#### Oracle® Database

Data Warehousing Guide 10*g* Release 1 (10.1) Part No. B10736-01

December 2003

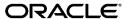

Oracle Database Data Warehousing Guide, 10g Release 1 (10.1)

Part No. B10736-01

Copyright © 2001, 2003 Oracle Corporation. All rights reserved.

Primary Author: Paul Lane

Contributing Authors: Viv Schupmann, Ingrid Stuart (Change Data Capture)

Contributors: Patrick Amor, Hermann Baer, Mark Bauer, Subhransu Basu, Srikanth Bellamkonda, Randy Bello, Tolga Bozkaya, Lucy Burgess, Rushan Chen, Benoit Dageville, John Haydu, Lilian Hobbs, Hakan Jakobsson, George Lumpkin, Alex Melidis, Valarie Moore, Cetin Ozbutun, Ananth Raghavan, Jack Raitto, Ray Roccaforte, Sankar Subramanian, Gregory Smith, Murali Thiyagarajan, Ashish Thusoo, Thomas Tong, Jean-Francois Verrier, Gary Vincent, Andreas Walter, Andy Witkowski, Min Xiao, Tsae-Feng Yu

The Programs (which include both the software and documentation) contain proprietary information of Oracle Corporation; they are provided under a license agreement containing restrictions on use and disclosure and are also protected by copyright, patent and other intellectual and industrial property laws. Reverse engineering, disassembly or decompilation of the Programs, except to the extent required to obtain interoperability with other independently created software or as specified by law, is prohibited.

The information contained in this document is subject to change without notice. If you find any problems in the documentation, please report them to us in writing. Oracle Corporation does not warrant that this document is error-free. Except as may be expressly permitted in your license agreement for these Programs, no part of these Programs may be reproduced or transmitted in any form or by any means, electronic or mechanical, for any purpose, without the express written permission of Oracle Corporation.

If the Programs are delivered to the U.S. Government or anyone licensing or using the programs on behalf of the U.S. Government, the following notice is applicable:

Restricted Rights Notice Programs delivered subject to the DOD FAR Supplement are "commercial computer software" and use, duplication, and disclosure of the Programs, including documentation, shall be subject to the licensing restrictions set forth in the applicable Oracle license agreement. Otherwise, Programs delivered subject to the Federal Acquisition Regulations are "restricted computer software" and use, duplication, and disclosure of the Programs shall be subject to the restrictions in FAR 52.227-19, Commercial Computer Software - Restricted Rights (June, 1987). Oracle Corporation, 500 Oracle Parkway, Redwood City, CA 94065.

The Programs are not intended for use in any nuclear, aviation, mass transit, medical, or other inherently dangerous applications. It shall be the licensee's responsibility to take all appropriate fail-safe, backup, redundancy, and other measures to ensure the safe use of such applications if the Programs are used for such purposes, and Oracle Corporation disclaims liability for any damages caused by such use of the Programs.

Oracle is a registered trademark, and Express, Oracle8*i*, Oracle9*i*, Oracle Store, PL/SQL, Pro\*C, and SQL\*Plus are trademarks or registered trademarks of Oracle Corporation. Other names may be trademarks of their respective owners.

# **Contents**

| Send US Your Comments                                                 | XXIX   |
|-----------------------------------------------------------------------|--------|
| Preface                                                               | xxx    |
| Audience                                                              | xxxii  |
| Organization                                                          | xxxi   |
| Related Documentationx                                                | αxiv   |
| Conventions                                                           | xxxv   |
| Documentation Accessibilityxx                                         | κχνiii |
| What's New in Oracle Database? x                                      | xxix   |
| Oracle Database 10g Release 1 (10.1) New Features in Data Warehousing | X      |
| Volume 1                                                              |        |
| Part I Concepts                                                       |        |
| 1 Data Warehousing Concepts                                           |        |
| What is a Data Warehouse?                                             | 1-2    |
| Subject Oriented                                                      | 1-2    |
| Integrated                                                            | 1-2    |
| Nonvolatile                                                           | 1-3    |
| Time Variant                                                          | 1-3    |
| 0                                                                     |        |
| Data Warehouse Architectures                                          | 1-5    |

|    | Data Warehouse Architecture (Basic)                              | . 1-5 |
|----|------------------------------------------------------------------|-------|
|    | Data Warehouse Architecture (with a Staging Area)                | . 1-6 |
|    | Data Warehouse Architecture (with a Staging Area and Data Marts) | 1-6   |
| Ра | II Logical Design                                                |       |
| 2  | Logical Design in Data Warehouses                                |       |
|    | Logical Versus Physical Design in Data Warehouses                | . 2-2 |
|    | Creating a Logical Design                                        | . 2-2 |
|    | Data Warehousing Schemas                                         | . 2-3 |
|    | Star Schemas                                                     | . 2-4 |
|    | Other Schemas                                                    | . 2-4 |
|    | Data Warehousing Objects                                         | . 2-5 |
|    | Fact Tables                                                      | . 2-5 |
|    | Creating a New Fact Table                                        | . 2-5 |
|    | Dimension Tables                                                 | . 2-6 |
|    | Hierarchies                                                      | . 2-6 |
|    | Typical Dimension Hierarchy                                      | . 2-7 |
|    | Unique Identifiers                                               | . 2-7 |
|    | Relationships                                                    | . 2-7 |
|    | Example of Data Warehousing Objects and Their Relationships      | 2-8   |
| Ра | III Physical Design                                              |       |
| 3  | Physical Design in Data Warehouses                               |       |
|    | Moving from Logical to Physical Design                           | . 3-2 |
|    | Physical Design                                                  | . 3-2 |
|    | Physical Design Structures                                       | . 3-3 |
|    | Tablespaces                                                      | . 3-4 |
|    | Tables and Partitioned Tables                                    | . 3-4 |
|    | Table Compression                                                | . 3-5 |
|    | Views                                                            | . 3-5 |
|    | Integrity Constraints                                            | . 3-5 |
|    | Indexes and Partitioned Indexes                                  | 3-6   |

|   | Materialized Views                                                   | . 3-6 |
|---|----------------------------------------------------------------------|-------|
|   | Dimensions                                                           | . 3-6 |
| 4 | Hardware and I/O Considerations in Data Warehouses                   |       |
|   | Overview of Hardware and I/O Considerations in Data Warehouses       | . 4-2 |
|   | Configure I/O for Bandwidth not Capacity                             | . 4-2 |
|   | Stripe Far and Wide                                                  |       |
|   | Use Redundancy                                                       | . 4-3 |
|   | Test the I/O System Before Building the Database                     | . 4-4 |
|   | Plan for Growth                                                      | . 4-4 |
|   | Storage Management                                                   | . 4-4 |
| 5 | Parallelism and Partitioning in Data Warehouses                      |       |
|   | Overview of Parallel Execution                                       | . 5-2 |
|   | When to Implement Parallel Execution                                 | . 5-2 |
|   | Granules of Parallelism                                              | . 5-3 |
|   | Block Range Granules                                                 | . 5-3 |
|   | Partition Granules                                                   | . 5-4 |
|   | Partitioning Design Considerations                                   | . 5-4 |
|   | Types of Partitioning                                                | . 5-4 |
|   | Partitioning Methods                                                 | . 5-5 |
|   | Index Partitioning                                                   | . 5-9 |
|   | Performance Issues for Range, List, Hash, and Composite Partitioning | . 5-9 |
|   | Partitioning and Table Compression                                   | 5-16  |
|   | Table Compression and Bitmap Indexes                                 | 5-17  |
|   | Example of Table Compression and Partitioning                        | 5-18  |
|   | Partition Pruning                                                    | 5-19  |
|   | Pruning Using DATE Columns                                           | 5-20  |
|   | Avoiding I/O Bottlenecks                                             | 5-20  |
|   | Partition-Wise Joins                                                 | 5-20  |
|   | Full Partition-Wise Joins                                            | 5-20  |
|   | Partial Partition-wise Joins                                         | 5-26  |
|   | Benefits of Partition-Wise Joins                                     | 5-28  |
|   | Performance Considerations for Parallel Partition-Wise Joins         | 5-29  |
|   | Partitioning and Subpartitioning Columns and Keys                    | 5-30  |

|   | Partition Bounds for Range Partitioning                      | 5-31 |
|---|--------------------------------------------------------------|------|
|   | Comparing Partitioning Keys with Partition Bounds            | 5-31 |
|   | MAXVALUE                                                     | 5-31 |
|   | Nulls                                                        | 5-32 |
|   | DATE Datatypes                                               | 5-32 |
|   | Multicolumn Partitioning Keys                                | 5-33 |
|   | Implicit Constraints Imposed by Partition Bounds             | 5-33 |
|   | Index Partitioning                                           | 5-33 |
|   | Local Partitioned Indexes                                    | 5-34 |
|   | Global Partitioned Indexes                                   | 5-37 |
|   | Summary of Partitioned Index Types                           | 5-39 |
|   | The Importance of Nonprefixed Indexes                        | 5-40 |
|   | Performance Implications of Prefixed and Nonprefixed Indexes | 5-40 |
|   | Guidelines for Partitioning Indexes                          | 5-41 |
|   | Physical Attributes of Index Partitions                      | 5-42 |
| 6 | Indexes                                                      |      |
|   | Using Bitmap Indexes in Data Warehouses                      | 6-2  |
|   | Benefits for Data Warehousing Applications                   |      |
|   | Cardinality                                                  |      |
|   | Bitmap Indexes and Nulls                                     |      |
|   | Bitmap Indexes on Partitioned Tables                         |      |
|   | Using Bitmap Join Indexes in Data Warehouses                 |      |
|   | Four Join Models for Bitmap Join Indexes                     |      |
|   | Bitmap Join Index Restrictions and Requirements              |      |
|   | Using B-Tree Indexes in Data Warehouses                      |      |
|   | Using Index Compression                                      | 6-10 |
|   | Choosing Between Local Indexes and Global Indexes            | 6-11 |
| 7 | Integrity Constraints                                        |      |
|   | Why Integrity Constraints are Useful in a Data Warehouse     | 7-2  |
|   | Overview of Constraint States                                |      |
|   | Typical Data Warehouse Integrity Constraints                 | 7-3  |
|   | UNIQUE Constraints in a Data Warehouse                       |      |
|   | FOREIGN KEY Constraints in a Data Warehouse                  | 7-5  |
|   |                                                              |      |

|   | RELY Constraints                                          | 7-6   |
|---|-----------------------------------------------------------|-------|
|   | Integrity Constraints and Parallelism                     | . 7-6 |
|   | Integrity Constraints and Partitioning                    | . 7-7 |
|   | View Constraints                                          | . 7-7 |
| 8 | Basic Materialized Views                                  |       |
|   | Overview of Data Warehousing with Materialized Views      | . 8-2 |
|   | Materialized Views for Data Warehouses                    | . 8-2 |
|   | Materialized Views for Distributed Computing              | 8-3   |
|   | Materialized Views for Mobile Computing                   | . 8-3 |
|   | The Need for Materialized Views                           | 8-3   |
|   | Components of Summary Management                          | . 8-5 |
|   | Data Warehousing Terminology                              | . 8-7 |
|   | Materialized View Schema Design                           | . 8-8 |
|   | Schemas and Dimension Tables                              | . 8-8 |
|   | Materialized View Schema Design Guidelines                | . 8-9 |
|   | Loading Data into Data Warehouses                         | 8-10  |
|   | Overview of Materialized View Management Tasks            | 8-11  |
|   | Types of Materialized Views                               | 8-12  |
|   | Materialized Views with Aggregates                        | 8-12  |
|   | Requirements for Using Materialized Views with Aggregates | 8-15  |
|   | Materialized Views Containing Only Joins                  | 8-15  |
|   | Materialized Join Views FROM Clause Considerations        | 8-16  |
|   | Nested Materialized Views                                 | 8-17  |
|   | Why Use Nested Materialized Views?                        | 8-17  |
|   | Nesting Materialized Views with Joins and Aggregates      | 8-19  |
|   | Nested Materialized View Usage Guidelines                 | 8-19  |
|   | Restrictions When Using Nested Materialized Views         | 8-20  |
|   | Creating Materialized Views                               | 8-20  |
|   | Creating Materialized Views with Column Alias Lists       | 8-21  |
|   | Naming Materialized Views                                 | 8-22  |
|   | Storage And Table Compression                             | 8-22  |
|   | Build Methods                                             |       |
|   | Enabling Query Rewrite                                    | 8-24  |
|   | Query Rewrite Restrictions                                |       |

|   | Materialized View Restrictions                                     | 8-24  |
|---|--------------------------------------------------------------------|-------|
|   | General Query Rewrite Restrictions                                 | 8-25  |
|   | Refresh Options                                                    | 8-25  |
|   | General Restrictions on Fast Refresh                               | 8-27  |
|   | Restrictions on Fast Refresh on Materialized Views with Joins Only | 8-27  |
|   | Restrictions on Fast Refresh on Materialized Views with Aggregates | 8-27  |
|   | Restrictions on Fast Refresh on Materialized Views with UNION ALL  | 8-29  |
|   | Achieving Refresh Goals                                            | 8-30  |
|   | Refreshing Nested Materialized Views                               | 8-30  |
|   | ORDER BY Clause                                                    | 8-31  |
|   | Materialized View Logs                                             | 8-31  |
|   | Using the FORCE Option with Materialized View Logs                 | 8-33  |
|   | Using Oracle Enterprise Manager                                    | 8-33  |
|   | Using Materialized Views with NLS Parameters                       | 8-33  |
|   | Adding Comments to Materialized Views                              | 8-33  |
|   | Registering Existing Materialized Views                            | 8-34  |
|   | Choosing Indexes for Materialized Views                            | 8-36  |
|   | Dropping Materialized Views                                        | 8-37  |
|   | Analyzing Materialized View Capabilities                           | 8-37  |
|   | Using the DBMS_MVIEW.EXPLAIN_MVIEW Procedure                       | 8-37  |
|   | DBMS_MVIEW.EXPLAIN_MVIEW Declarations                              | 8-38  |
|   | Using MV_CAPABILITIES_TABLE                                        | 8-38  |
|   | MV_CAPABILITIES_TABLE.CAPABILITY_NAME Details                      | 8-40  |
|   | MV_CAPABILITIES_TABLE Column Details                               | 8-42  |
| 9 | Advanced Materialized Views                                        |       |
|   | Partitioning and Materialized Views                                | . 9-2 |
|   | Partition Change Tracking                                          | . 9-2 |
|   | Partition Key                                                      | . 9-3 |
|   | Join Dependent Expression                                          | . 9-4 |
|   | Partition Marker                                                   | . 9-5 |
|   | Partial Rewrite                                                    | . 9-6 |
|   | Partitioning a Materialized View                                   | . 9-7 |
|   | Partitioning a Prebuilt Table                                      | . 9-7 |
|   | Benefits of Partitioning a Materialized View                       | . 9-8 |
|   |                                                                    |       |

|     | Rolling Materialized Views                                        | 9-9   |
|-----|-------------------------------------------------------------------|-------|
|     | Materialized Views in OLAP Environments                           | 9-9   |
|     | OLAP Cubes                                                        | 9-9   |
|     | Partitioning Materialized Views for OLAP                          | 9-10  |
|     | Compressing Materialized Views for OLAP                           | 9-11  |
|     | Materialized Views with Set Operators                             | 9-11  |
|     | Examples of Materialized Views Using UNION ALL                    | 9-11  |
|     | Materialized Views and Models                                     | 9-13  |
|     | Invalidating Materialized Views                                   | 9-14  |
|     | Security Issues with Materialized Views                           | 9-14  |
|     | Querying Materialized Views with Virtual Private Database         | 9-15  |
|     | Using Query Rewrite with Virtual Private Database                 | 9-16  |
|     | Restrictions with Materialized Views and Virtual Private Database | 9-16  |
|     | Altering Materialized Views                                       | 9-17  |
| 10  | Dimensions                                                        |       |
|     | What are Dimensions?                                              | 10-2  |
|     | Creating Dimensions                                               | 10-4  |
|     | Dropping and Creating Attributes with Columns                     | 10-8  |
|     | Multiple Hierarchies                                              | 10-9  |
|     | Using Normalized Dimension Tables                                 | 10-10 |
|     | Viewing Dimensions                                                | 10-11 |
|     | Using Oracle Enterprise Manager                                   | 10-11 |
|     | Using the DESCRIBE_DIMENSION Procedure                            | 10-11 |
|     | Using Dimensions with Constraints                                 | 10-12 |
|     | Validating Dimensions                                             | 10-12 |
|     | Altering Dimensions                                               | 10-14 |
|     | Deleting Dimensions                                               | 10-14 |
| Paı | rt IV Managing the Data Warehouse Environment                     |       |
| 11  | Overview of Extraction, Transformation, and Loading               |       |
|     | Overview of ETL in Data Warehouses                                | 11-2  |
|     | ETL Tools for Data Warehouses                                     | 11-3  |
|     |                                                                   |       |

|    | Daily Operations in Data Warehouses                          | 11-3  |
|----|--------------------------------------------------------------|-------|
|    | Evolution of the Data Warehouse                              | 11-4  |
| 12 | Extraction in Data Warehouses                                |       |
|    | Overview of Extraction in Data Warehouses                    | 12-2  |
|    | Introduction to Extraction Methods in Data Warehouses        | 12-2  |
|    | Logical Extraction Methods                                   | 12-3  |
|    | Full Extraction                                              | 12-3  |
|    | Incremental Extraction                                       | 12-3  |
|    | Physical Extraction Methods                                  | 12-4  |
|    | Online Extraction                                            | 12-4  |
|    | Offline Extraction                                           | 12-4  |
|    | Change Data Capture                                          | 12-5  |
|    | Timestamps                                                   | 12-6  |
|    | Partitioning                                                 | 12-6  |
|    | Triggers                                                     | 12-6  |
|    | Data Warehousing Extraction Examples                         | 12-7  |
|    | Extraction Using Data Files                                  | 12-7  |
|    | Extracting into Flat Files Using SQL*Plus                    | 12-8  |
|    | Extracting into Flat Files Using OCI or Pro*C Programs       | 12-9  |
|    | Exporting into Export Files Using the Export Utility         | 12-10 |
|    | Extracting into Export Files Using External Tables           | 12-10 |
|    | Extraction Through Distributed Operations                    | 12-11 |
| 13 | Transportation in Data Warehouses                            |       |
|    | Overview of Transportation in Data Warehouses                | 13-2  |
|    | Introduction to Transportation Mechanisms in Data Warehouses |       |
|    | Transportation Using Flat Files                              | 13-2  |
|    | Transportation Through Distributed Operations                | 13-2  |
|    | Transportation Using Transportable Tablespaces               | 13-3  |
|    | Transportable Tablespaces Example                            |       |
|    | Other Uses of Transportable Tablespaces                      | 13-6  |

# 14 Loading and Transformation

|    | Overview of Loading and Transformation in Data Warehouses       | . 14-2 |
|----|-----------------------------------------------------------------|--------|
|    | Transformation Flow                                             | . 14-2 |
|    | Multistage Data Transformation                                  | . 14-2 |
|    | Pipelined Data Transformation                                   | . 14-3 |
|    | Loading Mechanisms                                              | . 14-4 |
|    | Loading a Data Warehouse with SQL*Loader                        | . 14-5 |
|    | Loading a Data Warehouse with External Tables                   | . 14-5 |
|    | Loading a Data Warehouse with OCI and Direct-Path APIs          | . 14-7 |
|    | Loading a Data Warehouse with Export/Import                     | . 14-7 |
|    | Transformation Mechanisms                                       | . 14-8 |
|    | Transformation Using SQL                                        | . 14-8 |
|    | CREATE TABLE AS SELECT And INSERT /*+APPEND*/ AS SELECT         | . 14-8 |
|    | Transformation Using UPDATE                                     | . 14-9 |
|    | Transformation Using MERGE                                      |        |
|    | Transformation Using Multitable INSERT                          | 14-10  |
|    | Transformation Using PL/SQL                                     | 14-12  |
|    | Transformation Using Table Functions                            | 14-13  |
|    | What is a Table Function?                                       | 14-13  |
|    | Loading and Transformation Scenarios                            | 14-21  |
|    | Key Lookup Scenario                                             | 14-21  |
|    | Exception Handling Scenario                                     | 14-22  |
|    | Pivoting Scenarios                                              | 14-23  |
| 15 | Maintaining the Data Warehouse                                  |        |
|    | Using Partitioning to Improve Data Warehouse Refresh            | . 15-2 |
|    | Refresh Scenarios                                               | . 15-5 |
|    | Scenarios for Using Partitioning for Refreshing Data Warehouses | . 15-7 |
|    | Refresh Scenario 1                                              | . 15-7 |
|    | Refresh Scenario 2                                              | . 15-8 |
|    | Optimizing DML Operations During Refresh                        | . 15-8 |
|    | Implementing an Efficient MERGE Operation                       | . 15-8 |
|    | Maintaining Referential Integrity                               | 15-12  |
|    | Purging Data                                                    | 15-12  |
|    | Refreshing Materialized Views                                   | 15-14  |
|    |                                                                 |        |

|    | Complete Refresh                                            | 15-15 |
|----|-------------------------------------------------------------|-------|
|    | Fast Refresh                                                | 15-15 |
|    | Partition Change Tracking (PCT) Refresh                     | 15-15 |
|    | ON COMMIT Refresh                                           | 15-16 |
|    | Manual Refresh Using the DBMS_MVIEW Package                 | 15-16 |
|    | Refresh Specific Materialized Views with REFRESH            | 15-17 |
|    | Refresh All Materialized Views with REFRESH_ALL_MVIEWS      | 15-18 |
|    | Refresh Dependent Materialized Views with REFRESH_DEPENDENT | 15-19 |
|    | Using Job Queues for Refresh                                | 15-20 |
|    | When Fast Refresh is Possible                               | 15-21 |
|    | Recommended Initialization Parameters for Parallelism       | 15-21 |
|    | Monitoring a Refresh                                        | 15-21 |
|    | Checking the Status of a Materialized View                  | 15-22 |
|    | Scheduling Refresh                                          | 15-22 |
|    | Tips for Refreshing Materialized Views with Aggregates      | 15-23 |
|    | Tips for Refreshing Materialized Views Without Aggregates   | 15-26 |
|    | Tips for Refreshing Nested Materialized Views               | 15-27 |
|    | Tips for Fast Refresh with UNION ALL                        | 15-28 |
|    | Tips After Refreshing Materialized Views                    | 15-28 |
|    | Using Materialized Views with Partitioned Tables            | 15-29 |
|    | Fast Refresh with Partition Change Tracking                 | 15-29 |
|    | PCT Fast Refresh Scenario 1                                 | 15-29 |
|    | PCT Fast Refresh Scenario 2                                 | 15-31 |
|    | PCT Fast Refresh Scenario 3                                 | 15-32 |
|    | Fast Refresh with CONSIDER FRESH                            | 15-33 |
| 16 | Change Data Capture                                         |       |
|    | Overview of Change Data Capture                             | 16-2  |
|    | Capturing Change Data Without Change Data Capture           | 16-2  |
|    | Capturing Change Data with Change Data Capture              | 16-4  |
|    | Publish and Subscribe Model                                 | 16-5  |
|    | Publisher                                                   | 16-6  |
|    | Subscribers                                                 | 16-7  |
|    | Change Sources and Modes of Data Capture                    | 16-9  |
|    | Synchronous                                                 | 16-10 |
|    |                                                             |       |

| Asynchronous                                                                    | 16-11 |
|---------------------------------------------------------------------------------|-------|
| HotLog                                                                          | 16-12 |
| AutoLog                                                                         | 16-13 |
| Change Sets                                                                     | 16-14 |
| Valid Combinations of Change Sources and Change Sets                            | 16-15 |
| Change Tables                                                                   | 16-16 |
| Getting Information About the Change Data Capture Environment                   | 16-16 |
| Preparing to Publish Change Data                                                | 16-18 |
| Creating a User to Serve As a Publisher                                         | 16-18 |
| Granting Privileges and Roles to the Publisher                                  | 16-19 |
| Creating a Default Tablespace for the Publisher                                 | 16-19 |
| Password Files and Setting the REMOTE_LOGIN_PASSWORDFILE Parameter .            | 16-19 |
| Determining the Mode in Which to Capture Data                                   | 16-20 |
| Setting Initialization Parameters for Change Data Capture Publishing            | 16-21 |
| Initialization Parameters for Synchronous Publishing                            | 16-21 |
| Initialization Parameters for Asynchronous HotLog Publishing                    | 16-21 |
| Initialization Parameters for Asynchronous AutoLog Publishing                   | 16-22 |
| Determining the Current Setting of an Initialization Parameter                  | 16-25 |
| Retaining Initialization Parameter Values When a Database Is Restarted          | 16-25 |
| Adjusting Initialization Parameter Values When Oracle Streams Values Change .   | 16-25 |
| Publishing Change Data                                                          | 16-27 |
| Performing Synchronous Publishing                                               | 16-27 |
| Performing Asynchronous HotLog Publishing                                       | 16-30 |
| Performing Asynchronous AutoLog Publishing                                      | 16-35 |
| Subscribing to Change Data                                                      | 16-42 |
| Considerations for Asynchronous Change Data Capture                             | 16-47 |
| Asynchronous Change Data Capture and Redo Log Files                             | 16-48 |
| Asynchronous Change Data Capture and Supplemental Logging                       | 16-50 |
| Datatypes and Table Structures Supported for Asynchronous Change Data Capture . | 16-51 |
| Managing Published Data                                                         | 16-52 |
| Managing Asynchronous Change Sets                                               | 16-52 |
| Creating Asynchronous Change Sets with Starting and Ending Dates                | 16-52 |
| Enabling and Disabling Asynchronous Change Sets                                 | 16-53 |
| Stopping Capture on DDL for Asynchronous Change Sets                            | 16-54 |
| Recovering from Errors Returned on Asynchronous Change Sets                     | 16-55 |

|    | Managing Change Tables                                                 | 16-58 |
|----|------------------------------------------------------------------------|-------|
|    | Creating Change Tables                                                 | 16-59 |
|    | Understanding Change Table Control Columns                             | 16-60 |
|    | Understanding TARGET_COLMAP\$ and SOURCE_COLMAP\$ Values               | 16-62 |
|    | Controlling Subscriber Access to Change Tables                         | 16-64 |
|    | Purging Change Tables of Unneeded Data                                 | 16-65 |
|    | Dropping Change Tables                                                 | 16-67 |
|    | Considerations for Exporting and Importing Change Data Capture Objects | 16-67 |
|    | Impact on Subscriptions When the Publisher Makes Changes               | 16-70 |
|    | Implementation and System Configuration                                | 16-71 |
|    | Synchronous Change Data Capture Restriction on Direct-Path INSERT      | 16-72 |
| 17 | SQLAccess Advisor                                                      |       |
|    | Overview of the SQLAccess Advisor in the DBMS_ADVISOR Package          |       |
|    | Overview of Using the SQLAccess Advisor                                |       |
|    | SQLAccess Advisor Repository                                           |       |
|    | Using the SQLAccess Advisor                                            |       |
|    | SQLAccess Advisor Flowchart                                            |       |
|    | SQLAccess Advisor Privileges                                           |       |
|    |                                                                        | 17-10 |
|    | SQLAccess Advisor Templates                                            | 17-10 |
|    | Creating Templates                                                     | 17-11 |
|    | Workload Objects                                                       | 17-12 |
|    | Managing Workloads                                                     | 17-12 |
|    | Linking a Task and a Workload                                          | 17-13 |
|    | Defining the Contents of a Workload                                    | 17-14 |
|    | SQL Tuning Set                                                         | 17-14 |
|    | Loading a User-Defined Workload                                        | 17-15 |
|    | Loading a SQL Cache Workload                                           | 17-16 |
|    | Using a Hypothetical Workload                                          | 17-17 |
|    | Using a Summary Advisor 9i Workload                                    | 17-18 |
|    | SQLAccess Advisor Workload Parameters                                  | 17-19 |
|    | SQL Workload Journal                                                   | 17-20 |
|    | Adding SQL Statements to a Workload                                    | 17-20 |
|    | Deleting SQL Statements from a Workload                                | 17-21 |
|    |                                                                        |       |

|    | Changing SQL Statements in a Workload                      | 17-22 |
|----|------------------------------------------------------------|-------|
|    | Maintaining Workloads                                      | 17-22 |
|    | Setting Workload Attributes                                | 17-23 |
|    | Resetting Workloads                                        | 17-23 |
|    | Removing a Link Between a Workload and a Task              | 17-23 |
|    | Removing Workloads                                         | 17-24 |
|    | Recommendation Options                                     | 17-24 |
|    | Generating Recommendations                                 | 17-25 |
|    | EXECUTE_TASK Procedure                                     | 17-26 |
|    | Viewing the Recommendations                                | 17-26 |
|    | Access Advisor Journal                                     | 17-32 |
|    | Stopping the Recommendation Process                        | 17-32 |
|    | Canceling Tasks                                            | 17-32 |
|    | Marking Recommendations                                    | 17-33 |
|    | Modifying Recommendations                                  | 17-33 |
|    | Generating SQL Scripts                                     | 17-34 |
|    | When Recommendations are No Longer Required                | 17-36 |
|    | Performing a Quick Tune                                    | 17-36 |
|    | Managing Tasks                                             | 17-37 |
|    | Updating Task Attributes                                   | 17-37 |
|    | Deleting Tasks                                             | 17-38 |
|    | Setting DAYS_TO_EXPIRE                                     | 17-38 |
|    | Using SQLAccess Advisor Constants                          | 17-38 |
|    | Examples of Using the SQLAccess Advisor                    | 17-39 |
|    | Recommendations From a User-Defined Workload               | 17-39 |
|    | Generate Recommendations Using a Task Template             | 17-42 |
|    | Filter a Workload from the SQL Cache                       | 17-44 |
|    | Evaluate Current Usage of Indexes and Materialized Views   | 17-46 |
| Tu | ning Materialized Views for Fast Refresh and Query Rewrite | 17-47 |
|    | DBMS_ADVISOR.TUNE_MVIEW Procedure                          | 17-48 |
|    | TUNE_MVIEW Syntax and Operations                           | 17-48 |
|    | Accessing TUNE_MVIEW Output Results                        | 17-50 |
|    | USER_TUNE_MVIEW and DBA_TUNE_MVIEW Views                   | 17-50 |
|    | Script Generation DBMS_ADVISOR Function and Procedure      | 17-50 |
|    | Fast Refreshable with Optimized Sub-Materialized View      | 17-56 |

### Volume 2

### Part V Data Warehouse Performance

## 18 Query Rewrite

| Overview of Query Rewrite                              | 18-2  |
|--------------------------------------------------------|-------|
| Cost-Based Rewrite                                     | 18-3  |
| When Does Oracle Rewrite a Query?                      | 18-4  |
| Enabling Query Rewrite                                 | 18-5  |
| Initialization Parameters for Query Rewrite            | 18-5  |
| Controlling Query Rewrite                              | 18-6  |
| Accuracy of Query Rewrite                              | 18-7  |
| Query Rewrite Hints                                    | 18-8  |
| Privileges for Enabling Query Rewrite                  | 18-9  |
| Sample Schema and Materialized Views                   | 18-9  |
| How Oracle Rewrites Queries                            | 18-11 |
| Text Match Rewrite Methods                             | 18-11 |
| Text Match Capabilities                                | 18-13 |
| General Query Rewrite Methods                          | 18-13 |
| When are Constraints and Dimensions Needed?            | 18-13 |
| Join Back                                              | 18-14 |
| Rollup Using a Dimension                               | 18-16 |
| Compute Aggregates                                     | 18-17 |
| Filtering the Data                                     | 18-18 |
| Dropping Selections in the Rewritten Query             | 18-24 |
| Handling of HAVING Clause in Query Rewrite             | 18-25 |
| Handling Expressions in Query Rewrite                  | 18-25 |
| Handling IN-Lists in Query Rewrite                     | 18-26 |
| Checks Made by Query Rewrite                           | 18-28 |
| Join Compatibility Check                               | 18-28 |
| Data Sufficiency Check                                 | 18-33 |
| Grouping Compatibility Check                           | 18-34 |
| Aggregate Computability Check                          | 18-34 |
| Other Cases for Query Rewrite                          | 18-34 |
| Query Rewrite Using Partially Stale Materialized Views | 18-35 |

| Query Rewrite Using Nested Materialized Views                              | 18-38 |
|----------------------------------------------------------------------------|-------|
| Query Rewrite When Using GROUP BY Extensions                               | 18-39 |
| Hint for Queries with Extended GROUP BY                                    | 18-44 |
| Query Rewrite with Inline Views                                            | 18-44 |
| Query Rewrite with Selfjoins                                               | 18-45 |
| Query Rewrite and View Constraints                                         | 18-46 |
| Query Rewrite and Expression Matching                                      | 18-49 |
| Date Folding Rewrite                                                       | 18-49 |
| Partition Change Tracking (PCT) Rewrite                                    | 18-52 |
| PCT Rewrite Based on LIST Partitioned Tables                               | 18-52 |
| PCT and PMARKER                                                            | 18-55 |
| PCT Rewrite with Materialized Views Based on Range-List Partitioned Tables | 18-57 |
| PCT Rewrite Using Rowid as Pmarker                                         | 18-59 |
| Query Rewrite and Bind Variables                                           | 18-61 |
| Query Rewrite Using Set Operator Materialized Views                        | 18-62 |
| UNION ALL Marker                                                           | 18-64 |
| Did Query Rewrite Occur?                                                   | 18-65 |
| Explain Plan                                                               | 18-65 |
| DBMS_MVIEW.EXPLAIN_REWRITE Procedure                                       | 18-66 |
| DBMS_MVIEW.EXPLAIN_REWRITE Syntax                                          | 18-66 |
| Using REWRITE_TABLE                                                        | 18-67 |
| Using a Varray                                                             | 18-69 |
| EXPLAIN_REWRITE Benefit Statistics                                         | 18-71 |
| Support for Query Text Larger than 32KB in EXPLAIN_REWRITE                 | 18-71 |
| Design Considerations for Improving Query Rewrite Capabilities             | 18-72 |
| Query Rewrite Considerations: Constraints                                  | 18-72 |
| Query Rewrite Considerations: Dimensions                                   | 18-73 |
| Query Rewrite Considerations: Outer Joins                                  | 18-73 |
| Query Rewrite Considerations: Text Match                                   | 18-73 |
| Query Rewrite Considerations: Aggregates                                   | 18-73 |
| Query Rewrite Considerations: Grouping Conditions                          | 18-74 |
| Query Rewrite Considerations: Expression Matching                          | 18-74 |
| Query Rewrite Considerations: Date Folding                                 | 18-74 |
| Query Rewrite Considerations: Statistics                                   | 18-74 |
| Advanced Rewrite Using Equivalences                                        | 18-75 |

# 19 Schema Modeling Techniques

|    | Schemas in Data Warehouses                                                                 | . 19-2 |
|----|--------------------------------------------------------------------------------------------|--------|
|    | Third Normal Form                                                                          | . 19-2 |
|    | Optimizing Third Normal Form Queries                                                       | . 19-3 |
|    | Star Schemas                                                                               | . 19-3 |
|    | Snowflake Schemas                                                                          | . 19-5 |
|    | Optimizing Star Queries                                                                    | . 19-5 |
|    | Tuning Star Queries                                                                        | . 19-6 |
|    | Using Star Transformation                                                                  | . 19-6 |
|    | Star Transformation with a Bitmap Index                                                    | . 19-6 |
|    | Execution Plan for a Star Transformation with a Bitmap Index                               | . 19-9 |
|    | Star Transformation with a Bitmap Join Index                                               |        |
|    | Execution Plan for a Star Transformation with a Bitmap Join Index                          | 19-10  |
|    | How Oracle Chooses to Use Star Transformation                                              | 19-11  |
|    | Star Transformation Restrictions                                                           | 19-11  |
| 20 | SQL for Aggregation in Data Warehouses  Overview of SQL for Aggregation in Data Warehouses | . 20-2 |
|    | Analyzing Across Multiple Dimensions                                                       |        |
|    | Optimized Performance                                                                      |        |
|    | An Aggregate Scenario                                                                      |        |
|    | Interpreting NULLs in Examples                                                             |        |
|    | ROLLUP Extension to GROUP BY                                                               |        |
|    | When to Use ROLLUP                                                                         | 20-6   |
|    | ROLLUP Syntax                                                                              |        |
|    | Partial Rollup                                                                             | 20-8   |
|    | CUBE Extension to GROUP BY                                                                 | . 20-9 |
|    | When to Use CUBE                                                                           | 20-9   |
|    | CUBE Syntax                                                                                | 20-10  |
|    | Partial CUBE                                                                               | 20-11  |
|    | Calculating Subtotals Without CUBE                                                         | 20-12  |
|    | GROUPING Functions                                                                         | 20-12  |
|    | GROUPING Function                                                                          | 20-13  |
|    | When to Use GROUPING                                                                       | 20-15  |
|    | GROUPING ID Function                                                                       | 20-15  |

|    | GROUP_ID Function                                                                                                    | 20-16                                                                                               |
|----|----------------------------------------------------------------------------------------------------|----------------------------------------------------------------------------------------------------|
|    | GROUPING SETS Expression                                                                                                    | 20-17                                                                                               |
|    | GROUPING SETS Syntax                                                                                                    | 20-19                                                                                               |
|    | Composite Columns                                                                                                    | 20-20                                                                                               |
|    | Concatenated Groupings                                                                                                    | 20-22                                                                                               |
|    | Concatenated Groupings and Hierarchical Data Cubes                                                                                                    | 20-24                                                                                               |
|    | Considerations when Using Aggregation                                                                                                    | 20-26                                                                                               |
|    | Hierarchy Handling in ROLLUP and CUBE                                                                                                    | 20-26                                                                                               |
|    | Column Capacity in ROLLUP and CUBE                                                                                                    | 20-27                                                                                               |
|    | HAVING Clause Used with GROUP BY Extensions                                                                                                    | 20-27                                                                                               |
|    | ORDER BY Clause Used with GROUP BY Extensions                                                                                                    | 20-28                                                                                               |
|    | Using Other Aggregate Functions with ROLLUP and CUBE                                                                                                    | 20-28                                                                                               |
|    | Computation Using the WITH Clause                                                                                                    |                                                                                                    |
|    | Working with Hierarchical Cubes in SQL                                                                                                    | 20-29                                                                                               |
|    | Specifying Hierarchical Cubes in SQL                                                                                                    | 20-29                                                                                               |
|    | Querying Hierarchical Cubes in SQL                                                                                                    |                                                                                                    |
|    | SQL for Creating Materialized Views to Store Hierarchical Cubes                                                                                                    | 20-31                                                                                               |
|    | The control of the control of the Mark Colt of 1879.                                                                                                    | 20 22                                                                                               |
|    | Examples of Hierarchical Cube Materialized Views                                                                                                    | 20-32                                                                                               |
|    | Examples of Hierarchical Cube Materialized Views                                                                                                    | 20-32                                                                                               |
| 21 | SQL for Analysis and Reporting                                                                                                    | 20-32                                                                                               |
| 21 | SQL for Analysis and Reporting                                                                                                    |                                                                                                    |
| 21 | SQL for Analysis and Reporting  Overview of SQL for Analysis and Reporting                                                                                                    | 21-2                                                                                                |
| 21 | SQL for Analysis and Reporting                                                                                                    | 21-2<br>21-5                                                                                        |
| 21 | SQL for Analysis and Reporting  Overview of SQL for Analysis and Reporting                                                                                                    | 21-2<br>21-5<br>21-5                                                                                |
| 21 | SQL for Analysis and Reporting  Overview of SQL for Analysis and Reporting                                                                                                    | 21-2<br>21-5<br>21-5<br>21-6                                                                        |
| 21 | SQL for Analysis and Reporting  Overview of SQL for Analysis and Reporting                                                                                                    | 21-2<br>21-5<br>21-5<br>21-6<br>21-7                                                                |
| 21 | SQL for Analysis and Reporting  Overview of SQL for Analysis and Reporting                                                                                                    | 21-2<br>21-5<br>21-5<br>21-6<br>21-7<br>21-8                                                        |
| 21 | SQL for Analysis and Reporting  Overview of SQL for Analysis and Reporting                                                                                                    | 21-2<br>21-5<br>21-5<br>21-6<br>21-7<br>21-8<br>21-8                                                |
| 21 | SQL for Analysis and Reporting  Overview of SQL for Analysis and Reporting  Ranking Functions  RANK and DENSE_RANK Functions  Ranking Order  Ranking on Multiple Expressions  RANK and DENSE_RANK Difference  Per Group Ranking                                                                                                    | 21-2<br>21-5<br>21-5<br>21-6<br>21-7<br>21-8<br>21-8<br>21-10                                       |
| 21 | SQL for Analysis and Reporting  Overview of SQL for Analysis and Reporting                                                                                                    | 21-2<br>21-5<br>21-5<br>21-6<br>21-7<br>21-8<br>21-10<br>21-10                                      |
| 21 | SQL for Analysis and Reporting  Overview of SQL for Analysis and Reporting  Ranking Functions  RANK and DENSE_RANK Functions  Ranking Order  Ranking on Multiple Expressions  RANK and DENSE_RANK Difference  Per Group Ranking  Per Cube and Rollup Group Ranking  Treatment of NULLs  Bottom N Ranking.                                           | 21-2<br>21-5<br>21-5<br>21-6<br>21-7<br>21-8<br>21-10<br>21-10                                      |
| 21 | SQL for Analysis and Reporting  Overview of SQL for Analysis and Reporting  Ranking Functions  RANK and DENSE_RANK Functions  Ranking Order  Ranking on Multiple Expressions  RANK and DENSE_RANK Difference  Per Group Ranking  Per Cube and Rollup Group Ranking  Treatment of NULLs  Bottom N Ranking.                                           | 21-2<br>21-5<br>21-5<br>21-6<br>21-7<br>21-8<br>21-10<br>21-10<br>21-12<br>21-12                    |
| 21 | SQL for Analysis and Reporting  Overview of SQL for Analysis and Reporting  Ranking Functions  RANK and DENSE_RANK Functions  Ranking Order  Ranking on Multiple Expressions  RANK and DENSE_RANK Difference  Per Group Ranking  Per Cube and Rollup Group Ranking  Treatment of NULLs  Bottom N Ranking  CUME_DIST Function                        | 21-2<br>21-5<br>21-5<br>21-6<br>21-7<br>21-8<br>21-10<br>21-10<br>21-12<br>21-12<br>21-12           |
| 21 | SQL for Analysis and Reporting  Overview of SQL for Analysis and Reporting  Ranking Functions  RANK and DENSE_RANK Functions  Ranking Order  Ranking on Multiple Expressions  RANK and DENSE_RANK Difference  Per Group Ranking  Per Cube and Rollup Group Ranking  Treatment of NULLs  Bottom N Ranking  CUME_DIST Function  PERCENT_RANK Function | 21-2<br>21-5<br>21-6<br>21-7<br>21-8<br>21-10<br>21-10<br>21-12<br>21-13<br>21-13                   |
| 21 | SQL for Analysis and Reporting  Overview of SQL for Analysis and Reporting                                                                                                    | 21-2<br>21-5<br>21-6<br>21-7<br>21-8<br>21-10<br>21-10<br>21-12<br>21-12<br>21-13<br>21-13<br>21-13 |

| Treatment of NULLs as Input to Window Functions             | 21-16 |
|-------------------------------------------------------------|-------|
| Windowing Functions with Logical Offset                     | 21-16 |
| Centered Aggregate Function                                 | 21-18 |
| Windowing Aggregate Functions in the Presence of Duplicates | 21-19 |
| Varying Window Size for Each Row                            | 21-20 |
| Windowing Aggregate Functions with Physical Offsets         | 21-21 |
| FIRST_VALUE and LAST_VALUE Functions                        | 21-21 |
| Reporting Aggregate Functions                               | 21-22 |
| RATIO_TO_REPORT Function                                    | 21-24 |
| LAG/LEAD Functions                                          | 21-25 |
| LAG/LEAD Syntax                                             | 21-25 |
| FIRST/LAST Functions                                        | 21-26 |
| FIRST/LAST Syntax                                           | 21-26 |
| FIRST/LAST As Regular Aggregates                            | 21-26 |
| FIRST/LAST As Reporting Aggregates                          | 21-27 |
| Inverse Percentile Functions                                | 21-28 |
| Normal Aggregate Syntax                                     | 21-28 |
| Inverse Percentile Example Basis                            | 21-28 |
| As Reporting Aggregates                                     | 21-30 |
| Inverse Percentile Restrictions                             |       |
| Hypothetical Rank and Distribution Functions                | 21-32 |
| Hypothetical Rank and Distribution Syntax                   | 21-32 |
| Linear Regression Functions                                 | 21-33 |
| REGR_COUNT Function                                         | 21-34 |
| REGR_AVGY and REGR_AVGX Functions                           | 21-34 |
| REGR_SLOPE and REGR_INTERCEPT Functions                     | 21-34 |
| REGR_R2 Function                                            | 21-35 |
| REGR_SXX, REGR_SYY, and REGR_SXY Functions                  | 21-35 |
| Linear Regression Statistics Examples                       | 21-35 |
| Sample Linear Regression Calculation                        | 21-35 |
| Frequent Itemsets                                           | 21-36 |
| Other Statistical Functions                                 | 21-37 |
| Descriptive Statistics                                      | 21-37 |
| Hypothesis Testing - Parametric Tests                       | 21-37 |
| Crosstah Statistics                                         | 21-38 |

|    | Hypothesis Testing - Non-Parametric Tests                     | 21-38 |
|----|---------------------------------------------------------------|-------|
|    | Non-Parametric Correlation                                    | 21-39 |
|    | WIDTH_BUCKET Function                                         | 21-39 |
|    | WIDTH_BUCKET Syntax                                           | 21-39 |
|    | User-Defined Aggregate Functions                              | 21-42 |
|    | CASE Expressions                                              | 21-43 |
|    | Creating Histograms With User-Defined Buckets                 | 21-44 |
|    | Data Densification for Reporting                              | 21-45 |
|    | Partition Join Syntax                                         | 21-45 |
|    | Sample of Sparse Data                                         | 21-46 |
|    | Filling Gaps in Data                                          | 21-47 |
|    | Filling Gaps in Two Dimensions                                | 21-48 |
|    | Filling Gaps in an Inventory Table                            | 21-50 |
|    | Computing Data Values to Fill Gaps                            | 21-52 |
|    | Time Series Calculations on Densified Data                    | 21-53 |
|    | Period-to-Period Comparison for One Time Level: Example       | 21-55 |
|    | Period-to-Period Comparison for Multiple Time Levels: Example | 21-56 |
|    | Creating a Custom Member in a Dimension: Example              | 21-62 |
| 22 | SQL for Modeling                                              |       |
|    | Overview of SQL Modeling                                      | 22-2  |
|    | How Data is Processed in a SQL Model                          |       |
|    | Why Use SQL Modeling?                                         |       |
|    | SQL Modeling Capabilities                                     |       |
|    | Basic Topics in SQL Modeling                                  |       |
|    | Base Schema                                                   | 22-11 |
|    | MODEL Clause Syntax                                           | 22-11 |
|    | Keywords in SQL Modeling                                      | 22-14 |
|    | Assigning Values and Null Handling                            |       |
|    | Calculation Definition                                        |       |
|    | Cell Referencing                                              |       |
|    | Symbolic Dimension References                                 |       |
|    | Positional Dimension References                               | 22-16 |
|    | Single Cell References on the Right Side                      | 22-17 |
|    | Multi Call Deferences                                         | 22 47 |
|    | Multi-Cell References                                         | 22-17 |

| Rules                                              | 22-17 |
|----------------------------------------------------|-------|
| Single Cell References                             | 22-18 |
| Multi-Cell References on the Right Side            | 22-18 |
| Multi-Cell References on the Left Side             | 22-19 |
| Use of the ANY Wildcard                            | 22-20 |
| Nested Cell References                             | 22-20 |
| Order of Evaluation of Rules                       | 22-21 |
| Differences Between Update and Upsert              | 22-22 |
| Treatment of NULLs and Missing Cells               | 22-23 |
| Use Defaults for Missing Cells and NULLs           | 22-25 |
| Qualifying NULLs for a Dimension                   | 22-26 |
| Reference Models                                   | 22-26 |
| Advanced Topics in SQL Modeling                    | 22-30 |
| FOR Loops                                          | 22-30 |
| Iterative Models                                   | 22-34 |
| Rule Dependency in AUTOMATIC ORDER Models          | 22-35 |
| Ordered Rules                                      | 22-37 |
| Unique Dimensions Versus Unique Single References  | 22-38 |
| Rules and Restrictions when Using SQL for Modeling | 22-40 |
| Performance Considerations with SQL Modeling       | 22-42 |
| Parallel Execution                                 | 22-42 |
| Aggregate Computation                              | 22-43 |
| Using EXPLAIN PLAN to Understand Model Queries     | 22-45 |
| Using ORDERED FAST: Example                        | 22-45 |
| Using ORDERED: Example                             | 22-45 |
| Using ACYCLIC FAST: Example                        | 22-46 |
| Using ACYCLIC: Example                             | 22-46 |
| Using CYCLIC: Example                              |       |
| Examples of SQL Modeling                           | 22-47 |
| OLAP and Data Mining                               |       |
| OLAP Overview                                      | 23-2  |
| Benefits of OLAP and RDBMS Integration             |       |
| Scalability                                        |       |
| Availability                                       |       |
|                                                    |       |

23

|    | Manageability                                          | 23-3  |
|----|--------------------------------------------------------|-------|
|    | Backup and Recovery                                    | 23-3  |
|    | Security                                               | 23-4  |
|    | Oracle Data Mining Overview                            | 23-4  |
|    | Enabling Data Mining Applications                      |       |
|    | Data Mining in the Database                            | 23-5  |
|    | Data Preparation                                       | 23-6  |
|    | Model Building                                         | 23-6  |
|    | Model Evaluation                                       | 23-7  |
|    | Model Apply (Scoring)                                  | 23-7  |
|    | ODM Programmatic Interfaces                            | 23-7  |
|    | ODM Java API                                           | 23-7  |
|    | ODM PL/SQL Packages                                    | 23-8  |
|    | ODM Sequence Similarity Search (BLAST)                 | 23-8  |
| 24 | Using Parallel Execution                               |       |
|    | Introduction to Parallel Execution Tuning              | 24-2  |
|    | When to Implement Parallel Execution                   | 24-2  |
|    | When Not to Implement Parallel Execution               | 24-2  |
|    | Operations That Can Be Parallelized                    | 24-3  |
|    | How Parallel Execution Works                           | 24-4  |
|    | Degree of Parallelism                                  | 24-5  |
|    | The Parallel Execution Server Pool                     | 24-6  |
|    | Variations in the Number of Parallel Execution Servers | 24-7  |
|    | Processing Without Enough Parallel Execution Servers   | 24-7  |
|    | How Parallel Execution Servers Communicate             | 24-7  |
|    | Parallelizing SQL Statements                           | 24-8  |
|    | Dividing Work Among Parallel Execution Servers         | 24-9  |
|    | Parallelism Between Operations                         | 24-10 |
|    | Producer Operations                                    | 24-11 |
|    | Types of Parallelism                                   | 24-13 |
|    | Parallel Query                                         | 24-13 |
|    | Parallel Queries on Index-Organized Tables             | 24-14 |
|    | Nonpartitioned Index-Organized Tables                  | 24-14 |
|    | Partitioned Index-Organized Tables                     | 24-14 |

| Parallel Queries on Object Types                               | 24-15 |
|----------------------------------------------------------------|-------|
| Parallel DDL                                                   | 24-15 |
| DDL Statements That Can Be Parallelized                        | 24-15 |
| CREATE TABLE AS SELECT in Parallel                             | 24-16 |
| Recoverability and Parallel DDL                                | 24-17 |
| Space Management for Parallel DDL                              | 24-17 |
| Storage Space When Using Dictionary-Managed Tablespaces        |       |
| Free Space and Parallel DDL                                    |       |
| Parallel DML                                                   | 24-19 |
| Advantages of Parallel DML over Manual Parallelism             | 24-20 |
| When to Use Parallel DML                                       | 24-21 |
| Enabling Parallel DML                                          | 24-22 |
| Transaction Restrictions for Parallel DML                      | 24-23 |
| Rollback Segments                                              | 24-24 |
| Recovery for Parallel DML                                      | 24-24 |
| Space Considerations for Parallel DML                          | 24-24 |
|                                                                | 24-25 |
| Restrictions on Parallel DML                                   | 24-25 |
| Data Integrity Restrictions                                    | 24-26 |
| Trigger Restrictions                                           | 24-27 |
| Distributed Transaction Restrictions                           | 24-27 |
| Examples of Distributed Transaction Parallelization            | 24-27 |
| Parallel Execution of Functions                                | 24-28 |
| Functions in Parallel Queries                                  | 24-29 |
| Functions in Parallel DML and DDL Statements                   | 24-29 |
| Other Types of Parallelism                                     | 24-29 |
| Initializing and Tuning Parameters for Parallel Execution      | 24-30 |
| Using Default Parameter Settings                               | 24-31 |
| Setting the Degree of Parallelism for Parallel Execution       | 24-32 |
| How Oracle Determines the Degree of Parallelism for Operations | 24-33 |
| Hints and Degree of Parallelism                                | 24-33 |
| Table and Index Definitions                                    | 24-34 |
| Default Degree of Parallelism                                  | 24-34 |
| Adaptive Multiuser Algorithm                                   | 24-35 |
| Minimum Number of Parallel Execution Servers                   | 24-35 |

| Limiting the Number of Available Instances                                  | 24-35 |
|-----------------------------------------------------------------------------|-------|
| Balancing the Workload                                                      | 24-36 |
| Parallelization Rules for SQL Statements                                    | 24-37 |
| Rules for Parallelizing Queries                                             | 24-37 |
| Rules for UPDATE, MERGE, and DELETE                                         | 24-38 |
| Rules for INSERT SELECT                                                     | 24-40 |
| Rules for DDL Statements                                                    | 24-41 |
| Rules for [CREATE   REBUILD] INDEX or [MOVE   SPLIT] PARTITION              | 24-41 |
| Rules for CREATE TABLE AS SELECT                                            | 24-42 |
| Summary of Parallelization Rules                                            | 24-43 |
| Enabling Parallelism for Tables and Queries                                 | 24-45 |
| Degree of Parallelism and Adaptive Multiuser: How They Interact             | 24-45 |
| How the Adaptive Multiuser Algorithm Works                                  | 24-46 |
| Forcing Parallel Execution for a Session                                    |       |
| Controlling Performance with the Degree of Parallelism                      | 24-47 |
| Tuning General Parameters for Parallel Execution                            | 24-47 |
| Parameters Establishing Resource Limits for Parallel Operations             | 24-47 |
| PARALLEL_MAX_SERVERS                                                        | 24-48 |
| Increasing the Number of Concurrent Users                                   | 24-49 |
| Limiting the Number of Resources for a User                                 | 24-49 |
| PARALLEL_MIN_SERVERS                                                        | 24-49 |
| SHARED_POOL_SIZE                                                            | 24-50 |
| Computing Additional Memory Requirements for Message Buffers                | 24-51 |
| Adjusting Memory After Processing Begins                                    | 24-53 |
| PARALLEL_MIN_PERCENT                                                        | 24-55 |
| Parameters Affecting Resource Consumption                                   | 24-55 |
| PGA_AGGREGATE_TARGET                                                        | 24-56 |
| PARALLEL_EXECUTION_MESSAGE_SIZE                                             | 24-56 |
| Parameters Affecting Resource Consumption for Parallel DML and Parallel DDL | 24-56 |
| Parameters Related to I/O                                                   | 24-59 |
| DB_CACHE_SIZE                                                               | 24-60 |
| DB_BLOCK_SIZE                                                               | 24-60 |
| DB_FILE_MULTIBLOCK_READ_COUNT                                               | 24-60 |
| DISK_ASYNCH_IO and TAPE_ASYNCH_IO                                           | 24-60 |
| Monitoring and Diagnosing Parallel Execution Performance                    | 24-61 |

|    | Is There Regression?                                                     | 24-62 |
|----|--------------------------------------------------------------------------|-------|
|    | Is There a Plan Change?                                                  | 24-63 |
|    | Is There a Parallel Plan?                                                | 24-63 |
|    | Is There a Serial Plan?                                                  | 24-63 |
|    | Is There Parallel Execution?                                             | 24-64 |
|    | Is the Workload Evenly Distributed?                                      | 24-64 |
|    | Monitoring Parallel Execution Performance with Dynamic Performance Views | 24-65 |
|    | V\$PX_BUFFER_ADVICE                                                      | 24-65 |
|    | V\$PX_SESSION                                                            | 24-65 |
|    | V\$PX_SESSTAT                                                            | 24-65 |
|    | V\$PX_PROCESS                                                            | 24-65 |
|    | V\$PX_PROCESS_SYSSTAT                                                    | 24-66 |
|    | V\$PQ_SESSTAT                                                            | 24-66 |
|    | V\$FILESTAT                                                              | 24-66 |
|    | V\$PARAMETER                                                             | 24-66 |
|    | V\$PQ_TQSTAT                                                             | 24-67 |
|    | V\$SESSTAT and V\$SYSSTAT                                                | 24-68 |
|    | Monitoring Session Statistics                                            | 24-68 |
|    | Monitoring System Statistics                                             | 24-70 |
|    | Monitoring Operating System Statistics                                   | 24-71 |
| Af | finity and Parallel Operations                                           | 24-71 |
|    | Affinity and Parallel Queries                                            | 24-72 |
|    | Affinity and Parallel DML                                                | 24-72 |
| Mi | scellaneous Parallel Execution Tuning Tips                               | 24-73 |
|    | Setting Buffer Cache Size for Parallel Operations                        |       |
|    | Overriding the Default Degree of Parallelism                             | 24-74 |
|    | Rewriting SQL Statements                                                 | 24-74 |
|    | Creating and Populating Tables in Parallel                               | 24-75 |
|    | Creating Temporary Tablespaces for Parallel Sort and Hash Join           | 24-76 |
|    | Size of Temporary Extents                                                | 24-76 |
|    | Executing Parallel SQL Statements                                        | 24-77 |
|    | Using EXPLAIN PLAN to Show Parallel Operations Plans                     | 24-77 |
|    | Additional Considerations for Parallel DML                               | 24-78 |
|    | PDML and Direct-Path Restrictions                                        |       |
|    | Limitation on the Degree of Parallelism                                  | 24-79 |

| Using Local and Global Striping                                                                                                    | 24-79 |
|----------------------------------------------------------------------------------------------------|-------|
| Increasing INITRANS                                                                                                    | 24-79 |
| Limitation on Available Number of Transaction Free Lists for Segments                                                                                                    | 24-79 |
| Using Multiple Archivers                                                                                                    | 24-80 |
| Database Writer Process (DBWn) Workload                                                                                                    | 24-80 |
| [NO]LOGGING Clause                                                                                                    | 24-80 |
| Creating Indexes in Parallel                                                                                                    | 24-81 |
|                                                                                                    | 24-83 |
| Parallel DML Tip 1: INSERT                                                                                                    | 24-83 |
| Parallel DML Tip 2: Direct-Path INSERT                                                                                                    | 24-83 |
| Parallel DML Tip 3: Parallelizing INSERT, MERGE, UPDATE, and DELETE                                                                                                    | 24-84 |
| Using Multiple Archivers  Database Writer Process (DBWn) Workload [NO]LOGGING Clause  Creating Indexes in Parallel  Parallel DML Tips  Parallel DML Tip 1: INSERT  Parallel DML Tip 2: Direct-Path INSERT  Parallel DML Tip 3: Parallelizing INSERT, MERGE, UPDATE, and DELETE  Incremental Data Loading in Parallel  Updating the Table in Parallel  Inserting the New Rows into the Table in Parallel  Merging in Parallel  Using Hints with Query Optimization  FIRST_ROWS(n) Hint |       |
| Updating the Table in Parallel                                                                                                    | 24-86 |
|                                                                                                    | 24-87 |
| Merging in Parallel                                                                                                    | 24-87 |
|                                                                                                    | 24-87 |
| FIRST_ROWS(n) Hint                                                                                                    | 24-88 |
| Enabling Dynamic Sampling                                                                                                    | 24-88 |

### Glossary

### Index

# **Send Us Your Comments**

Oracle Database Data Warehousing Guide, 10g Release 1 (10.1)

Part No. B10736-01

Oracle Corporation welcomes your comments and suggestions on the quality and usefulness of this publication. Your input is an important part of the information used for revision.

- Did you find any errors?
- Is the information clearly presented?
- Do you need more information? If so, where?
- Are the examples correct? Do you need more examples?
- What features did you like most about this manual?

If you find any errors or have any other suggestions for improvement, please indicate the title and part number of the documentation and the chapter, section, and page number (if available). You can send comments to us in the following ways:

- Electronic mail: infodev\_us@oracle.com
- FAX: (650)506-7227. Attn: Server Technologies Documentation Manager
- Postal service:

Oracle Corporation Server Technologies Documentation 500 Oracle Parkway, Mailstop 4op11 Redwood Shores, CA 94065 USA

If you would like a reply, please give your name, address, telephone number, and electronic mail address (optional).

If you have problems with the software, please contact your local Oracle Support Services.

## **Preface**

This manual provides information about Oracle's data warehousing capabilities.

This preface contains these topics:

- Audience
- Organization
- Related Documentation
- Conventions
- Documentation Accessibility

**Note:** The *Oracle Data Warehousing Guide* contains information that describes the features and functionality of the Oracle Database Standard Edition, Oracle Database Enterprise Edition, and Oracle Database Personal Edition products. These products have the same basic features. However, several advanced features are available only with the Oracle Database Enterprise Edition or Oracle Database Personal Edition, and some of these are optional. For example, to create partitioned tables and indexes, you must have the Oracle Database Enterprise Edition or Oracle Database Personal Edition.

#### **Audience**

This guide is intended for database administrators, system administrators, and database application developers who design, maintain, and use data warehouses.

To use this document, you need to be familiar with relational database concepts, basic Oracle server concepts, and the operating system environment under which you are running Oracle.

### Organization

This document contains:

#### Part 1: Concepts

#### Chapter 1, "Data Warehousing Concepts"

This chapter contains an overview of data warehousing concepts.

#### Part 2: Logical Design

#### Chapter 2, "Logical Design in Data Warehouses"

This chapter discusses the logical design of a data warehouse.

#### Part 3: Physical Design

#### Chapter 3, "Physical Design in Data Warehouses"

This chapter discusses the physical design of a data warehouse.

#### Chapter 4, "Hardware and I/O Considerations in Data Warehouses"

This chapter describes hardware, input-output, and storage considerations.

#### Chapter 5, "Parallelism and Partitioning in Data Warehouses"

This chapter describes the basics of parallelism and partitioning in data warehouses.

#### Chapter 6, "Indexes"

This chapter describes how to use indexes in data warehouses.

#### **Chapter 7, "Integrity Constraints"**

This chapter describes how to use integrity constraints in data warehouses.

#### Chapter 8, "Basic Materialized Views"

This chapter introduces basic materialized views concepts.

#### Chapter 9, "Advanced Materialized Views"

This chapter describes how to use materialized views in data warehouses.

#### Chapter 10, "Dimensions"

This chapter describes how to use dimensions in data warehouses.

#### Part 4: Managing the Data Warehouse Environment

#### Chapter 11, "Overview of Extraction, Transformation, and Loading"

This chapter is an overview of the ETL process.

#### Chapter 12, "Extraction in Data Warehouses"

This chapter describes extraction issues.

#### Chapter 13, "Transportation in Data Warehouses"

This chapter describes transporting data in data warehouses.

#### Chapter 14, "Loading and Transformation"

This chapter describes transforming and loading data in data warehouses.

#### Chapter 15, "Maintaining the Data Warehouse"

This chapter describes how to refresh a data warehouse.

#### Chapter 16, "Change Data Capture"

This chapter describes how to use Change Data Capture capabilities.

#### Chapter 17, "SQLAccess Advisor"

This chapter describes how to use the SQLAccess Advisor.

#### Part 5: Data Warehouse Performance

#### Chapter 18, "Query Rewrite"

This chapter describes how to use query rewrite.

#### Chapter 19, "Schema Modeling Techniques"

This chapter describes the schemas useful in data warehousing environments.

#### Chapter 20, "SQL for Aggregation in Data Warehouses"

This chapter explains how to use SQL aggregation in data warehouses.

#### Chapter 21, "SQL for Analysis and Reporting"

This chapter explains how to use analytic functions in data warehouses.

#### Chapter 22, "SQL for Modeling"

This chapter explains how to use the spreadsheet clause for SQL modeling.

#### Chapter 23, "OLAP and Data Mining"

This chapter describes using analytic services and data mining in combination with Oracle Database10*g*.

#### Chapter 24, "Using Parallel Execution"

This chapter describes how to tune data warehouses using parallel execution.

#### **Glossary**

The glossary defines important terms used in this guide.

### **Related Documentation**

For more information, see these Oracle resources:

Oracle Database Performance Tuning Guide

Many of the examples in this book use the sample schemas of the seed database, which is installed by default when you install Oracle. Refer to *Oracle Database Sample Schemas* for information on how these schemas were created and how you can use them yourself.

Printed documentation is available for sale in the Oracle Store at

http://oraclestore.oracle.com/

To download free release notes, installation documentation, white papers, or other collateral, please visit the Oracle Technology Network (OTN). You must register online before using OTN; registration is free and can be done at

http://otn.oracle.com/membership/

If you already have a username and password for OTN, then you can go directly to the documentation section of the OTN Web site at

http://otn.oracle.com/documentation

#### For additional information, see:

- *The Data Warehouse Toolkit* by Ralph Kimball (John Wiley and Sons, 1996)
- Building the Data Warehouse by William Inmon (John Wiley and Sons, 1996)

#### **Conventions**

This section describes the conventions used in the text and code examples of this documentation set. It describes:

- Conventions in Text
- Conventions in Code Examples

#### **Conventions in Text**

We use various conventions in text to help you more quickly identify special terms. The following table describes those conventions and provides examples of their use.

| Convention | Meaning                                                                                                 | Example                                                                                     |
|------------|----------------------------------------------------------------------------------------------------|---------------------------------------------------------------------------------------------|
| Bold       | Bold typeface indicates terms that are defined in the text or terms that appear in a glossary, or both. | When you specify this clause, you create an index-organized table.                          |
| Italics    | Italic typeface indicates book titles or emphasis.                                                      | Oracle Database Concepts                                                                    |
|            |                                                                                                    | Ensure that the recovery catalog and target database do <i>not</i> reside on the same disk. |

| Convention                                                | Meaning                                                                                                    | Example                                                                                        |
|-----------------------------------------------------------|----------------------------------------------------------------------------------------------------|------------------------------------------------------------------------------------------------|
| UPPERCASE<br>monospace<br>(fixed-width)<br>font           | Uppercase monospace typeface indicates elements supplied by the system. Such elements include parameters, privileges, datatypes, RMAN keywords, SQL keywords, SQL*Plus or utility commands, packages and methods, as well as system-supplied column names, database objects and structures, usernames, and roles.                                                                                                    | You can specify this clause only for a NUMBER column.                                          |
|                                                           |                                                                                                    | You can back up the database by using the BACKUP command.                                      |
|                                                           |                                                                                                    | Query the TABLE_NAME column in the USER_TABLES data dictionary view.                           |
|                                                           |                                                                                                    | Use the DBMS_STATS.GENERATE_STATS procedure.                                                   |
| lowercase<br>monospace<br>(fixed-width)<br>font           | Lowercase monospace typeface indicates executables, filenames, directory names, and sample user-supplied elements. Such elements include computer and database names, net service names, and connect identifiers, as well as user-supplied database objects and structures, column names, packages and classes, usernames and roles, program units, and parameter values.  Note: Some programmatic elements use a mixture of UPPERCASE and lowercase. Enter these elements as shown. | Enter sqlplus to open SQL*Plus.                                                                |
|                                                           |                                                                                                    | The password is specified in the orapwd file.                                                  |
|                                                           |                                                                                                    | Back up the datafiles and control files in the /disk1/oracle/dbs directory.                    |
|                                                           |                                                                                                    | The department_id, department_name, and location_id columns are in the hr.departments table.   |
|                                                           |                                                                                                    | $Set the \verb"QUERY_REWRITE_ENABLED" initialization$                                          |
|                                                           |                                                                                                    | parameter to TRUE.                                                                             |
|                                                           |                                                                                                    | Connect as oe user.                                                                            |
|                                                           |                                                                                                    | The JRepUtil class implements these methods.                                                   |
| lowercase<br>italic<br>monospace<br>(fixed-width)<br>font | Lowercase italic monospace font represents placeholders or variables.                                                                                                    | You can specify the parallel_clause.                                                           |
|                                                           |                                                                                                    | Run Uold_release.SQL where old_release refers to the release you installed prior to upgrading. |

#### **Conventions in Code Examples**

Code examples illustrate SQL, PL/SQL, SQL\*Plus, or other command-line statements. They are displayed in a monospace (fixed-width) font and separated from normal text as shown in this example:

SELECT username FROM dba\_users WHERE username = 'MIGRATE';

The following table describes typographic conventions used in code examples and provides examples of their use.

| Convention     | Meaning                                                                                                    | Example                                                                                                    |  |
|----------------|----------------------------------------------------------------------------------------------------|----------------------------------------------------------------------------------------------------|--|
| [ ]            | Brackets enclose one or more optional items. Do not enter the brackets.                                                                                                    | DECIMAL (digits [ , precision ])                                                                             |  |
| { }            | Braces enclose two or more items, one of which is required. Do not enter the braces.                                                                                                    | {ENABLE   DISABLE}                                                                                           |  |
|                | A vertical bar represents a choice of two or more options within brackets or braces. Enter one of the options. Do not enter the vertical bar.                                                                                                    | {ENABLE   DISABLE} [COMPRESS   NOCOMPRESS]                                                                   |  |
|                | Horizontal ellipsis points indicate either:                                                                                                    |                                                                                                    |  |
|                | <ul> <li>That we have omitted parts of the<br/>code that are not directly related to</li> </ul>                                                                                                    | CREATE TABLE AS subquery;                                                                                    |  |
|                | the example                                                                                                    | SELECT col1, col2,, coln FRO                                                                                 |  |
|                | <ul> <li>That you can repeat a portion of the code</li> </ul>                                                                                                    | employees;                                                                                                   |  |
|                | Vertical ellipsis points indicate that we have omitted several lines of code not directly related to the example.                                                                                                    | SQL> SELECT NAME FROM V\$DATAFILE;<br>NAME                                                                   |  |
| •              | 1                                                                                                    | /fsl/dbs/tbs_01.dbf<br>/fs1/dbs/tbs_02.dbf                                                                   |  |
|                |                                                                                                    |                                                                                                    |  |
|                |                                                                                                    | <pre>/fsl/dbs/tbs_09.dbf 9 rows selected.</pre>                                                              |  |
| Other notation | You must enter symbols other than brackets, braces, vertical bars, and ellipsis points as shown.                                                                                                    | <pre>acctbal NUMBER(11,2); acct</pre>                                                                        |  |
| Italics        | Italicized text indicates placeholders or variables for which you must supply particular values.                                                                                                    | CONNECT SYSTEM/system_password DB_NAME = database_name                                                       |  |
| UPPERCASE      | Uppercase typeface indicates elements supplied by the system. We show these terms in uppercase in order to distinguish them from terms you define. Unless terms appear in brackets, enter them in the order and with the spelling shown. However, because these terms are not case sensitive, you can enter them in lowercase. | <pre>SELECT last_name, employee_id FROM employees; SELECT * FROM USER_TABLES; DROP TABLE hr.employees;</pre> |  |

| Convention | Meaning                                                                       | Example                                                                                                    |  |
|------------|-------------------------------------------------------------------------------|----------------------------------------------------------------------------------------------------|--|
| lowercase  | programmatic elements that you supply. For example, lowercase indicates names | <pre>SELECT last_name, employee_id FROM employees; sqlplus hr/hr CREATE USER mjones IDENTIFIED BY ty3MU9;</pre> |  |
|            |                                                                               |                                                                                                    |  |

## **Documentation Accessibility**

Our goal is to make Oracle products, services, and supporting documentation accessible, with good usability, to the disabled community. To that end, our documentation includes features that make information available to users of assistive technology. This documentation is available in HTML format, and contains markup to facilitate access by the disabled community. Standards will continue to evolve over time, and Oracle is actively engaged with other market-leading technology vendors to address technical obstacles so that our documentation can be accessible to all of our customers. For additional information, visit the Oracle Accessibility Program Web site at

http://www.oracle.com/accessibility/

Accessibility of Code Examples in Documentation JAWS, a Windows screen reader, may not always correctly read the code examples in this document. The conventions for writing code require that closing braces should appear on an otherwise empty line; however, JAWS may not always read a line of text that consists solely of a bracket or brace.

Accessibility of Links to External Web Sites in Documentation This documentation may contain links to Web sites of other companies or organizations that Oracle does not own or control. Oracle neither evaluates nor makes any representations regarding the accessibility of these Web sites.

## What's New in Oracle Database?

This section describes the new features of Oracle Database 10g Release 1 (10.1) and provides pointers to additional information. New features information from previous releases is also retained to help those users migrating to the current release.

The following section describse new features in Oracle Database:

■ Oracle Database 10g Release 1 (10.1) New Features in Data Warehousing

# Oracle Database 10*g* Release 1 (10.1) New Features in Data Warehousing

#### SQL Model Calculations

The MODEL clause enables you to specify complex formulas while avoiding multiple joins and UNION clauses. This clause supports OLAP queries such as share of ancestor and prior period comparisons, as well as calculations typically done in large spreadsheets. The MODEL clause provides building blocks for budgeting, forecasting, and statistical applications.

**See Also:** Chapter 22, "SQL for Modeling"

#### SQLAccess Advisor

The SQLAccess Advisor tool and its related DBMS\_ADVISOR package offer improved capabilities for recommending indexing and materialized view strategies.

See Also: Chapter 17, "SQLAccess Advisor"

#### Materialized Views

The TUNE\_MVIEW procedure shows how to specify a materialized view so that it is fast refreshable and can use advanced types of query rewrite.

#### Materialized View Refresh Enhancements

Materialized view refresh has new optimizations for data warehousing and OLAP environments. The enhancements include more efficient calculation and update techniques, support for nested refresh, along with improved cost analysis.

**See Also:** Chapter 15, "Maintaining the Data Warehouse"

#### Query Rewrite Enhancements

Query rewrite performance and capabilities have been improved.

See Also: Chapter 18, "Query Rewrite"

#### Partitioning Enhancements

You can now use partitioning with index-organized tables. Also, materialized views in OLAP are able to use partitioning. You can now use hash-partitioned global indexes.

**See Also:** Chapter 5, "Parallelism and Partitioning in Data Warehouses"

#### Change Data Capture

Oracle now supports asynchronous change data capture as well as synchronous change data capture.

**See Also:** Chapter 16, "Change Data Capture"

#### ETL Enhancements

Oracle's extraction, transformation, and loading capabilities have been improved with several  ${\tt MERGE}$  improvements and better external table capabilities.

**See Also:** Chapter 11, "Overview of Extraction, Transformation, and Loading"

#### Storage Management

Oracle Managed Files has simplified the administration of a database by providing functionality to automatically create and manage files, so the database administrator no longer needs to manage each database file.

Automatic Storage Management provides additional functionality for managing not only files, but also the disks. In addition, you can now use ultralarge data files.

**See Also:** Chapter 4, "Hardware and I/O Considerations in Data Warehouses"

# Part I

# Concepts

This section introduces basic data warehousing concepts.

It contains the following chapter:

■ Chapter 1, "Data Warehousing Concepts"

## **Data Warehousing Concepts**

This chapter provides an overview of the Oracle data warehousing implementation. It includes:

- What is a Data Warehouse?
- **Data Warehouse Architectures**

Note that this book is meant as a supplement to standard texts about data warehousing. This book focuses on Oracle-specific material and does not reproduce in detail material of a general nature. Two standard texts are:

- The Data Warehouse Toolkit by Ralph Kimball (John Wiley and Sons, 1996)
- Building the Data Warehouse by William Inmon (John Wiley and Sons, 1996)

### What is a Data Warehouse?

A data warehouse is a relational database that is designed for query and analysis rather than for transaction processing. It usually contains historical data derived from transaction data, but can include data from other sources. Data warehouses separate analysis workload from transaction workload and enable an organization to consolidate data from several sources.

In addition to a relational database, a data warehouse environment includes an extraction, transportation, transformation, and loading (ETL) solution, online analytical processing (OLAP) and data mining capabilities, client analysis tools, and other applications that manage the process of gathering data and delivering it to business users.

**See Also:** Chapter 11, "Overview of Extraction, Transformation, and Loading"

A common way of introducing data warehousing is to refer to the characteristics of a data warehouse as set forth by William Inmon:

- **Subject Oriented**
- **Integrated**
- **Nonvolatile**
- Time Variant

## Subject Oriented

Data warehouses are designed to help you analyze data. For example, to learn more about your company's sales data, you can build a data warehouse that concentrates on sales. Using this data warehouse, you can answer questions such as "Who was our best customer for this item last year?" This ability to define a data warehouse by subject matter, sales in this case, makes the data warehouse subject oriented.

## Integrated

Integration is closely related to subject orientation. Data warehouses must put data from disparate sources into a consistent format. They must resolve such problems as naming conflicts and inconsistencies among units of measure. When they achieve this, they are said to be integrated.

#### Nonvolatile

Nonvolatile means that, once entered into the data warehouse, data should not change. This is logical because the purpose of a data warehouse is to enable you to analyze what has occurred.

#### Time Variant

In order to discover trends in business, analysts need large amounts of data. This is very much in contrast to online transaction processing (OLTP) systems, where performance requirements demand that historical data be moved to an archive. A data warehouse's focus on change over time is what is meant by the term time variant.

## Contrasting OLTP and Data Warehousing Environments

Figure 1-1 illustrates key differences between an OLTP system and a data warehouse.

**OLTP Data Warehouse** Complex data Multidimensional structures (3NF databases) data structures Few Indexes Many Many Joins Some Normalized Duplicated Denormalized **DBMS** Data **DBMS** Rare **Derived Data** Common and Aggregates

Figure 1–1 Contrasting OLTP and Data Warehousing Environments

One major difference between the types of system is that data warehouses are not usually in third normal form (3NF), a type of data normalization common in OLTP environments.

Data warehouses and OLTP systems have very different requirements. Here are some examples of differences between typical data warehouses and OLTP systems:

#### Workload

Data warehouses are designed to accommodate ad hoc queries. You might not know the workload of your data warehouse in advance, so a data warehouse should be optimized to perform well for a wide variety of possible query operations.

OLTP systems support only predefined operations. Your applications might be specifically tuned or designed to support only these operations.

#### Data modifications

A data warehouse is updated on a regular basis by the ETL process (run nightly or weekly) using bulk data modification techniques. The end users of a data warehouse do not directly update the data warehouse.

In OLTP systems, end users routinely issue individual data modification statements to the database. The OLTP database is always up to date, and reflects the current state of each business transaction.

#### Schema design

Data warehouses often use denormalized or partially denormalized schemas (such as a star schema) to optimize query performance.

OLTP systems often use fully normalized schemas to optimize update/insert/delete performance, and to guarantee data consistency.

#### Typical operations

A typical data warehouse query scans thousands or millions of rows. For example, "Find the total sales for all customers last month."

A typical OLTP operation accesses only a handful of records. For example, "Retrieve the current order for this customer."

#### Historical data

Data warehouses usually store many months or years of data. This is to support historical analysis.

OLTP systems usually store data from only a few weeks or months. The OLTP system stores only historical data as needed to successfully meet the requirements of the current transaction.

## **Data Warehouse Architectures**

Data warehouses and their architectures vary depending upon the specifics of an organization's situation. Three common architectures are:

- Data Warehouse Architecture (Basic)
- Data Warehouse Architecture (with a Staging Area)
- Data Warehouse Architecture (with a Staging Area and Data Marts)

## **Data Warehouse Architecture (Basic)**

Figure 1–2 shows a simple architecture for a data warehouse. End users directly access data derived from several source systems through the data warehouse.

Figure 1–2 Architecture of a Data Warehouse

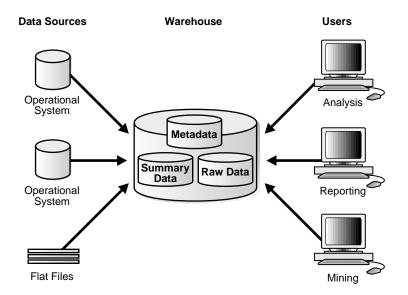

In Figure 1–2, the metadata and raw data of a traditional OLTP system is present, as is an additional type of data, summary data. Summaries are very valuable in data warehouses because they pre-compute long operations in advance. For example, a typical data warehouse query is to retrieve something such as August sales. A summary in an Oracle database is called a **materialized view**.

## Data Warehouse Architecture (with a Staging Area)

In Figure 1–2, you need to clean and process your operational data before putting it into the warehouse. You can do this programmatically, although most data warehouses use a staging area instead. A staging area simplifies building summaries and general warehouse management. Figure 1-3 illustrates this typical architecture.

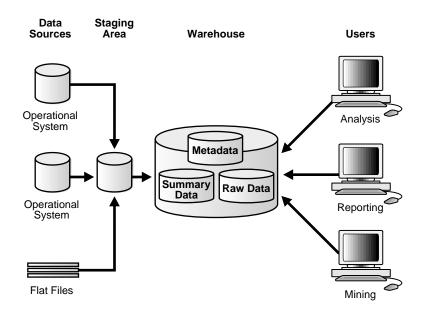

Figure 1–3 Architecture of a Data Warehouse with a Staging Area

## Data Warehouse Architecture (with a Staging Area and Data Marts)

Although the architecture in Figure 1–3 is quite common, you may want to customize your warehouse's architecture for different groups within your organization. You can do this by adding data marts, which are systems designed for a particular line of business. Figure 1-4 illustrates an example where purchasing, sales, and inventories are separated. In this example, a financial analyst might want to analyze historical data for purchases and sales.

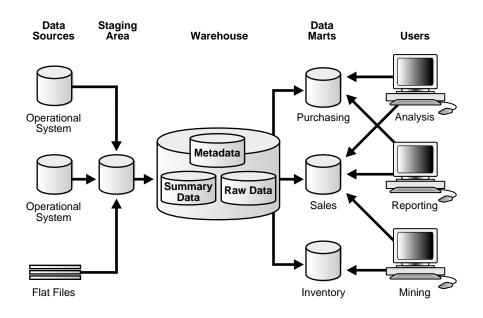

Figure 1-4 Architecture of a Data Warehouse with a Staging Area and Data Marts

Note: Data marts are an important part of many data warehouses, but they are not the focus of this book.

See Also: Data Mart Suites documentation for further information regarding data marts

| Data  | Marc  | house | Archit | ectures |  |
|-------|-------|-------|--------|---------|--|
| เวลเล | vvare | mouse | ALCINI | echnes  |  |

# Part II

# Logical Design

This section deals with the issues in logical design in a data warehouse. It contains the following chapter:

■ Chapter 2, "Logical Design in Data Warehouses"

# **Logical Design in Data Warehouses**

This chapter explains how to create a logical design for a data warehousing environment and includes the following topics:

- Logical Versus Physical Design in Data Warehouses
- Creating a Logical Design
- **Data Warehousing Schemas**
- **Data Warehousing Objects**

## **Logical Versus Physical Design in Data Warehouses**

Your organization has decided to build a data warehouse. You have defined the business requirements and agreed upon the scope of your application, and created a conceptual design. Now you need to translate your requirements into a system deliverable. To do so, you create the logical and physical design for the data warehouse. You then define:

- The specific data content
- Relationships within and between groups of data
- The system environment supporting your data warehouse
- The data transformations required
- The frequency with which data is refreshed

The logical design is more conceptual and abstract than the physical design. In the logical design, you look at the logical relationships among the objects. In the physical design, you look at the most effective way of storing and retrieving the objects as well as handling them from a transportation and backup/recovery perspective.

Orient your design toward the needs of the end users. End users typically want to perform analysis and look at aggregated data, rather than at individual transactions. However, end users might not know what they need until they see it. In addition, a well-planned design allows for growth and changes as the needs of users change and evolve.

By beginning with the logical design, you focus on the information requirements and save the implementation details for later.

## Creating a Logical Design

A logical design is conceptual and abstract. You do not deal with the physical implementation details yet. You deal only with defining the types of information that you need.

One technique you can use to model your organization's logical information requirements is entity-relationship modeling. Entity-relationship modeling involves identifying the things of importance (entities), the properties of these things (attributes), and how they are related to one another (relationships).

The process of logical design involves arranging data into a series of logical relationships called entities and attributes. An **entity** represents a chunk of

information. In relational databases, an entity often maps to a table. An attribute is a component of an entity that helps define the uniqueness of the entity. In relational databases, an attribute maps to a column.

To be sure that your data is consistent, you need to use unique identifiers. A unique identifier is something you add to tables so that you can differentiate between the same item when it appears in different places. In a physical design, this is usually a primary key.

While entity-relationship diagramming has traditionally been associated with highly normalized models such as OLTP applications, the technique is still useful for data warehouse design in the form of dimensional modeling. In dimensional modeling, instead of seeking to discover atomic units of information (such as entities and attributes) and all of the relationships between them, you identify which information belongs to a central fact table and which information belongs to its associated dimension tables. You identify business subjects or fields of data, define relationships between business subjects, and name the attributes for each subject.

**See Also:** Chapter 10, "Dimensions" for further information regarding dimensions

Your logical design should result in (1) a set of entities and attributes corresponding to fact tables and dimension tables and (2) a model of operational data from your source into subject-oriented information in your target data warehouse schema.

You can create the logical design using a pen and paper, or you can use a design tool such as Oracle Warehouse Builder (specifically designed to support modeling the ETL process) or Oracle Designer (a general purpose modeling tool).

**See Also:** Oracle Designer and Oracle Warehouse Builder documentation sets

## Data Warehousing Schemas

A schema is a collection of database objects, including tables, views, indexes, and synonyms. You can arrange schema objects in the schema models designed for data warehousing in a variety of ways. Most data warehouses use a dimensional model.

The model of your source data and the requirements of your users help you design the data warehouse schema. You can sometimes get the source model from your company's enterprise data model and reverse-engineer the logical data model for the data warehouse from this. The physical implementation of the logical data

warehouse model may require some changes to adapt it to your system parameters—size of machine, number of users, storage capacity, type of network, and software.

#### Star Schemas

The star schema is the simplest data warehouse schema. It is called a star schema because the diagram resembles a star, with points radiating from a center. The center of the star consists of one or more fact tables and the points of the star are the dimension tables, as shown in Figure 2–1.

Figure 2-1 Star Schema

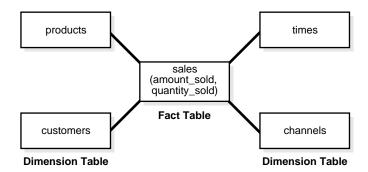

The most natural way to model a data warehouse is as a star schema, where only one join establishes the relationship between the fact table and any one of the dimension tables.

A star schema optimizes performance by keeping queries simple and providing fast response time. All the information about each level is stored in one row.

**Note:** Oracle Corporation recommends that you choose a star schema unless you have a clear reason not to.

## Other Schemas

Some schemas in data warehousing environments use third normal form rather than star schemas. Another schema that is sometimes useful is the snowflake schema, which is a star schema with normalized dimensions in a tree structure.

**See Also:** Chapter 19, "Schema Modeling Techniques" for further information regarding star and snowflake schemas in data warehouses and *Oracle Database Concepts* for further conceptual material

## **Data Warehousing Objects**

Fact tables and dimension tables are the two types of objects commonly used in dimensional data warehouse schemas.

Fact tables are the large tables in your data warehouse schema that store business measurements. Fact tables typically contain facts and foreign keys to the dimension tables. Fact tables represent data, usually numeric and additive, that can be analyzed and examined. Examples include sales, cost, and profit.

Dimension tables, also known as lookup or reference tables, contain the relatively static data in the data warehouse. Dimension tables store the information you normally use to contain queries. Dimension tables are usually textual and descriptive and you can use them as the row headers of the result set. Examples are customers or products.

#### Fact Tables

A fact table typically has two types of columns: those that contain numeric facts (often called measurements), and those that are foreign keys to dimension tables. A fact table contains either detail-level facts or facts that have been aggregated. Fact tables that contain aggregated facts are often called summary tables. A fact table usually contains facts with the same level of aggregation. Though most facts are additive, they can also be semi-additive or non-additive. Additive facts can be aggregated by simple arithmetical addition. A common example of this is sales. Non-additive facts cannot be added at all. An example of this is averages. Semi-additive facts can be aggregated along some of the dimensions and not along others. An example of this is inventory levels, where you cannot tell what a level means simply by looking at it.

## Creating a New Fact Table

You must define a fact table for each star schema. From a modeling standpoint, the primary key of the fact table is usually a composite key that is made up of all of its foreign keys.

#### **Dimension Tables**

A dimension is a structure, often composed of one or more hierarchies, that categorizes data. Dimensional attributes help to describe the dimensional value. They are normally descriptive, textual values. Several distinct dimensions, combined with facts, enable you to answer business questions. Commonly used dimensions are customers, products, and time.

Dimension data is typically collected at the lowest level of detail and then aggregated into higher level totals that are more useful for analysis. These natural rollups or aggregations within a dimension table are called hierarchies.

#### **Hierarchies**

Hierarchies are logical structures that use ordered levels as a means of organizing data. A hierarchy can be used to define data aggregation. For example, in a time dimension, a hierarchy might aggregate data from the month level to the quarter level to the year level. A hierarchy can also be used to define a navigational drill path and to establish a family structure.

Within a hierarchy, each level is logically connected to the levels above and below it. Data values at lower levels aggregate into the data values at higher levels. A dimension can be composed of more than one hierarchy. For example, in the product dimension, there might be two hierarchies—one for product categories and one for product suppliers.

Dimension hierarchies also group levels from general to granular. Query tools use hierarchies to enable you to drill down into your data to view different levels of granularity. This is one of the key benefits of a data warehouse.

When designing hierarchies, you must consider the relationships in business structures. For example, a divisional multilevel sales organization.

Hierarchies impose a family structure on dimension values. For a particular level value, a value at the next higher level is its parent, and values at the next lower level are its children. These familial relationships enable analysts to access data quickly.

Levels A level represents a position in a hierarchy. For example, a time dimension might have a hierarchy that represents data at the month, quarter, and year levels. Levels range from general to specific, with the root level as the highest or most general level. The levels in a dimension are organized into one or more hierarchies.

Level Relationships Level relationships specify top-to-bottom ordering of levels from most general (the root) to most specific information. They define the parent-child relationship between the levels in a hierarchy.

Hierarchies are also essential components in enabling more complex rewrites. For example, the database can aggregate an existing sales revenue on a quarterly base to a yearly aggregation when the dimensional dependencies between quarter and year are known.

#### Typical Dimension Hierarchy

Figure 2–2 illustrates a dimension hierarchy based on customers.

Figure 2–2 Typical Levels in a Dimension Hierarchy

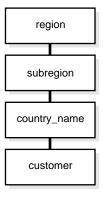

**See Also:** Chapter 10, "Dimensions" and Chapter 18, "Query Rewrite" for further information regarding hierarchies

## **Unique Identifiers**

Unique identifiers are specified for one distinct record in a dimension table. Artificial unique identifiers are often used to avoid the potential problem of unique identifiers changing. Unique identifiers are represented with the # character. For example, #customer\_id.

## Relationships

Relationships guarantee business integrity. An example is that if a business sells something, there is obviously a customer and a product. Designing a relationship between the sales information in the fact table and the dimension tables products and customers enforces the business rules in databases.

## **Example of Data Warehousing Objects and Their Relationships**

Figure 2-3 illustrates a common example of a sales fact table and dimension tables customers, products, promotions, times, and channels.

Figure 2–3 Typical Data Warehousing Objects

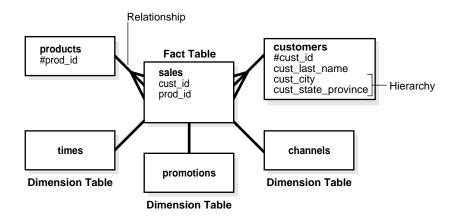

# Part III

## **Physical Design**

This section deals with the physical design of a data warehouse.

It contains the following chapters:

- Chapter 3, "Physical Design in Data Warehouses"
- Chapter 4, "Hardware and I/O Considerations in Data Warehouses"
- Chapter 5, "Parallelism and Partitioning in Data Warehouses"
- Chapter 6, "Indexes"
- Chapter 7, "Integrity Constraints"
- Chapter 8, "Basic Materialized Views"
- Chapter 9, "Advanced Materialized Views"
- Chapter 10, "Dimensions"

# **Physical Design in Data Warehouses**

This chapter describes the physical design of a data warehousing environment, and includes the following topics:

- Moving from Logical to Physical Design
- Physical Design

## Moving from Logical to Physical Design

Logical design is what you draw with a pen and paper or design with Oracle Warehouse Builder or Oracle Designer before building your data warehouse. Physical design is the creation of the database with SQL statements.

During the physical design process, you convert the data gathered during the logical design phase into a description of the physical database structure. Physical design decisions are mainly driven by query performance and database maintenance aspects. For example, choosing a partitioning strategy that meets common query requirements enables Oracle Database to take advantage of partition pruning, a way of narrowing a search before performing it.

#### See Also:

- Chapter 5, "Parallelism and Partitioning in Data Warehouses" for further information regarding partitioning
- Oracle Database Concepts for further conceptual material regarding all design matters

## Physical Design

During the logical design phase, you defined a model for your data warehouse consisting of entities, attributes, and relationships. The entities are linked together using relationships. Attributes are used to describe the entities. The **unique identifier** (UID) distinguishes between one instance of an entity and another.

Figure 3–1 illustrates a graphical way of distinguishing between logical and physical designs.

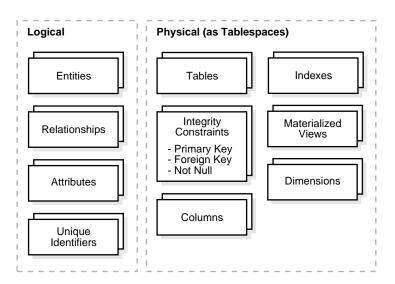

Figure 3–1 Logical Design Compared with Physical Design

During the physical design process, you translate the expected schemas into actual database structures. At this time, you have to map:

- Entities to tables
- Relationships to foreign key constraints
- Attributes to columns
- Primary unique identifiers to primary key constraints
- Unique identifiers to unique key constraints

## **Physical Design Structures**

Once you have converted your logical design to a physical one, you will need to create some or all of the following structures:

- **Tablespaces**
- **Tables and Partitioned Tables**
- Views
- **Integrity Constraints**
- **Dimensions**

Some of these structures require disk space. Others exist only in the data dictionary. Additionally, the following structures may be created for performance improvement:

- **Indexes and Partitioned Indexes**
- Materialized Views

## **Tablespaces**

A tablespace consists of one or more datafiles, which are physical structures within the operating system you are using. A datafile is associated with only one tablespace. From a design perspective, tablespaces are containers for physical design structures.

Tablespaces need to be separated by differences. For example, tables should be separated from their indexes and small tables should be separated from large tables. Tablespaces should also represent logical business units if possible. Because a tablespace is the coarsest granularity for backup and recovery or the transportable tablespaces mechanism, the logical business design affects availability and maintenance operations.

You can now use ultralarge data files, a significant improvement in very large databases.

> **See Also:** Chapter 4, "Hardware and I/O Considerations in Data Warehouses" for information regarding tablespaces

### Tables and Partitioned Tables

Tables are the basic unit of data storage. They are the container for the expected amount of raw data in your data warehouse.

Using partitioned tables instead of nonpartitioned ones addresses the key problem of supporting very large data volumes by allowing you to decompose them into smaller and more manageable pieces. The main design criterion for partitioning is manageability, though you will also see performance benefits in most cases because of partition pruning or intelligent parallel processing. For example, you might choose a partitioning strategy based on a sales transaction date and a monthly granularity. If you have four years' worth of data, you can delete a month's data as it becomes older than four years with a single, fast DDL statement and load new data while only affecting 1/48th of the complete table. Business questions regarding the last quarter will only affect three months, which is equivalent to three partitions, or 3/48ths of the total volume.

Partitioning large tables improves performance because each partitioned piece is more manageable. Typically, you partition based on transaction dates in a data warehouse. For example, each month, one month's worth of data can be assigned its own partition.

#### **Table Compression**

You can save disk space by compressing heap-organized tables. A typical type of heap-organized table you should consider for table compression is partitioned tables.

To reduce disk use and memory use (specifically, the buffer cache), you can store tables and partitioned tables in a compressed format inside the database. This often leads to a better scaleup for read-only operations. Table compression can also speed up query execution. There is, however, a cost in CPU overhead.

Table compression should be used with highly redundant data, such as tables with many foreign keys. You should avoid compressing tables with much update or other DML activity. Although compressed tables or partitions are updatable, there is some overhead in updating these tables, and high update activity may work against compression by causing some space to be wasted.

**See Also:** Chapter 5, "Parallelism and Partitioning in Data Warehouses" and Chapter 15, "Maintaining the Data Warehouse"

#### Views

A view is a tailored presentation of the data contained in one or more tables or other views. A view takes the output of a query and treats it as a table. Views do not require any space in the database.

**See Also:** Oracle Database Concepts

## **Integrity Constraints**

Integrity constraints are used to enforce business rules associated with your database and to prevent having invalid information in the tables. Integrity constraints in data warehousing differ from constraints in OLTP environments. In OLTP environments, they primarily prevent the insertion of invalid data into a record, which is not a big problem in data warehousing environments because accuracy has already been guaranteed. In data warehousing environments, constraints are only used for query rewrite. NOT NULL constraints are particularly common in data warehouses. Under some specific circumstances, constraints need space in the database. These constraints are in the form of the underlying unique index.

**See Also:** Chapter 7, "Integrity Constraints"

#### Indexes and Partitioned Indexes

Indexes are optional structures associated with tables or clusters. In addition to the classical B-tree indexes, bitmap indexes are very common in data warehousing environments. Bitmap indexes are optimized index structures for set-oriented operations. Additionally, they are necessary for some optimized data access methods such as star transformations.

Indexes are just like tables in that you can partition them, although the partitioning strategy is not dependent upon the table structure. Partitioning indexes makes it easier to manage the data warehouse during refresh and improves query performance.

**See Also:** Chapter 6, "Indexes" and Chapter 15, "Maintaining the Data Warehouse"

#### **Materialized Views**

Materialized views are query results that have been stored in advance so long-running calculations are not necessary when you actually execute your SQL statements. From a physical design point of view, materialized views resemble tables or partitioned tables and behave like indexes in that they are used transparently and improve performance.

> **See Also:** Chapter 10, "Dimensions" Chapter 8, "Basic Materialized Views"

### Dimensions

A dimension is a schema object that defines hierarchical relationships between columns or column sets. A hierarchical relationship is a functional dependency from one level of a hierarchy to the next one. A dimension is a container of logical relationships and does not require any space in the database. A typical dimension is city, state (or province), region, and country.

**See Also:** Chapter 10, "Dimensions"

## Hardware and I/O Considerations in Data **Warehouses**

This chapter explains some of the hardware and I/O issues in a data warehousing environment and includes the following topics:

- Overview of Hardware and I/O Considerations in Data Warehouses
- **Storage Management**

## Overview of Hardware and I/O Considerations in Data Warehouses

I/O performance should always be a key consideration for data warehouse designers and administrators. The typical workload in a data warehouse is especially I/O intensive, with operations such as large data loads and index builds, creation of materialized views, and queries over large volumes of data. The underlying I/O system for a data warehouse should be designed to meet these heavy requirements.

In fact, one of the leading causes of performance issues in a data warehouse is poor I/O configuration. Database administrators who have previously managed other systems will likely need to pay more careful attention to the I/O configuration for a data warehouse than they may have previously done for other environments.

This chapter provides the following five high-level guidelines for data-warehouse I/O configurations:

- Configure I/O for Bandwidth not Capacity
- Stripe Far and Wide
- **Use Redundancy**
- Test the I/O System Before Building the Database
- Plan for Growth

The I/O configuration used by a data warehouse will depend on the characteristics of the specific storage and server capabilities, so the material in this chapter is only intended to provide guidelines for designing and tuning an I/O system.

**See Also:** Oracle Database Performance Tuning Guide for additional information on I/O configurations and tuning

## Configure I/O for Bandwidth not Capacity

Storage configurations for a data warehouse should be chosen based on the I/O bandwidth that they can provide, and not necessarily on their overall storage capacity. Buying storage based solely on capacity has the potential for making a mistake, especially for systems less than 500GB is total size. The capacity of individual disk drives is growing faster than the I/O throughput rates provided by those disks, leading to a situation in which a small number of disks can store a large volume of data, but cannot provide the same I/O throughput as a larger number of small disks.

As an example, consider a 200GB data mart. Using 72GB drives, this data mart could be built with as few as six drives in a fully-mirrored environment. However, six drives might not provide enough I/O bandwidth to handle a medium number of concurrent users on a 4-CPU server. Thus, even though six drives provide sufficient storage, a larger number of drives may be required to provide acceptable performance for this system.

While it may not be practical to estimate the I/O bandwidth that will be required by a data warehouse before a system is built, it is generally practical with the guidance of the hardware manufacturer to estimate how much I/O bandwidth a given server can potentially utilize, and ensure that the selected I/O configuration will be able to successfully feed the server. There are many variables in sizing the I/O systems, but one basic rule of thumb is that your data warehouse system should have multiple disks for each CPU (at least two disks for each CPU at a bare minimum) in order to achieve optimal performance.

## Stripe Far and Wide

The guiding principle in configuring an I/O system for a data warehouse is to maximize I/O bandwidth by having multiple disks and channels access each database object. You can do this by striping the datafiles of the Oracle Database. A striped file is a file distributed across multiple disks. This striping can be managed by software (such as a logical volume manager), or within the storage hardware. The goal is to ensure that each tablespace is striped across a large number of disks (ideally, all of the disks) so that any database object can be accessed with the highest possible I/O bandwidth.

### Use Redundancy

Because data warehouses are often the largest database systems in a company, they have the most disks and thus are also the most susceptible to the failure of a single disk. Therefore, disk redundancy is a requirement for data warehouses to protect against a hardware failure. Like disk-striping, redundancy can be achieved in many ways using software or hardware.

A key consideration is that occasionally a balance must be made between redundancy and performance. For example, a storage system in a RAID-5 configuration may be less expensive than a RAID-0+1 configuration, but it may not perform as well, either. Redundancy is necessary for any data warehouse, but the approach to redundancy may vary depending upon the performance and cost constraints of each data warehouse.

# Test the I/O System Before Building the Database

The most important time to examine and tune the I/O system is before the database is even created. Once the database files are created, it is more difficult to reconfigure the files. Some logical volume managers may support dynamic reconfiguration of files, while other storage configurations may require that files be entirely rebuilt in order to reconfigure their I/O layout. In both cases, considerable system resources must be devoted to this reconfiguration.

When creating a data warehouse on a new system, the I/O bandwidth should be tested before creating all of the database datafiles to validate that the expected I/O levels are being achieved. On most operating systems, this can be done with simple scripts to measure the performance of reading and writing large test files.

#### Plan for Growth

A data warehouse designer should plan for future growth of a data warehouse. There are many approaches to handling the growth in a system, and the key consideration is to be able to grow the I/O system without compromising on the I/O bandwidth. You cannot, for example, add four disks to an existing system of 20 disks, and grow the database by adding a new tablespace striped across only the four new disks. A better solution would be to add new tablespaces striped across all 24 disks, and over time also convert the existing tablespaces striped across 20 disks to be striped across all 24 disks.

# Storage Management

Two features to consider for managing disks are Oracle Managed Files and Automatic Storage Management. Without these features, a database administrator must manage the database files, which, in a data warehouse, can be hundreds or even thousands of files. Oracle Managed Files simplifies the administration of a database by providing functionality to automatically create and manage files, so the database administrator no longer needs to manage each database file. Automatic Storage Management provides additional functionality for managing not only files but also the disks. With Automatic Storage Management, the database administrator would administer a small number of disk groups. Automatic Storage Management handles the tasks of striping and providing disk redundancy, including rebalancing the database files when new disks are added to the system.

See Also: Oracle Database Administrator's Guide for more details

# Parallelism and Partitioning in Data **Warehouses**

Data warehouses often contain large tables and require techniques both for managing these large tables and for providing good query performance across these large tables. This chapter discusses two key methodologies for addressing these needs: parallelism and partitioning.

These topics are discussed:

- Overview of Parallel Execution
- **Granules of Parallelism**
- **Partitioning Design Considerations**

**Note:** Parallel execution is available only with the Oracle Database Enterprise Edition.

### Overview of Parallel Execution

Parallel execution dramatically reduces response time for data-intensive operations on large databases typically associated with decision support systems (DSS) and data warehouses. You can also implement parallel execution on certain types of online transaction processing (OLTP) and hybrid systems. Parallel execution is sometimes called **parallelism**. Simply expressed, parallelism is the idea of breaking down a task so that, instead of one process doing all of the work in a query, many processes do part of the work at the same time. An example of this is when four processes handle four different quarters in a year instead of one process handling all four quarters by itself. The improvement in performance can be quite high. In this case, each quarter will be a partition, a smaller and more manageable unit of an index or table.

**See Also:** Oracle Database Concepts for further conceptual information regarding parallel execution

### When to Implement Parallel Execution

The most common use of parallel execution is in DSS and data warehousing environments. Complex queries, such as those involving joins of several tables or searches of very large tables, are often best executed in parallel.

Parallel execution is useful for many types of operations that access significant amounts of data. Parallel execution improves processing for:

- Large table scans and joins
- Creation of large indexes
- Partitioned index scans
- Bulk inserts, updates, and deletes
- Aggregations and copying

You can also use parallel execution to access object types within an Oracle database. For example, use parallel execution to access LOBs (large objects).

Parallel execution benefits systems that have *all* of the following characteristics:

- Symmetric multi-processors (SMP), clusters, or massively parallel systems
- Sufficient I/O bandwidth
- Underutilized or intermittently used CPUs (for example, systems where CPU usage is typically less than 30%)

Sufficient memory to support additional memory-intensive processes such as sorts, hashing, and I/O buffers

If your system lacks any of these characteristics, parallel execution might not significantly improve performance. In fact, parallel execution can reduce system performance on overutilized systems or systems with small I/O bandwidth.

> **See Also:** Chapter 24, "Using Parallel Execution" for further information regarding parallel execution requirements

### Granules of Parallelism

Different parallel operations use different types of parallelism. The optimal physical database layout depends on the parallel operations that are most prevalent in your application or even of the necessity of using partitions.

The basic unit of work in parallelism is a called a granule. Oracle Database divides the operation being parallelized (for example, a table scan, table update, or index creation) into granules. Parallel execution processes execute the operation one granule at a time. The number of granules and their size correlates with the degree of parallelism (DOP). It also affects how well the work is balanced across query server processes. There is no way you can enforce a specific granule strategy as Oracle Database makes this decision internally.

### **Block Range Granules**

Block range granules are the basic unit of most parallel operations, even on partitioned tables. Therefore, from an Oracle Database perspective, the degree of parallelism is not related to the number of partitions.

Block range granules are ranges of physical blocks from a table. The number and the size of the granules are computed during runtime by Oracle Database to optimize and balance the work distribution for all affected parallel execution servers. The number and size of granules are dependent upon the size of the object and the DOP. Block range granules do not depend on static preallocation of tables or indexes. During the computation of the granules, Oracle Database takes the DOP into account and tries to assign granules from different datafiles to each of the parallel execution servers to avoid contention whenever possible. Additionally, Oracle Database considers the disk affinity of the granules on MPP systems to take advantage of the physical proximity between parallel execution servers and disks.

When block range granules are used predominantly for parallel access to a table or index, administrative considerations (such as recovery or using partitions for

deleting portions of data) might influence partition layout more than performance considerations.

#### Partition Granules

When partition granules are used, a query server process works on an entire partition or subpartition of a table or index. Because partition granules are statically determined by the structure of the table or index when a table or index is created, partition granules do not give you the flexibility in parallelizing an operation that block granules do. The maximum allowable DOP is the number of partitions. This might limit the utilization of the system and the load balancing across parallel execution servers.

When partition granules are used for parallel access to a table or index, you should use a relatively large number of partitions (ideally, three times the DOP), so that Oracle can effectively balance work across the query server processes.

Partition granules are the basic unit of parallel index range scans and of parallel operations that modify multiple partitions of a partitioned table or index. These operations include parallel creation of partitioned indexes, and parallel creation of partitioned tables.

**See Also:** Oracle Database Concepts for information on disk striping and partitioning

# Partitioning Design Considerations

In conjunction with parallel execution, partitioning can improve performance in data warehouses. The following are the main design considerations for partitioning:

- Types of Partitioning
- **Partition Pruning**
- **Partition-Wise Joins**

# Types of Partitioning

This section describes the partitioning features that significantly enhance data access and improve overall application performance. This is especially true for applications that access tables and indexes with millions of rows and many gigabytes of data.

Partitioned tables and indexes facilitate administrative operations by enabling these operations to work on subsets of data. For example, you can add a new partition, organize an existing partition, or drop a partition and cause less than a second of interruption to a read-only application.

Using the partitioning methods described in this section can help you tune SQL statements to avoid unnecessary index and table scans (using partition pruning). You can also improve the performance of massive join operations when large amounts of data (for example, several million rows) are joined together by using partition-wise joins. Finally, partitioning data greatly improves manageability of very large databases and dramatically reduces the time required for administrative tasks such as backup and restore.

Granularity can be easily added or removed to the partitioning scheme by splitting partitions. Thus, if a table's data is skewed to fill some partitions more than others, the ones that contain more data can be split to achieve a more even distribution. Partitioning also allows one to swap partitions with a table. By being able to easily add, remove, or swap a large amount of data quickly, swapping can be used to keep a large amount of data that is being loaded inaccessible until loading is completed, or can be used as a way to stage data between different phases of use. Some examples are current day's transactions or online archives.

**See Also:** Oracle Database Concepts for an introduction to the ideas behind partitioning

### Partitioning Methods

Oracle offers four partitioning methods:

- Range Partitioning
- **Hash Partitioning**
- List Partitioning
- **Composite Partitioning**

Each partitioning method has different advantages and design considerations. Thus, each method is more appropriate for a particular situation.

Range Partitioning Range partitioning maps data to partitions based on ranges of partition key values that you establish for each partition. It is the most common type of partitioning and is often used with dates. For example, you might want to partition sales data into monthly partitions.

Range partitioning maps rows to partitions based on ranges of column values. Range partitioning is defined by the partitioning specification for a table or index in PARTITION BY RANGE (column list) and by the partitioning specifications for each individual partition in VALUES LESS THAN(value list), where column list is an ordered list of columns that determines the partition to which a row or an index entry belongs. These columns are called the partitioning columns. The values in the partitioning columns of a particular row constitute that row's partitioning key.

value list is an ordered list of values for the columns in the column list. Each value must be either a literal or a TO DATE or RPAD function with constant arguments. Only the VALUES LESS THAN clause is allowed. This clause specifies a non-inclusive upper bound for the partitions. All partitions, except the first, have an implicit low value specified by the VALUES LESS THAN literal on the previous partition. Any binary values of the partition key equal to or higher than this literal are added to the next higher partition. Highest partition being where MAXVALUE literal is defined. Keyword, MAXVALUE, represents a virtual infinite value that sorts higher than any other value for the data type, including the null value.

The following statement creates a table sales range that is range partitioned on the sales date field:

```
CREATE TABLE sales_range
(salesman_id NUMBER(5),
salesman name VARCHAR2(30),
sales_amount NUMBER(10),
sales date DATE)
COMPRESS
PARTITION BY RANGE(sales_date)
(PARTITION sales_jan2000 VALUES LESS THAN(TO_DATE('02/01/2000','DD/MM/YYYY')),
PARTITION sales_feb2000 VALUES LESS THAN(TO_DATE('03/01/2000','DD/MM/YYYY')),
 PARTITION sales mar2000 VALUES LESS THAN(TO DATE('04/01/2000','DD/MM/YYYY')),
 PARTITION sales_apr2000 VALUES LESS THAN(TO_DATE('05/01/2000','DD/MM/YYYY')));
```

**Note:** This table was created with the COMPRESS keyword, thus all partitions inherit this attribute.

**See Also:** Oracle Database SQL Reference for partitioning syntax and the *Oracle Database Administrator's Guide* for more examples

Hash Partitioning Hash partitioning maps data to partitions based on a hashing algorithm that Oracle applies to a partitioning key that you identify. The hashing algorithm evenly distributes rows among partitions, giving partitions approximately the same size. Hash partitioning is the ideal method for distributing data evenly across devices. Hash partitioning is a good and easy-to-use alternative to range partitioning when data is not historical and there is no obvious column or column list where logical range partition pruning can be advantageous.

Oracle Database uses a linear hashing algorithm and to prevent data from clustering within specific partitions, you should define the number of partitions by a power of two (for example, 2, 4, 8).

The following statement creates a table sales\_hash, which is hash partitioned on the salesman id field:

```
CREATE TABLE sales_hash
(salesman_id NUMBER(5),
salesman_name VARCHAR2(30),
sales_amount NUMBER(10),
week_no NUMBER(2))
PARTITION BY HASH(salesman id)
PARTITIONS 4;
```

**See Also:** Oracle Database SQL Reference for partitioning syntax and the Oracle Database Administrator's Guide for more examples

**Note:** You cannot define alternate hashing algorithms for partitions.

**List Partitioning** List partitioning enables you to explicitly control how rows map to partitions. You do this by specifying a list of discrete values for the partitioning column in the description for each partition. This is different from range partitioning, where a range of values is associated with a partition and with hash partitioning, where you have no control of the row-to-partition mapping. The advantage of list partitioning is that you can group and organize unordered and unrelated sets of data in a natural way. The following example creates a list partitioned table grouping states according to their sales regions:

```
CREATE TABLE sales_list
(salesman id NUMBER(5),
salesman_name VARCHAR2(30),
sales state VARCHAR2(20),
```

```
sales_amount NUMBER(10),
sales date DATE)
PARTITION BY LIST(sales state)
(PARTITION sales west VALUES('California', 'Hawaii') COMPRESS.
PARTITION sales_east VALUES('New York', 'Virginia', 'Florida'),
PARTITION sales_central VALUES('Texas', 'Illinois'));
```

Partition sales\_west is furthermore created as a single compressed partition within sales\_list. For details about partitioning and compression, see "Partitioning and Table Compression" on page 5-16.

An additional capability with list partitioning is that you can use a default partition, so that all rows that do not map to any other partition do not generate an error. For example, modifying the previous example, you can create a default partition as follows:

```
CREATE TABLE sales_list
(salesman id NUMBER(5),
salesman name VARCHAR2(30).
sales_state VARCHAR2(20),
sales_amount NUMBER(10),
sales_date DATE)
PARTITION BY LIST(sales_state)
(PARTITION sales_west VALUES('California', 'Hawaii'),
PARTITION sales_east VALUES ('New York', 'Virginia', 'Florida'),
PARTITION sales_central VALUES('Texas', 'Illinois'),
PARTITION sales_other VALUES(DEFAULT));
```

**See Also:** Oracle Database SQL Reference for partitioning syntax, "Partitioning and Table Compression" on page 5-16 for information regarding data segment compression, and the Oracle Database Administrator's Guide for more examples

**Composite Partitioning** Composite partitioning combines range and hash or list partitioning. Oracle Database first distributes data into partitions according to boundaries established by the partition ranges. Then, for range-hash partitioning, Oracle uses a hashing algorithm to further divide the data into subpartitions within each range partition. For range-list partitioning, Oracle divides the data into subpartitions within each range partition based on the explicit list you chose.

### **Index Partitioning**

You can choose whether or not to inherit the partitioning strategy of the underlying tables. You can create both local and global indexes on a table partitioned by range, hash, or composite methods. Local indexes inherit the partitioning attributes of their related tables. For example, if you create a local index on a composite table, Oracle automatically partitions the local index using the composite method. See Chapter 6, "Indexes" for more information.

### Performance Issues for Range, List, Hash, and Composite Partitioning

This section describes performance issues for:

- When to Use Range Partitioning
- When to Use Hash Partitioning
- When to Use List Partitioning
- When to Use Composite Range-Hash Partitioning
- When to Use Composite Range-List Partitioning

When to Use Range Partitioning Range partitioning is a convenient method for partitioning historical data. The boundaries of range partitions define the ordering of the partitions in the tables or indexes.

Range partitioning organizes data by time intervals on a column of type DATE. Thus, most SQL statements accessing range partitions focus on timeframes. An example of this is a SQL statement similar to "select data from a particular period in time." In such a scenario, if each partition represents data for one month, the query "find data of month 98-DEC" needs to access only the December partition of year 98. This reduces the amount of data scanned to a fraction of the total data available, an optimization method called partition pruning.

Range partitioning is also ideal when you periodically load new data and purge old data. It is easy to add or drop partitions.

It is common to keep a rolling window of data, for example keeping the past 36 months' worth of data online. Range partitioning simplifies this process. To add data from a new month, you load it into a separate table, clean it, index it, and then add it to the range-partitioned table using the EXCHANGE PARTITION statement, all while the original table remains online. Once you add the new partition, you can drop the trailing month with the DROP PARTITION statement. The alternative to using the DROP PARTITION statement can be to archive the partition and make it read only, but this works only when your partitions are in separate tablespaces.

In conclusion, consider using range partitioning when:

- Very large tables are frequently scanned by a range predicate on a good partitioning column, such as ORDER DATE OF PURCHASE DATE. Partitioning the table on that column enables partition pruning.
- You want to maintain a rolling window of data.
- You cannot complete administrative operations, such as backup and restore, on large tables in an allotted time frame, but you can divide them into smaller logical pieces based on the partition range column.

The following example creates the table salestable for a period of two years, 1999 and 2000, and partitions it by range according to the column s salesdate to separate the data into eight quarters, each corresponding to a partition.

```
CREATE TABLE salestable
  (s_productid NUMBER,
   s saledate DATE,
  s_custid NUMBER,
   s_totalprice NUMBER)
PARTITION BY RANGE(s saledate)
 (PARTITION sal99q1 VALUES LESS THAN (TO_DATE('01-APR-1999', 'DD-MON-YYYY')),
 PARTITION sal99q2 VALUES LESS THAN (TO_DATE('01-JUL-1999', 'DD-MON-YYYY')),
 PARTITION sal99q3 VALUES LESS THAN (TO_DATE('01-OCT-1999', 'DD-MON-YYYY')),
 PARTITION sal99q4 VALUES LESS THAN (TO_DATE('01-JAN-2000', 'DD-MON-YYYY')),
 PARTITION sal00q1 VALUES LESS THAN (TO_DATE('01-APR-2000', 'DD-MON-YYYY')),
  PARTITION sal00q2 VALUES LESS THAN (TO_DATE('01-JUL-2000', 'DD-MON-YYYY')),
 PARTITION sal00q3 VALUES LESS THAN (TO_DATE('01-OCT-2000', 'DD-MON-YYYY')),
  PARTITION sal00q4 VALUES LESS THAN (TO DATE('01-JAN-2001', 'DD-MON-YYYY')));
```

When to Use Hash Partitioning The way Oracle Database distributes data in hash partitions does not correspond to a business or a logical view of the data, as it does in range partitioning. Consequently, hash partitioning is not an effective way to manage historical data. However, hash partitions share some performance characteristics with range partitions. For example, partition pruning is limited to equality predicates. You can also use partition-wise joins, parallel index access, and parallel DML. See "Partition-Wise Joins" on page 5-20 for more information.

As a general rule, use hash partitioning for these purposes:

- To improve the availability and manageability of large tables or to enable parallel DML in tables that do not store historical data.
- To avoid data skew among partitions. Hash partitioning is an effective means of distributing data because Oracle hashes the data into a number of partitions,

each of which can reside on a separate device. Thus, data is evenly spread over a sufficient number of devices to maximize I/O throughput. Similarly, you can use hash partitioning to distribute evenly data among the nodes of an MPP platform that uses Oracle Real Application Clusters.

If it is important to use partition pruning and partition-wise joins according to a partitioning key that is mostly constrained by a distinct value or value list.

**Note:** In hash partitioning, partition pruning uses only equality or IN-list predicates.

If you add or merge a hashed partition, Oracle automatically rearranges the rows to reflect the change in the number of partitions and subpartitions. The hash function that Oracle uses is especially designed to limit the cost of this reorganization. Instead of reshuffling all the rows in the table, Oracles uses an "add partition" logic that splits one and only one of the existing hashed partitions. Conversely, Oracle coalesces a partition by merging two existing hashed partitions.

Although the hash function's use of "add partition" logic dramatically improves the manageability of hash partitioned tables, it means that the hash function can cause a skew if the number of partitions of a hash partitioned table, or the number of subpartitions in each partition of a composite table, is not a power of two. In the worst case, the largest partition can be twice the size of the smallest. So for optimal performance, create a number of partitions and subpartitions for each partition that is a power of two. For example, 2, 4, 8, 16, 32, 64, 128, and so on.

The following example creates four hashed partitions for the table sales hash using the column s\_productid as the partition key:

```
CREATE TABLE sales_hash
  (s productid NUMBER,
  s_saledate DATE,
   s_custid NUMBER,
   s_totalprice NUMBER)
PARTITION BY HASH(s_productid)
PARTITIONS 4;
```

Specify partition names if you want to choose the names of the partitions. Otherwise, Oracle automatically generates internal names for the partitions. Also, you can use the STORE IN clause to assign hash partitions to tablespaces in a round-robin manner.

**See Also:** Oracle Database SQL Reference for partitioning syntax and the *Oracle Database Administrator's Guide* for more examples

When to Use List Partitioning You should use list partitioning when you want to specifically map rows to partitions based on discrete values.

Unlike range and hash partitioning, multi-column partition keys are not supported for list partitioning. If a table is partitioned by list, the partitioning key can only consist of a single column of the table.

When to Use Composite Range-Hash Partitioning Composite range-hash partitioning offers the benefits of both range and hash partitioning. With composite range-hash partitioning, Oracle first partitions by range. Then, within each range, Oracle creates subpartitions and distributes data within them using the same hashing algorithm it uses for hash partitioned tables.

Data placed in composite partitions is logically ordered only by the boundaries that define the range level partitions. The partitioning of data within each partition has no logical organization beyond the identity of the partition to which the subpartitions belong.

Consequently, tables and local indexes partitioned using the composite range-hash method:

- Support historical data at the partition level.
- Support the use of subpartitions as units of parallelism for parallel operations such as PDML or space management and backup and recovery.
- Are eligible for partition pruning and partition-wise joins on the range and hash partitions.

Using Composite Range-Hash Partitioning Use the composite range-hash partitioning method for tables and local indexes if:

- Partitions must have a logical meaning to efficiently support historical data
- The contents of a partition can be spread across multiple tablespaces, devices, or nodes (of an MPP system)
- You require both partition pruning and partition-wise joins even when the pruning and join predicates use different columns of the partitioned table
- You require a degree of parallelism that is greater than the number of partitions for backup, recovery, and parallel operations

Most large tables in a data warehouse should use range partitioning. Composite partitioning should be used for very large tables or for data warehouses with a well-defined need for these conditions. When using the composite method, Oracle stores each subpartition on a different segment. Thus, the subpartitions may have properties that differ from the properties of the table or from the partition to which the subpartitions belong.

The following example partitions the table sales\_range\_hash by range on the column s saledate to create four partitions that order data by time. Then, within each range partition, the data is further subdivided into 16 subpartitions by hash on the column s productid:

```
CREATE TABLE sales_range_hash(
  s_productid NUMBER,
 s_saledate DATE,
 s_custid NUMBER,
 s totalprice NUMBER)
PARTITION BY RANGE (s saledate)
SUBPARTITION BY HASH (s_productid) SUBPARTITIONS 8
 (PARTITION sal99q1 VALUES LESS THAN (TO_DATE('01-APR-1999', 'DD-MON-YYYY')),
 PARTITION sal99q2 VALUES LESS THAN (TO DATE('01-JUL-1999', 'DD-MON-YYYY')),
 PARTITION sal99q3 VALUES LESS THAN (TO_DATE('01-OCT-1999', 'DD-MON-YYYY')),
 PARTITION sal99q4 VALUES LESS THAN (TO_DATE('01-JAN-2000', 'DD-MON-YYYY')));
```

Each hashed subpartition contains sales data for a single quarter ordered by product code. The total number of subpartitions is 4x8 or 32.

In addition to this syntax, you can create subpartitions by using a subpartition template. This offers better ease in naming and control of location for tablespaces and subpartitions. The following statement illustrates this:

```
CREATE TABLE sales_range_hash(
 s_productid NUMBER,
 s_saledate DATE,
 s custid NUMBER.
 s_totalprice NUMBER)
PARTITION BY RANGE (s_saledate)
SUBPARTITION BY HASH (s_productid)
SUBPARTITION TEMPLATE(
SUBPARTITION spl TABLESPACE tbs1,
SUBPARTITION sp2 TABLESPACE tbs2,
SUBPARTITION sp3 TABLESPACE tbs3.
SUBPARTITION sp4 TABLESPACE tbs4,
SUBPARTITION sp5 TABLESPACE tbs5,
SUBPARTITION sp6 TABLESPACE tbs6,
```

```
SUBPARTITION sp7 TABLESPACE tbs7,
SUBPARTITION sp8 TABLESPACE tbs8)
  (PARTITION sal99q1 VALUES LESS THAN (TO_DATE('01-APR-1999', 'DD-MON-YYYY')),
   PARTITION sal99q2 VALUES LESS THAN (TO_DATE('01-JUL-1999', 'DD-MON-YYYY')),
   PARTITION sal99q3 VALUES LESS THAN (TO_DATE('01-OCT-1999', 'DD-MON-YYYY')),
   PARTITION sal99q4 VALUES LESS THAN (TO_DATE('01-JAN-2000', 'DD-MON-YYYY')));
```

In this example, every partition has the same number of subpartitions. A sample mapping for sal99q1 is illustrated in Table 5-1. Similar mappings exist for sal99q2 through sal99q4.

Table 5–1 Subpartition Mapping

| Subpartition | Tablespace |
|--------------|------------|
| sal99q1_sp1  | tbs1       |
| sal99q1_sp2  | tbs2       |
| sal99q1_sp3  | tbs3       |
| sal99q1_sp4  | tbs4       |
| sal99q1_sp5  | tbs5       |
| sal99q1_sp6  | tbs6       |
| sal99q1_sp7  | tbs7       |
| sal99q1_sp8  | tbs8       |

**See Also:** Oracle Database SQL Reference for details regarding syntax and restrictions

When to Use Composite Range-List Partitioning Composite range-list partitioning offers the benefits of both range and list partitioning. With composite range-list partitioning, Oracle first partitions by range. Then, within each range, Oracle creates subpartitions and distributes data within them to organize sets of data in a natural way as assigned by the list.

Data placed in composite partitions is logically ordered only by the boundaries that define the range level partitions.

Using Composite Range-List Partitioning Use the composite range-list partitioning method for tables and local indexes if:

Subpartitions have a logical grouping defined by the user.

- The contents of a partition can be spread across multiple tablespaces, devices, or nodes (of an MPP system).
- You require both partition pruning and partition-wise joins even when the pruning and join predicates use different columns of the partitioned table.
- You require a degree of parallelism that is greater than the number of partitions for backup, recovery, and parallel operations.

Most large tables in a data warehouse should use range partitioning. Composite partitioning should be used for very large tables or for data warehouses with a well-defined need for these conditions. When using the composite method, Oracle stores each subpartition on a different segment. Thus, the subpartitions may have properties that differ from the properties of the table or from the partition to which the subpartitions belong.

This statement creates a table quarterly regional sales that is range partitioned on the txn date field and list subpartitioned on state.

```
CREATE TABLE quarterly_regional_sales
(deptno NUMBER, item_no VARCHAR2(20),
txn date DATE, txn amount NUMBER, state VARCHAR2(2))
PARTITION BY RANGE (txn_date)
SUBPARTITION BY LIST (state)
PARTITION q1_1999 VALUES LESS THAN(TO_DATE('1-APR-1999','DD-MON-YYYY'))
(SUBPARTITION q1_1999_northwest VALUES ('OR', 'WA'),
SUBPARTITION gl 1999 southwest VALUES ('AZ', 'UT', 'NM'),
SUBPARTITION q1_1999_northeast VALUES ('NY', 'VM', 'NJ'),
SUBPARTITION g1_1999_southeast VALUES ('FL', 'GA'),
SUBPARTITION q1_1999_northcentral VALUES ('SD', 'WI'),
SUBPARTITION q1_1999_southcentral VALUES ('NM', 'TX')),
PARTITION q2_1999 VALUES LESS THAN(TO_DATE('1-JUL-1999','DD-MON-YYYY'))
(SUBPARTITION q2_1999_northwest VALUES ('OR', 'WA'),
SUBPARTITION q2_1999_southwest VALUES ('AZ', 'UT', 'NM'),
SUBPARTITION q2_1999_northeast VALUES ('NY', 'VM', 'NJ'),
SUBPARTITION q2_1999_southeast VALUES ('FL', 'GA'),
SUBPARTITION q2_1999_northcentral VALUES ('SD', 'WI'),
SUBPARTITION q2_1999_southcentral VALUES ('NM', 'TX')),
PARTITION q3_1999 VALUES LESS THAN (TO_DATE('1-OCT-1999','DD-MON-YYYY'))
(SUBPARTITION q3_1999_northwest VALUES ('OR', 'WA'),
SUBPARTITION q3_1999_southwest VALUES ('AZ', 'UT', 'NM'),
SUBPARTITION q3_1999_northeast VALUES ('NY', 'VM', 'NJ'),
SUBPARTITION q3_1999_southeast VALUES ('FL', 'GA'),
SUBPARTITION q3_1999_northcentral VALUES ('SD', 'WI'),
SUBPARTITION q3_1999_southcentral VALUES ('NM', 'TX')),
```

```
PARTITION q4_1999 VALUES LESS THAN (TO_DATE('1-JAN-2000','DD-MON-YYYY'))
(SUBPARTITION q4_1999_northwest VALUES('OR', 'WA'),
SUBPARTITION q4_1999_southwest VALUES('AZ', 'UT', 'NM'),
SUBPARTITION q4_1999_northeast VALUES('NY', 'VM', 'NJ'),
SUBPARTITION q4_1999_southeast VALUES('FL', 'GA'),
SUBPARTITION q4_1999_northcentral VALUES ('SD', 'WI'),
SUBPARTITION q4_1999_southcentral VALUES ('NM', 'TX')));
```

You can create subpartitions in a composite partitioned table using a subpartition template. A subpartition template simplifies the specification of subpartitions by not requiring that a subpartition descriptor be specified for every partition in the table. Instead, you describe subpartitions only once in a template, then apply that subpartition template to every partition in the table. The following statement illustrates an example where you can choose the subpartition name and tablespace locations:

```
CREATE TABLE quarterly_regional_sales
(deptno NUMBER, item_no VARCHAR2(20),
txn_date DATE, txn_amount NUMBER, state VARCHAR2(2))
PARTITION BY RANGE (txn_date)
SUBPARTITION BY LIST (state)
SUBPARTITION TEMPLATE(
SUBPARTITION northwest VALUES ('OR', 'WA') TABLESPACE ts1,
SUBPARTITION southwest VALUES ('AZ', 'UT', 'NM') TABLESPACE ts2,
SUBPARTITION northeast VALUES ('NY', 'VM', 'NJ') TABLESPACE ts3,
SUBPARTITION southeast VALUES ('FL', 'GA') TABLESPACE ts4,
SUBPARTITION northcentral VALUES ('SD', 'WI') TABLESPACE ts5,
SUBPARTITION southcentral VALUES ('NM', 'TX') TABLESPACE ts6)
PARTITION q1_1999 VALUES LESS THAN(TO_DATE('1-APR-1999','DD-MON-YYYY')),
PARTITION q2_1999 VALUES LESS THAN(TO_DATE('1-JUL-1999','DD-MON-YYYY')),
PARTITION q3 1999 VALUES LESS THAN(TO DATE('1-OCT-1999', 'DD-MON-YYYY')),
PARTITION q4_1999 VALUES LESS THAN(TO_DATE('1-JAN-2000','DD-MON-YYYY')));
```

**See Also:** Oracle Database SQL Reference for details regarding syntax and restrictions

# Partitioning and Table Compression

You can compress several partitions or a complete partitioned heap-organized table. You do this by either defining a complete partitioned table as being compressed, or by defining it on a per-partition level. Partitions without a specific declaration

inherit the attribute from the table definition or, if nothing is specified on table level, from the tablespace definition.

To decide whether or not a partition should be compressed or stay uncompressed adheres to the same rules as a nonpartitioned table. However, due to the capability of range and composite partitioning to separate data logically into distinct partitions, such a partitioned table is an ideal candidate for compressing parts of the data (partitions) that are mainly read-only. It is, for example, beneficial in all rolling window operations as a kind of intermediate stage before aging out old data. With data segment compression, you can keep more old data online, minimizing the burden of additional storage consumption.

You can also change any existing uncompressed table partition later on, add new compressed and uncompressed partitions, or change the compression attribute as part of any partition maintenance operation that requires data movement, such as MERGE PARTITION, SPLIT PARTITION, or MOVE PARTITION. The partitions can contain data or can be empty.

The access and maintenance of a partially or fully compressed partitioned table are the same as for a fully uncompressed partitioned table. Everything that applies to fully uncompressed partitioned tables is also valid for partially or fully compressed partitioned tables.

**See Also:** Chapter 3, "Physical Design in Data Warehouses" for a generic discussion of table compression, Chapter 15, "Maintaining the Data Warehouse" for a sample rolling window operation with a range-partitioned table, and Oracle Database Performance Tuning Guide for an example of calculating the compression ratio

### Table Compression and Bitmap Indexes

If you want to use table compression on partitioned tables with bitmap indexes, you need to do the following before you introduce the compression attribute for the first time:

- Mark bitmap indexes unusable.
- Set the compression attribute. 2.
- Rebuild the indexes. 3.

The first time you make a compressed partition part of an already existing, fully uncompressed partitioned table, you must either drop all existing bitmap indexes or mark them UNUSABLE prior to adding a compressed partition. This must be done irrespective of whether any partition contains any data. It is also independent of the

operation that causes one or more compressed partitions to become part of the table. This does not apply to a partitioned table having B-tree indexes only.

This rebuilding of the bitmap index structures is necessary to accommodate the potentially higher number of rows stored for each data block with table compression enabled and must be done only for the first time. All subsequent operations, whether they affect compressed or uncompressed partitions, or change the compression attribute, behave identically for uncompressed, partially compressed, or fully compressed partitioned tables.

To avoid the recreation of any bitmap index structure, Oracle recommends creating every partitioned table with at least one compressed partition whenever you plan to partially or fully compress the partitioned table in the future. This compressed partition can stay empty or even can be dropped after the partition table creation.

Having a partitioned table with compressed partitions can lead to slightly larger bitmap index structures for the uncompressed partitions. The bitmap index structures for the compressed partitions, however, are in most cases smaller than the appropriate bitmap index structure before table compression. This highly depends on the achieved compression rates.

> **Note:** Oracle Database will raise an error if compression is introduced to an object for the first time and there are usable bitmap index segments.

### **Example of Table Compression and Partitioning**

The following statement moves and compresses an already existing partition sales of 1998 of table sales:

```
ALTER TABLE sales
MOVE PARTITION sales_q1_1998 TABLESPACE ts_arch_q1_1998 COMPRESS;
```

If you use the MOVE statement, the local indexes for partition sales q1 1998 become unusable. You have to rebuild them afterward, as follows:

```
ALTER TABLE sales
MODIFY PARTITION sales_q1_1998 REBUILD UNUSABLE LOCAL INDEXES;
```

The following statement merges two existing partitions into a new, compressed partition, residing in a separate tablespace. The local bitmap indexes have to be rebuilt afterward, as follows:

```
ALTER TABLE sales MERGE PARTITIONS sales_q1_1998, sales_q2_1998
```

```
INTO PARTITION sales_1_1998 TABLESPACE ts_arch_1_1998
COMPRESS UPDATE INDEXES;
```

**See Also:** Oracle Database Performance Tuning Guide for details regarding how to estimate the compression ratio when using table compression

# **Partition Pruning**

Partition pruning is an essential performance feature for data warehouses. In partition pruning, the optimizer analyzes FROM and WHERE clauses in SQL statements to eliminate unneeded partitions when building the partition access list. This enables Oracle Database to perform operations only on those partitions that are relevant to the SQL statement. Oracle prunes partitions when you use range, LIKE, equality, and IN-list predicates on the range or list partitioning columns, and when you use equality and IN-list predicates on the hash partitioning columns.

Partition pruning dramatically reduces the amount of data retrieved from disk and shortens the use of processing time, improving query performance and resource utilization. If you partition the index and table on different columns (with a global, partitioned index), partition pruning also eliminates index partitions even when the partitions of the underlying table cannot be eliminated.

On composite partitioned objects, Oracle can prune at both the range partition level and at the hash or list subpartition level using the relevant predicates. Refer to the table sales range hash earlier, partitioned by range on the column s salesdate and subpartitioned by hash on column s productid, and consider the following example:

```
SELECT * FROM sales_range_hash
WHERE s_saledate BETWEEN (TO_DATE('01-JUL-1999', 'DD-MON-YYYY')) AND
 (TO_DATE('01-OCT-1999', 'DD-MON-YYYY')) AND s_productid = 1200;
```

Oracle uses the predicate on the partitioning columns to perform partition pruning as follows:

- When using range partitioning, Oracle accesses only partitions sal99q2 and sal99q3.
- When using hash subpartitioning, Oracle accesses only the one subpartition in each partition that stores the rows with s\_productid=1200. The mapping between the subpartition and the predicate is calculated based on Oracle's internal hash distribution function.

### Pruning Using DATE Columns

In the earlier partitioning pruning example, the date value was fully specified as four digits for the year using the TO\_DATE function, just as it was in the underlying table's range partitioning description. While this is the recommended format for specifying date values, the optimizer can prune partitions using the predicates on s\_salesdate when you use other formats, as in the following example:

```
SELECT * FROM sales_range_hash
WHERE s saledate BETWEEN TO DATE('01-JUL-99', 'DD-MON-RR') AND
 TO_DATE('01-OCT-99', 'DD-MON-RR') AND s_productid = 1200;
```

Although this uses the DD-MON-RR format, which is not the same as the base partition, the optimizer can still prune properly.

If you execute an EXPLAIN PLAN statement on the query, the PARTITION START and PARTITION\_STOP columns of the output table do not specify which partitions Oracle is accessing. Instead, you see the keyword KEY for both columns. The keyword KEY for both columns means that partition pruning occurs at run-time. It can also affect the execution plan because the information about the pruned partitions is missing compared to the same statement using the same TO DATE function than the partition table definition.

### Avoiding I/O Bottlenecks

To avoid I/O bottlenecks, when Oracle is not scanning all partitions because some have been eliminated by pruning, spread each partition over several devices. On MPP systems, spread those devices over multiple nodes.

### Partition-Wise Joins

Partition-wise joins reduce query response time by minimizing the amount of data exchanged among parallel execution servers when joins execute in parallel. This significantly reduces response time and improves the use of both CPU and memory resources. In Oracle Real Application Clusters environments, partition-wise joins also avoid or at least limit the data traffic over the interconnect, which is the key to achieving good scalability for massive join operations.

Partition-wise joins can be full or partial. Oracle decides which type of join to use.

#### Full Partition-Wise Joins

A full partition-wise join divides a large join into smaller joins between a pair of partitions from the two joined tables. To use this feature, you must equipartition both tables on their join keys. For example, consider a large join between a sales

table and a customer table on the column customerid. The query "find the records of all customers who bought more than 100 articles in Quarter 3 of 1999" is a typical example of a SQL statement performing such a join. The following is an example of this:

```
SELECT c.cust_last_name, COUNT(*)
FROM sales s, customers c
WHERE s.cust id = c.cust id AND
s.time_id BETWEEN TO_DATE('01-JUL-1999', 'DD-MON-YYYY') AND
     (TO_DATE('01-OCT-1999', 'DD-MON-YYYY'))
GROUP BY c.cust last name HAVING COUNT(*) > 100;
```

This large join is typical in data warehousing environments. The entire customer table is joined with one quarter of the sales data. In large data warehouse applications, this might mean joining millions of rows. The join method to use in that case is obviously a hash join. You can reduce the processing time for this hash join even more if both tables are equipartitioned on the customerid column. This enables a full partition-wise join.

When you execute a full partition-wise join in parallel, the granule of parallelism, as described under "Granules of Parallelism" on page 5-3, is a partition. As a result, the degree of parallelism is limited to the number of partitions. For example, you require at least 16 partitions to set the degree of parallelism of the query to 16.

You can use various partitioning methods to equipartition both tables on the column customerid with 16 partitions. These methods are described in these subsections.

Hash-Hash This is the simplest method: the customers and sales tables are both partitioned by hash into 16 partitions, on the s customerid and c customerid columns. This partitioning method enables full partition-wise join when the tables are joined on c customerid and s customerid, both representing the same customer identification number. Because you are using the same hash function to distribute the same information (customer ID) into the same number of hash partitions, you can join the equivalent partitions. They are storing the same values.

In serial, this join is performed between pairs of matching hash partitions, one at a time. When one partition pair has been joined, the join of another partition pair begins. The join completes when the 16 partition pairs have been processed.

**Note:** A pair of matching hash partitions is defined as one partition with the same partition number from each table. For example, with full partition-wise joins we join partition 0 of sales with partition 0 of customers, partition 1 of sales with partition 1 of customers, and so on.

Parallel execution of a full partition-wise join is a straightforward parallelization of the serial execution. Instead of joining one partition pair at a time, 16 partition pairs are joined in parallel by the 16 query servers. Figure 5-1 illustrates the parallel execution of a full partition-wise join.

Figure 5–1 Parallel Execution of a Full Partition-wise Join

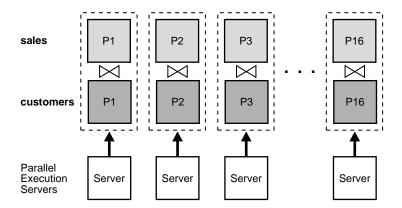

In Figure 5–1, assume that the degree of parallelism and the number of partitions are the same, in other words, 16 for both. Defining more partitions than the degree of parallelism may improve load balancing and limit possible skew in the execution. If you have more partitions than query servers, when one query server completes the join of one pair of partitions, it requests that the query coordinator give it another pair to join. This process repeats until all pairs have been processed. This method enables the load to be balanced dynamically when the number of partition pairs is greater than the degree of parallelism, for example, 64 partitions with a degree of parallelism of 16.

**Note:** To guarantee an equal work distribution, the number of partitions should always be a multiple of the degree of parallelism. In Oracle Real Application Clusters environments running on shared-nothing or MPP platforms, placing partitions on nodes is critical to achieving good scalability. To avoid remote I/O, both matching partitions should have affinity to the same node. Partition pairs should be spread over all nodes to avoid bottlenecks and to use all CPU resources available on the system.

Nodes can host multiple pairs when there are more pairs than nodes. For example, with an 8-node system and 16 partition pairs, each node receives two pairs.

**See Also:** Oracle Real Application Clusters Deployment and Performance Guide for more information on data affinity

(Composite-Hash)-Hash This method is a variation of the hash-hash method. The sales table is a typical example of a table storing historical data. For all the reasons mentioned under the heading "When to Use Range Partitioning" on page 5-9, range is the logical initial partitioning method.

For example, assume you want to partition the sales table into eight partitions by range on the column s salesdate. Also assume you have two years and that each partition represents a quarter. Instead of using range partitioning, you can use composite partitioning to enable a full partition-wise join while preserving the partitioning on s\_salesdate. Partition the sales table by range on s\_ salesdate and then subpartition each partition by hash on s customerid using 16 subpartitions for each partition, for a total of 128 subpartitions. The customers table can still use hash partitioning with 16 partitions.

When you use the method just described, a full partition-wise join works similarly to the one created by the hash-hash method. The join is still divided into 16 smaller joins between hash partition pairs from both tables. The difference is that now each hash partition in the sales table is composed of a set of 8 subpartitions, one from each range partition.

Figure 5–2 illustrates how the hash partitions are formed in the sales table. Each cell represents a subpartition. Each row corresponds to one range partition, for a total of 8 range partitions. Each range partition has 16 subpartitions. Each column corresponds to one hash partition for a total of 16 hash partitions; each hash partition has 8 subpartitions. Note that hash partitions can be defined only if all partitions have the same number of subpartitions, in this case, 16.

Hash partitions are implicit in a composite table. However, Oracle does not record them in the data dictionary, and you cannot manipulate them with DDL commands as you can range partitions.

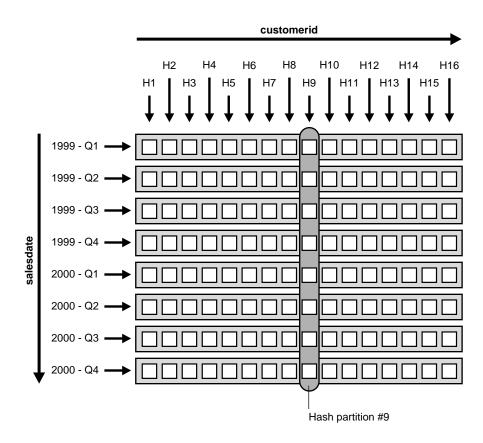

Figure 5–2 Range and Hash Partitions of a Composite Table

(Composite-Hash)-Hash partitioning is effective because it lets you combine pruning (on s\_salesdate) with a full partition-wise join (on customerid). In the previous example query, pruning is achieved by scanning only the subpartitions corresponding to Q3 of 1999, in other words, row number 3 in Figure 5–2. Oracle then joins these subpartitions with the customer table, using a full partition-wise join.

All characteristics of the hash-hash partition-wise join apply to the composite-hash partition-wise join. In particular, for this example, these two points are common to both methods:

The degree of parallelism for this full partition-wise join cannot exceed 16. Even though the sales table has 128 subpartitions, it has only 16 hash partitions.

The rules for data placement on MPP systems apply here. The only difference is that a hash partition is now a collection of subpartitions. You must ensure that all these subpartitions are placed on the same node as the matching hash partition from the other table. For example, in Figure 5–2, store hash partition 9 of the sales table shown by the eight circled subpartitions, on the same node as hash partition 9 of the customers table.

(Composite-List)-List The (Composite-List)-List method resembles that for (Composite-Hash)-Hash partition-wise joins.

Composite-Composite (Hash/List Dimension) If needed, you can also partition the customer table by the composite method. For example, you partition it by range on a postal code column to enable pruning based on postal code. You then subpartition it by hash on customerid using the same number of partitions (16) to enable a partition-wise join on the hash dimension.

Range-Range and List-List You can also join range partitioned tables with range partitioned tables and list partitioned tables with list partitioned tables in a partition-wise manner, but this is relatively uncommon. This is more complex to implement because you must know the distribution of the data before performing the join. Furthermore, if you do not correctly identify the partition bounds so that you have partitions of equal size, data skew during the execution may result.

The basic principle for using range-range and list-list is the same as for using hash-hash: you must equipartition both tables. This means that the number of partitions must be the same and the partition bounds must be identical. For example, assume that you know in advance that you have 10 million customers, and that the values for customerid vary from 1 to 10,000,000. In other words, you have 10 million possible different values. To create 16 partitions, you can range partition both tables, sales on s customerid and customers on c customerid. You should define partition bounds for both tables in order to generate partitions of the same size. In this example, partition bounds should be defined as 625001, 1250001, 1875001, ... 10000001, so that each partition contains 625000 rows.

Range-Composite, Composite (Range Dimension) Finally, you can also subpartition one or both tables on another column. Therefore, the range-composite and composite-composite methods on the range dimension are also valid for enabling a full partition-wise join on the range dimension.

#### Partial Partition-wise Joins

Oracle can perform partial partition-wise joins only in parallel. Unlike full partition-wise joins, partial partition-wise joins require you to partition only one table on the join key, not both tables. The partitioned table is referred to as the reference table. The other table may or may not be partitioned. Partial partition-wise joins are more common than full partition-wise joins.

To execute a partial partition-wise join, Oracle dynamically repartitions the other table based on the partitioning of the reference table. Once the other table is repartitioned, the execution is similar to a full partition-wise join.

The performance advantage that partial partition-wise joins have over joins in non-partitioned tables is that the reference table is not moved during the join operation. Parallel joins between non-partitioned tables require both input tables to be redistributed on the join key. This redistribution operation involves exchanging rows between parallel execution servers. This is a CPU-intensive operation that can lead to excessive interconnect traffic in Oracle Real Application Clusters environments. Partitioning large tables on a join key, either a foreign or primary key, prevents this redistribution every time the table is joined on that key. Of course, if you choose a foreign key to partition the table, which is the most common scenario, select a foreign key that is involved in many queries.

To illustrate partial partition-wise joins, consider the previous sales/customer example. Assume that sales is not partitioned or is partitioned on a column other than s\_customerid. Because sales is often joined with customers on customerid, and because this join dominates our application workload, partition sales on s\_customerid to enable partial partition-wise join every time customers and sales are joined. As in full partition-wise join, you have several alternatives:

Hash/List The simplest method to enable a partial partition-wise join is to partition sales by hash on s\_customerid. The number of partitions determines the maximum degree of parallelism, because the partition is the smallest granule of parallelism for partial partition-wise join operations.

The parallel execution of a partial partition-wise join is illustrated in Figure 5–3, which assumes that both the degree of parallelism and the number of partitions of sales are 16. The execution involves two sets of query servers: one set, labeled set 1 in Figure 5-3, scans the customers table in parallel. The granule of parallelism for the scan operation is a range of blocks.

Rows from customers that are selected by the first set, in this case all rows, are redistributed to the second set of query servers by hashing customerid. For

example, all rows in customers that could have matching rows in partition P1 of sales are sent to query server 1 in the second set. Rows received by the second set of query servers are joined with the rows from the corresponding partitions in sales. Query server number 1 in the second set joins all customers rows that it receives with partition P1 of sales.

P16 sales P1 P2 Parallel execution JOIN server set 2 Parallel re-distribution execution Server Server Server hash(c\_customerid) server set 1 customers SELECT

Figure 5–3 Partial Partition-Wise Join

**Note:** This section is based on range-hash, but it also applies for range-list partial partition-wise joins.

Considerations for full partition-wise joins also apply to partial partition-wise joins:

The degree of parallelism does not need to equal the number of partitions. In Figure 5–3, the query executes with two sets of 16 query servers. In this case, Oracle assigns 1 partition to each query server of the second set. Again, the number of partitions should always be a multiple of the degree of parallelism. In Oracle Real Application Clusters environments on shared-nothing platforms (MPPs), each hash partition of sales should preferably have affinity to only one node in order to avoid remote I/Os. Also, spread partitions over all nodes to avoid bottlenecks and use all CPU resources available on the system. A node can host multiple partitions when there are more partitions than nodes.

**See Also:** Oracle Real Application Clusters Deployment and Performance Guide for more information on data affinity

Composite As with full partition-wise joins, the prime partitioning method for the sales table is to use the range method on column s\_salesdate. This is because sales is a typical example of a table that stores historical data. To enable a partial partition-wise join while preserving this range partitioning, subpartition sales by hash on column s\_customerid using 16 subpartitions for each partition. Pruning and partial partition-wise joins can be used together if a query joins customers and sales and if the query has a selection predicate on s\_salesdate.

When sales is composite, the granule of parallelism for a partial partition-wise join is a hash partition and not a subpartition. Refer to Figure 5-2 for an illustration of a hash partition in a composite table. Again, the number of hash partitions should be a multiple of the degree of parallelism. Also, on an MPP system, ensure that each hash partition has affinity to a single node. In the previous example, the eight subpartitions composing a hash partition should have affinity to the same node.

**Note:** This section is based on range-hash, but it also applies for range-list partial partition-wise joins.

Range Finally, you can use range partitioning on s\_customerid to enable a partial partition-wise join. This works similarly to the hash method, but a side effect of range partitioning is that the resulting data distribution could be skewed if the size of the partitions differs. Moreover, this method is more complex to implement because it requires prior knowledge of the values of the partitioning column that is also a join key.

#### **Benefits of Partition-Wise Joins**

Partition-wise joins offer benefits described in this section:

- Reduction of Communications Overhead
- **Reduction of Memory Requirements**

Reduction of Communications Overhead When executed in parallel, partition-wise joins reduce communications overhead. This is because, in the default case, parallel execution of a join operation by a set of parallel execution servers requires the redistribution of each table on the join column into disjoint subsets of rows. These disjoint subsets of rows are then joined pair-wise by a single parallel execution server.

Oracle can avoid redistributing the partitions because the two tables are already partitioned on the join column. This enables each parallel execution server to join a pair of matching partitions.

This improved performance from using parallel execution is even more noticeable in Oracle Real Application Clusters configurations with internode parallel execution. Partition-wise joins dramatically reduce interconnect traffic. Using this feature is for large DSS configurations that use Oracle Real Application Clusters.

Currently, most Oracle Real Application Clusters platforms, such as MPP and SMP clusters, provide limited interconnect bandwidths compared with their processing powers. Ideally, interconnect bandwidth should be comparable to disk bandwidth, but this is seldom the case. As a result, most join operations in Oracle Real Application Clusters experience high interconnect latencies without parallel execution of partition-wise joins.

**Reduction of Memory Requirements** Partition-wise joins require less memory than the equivalent join operation of the complete data set of the tables being joined.

In the case of serial joins, the join is performed at the same time on a pair of matching partitions. If data is evenly distributed across partitions, the memory requirement is divided by the number of partitions. There is no skew.

In the parallel case, memory requirements depend on the number of partition pairs that are joined in parallel. For example, if the degree of parallelism is 20 and the number of partitions is 100, 5 times less memory is required because only 20 joins of two partitions are performed at the same time. The fact that partition-wise joins require less memory has a direct effect on performance. For example, the join probably does not need to write blocks to disk during the build phase of a hash join.

#### Performance Considerations for Parallel Partition-Wise Joins

The optimizer weighs the advantages and disadvantages when deciding whether or not to use partition-wise joins.

In range partitioning where partition sizes differ, data skew increases response time; some parallel execution servers take longer than others to finish their

joins. Oracle recommends the use of hash (sub)partitioning to enable partition-wise joins because hash partitioning, if the number of partitions is a power of two, limits the risk of skew.

- The number of partitions used for partition-wise joins should, if possible, be a multiple of the number of query servers. With a degree of parallelism of 16, for example, you can have 16, 32, or even 64 partitions. If there is an even number of partitions, some parallel execution servers are used less than others. For example, if there are 17 evenly distributed partition pairs, only one pair will work on the last join, while the other pairs will have to wait. This is because, in the beginning of the execution, each parallel execution server works on a different partition pair. At the end of this first phase, only one pair is left. Thus, a single parallel execution server joins this remaining pair while all other parallel execution servers are idle.
- Sometimes, parallel joins can cause remote I/Os. For example, on Oracle Real Application Clusters environments running on MPP configurations, if a pair of matching partitions is not collocated on the same node, a partition-wise join requires extra internode communication due to remote I/O. This is because Oracle must transfer at least one partition to the node where the join is performed. In this case, it is better to explicitly redistribute the data than to use a partition-wise join.

# Partitioning and Subpartitioning Columns and Keys

The partitioning columns (or subpartitioning columns) of a table or index consist of an ordered list of columns whose values determine how the data is partitioned or subpartitioned. This list can include up to 16 columns, and cannot include any of the following types of columns:

- A LEVEL or ROWID pseudocolumn
- A column of the ROWID datatype
- A nested table, VARRAY, object type, or REF column
- A LOB column (BLOB, CLOB, NCLOB, or BFILE datatype)

A row's partitioning key is an ordered list of its values for the partitioning columns. Similarly, in composite partitioning a row's subpartitioning key is an ordered list of its values for the subpartitioning columns. Oracle applies either the range, list, or hash method to each row's partitioning key or subpartitioning key to determine which partition or subpartition the row belongs in.

### Partition Bounds for Range Partitioning

In a range-partitioned table or index, the partitioning key of each row is compared with a set of upper and lower bounds to determine which partition the row belongs in:

- Every partition of a range-partitioned table or index has a noninclusive upper bound, which is specified by the VALUES LESS THAN clause.
- Every partition except the first partition also has an inclusive lower bound, which is specified by the VALUES LESS THAN on the next-lower partition.

The partition bounds collectively define an ordering of the partitions in a table or index. The first partition is the partition with the lowest VALUES LESS THAN clause, and the last or highest partition is the partition with the highest VALUES LESS THAN clause.

### Comparing Partitioning Keys with Partition Bounds

If you attempt to insert a row into a table and the row's partitioning key is greater than or equal to the partition bound for the highest partition in the table, the insert will fail.

When comparing character values in partitioning keys and partition bounds, characters are compared according to their binary values. However, if a character consists of more than one byte, Oracle compares the binary value of each byte, not of the character. The comparison also uses the comparison rules associated with the column data type. For example, blank-padded comparison is done for the ANSI CHAR data type. The NLS parameters, specifically the initialization parameters NLS\_SORT and NLS\_LANGUAGE and the environment variable NLS\_LANG, have no effect on the comparison.

The binary value of character data varies depending on which character set is being used (for example, ASCII or EBCDIC). For example, ASCII defines the characters A through Z as less than the characters a through z, whereas EBCDIC defines A through Z as being greater than a through z. Thus, partitions designed for one sequence will not work with the other sequence. You must repartition the table after importing from a table using a different character set.

#### **MAXVALUE**

You can specify the keyword MAXVALUE for any value in the partition bound *value* list. This keyword represents a virtual infinite value that sorts higher than any other value for the data type, including the NULL value.

For example, you might partition the OFFICE table on STATE (a CHAR (10) column) into three partitions with the following partition bounds:

- VALUES LESS THAN ('I'): States whose names start with A through H
- VALUES LESS THAN ('S'): States whose names start with I through R
- VALUES LESS THAN (MAXVALUE): States whose names start with S through Z, plus special codes for non-U.S. regions

#### Nulls

NULL cannot be specified as a value in a partition bound value\_list. An empty string also cannot be specified as a value in a partition bound value\_list, because it is treated as NULL within the database server.

For the purpose of assigning rows to partitions, Oracle Database sorts nulls greater than all other values except MAXVALUE. Nulls sort less than MAXVALUE.

This means that if a table is partitioned on a nullable column, and the column is to contain nulls, then the highest partition should have a partition bound of MAXVALUE for that column. Otherwise the rows that contain nulls will map above the highest partition in the table and the insert will fail.

### **DATE Datatypes**

If the partition key includes a column that has the DATE datatype and the NLS date format does not specify the century with the year, you must specify partition bounds using the TO DATE function with a 4-character format mask for the year. Otherwise, you will not be able to create the table or index. For example, with the sales\_range table using a DATE column:

```
CREATE TABLE sales_range
(salesman_id NUMBER(5),
salesman name VARCHAR2(30),
sales amount NUMBER(10),
sales date DATE)
COMPRESS
PARTITION BY RANGE(sales date)
(PARTITION sales_jan2000 VALUES LESS THAN(TO_DATE('02/01/2000','DD/MM/YYYY')),
PARTITION sales_feb2000 VALUES LESS THAN(TO_DATE('03/01/2000','DD/MM/YYYY')),
 PARTITION sales mar2000 VALUES LESS THAN(TO DATE('04/01/2000', 'DD/MM/YYYY')),
PARTITION sales apr2000 VALUES LESS THAN(TO DATE('05/01/2000','DD/MM/YYYY')));
```

When you query or modify data, it is recommended that you use the TO\_DATE function in the WHERE clause so that the value of the date information can be

determined at compile time. However, the optimizer can prune partitions using a selection criterion on partitioning columns of type DATE when you use another format, as in the following examples:

```
SELECT * FROM sales_range
 WHERE sales_date BETWEEN TO_DATE('01-JUL-00', 'DD-MON-YY')
 AND TO DATE('01-OCT-00', 'DD-MON-YY');
SELECT * FROM sales_range
 WHERE sales date BETWEEN '01-JUL-2000' AND '01-OCT-2000';
```

In this case, the date value will be complete only at runtime. Therefore you will not be able to see which partitions Oracle is accessing as is usually shown on the partition start and partition stop columns of the EXPLAIN PLAN statement output on the SQL statement. Instead, you will see the keyword KEY for both columns.

### Multicolumn Partitioning Keys

When a table or index is partitioned by range on multiple columns, each partition bound and partitioning key is a list (or vector) of values. The partition bounds and keys are ordered according to ANSI SQL2 vector comparison rules. This is also the way Oracle orders multicolumn index keys.

To compare a partitioning key with a partition bound, you compare the values of their corresponding columns until you find an unequal pair and then that pair determines which vector is greater. The values of any remaining columns have no effect on the comparison.

> Oracle Database Administrator's Guide for more See Also: information regarding multicolumn partitioning keys

### Implicit Constraints Imposed by Partition Bounds

If you specify a partition bound other than MAXVALUE for the highest partition in a table, this imposes an implicit CHECK constraint on the table. This constraint is not recorded in the data dictionary, but the partition bound itself is recorded.

# Index Partitioning

The rules for partitioning indexes are similar to those for tables:

- An index can be partitioned unless:
  - The index is a cluster index

- The index is defined on a clustered table.
- You can mix partitioned and nonpartitioned indexes with partitioned and nonpartitioned tables:
  - A partitioned table can have partitioned or nonpartitioned indexes.
  - A nonpartitioned table can have partitioned or nonpartitioned B-tree indexes.
- Bitmap indexes on nonpartitioned tables cannot be partitioned.
- A bitmap index on a partitioned table must be a local index.

However, partitioned indexes are more complicated than partitioned tables because there are three types of partitioned indexes:

- Local prefixed
- Local nonprefixed
- Global prefixed

These types are described in the following section. Oracle supports all three types.

#### Local Partitioned Indexes

In a local index, all keys in a particular index partition refer only to rows stored in a single underlying table partition. A local index is created by specifying the LOCAL attribute.

Oracle constructs the local index so that it is equipartitioned with the underlying table. Oracle partitions the index on the same columns as the underlying table, creates the same number of partitions or subpartitions, and gives them the same partition bounds as corresponding partitions of the underlying table.

Oracle also maintains the index partitioning automatically when partitions in the underlying table are added, dropped, merged, or split, or when hash partitions or subpartitions are added or coalesced. This ensures that the index remains equipartitioned with the table.

A local index can be created UNIQUE if the partitioning columns form a subset of the index columns. This restriction guarantees that rows with identical index keys always map into the same partition, where uniqueness violations can be detected.

Local indexes have the following advantages:

- Only one index partition needs to be rebuilt when a maintenance operation other than SPLIT PARTITION or ADD PARTITION is performed on an underlying table partition.
- The duration of a partition maintenance operation remains proportional to partition size if the partitioned table has only local indexes.
- Local indexes support partition independence.
- Local indexes support smooth roll-out of old data and roll-in of new data in historical tables.
- Oracle can take advantage of the fact that a local index is equipartitioned with the underlying table to generate better query access plans.
- Local indexes simplify the task of tablespace incomplete recovery. In order to recover a partition or subpartition of a table to a point in time, you must also recover the corresponding index entries to the same point in time. The only way to accomplish this is with a local index. Then you can recover the corresponding table and index partitions or subpartitions together.

**See Also:** *PL/SQL Packages and Types Reference* for a description of the DBMS PCLXUTIL package

Local Prefixed Indexes A local index is prefixed if it is partitioned on a left prefix of the index columns. For example, if the sales table and its local index sales\_ix are partitioned on the week\_num column, then index sales\_ix is local prefixed if it is defined on the columns (week\_num, xaction\_num). On the other hand, if index sales ix is defined on column product num then it is not prefixed.

Local prefixed indexes can be unique or nonunique.

Figure 5–4 illustrates another example of a local prefixed index.

Figure 5–4 Local Prefixed Index

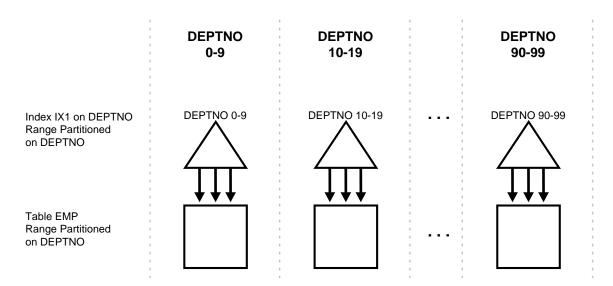

Local Nonprefixed Indexes A local index is nonprefixed if it is not partitioned on a left prefix of the index columns.

You cannot have a unique local nonprefixed index unless the partitioning key is a subset of the index key.

Figure 5–5 illustrates an example of a local nonprefixed index.

Figure 5–5 Local Nonprefixed Index

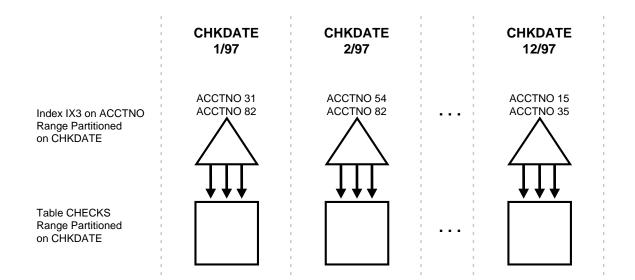

### **Global Partitioned Indexes**

In a global partitioned index, the keys in a particular index partition may refer to rows stored in more than one underlying table partition or subpartition. A global index can be range or hash partitioned, though it can be defined on any type of partitioned table.

A global index is created by specifying the GLOBAL attribute. The database administrator is responsible for defining the initial partitioning of a global index at creation and for maintaining the partitioning over time. Index partitions can be merged or split as necessary.

Normally, a global index is not equipartitioned with the underlying table. There is nothing to prevent an index from being equipartitioned with the underlying table, but Oracle does not take advantage of the equipartitioning when generating query plans or executing partition maintenance operations. So an index that is equipartitioned with the underlying table should be created as LOCAL.

A global partitioned index contains a single B-tree with entries for all rows in all partitions. Each index partition may contain keys that refer to many different partitions or subpartitions in the table.

The highest partition of a global index must have a partition bound all of whose values are MAXVALUE. This insures that all rows in the underlying table can be represented in the index.

Prefixed and Nonprefixed Global Partitioned Indexes A global partitioned index is prefixed if it is partitioned on a left prefix of the index columns. See Figure 5-6 for an example. A global partitioned index is nonprefixed if it is not partitioned on a left prefix of the index columns. Oracle does not support global nonprefixed partitioned indexes.

Global prefixed partitioned indexes can be unique or nonunique.

Nonpartitioned indexes are treated as global prefixed nonpartitioned indexes.

Management of Global Partitioned Indexes Global partitioned indexes are harder to manage than local indexes:

- When the data in an underlying table partition is moved or removed (SPLIT, MOVE, DROP, or TRUNCATE), all partitions of a global index are affected. Consequently global indexes do not support partition independence.
- When an underlying table partition or subpartition is recovered to a point in time, all corresponding entries in a global index must be recovered to the same point in time. Because these entries may be scattered across all partitions or subpartitions of the index, mixed in with entries for other partitions or subpartitions that are not being recovered, there is no way to accomplish this except by re-creating the entire global index.

**EMPNO EMPNO EMPNO** 0-39 40-69 **70-MAXVALUE** EMPNO 73 EMPNO 15 EMPNO 82 EMPNO 31 EMPNO 54 EMPNO 96 Index IX3 on EMPNO Range Partitioned on EMPNO Table EMP **DEPTNO DEPTNO DEPTNO** Range Partitioned on DEPTNO 0-9 10-19 90-99

Figure 5-6 Global Prefixed Partitioned Index

## **Summary of Partitioned Index Types**

Table 5–2 summarizes the types of partitioned indexes that Oracle supports.

- If an index is local, it is equipartitioned with the underlying table. Otherwise, it is global.
- A prefixed index is partitioned on a left prefix of the index columns. Otherwise, it is nonprefixed.

Table 5-2 Types of Partitioned Indexes

| Type of Index                                   | Index<br>Equipartitione<br>d with Table | Index<br>Partitioned on<br>Left Prefix of<br>Index Columns | UNIQUE<br>Attribute<br>Allowed | Example:<br>Table<br>Partitioning<br>Key | Example:<br>Index<br>Columns | Example:<br>Index<br>Partitioning<br>Key |
|-------------------------------------------------|-----------------------------------------|------------------------------------------------------------|--------------------------------|------------------------------------------|------------------------------|------------------------------------------|
| Local Prefixed (any partitioning method)        | Yes                                     | Yes                                                        | Yes                            | A                                        | A, B                         | Α                                        |
| Local Nonprefixed (any partitioning method)     | Yes                                     | No                                                         | Yes<br>(Note1)                 | A                                        | B, A                         | A                                        |
| Global Prefixed<br>(range partitioning<br>only) | No (Note2)                              | Yes                                                        | Yes                            | A                                        | В                            | В                                        |

Note 1: For a unique local nonprefixed index, the partitioning key must be a subset of the index key.

Note 2: Although a global partitioned index may be equipartitioned with the underlying table, Oracle does not take advantage of the partitioning or maintain equipartitioning after partition maintenance operations such as DROP or SPLIT PARTITION.

## The Importance of Nonprefixed Indexes

Nonprefixed indexes are particularly useful in historical databases. In a table containing historical data, it is common for an index to be defined on one column to support the requirements of fast access by that column, but partitioned on another column (the same column as the underlying table) to support the time interval for rolling out old data and rolling in new data.

Consider a sales table partitioned by week. It contains a year's worth of data, divided into 13 partitions. It is range partitioned on week\_no, four weeks to a partition. You might create a nonprefixed local index sales\_ix on sales. The sales\_ix index is defined on acct\_no because there are queries that need fast access to the data by account number. However, it is partitioned on week\_no to match the sales table. Every four weeks, the oldest partitions of sales and sales\_ix are dropped and new ones are added.

## Performance Implications of Prefixed and Nonprefixed Indexes

It is more expensive to probe into a nonprefixed index than to probe into a prefixed index.

If an index is prefixed (either local or global) and Oracle is presented with a predicate involving the index columns, then partition pruning can restrict application of the predicate to a subset of the index partitions.

For example, in Figure 5-4 on page 5-36, if the predicate is deptno=15, the optimizer knows to apply the predicate only to the second partition of the index. (If the predicate involves a bind variable, the optimizer will not know exactly which partition but it may still know there is only one partition involved, in which case at run time, only one index partition will be accessed.)

When an index is nonprefixed, Oracle often has to apply a predicate involving the index columns to all N index partitions. This is required to look up a single key, or to do an index range scan. For a range scan, Oracle must also combine information from N index partitions. For example, in Figure 5–5 on page 5-37, a local index is partitioned on chkdate with an index key on acctno. If the predicate is acctno=31, Oracle probes all 12 index partitions.

Of course, if there is also a predicate on the partitioning columns, then multiple index probes might not be necessary. Oracle takes advantage of the fact that a local index is equipartitioned with the underlying table to prune partitions based on the partition key. For example, if the predicate in Figure 5-4 on page 5-36 is chkdate<3/97, Oracle only has to probe two partitions.

So for a nonprefixed index, if the partition key is a part of the WHERE clause but not of the index key, then the optimizer determines which index partitions to probe based on the underlying table partition.

When many queries and DML statements using keys of local, nonprefixed, indexes have to probe all index partitions, this effectively reduces the degree of partition independence provided by such indexes.

Table 5–3 Comparing Prefixed Local, Nonprefixed Local, and Global Indexes

| Index<br>Characteristics | Prefixed Local | Nonprefixed<br>Local | Global                                                                              |
|--------------------------|----------------|----------------------|-------------------------------------------------------------------------------------|
| Unique possible?         | Yes            | Yes                  | Yes. Must be global if using indexes on columns other than the partitioning columns |
| Manageability            | Easy to manage | Easy to manage       | Harder to manage                                                                    |
| OLTP                     | Good           | Bad                  | Good                                                                                |
| Long Running<br>(DSS)    | Good           | Good                 | Not Good                                                                            |

## **Guidelines for Partitioning Indexes**

When deciding how to partition indexes on a table, consider the mix of applications that need to access the table. There is a trade-off between performance on the one hand and availability and manageability on the other. Here are some of the guidelines you should consider:

- For OLTP applications:
  - Global indexes and local prefixed indexes provide better performance than local nonprefixed indexes because they minimize the number of index partition probes.
  - Local indexes support more availability when there are partition or subpartition maintenance operations on the table. Local nonprefixed indexes are very useful for historical databases.

- For DSS applications, local nonprefixed indexes can improve performance because many index partitions can be scanned in parallel by range queries on the index key.
  - For example, a query using the predicate "acctno between 40 and 45" on the table checks of Figure 5-4 on page 5-36 causes parallel scans of all the partitions of the nonprefixed index ix3. On the other hand, a query using the predicate "deptno BETWEEN 40 AND 45" on the table deptno of Figure 5-5 on page 5-37 cannot be parallelized because it accesses a single partition of the prefixed index  $i \times 1$ .
- For historical tables, indexes should be local if possible. This limits the impact of regularly scheduled drop partition operations.
- Unique indexes on columns other than the partitioning columns must be global because unique local nonprefixed indexes whose key does not contain the partitioning key are not supported.

## Physical Attributes of Index Partitions

Default physical attributes are initially specified when a CREATE INDEX statement creates a partitioned index. Because there is no segment corresponding to the partitioned index itself, these attributes are only used in derivation of physical attributes of member partitions. Default physical attributes can later be modified using ALTER INDEX MODIFY DEFAULT ATTRIBUTES.

Physical attributes of partitions created by CREATE INDEX are determined as follows:

- Values of physical attributes specified (explicitly or by default) for the index are used whenever the value of a corresponding partition attribute is not specified. Handling of the TABLESPACE attribute of partitions of a LOCAL index constitutes an important exception to this rule in that in the absence of a user-specified TABLESPACE value (at both partition and index levels), that of the corresponding partition of the underlying table is used.
- Physical attributes (other than TABLESPACE, as explained in the preceding) of partitions of local indexes created in the course of processing ALTER TABLE ADD PARTITION are set to the default physical attributes of each index.

Physical attributes (other than TABLESPACE) of index partitions created by ALTER TABLE SPLIT PARTITION are determined as follows:

Values of physical attributes of the index partition being split are used.

Physical attributes of an existing index partition can be modified by ALTER INDEX MODIFY PARTITION and ALTER INDEX REBUILD PARTITION. Resulting attributes are determined as follows:

Values of physical attributes of the partition before the statement was issued are used whenever a new value is not specified. Note that ALTER INDEX REBUILD PARTITION can be used to change the tablespace in which a partition resides.

Physical attributes of global index partitions created by ALTER INDEX SPLIT PARTITION are determined as follows:

- Values of physical attributes of the partition being split are used whenever a new value is not specified.
- Physical attributes of all partitions of an index (along with default values) may be modified by ALTER INDEX, for example, ALTER INDEX indexname NOLOGGING changes the logging mode of all partitions of indexname to NOLOGGING.

See Also: Oracle Database Administrator's Guide for more detailed examples of adding partitions and examples of rebuilding indexes

# Indexes

This chapter describes how to use the following types of indexes in a data warehousing environment:

- Using Bitmap Indexes in Data Warehouses
- Using B-Tree Indexes in Data Warehouses
- **Using Index Compression**
- **Choosing Between Local Indexes and Global Indexes**

**See Also:** *Oracle Database Concepts* for general information regarding indexing

**Note:** Bitmap indexes are available only if you have purchased the Oracle Database Enterprise Edition.

# **Using Bitmap Indexes in Data Warehouses**

Bitmap indexes are widely used in data warehousing environments. The environments typically have large amounts of data and ad hoc queries, but a low level of concurrent DML transactions. For such applications, bitmap indexing provides:

- Reduced response time for large classes of ad hoc queries.
- Reduced storage requirements compared to other indexing techniques.
- Dramatic performance gains even on hardware with a relatively small number of CPUs or a small amount of memory.
- Efficient maintenance during parallel DML and loads.

Fully indexing a large table with a traditional B-tree index can be prohibitively expensive in terms of space because the indexes can be several times larger than the data in the table. Bitmap indexes are typically only a fraction of the size of the indexed data in the table.

An index provides pointers to the rows in a table that contain a given key value. A regular index stores a list of rowids for each key corresponding to the rows with that key value. In a bitmap index, a bitmap for each key value replaces a list of rowids.

Each bit in the bitmap corresponds to a possible rowid, and if the bit is set, it means that the row with the corresponding rowid contains the key value. A mapping function converts the bit position to an actual rowid, so that the bitmap index provides the same functionality as a regular index. Bitmap indexes store the bitmaps in a compressed way. If the number of distinct key values is small, bitmap indexes compress better and the space saving benefit compared to a B-tree index becomes even better.

Bitmap indexes are most effective for queries that contain multiple conditions in the WHERE clause. Rows that satisfy some, but not all, conditions are filtered out before the table itself is accessed. This improves response time, often dramatically. If you are unsure of which indexes to create, the SQLAccess Advisor can generate recommendations on what to create.

# Benefits for Data Warehousing Applications

Bitmap indexes are primarily intended for data warehousing applications where users query the data rather than update it. They are not suitable for OLTP applications with large numbers of concurrent transactions modifying the data.

Parallel query and parallel DML work with bitmap indexes. Bitmap indexing also supports parallel create indexes and concatenated indexes.

Bitmap indexes are required to take advantage of Oracle's star transformation capabilities.

> **See Also:** Chapter 19, "Schema Modeling Techniques" for further information about using bitmap indexes in data warehousing environments

# Cardinality

The advantages of using bitmap indexes are greatest for columns in which the ratio of the number of distinct values to the number of rows in the table is small. We refer to this ratio as the **degree of cardinality**. A gender column, which has only two distinct values (male and female), is optimal for a bitmap index. However, data warehouse administrators also build bitmap indexes on columns with higher cardinalities.

For example, on a table with one million rows, a column with 10,000 distinct values is a candidate for a bitmap index. A bitmap index on this column can outperform a B-tree index, particularly when this column is often queried in conjunction with other indexed columns. In fact, in a typical data warehouse environments, a bitmap index can be considered for any non-unique column.

B-tree indexes are most effective for high-cardinality data: that is, for data with many possible values, such as customer name or phone number. In a data warehouse, B-tree indexes should be used only for unique columns or other columns with very high cardinalities (that is, columns that are almost unique). The majority of indexes in a data warehouse should be bitmap indexes.

In ad hoc queries and similar situations, bitmap indexes can dramatically improve query performance. AND and OR conditions in the WHERE clause of a query can be resolved quickly by performing the corresponding Boolean operations directly on the bitmaps before converting the resulting bitmap to rowids. If the resulting number of rows is small, the query can be answered quickly without resorting to a full table scan.

### Example 6-1 Bitmap Index

The following shows a portion of a company's customers table.

```
SELECT cust_id, cust_gender, cust_marital_status, cust_income_level
FROM customers;
```

```
CUST_ID C CUST_MARITAL_STATUS CUST_INCOME_LEVEL
 _____ _ _ _ _______
```

Because cust\_gender, cust\_marital\_status, and cust\_income\_level are all low-cardinality columns (there are only three possible values for marital status and region, two possible values for gender, and 12 for income level), bitmap indexes are ideal for these columns. Do not create a bitmap index on cust\_id because this is a unique column. Instead, a unique B-tree index on this column provides the most efficient representation and retrieval.

Table 6-1 illustrates the bitmap index for the cust\_gender column in this example. It consists of two separate bitmaps, one for gender.

Table 6-1 Sample Bitmap Index

|             | gender='M' | gender='F' |
|-------------|------------|------------|
| cust_id 70  | 0          | 1          |
| cust_id 80  | 0          | 1          |
| cust_id 90  | 1          | 0          |
| cust_id 100 | 0          | 1          |
| cust_id 110 | 0          | 1          |
| cust_id 120 | 1          | 0          |
| cust_id 130 | 1          | 0          |
| cust_id 140 | 1          | 0          |

Each entry (or bit) in the bitmap corresponds to a single row of the customers table. The value of each bit depends upon the values of the corresponding row in the table. For example, the bitmap cust gender='F' contains a one as its first bit because the gender is F in the first row of the customers table. The bitmap cust gender='F' has a zero for its third bit because the gender of the third row is not F. An analyst investigating demographic trends of the company's customers might ask, "How many of our married customers have an income level of G or H?" This corresponds to the following SQL query:

```
SELECT COUNT(*) FROM customers
WHERE cust_marital_status = 'married'
AND cust_income_level IN ('H: 150,000 - 169,999', 'G: 130,000 - 149,999');
```

Bitmap indexes can efficiently process this query by merely counting the number of ones in the bitmap illustrated in Figure 6-1. The result set will be found by using bitmap or merge operations without the necessity of a conversion to rowids. To identify additional specific customer attributes that satisfy the criteria, use the resulting bitmap to access the table after a bitmap to rowid conversion.

status = region = region = 'married' 'central' 'west' 0 0 0 0 0 0 1 1 0 1 0 1 1 1 AND AND OR 0 0 1 0 1 0 0 1 0 1 1 0 1 1

Figure 6–1 Executing a Query Using Bitmap Indexes

## **Bitmap Indexes and Nulls**

Unlike most other types of indexes, bitmap indexes include rows that have NULL values. Indexing of nulls can be useful for some types of SQL statements, such as queries with the aggregate function COUNT.

## Example 6–2 Bitmap Index

```
SELECT COUNT(*) FROM customers WHERE cust_marital_status IS NULL;
```

This query uses a bitmap index on cust\_marital\_status. Note that this query would not be able to use a B-tree index, because B-tree indexes do not store the NULL values.

```
SELECT COUNT(*) FROM customers;
```

Any bitmap index can be used for this query because all table rows are indexed, including those that have NULL data. If nulls were not indexed, the optimizer would be able to use indexes only on columns with NOT NULL constraints.

# **Bitmap Indexes on Partitioned Tables**

You can create bitmap indexes on partitioned tables but they must be local to the partitioned table—they cannot be global indexes. A partitioned table can only have global B-tree indexes, partitioned or non-partitioned. See "Index Partitioning" on page 5-9 for further information.

# Using Bitmap Join Indexes in Data Warehouses

In addition to a bitmap index on a single table, you can create a bitmap join index, which is a bitmap index for the join of two or more tables. In a bitmap join index, the bitmap for the table to be indexed is built for values coming from the joined tables. In a data warehousing environment, the join condition is an equi-inner join between the primary key column or columns of the dimension tables and the foreign key column or columns in the fact table.

A bitmap join index can improve the performance by an order of magnitude. By storing the result of a join, the join can be avoided completely for SQL statements using a bitmap join index. Furthermore, since it is most likely to have a much smaller number of distinct values for a bitmap join index compared to a regular bitmap index on the join column, the bitmaps compress better, yielding to less space consumption than a regular bitmap join index on the join column.

Bitmap join indexes are much more efficient in storage than materialized join views, an alternative for materializing joins in advance. This is because the materialized join views do not compress the rowids of the fact tables.

# Four Join Models for Bitmap Join Indexes

The most common usage of a bitmap join index is in star model environments, where a large table is indexed on columns joined by one or several smaller tables. We will refer to the large table as the fact table and to the smaller tables as dimension tables. The following section describes the four different join models supported by bitmap join indexes. See Chapter 19, "Schema Modeling Techniques" for schema modeling techniques.

### Example 6–3 Bitmap Join Index: One Dimension Table Columns Joins One Fact Table

Unlike the example in "Bitmap Index" on page 6-3, where a bitmap index on the cust\_gender column on the customers table was built, we now create a bitmap join index on the fact table sales for the joined column customers (cust\_ gender). Table sales stores cust\_id values only:

SELECT time\_id, cust\_id, amount\_sold FROM sales;

| TIME_ID   | CUST_ID | AMOUNT_SOLD |
|-----------|---------|-------------|
|           |         |             |
| 01-JAN-98 | 29700   | 2291        |
| 01-JAN-98 | 3380    | 114         |
| 01-JAN-98 | 67830   | 553         |
| 01-JAN-98 | 179330  | 0           |
| 01-JAN-98 | 127520  | 195         |
| 01-JAN-98 | 33030   | 280         |
|           |         |             |

To create such a bitmap join index, column customers (cust\_gender) has to be joined with table sales. The join condition is specified as part of the CREATE statement for the bitmap join index as follows:

```
CREATE BITMAP INDEX sales_cust_gender_bjix
ON sales(customers.cust_gender)
FROM sales, customers
WHERE sales.cust_id = customers.cust_id
LOCAL;
```

The following query shows illustrates the join result that is used to create the bitmaps that are stored in the bitmap join index:

```
SELECT sales.time_id, customers.cust_gender, sales.amount_sold
FROM sales, customers
WHERE sales.cust_id = customers.cust_id;
```

| TIME_ID   | C | AMOUNT_SOLD |
|-----------|---|-------------|
|           | - |             |
| 01-JAN-98 | M | 2291        |
| 01-JAN-98 | F | 114         |
| 01-JAN-98 | M | 553         |
| 01-JAN-98 | M | 0           |
| 01-JAN-98 | M | 195         |
| 01-JAN-98 | M | 280         |
| 01-JAN-98 | M | 32          |
|           |   |             |

. . .

Table 6-2 illustrates the bitmap representation for the bitmap join index in this example.

Table 6-2 Sample Bitmap Join Index

|                | cust_gender='M' | cust_gender='F' |
|----------------|-----------------|-----------------|
| sales record 1 | 1               | 0               |
| sales record 2 | 0               | 1               |
| sales record 3 | 1               | 0               |
| sales record 4 | 1               | 0               |
| sales record 5 | 1               | 0               |
| sales record 6 | 1               | 0               |
| sales record 7 | 1               | 0               |

You can create other bitmap join indexes using more than one column or more than one table, as shown in these examples.

### Example 6-4 Bitmap Join Index: Multiple Dimension Columns Join One Fact Table

You can create a bitmap join index on more than one column from a single dimension table, as in the following example, which uses customers (cust\_ gender, cust\_marital\_status) from the sh schema:

```
CREATE BITMAP INDEX sales_cust_gender_ms_bjix
ON sales(customers.cust_gender, customers.cust_marital_status)
FROM sales, customers
WHERE sales.cust_id = customers.cust_id
LOCAL NOLOGGING;
```

### Example 6-5 Bitmap Join Index: Multiple Dimension Tables Join One Fact Table

You can create a bitmap join index on multiple dimension tables, as in the following, which uses customers (gender) and products (category):

```
CREATE BITMAP INDEX sales_c_gender_p_cat_bjix
ON sales(customers.cust_gender, products.prod_category)
FROM sales, customers, products
WHERE sales.cust_id = customers.cust_id
AND sales.prod_id = products.prod_id
LOCAL NOLOGGING;
```

### Example 6-6 Bitmap Join Index: Snowflake Schema

You can create a bitmap join index on more than one table, in which the indexed column is joined to the indexed table by using another table. For example, we can build an index on countries.country name, even though the countries table is not joined directly to the sales table. Instead, the countries table is joined to the customers table, which is joined to the sales table. This type of schema is commonly called a **snowflake schema**.

```
CREATE BITMAP INDEX sales_co_country_name_bjix
ON sales(countries.country_name)
FROM sales, customers, countries
WHERE sales.cust_id = customers.cust_id
AND customers.country_id = countries.country_id
LOCAL NOLOGGING COMPUTE STATISTICS;
```

## Bitmap Join Index Restrictions and Requirements

Join results must be stored, therefore, bitmap join indexes have the following restrictions:

- Parallel DML is currently only supported on the fact table. Parallel DML on one of the participating dimension tables will mark the index as unusable.
- Only one table can be updated concurrently by different transactions when using the bitmap join index.
- No table can appear twice in the join.
- You cannot create a bitmap join index on an index-organized table or a temporary table.
- The columns in the index must all be columns of the dimension tables.
- The dimension table join columns must be either primary key columns or have unique constraints.
- The dimension table column(s) participating the join with the fact table must be either the primary key column(s) or with the unique constraint.
- If a dimension table has composite primary key, each column in the primary key must be part of the join.
- The current restrictions for creating a regular bitmap index also apply to a bitmap join index. For example, you cannot create a bitmap index with the UNIQUE attribute. See *Oracle Database SQL Reference* for other restrictions.

# **Using B-Tree Indexes in Data Warehouses**

A B-tree index is organized like an upside-down tree. The bottom level of the index holds the actual data values and pointers to the corresponding rows, much as the index in a book has a page number associated with each index entry.

In general, use B-tree indexes when you know that your typical query refers to the indexed column and retrieves a few rows. In these queries, it is faster to find the rows by looking at the index. However, using the book index analogy, if you plan to look at every single topic in a book, you might not want to look in the index for the topic and then look up the page. It might be faster to read through every chapter in the book. Similarly, if you are retrieving most of the rows in a table, it might not make sense to look up the index to find the table rows. Instead, you might want to read or scan the table.

B-tree indexes are most commonly used in a data warehouse to index unique or near-unique keys. In many cases, it may not be necessary to index these columns in a data warehouse, because unique constraints can be maintained without an index, and because typical data warehouse queries may not work better with such indexes. B-tree indexes are more common in environments using third normal form schemas. In general, bitmap indexes should be more common than B-tree indexes in most data warehouse environments.

# **Using Index Compression**

Bitmap indexes are always stored in a patented, compressed manner without the need of any user intervention. B-tree indexes, however, can be stored specifically in a compressed manner to enable huge space savings, storing more keys in each index block, which also leads to less I/O and better performance.

Key compression lets you compress a b-tree index, which reduces the storage overhead of repeated values. In the case of a nonunique index, all index columns can be stored in a compressed format, whereas in the case of a unique index, at least one index column has to be stored uncompressed.

Generally, keys in an index have two pieces, a grouping piece and a unique piece. If the key is not defined to have a unique piece, Oracle provides one in the form of a rowid appended to the grouping piece. Key compression is a method of breaking off the grouping piece and storing it so it can be shared by multiple unique pieces. The cardinality of the chosen columns to be compressed determines the compression ratio that can be achieved. So, for example, if a unique index that consists of five columns provides the uniqueness mostly by the last two columns, it is most optimal to choose the three leading columns to be stored compressed. If you choose to compress four columns, the repetitiveness will be almost gone, and the compression ratio will be worse.

Although key compression reduces the storage requirements of an index, it can increase the CPU time required to reconstruct the key column values during an index scan. It also incurs some additional storage overhead, because every prefix entry has an overhead of four bytes associated with it.

# **Choosing Between Local Indexes and Global Indexes**

B-tree indexes on partitioned tables can be global or local. With Oracle8i and earlier releases, Oracle recommended that global indexes not be used in data warehouse environments because a partition DDL statement (for example, ALTER TABLE ... DROP PARTITION) would invalidate the entire index, and rebuilding the index is expensive. In Oracle Database 10g, global indexes can be maintained without Oracle marking them as unusable after DDL. This enhancement makes global indexes more effective for data warehouse environments.

However, local indexes will be more common than global indexes. Global indexes should be used when there is a specific requirement which cannot be met by local indexes (for example, a unique index on a non-partitioning key, or a performance requirement).

Bitmap indexes on partitioned tables are always local.

"Types of Partitioning" on page 5-4 for further details

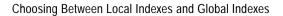

# **Integrity Constraints**

This chapter describes integrity constraints, and discusses:

- Why Integrity Constraints are Useful in a Data Warehouse
- **Overview of Constraint States**
- Typical Data Warehouse Integrity Constraints

# Why Integrity Constraints are Useful in a Data Warehouse

Integrity constraints provide a mechanism for ensuring that data conforms to guidelines specified by the database administrator. The most common types of constraints include:

UNIQUE constraints

To ensure that a given column is unique

NOT NULL constraints

To ensure that no null values are allowed

FOREIGN KEY constraints

To ensure that two keys share a primary key to foreign key relationship

Constraints can be used for these purposes in a data warehouse:

Data cleanliness

Constraints verify that the data in the data warehouse conforms to a basic level of data consistency and correctness, preventing the introduction of dirty data.

Query optimization

The Oracle Database utilizes constraints when optimizing SQL queries. Although constraints can be useful in many aspects of query optimization, constraints are particularly important for query rewrite of materialized views.

Unlike data in many relational database environments, data in a data warehouse is typically added or modified under controlled circumstances during the extraction, transformation, and loading (ETL) process. Multiple users normally do not update the data warehouse directly, as they do in an OLTP system.

> **See Also:** Chapter 11, "Overview of Extraction, Transformation, and Loading"

Many significant constraint features have been introduced for data warehousing. Readers familiar with Oracle's constraint functionality in Oracle database version 7 and Oracle database version 8.x should take special note of the functionality described in this chapter. In fact, many Oracle database version7-based and Oracle database version8-based data warehouses lacked constraints because of concerns about constraint performance. Newer constraint functionality addresses these concerns.

# Overview of Constraint States

To understand how best to use constraints in a data warehouse, you should first understand the basic purposes of constraints. Some of these purposes are:

### Enforcement

In order to use a constraint for enforcement, the constraint must be in the ENABLE state. An enabled constraint ensures that all data modifications upon a given table (or tables) satisfy the conditions of the constraints. Data modification operations which produce data that violates the constraint fail with a constraint violation error.

### Validation

To use a constraint for validation, the constraint must be in the VALIDATE state. If the constraint is validated, then all data that currently resides in the table satisfies the constraint.

Note that validation is independent of enforcement. Although the typical constraint in an operational system is both enabled and validated, any constraint could be validated but not enabled or vice versa (enabled but not validated). These latter two cases are useful for data warehouses.

### Belief

In some cases, you will know that the conditions for a given constraint are true, so you do not need to validate or enforce the constraint. However, you may wish for the constraint to be present anyway to improve query optimization and performance. When you use a constraint in this way, it is called a belief or RELY constraint, and the constraint must be in the RELY state. The RELY state provides you with a mechanism for telling Oracle that a given constraint is believed to be true.

Note that the RELY state only affects constraints that have not been validated.

# Typical Data Warehouse Integrity Constraints

This section assumes that you are familiar with the typical use of constraints. That is, constraints that are both enabled and validated. For data warehousing, many users have discovered that such constraints may be prohibitively costly to build and maintain. The topics discussed are:

- **UNIQUE** Constraints in a Data Warehouse
- FOREIGN KEY Constraints in a Data Warehouse

- **RELY Constraints**
- **Integrity Constraints and Parallelism**
- **Integrity Constraints and Partitioning**
- **View Constraints**

### **UNIQUE Constraints in a Data Warehouse**

A UNIQUE constraint is typically enforced using a UNIQUE index. However, in a data warehouse whose tables can be extremely large, creating a unique index can be costly both in processing time and in disk space.

Suppose that a data warehouse contains a table sales, which includes a column sales id. sales id uniquely identifies a single sales transaction, and the data warehouse administrator must ensure that this column is unique within the data warehouse.

One way to create the constraint is as follows:

```
ALTER TABLE sales ADD CONSTRAINT sales_uk
UNIQUE (prod_id, cust_id, promo_id, channel_id, time_id);
```

By default, this constraint is both enabled and validated. Oracle implicitly creates a unique index on sales id to support this constraint. However, this index can be problematic in a data warehouse for three reasons:

- The unique index can be very large, because the sales table can easily have millions or even billions of rows.
- The unique index is rarely used for query execution. Most data warehousing queries do not have predicates on unique keys, so creating this index will probably not improve performance.
- If sales is partitioned along a column other than sales id, the unique index must be global. This can detrimentally affect all maintenance operations on the sales table.

A unique index is required for unique constraints to ensure that each individual row modified in the sales table satisfies the UNIQUE constraint.

For data warehousing tables, an alternative mechanism for unique constraints is illustrated in the following statement:

```
ALTER TABLE sales ADD CONSTRAINT sales uk
UNIQUE (prod_id, cust_id, promo_id, channel_id, time_id) DISABLE VALIDATE;
```

This statement creates a unique constraint, but, because the constraint is disabled, a unique index is not required. This approach can be advantageous for many data warehousing environments because the constraint now ensures uniqueness without the cost of a unique index.

However, there are trade-offs for the data warehouse administrator to consider with DISABLE VALIDATE constraints. Because this constraint is disabled, no DML statements that modify the unique column are permitted against the sales table. You can use one of two strategies for modifying this table in the presence of a constraint:

- Use DDL to add data to this table (such as exchanging partitions). See the example in Chapter 15, "Maintaining the Data Warehouse".
- Before modifying this table, drop the constraint. Then, make all necessary data modifications. Finally, re-create the disabled constraint. Re-creating the constraint is more efficient than re-creating an enabled constraint. However, this approach does not guarantee that data added to the sales table while the constraint has been dropped is unique.

## **FORFIGN KEY Constraints in a Data Warehouse**

In a star schema data warehouse, FOREIGN KEY constraints validate the relationship between the fact table and the dimension tables. A sample constraint might be:

```
ALTER TABLE sales ADD CONSTRAINT sales time fk
FOREIGN KEY (time_id) REFERENCES times (time_id)
ENABLE VALIDATE;
```

However, in some situations, you may choose to use a different state for the FOREIGN KEY constraints, in particular, the ENABLE NOVALIDATE state. A data warehouse administrator might use an ENABLE NOVALIDATE constraint when either:

- The tables contain data that currently disobeys the constraint, but the data warehouse administrator wishes to create a constraint for future enforcement.
- An enforced constraint is required immediately.

Suppose that the data warehouse loaded new data into the fact tables every day, but refreshed the dimension tables only on the weekend. During the week, the dimension tables and fact tables may in fact disobey the FOREIGN KEY constraints. Nevertheless, the data warehouse administrator might wish to maintain the enforcement of this constraint to prevent any changes that might affect the

FOREIGN KEY constraint outside of the ETL process. Thus, you can create the FOREIGN KEY constraints every night, after performing the ETL process, as shown here:

```
ALTER TABLE sales ADD CONSTRAINT sales_time_fk
FOREIGN KEY (time_id) REFERENCES times (time_id)
ENABLE NOVALIDATE;
```

ENABLE NOVALIDATE can quickly create an enforced constraint, even when the constraint is believed to be true. Suppose that the ETL process verifies that a FOREIGN KEY constraint is true. Rather than have the database re-verify this FOREIGN KEY constraint, which would require time and database resources, the data warehouse administrator could instead create a FOREIGN KEY constraint using ENABLE NOVALIDATE.

## **RELY Constraints**

The ETL process commonly verifies that certain constraints are true. For example, it can validate all of the foreign keys in the data coming into the fact table. This means that you can trust it to provide clean data, instead of implementing constraints in the data warehouse. You create a RELY constraint as follows:

```
ALTER TABLE sales ADD CONSTRAINT sales_time_fk
FOREIGN KEY (time_id) REFERENCES times (time_id)
RELY DISABLE NOVALIDATE;
```

This statement assumes that the primary key is in the RELY state. RELY constraints, even though they are not used for data validation, can:

- Enable more sophisticated query rewrites for materialized views. See Chapter 18, "Query Rewrite" for further details.
- Enable other data warehousing tools to retrieve information regarding constraints directly from the Oracle data dictionary.

Creating a RELY constraint is inexpensive and does not impose any overhead during DML or load. Because the constraint is not being validated, no data processing is necessary to create it.

# **Integrity Constraints and Parallelism**

All constraints can be validated in parallel. When validating constraints on very large tables, parallelism is often necessary to meet performance goals. The degree of parallelism for a given constraint operation is determined by the default degree of parallelism of the underlying table.

# **Integrity Constraints and Partitioning**

You can create and maintain constraints before you partition the data. Later chapters discuss the significance of partitioning for data warehousing. Partitioning can improve constraint management just as it does to management of many other operations. For example, Chapter 15, "Maintaining the Data Warehouse" provides a scenario creating UNIQUE and FOREIGN KEY constraints on a separate staging table, and these constraints are maintained during the EXCHANGE PARTITION statement.

### View Constraints

You can create constraints on views. The only type of constraint supported on a view is a RELY constraint.

This type of constraint is useful when queries typically access views instead of base tables, and the database administrator thus needs to define the data relationships between views rather than tables. View constraints are particularly useful in OLAP environments, where they may enable more sophisticated rewrites for materialized views.

**See Also:** Chapter 8, "Basic Materialized Views" and Chapter 18, "Query Rewrite"

| Typical Data Wareho | ouse Integrity Constraints |
|---------------------|----------------------------|
|---------------------|----------------------------|

# **Basic Materialized Views**

This chapter introduces you to the use of materialized views, and discusses:

- Overview of Data Warehousing with Materialized Views
- Types of Materialized Views
- **Creating Materialized Views**
- **Registering Existing Materialized Views**
- **Choosing Indexes for Materialized Views**
- **Dropping Materialized Views**
- **Analyzing Materialized View Capabilities**

# Overview of Data Warehousing with Materialized Views

Typically, data flows from one or more online transaction processing (OLTP) database into a data warehouse on a monthly, weekly, or daily basis. The data is normally processed in a staging file before being added to the data warehouse. Data warehouses commonly range in size from tens of gigabytes to a few terabytes. Usually, the vast majority of the data is stored in a few very large fact tables.

One technique employed in data warehouses to improve performance is the creation of summaries. Summaries are special types of aggregate views that improve query execution times by precalculating expensive joins and aggregation operations prior to execution and storing the results in a table in the database. For example, you can create a table to contain the sums of sales by region and by product.

The summaries or aggregates that are referred to in this book and in literature on data warehousing are created in Oracle Database using a schema object called a materialized view. Materialized views can perform a number of roles, such as improving query performance or providing replicated data.

In the past, organizations using summaries spent a significant amount of time and effort creating summaries manually, identifying which summaries to create, indexing the summaries, updating them, and advising their users on which ones to use. The introduction of summary management eased the workload of the database administrator and meant the user no longer needed to be aware of the summaries that had been defined. The database administrator creates one or more materialized views, which are the equivalent of a summary. The end user queries the tables and views at the detail data level. The query rewrite mechanism in the Oracle server automatically rewrites the SQL query to use the summary tables. This mechanism reduces response time for returning results from the query. Materialized views within the data warehouse are transparent to the end user or to the database application.

Although materialized views are usually accessed through the query rewrite mechanism, an end user or database application can construct queries that directly access the materialized views. However, serious consideration should be given to whether users should be allowed to do this because any change to the materialized views will affect the queries that reference them.

## **Materialized Views for Data Warehouses**

In data warehouses, you can use materialized views to precompute and store aggregated data such as the sum of sales. Materialized views in these environments are often referred to as summaries, because they store summarized data. They can also be used to precompute joins with or without aggregations. A materialized view eliminates the overhead associated with expensive joins and aggregations for a large or important class of queries.

## Materialized Views for Distributed Computing

In distributed environments, you can use materialized views to replicate data at distributed sites and to synchronize updates done at those sites with conflict resolution methods. The materialized views as replicas provide local access to data that otherwise would have to be accessed from remote sites. Materialized views are also useful in remote data marts. See Oracle Database Advanced Replication and Oracle Database Heterogeneous Connectivity Administrator's Guide for details on distributed and mobile computing.

# Materialized Views for Mobile Computing

You can also use materialized views to download a subset of data from central servers to mobile clients, with periodic refreshes and updates between clients and the central servers.

This chapter focuses on the use of materialized views in data warehouses. See Oracle Database Advanced Replication and Oracle Database Heterogeneous Connectivity Administrator's Guide for details on distributed and mobile computing.

## The Need for Materialized Views

You can use materialized views to increase the speed of queries on very large databases. Queries to large databases often involve joins between tables, aggregations such as SUM, or both. These operations are expensive in terms of time and processing power. The type of materialized view you create determines how the materialized view is refreshed and used by query rewrite.

Materialized views improve query performance by precalculating expensive join and aggregation operations on the database prior to execution and storing the results in the database. The query optimizer automatically recognizes when an existing materialized view can and should be used to satisfy a request. It then transparently rewrites the request to use the materialized view. Queries go directly to the materialized view and not to the underlying detail tables. In general, rewriting queries to use materialized views rather than detail tables improves response. Figure 8-1 illustrates how query rewrite works.

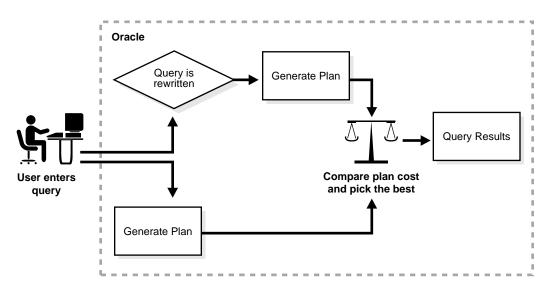

Figure 8-1 Transparent Query Rewrite

When using query rewrite, create materialized views that satisfy the largest number of queries. For example, if you identify 20 queries that are commonly applied to the detail or fact tables, then you might be able to satisfy them with five or six well-written materialized views. A materialized view definition can include any number of aggregations (SUM, COUNT(x), COUNT(\*), COUNT(DISTINCT x), AVG, VARIANCE, STDDEV, MIN, and MAX). It can also include any number of joins. If you are unsure of which materialized views to create, Oracle provides the SQLAccess Advisor, which is a set of advisory procedures in the DBMS ADVISOR package to help in designing and evaluating materialized views for query rewrite. See Chapter 17, "SQLAccess Advisor" for further details.

If a materialized view is to be used by query rewrite, it must be stored in the same database as the detail tables on which it relies. A materialized view can be partitioned, and you can define a materialized view on a partitioned table. You can also define one or more indexes on the materialized view.

Unlike indexes, materialized views can be accessed directly using a SELECT statement. However, it is recommended that you try to avoid writing SQL statements that directly reference the materialized view, because then it is difficult to change them without affecting the application. Instead, let query rewrite transparently rewrite your query to use the materialized view.

Note that the techniques shown in this chapter illustrate how to use materialized views in data warehouses. Materialized views can also be used by Oracle Replication. See Oracle Database Advanced Replication for further information.

# **Components of Summary Management**

Summary management consists of:

- Mechanisms to define materialized views and dimensions.
- A refresh mechanism to ensure that all materialized views contain the latest data.
- A query rewrite capability to transparently rewrite a query to use a materialized view.
- The SQLAccess Advisor, which recommends materialized views and indexes to create. See Chapter 17, "SQLAccess Advisor" for more information.
- TUNE\_MVIEW, which shows you how to make your materialized view fast refreshable and use general query rewrite.

The use of summary management features imposes no schema restrictions, and can enable some existing DSS database applications to improve performance without the need to redesign the database or the application.

Figure 8–2 illustrates the use of summary management in the warehousing cycle. After the data has been transformed, staged, and loaded into the detail data in the warehouse, you can invoke the summary management process. First, use the SQLAccess Advisor to plan how you will use materialized views. Then, create materialized views and design how queries will be rewritten. If you are having problems trying to get your materialized views to work then use TUNE\_MVIEW to obtain an optimzed materialized view.

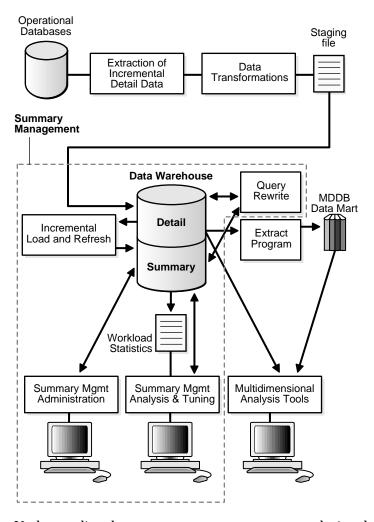

Figure 8–2 Overview of Summary Management

Understanding the summary management process during the earliest stages of data warehouse design can yield large dividends later in the form of higher performance, lower summary administration costs, and reduced storage requirements.

## **Data Warehousing Terminology**

Some basic data warehousing terms are defined as follows:

- **Dimension tables** describe the business entities of an enterprise, represented as hierarchical, categorical information such as time, departments, locations, and products. Dimension tables are sometimes called lookup or reference tables.
  - Dimension tables usually change slowly over time and are not modified on a periodic schedule. They are used in long-running decision support queries to aggregate the data returned from the query into appropriate levels of the dimension hierarchy.
- **Hierarchies** describe the business relationships and common access patterns in the database. An analysis of the dimensions, combined with an understanding of the typical work load, can be used to create materialized views. See Chapter 10, "Dimensions" for more information.
- **Fact tables** describe the business transactions of an enterprise.

The vast majority of data in a data warehouse is stored in a few very large fact tables that are updated periodically with data from one or more operational OLTP databases.

Fact tables include facts (also called measures) such as sales, units, and inventory.

- A simple measure is a numeric or character column of one table such as fact.sales.
- A computed measure is an expression involving measures of one table, for example, fact.revenues - fact.expenses.
- A multitable measure is a computed measure defined on multiple tables, for example, fact a.revenues - fact b.expenses.

Fact tables also contain one or more foreign keys that organize the business transactions by the relevant business entities such as time, product, and market. In most cases, these foreign keys are non-null, form a unique compound key of the fact table, and each foreign key joins with exactly one row of a dimension table.

A materialized view is a precomputed table comprising aggregated and joined data from fact and possibly from dimension tables. Among builders of data warehouses, a materialized view is also known as a **summary**.

### Materialized View Schema Design

Summary management can perform many useful functions, including query rewrite and materialized view refresh, even if your data warehouse design does not follow these guidelines. However, you will realize significantly greater query execution performance and materialized view refresh performance benefits and you will require fewer materialized views if your schema design complies with these guidelines.

A materialized view definition includes any number of aggregates, as well as any number of joins. In several ways, a materialized view behaves like an index:

- The purpose of a materialized view is to increase query execution performance.
- The existence of a materialized view is transparent to SQL applications, so that a database administrator can create or drop materialized views at any time without affecting the validity of SQL applications.
- A materialized view consumes storage space.
- The contents of the materialized view must be updated when the underlying detail tables are modified.

#### Schemas and Dimension Tables

In the case of normalized or partially normalized dimension tables (a dimension that is stored in more than one table), identify how these tables are joined. Note whether the joins between the dimension tables can guarantee that each child-side row joins with one and only one parent-side row. In the case of denormalized dimensions, determine whether the child-side columns uniquely determine the parent-side (or attribute) columns. These relationships can be enabled with constraints, using the NOVALIDATE and RELY options if the relationships represented by the constraints are guaranteed by other means. Note that if the joins between fact and dimension tables do not support the parent-child relationship described previously, you still gain significant performance advantages from defining the dimension with the CREATE DIMENSION statement. Another alternative, subject to some restrictions, is to use outer joins in the materialized view definition (that is, in the CREATE MATERIALIZED VIEW statement).

You must not create dimensions in any schema that does not satisfy these relationships. Incorrect results can be returned from queries otherwise.

### **Materialized View Schema Design Guidelines**

Before starting to define and use the various components of summary management, you should review your schema design to abide by the following guidelines wherever possible.

Guidelines 1 and 2 are more important than guideline 3. If your schema design does not follow guidelines 1 and 2, it does not then matter whether it follows guideline 3. Guidelines 1, 2, and 3 affect both query rewrite performance and materialized view refresh performance.

Table 8–1 Schema Design Guidelines

| Schema Guideline                 | Description                                                                                                    |  |  |  |  |
|----------------------------------|----------------------------------------------------------------------------------------------------|--|--|--|--|
| Guideline 1                      | Dimensions should either be denormalized (each dimension contained in one table) or the joins                                                                                                    |  |  |  |  |
| Dimensions                       | between tables in a normalized or partially normalized dimension should guarantee that each child-side row joins with exactly one parent-side row. The benefits of maintaining this condition are described in "Creating Dimensions" on page 10-4.                                                                                                    |  |  |  |  |
|                                  | You can enforce this condition by adding FOREIGN KEY and NOT NULL constraints on the child-side join keys and PRIMARY KEY constraints on the parent-side join keys.                                                                                                    |  |  |  |  |
| Guideline 2<br>Dimensions        | If dimensions are denormalized or partially denormalized, hierarchical integrity must be maintained between the key columns of the dimension table. Each child key value must uniquely identify its parent key value, even if the dimension table is denormalized. Hierarchical integrity in a denormalized dimension can be verified by calling the VALIDATE_DIMENSION procedure of the DBMS_DIMENSION package.                                             |  |  |  |  |
| Guideline 3                      | Fact and dimension tables should similarly guarantee that each fact table row joins with exactly one                                                                                                    |  |  |  |  |
| Dimensions                       | dimension table row. This condition must be declared, and optionally enforced, by adding FOREIGN KEY and NOT NULL constraints on the fact key column(s) and PRIMARY KEY constraints on the dimension key column(s), or by using outer joins. In a data warehouse, constraints are typically enabled with the NOVALIDATE and RELY clauses to avoid constraint enforcement performance overhead. See <i>Oracle Database SQL Reference</i> for further details. |  |  |  |  |
| Guideline 4<br>Incremental Loads | Incremental loads of your detail data should be done using the SQL*Loader direct-path option, or any bulk loader utility that uses Oracle's direct-path interface. This includes INSERT AS SELECT with the APPEND or PARALLEL hints, where the hints cause the direct loader log to be used during the insert. See <i>Oracle Database SQL Reference</i> and "Types of Materialized Views" on page 8-12 for more information.                                 |  |  |  |  |
| Guideline 5                      | Range/composite partition your tables by a monotonically increasing time column if possible                                                                                                    |  |  |  |  |
| Partitions                       | (preferably of type DATE).                                                                                                    |  |  |  |  |
| Guideline 6                      | After each load and before refreshing your materialized view, use the VALIDATE_DIMENSION                                                                                                    |  |  |  |  |
| Dimensions                       | procedure of the DBMS_DIMENSION package to incrementally verify dimensional integrity.                                                                                                    |  |  |  |  |
| Guideline 7                      | If a time dimension appears in the materialized view as a time column, partition and index the                                                                                                    |  |  |  |  |
| Time Dimensions                  | materialized view in the same manner as you have the fact tables.                                                                                                    |  |  |  |  |

If you are concerned with the time required to enable constraints and whether any constraints might be violated, then use the ENABLE NOVALIDATE with the RELY

clause to turn on constraint checking without validating any of the existing constraints. The risk with this approach is that incorrect query results could occur if any constraints are broken. Therefore, as the designer, you must determine how clean the data is and whether the risk of incorrect results is too great.

### **Loading Data into Data Warehouses**

A popular and efficient way to load data into a data warehouse or data mart is to use SQL\*Loader with the DIRECT or PARALLEL option, DataPump, or to use another loader tool that uses the Oracle direct-path API. See Oracle Database Utilities for the restrictions and considerations when using SQL\*Loader with the DIRECT or PARALLEL keywords.

Loading strategies can be classified as one-phase or two-phase. In one-phase loading, data is loaded directly into the target table, quality assurance tests are performed, and errors are resolved by performing DML operations prior to refreshing materialized views. If a large number of deletions are possible, then storage utilization can be adversely affected, but temporary space requirements and load time are minimized.

In a two-phase loading process:

- Data is first loaded into a temporary table in the warehouse.
- Quality assurance procedures are applied to the data.
- Referential integrity constraints on the target table are disabled, and the local index in the target partition is marked unusable.
- The data is copied from the temporary area into the appropriate partition of the target table using INSERT AS SELECT with the PARALLEL or APPEND hint. The temporary table is then dropped. Alternatively, if the target table is partitioned, you can create a new (empty) partition in the target table and use ALTER TABLE ... EXCHANGE PARTITION to incorporate the temporary table into the target table. See *Oracle Database SQL Reference* for more information.
- The constraints are enabled, usually with the NOVALIDATE option.

Immediately after loading the detail data and updating the indexes on the detail data, the database can be opened for operation, if desired. You can disable query rewrite at the system level by issuing an ALTER SYSTEM SET QUERY REWRITE ENABLED = FALSE statement until all the materialized views are refreshed.

If QUERY REWRITE INTEGRITY is set to STALE TOLERATED, access to the materialized view can be allowed at the session level to any users who do not require the materialized views to reflect the data from the latest load by issuing an ALTER SESSION SET QUERY REWRITE ENABLED=TRUE statement. This scenario does not apply when QUERY REWRITE INTEGRITY is either ENFORCED or TRUSTED because the system ensures in these modes that only materialized views with updated data participate in a query rewrite.

## **Overview of Materialized View Management Tasks**

The motivation for using materialized views is to improve performance, but the overhead associated with materialized view management can become a significant system management problem. When reviewing or evaluating some of the necessary materialized view management activities, consider some of the following:

- Identifying what materialized views to create initially.
- Indexing the materialized views.
- Ensuring that all materialized views and materialized view indexes are refreshed properly each time the database is updated.
- Checking which materialized views have been used.
- Determining how effective each materialized view has been on workload performance.
- Measuring the space being used by materialized views.
- Determining which new materialized views should be created.
- Determining which existing materialized views should be dropped.
- Archiving old detail and materialized view data that is no longer useful.

After the initial effort of creating and populating the data warehouse or data mart, the major administration overhead is the update process, which involves:

- Periodic extraction of incremental changes from the operational systems.
- Transforming the data.
- Verifying that the incremental changes are correct, consistent, and complete.
- Bulk-loading the data into the warehouse.
- Refreshing indexes and materialized views so that they are consistent with the detail data.

The update process must generally be performed within a limited period of time known as the **update window**. The update window depends on the **update** 

**frequency** (such as daily or weekly) and the nature of the business. For a daily update frequency, an update window of two to six hours might be typical.

You need to know your update window for the following activities:

- Loading the detail data
- Updating or rebuilding the indexes on the detail data
- Performing quality assurance tests on the data
- Refreshing the materialized views
- Updating the indexes on the materialized views

# Types of Materialized Views

The SELECT clause in the materialized view creation statement defines the data that the materialized view is to contain. Only a few restrictions limit what can be specified. Any number of tables can be joined together. However, they cannot be remote tables if you wish to take advantage of query rewrite. Besides tables, other elements such as views, inline views (subqueries in the FROM clause of a SELECT statement), subqueries, and materialized views can all be joined or referenced in the SELECT clause. You cannot, however, define a materialized with a subquery in the select list of the defining query. You can, however, include subqueries elsewhere in the defining query, such as in the WHERE clause.

The types of materialized views are:

- Materialized Views with Aggregates
- Materialized Views Containing Only Joins
- **Nested Materialized Views**

### Materialized Views with Aggregates

In data warehouses, materialized views normally contain aggregates as shown in Example 8-1. For fast refresh to be possible, the SELECT list must contain all of the GROUP BY columns (if present), and there must be a COUNT (\*) and a COUNT (column) on any aggregated columns. Also, materialized view logs must be present on all tables referenced in the query that defines the materialized view. The valid aggregate functions are: SUM, COUNT(x), COUNT(\*), AVG, VARIANCE, STDDEV, MIN, and MAX, and the expression to be aggregated can be any SQL value expression. See "Restrictions on Fast Refresh on Materialized Views with Aggregates" on page 8-27.

Fast refresh for a materialized view containing joins and aggregates is possible after any type of DML to the base tables (direct load or conventional INSERT, UPDATE, or DELETE). It can be defined to be refreshed on COMMIT or ON DEMAND. A REFRESH ON COMMIT materialized view will be refreshed automatically when a transaction that does DML to one of the materialized view's detail tables commits. The time taken to complete the commit may be slightly longer than usual when this method is chosen. This is because the refresh operation is performed as part of the commit process. Therefore, this method may not be suitable if many users are concurrently changing the tables upon which the materialized view is based.

Here are some examples of materialized views with aggregates. Note that materialized view logs are only created because this materialized view will be fast refreshed.

#### Example 8-1 Example 1: Creating a Materialized View

```
CREATE MATERIALIZED VIEW LOG ON products WITH SEQUENCE, ROWID
(prod_id, prod_name, prod_desc, prod_subcategory, prod_subcategory_desc,
prod_category, prod_category_desc, prod_weight_class, prod_unit_of_measure,
prod_pack_size, supplier_id, prod_status, prod_list_price, prod_min_price)
INCLUDING NEW VALUES;
CREATE MATERIALIZED VIEW LOG ON sales
WITH SEQUENCE, ROWID
(prod_id, cust_id, time_id, channel_id, promo_id, quantity_sold, amount_sold)
INCLUDING NEW VALUES;
CREATE MATERIALIZED VIEW product_sales_mv
PCTFREE 0 TABLESPACE demo
STORAGE (INITIAL 8k NEXT 8k PCTINCREASE 0)
BUILD IMMEDIATE
REFRESH FAST
ENABLE QUERY REWRITE
AS SELECT p.prod_name, SUM(s.amount_sold) AS dollar_sales,
COUNT(*) AS cnt, COUNT(s.amount sold) AS cnt amt
FROM sales s, products p
WHERE s.prod_id = p.prod_id GROUP BY p.prod_name;
```

This example creates a materialized view product\_sales\_mv that computes total number and value of sales for a product. It is derived by joining the tables sales and products on the column prod id. The materialized view is populated with data immediately because the build method is immediate and it is available for use by query rewrite. In this example, the default refresh method is FAST, which is

allowed because the appropriate materialized view logs have been created on tables product and sales.

#### Example 8–2 Example 2: Creating a Materialized View

```
CREATE MATERIALIZED VIEW product_sales_mv
PCTFREE 0 TABLESPACE demo
STORAGE (INITIAL 16k NEXT 16k PCTINCREASE 0)
BUILD DEFERRED
REFRESH COMPLETE ON DEMAND
ENABLE OUERY REWRITE AS
SELECT p.prod_name, SUM(s.amount_sold) AS dollar_sales
FROM sales s, products p WHERE s.prod_id = p.prod_id
GROUP BY p.prod name;
```

This example creates a materialized view product sales my that computes the sum of sales by prod name. It is derived by joining the tables sales and products on the column prod\_id. The materialized view does not initially contain any data, because the build method is DEFERRED. A complete refresh is required for the first refresh of a build deferred materialized view. When it is refreshed and once populated, this materialized view can be used by query rewrite.

#### Example 8–3 Example 3: Creating a Materialized View

```
CREATE MATERIALIZED VIEW LOG ON sales WITH SEQUENCE, ROWID
(prod_id, cust_id, time_id, channel_id, promo_id, quantity_sold, amount_sold)
INCLUDING NEW VALUES;
CREATE MATERIALIZED VIEW sum_sales
PARALLEL
BUILD IMMEDIATE
REFRESH FAST ON COMMIT AS
SELECT s.prod_id, s.time_id, COUNT(*) AS count_grp,
   SUM(s.amount_sold) AS sum_dollar_sales,
   COUNT(s.amount_sold) AS count_dollar_sales,
   SUM(s.quantity_sold) AS sum_quantity_sales,
   COUNT(s.quantity_sold) AS count_quantity_sales
FROM sales s
GROUP BY s.prod_id, s.time_id;
```

This example creates a materialized view that contains aggregates on a single table. Because the materialized view log has been created with all referenced columns in the materialized view's defining query, the materialized view is fast refreshable. If

DML is applied against the sales table, then the changes will be reflected in the materialized view when the commit is issued.

### **Requirements for Using Materialized Views with Aggregates**

Table 8–2 illustrates the aggregate requirements for materialized views.

Table 8–2 Requirements for Materialized Views with Aggregates

| If aggregate X is present, aggregate Y is required and aggregate Z is optional |                          |                  |
|--------------------------------------------------------------------------------|--------------------------|------------------|
| X                                                                              | Υ                        | Z                |
| COUNT(expr)                                                                    | -                        | -                |
| SUM(expr)                                                                      | COUNT(expr)              | -                |
| AVG(expr)                                                                      | COUNT(expr)              | SUM(expr)        |
| STDDEV(expr)                                                                   | COUNT(expr)<br>SUM(expr) | SUM(expr * expr) |
| VARIANCE(expr)                                                                 | COUNT(expr) SUM(expr)    | SUM(expr * expr) |

Note that COUNT(\*) must always be present to guarantee all types of fast refresh. Otherwise, you may be limited to fast refresh after inserts only. Oracle recommends that you include the optional aggregates in column Z in the materialized view in order to obtain the most efficient and accurate fast refresh of the aggregates.

### Materialized Views Containing Only Joins

Some materialized views contain only joins and no aggregates, such as in Example 8-4 on page 8-16, where a materialized view is created that joins the sales table to the times and customers tables. The advantage of creating this type of materialized view is that expensive joins will be precalculated.

Fast refresh for a materialized view containing only joins is possible after any type of DML to the base tables (direct-path or conventional INSERT, UPDATE, or DELETE).

A materialized view containing only joins can be defined to be refreshed ON COMMIT or ON DEMAND. If it is ON COMMIT, the refresh is performed at commit time of the transaction that does DML on the materialized view's detail table.

If you specify REFRESH FAST, Oracle performs further verification of the query definition to ensure that fast refresh can be performed if any of the detail tables change. These additional checks are:

- A materialized view log must be present for each detail table and the ROWID column must be present in each materialized view log.
- The rowids of all the detail tables must appear in the SELECT list of the materialized view query definition.
- If there are no outer joins, you may have arbitrary selections and joins in the WHERE clause. However, if there are outer joins, the WHERE clause cannot have any selections. Further, if there are outer joins, all the joins must be connected by ANDs and must use the equality (=) operator.
- If there are outer joins, unique constraints must exist on the join columns of the inner table. For example, if you are joining the fact table and a dimension table and the join is an outer join with the fact table being the outer table, there must exist unique constraints on the join columns of the dimension table.

If some of these restrictions are not met, you can create the materialized view as REFRESH FORCE to take advantage of fast refresh when it is possible. If one of the tables did not meet all of the criteria, but the other tables did, the materialized view would still be fast refreshable with respect to the other tables for which all the criteria are met.

#### Materialized Join Views FROM Clause Considerations

If the materialized view contains only joins, the ROWID columns for each table (and each instance of a table that occurs multiple times in the FROM list) must be present in the SELECT list of the materialized view.

If the materialized view has remote tables in the FROM clause, all tables in the FROM clause must be located on that same site. Further, ON COMMIT refresh is not supported for materialized view with remote tables. Materialized view logs must be present on the remote site for each detail table of the materialized view and ROWID columns must be present in the SELECT list of the materialized view.

To improve refresh performance, you should create indexes on the materialized view's columns that store the rowids of the fact table.

#### Example 8–4 Materialized View Containing Only Joins

```
CREATE MATERIALIZED VIEW LOG ON sales WITH ROWID;
CREATE MATERIALIZED VIEW LOG ON times WITH ROWID;
CREATE MATERIALIZED VIEW LOG ON customers WITH ROWID;
```

```
CREATE MATERIALIZED VIEW detail_sales_mv
PARALLEL BUILD IMMEDIATE
REFRESH FAST AS
SELECT s.rowid "sales_rid", t.rowid "times_rid", c.rowid "customers_rid",
       c.cust_id, c.cust_last_name, s.amount_sold, s.quantity_sold, s.time_id
FROM sales s, times t, customers c
WHERE s.cust_id = c.cust_id(+) AND s.time_id = t.time_id(+);
```

In this example, to perform a fast refresh, UNIQUE constraints should exist on c.cust\_id and t.time\_id. You should also create indexes on the columns sales\_rid, times\_rid, and customers\_rid, as illustrated in the following. This will improve the refresh performance.

```
CREATE INDEX mv_ix_salesrid ON detail_sales_mv("sales_rid");
```

Alternatively, if the previous example did not include the columns times rid and customers rid, and if the refresh method was REFRESH FORCE, then this materialized view would be fast refreshable only if the sales table was updated but not if the tables times or customers were updated.

```
CREATE MATERIALIZED VIEW detail_sales_mv
PARALLEL
BUILD IMMEDIATE
REFRESH FORCE AS
SELECT s.rowid "sales_rid", c.cust_id, c.cust_last_name, s.amount_sold,
   s.quantity_sold, s.time_id
FROM sales s, times t, customers c
WHERE s.cust_id = c.cust_id(+) AND s.time_id = t.time_id(+);
```

### Nested Materialized Views

A nested materialized view is a materialized view whose definition is based on another materialized view. A nested materialized view can reference other relations in the database in addition to referencing materialized views.

### Why Use Nested Materialized Views?

In a data warehouse, you typically create many aggregate views on a single join (for example, rollups along different dimensions). Incrementally maintaining these distinct materialized aggregate views can take a long time, because the underlying join has to be performed many times.

Using nested materialized views, you can create multiple single-table materialized views based on a joins-only materialized view and the join is performed just once.

In addition, optimizations can be performed for this class of single-table aggregate materialized view and thus refresh is very efficient.

#### Example 8-5 Nested Materialized View

You can create a nested materialized view on materialized views that contain joins only or joins and aggregates. All the underlying objects (materialized views or tables) on which the materialized view is defined must have a materialized view log. All the underlying objects are treated as if they were tables. In addition, you can use all the existing options for materialized views.

Using the tables and their columns from the sh sample schema, the following materialized views illustrate how nested materialized views can be created.

```
CREATE MATERIALIZED VIEW LOG ON sales WITH ROWID;
CREATE MATERIALIZED VIEW LOG ON customers WITH ROWID;
CREATE MATERIALIZED VIEW LOG ON times WITH ROWID;
/*create materialized view join_sales_cust_time as fast refreshable at
   COMMIT time */
CREATE MATERIALIZED VIEW join_sales_cust_time
REFRESH FAST ON COMMIT AS
SELECT c.cust_id, c.cust_last_name, s.amount_sold, t.time_id,
       t.day_number_in_week, s.rowid srid, t.rowid trid, c.rowid crid
FROM sales s, customers c, times t
WHERE s.time_id = t.time_id AND s.cust_id = c.cust_id;
```

To create a nested materialized view on the table join sales cust time, you would have to create a materialized view log on the table. Because this will be a single-table aggregate materialized view on join\_sales\_cust\_time, you need to log all the necessary columns and use the INCLUDING NEW VALUES clause.

```
/* create materialized view log on join_sales_cust_time */
CREATE MATERIALIZED VIEW LOG ON join sales cust time
WITH ROWID (cust last name, day number in week, amount sold)
INCLUDING NEW VALUES;
/* create the single-table aggregate materialized view sum_sales_cust_time on
   join_sales_cust_time as fast refreshable at COMMIT time */
CREATE MATERIALIZED VIEW sum sales cust time
REFRESH FAST ON COMMIT AS
SELECT COUNT(*) cnt_all, SUM(amount_sold) sum_sales, COUNT(amount_sold)
       cnt_sales, cust_last_name, day_number_in_week
FROM join sales cust time
GROUP BY cust_last_name, day_number_in_week;
```

### **Nesting Materialized Views with Joins and Aggregates**

Some types of nested materialized views cannot be fast refreshed. Use EXPLAIN MVIEW to identify those types of materialized views. You can refresh a tree of nested materialized views in the appropriate dependency order by specifying the nested = TRUE parameter with the DBMS MVIEW. REFRESH parameter. For example, if you call DBMS MVIEW.REFRESH ('SUM SALES CUST TIME', nested => TRUE), the REFRESH procedure will first refresh the join sales cust time materialized view, and then refresh the sum sales cust time materialized view.

### Nested Materialized View Usage Guidelines

You should keep the following in mind when deciding whether to use nested materialized views:

- If you want to use fast refresh, you should fast refresh all the materialized views along any chain.
- If you want the highest level materialized view to be fresh with respect to the detail tables, you need to ensure that all materialized views in a tree are refreshed in the correct dependency order before refreshing the highest-level. You can automatically refesh intermediate materialized views in a nested hierarchy using the nested = TRUE parameter, as described in "Nesting Materialized Views with Joins and Aggregates" on page 8-19. If you do not specify nested = TRUE and the materialzied views under the highest-level materialized view are stale, refreshing only the highest-level will succeed, but makes it fresh only with respect to its underlying materialized view, not the detail tables at the base of the tree.
- When refreshing materialized views, you need to ensure that all materialized views in a tree are refreshed. If you only refresh the highest-level materialized view, the materialized views under it will be stale and you must explicitly refresh them. If you use the REFRESH procedure with the nested parameter value set to TRUE, only specified materialized views and their child materialized views in the tree are refreshed, and not their top-level materialized views. Use the REFRESH\_DEPENDENT procedure with the nested parameter value set to TRUE if you want to ensure that all materialized views in a tree are refreshed.
- Freshness of a materialized view is calculated relative to the objects directly referenced by the materialized view. When a materialized view references another materialized view, the freshness of the topmost materialized view is calculated relative to changes in the materialized view it directly references, not

relative to changes in the tables referenced by the materialized view it references.

### Restrictions When Using Nested Materialized Views

You cannot create both a materialized view and a prebuilt materialized view on the same table. For example, If you have a table costs with a materialized view cost\_ my based on it, you cannot then create a prebuilt materialized view on table costs. The result would make cost my a nested materialized view and this method of conversion is not supported.

# **Creating Materialized Views**

A materialized view can be created with the CREATE MATERIALIZED VIEW statement or using Enterprise Manager. Example 8-6 creates the materialized view cust sales mv.

#### Example 8-6 Creating a Materialized View

```
CREATE MATERIALIZED VIEW cust sales mv
PCTFREE 0 TABLESPACE demo
STORAGE (INITIAL 16k NEXT 16k PCTINCREASE 0)
PARALLEL
BUILD IMMEDIATE
REFRESH COMPLETE
ENABLE OUERY REWRITE AS
SELECT c.cust_last_name, SUM(amount_sold) AS sum_amount_sold
FROM customers c, sales s WHERE s.cust id = c.cust id
GROUP BY c.cust last name;
```

It is not uncommon in a data warehouse to have already created summary or aggregation tables, and you might not wish to repeat this work by building a new materialized view. In this case, the table that already exists in the database can be registered as a prebuilt materialized view. This technique is described in "Registering Existing Materialized Views" on page 8-34.

Once you have selected the materialized views you want to create, follow these steps for each materialized view.

Design the materialized view. Existing user-defined materialized views do not require this step. If the materialized view contains many rows, then, if appropriate, the materialized view should be partitioned (if possible) and should match the partitioning of the largest or most frequently updated detail or fact table (if possible). Refresh performance benefits from partitioning,

- because it can take advantage of parallel DML capabilities and possible PCT-based refresh.
- Use the CREATE MATERIALIZED VIEW statement to create and, optionally, populate the materialized view. If a user-defined materialized view already exists, then use the ON PREBUILT TABLE clause in the CREATE MATERIALIZED VIEW statement. Otherwise, use the BUILD IMMEDIATE clause to populate the materialized view immediately, or the BUILD DEFERRED clause to populate the materialized view later. A BUILD DEFERRED materialized view is disabled for use by query rewrite until the first COMPLETE REFRESH, after which it will be automatically enabled, provided the ENABLE QUERY REWRITE clause has been specified.

**See Also:** Oracle Database SQL Reference for descriptions of the SQL statements CREATE MATERIALIZED VIEW, ALTER MATERIALIZED VIEW, and DROP MATERIALIZED VIEW

## **Creating Materialized Views with Column Alias Lists**

Currently, when a materialized view is created, if its defining query contains same-name columns in the SELECT list, the name conflicts need to be resolved by specifying unique aliases for those columns. Otherwise, the CREATE MATERIALIZED VIEW statement will fail with the error messages of columns ambiguously defined. However, the standard method of attaching aliases in the SELECT clause for name resolution restricts the use of the full text match query rewrite and it will occur only when the text of the materialized view's defining query and the text of user input query are identical. Thus, if the user specifies select aliases in the materialized view's defining query while there is no alias in the query, the full text match comparison will fail. This is particularly a problem for queries from Discoverer, which makes extensive use of column aliases.

The following is an example of the problem. sales\_mv is created with column aliases in the SELECT clause but the input query Q1 does not have the aliases. The full text match rewrite will fail. The materialized view is as follows:

```
CREATE MATERIALIZED VIEW sales_mv
ENABLE OUERY REWRITE AS
SELECT s.time_id sales_tid, c.time_id costs_tid
FROM sales s, products p, costs c
WHERE s.prod_id = p.prod_id AND c.prod_id = p.prod_id AND
      p.prod_name IN (SELECT prod_name FROM products);
```

Input query statement Q1 is as follows:

```
SELECT s.time_id, c.time_id
FROM sales s, products p, costs c
WHERE s.prod_id = p.prod_id AND c.prod_id = p.prod_id AND
      p.prod_name IN (SELECT prod_name FROM products);
```

Even though the materialized view's defining query is almost identical and logically equivalent to the user's input query, query rewrite does not happen because of the failure of full text match that is the only rewrite possibility for some queries (for example, a subquery in the WHERE clause).

You can add a column alias list to a CREATE MATERIALIZED VIEW statement. The column alias list explicitly resolves any column name conflict without attaching aliases in the SELECT clause of the materialized view. The syntax of the materialized view column alias list is illustrated in the following example:

```
CREATE MATERIALIZED VIEW sales_mv (sales_tid, costs_tid)
ENABLE OUERY REWRITE AS
SELECT s.time_id, c.time_id
FROM sales s, products p, costs c
WHERE s.prod_id = p.prod_id AND c.prod_id = p.prod_id AND
      p.prod_name IN (SELECT prod_name FROM products);
```

In this example, the defining query of sales my now matches exactly with the user query Q1, so full text match rewrite will take place.

Note that when aliases are specified in both the SELECT clause and the new alias list clause, the alias list clause supersedes the ones in the SELECT clause.

## Naming Materialized Views

The name of a materialized view must conform to standard Oracle naming conventions. However, if the materialized view is based on a user-defined prebuilt table, then the name of the materialized view must exactly match that table name.

If you already have a naming convention for tables and indexes, you might consider extending this naming scheme to the materialized views so that they are easily identifiable. For example, instead of naming the materialized view sum\_of\_sales, it could be called sum\_of\_sales\_mv to denote that this is a materialized view and not a table or view.

## Storage And Table Compression

Unless the materialized view is based on a user-defined prebuilt table, it requires and occupies storage space inside the database. Therefore, the storage needs for the materialized view should be specified in terms of the tablespace where it is to reside and the size of the extents.

If you do not know how much space the materialized view will require, then the DBMS MVIEW. ESTIMATE SIZE package can estimate the number of bytes required to store this uncompressed materialized view. This information can then assist the design team in determining the tablespace in which the materialized view should reside.

You should use table compression with highly redundant data, such as tables with many foreign keys. This is particularly useful for materialized views created with the ROLLUP clause. Table compression reduces disk use and memory use (specifically, the buffer cache), often leading to a better scaleup for read-only operations. Table compression can also speed up query execution at the expense of update cost.

**See Also:** Oracle Database SQL Reference for a complete description of STORAGE semantics, Oracle Database Performance Tuning Guide, and Chapter 5, "Parallelism and Partitioning in Data Warehouses" for table compression examples

### **Build Methods**

Two build methods are available for creating the materialized view, as shown in Table 8-3. If you select BUILD IMMEDIATE, the materialized view definition is added to the schema objects in the data dictionary, and then the fact or detail tables are scanned according to the SELECT expression and the results are stored in the materialized view. Depending on the size of the tables to be scanned, this build process can take a considerable amount of time.

An alternative approach is to use the BUILD DEFERRED clause, which creates the materialized view without data, thereby enabling it to be populated at a later date using the DBMS\_MVIEW.REFRESH package described in Chapter 15, "Maintaining the Data Warehouse".

Table 8–3 Build Methods

| Build Method    | Description                                                               |
|-----------------|---------------------------------------------------------------------------|
| BUILD IMMEDIATE | Create the materialized view and then populate it with data.              |
| BUILD DEFERRED  | Create the materialized view definition but do not populate it with data. |

## **Enabling Query Rewrite**

Before creating a materialized view, you can verify what types of query rewrite are possible by calling the procedure DBMS\_MVIEW.EXPLAIN\_MVIEW, or use DBMS\_ ADVISOR. TUNE\_MVIEW to optimize the materialized view so that a many types of query rewrite are possible. Once the materialized view has been created, you can use DBMS\_MVIEW.EXPLAIN\_REWRITE to find out if (or why not) it will rewrite a specific query.

Even though a materialized view is defined, it will not automatically be used by the query rewrite facility. Even though query rewrite is enabled by default, you also must specify the ENABLE QUERY REWRITE clause if the materialized view is to be considered available for rewriting queries.

If this clause is omitted or specified as DISABLE QUERY REWRITE when the materialized view is created, the materialized view can subsequently be enabled for query rewrite with the ALTER MATERIALIZED VIEW statement.

If you define a materialized view as BUILD DEFERRED, it is not eligible for query rewrite until it is populated with data.

## **Query Rewrite Restrictions**

Query rewrite is not possible with all materialized views. If query rewrite is not occurring when expected, DBMS MVIEW.EXPLAIN REWRITE can help provide reasons why a specific query is not eligible for rewrite. If this shows that not all types of query rewrite are possible, use the procedure DBMS ADVISOR. TUNE MVIEW to see if the materialized view can be defined differently so that query rewrite is possible. Also, check to see if your materialized view satisfies all of the following conditions.

#### Materialized View Restrictions

You should keep in mind the following restrictions:

- The defining query of the materialized view cannot contain any non-repeatable expressions (ROWNUM, SYSDATE, non-repeatable PL/SQL functions, and so on).
- The query cannot contain any references to RAW or LONG RAW datatypes or object REFs.
- If the materialized view was registered as PREBUILT, the precision of the columns must agree with the precision of the corresponding SELECT expressions unless overridden by the WITH REDUCED PRECISION clause.

### **General Query Rewrite Restrictions**

You should keep in mind the following restrictions:

- If a query has both local and remote tables, only local tables will be considered for potential rewrite.
- Neither the detail tables nor the materialized view can be owned by SYS.
- If a column or expression is present in the GROUP BY clause of the materialized view, it must also be present in the SELECT list.
- Aggregate functions must occur only as the outermost part of the expression. That is, aggregates such as AVG(AVG(x)) or AVG(x) + AVG(x) are not allowed.
- CONNECT BY clauses are not allowed.

### Refresh Options

When you define a materialized view, you can specify three refresh options: how to refresh, what type of refresh, and can trusted constraints be used. If unspecified, the defaults are assumed as ON DEMAND, FORCE, and ENFORCED constraints respectively.

The two refresh execution modes are ON COMMIT and ON DEMAND. Depending on the materialized view you create, some of the options may not be available. Table 8-4 describes the refresh modes.

Table 8-4 Refresh Modes

| Refresh Mode | Description                                                                                                    |
|--------------|----------------------------------------------------------------------------------------------------|
| ON COMMIT    | Refresh occurs automatically when a transaction that modified one of the materialized view's detail tables commits. This can be specified as long as the materialized view is fast refreshable (in other words, not complex). The ON COMMIT privilege is necessary to use this mode |
| ON DEMAND    | Refresh occurs when a user manually executes one of the available refresh procedures contained in the DBMS_MVIEW package (REFRESH, REFRESH_ALL_MVIEWS, REFRESH_DEPENDENT)                                                                                                    |

When a materialized view is maintained using the ON COMMIT method, the time required to complete the commit may be slightly longer than usual. This is because the refresh operation is performed as part of the commit process. Therefore this method may not be suitable if many users are concurrently changing the tables upon which the materialized view is based.

If you anticipate performing insert, update or delete operations on tables referenced by a materialized view concurrently with the refresh of that materialized view, and

that materialized view includes joins and aggregation, Oracle recommends you use ON COMMIT fast refresh rather than ON DEMAND fast refresh.

If you think the materialized view did not refresh, check the alert log or trace file.

If a materialized view fails during refresh at COMMIT time, you must explicitly invoke the refresh procedure using the DBMS MVIEW package after addressing the errors specified in the trace files. Until this is done, the materialized view will no longer be refreshed automatically at commit time.

You can specify how you want your materialized views to be refreshed from the detail tables by selecting one of four options: COMPLETE, FAST, FORCE, and NEVER. Table 8–5 describes the refresh options.

Table 8–5 Refresh Options

| Refresh Option | Description                                                                                                    |
|----------------|----------------------------------------------------------------------------------------------------|
| COMPLETE       | Refreshes by recalculating the materialized view's defining query.                                                                                                    |
| FAST           | Applies incremental changes to refresh the materialized view using the information logged in the materialized view logs, or from a $SQL*Loader$ direct-path or a partition maintenance operation. |
| FORCE          | Applies FAST refresh if possible; otherwise, it applies COMPLETE refresh.                                                                                                    |
| NEVER          | Indicates that the materialized view will not be refreshed with refresh mechanisms.                                                                                                    |

Whether the fast refresh option is available depends upon the type of materialized view. You can call the procedure DBMS\_MVIEW.EXPLAIN\_MVIEW to determine whether fast refresh is possible.

You can also specify if it is acceptable to use trusted constraints and REWRITE\_ INTEGRITY = TRUSTED during refresh. Any nonvalidated RELY constraint is a trusted constraint. For example, nonvalidated foreign key/primary key relationships, functional dependencies defined in dimensions or a materialized view in the UNKNOWN state. If query rewrite is enabled during refresh, these can improve the performance of refresh by enabling more performant query rewrites. Any materialized view that can uses TRUSTED constraints for refresh is left in a state of trusted freshness (the UNKNOWN state) after refresh.

This is reflected in the column STALENESS in the view USER MVIEWS. The column UNKNOWN\_TRUSTED\_FD in the same view is also set to Y, which means yes.

You can define this property of the materialized either during create time by specifying REFRESH USING TRUSTED [ENFORCED] CONSTRAINTS or by using ALTER MATERIALIZED VIEW DDL.

Table 8-6 Constraints

| Constraints to Use   | Description                                                                                                    |
|----------------------|----------------------------------------------------------------------------------------------------|
| TRUSTED CONSTRAINTS  | Refresh can use trusted constraints and REWRITE_INTEGRITY = TRUSTED during refresh.                                                                                                    |
|                      | This allows use of non-validated RELY constraints and rewrite against materialized views in UNKNOWN or FRESH state during refresh.                                                                                 |
| ENFORCED CONSTRAINTS | Refresh can use validated constraints and REFRESH_INTEGRITY=ENFORCED during refresh. This allows use of only validated, enforced constraints and rewrite against materialized views in FRESH state during refresh. |

#### General Restrictions on Fast Refresh

The defining query of the materialized view is restricted as follows:

- The materialized view must not contain references to non-repeating expressions like SYSDATE and ROWNUM.
- The materialized view must not contain references to RAW or LONG RAW data types.

### Restrictions on Fast Refresh on Materialized Views with Joins Only

Defining queries for materialized views with joins only and no aggregates have the following restrictions on fast refresh:

- All restrictions from "General Restrictions on Fast Refresh" on page 8-27.
- They cannot have GROUP BY clauses or aggregates.
- If the WHERE clause of the query contains outer joins, then unique constraints must exist on the join columns of the inner join table.
- If there are no outer joins, you can have arbitrary selections and joins in the WHERE clause. However, if there are outer joins, the WHERE clause cannot have any selections. Furthermore, if there are outer joins, all the joins must be connected by ANDs and must use the equality (=) operator.
- Rowids of all the tables in the FROM list must appear in the SELECT list of the query.
- Materialized view logs must exist with rowids for all the base tables in the FROM list of the query.

### Restrictions on Fast Refresh on Materialized Views with Aggregates

Defining queries for materialized views with aggregates or joins have the following restrictions on fast refresh:

All restrictions from "General Restrictions on Fast Refresh" on page 8-27.

Fast refresh is supported for both ON COMMIT and ON DEMAND materialized views, however the following restrictions apply:

- All tables in the materialized view must have materialized view logs, and the materialized view logs must:
  - Contain all columns from the table referenced in the materialized view.
  - Specify with ROWID and INCLUDING NEW VALUES.
  - Specify the SEQUENCE clause if the table is expected to have a mix of inserts/direct-loads, deletes, and updates.
- Only SUM, COUNT, AVG, STDDEV, VARIANCE, MIN and MAX are supported for fast refresh.
- COUNT (\*) must be specified.
- For each aggregate such as AVG(expr), the corresponding COUNT(expr) must be present.
- If VARIANCE (expr) or STDDEV (expr) is specified, COUNT (expr) and SUM(expr) must be specified. Oracle recommends that SUM(expr \*expr) be specified. See Table 8-2 on page 8-15 for further details.
- The SELECT list must contain all GROUP BY columns.
- If the materialized view has one of the following, then fast refresh is supported only on conventional DML inserts and direct loads.
  - Materialized views with MIN or MAX aggregates
  - Materialized views which have SUM(expr) but no COUNT(expr)
  - Materialized views without COUNT (\*)

Such a materialized view is called an insert-only materialized view.

- A materialized view with MAX or MIN is fast refreshable after delete or mixed DML statements if it does not have a WHERE clause.
- Materialized views with named views or subqueries in the FROM clause can be fast refreshed provided the views can be completely merged. For information on which views will merge, refer to the Oracle Database Performance Tuning Guide.
- If there are no outer joins, you may have arbitrary selections and joins in the WHERE clause.

- Materialized aggregate views with outer joins are fast refreshable after conventional DML and direct loads, provided only the outer table has been modified. Also, unique constraints must exist on the join columns of the inner join table. If there are outer joins, all the joins must be connected by ANDs and must use the equality (=) operator.
- For materialized views with CUBE, ROLLUP, grouping sets, or concatenation of them, the following restrictions apply:
  - The SELECT list should contain grouping distinguisher that can either be a GROUPING ID function on all GROUP BY expressions or GROUPING functions one for each GROUP BY expression. For example, if the GROUP BY clause of the materialized view is "GROUP BY CUBE (a, b)", then the SELECT list should contain either "GROUPING ID(a, b)" or "GROUPING(a) AND GROUPING(b)" for the materialized view to be fast refreshable.
  - GROUP BY should not result in any duplicate groupings. For example, "GROUP BY a, ROLLUP(a, b)" is not fast refreshable because it results in duplicate groupings "(a), (a, b), AND (a)".

#### Restrictions on Fast Refresh on Materialized Views with UNION ALL

Materialized views with the UNION ALL set operator support the REFRESH FAST option if the following conditions are satisfied:

The defining query must have the UNION ALL operator at the top level.

The UNION ALL operator cannot be embedded inside a subquery, with one exception: The UNION ALL can be in a subquery in the FROM clause provided the defining query is of the form SELECT \* FROM (view or subquery with UNION ALL) as in the following example:

```
CREATE VIEW view_with_unionall_mv AS
(SELECT c.rowid crid, c.cust id, 2 umarker
FROM customers c WHERE c.cust_last_name = 'Smith'
UNION ALL
SELECT c.rowid crid, c.cust id, 3 umarker
FROM customers c WHERE c.cust last name = 'Jones');
CREATE MATERIALIZED VIEW unionall_inside_view_mv
REFRESH FAST ON DEMAND AS
SELECT * FROM view_with_unionall;
```

- Note that the view view with unionall mv satisfies all requirements for fast refresh.
- Each query block in the UNION ALL query must satisfy the requirements of a fast refreshable materialized view with aggregates or a fast refreshable materialized view with joins.
  - The appropriate materialized view logs must be created on the tables as required for the corresponding type of fast refreshable materialized view.
  - Note that the Oracle Database also allows the special case of a single table materialized view with joins only provided the ROWID column has been included in the SELECT list and in the materialized view log. This is shown in the defining query of the view view with unionall mv.
- The SELECT list of each query must include a maintenance column, called a UNION ALL marker. The UNION ALL column must have a distinct constant numeric or string value in each UNION ALL branch. Further, the marker column must appear in the same ordinal position in the SELECT list of each query block.
- Some features such as outer joins, insert-only aggregate materialized view queries and remote tables are not supported for materialized views with UNION ALL.
- PCT-based refresh is not supported for UNION ALL materialized views.
- The compatibility initialization parameter must be set to 9.2.0 or higher to create a fast refreshable materialized view with UNION ALL.

### Achieving Refresh Goals

In addition to the EXPLAIN\_MVIEW procedure, which is discussed throughout this chapter, you can use the DBMS\_ADVISOR.TUNE\_MVIEW procedure to optimize a CREATE MATERIALIZED VIEW statement to achieve REFRESH FAST and ENABLE QUERY REWRITE goals. The procedure is described in "Tuning Materialized Views for Fast Refresh and Query Rewrite" on page 17-47.

### Refreshing Nested Materialized Views

A nested materialized view is considered to be fresh as long as its data is synchronized with the data in its detail tables, even if some of its detail tables could be stale materialized views.

You can refresh nested materialized views in two ways: DBMS\_MVIEW.REFRESH with the nested flag set to TRUE and REFRESH\_DEPENDENT with the nested flag set to TRUE on the base tables. If you use DBMS MVIEW.REFRESH, the entire materialized view chain is refreshed from the top down. With DBMS MVIEW.REFRESH DEPENDENT, the entire chain is refreshed from the bottom up.

#### Example 8-7 Example of Refreshing a Nested Materialized View

The following statement shows an example of refreshing a nested materialized view:

```
DBMS_MVIEW.REFRESH('SALES_MV,COST_MV', nested => TRUE);
```

This statement will first refresh all child materialized views of sales my and cost my based on the dependency analysis and then refresh the two specified materialized views.

You can query the STALE SINCE column in the \* MVIEWS views to find out when a materialized view became stale.

### **ORDER BY Clause**

An ORDER BY clause is allowed in the CREATE MATERIALIZED VIEW statement. It is used only during the initial creation of the materialized view. It is not used during a full refresh or a fast refresh.

To improve the performance of queries against large materialized views, store the rows in the materialized view in the order specified in the ORDER BY clause. This initial ordering provides physical clustering of the data. If indexes are built on the columns by which the materialized view is ordered, accessing the rows of the materialized view using the index often reduces the time for disk I/O due to the physical clustering.

The ORDER BY clause is not considered part of the materialized view definition. As a result, there is no difference in the manner in which Oracle Database detects the various types of materialized views (for example, materialized join views with no aggregates). For the same reason, query rewrite is not affected by the ORDER BY clause. This feature is similar to the CREATE TABLE ... ORDER BY capability.

### Materialized View Logs

Materialized view logs are required if you want to use fast refresh, with the exception of PCT refresh, where there a few situations where they are not necessary. As a general rule, though, you should create materialized view logs if you want to use fast refresh. Materialized view logs are defined using a CREATE MATERIALIZED VIEW LOG statement on the base table that is to be changed. They

are not created on the materialized view. For fast refresh of materialized views, the definition of the materialized view logs must normally specify the ROWID clause. In addition, for aggregate materialized views, it must also contain every column in the table referenced in the materialized view, the INCLUDING NEW VALUES clause and the SEOUENCE clause.

An example of a materialized view log is shown as follows where one is created on the table sales.

```
CREATE MATERIALIZED VIEW LOG ON sales WITH ROWID
(prod_id, cust_id, time_id, channel_id, promo_id, quantity_sold, amount_sold)
INCLUDING NEW VALUES;
```

Alternatively, a materialized view log can be amended to include the rowid, as in the following:

```
ALTER MATERIALIZED VIEW LOG ON sales ADD ROWID
(prod_id, cust_id, time_id, channel_id, promo_id, quantity_sold, amount_sold)
INCLUDING NEW VALUES;
```

Oracle recommends that the keyword SEQUENCE be included in your materialized view log statement unless you are sure that you will never perform a mixed DML operation (a combination of INSERT, UPDATE, or DELETE operations on multiple tables). The SEQUENCE column is required in the materialized view log to support fast refresh with a combination of INSERT, UPDATE, or DELETE statements on multiple tables. You can, however, add the SEQUENCE number to the materialized view log after it has been created.

The boundary of a mixed DML operation is determined by whether the materialized view is ON COMMIT or ON DEMAND.

- For ON COMMIT, the mixed DML statements occur within the same transaction because the refresh of the materialized view will occur upon commit of this transaction.
- For ON DEMAND, the mixed DML statements occur between refreshes. The following example of a materialized view log illustrates where one is created on the table sales that includes the SEQUENCE keyword:

```
CREATE MATERIALIZED VIEW LOG ON sales WITH SEQUENCE, ROWID
(prod_id, cust_id, time_id, channel_id, promo_id,
quantity_sold, amount_sold) INCLUDING NEW VALUES;
```

### Using the FORCE Option with Materialized View Logs

If you specify FORCE and any items specified with the ADD clause have already been specified for the materialized view log, Oracle does not return an error, but silently ignores the existing elements and adds to the materialized view log any items that do not already exist in the log. For example, if you used a filter column such as cust id and this column already existed, Oracle Database ignores the redundancy and does not return an error.

## Using Oracle Enterprise Manager

A materialized view can also be created using Enterprise Manager by selecting the materialized view object type. There is no difference in the information required if this approach is used. See Oracle Enterprise Manager Advanced Configuration for further information.

## Using Materialized Views with NLS Parameters

When using certain materialized views, you must ensure that your NLS parameters are the same as when you created the materialized view. Materialized views with this restriction are as follows:

- Expressions that may return different values, depending on NLS parameter settings. For example, (date > "01/02/03") or (rate <= "2.150") are NLS parameter dependent expressions.
- Equijoins where one side of the join is character data. The result of this equijoin depends on collation and this can change on a session basis, giving an incorrect result in the case of query rewrite or an inconsistent materialized view after a refresh operation.
- Expressions that generate internal conversion to character data in the SELECT list of a materialized view, or inside an aggregate of a materialized aggregate view. This restriction does not apply to expressions that involve only numeric data, for example, a+b where a and b are numeric fields.

## **Adding Comments to Materialized Views**

You can add a comment to a materialized view. For example, the following statement adds a comment to data dictionary views for the existing materialized view:

COMMENT ON MATERIALIZED VIEW sales mv IS 'sales materialized view';

To view the comment after the preceding statement execution, the user can query the catalog views, {USER, DBA} ALL\_MVIEW\_COMMENTS. For example:

```
SELECT MVIEW_NAME, COMMENTS
FROM USER_MVIEW_COMMENTS WHERE MVIEW_NAME = 'SALES_MV';
```

#### The output will resemble the following:

```
COMMENTS
MVIEW_NAME
SALES MV
         sales materialized view
```

Note: If the compatibility is set to 10.0.1 or higher, COMMENT ON TABLE will not be allowed for the materialized view container table. The following error message will be thrown if it is issued.

```
ORA-12098: cannot comment on the materialized view.
```

In the case of a prebuilt table, if it has an existing comment, the comment will be inherited by the materialized view after it has been created. The existing comment will be prefixed with '(from table)'. For example, table sales summary was created to contain sales summary information. An existing comment 'Sales summary data ' was associated with the table. A materialized view of the same name is created to use the prebuilt table as its container table. After the materialized view creation, the comment becomes '(from table) Sales summary data'.

However, if the prebuilt table, sales summary, does not have any comment, the following comment is added: 'Sales summary data'. Then, if we drop the materialized view, the comment will be passed to the prebuilt table with the comment: '(from materialized view) Sales summary data'.

# Registering Existing Materialized Views

Some data warehouses have implemented materialized views in ordinary user tables. Although this solution provides the performance benefits of materialized views, it does not:

- Provide query rewrite to all SQL applications.
- Enable materialized views defined in one application to be transparently accessed in another application.
- Generally support fast parallel or fast materialized view refresh.

Because of these limitations, and because existing materialized views can be extremely large and expensive to rebuild, you should register your existing

materialized view tables whenever possible. You can register a user-defined materialized view with the CREATE MATERIALIZED VIEW ... ON PREBUILT TABLE statement. Once registered, the materialized view can be used for query rewrites or maintained by one of the refresh methods, or both.

The contents of the table must reflect the materialization of the defining query at the time you register it as a materialized view, and each column in the defining query must correspond to a column in the table that has a matching datatype. However, you can specify WITH REDUCED PRECISION to allow the precision of columns in the defining query to be different from that of the table columns.

The table and the materialized view must have the same name, but the table retains its identity as a table and can contain columns that are not referenced in the defining query of the materialized view. These extra columns are known as unmanaged columns. If rows are inserted during a refresh operation, each unmanaged column of the row is set to its default value. Therefore, the unmanaged columns cannot have NOT NULL constraints unless they also have default values.

Materialized views based on prebuilt tables are eligible for selection by query rewrite provided the parameter QUERY REWRITE INTEGRITY is set to STALE TOLERATED or TRUSTED. See Chapter 18, "Query Rewrite" for details about integrity levels.

When you drop a materialized view that was created on a prebuilt table, the table still exists—only the materialized view is dropped.

The following example illustrates the two steps required to register a user-defined table. First, the table is created, then the materialized view is defined using exactly the same name as the table. This materialized view sum sales tab is eligible for use in query rewrite.

```
CREATE TABLE sum_sales_tab
PCTFREE 0 TABLESPACE demo
STORAGE (INITIAL 16k NEXT 16k PCTINCREASE 0) AS
SELECT s.prod_id, SUM(amount_sold) AS dollar_sales,
       SUM(quantity_sold) AS unit_sales
FROM sales s GROUP BY s.prod_id;
CREATE MATERIALIZED VIEW sum_sales_tab
ON PREBUILT TABLE WITHOUT REDUCED PRECISION
ENABLE OUERY REWRITE AS
SELECT s.prod_id, SUM(amount_sold) AS dollar_sales,
   SUM(quantity_sold) AS unit_sales
FROM sales s GROUP BY s.prod id;
```

You could have compressed this table to save space. See "Storage And Table Compression" on page 8-22 for details regarding table compression.

In some cases, user-defined materialized views are refreshed on a schedule that is longer than the update cycle. For example, a monthly materialized view might be updated only at the end of each month, and the materialized view values always refer to complete time periods. Reports written directly against these materialized views implicitly select only data that is not in the current (incomplete) time period. If a user-defined materialized view already contains a time dimension:

- It should be registered and then fast refreshed each update cycle.
- You can create a view that selects the complete time period of interest.
- The reports should be modified to refer to the view instead of referring directly to the user-defined materialized view.

If the user-defined materialized view does not contain a time dimension, then:

- Create a new materialized view that does include the time dimension (if possible).
- The view should aggregate over the time column in the new materialized view.

# **Choosing Indexes for Materialized Views**

The two most common operations on a materialized view are query execution and fast refresh, and each operation has different performance requirements. Query execution might need to access any subset of the materialized view key columns, and might need to join and aggregate over a subset of those columns. Consequently, query execution usually performs best if a single-column bitmap index is defined on each materialized view key column.

In the case of materialized views containing only joins using fast refresh, Oracle recommends that indexes be created on the columns that contain the rowids to improve the performance of the refresh operation.

If a materialized view using aggregates is fast refreshable, then an index appropriate for the fast refresh procedure is created unless USING NO INDEX is specified in the CREATE MATERIALIZED VIEW statement.

See Chapter 17, "SQLAccess Advisor" for information on using the SQLAccess Advisor to determine what indexes are appropriate for your materialized view.

# **Dropping Materialized Views**

Use the DROP MATERIALIZED VIEW statement to drop a materialized view. For example. the following statement:

```
DROP MATERIALIZED VIEW sales sum mv;
```

This statement drops the materialized view sales\_sum\_mv. If the materialized view was prebuilt on a table, then the table is not dropped, but it can no longer be maintained with the refresh mechanism or used by query rewrite. Alternatively, you can drop a materialized view using Oracle Enterprise Manager.

# Analyzing Materialized View Capabilities

You can use the DBMS MVIEW.EXPLAIN MVIEW procedure to learn what is possible with a materialized view or potential materialized view. In particular, this procedure enables you to determine:

- If a materialized view is fast refreshable
- What types of query rewrite you can perform with this materialized view
- Whether PCT refresh is possible

Using this procedure is straightforward. You simply call DBMS MVIEW.EXPLAIN MVIEW, passing in as a single parameter the schema and materialized view name for an existing materialized view. Alternatively, you can specify the SELECT string for a potential materialized view or the complete CREATE MATERIALIZED VIEW statement. The materialized view or potential materialized view is then analyzed and the results are written into either a table called MV CAPABILITIES TABLE, which is the default, or to an array called MSG ARRAY.

Note that you must run the utlxmv.sql script prior to calling EXPLAIN MVIEW except when you are placing the results in MSG\_ARRAY. The script is found in the admin directory. It is to create the MV\_CAPABILITIES\_TABLE in the current schema. An explanation of the various capabilities is in Table 8–7 on page 8-41, and all the possible messages are listed in Table 8–8 on page 8-43.

## Using the DBMS\_MVIEW.EXPLAIN\_MVIEW Procedure

The EXPLAIN\_MVIEW procedure has the following parameters:

stmt id

An optional parameter. A client-supplied unique identifier to associate output rows with specific invocations of EXPLAIN\_MVIEW.

mv

The name of an existing materialized view or the query definition or the entire CREATE MATERIALIZED VIEW statement of a potential materialized view you want to analyze.

msg-array

The PL/SQL varray that receives the output.

EXPLAIN MVIEW analyzes the specified materialized view in terms of its refresh and rewrite capabilities and inserts its results (in the form of multiple rows) into MV CAPABILITIES TABLE or MSG ARRAY.

> **See Also:** *PL/SQL Packages and Types Reference* for further information about the DBMS MVIEW package

### DBMS\_MVIEW.EXPLAIN\_MVIEW Declarations

The following PL/SQL declarations that are made for you in the DBMS MVIEW package show the order and datatypes of these parameters for explaining an existing materialized view and a potential materialized view with output to a table and to a VARRAY.

Explain an existing or potential materialized view with output to MV CAPABILITIES TABLE:

```
DBMS MVIEW.EXPLAIN MVIEW (mv IN VARCHAR2,
                       stmt_id IN VARCHAR2:= NULL);
```

Explain an existing or potential materialized view with output to a VARRAY:

```
DBMS_MVIEW.EXPLAIN_MVIEW (mv
                            IN VARCHAR2,
                       msq_array OUT SYS.ExplainMVArrayType);
```

### Using MV\_CAPABILITIES\_TABLE

One of the simplest ways to use DBMS MVIEW.EXPLAIN MVIEW is with the MV CAPABILITIES\_TABLE, which has the following structure:

```
CREATE TABLE MV_CAPABILITIES_TABLE
(STMT_ID VARCHAR(30), -- client-supplied unique statement identifier
                VARCHAR(30), -- NULL for SELECT based EXPLAIN MVIEW
CAPABILITY_NAME VARCHAR(30), -- A descriptive name of particular
                               -- capabilities, such as REWRITE.
```

```
-- See Table 8-7
POSSIBLE
                 CHARACTER(1), -- Y = capability is possible
                               -- N = capability is not possible
RELATED_TEXT
                VARCHAR(2000), -- owner.table.column, and so on related to
                               -- this message
               NUMBER,
                               -- When there is a numeric value
RELATED NUM
                               -- associated with a row, it goes here.
MSGNO
               INTEGER,
                              -- When available, message # explaining
                               -- why disabled or more details when
                               -- enabled.
MSGTXT
                VARCHAR(2000), -- Text associated with MSGNO
SEO
                NUMBER); -- Useful in ORDER BY clause when
                               -- selecting from this table.
```

You can use the utlxmv.sql script found in the admin directory to create MV\_ CAPABILITIES\_TABLE.

#### Example 8–8 DBMS\_MVIEW.EXPLAIN\_MVIEW

First, create the materialized view. Alternatively, you can use EXPLAIN\_MVIEW on a potential materialized view using its SELECT statement or the complete CREATE MATERIALIZED VIEW statement.

```
CREATE MATERIALIZED VIEW cal_month_sales_mv
BUILD IMMEDIATE
REFRESH FORCE
ENABLE OUERY REWRITE AS
SELECT t.calendar_month_desc, SUM(s.amount_sold) AS dollars
FROM sales s, times t WHERE s.time_id = t.time_id
GROUP BY t.calendar_month_desc;
```

Then, you invoke EXPLAIN MVIEW with the materialized view to explain. You need to use the SEQ column in an ORDER BY clause so the rows will display in a logical order. If a capability is not possible, N will appear in the P column and an explanation in the MSGTXT column. If a capability is not possible for more than one reason, a row is displayed for each reason.

```
EXECUTE DBMS_MVIEW.EXPLAIN_MVIEW ('SH.CAL_MONTH_SALES_MV');
SELECT capability_name, possible, SUBSTR(related_text,1,8)
 AS rel_text, SUBSTR(msgtxt,1,60) AS msgtxt
FROM MV_CAPABILITIES_TABLE
ORDER BY seq;
```

| CAPABILITY_NAME               | P | REL_TEXT | MSGTXT                                     |
|-------------------------------|---|----------|--------------------------------------------|
|                               | - |          |                                            |
| PCT                           | N |          |                                            |
| REFRESH_COMPLETE              | Y |          |                                            |
| REFRESH_FAST                  | N |          |                                            |
| REWRITE                       | Y |          |                                            |
| PCT_TABLE                     | N | SALES    | no partition key or PMARKER in select list |
| PCT_TABLE                     | N | TIMES    | relation is not a partitioned table        |
| REFRESH_FAST_AFTER_INSERT     | N | SH.TIMES | mv log must have new values                |
| REFRESH_FAST_AFTER_INSERT     | N | SH.TIMES | mv log must have ROWID                     |
| REFRESH_FAST_AFTER_INSERT     | N | SH.TIMES | mv log does not have all necessary columns |
| REFRESH_FAST_AFTER_INSERT     | N | SH.SALES | mv log must have new values                |
| REFRESH_FAST_AFTER_INSERT     | N | SH.SALES | mv log must have ROWID                     |
| REFRESH_FAST_AFTER_INSERT     | N | SH.SALES | mv log does not have all necessary columns |
| REFRESH_FAST_AFTER_ONETAB_DML | N | DOLLARS  | SUM(expr) without COUNT(expr)              |
| REFRESH_FAST_AFTER_ONETAB_DML | N |          | see the reason why                         |
|                               |   |          | REFRESH_FAST_AFTER_INSERT is disabled      |
| REFRESH_FAST_AFTER_ONETAB_DML | N |          | COUNT(*) is not present in the select list |
| REFRESH_FAST_AFTER_ONETAB_DML | N |          | SUM(expr) without COUNT(expr)              |
| REFRESH_FAST_AFTER_ANY_DML    | N |          | see the reason why                         |
|                               |   |          | REFRESH_FAST_AFTER_ONETAB_DML is disabled  |
| REFRESH_FAST_AFTER_ANY_DML    | N | SH.TIMES | mv log must have sequence                  |
| REFRESH_FAST_AFTER_ANY_DML    | N | SH.SALES | mv log must have sequence                  |
| REFRESH_PCT                   | N |          | PCT is not possible on any of the detail   |
|                               |   |          | tables in the materialized view            |
| REWRITE_FULL_TEXT_MATCH       | Y |          |                                            |
| REWRITE_PARTIAL_TEXT_MATCH    | Y |          |                                            |
| REWRITE_GENERAL               | Y |          |                                            |
| REWRITE_PCT                   | N |          | PCT is not possible on any detail tables   |
|                               |   |          |                                            |

See Also: Chapter 15, "Maintaining the Data Warehouse" and Chapter 18, "Query Rewrite" for further details about PCT

## MV\_CAPABILITIES\_TABLE.CAPABILITY\_NAME Details

Table 8-7 lists explanations for values in the CAPABILITY\_NAME column.

Table 8–7 CAPABILITY\_NAME Column Details

| CAPABILITY_NAME               | Description                                                                                                    |
|-------------------------------|----------------------------------------------------------------------------------------------------|
| PCT                           | If this capability is possible, Partition Change Tracking (PCT) is possible on at least one detail relation. If this capability is not possible, PCT is not possible with any detail relation referenced by the materialized view.                                                                                                    |
| REFRESH_COMPLETE              | If this capability is possible, complete refresh of the materialized view is possible.                                                                                                    |
| REFRESH_FAST                  | If this capability is possible, fast refresh is possible at least under certain circumstances.                                                                                                    |
| REWRITE                       | If this capability is possible, at least full text match query rewrite is possible. If this capability is not possible, no form of query rewrite is possible.                                                                                                    |
| PCT_TABLE                     | If this capability is possible, it is possible with respect to a particular partitioned table in the top level FROM list. When possible, PCT applies to the partitioned table named in the RELATED_TEXT column.                                                                                                    |
|                               | PCT is needed to support fast fresh after partition maintenance operations on the table named in the <code>RELATED_TEXT</code> column.                                                                                                    |
|                               | PCT may also support fast refresh with regard to updates to the table named in the RELATED_TEXT column when fast refresh from a materialized view log is not possible.                                                                                                    |
|                               | PCT is also needed to support query rewrite in the presence of partial staleness of the materialized view with regard to the table named in the RELATED_TEXT column.                                                                                                    |
|                               | When disabled, PCT does not apply to the table named in the RELATED_TEXT column. In this case, fast refresh is not possible after partition maintenance operations on the table named in the RELATED_TEXT column. In addition, PCT-based refresh of updates to the table named in the RELATED_TEXT column is not possible. Finally, query rewrite cannot be supported in the presence of partial staleness of the materialized view with regard to the table named in the RELATED_TEXT column. |
| PCT_TABLE_REWRITE             | If this capability is possible, it is possible with respect to a particular partitioned table in the top level ${\tt FROM}$ list. When possible, PCT applies to the partitioned table named in the ${\tt RELATED\_TEXT}$ column.                                                                                                    |
|                               | This capability is needed to support query rewrite against this materialized view in partial stale state with regard to the table named in the RELATED_TEXT column.                                                                                                    |
|                               | When disabled, query rewrite cannot be supported if this materialized view is in partial stale state with regard to the table named in the RELATED_TEXT column.                                                                                                    |
| REFRESH_FAST_<br>AFTER_INSERT | If this capability is possible, fast refresh from a materialized view log is possible at least in the case where the updates are restricted to INSERT operations; complete refresh is also possible. If this capability is not possible, no form of fast refresh from a materialized view log is possible.                                                                                                    |

Table 8–7 (Cont.) CAPABILITY\_NAME Column Details

| CAPABILITY_NAME                   | Description                                                                                                    |
|-----------------------------------|----------------------------------------------------------------------------------------------------|
| REFRESH_FAST_<br>AFTER_ONETAB_DML | If this capability is possible, fast refresh from a materialized view log is possible regardless of the type of update operation, provided all update operations are performed on a single table. If this capability is not possible, fast refresh from a materialized view log may not be possible when the update operations are performed on multiple tables.                |
| REFRESH_FAST_<br>AFTER_ANY_DML    | If this capability is possible, fast refresh from a materialized view log is possible regardless of the type of update operation or the number of tables updated. If this capability is not possible, fast refresh from a materialized view log may not be possible when the update operations (other than INSERT) affect multiple tables.                                      |
| REFRESH_FAST_PCT                  | If this capability is possible, fast refresh using PCT is possible. Generally, this means that refresh is possible after partition maintenance operations on those detail tables where PCT is indicated as possible.                                                                                                    |
| REWRITE_FULL_TEXT_<br>MATCH       | If this capability is possible, full text match query rewrite is possible. If this capability is not possible, full text match query rewrite is not possible.                                                                                                    |
| REWRITE_PARTIAL_<br>TEXT_MATCH    | If this capability is possible, at least full and partial text match query rewrite are possible. If this capability is not possible, at least partial text match query rewrite and general query rewrite are not possible.                                                                                                    |
| REWRITE_GENERAL                   | If this capability is possible, all query rewrite capabilities are possible, including general query rewrite and full and partial text match query rewrite. If this capability is not possible, at least general query rewrite is not possible.                                                                                                    |
| REWRITE_PCT                       | If this capability is possible, query rewrite can use a partially stale materialized view even in <code>QUERY_REWRITE_INTEGRITY</code> = <code>ENFORCED</code> or <code>TRUSTED</code> modes. When this capability is not possible, query rewrite can use a partially stale materialized view only in <code>QUERY_REWRITE_INTEGRITY</code> = <code>STALE_TOLERATED</code> mode. |

# MV\_CAPABILITIES\_TABLE Column Details

Table 8–8 lists the semantics for RELATED\_TEXT and RELATED\_NUM columns.

Table 8–8 MV\_CAPABILITIES\_TABLE Column Details

| MSGNO | MSGTXT                                                                                 | RELATED_NUM                                                     | RELATED_TEXT                                                                   |
|-------|----------------------------------------------------------------------------------------|-----------------------------------------------------------------|--------------------------------------------------------------------------------|
| NULL  | NULL                                                                                   |                                                                 | For PCT capability only: [owner.]name of the table upon which PCT is enabled   |
| 2066  | This statement resulted in an Oracle error                                             | Oracle error number that occurred                               |                                                                                |
| 2067  | No partition key or PMARKER or join dependent expression in select list in select list |                                                                 | [owner.] name of relation for which PCT is not supported                       |
| 2068  | Relation is not partitioned                                                            |                                                                 | [owner.]name of relation for which PCT is not supported                        |
| 2069  | PCT not supported with multicolumn partition key                                       |                                                                 | [owner.] name of relation for which PCT is not supported                       |
| 2070  | PCT not supported with this type of partitioning                                       |                                                                 | [owner.] name of relation for which PCT is not supported                       |
| 2071  | Internal error: undefined PCT failure code                                             | The unrecognized numeric PCT failure code                       | [owner.]name of relation for which PCT is not supported                        |
| 2072  | Requirements not satisfied for fast refresh of nested mv                               |                                                                 |                                                                                |
| 2077  | Mv log is newer than last full refresh                                                 |                                                                 | [owner.]table_name of table upon which the mv log is needed                    |
| 2078  | Mv log must have new values                                                            |                                                                 | [owner.]table_name of table upon which the mv log is needed                    |
| 2079  | Mv log must have ROWID                                                                 |                                                                 | [owner.]table_name of table upon which the mv log is needed                    |
| 2080  | Mv log must have primary key                                                           |                                                                 | [owner.]table_name of table upon which the mv log is needed                    |
| 2081  | Mv log does not have all necessary columns                                             |                                                                 | [owner.]table_name of table upon which the mv log is needed                    |
| 2082  | Problem with mv log                                                                    |                                                                 | [owner.]table_name of table upon which the mv log is needed                    |
| 2099  | Mv references a remote table or view in the FROM list                                  | Offset from the SELECT keyword to the table or view in question | [owner.] name of the table or view in question                                 |
| 2126  | Multiple master sites                                                                  |                                                                 | Name of the first different node, or NULL if the first different node is local |

Table 8–8 (Cont.) MV\_CAPABILITIES\_TABLE Column Details

| MSGNO | MSGTXT                                                                           | RELATED_NUM                                                                          | RELATED_TEXT                                                                                       |
|-------|----------------------------------------------------------------------------------|--------------------------------------------------------------------------------------|----------------------------------------------------------------------------------------------------|
| 2129  | Join or filter condition(s) are complex                                          |                                                                                      | [owner.] name of the table involved with the join or filter condition (or NULL when not available) |
| 2130  | Expression not supported for fast refresh                                        | Offset from the SELECT keyword to the expression in question                         | The alias name in the select list of the expression in question                                    |
| 2150  | Select lists must be identical across the UNION operator                         | Offset from the SELECT keyword to the first different select item in the SELECT list | The alias name of the first different select item in the SELECT list                               |
| 2182  | PCT is enabled through a join dependency                                         |                                                                                      | [owner.]name of relation for which PCT_TABLE_REWRITE is not enabled                                |
| 2183  | Expression to enable PCT not in PARTITION BY of analytic function or spreadsheet | The unrecognized numeric PCT failure code                                            | [owner.] name of relation for which PCT is not enabled                                             |
| 2184  | Expression to enable PCT cannot be rolled up                                     |                                                                                      | [owner.] name of relation for which PCT is not enabled                                             |
| 2185  | No partition key or ${\tt PMARKER}$ in the ${\tt SELECT}$ list                   |                                                                                      | [owner.]name of relation for which PCT_TABLE_REWRITE is not enabled                                |
| 2186  | GROUP OUTER JOIN is present                                                      |                                                                                      |                                                                                                    |
| 2187  | materialized view on external table                                              |                                                                                      |                                                                                                    |

# **Advanced Materialized Views**

This chapter discusses advanced topics in using materialized views:

- Partitioning and Materialized Views
- Materialized Views in OLAP Environments
- Materialized Views and Models
- **Invalidating Materialized Views**
- Security Issues with Materialized Views
- **Altering Materialized Views**

# Partitioning and Materialized Views

Because of the large volume of data held in a data warehouse, partitioning is an extremely useful option when designing a database. Partitioning the fact tables improves scalability, simplifies system administration, and makes it possible to define local indexes that can be efficiently rebuilt. Partitioning the fact tables also improves the opportunity of fast refreshing the materialized view because this may enable Partition Change Tracking (PCT) refresh on the materialized view. Partitioning a materialized view also has benefits for refresh, because the refresh procedure can then use parallel DML in more scenarios and PCT-based refresh can use truncate partition to efficiently maintain the materialized view. See Chapter 5, "Parallelism and Partitioning in Data Warehouses" for further details about partitioning.

## **Partition Change Tracking**

It is possible and advantageous to track freshness to a finer grain than the entire materialized view. The ability to identify which rows in a materialized view are affected by a certain detail table partition, is known as Partition Change Tracking (PCT). When one or more of the detail tables are partitioned, it may be possible to identify the specific rows in the materialized view that correspond to a modified detail partition(s); those rows become stale when a partition is modified while all other rows remain fresh.

You can use PCT to identify which materialized view rows correspond to a particular partition. PCT is also used to support fast refresh after partition maintenance operations on detail tables. For instance, if a detail table partition is truncated or dropped, the affected rows in the materialized view are identified and deleted.

Identifying which materialized view rows are fresh or stale, rather than considering the entire materialized view as stale, allows query rewrite to use those rows that are fresh while in QUERY REWRITE INTEGRITY=ENFORCED or TRUSTED modes. Oracle does not rewrite against partial stale materialized view if partition change tracking on the changed table is enabled by the presence of join dependent expression in the materialized view. See "Join Dependent Expression" on page 9-4.

To support PCT, a materialized view must satisfy the following requirements:

- At least one of the detail tables referenced by the materialized view must be partitioned.
- Partitioned tables must use either range, list or composite partitioning.

- The top level partition key must consist of only a single column.
- The materialized view must contain either the partition key column or a partition marker or ROWID or join dependent expression of the detail table. See PL/SQL Packages and Types Reference for details regarding the DBMS MVIEW. PMARKER function.
- If you use a GROUP BY clause, the partition key column or the partition marker or ROWID or join dependent expression must be present in the GROUP BY clause.
- If you use an analytic window function or the MODEL clause, the partition key column or the partition marker or ROWID or join dependent expression must be present in their respective PARTITION BY subclauses.
- Data modifications can only occur on the partitioned table. If PCT refresh is being done for a table which has join dependent expression in the materialized view, then data modifications should not have occurred in any of the join dependent tables.
- The COMPATIBILITY initialization parameter must be a minimum of 9.0.0.0.0.
- PCT is not supported for a materialized view that refers to views, remote tables, or outer joins.
- PCT-based refresh is not supported for UNION ALL materialized views.

#### Partition Key

Partition change tracking requires sufficient information in the materialized view to be able to correlate a detail row in the source partitioned detail table to the corresponding materialized view row. This can be accomplished by including the detail table partition key columns in the SELECT list and, if GROUP BY is used, in the GROUP BY list.

Consider an example of a materialized view storing daily customer sales. The following example uses the sh sample schema and the three detail tables sales, products, and times to create the materialized view. sales table is partitioned by time id column and products is partitioned by the prod id column. times is not a partitioned table.

#### Example 9–1 Partition Key

The detail tables must have materialized view logs for FAST REFRESH. The following is an example:

```
CREATE MATERIALIZED VIEW LOG ON SALES WITH ROWID
   (prod_id, time_id, quantity_sold, amount_sold) INCLUDING NEW VALUES;
```

```
CREATE MATERIALIZED VIEW LOG ON PRODUCTS WITH ROWID
   (prod_id, prod_name, prod_desc) INCLUDING NEW VALUES;
CREATE MATERIALIZED VIEW LOG ON TIMES WITH ROWID
   (time_id, calendar_month_name, calendar_year) INCLUDING NEW VALUES;
CREATE MATERIALIZED VIEW cust_dly_sales_mv
BUILD DEFERRED REFRESH FAST ON DEMAND
ENABLE QUERY REWRITE AS
SELECT s.time_id, p.prod_id, p.prod_name, COUNT(*),
        SUM(s.quantity_sold), SUM(s.amount_sold),
        COUNT(s.quantity_sold), COUNT(s.amount_sold)
FROM sales s, products p, times t
WHERE s.time_id = t.time_id AND s.prod_id = p.prod_id
GROUP BY s.time_id, p.prod_id, p.prod_name;
```

For cust\_dly\_sales\_mv, PCT is enabled on both the sales table and products table because their respective partitioning key columns time\_id and prod\_id are in the materialized view.

#### Join Dependent Expression

An expression consisting of columns from tables directly or indirectly joined through equijoins to the partitioned detail table on the partitioning key and which is either a dimensional attribute or a dimension hierarchical parent of the joining key is called a join dependent expression. The set of tables in the path to detail table are called join dependent tables.

```
SELECT s.time_id, t.calendar_month_name
FROM sales s, times t WHERE s.time_id = t.time_id;
```

In this query, times table is a join dependent table since it is joined to sales table on the partitioning key column time\_id. Moreover, calendar\_month\_name is a dimension hierarchical attribute of times.time id, because calendar month name is an attribute of times.mon id and times.mon id is a dimension hierarchical parent of times.time id. Hence, the expression calendar month name from times tables is a join dependent expression. Let's look at another example:

```
SELECT s.time_id, y.calendar_year_name
FROM sales s, times_d d, times_m m, times_y y
WHERE s.time_id = d.time_id AND d.day_id = m.day_id AND m.mon_id = y.mon_id;
```

Here, times table is denormalized into times d, times m and times y tables. The expression calendar year name from times y table is a join dependent

expression and the tables times d, times m and times y are join dependent tables. This is because times\_y table is joined indirectly through times\_m and times\_d tables to sales table on its partitioning key column time\_id.

This lets users create materialized views containing aggregates on some level higher than the partitioning key of the detail table. Consider the following example of materialized view storing monthly customer sales.

#### Example 9–2 Join Dependent Expression

Assuming the presence of materialized view logs defined earlier, the materialized view can be created using the following DDL:

```
CREATE MATERIALIZED VIEW cust mth sales mv
BUILD DEFERRED REFRESH FAST ON DEMAND
ENABLE OUERY REWRITE AS
SELECT t.calendar_month_name, p.prod_id, p.prod_name, COUNT(*),
   SUM(s.quantity_sold), SUM(s.amount_sold),
   COUNT(s.quantity_sold), COUNT(s.amount_sold)
FROM sales s, products p, times t
WHERE s.time_id = t.time_id AND s.prod_id = p.prod_id
GROUP BY t.calendar_month_name, p.prod_id, p.prod_name;
```

Here, you can correlate a detail table row to its corresponding materialized view row using the join dependent table times and the relationship that times.calendar month name is a dimensional attribute determined by times.time id. This enables partition change tracking on sales table. In addition to this, PCT is enabled on products table because of presence of its partitioning key column prod id in the materialized view.

#### Partition Marker

The DBMS\_MVIEW.PMARKER function is designed to significantly reduce the cardinality of the materialized view (see Example 9–3 on page 9-6 for an example). The function returns a partition identifier that uniquely identifies the partition for a specified row within a specified partition table. Therefore, the DBMS MVIEW. PMARKER function is used instead of the partition key column in the SELECT and GROUP BY clauses.

Unlike the general case of a PL/SQL function in a materialized view, use of the DBMS MVIEW. PMARKER does not prevent rewrite with that materialized view even when the rewrite mode is QUERY REWRITE INTEGRITY=ENFORCED.

As an example of using the PMARKER function, consider calculating a typical number, such as revenue generated by a product category during a given year. If there were 1000 different products sold each month, it would result in 12,000 rows in the materialized view.

#### Example 9–3 Partition Marker

Consider an example of a materialized view storing the yearly sales revenue for each product category. With approximately hundreds of different products in each product category, including the partitioning key column prod id of products table in the materialized view would substantially increase the cardinality. Instead, this materialized view uses the DBMS MVIEW. PMARKER function, which increases the cardinality of materialized view by a factor of the number of partitions in the products table.

```
CREATE MATERIALIZED VIEW prod_yr_sales_mv
BUILD DEFERRED
REFRESH FAST ON DEMAND
ENABLE OUERY REWRITE AS
SELECT DBMS MVIEW.PMARKER(p.rowid), p.prod_category, t.calendar_year, COUNT(*),
      SUM(s.amount_sold), SUM(s.quantity_sold),
      COUNT(s.amount_sold), COUNT(s.quantity_sold)
FROM sales s, products p, times t
WHERE s.time_id = t.time_id AND s.prod_id = p.prod_id
GROUP BY DBMS_MVIEW.PMARKER (p.rowid), p.prod_category, t.calendar_year;
```

prod\_yr\_sales\_mv includes the DBMS\_MVIEW.PMARKER function on the products table in its SELECT list. This enables partition change tracking on products table with significantly less cardinality impact than grouping by the partition key column prod id. In this example, the desired level of aggregation for the prod\_yr\_sales\_mv is to group by products.prod\_category. Using the DBMS\_MVIEW.PMARKER function, the materialized view cardinality is increased only by a factor of the number of partitions in the products table. This would generally be significantly less than the cardinality impact of including the partition key columns.

Please note that partition change tracking is enabled on sales table because of presence of join dependent expression calendar\_year in the SELECT list.

#### **Partial Rewrite**

A subsequent INSERT statement adds a new row to the sales part3 partition of table sales. At this point, because cust dly sales my has PCT available on table sales using a partition key, Oracle can identify the stale rows in the materialized view cust dly sales my corresponding to sales part3 partition (The other rows are unchanged in their freshness state). Query rewrite cannot

identify the fresh portion of materialized views cust mth sales mv and prod yr\_sales\_mv because PCT is available on table sales using join dependent expressions. Query rewrite can determine the fresh portion of a materialized view on changes to a detail table only if PCT is available on the detail table using a partition key or partition marker.

### Partitioning a Materialized View

Partitioning a materialized view involves defining the materialized view with the standard Oracle partitioning clauses, as illustrated in the following example. This statement creates a materialized view called part\_sales\_mv, which uses three partitions, can be fast refreshed, and is eligible for query rewrite.

```
CREATE MATERIALIZED VIEW part_sales_mv
PARALLEL PARTITION BY RANGE (time_id)
(PARTITION month1
     VALUES LESS THAN (TO_DATE('31-12-1998', 'DD-MM-YYYY'))
      PCTFREE 0 PCTUSED 99
     STORAGE (INITIAL 64k NEXT 16k PCTINCREASE 0)
     TABLESPACE sf1,
PARTITION month2
     VALUES LESS THAN (TO_DATE('31-12-1999', 'DD-MM-YYYY'))
      PCTFREE 0 PCTUSED 99
     STORAGE (INITIAL 64k NEXT 16k PCTINCREASE 0)
     TABLESPACE sf2.
 PARTITION month3
     VALUES LESS THAN (TO_DATE('31-12-2000', 'DD-MM-YYYY'))
     PCTFREE 0 PCTUSED 99
      STORAGE (INITIAL 64k NEXT 16k PCTINCREASE 0)
     TABLESPACE sf3)
BUILD DEFERRED
REFRESH FAST
ENABLE QUERY REWRITE AS
SELECT s.cust_id, s.time_id,
 SUM(s.amount_sold) AS sum_dol_sales, SUM(s.quantity_sold) AS sum_unit_sales
 FROM sales s GROUP BY s.time_id, s.cust_id;
```

#### Partitioning a Prebuilt Table

Alternatively, a materialized view can be registered to a partitioned prebuilt table as illustrated in the following example:

```
CREATE TABLE part_sales_tab(time_id, cust_id, sum_dollar_sales, sum_unit_sale)
PARALLEL PARTITION BY RANGE (time_id)
```

```
(PARTITION month1
     VALUES LESS THAN (TO_DATE('31-12-1998', 'DD-MM-YYYY'))
      PCTFREE 0 PCTUSED 99
     STORAGE (INITIAL 64k NEXT 16k PCTINCREASE 0)
     TABLESPACE sf1,
 PARTITION month2
     VALUES LESS THAN (TO_DATE('31-12-1999', 'DD-MM-YYYY'))
      PCTFREE 0 PCTUSED 99
      STORAGE (INITIAL 64k NEXT 16k PCTINCREASE 0)
     TABLESPACE sf2.
PARTITION month3
      VALUES LESS THAN (TO_DATE('31-12-2000', 'DD-MM-YYYY'))
      PCTFREE 0 PCTUSED 99
      STORAGE (INITIAL 64k NEXT 16k PCTINCREASE 0)
      TABLESPACE sf3) AS
SELECT s.time_id, s.cust_id, SUM(s.amount_sold) AS sum_dollar_sales,
 SUM(s.quantity_sold) AS sum_unit_sales
FROM sales s GROUP BY s.time_id, s.cust_id;
CREATE MATERIALIZED VIEW part_sales_tab_mv
ON PREBUILT TABLE
ENABLE QUERY REWRITE AS
SELECT s.time_id, s.cust_id, SUM(s.amount_sold) AS sum_dollar_sales,
    SUM(s.quantity sold) AS sum unit sales
FROM sales s GROUP BY s.time_id, s.cust_id;
```

In this example, the table part\_sales\_tab has been partitioned over three months and then the materialized view was registered to use the prebuilt table. This materialized view is eligible for query rewrite because the ENABLE QUERY REWRITE clause has been included.

#### Benefits of Partitioning a Materialized View

When a materialized view is partitioned on the partitioning key column or join dependent expressions of the detail table, it is more efficient to use a TRUNCATE PARTITION statement to remove one or more partitions of the materialized view during refresh and then repopulate the partition with new data. Oracle Database uses this variant of fast refresh (called PCT refresh) with partition truncation if the following conditions are satisfied in addition to other conditions described in "Partition Change Tracking" on page 9-2.

The materialized view is partitioned on the partitioning key column or join dependent expressions of the detail table.

- If PCT is enabled using either the partitioning key column or join expressions, both the materialized view should be range or list partitioned.
- PCT refresh is non-atomic.

#### Rolling Materialized Views

When a data warehouse or data mart contains a time dimension, it is often desirable to archive the oldest information and then reuse the storage for new information. This is called the rolling window scenario. If the fact tables or materialized views include a time dimension and are horizontally partitioned by the time attribute, then management of rolling materialized views can be reduced to a few fast partition maintenance operations provided the unit of data that is rolled out equals, or is at least aligned with, the range partitions.

If you plan to have rolling materialized views in your data warehouse, you should determine how frequently you plan to perform partition maintenance operations, and you should plan to partition fact tables and materialized views to reduce the amount of system administration overhead required when old data is aged out. An additional consideration is that you might want to use data compression on your infrequently updated partitions.

You are not restricted to using range partitions. For example, a composite partition using both a time value and a key value could result in a good partition solution for your data.

See Chapter 15, "Maintaining the Data Warehouse" for further details regarding CONSIDER FRESH and for details regarding compression.

## **Materialized Views in OLAP Environments**

This section discusses certain OLAP concepts and how relational databases can handle OLAP queries. Next, it recommends an approach for using materialized views to meet OLAP performance needs. Finally, it discusses using materialized views with set operators, a common scenario for OLAP environments.

#### OLAP Cubes

While data warehouse environments typically view data in the form of a star schema, OLAP environments view data in the form of a hierarchical cube. A hierarchical cube includes the data aggregated along the rollup hierarchy of each of its dimensions and these aggregations are combined across dimensions. It includes the typical set of aggregations needed for business intelligence queries.

#### Example 9-4 Hierarchical Cube

Consider a sales data set with two dimensions, each of which has a 4-level hierarchy:

- Time, which contains (all times), year, quarter, and month.
- Product, which contains (all products), division, brand, and item.

This means there are 16 aggregate groups in the hierarchical cube. This is because the four levels of time are multiplied by four levels of product to produce the cube. Table 9–1 shows the four levels of each dimension.

| Table 9–1 | ROLLUP B | y Time and | Product |
|-----------|----------|------------|---------|
|-----------|----------|------------|---------|

| ROLLUP By Time       | ROLLUP By Product     |
|----------------------|-----------------------|
| year, quarter, month | division, brand, item |
| year, quarter        | division, brand       |
| year                 | division              |
| all times            | all products          |

Note that as you increase the number of dimensions and levels, the number of groups to calculate increases dramatically. This example involves 16 groups, but if you were to add just two more dimensions with the same number of levels, you would have  $4 \times 4 \times 4 \times 4 = 256$  different groups. Also, consider that a similar increase in groups occurs if you have multiple hierarchies in your dimensions. For example, the time dimension might have an additional hierarchy of fiscal month rolling up to fiscal quarter and then fiscal year. Handling the explosion of groups has historically been the major challenge in data storage for OLAP systems.

Typical OLAP queries slice and dice different parts of the cube comparing aggregations from one level to aggregation from another level. For instance, a query might find sales of the grocery division for the month of January, 2002 and compare them with total sales of the grocery division for all of 2001.

#### Partitioning Materialized Views for OLAP

Materialized views with multiple aggregate groups will give their best performance for refresh and query rewrite when partitioned appropriately.

PCT refresh in a rolling window scenario requires partitioning at the top level on some level from the time dimension. And, partition pruning for queries rewritten against this materialized view requires partitioning on GROUPING ID column.

Hence, the most effective partitioning scheme for these materialized views is to use composite partitioning (range-list on (time, GROUPING\_ID) columns). By partitioning the materialized views this way, you enable:

- PCT refresh, thereby improving refresh performance.
- Partition pruning: only relevant aggregate groups will be accessed, thereby greatly reducing the query processing cost.

If you do not want to use PCT refresh, you can just partition by list on GROUPING ID column.

### Compressing Materialized Views for OLAP

You should consider data compression when using highly redundant data, such as tables with many foreign keys. In particular, materialized views created with the ROLLUP clause are likely candidates. See *Oracle Database SQL Reference* for data compression syntax and restrictions and "Storage And Table Compression" on page 8-22 for details regarding compression.

#### Materialized Views with Set Operators

Oracle provides support for materialized views whose defining query involves set operators. Materialized views with set operators can now be created enabled for query rewrite. You can refresh the materialized view using either ON COMMIT or ON DEMAND refresh.

Fast refresh is supported if the defining query has the UNION ALL operator at the top level and each query block in the UNION ALL, meets the requirements of a materialized view with aggregates or materialized view with joins only. Further, the materialized view must include a constant column (known as a UNION ALL marker) that has a distinct value in each query block, which, in the following example, is columns 1 marker and 2 marker.

See "Restrictions on Fast Refresh on Materialized Views with UNION ALL" on page 8-29 for detailed restrictions on fast refresh for materialized views with UNION ALL.

#### Examples of Materialized Views Using UNION ALL

The following examples illustrate creation of fast refreshable materialized views involving UNION ALL.

#### Example 9-5 Materialized View Using UNION ALL with Two Join Views

To create a UNION ALL materialized view with two join views, the materialized view logs must have the rowid column and, in the following example, the UNION ALL marker is the columns. 1 marker and 2 marker.

```
CREATE MATERIALIZED VIEW LOG ON sales WITH ROWID;
CREATE MATERIALIZED VIEW LOG ON customers WITH ROWID;
CREATE MATERIALIZED VIEW unionall_sales_cust_joins_mv
REFRESH FAST ON COMMIT
ENABLE OUERY REWRITE AS
(SELECT c.rowid crid, s.rowid srid, c.cust_id, s.amount_sold, 1 marker
FROM sales s, customers c
WHERE s.cust_id = c.cust_id AND c.cust_last_name = 'Smith')
UNION ALL
(SELECT c.rowid crid, s.rowid srid, c.cust_id, s.amount_sold, 2 marker
FROM sales s, customers c
WHERE s.cust_id = c.cust_id AND c.cust_last_name = 'Brown');
```

#### Example 9-6 Materialized View Using UNION ALL with Joins and Aggregates

The following example shows a UNION ALL of a materialized view with joins and a materialized view with aggregates. A couple of things can be noted in this example. Nulls or constants can be used to ensure that the data types of the corresponding SELECT list columns match. Also the UNION ALL marker column can be a string literal, which is 'Year' umarker, 'Quarter' umarker, or 'Daily' umarker in the following example:

```
CREATE MATERIALIZED VIEW LOG ON sales WITH ROWID, SEQUENCE
(amount_sold, time_id)
INCLUDING NEW VALUES;
CREATE MATERIALIZED VIEW LOG ON times WITH ROWID, SEQUENCE
  (time_id, fiscal_year, fiscal_quarter_number, day_number_in_week)
INCLUDING NEW VALUES;
CREATE MATERIALIZED VIEW unionall sales mix mv
REFRESH FAST ON DEMAND AS
(SELECT 'Year' umarker, NULL, NULL, t.fiscal_year,
        SUM(s.amount sold) amt, COUNT(s.amount sold), COUNT(*)
FROM sales s, times t
WHERE s.time id = t.time id
GROUP BY t.fiscal year)
UNION ALL
(SELECT 'Quarter' umarker, NULL, NULL, t.fiscal_quarter_number,
```

```
SUM(s.amount_sold) amt, COUNT(s.amount_sold), COUNT(*)
FROM sales s, times t
WHERE s.time_id = t.time_id and t.fiscal_year = 2001
GROUP BY t.fiscal_quarter_number)
UNION ALL
(SELECT 'Daily' umarker, s.rowid rid, t.rowid rid2, t.day_number_in_week,
        s.amount_sold amt, 1, 1
FROM sales s, times t
WHERE s.time id = t.time id
AND t.time_id between '01-Jan-01' AND '01-Dec-31');
```

### Materialized Views and Models

Models, which provide array-based computations in SQL, can be used in materialized views. Because the MODEL clause calculations can be expensive, you may want to use two separate materialized views: one for the model calculations and one for the SELECT ... GROUP BY query. For example, instead of using one, long materialized view, you could create the following materialized views:

```
CREATE MATERIALIZED VIEW my_groupby_mv
REFRESH FAST
ENABLE OUERY REWRITE AS
SELECT country name country, prod name prod, calendar year year,
  SUM(amount_sold) sale, COUNT(amount_sold) cnt, COUNT(*) cntstr
FROM sales, times, customers, countries, products
WHERE sales.time_id = times.time_id AND
      sales.prod_id = products.prod_id AND
      sales.cust_id = customers.cust_id AND
      customers.country_id = countries.country_id
GROUP BY country_name, prod_name, calendar_year;
CREATE MATERIALIZED VIEW my_model_mv
ENABLE QUERY REWRITE AS
SELECT country, prod, year, sale, cnt
FROM my_groupby_mv
MODEL PARTITION BY(country) DIMENSION BY(prod, year)
   MEASURES(sale s) IGNORE NAV
(s['Shorts', 2000] = 0.2 * AVG(s)[CURRENTV(), year BETWEEN 1996 AND 1999],
s['Kids Pajama', 2000] = 0.5 * AVG(s)[CURRENTV(), year BETWEEN 1995 AND 1999],
s['Boys Pajama', 2000] = 0.6 * AVG(s)[CURRENTV(), year BETWEEN 1994 AND 1999],
<hundreds of other update rules>);
```

By using two materialized views, you can incrementally maintain the materialized view my\_groupby\_mv. The materialized view my\_model\_mv is on a much smaller data set because it is built on my groupby my and can be maintained by a complete refresh.

Materialized views with models can use complete refresh or PCT refresh only, and are available for partial text query rewrite only.

See Chapter 22, "SQL for Modeling" for further details about model calculations.

# **Invalidating Materialized Views**

Dependencies related to materialized views are automatically maintained to ensure correct operation. When a materialized view is created, the materialized view depends on the detail tables referenced in its definition. Any DML operation, such as a INSERT, or DELETE, UPDATE, or DDL operation on any dependency in the materialized view will cause it to become invalid. To revalidate a materialized view, use the ALTER MATERIALIZED VIEW COMPILE statement.

A materialized view is automatically revalidated when it is referenced. In many cases, the materialized view will be successfully and transparently revalidated. However, if a column has been dropped in a table referenced by a materialized view or the owner of the materialized view did not have one of the query rewrite privileges and that privilege has now been granted to the owner, you should use the following statement to revalidate the materialized view:

ALTER MATERIALIZED VIEW mview name COMPILE;

The state of a materialized view can be checked by querying the data dictionary views USER\_MVIEWS or ALL\_MVIEWS. The column STALENESS will show one of the values fresh, Stale, UNUSABLE, UNKNOWN, UNDEFINED, or NEEDS\_COMPILE to indicate whether the materialized view can be used. The state is maintained automatically. However, if the staleness of a materialized view is marked as NEEDS COMPILE, you could issue an ALTER MATERIALIZED VIEW ... COMPILE statement to validate the materialized view and get the correct staleness state.

# **Security Issues with Materialized Views**

To create a materialized view in your own schema, you must have the CREATE MATERIALIZED VIEW privilege and the SELECT privilege to any tables referenced that are in another schema. To create a materialized view in another schema, you must have the CREATE ANY MATERIALIZED VIEW privilege and the owner of the materialized view needs SELECT privileges to the tables referenced if they are from another schema. Moreover, if you enable query rewrite on a materialized view that references tables outside your schema, you must have the GLOBAL QUERY REWRITE privilege or the QUERY REWRITE object privilege on each table outside your schema.

If the materialized view is on a prebuilt container, the creator, if different from the owner, must have SELECT WITH GRANT privilege on the container table.

If you continue to get a privilege error while trying to create a materialized view and you believe that all the required privileges have been granted, then the problem is most likely due to a privilege not being granted explicitly and trying to inherit the privilege from a role instead. The owner of the materialized view must have explicitly been granted SELECT access to the referenced tables if the tables are in a different schema.

If the materialized view is being created with ON COMMIT REFRESH specified, then the owner of the materialized view requires an additional privilege if any of the tables in the defining query are outside the owner's schema. In that case, the owner requires the ON COMMIT REFRESH system privilege or the ON COMMIT REFRESH object privilege on each table outside the owner's schema.

### **Querying Materialized Views with Virtual Private Database**

For all security concerns, a materialized view serves as a view that happens to be materialized when you are directly querying the materialized view. When creating a view or materialized view, the owner needs to have the necessary permissions to access the underlying base relations of the view or materialized view that they are creating. With these permissions, the owner can publish a view or materialized view that other users can access, assuming they have been granted access to the view or materialized view.

Using materialized views with Virtual Private Database (VPD) is similar. When you create a materialized view, there must not be any VPD policies in effect against the base relations of the materialized view for the owner of the materialized view. However, the owner of the materialized view may establish a VPD policy on the new materialized view. Users who access the materialized view are subject to the VPD policy on the materialized view. However, they are not additionally subject to the VPD policies of the underlying base relations of the materialized view, since security processing of the underlying base relations is performed against the owner of the materialized view.

#### Using Query Rewrite with Virtual Private Database

When you access a materialized view using query rewrite, the materialized view serves as an access structure much like an index. As such, the security implications for materialized views accessed in this way are much the same as for indexes: all security checks are performed against the relations specified in the request query. The index or materialized view is used to speed the performance of accessing the data, not provide any additional security checks. Thus, the presence of the index or materialized view presents no additional security checking.

This holds true when you are accessing a materialized view using query rewrite in the presence of Virtual Private Database (VPD). The request query is subject to any VPD policies that are present against the relations specified in the query. Query rewrite may rewrite the query to use a materialize view instead of accessing the detail relations, but only if it can guarantee to deliver exactly the same rows as if the rewrite had not occurred. Specifically, query rewrite must retain and respect any VPD policies against the relations specified in the request query. However, any VPD policies against the materialized view itself do not have effect when the materialized view is accessed using query rewrite. This is because the data is already protected by the VPD policies against the relations in the request query.

#### Restrictions with Materialized Views and Virtual Private Database

Query rewrite does not use its full and partial text match modes with request queries that include relations with active VPD policies, but it does use general rewrite methods. This is because VPD transparently transforms the request query to affect the VPD policy. If query rewrite were to perform a text match transformation against a request query with a VPD policy, the effect would be to negate the VPD policy.

In addition, when you create or refresh a materialized view, the owner of the materialized view must not have any active VPD policies in effect against the base relations of the materialized view, or an error is returned. The materialized view owner must either have no such VPD policies, or any such policy must return NULL. This is because VPD would transparently modify the defining query of the materialized view such that the set of rows contained by the materialized view would not match the set of rows indicated by the materialized view definition.

One way to work around this restriction yet still create a materialized view containing the desired VPD-specified subset of rows is to create the materialized view in a user account that has no active VPD policies against the detail relations of the materialized view. In addition, you can include a predicate in the WHERE clause of the materialized view that embodies the effect of the VPD policy. When query rewrite attempts to rewrite a request query that has that VPD policy, it will match

up the VPD-generated predicate on the request query with the predicate you directly specify when you create the materialized view.

# Altering Materialized Views

Six modifications can be made to a materialized view. You can:

- Change its refresh option (FAST/FORCE/COMPLETE/NEVER).
- Change its refresh mode (ON COMMIT/ON DEMAND).
- Recompile it.
- Enable or disable its use for query rewrite.
- Consider it fresh.
- Partition maintenance operations.

All other changes are achieved by dropping and then re-creating the materialized

The COMPILE clause of the ALTER MATERIALIZED VIEW statement can be used when the materialized view has been invalidated. This compile process is quick, and allows the materialized view to be used by query rewrite again.

> **See Also:** Oracle Database SQL Reference for further information about the ALTER MATERIALIZED VIEW statement and "Invalidating Materialized Views" on page 9-14

| Altering | Materialized | Views |
|----------|--------------|-------|
|----------|--------------|-------|

# **Dimensions**

The following sections will help you create and manage a data warehouse:

- What are Dimensions?
- **Creating Dimensions**
- **Viewing Dimensions**
- **Using Dimensions with Constraints**
- **Validating Dimensions**
- **Altering Dimensions**
- **Deleting Dimensions**

#### What are Dimensions?

A dimension is a structure that categorizes data in order to enable users to answer business questions. Commonly used dimensions are customers, products, and time. For example, each sales channel of a clothing retailer might gather and store data regarding sales and reclamations of their Cloth assortment. The retail chain management can build a data warehouse to analyze the sales of its products across all stores over time and help answer questions such as:

- What is the effect of promoting one product on the sale of a related product that is not promoted?
- What are the sales of a product before and after a promotion?
- How does a promotion affect the various distribution channels?

The data in the retailer's data warehouse system has two important components: dimensions and facts. The dimensions are products, customers, promotions, channels, and time. One approach for identifying your dimensions is to review your reference tables, such as a product table that contains everything about a product, or a promotion table containing all information about promotions. The facts are sales (units sold) and profits. A data warehouse contains facts about the sales of each product at on a daily basis.

A typical relational implementation for such a data warehouse is a star schema. The fact information is stored in what is called a fact table, whereas the dimensional information is stored in dimension tables. In our example, each sales transaction record is uniquely defined as for each customer, for each product, for each sales channel, for each promotion, and for each day (time).

See Also: Chapter 19, "Schema Modeling Techniques" for further details

In Oracle Database, the dimensional information itself is stored in a dimension table. In addition, the database object dimension helps to organize and group dimensional information into hierarchies. This represents natural 1:n relationships between columns or column groups (the levels of a hierarchy) that cannot be represented with constraint conditions. Going up a level in the hierarchy is called rolling up the data and going down a level in the hierarchy is called drilling down the data. In the retailer example:

Within the time dimension, months roll up to quarters, quarters roll up to years, and years roll up to all years.

- Within the product dimension, products roll up to subcategories, subcategories roll up to categories, and categories roll up to all products.
- Within the customer dimension, customers roll up to city. Then cities roll up to state. Then states roll up to country. Then countries roll up to subregion. Finally, subregions roll up to region, as shown in Figure 10-1.

Figure 10-1 Sample Rollup for a Customer Dimension

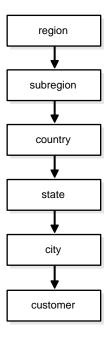

Data analysis typically starts at higher levels in the dimensional hierarchy and gradually drills down if the situation warrants such analysis.

Dimensions do not have to be defined. However, if your application uses dimensional modeling, it is worth spending time creating them as it can yield significant benefits, because they help query rewrite perform more complex types of rewrite. Dimensions are also beneficial to certain types of materialized view refresh operations and with the SQLAccess Advisor. They are only mandatory if you use the SQLAccess Advisor (a GUI tool for materialized view and index management) without a workload to recommend which materialized views and indexes to create, drop, or retain.

**See Also:** Chapter 18, "Query Rewrite" for further details regarding query rewrite and Chapter 17, "SQLAccess Advisor" for further details regarding the SQLAccess Advisor

In spite of the benefits of dimensions, you must not create dimensions in any schema that does not fully satisfy the dimensional relationships described in this chapter. Incorrect results can be returned from queries otherwise.

# **Creating Dimensions**

Before you can create a dimension object, the dimension tables must exist in the database possibly containing the dimension data. For example, if you create a customer dimension, one or more tables must exist that contain the city, state, and country information. In a star schema data warehouse, these dimension tables already exist. It is therefore a simple task to identify which ones will be used.

Now you can draw the hierarchies of a dimension as shown in Figure 10–1. For example, city is a child of state (because you can aggregate city-level data up to state), and country. This hierarchical information will be stored in the database object dimension.

In the case of normalized or partially normalized dimension representation (a dimension that is stored in more than one table), identify how these tables are joined. Note whether the joins between the dimension tables can guarantee that each child-side row joins with one and only one parent-side row. In the case of denormalized dimensions, determine whether the child-side columns uniquely determine the parent-side (or attribute) columns. If you use constraints to represent these relationships, they can be enabled with the NOVALIDATE and RELY clauses if the relationships represented by the constraints are guaranteed by other means.

You create a dimension using either the CREATE DIMENSION statement or the Dimension Wizard in Oracle Enterprise Manager. Within the CREATE DIMENSION statement, use the Level clause to identify the names of the dimension levels.

**See Also:** *Oracle Database SQL Reference* for a complete description of the CREATE DIMENSION statement

This customer dimension contains a single hierarchy with a geographical rollup, with arrows drawn from the child level to the parent level, as shown in Figure 10-1 on page 10-3.

Each arrow in this graph indicates that for any child there is one and only one parent. For example, each city must be contained in exactly one state and each state must be contained in exactly one country. States that belong to more than one country, or that belong to no country, violate hierarchical integrity. Hierarchical integrity is necessary for the correct operation of management functions for materialized views that include aggregates.

For example, you can declare a dimension products dim, which contains levels product, subcategory, and category:

```
CREATE DIMENSION products_dim
     LEVEL product IS (products.prod_id)
     LEVEL subcategory IS (products.prod_subcategory)
                           IS (products.prod_category) ...
      LEVEL category
```

Each level in the dimension must correspond to one or more columns in a table in the database. Thus, level product is identified by the column prod\_id in the products table and level subcategory is identified by a column called prod\_ subcategory in the same table.

In this example, the database tables are denormalized and all the columns exist in the same table. However, this is not a prerequisite for creating dimensions. "Using Normalized Dimension Tables" on page 10-10 shows how to create a dimension customers dim that has a normalized schema design using the JOIN KEY clause.

The next step is to declare the relationship between the levels with the HIERARCHY statement and give that hierarchy a name. A hierarchical relationship is a functional dependency from one level of a hierarchy to the next level in the hierarchy. Using the level names defined previously, the CHILD OF relationship denotes that each child's level value is associated with one and only one parent level value. The following statement declares a hierarchy prod\_rollup and defines the relationship between products, subcategory, and category.

```
HIERARCHY prod_rollup
(product CHILD OF
 subcategory CHILD OF
 category)
```

In addition to the 1:n hierarchical relationships, dimensions also include 1:1 attribute relationships between the hierarchy levels and their dependent, determined dimension attributes. For example, the dimension times dim, as defined in Oracle Database Sample Schemas, has columns fiscal month desc, fiscal month name, and days in fiscal month. Their relationship is defined as follows:

```
LEVEL fis_month IS TIMES.FISCAL_MONTH_DESC
. . .
```

```
ATTRIBUTE fis_month DETERMINES
      (fiscal_month_name, days_in_fiscal_month)
```

The ATTRIBUTE ... DETERMINES clause relates fis month to fiscal month name and days in fiscal month. Note that this is a unidirectional determination. It is only guaranteed, that for a specific fiscal month, for example, 1999-11, you will find exactly one matching values for fiscal month name, for example, November and days\_in\_fiscal\_month, for example, 28. You cannot determine a specific fiscal\_month\_desc based on the fiscal\_month\_ name, which is November for every fiscal year.

In this example, suppose a query were issued that queried by fiscal month name instead of fiscal month desc. Because this 1:1 relationship exists between the attribute and the level, an already aggregated materialized view containing fiscal month desc can be joined back to the dimension information and used to identify the data.

**See Also:** Chapter 18, "Query Rewrite" for further details of using dimensional information

#### A sample dimension definition follows:

```
CREATE DIMENSION products dim
    LEVEL product IS (products.prod_id)

LEVEL subcategory IS (products.prod_subcategory)

LEVEL category IS (products.prod_category)
    HIERARCHY prod_rollup (
          product CHILD OF
          subcategory CHILD OF
          category)
    ATTRIBUTE product DETERMINES
      (products.prod_name, products.prod_desc,
      prod weight class, prod unit of measure,
      prod_pack_size, prod_status, prod_list_price, prod_min_price)
    ATTRIBUTE subcategory DETERMINES
     (prod_subcategory, prod_subcategory_desc)
    ATTRIBUTE category DETERMINES
     (prod_category, prod_category_desc);
```

Alternatively, the extended attribute clause could have been used instead of the attribute\_clause, as shown in the following example:

```
CREATE DIMENSION products_dim
     LEVEL product IS (products.prod_id)
LEVEL subcategory IS (products.prod_subcategory)
```

```
LEVEL category IS (products.prod_category)
HIERARCHY prod_rollup (
    product CHILD OF
    subcategory CHILD OF
    category
ATTRIBUTE product_info LEVEL product DETERMINES
 (products.prod_name, products.prod_desc,
  prod_weight_class, prod_unit_of_measure,
  prod_pack_size, prod_status, prod_list_price, prod_min_price)
ATTRIBUTE subcategory DETERMINES
 (prod_subcategory, prod_subcategory_desc)
ATTRIBUTE category DETERMINES
 (prod_category, prod_category_desc);
```

The design, creation, and maintenance of dimensions is part of the design, creation, and maintenance of your data warehouse schema. Once the dimension has been created, check that it meets these requirements:

- There must be a 1:n relationship between a parent and children. A parent can have one or more children, but a child can have only one parent.
- There must be a 1:1 attribute relationship between hierarchy levels and their dependent dimension attributes. For example, if there is a column fiscal month\_desc, then a possible attribute relationship would be fiscal\_month\_ desc to fiscal month name.
- If the columns of a parent level and child level are in different relations, then the connection between them also requires a 1:n join relationship. Each row of the child table must join with one and only one row of the parent table. This relationship is stronger than referential integrity alone, because it requires that the child join key must be non-null, that referential integrity must be maintained from the child join key to the parent join key, and that the parent join key must be unique.
- You must ensure (using database constraints if necessary) that the columns of each hierarchy level are non-null and that hierarchical integrity is maintained.
- The hierarchies of a dimension can overlap or be disconnected from each other. However, the columns of a hierarchy level cannot be associated with more than one dimension.
- Join relationships that form cycles in the dimension graph are not supported. For example, a hierarchy level cannot be joined to itself either directly or indirectly.

**Note:** The information stored with a dimension objects is only declarative. The previously discussed relationships are not enforced with the creation of a dimension object. You should validate any dimension definition with the DBMS DIMENSION.VALIDATE DIMENSION procedure, as discussed on "Validating Dimensions" on page 10-12.

## **Dropping and Creating Attributes with Columns**

You can use the attribute clause in a CREATE DIMENSION statement to specify one or multiple columns that are uniquely determined by a hierarchy level.

If you use the <code>extended\_attribute\_clause</code> to create multiple columns determined by a hierarchy level, you can drop one attribute column without dropping them all. Alternatively, you can specify an attribute name for each attribute clause CREATE or ALTER DIMENSION statement so that an attribute name is specified for each attribute clause where multiple level-to-column relationships can be individually specified.

The following statement illustrates how you can drop a single column without dropping all columns:

```
CREATE DIMENSION products_dim
LEVEL product IS (products.prod_id)
LEVEL subcategory IS (products.prod_subcategory)
LEVEL category IS (products.prod_category)
HIERARCHY prod_rollup (
          product CHILD OF
          subcategory CHILD OF category)
ATTRIBUTE product DETERMINES
         (products.prod_name, products.prod_desc,
          prod_weight_class, prod_unit_of_measure,
          prod_pack_size,prod_status, prod_list_price, prod_min_price)
ATTRIBUTE subcategory_att DETERMINES
         (prod_subcategory, prod_subcategory_desc)
ATTRIBUTE category DETERMINES
         (prod_category, prod_category_desc);
ALTER DIMENSION products_dim
DROP ATTRIBUTE subcategory att LEVEL subcategory COLUMN prod subcategory;
```

**See Also:** Oracle Database SQL Reference for a complete description of the CREATE DIMENSION statement

### **Multiple Hierarchies**

A single dimension definition can contain multiple hierarchies. Suppose our retailer wants to track the sales of certain items over time. The first step is to define the time dimension over which sales will be tracked. Figure 10-2 illustrates a dimension times\_dim with two time hierarchies.

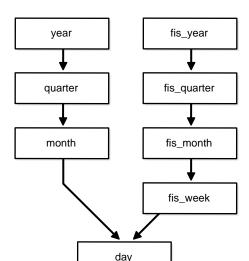

Figure 10–2 times\_dim Dimension with Two Time Hierarchies

From the illustration, you can construct the hierarchy of the denormalized time dim dimension's CREATE DIMENSION statement as follows. The complete CREATE DIMENSION statement as well as the CREATE TABLE statement are shown in Oracle Database Sample Schemas.

```
CREATE DIMENSION times_dim
  LEVEL day IS times.time id
  LEVEL month IS times.calendar_month_desc
  LEVEL quarter IS times.calendar_quarter_desc LEVEL year IS times.calendar_year
  LEVEL fis_week IS times.week_ending_day
   LEVEL fis_month IS times.fiscal_month_desc
   LEVEL fis_quarter IS times.fiscal_quarter_desc
   LEVEL fis_year IS times.fiscal_year
   HIERARCHY cal_rollup
             day CHILD OF
```

```
month CHILD OF
         quarter CHILD OF
         year
HIERARCHY fis_rollup (
         day CHILD OF
         fis_week CHILD OF
         fis_month CHILD OF
         fis_quarter CHILD OF
         fis_year
) <attribute determination clauses>;
```

### **Using Normalized Dimension Tables**

The tables used to define a dimension may be normalized or denormalized and the individual hierarchies can be normalized or denormalized. If the levels of a hierarchy come from the same table, it is called a fully denormalized hierarchy. For example, cal\_rollup in the times\_dim dimension is a denormalized hierarchy. If levels of a hierarchy come from different tables, such a hierarchy is either a fully or partially normalized hierarchy. This section shows how to define a normalized hierarchy.

Suppose the tracking of a customer's location is done by city, state, and country. This data is stored in the tables customers and countries. The customer dimension customers\_dim is partially normalized because the data entities cust\_id and country\_id are taken from different tables. The clause JOIN KEY within the dimension definition specifies how to join together the levels in the hierarchy. The dimension statement is partially shown in the following. The complete CREATE DIMENSION statement as well as the CREATE TABLE statement are shown in Oracle Database Sample Schemas.

```
CREATE DIMENSION customers dim
  LEVEL customer IS (customers.cust_id)
  LEVEL city IS (customers.cust_city)
  LEVEL state IS (customers.cust_state_province)
  LEVEL country IS (countries.country_id)
  LEVEL subregion IS (countries.country_subregion)
  LEVEL region IS (countries.country_region)
  HIERARCHY geog_rollup (
     customer CHILD OF
     city
state
country
                   CHILD OF
                  CHILD OF
                  CHILD OF
     subregion CHILD OF
```

```
region
JOIN KEY (customers.country_id) REFERENCES country);
```

# **Viewing Dimensions**

Dimensions can be viewed through one of two methods:

- Using Oracle Enterprise Manager
- Using the DESCRIBE DIMENSION Procedure

#### Using Oracle Enterprise Manager

All of the dimensions that exist in the data warehouse can be viewed using Oracle Enterprise Manager. Select the **Dimension** object from within the **Schema** icon to display all of the dimensions. Select a specific dimension to graphically display its hierarchy, levels, and any attributes that have been defined.

**See Also:** Oracle Enterprise Manager Administrator's Guide for details regarding creating and using dimensions

### Using the DESCRIBE\_DIMENSION Procedure

To view the definition of a dimension, use the DESCRIBE\_DIMENSION procedure in the DBMS DIMENSION package. For example, if a dimension is created in the sh sample schema with the following statements:

```
CREATE DIMENSION channels_dim
       LEVEL channel IS (channels.channel id)
       LEVEL channel_class IS (channels.channel_class)
       HIERARCHY channel_rollup (
               channel CHILD OF channel class)
       ATTRIBUTE channel DETERMINES (channel desc)
       ATTRIBUTE channel_class DETERMINES (channel_class);
```

#### Execute the DESCRIBE DIMENSION procedure as follows:

```
SET SERVEROUTPUT ON FORMAT WRAPPED; --to improve the display of info
EXECUTE DBMS_DIMENSION.DESCRIBE_DIMENSION('SH.CHANNELS_DIM');
```

#### You then see the following output results:

```
EXECUTE DBMS_DIMENSION.DESCRIBE_DIMENSION('SH.CHANNELS_DIM');
 DIMENSION SH.CHANNELS_DIM
   LEVEL CHANNEL IS SH.CHANNELS.CHANNEL_ID
```

```
LEVEL CHANNEL_CLASS IS SH.CHANNELS.CHANNEL_CLASS
   HIERARCHY CHANNEL ROLLUP (
            CHANNEL CHILD OF
            CHANNEL CLASS)
   ATTRIBUTE CHANNEL LEVEL CHANNEL DETERMINES
SH.CHANNELS.CHANNEL_DESC
   ATTRIBUTE CHANNEL_CLASS LEVEL CHANNEL_CLASS DETERMINES
SH.CHANNELS.CHANNEL_CLASS
```

# **Using Dimensions with Constraints**

Constraints play an important role with dimensions. Full referential integrity is sometimes enabled in data warehouses, but not always. This is because operational databases normally have full referential integrity and you can ensure that the data flowing into your data warehouse never violates the already established integrity rules.

It is recommended that constraints be enabled and, if validation time is a concern, then the NOVALIDATE clause should be used as follows:

```
ENABLE NOVALIDATE CONSTRAINT pk_time;
```

Primary and foreign keys should be implemented also. Referential integrity constraints and NOT NULL constraints on the fact tables provide information that query rewrite can use to extend the usefulness of materialized views.

In addition, you should use the RELY clause to inform query rewrite that it can rely upon the constraints being correct as follows:

```
ALTER TABLE time MODIFY CONSTRAINT pk_time RELY;
```

This information is also used for query rewrite. See Chapter 18, "Query Rewrite" for more information.

# Validating Dimensions

The information of a dimension object is declarative only and not enforced by the database. If the relationships described by the dimensions are incorrect, incorrect results could occur. Therefore, you should verify the relationships specified by CREATE DIMENSION using the DBMS DIMENSION. VALIDATE DIMENSION procedure periodically.

This procedure is easy to use and has only four parameters:

- Dimension owner and name.
- Set to TRUE to check only the new rows for tables of this dimension.
- Set to TRUE to verify that all columns are not null.
- A user-supplied unique identifier to identify the result of each run of the procedure.

The following example validates the dimension TIME\_FN in the sh schema:

```
@utldim.sql
EXECUTE DBMS_DIMENSION.VALIDATE_DIMENSION ('SH.TIME_FN', FALSE, TRUE,
    'my 1st example');
```

Before running the VALIDATE\_DIMENSION procedure, you need to create a local table, DIMENSION\_EXCEPTIONS, by running the provided script utldim.sql. If the VALIDATE\_DIMENSION procedure encounters any errors, they are placed in this table. Querying this table will identify the exceptions that were found. The following illustrates a sample:

However, rather than query this table, it may be better to query the rowid of the invalid row to retrieve the actual row that has violated the constraint. In this example, the dimension <code>TIME\_FN</code> is checking a table called <code>month</code>. It has found a row that violates the constraints. Using the rowid, you can see exactly which row in the month table is causing the problem, as in the following:

# **Altering Dimensions**

You can modify the dimension using the ALTER DIMENSION statement. You can add or drop a level, hierarchy, or attribute from the dimension using this command.

Referring to the time dimension in Figure 10-2 on page 10-9, you can remove the attribute fis year, drop the hierarchy fis rollup, or remove the level fiscal year. In addition, you can add a new level called f year as in the following:

```
ALTER DIMENSION times_dim DROP ATTRIBUTE fis_year;
ALTER DIMENSION times_dim DROP HIERARCHY fis_rollup;
ALTER DIMENSION times dim DROP LEVEL fis year
ALTER DIMENSION times_dim ADD LEVEL f_year IS times.fiscal_year;
```

If you used the extended\_attribute\_clause when creating the dimension, you can drop one attribute column without dropping all attribute columns. This is illustrated in "Dropping and Creating Attributes with Columns" on page 10-8, which shows the following statement:

```
ALTER DIMENSION product dim
DROP ATTRIBUTE size LEVEL prod_type COLUMN Prod_TypeSize;
```

If you try to remove anything with further dependencies inside the dimension, Oracle Database rejects the altering of the dimension. A dimension becomes invalid if you change any schema object that the dimension is referencing. For example, if the table on which the dimension is defined is altered, the dimension becomes invalid.

To check the status of a dimension, view the contents of the column invalid in the ALL DIMENSIONS data dictionary view. To revalidate the dimension, use the COMPILE option as follows:

```
ALTER DIMENSION times dim COMPILE;
```

Dimensions can also be modified or deleted using Oracle Enterprise Manager. See Oracle Enterprise Manager Administrator's Guide for more information.

# **Deleting Dimensions**

A dimension is removed using the DROP DIMENSION statement. For example:

```
DROP DIMENSION times_dim;
```

# Part IV

# Managing the Data Warehouse Environment

This section deals with the tasks for managing a data warehouse.

It contains the following chapters:

- Chapter 11, "Overview of Extraction, Transformation, and Loading"
- Chapter 12, "Extraction in Data Warehouses"
- Chapter 13, "Transportation in Data Warehouses"
- Chapter 14, "Loading and Transformation"
- Chapter 15, "Maintaining the Data Warehouse"
- Chapter 16, "Change Data Capture"
- Chapter 17, "SQLAccess Advisor"

# Overview of Extraction, Transformation, and Loading

This chapter discusses the process of extracting, transporting, transforming, and loading data in a data warehousing environment, and includes the following:

- Overview of ETL in Data Warehouses
- **ETL Tools for Data Warehouses**

## Overview of ETL in Data Warehouses

You need to load your data warehouse regularly so that it can serve its purpose of facilitating business analysis. To do this, data from one or more operational systems needs to be extracted and copied into the data warehouse. The process of extracting data from source systems and bringing it into the data warehouse is commonly called **ETL**, which stands for extraction, transformation, and loading. The acronym ETL is perhaps too simplistic, because it omits the transportation phase and implies that each of the other phases of the process is distinct. We refer to the entire process, including data loading, as ETL. You should understand that ETL refers to a broad process, and not three well-defined steps.

The methodology and tasks of ETL have been well known for many years, and are not necessarily unique to data warehouse environments: a wide variety of proprietary applications and database systems are the IT backbone of any enterprise. Data has to be shared between applications or systems, trying to integrate them, giving at least two applications the same picture of the world. This data sharing was mostly addressed by mechanisms similar to what we now call ETL.

Data warehouse environments face the same challenge with the additional burden that they not only have to exchange but to integrate, rearrange and consolidate data over many systems, thereby providing a new unified information base for business intelligence. Additionally, the data volume in data warehouse environments tends to be very large.

What happens during the ETL process? During extraction, the desired data is identified and extracted from many different sources, including database systems and applications. Very often, it is not possible to identify the specific subset of interest, therefore more data than necessary has to be extracted, so the identification of the relevant data will be done at a later point in time. Depending on the source system's capabilities (for example, operating system resources), some transformations may take place during this extraction process. The size of the extracted data varies from hundreds of kilobytes up to gigabytes, depending on the source system and the business situation. The same is true for the time delta between two (logically) identical extractions: the time span may vary between days/hours and minutes to near real-time. Web server log files for example can easily become hundreds of megabytes in a very short period of time.

After extracting data, it has to be physically transported to the target system or an intermediate system for further processing. Depending on the chosen way of transportation, some transformations can be done during this process, too. For

example, a SQL statement which directly accesses a remote target through a gateway can concatenate two columns as part of the SELECT statement.

The emphasis in many of the examples in this section is scalability. Many long-time users of Oracle Database are experts in programming complex data transformation logic using PL/SQL. These chapters suggest alternatives for many such data manipulation operations, with a particular emphasis on implementations that take advantage of Oracle's new SQL functionality, especially for ETL and the parallel query infrastructure.

# **ETL Tools for Data Warehouses**

Designing and maintaining the ETL process is often considered one of the most difficult and resource-intensive portions of a data warehouse project. Many data warehousing projects use ETL tools to manage this process. Oracle Warehouse Builder (OWB), for example, provides ETL capabilities and takes advantage of inherent database abilities. Other data warehouse builders create their own ETL tools and processes, either inside or outside the database.

Besides the support of extraction, transformation, and loading, there are some other tasks that are important for a successful ETL implementation as part of the daily operations of the data warehouse and its support for further enhancements. Besides the support for designing a data warehouse and the data flow, these tasks are typically addressed by ETL tools such as OWB.

Oracle is not an ETL tool and does not provide a complete solution for ETL. However, Oracle does provide a rich set of capabilities that can be used by both ETL tools and customized ETL solutions. Oracle offers techniques for transporting data between Oracle databases, for transforming large volumes of data, and for quickly loading new data into a data warehouse.

# **Daily Operations in Data Warehouses**

The successive loads and transformations must be scheduled and processed in a specific order. Depending on the success or failure of the operation or parts of it, the result must be tracked and subsequent, alternative processes might be started. The control of the progress as well as the definition of a business workflow of the operations are typically addressed by ETL tools such as Oracle Warehouse Builder.

### **Evolution of the Data Warehouse**

As the data warehouse is a living IT system, sources and targets might change. Those changes must be maintained and tracked through the lifespan of the system without overwriting or deleting the old ETL process flow information. To build and keep a level of trust about the information in the warehouse, the process flow of each individual record in the warehouse can be reconstructed at any point in time in the future in an ideal case.

# **Extraction in Data Warehouses**

This chapter discusses extraction, which is the process of taking data from an operational system and moving it to your data warehouse or staging system. The chapter discusses:

- Overview of Extraction in Data Warehouses
- Introduction to Extraction Methods in Data Warehouses
- **Data Warehousing Extraction Examples**

## Overview of Extraction in Data Warehouses

Extraction is the operation of extracting data from a source system for further use in a data warehouse environment. This is the first step of the ETL process. After the extraction, this data can be transformed and loaded into the data warehouse.

The source systems for a data warehouse are typically transaction processing applications. For example, one of the source systems for a sales analysis data warehouse might be an order entry system that records all of the current order activities.

Designing and creating the extraction process is often one of the most time-consuming tasks in the ETL process and, indeed, in the entire data warehousing process. The source systems might be very complex and poorly documented, and thus determining which data needs to be extracted can be difficult. The data has to be extracted normally not only once, but several times in a periodic manner to supply all changed data to the data warehouse and keep it up-to-date. Moreover, the source system typically cannot be modified, nor can its performance or availability be adjusted, to accommodate the needs of the data warehouse extraction process.

These are important considerations for extraction and ETL in general. This chapter, however, focuses on the technical considerations of having different kinds of sources and extraction methods. It assumes that the data warehouse team has already identified the data that will be extracted, and discusses common techniques used for extracting data from source databases.

Designing this process means making decisions about the following two main aspects:

- Which extraction method do I choose? This influences the source system, the transportation process, and the time needed for refreshing the warehouse.
- How do I provide the extracted data for further processing? This influences the transportation method, and the need for cleaning and transforming the data.

# Introduction to Extraction Methods in Data Warehouses

The extraction method you should choose is highly dependent on the source system and also from the business needs in the target data warehouse environment. Very often, there is no possibility to add additional logic to the source systems to enhance

an incremental extraction of data due to the performance or the increased workload of these systems. Sometimes even the customer is not allowed to add anything to an out-of-the-box application system.

The estimated amount of the data to be extracted and the stage in the ETL process (initial load or maintenance of data) may also impact the decision of how to extract, from a logical and a physical perspective. Basically, you have to decide how to extract data logically and physically.

# **Logical Extraction Methods**

There are two types of logical extraction:

- Full Extraction
- **Incremental Extraction**

#### Full Extraction

The data is extracted completely from the source system. Because this extraction reflects all the data currently available on the source system, there's no need to keep track of changes to the data source since the last successful extraction. The source data will be provided as-is and no additional logical information (for example, timestamps) is necessary on the source site. An example for a full extraction may be an export file of a distinct table or a remote SQL statement scanning the complete source table.

#### Incremental Extraction

At a specific point in time, only the data that has changed since a well-defined event back in history will be extracted. This event may be the last time of extraction or a more complex business event like the last booking day of a fiscal period. To identify this delta change there must be a possibility to identify all the changed information since this specific time event. This information can be either provided by the source data itself such as an application column, reflecting the last-changed timestamp or a change table where an appropriate additional mechanism keeps track of the changes besides the originating transactions. In most cases, using the latter method means adding extraction logic to the source system.

Many data warehouses do not use any change-capture techniques as part of the extraction process. Instead, entire tables from the source systems are extracted to the data warehouse or staging area, and these tables are compared with a previous extract from the source system to identify the changed data. This approach may not have significant impact on the source systems, but it clearly can place a considerable burden on the data warehouse processes, particularly if the data volumes are large.

Oracle's Change Data Capture mechanism can extract and maintain such delta information. See Chapter 16, "Change Data Capture" for further details about the Change Data Capture framework.

# **Physical Extraction Methods**

Depending on the chosen logical extraction method and the capabilities and restrictions on the source side, the extracted data can be physically extracted by two mechanisms. The data can either be extracted online from the source system or from an offline structure. Such an offline structure might already exist or it might be generated by an extraction routine.

There are the following methods of physical extraction:

- Online Extraction
- Offline Extraction

#### Online Extraction

The data is extracted directly from the source system itself. The extraction process can connect directly to the source system to access the source tables themselves or to an intermediate system that stores the data in a preconfigured manner (for example, snapshot logs or change tables). Note that the intermediate system is not necessarily physically different from the source system.

With online extractions, you need to consider whether the distributed transactions are using original source objects or prepared source objects.

#### Offline Extraction

The data is not extracted directly from the source system but is staged explicitly outside the original source system. The data already has an existing structure (for example, redo logs, archive logs or transportable tablespaces) or was created by an extraction routine.

You should consider the following structures:

- Flat files
  - Data in a defined, generic format. Additional information about the source object is necessary for further processing.
- **Dump files**

Oracle-specific format. Information about the containing objects may or may not be included, depending on the chosen utility.

Redo and archive logs Information is in a special, additional dump file.

Transportable tablespaces

A powerful way to extract and move large volumes of data between Oracle databases. A more detailed example of using this feature to extract and transport data is provided in Chapter 13, "Transportation in Data Warehouses". Oracle Corporation recommends that you use transportable tablespaces whenever possible, because they can provide considerable advantages in performance and manageability over other extraction techniques.

See Oracle Database Utilities for more information on using export/import.

# **Change Data Capture**

An important consideration for extraction is incremental extraction, also called Change Data Capture. If a data warehouse extracts data from an operational system on a nightly basis, then the data warehouse requires only the data that has changed since the last extraction (that is, the data that has been modified in the past 24 hours). Change Data Capture is also the key-enabling technology for providing near real-time, or on-time, data warehousing.

When it is possible to efficiently identify and extract only the most recently changed data, the extraction process (as well as all downstream operations in the ETL process) can be much more efficient, because it must extract a much smaller volume of data. Unfortunately, for many source systems, identifying the recently modified data may be difficult or intrusive to the operation of the system. Change Data Capture is typically the most challenging technical issue in data extraction.

Because change data capture is often desirable as part of the extraction process and it might not be possible to use the Change Data Capture mechanism, this section describes several techniques for implementing a self-developed change capture on Oracle Database source systems:

- **Timestamps**
- **Partitioning**
- **Triggers**

These techniques are based upon the characteristics of the source systems, or may require modifications to the source systems. Thus, each of these techniques must be carefully evaluated by the owners of the source system prior to implementation.

Each of these techniques can work in conjunction with the data extraction technique discussed previously. For example, timestamps can be used whether the data is being unloaded to a file or accessed through a distributed query. See Chapter 16, "Change Data Capture" for further details.

#### **Timestamps**

The tables in some operational systems have timestamp columns. The timestamp specifies the time and date that a given row was last modified. If the tables in an operational system have columns containing timestamps, then the latest data can easily be identified using the timestamp columns. For example, the following query might be useful for extracting today's data from an orders table:

```
SELECT * FROM orders
WHERE TRUNC(CAST(order_date AS date),'dd') =
 TO_DATE(SYSDATE, 'dd-mon-yyyy');
```

If the timestamp information is not available in an operational source system, you will not always be able to modify the system to include timestamps. Such modification would require, first, modifying the operational system's tables to include a new timestamp column and then creating a trigger to update the timestamp column following every operation that modifies a given row.

# **Partitioning**

Some source systems might use range partitioning, such that the source tables are partitioned along a date key, which allows for easy identification of new data. For example, if you are extracting from an orders table, and the orders table is partitioned by week, then it is easy to identify the current week's data.

# Triggers

Triggers can be created in operational systems to keep track of recently updated records. They can then be used in conjunction with timestamp columns to identify the exact time and date when a given row was last modified. You do this by creating a trigger on each source table that requires change data capture. Following each DML statement that is executed on the source table, this trigger updates the timestamp column with the current time. Thus, the timestamp column provides the exact time and date when a given row was last modified.

A similar internalized trigger-based technique is used for Oracle materialized view logs. These logs are used by materialized views to identify changed data, and these logs are accessible to end users. However, the format of the materialized view logs is not documented and might change over time.

If you want to use a trigger-based mechanism, use synchronous change data capture. It is recommended that you use synchronous Change Data Capture for trigger based change capture, because CDC provides an externalized interface for accessing the change information and provides a framework for maintaining the distribution of this information to various clients.

Materialized view logs rely on triggers, but they provide an advantage in that the creation and maintenance of this change-data system is largely managed by the database.

However, Oracle Corporation recommends the usage of synchronous Change Data Capture for trigger-based change capture, since CDC provides an externalized interface for accessing the change information and provides a framework for maintaining the distribution of this information to various clients

Trigger-based techniques might affect performance on the source systems, and this impact should be carefully considered prior to implementation on a production source system.

# Data Warehousing Extraction Examples

You can extract data in two ways:

- **Extraction Using Data Files**
- **Extraction Through Distributed Operations**

# **Extraction Using Data Files**

Most database systems provide mechanisms for exporting or unloading data from the internal database format into flat files. Extracts from mainframe systems often use COBOL programs, but many databases, as well as third-party software vendors, provide export or unload utilities.

Data extraction does not necessarily mean that entire database structures are unloaded in flat files. In many cases, it may be appropriate to unload entire database tables or objects. In other cases, it may be more appropriate to unload only a subset of a given table such as the changes on the source system since the last

extraction or the results of joining multiple tables together. Different extraction techniques vary in their capabilities to support these two scenarios.

When the source system is an Oracle database, several alternatives are available for extracting data into files:

- Extracting into Flat Files Using SQL\*Plus
- Extracting into Flat Files Using OCI or Pro\*C Programs
- **Exporting into Export Files Using the Export Utility**
- **Extracting into Export Files Using External Tables**

#### Extracting into Flat Files Using SQL\*Plus

The most basic technique for extracting data is to execute a SQL query in SQL\*Plus and direct the output of the query to a file. For example, to extract a flat file, country\_city.log, with the pipe sign as delimiter between column values, containing a list of the cities in the US in the tables countries and customers, the following SQL script could be run:

```
SET echo off SET pagesize 0 SPOOL country_city.log
SELECT distinct t1.country_name || '| '| t2.cust_city
FROM countries t1, customers t2 WHERE t1.country_id = t2.country_id
AND t1.country name= 'United States of America';
SPOOL off
```

The exact format of the output file can be specified using SQL\*Plus system variables.

This extraction technique offers the advantage of storing the result in a customized format. Note that using the external table data pump unload facility, you can also extract the result of an arbitrary SQL operation. The example previously extracts the results of a join.

This extraction technique can be parallelized by initiating multiple, concurrent SQL\*Plus sessions, each session running a separate query representing a different portion of the data to be extracted. For example, suppose that you wish to extract data from an orders table, and that the orders table has been range partitioned by month, with partitions orders\_jan1998, orders\_feb1998, and so on. To extract a single year of data from the orders table, you could initiate 12 concurrent SQL\*Plus sessions, each extracting a single partition. The SQL script for one such session could be:

```
SPOOL order jan.dat
SELECT * FROM orders PARTITION (orders_jan1998);
```

SPOOL OFF

These 12 SQL\*Plus processes would concurrently spool data to 12 separate files. You can then concatenate them if necessary (using operating system utilities) following the extraction. If you are planning to use SQL\*Loader for loading into the target, these 12 files can be used as is for a parallel load with 12 SQL\*Loader sessions. See Chapter 13, "Transportation in Data Warehouses" for an example.

Even if the orders table is not partitioned, it is still possible to parallelize the extraction either based on logical or physical criteria. The logical method is based on logical ranges of column values, for example:

```
SELECT ... WHERE order date
BETWEEN TO_DATE('01-JAN-99') AND TO_DATE('31-JAN-99');
```

The physical method is based on a range of values. By viewing the data dictionary, it is possible to identify the Oracle Database data blocks that make up the orders table. Using this information, you could then derive a set of rowid-range queries for extracting data from the orders table:

```
SELECT * FROM orders WHERE rowid BETWEEN value1 and value2;
```

Parallelizing the extraction of complex SQL queries is sometimes possible, although the process of breaking a single complex query into multiple components can be challenging. In particular, the coordination of independent processes to guarantee a globally consistent view can be difficult. Unlike the SQL\*Plus approach, using the new external table data pump unload functionality provides transparent parallel capabilities.

Note that all parallel techniques can use considerably more CPU and I/O resources on the source system, and the impact on the source system should be evaluated before parallelizing any extraction technique.

# Extracting into Flat Files Using OCI or Pro\*C Programs

OCI programs (or other programs using Oracle call interfaces, such as Pro\*C programs), can also be used to extract data. These techniques typically provide improved performance over the SQL\*Plus approach, although they also require additional programming. Like the SQL\*Plus approach, an OCI program can extract the results of any SQL query. Furthermore, the parallelization techniques described for the SQL\*Plus approach can be readily applied to OCI programs as well.

When using OCI or SQL\*Plus for extraction, you need additional information besides the data itself. At minimum, you need information about the extracted columns. It is also helpful to know the extraction format, which might be the separator between distinct columns.

#### Exporting into Export Files Using the Export Utility

The Export utility allows tables (including data) to be exported into Oracle Database export files. Unlike the SQL\*Plus and OCI approaches, which describe the extraction of the results of a SQL statement, Export provides a mechanism for extracting database objects. Thus, Export differs from the previous approaches in several important ways:

- The export files contain metadata as well as data. An export file contains not only the raw data of a table, but also information on how to re-create the table, potentially including any indexes, constraints, grants, and other attributes associated with that table.
- A single export file may contain a subset of a single object, many database objects, or even an entire schema.
- Export cannot be directly used to export the results of a complex SQL query. Export can be used only to extract subsets of distinct database objects.
- The output of the Export utility must be processed using the Import utility.

Oracle provides the original Export and Import utilities for backward compatibility and the data pump export/import infrastructure for high-performant, scalable and parallel extraction. See Oracle Database Utilities for further details.

# Extracting into Export Files Using External Tables

In addition to the Export Utility, you can use external tables to extract the results from any SELECT operation. The data is stored in the platform independent, Oracle-internal data pump format and can be processed as regular external table on the target system. The following example extracts the result of a join operation in parallel into the four specified files. The only allowed external table type for extracting data is the Oracle-internal format ORACLE DATAPUMP.

```
CREATE DIRECTORY def dir AS '/net/dlsun48/private/hbaer/WORK/FEATURES/et';
DROP TABLE extract_cust;
CREATE TABLE extract cust
ORGANIZATION EXTERNAL
(TYPE ORACLE DATAPUMP DEFAULT DIRECTORY def dir ACCESS PARAMETERS
(NOBADFILE NOLOGFILE)
LOCATION ('extract_cust1.exp', 'extract_cust2.exp', 'extract_cust3.exp',
         'extract_cust4.exp'))
PARALLEL 4 REJECT LIMIT UNLIMITED AS
```

```
SELECT c.*, co.country_name, co.country_subregion, co.country_region
FROM customers c, countries co where co.country_id=c.country_id;
```

The total number of extraction files specified limits the maximum degree of parallelism for the write operation. Note that the parallelizing of the extraction does not automatically parallelize the SELECT portion of the statement.

Unlike using any kind of export/import, the metadata for the external table is not part of the created files when using the external table data pump unload. To extract the appropriate metadata for the external table, use the DBMS\_METADATA package, as illustrated in the following statement:

```
SET LONG 2000
SELECT DBMS_METADATA.GET_DDL('TABLE', 'EXTRACT_CUST') FROM DUAL;
```

# **Extraction Through Distributed Operations**

Using distributed-query technology, one Oracle database can directly query tables located in various different source systems, such as another Oracle database or a legacy system connected with the Oracle gateway technology. Specifically, a data warehouse or staging database can directly access tables and data located in a connected source system. Gateways are another form of distributed-query technology. Gateways allow an Oracle database (such as a data warehouse) to access database tables stored in remote, non-Oracle databases. This is the simplest method for moving data between two Oracle databases because it combines the extraction and transformation into a single step, and requires minimal programming. However, this is not always feasible.

Suppose that you wanted to extract a list of employee names with department names from a source database and store this data into the data warehouse. Using an Oracle Net connection and distributed-query technology, this can be achieved using a single SQL statement:

```
CREATE TABLE country_city AS SELECT distinct t1.country_name, t2.cust_city
FROM countries@source_db t1, customers@source_db t2
WHERE t1.country_id = t2.country_id
AND t1.country_name='United States of America';
```

This statement creates a local table in a data mart, country\_city, and populates it with data from the countries and customers tables on the source system.

This technique is ideal for moving small volumes of data. However, the data is transported from the source system to the data warehouse through a single Oracle Net connection. Thus, the scalability of this technique is limited. For larger data

volumes, file-based data extraction and transportation techniques are often more scalable and thus more appropriate.

See Oracle Database Heterogeneous Connectivity Administrator's Guide and Oracle Database Concepts for more information on distributed queries.

# **Transportation in Data Warehouses**

The following topics provide information about transporting data into a data warehouse:

- Overview of Transportation in Data Warehouses
- Introduction to Transportation Mechanisms in Data Warehouses

# Overview of Transportation in Data Warehouses

Transportation is the operation of moving data from one system to another system. In a data warehouse environment, the most common requirements for transportation are in moving data from:

- A source system to a staging database or a data warehouse database
- A staging database to a data warehouse
- A data warehouse to a data mart

Transportation is often one of the simpler portions of the ETL process, and can be integrated with other portions of the process. For example, as shown in Chapter 12, "Extraction in Data Warehouses", distributed query technology provides a mechanism for both extracting and transporting data.

# Introduction to Transportation Mechanisms in Data Warehouses

You have three basic choices for transporting data in warehouses:

- Transportation Using Flat Files
- **Transportation Through Distributed Operations**
- Transportation Using Transportable Tablespaces

# Transportation Using Flat Files

The most common method for transporting data is by the transfer of flat files, using mechanisms such as FTP or other remote file system access protocols. Data is unloaded or exported from the source system into flat files using techniques discussed in Chapter 12, "Extraction in Data Warehouses", and is then transported to the target platform using FTP or similar mechanisms.

Because source systems and data warehouses often use different operating systems and database systems, using flat files is often the simplest way to exchange data between heterogeneous systems with minimal transformations. However, even when transporting data between homogeneous systems, flat files are often the most efficient and most easy-to-manage mechanism for data transfer.

# Transportation Through Distributed Operations

Distributed queries, either with or without gateways, can be an effective mechanism for extracting data. These mechanisms also transport the data directly to the target

systems, thus providing both extraction and transformation in a single step. Depending on the tolerable impact on time and system resources, these mechanisms can be well suited for both extraction and transformation.

As opposed to flat file transportation, the success or failure of the transportation is recognized immediately with the result of the distributed query or transaction. See Chapter 12, "Extraction in Data Warehouses" for further information.

# Transportation Using Transportable Tablespaces

Oracle transportable tablespaces are the fastest way for moving large volumes of data between two Oracle databases. Previous to the introduction of transportable tablespaces, the most scalable data transportation mechanisms relied on moving flat files containing raw data. These mechanisms required that data be unloaded or exported into files from the source database. Then, after transportation, these files were loaded or imported into the target database. Transportable tablespaces entirely bypass the unload and reload steps.

Using transportable tablespaces, Oracle data files (containing table data, indexes, and almost every other Oracle database object) can be directly transported from one database to another. Furthermore, like import and export, transportable tablespaces provide a mechanism for transporting metadata in addition to transporting data.

Transportable tablespaces have some limitations: source and target systems must be running Oracle8i (or higher), must use the same character set, and, prior to Oracle Database 10g, must run on the same operating system. For details on how to transport tablespace between operating systems, see Oracle Database Administrator's Guide.

The most common applications of transportable tablespaces in data warehouses are in moving data from a staging database to a data warehouse, or in moving data from a data warehouse to a data mart.

# Transportable Tablespaces Example

Suppose that you have a data warehouse containing sales data, and several data marts that are refreshed monthly. Also suppose that you are going to move one month of sales data from the data warehouse to the data mart.

#### Step 1 Place the Data to be Transported into its own Tablespace

The current month's data must be placed into a separate tablespace in order to be transported. In this example, you have a tablespace ts\_temp\_sales, which will hold a copy of the current month's data. Using the CREATE TABLE ... AS SELECT statement, the current month's data can be efficiently copied to this tablespace:

```
CREATE TABLE temp_jan_sales NOLOGGING TABLESPACE ts_temp_sales
AS SELECT * FROM sales
WHERE time id BETWEEN '31-DEC-1999' AND '01-FEB-2000';
```

Following this operation, the tablespace ts\_temp\_sales is set to read-only:

```
ALTER TABLESPACE ts_temp_sales READ ONLY;
```

A tablespace cannot be transported unless there are no active transactions modifying the tablespace. Setting the tablespace to read-only enforces this.

The tablespace ts temp sales may be a tablespace that has been especially created to temporarily store data for use by the transportable tablespace features. Following "Copy the Datafiles and Export File to the Target System", this tablespace can be set to read/write, and, if desired, the table temp jan sales can be dropped, or the tablespace can be re-used for other transportations or for other purposes.

In a given transportable tablespace operation, all of the objects in a given tablespace are transported. Although only one table is being transported in this example, the tablespace ts temp sales could contain multiple tables. For example, perhaps the data mart is refreshed not only with the new month's worth of sales transactions, but also with a new copy of the customer table. Both of these tables could be transported in the same tablespace. Moreover, this tablespace could also contain other database objects such as indexes, which would also be transported.

Additionally, in a given transportable-tablespace operation, multiple tablespaces can be transported at the same time. This makes it easier to move very large volumes of data between databases. Note, however, that the transportable tablespace feature can only transport a set of tablespaces which contain a complete set of database objects without dependencies on other tablespaces. For example, an index cannot be transported without its table, nor can a partition be transported without the rest of the table. You can use the DBMS TTS package to check that a tablespace is transportable.

**See Also:** *PL/SQL Packages and Types Reference* for detailed information about the DBMS\_TTS package

In this step, we have copied the January sales data into a separate tablespace; however, in some cases, it may be possible to leverage the transportable tablespace feature without even moving data to a separate tablespace. If the sales table has

been partitioned by month in the data warehouse and if each partition is in its own tablespace, then it may be possible to directly transport the tablespace containing the January data. Suppose the January partition, sales\_jan2000, is located in the tablespace ts sales jan2000. Then the tablespace ts sales jan2000 could potentially be transported, rather than creating a temporary copy of the January sales data in the ts temp sales.

However, the same conditions must be satisfied in order to transport the tablespace ts sales jan2000 as are required for the specially created tablespace. First, this tablespace must be set to READ ONLY. Second, because a single partition of a partitioned table cannot be transported without the remainder of the partitioned table also being transported, it is necessary to exchange the January partition into a separate table (using the ALTER TABLE statement) to transport the January data. The EXCHANGE operation is very quick, but the January data will no longer be a part of the underlying sales table, and thus may be unavailable to users until this data is exchanged back into the sales table after the export of the metadata. The January data can be exchanged back into the sales table after you complete step 3.

#### Step 2 Export the Metadata

The Export utility is used to export the metadata describing the objects contained in the transported tablespace. For our example scenario, the Export command could be:

```
EXP TRANSPORT_TABLESPACE=y TABLESPACES=ts_temp_sales FILE=jan_sales.dmp
```

This operation will generate an export file, jan\_sales.dmp. The export file will be small, because it contains only metadata. In this case, the export file will contain information describing the table temp jan sales, such as the column names, column datatype, and all other information that the target Oracle database will need in order to access the objects in ts\_temp\_sales.

#### Step 3 Copy the Datafiles and Export File to the Target System

Copy the data files that make up ts temp sales, as well as the export file jan sales.dmp to the data mart platform, using any transportation mechanism for flat files. Once the datafiles have been copied, the tablespace ts\_temp\_sales can be set to READ WRITE mode if desired.

#### Step 4 Import the Metadata

Once the files have been copied to the data mart, the metadata should be imported into the data mart:

```
IMP TRANSPORT_TABLESPACE=y DATAFILES='/db/tempjan.f'
```

```
TABLESPACES=ts_temp_sales FILE=jan_sales.dmp
```

At this point, the tablespace ts\_temp\_sales and the table temp\_sales\_jan are accessible in the data mart. You can incorporate this new data into the data mart's tables.

You can insert the data from the temp\_sales\_jan table into the data mart's sales table in one of two ways:

```
INSERT /*+ APPEND */ INTO sales SELECT * FROM temp_sales_jan;
```

Following this operation, you can delete the temp\_sales\_jan table (and even the entire ts\_temp\_sales tablespace).

Alternatively, if the data mart's sales table is partitioned by month, then the new transported tablespace and the temp\_sales\_jan table can become a permanent part of the data mart. The temp\_sales\_jan table can become a partition of the data mart's sales table:

```
ALTER TABLE sales ADD PARTITION sales_00jan VALUES
 LESS THAN (TO_DATE('01-feb-2000','dd-mon-yyyy'));
ALTER TABLE sales EXCHANGE PARTITION sales_00jan
 WITH TABLE temp_sales_jan INCLUDING INDEXES WITH VALIDATION;
```

#### Other Uses of Transportable Tablespaces

The previous example illustrates a typical scenario for transporting data in a data warehouse. However, transportable tablespaces can be used for many other purposes. In a data warehousing environment, transportable tablespaces should be viewed as a utility (much like Import/Export or SQL\*Loader), whose purpose is to move large volumes of data between Oracle databases. When used in conjunction with parallel data movement operations such as the CREATE TABLE ... AS SELECT and INSERT ... AS SELECT statements, transportable tablespaces provide an important mechanism for quickly transporting data for many purposes.

# **Loading and Transformation**

This chapter helps you create and manage a data warehouse, and discusses:

- Overview of Loading and Transformation in Data Warehouses
- **Loading Mechanisms**
- **Transformation Mechanisms**
- **Loading and Transformation Scenarios**

# Overview of Loading and Transformation in Data Warehouses

Data transformations are often the most complex and, in terms of processing time, the most costly part of the extraction, transformation, and loading (ETL) process. They can range from simple data conversions to extremely complex data scrubbing techniques. Many, if not all, data transformations can occur within an Oracle database, although transformations are often implemented outside of the database (for example, on flat files) as well.

This chapter introduces techniques for implementing scalable and efficient data transformations within the Oracle Database. The examples in this chapter are relatively simple. Real-world data transformations are often considerably more complex. However, the transformation techniques introduced in this chapter meet the majority of real-world data transformation requirements, often with more scalability and less programming than alternative approaches.

This chapter does not seek to illustrate all of the typical transformations that would be encountered in a data warehouse, but to demonstrate the types of fundamental technology that can be applied to implement these transformations and to provide guidance in how to choose the best techniques.

#### Transformation Flow

From an architectural perspective, you can transform your data in two ways:

- Multistage Data Transformation
- **Pipelined Data Transformation**

### **Multistage Data Transformation**

The data transformation logic for most data warehouses consists of multiple steps. For example, in transforming new records to be inserted into a sales table, there may be separate logical transformation steps to validate each dimension key.

Figure 14–1 offers a graphical way of looking at the transformation logic.

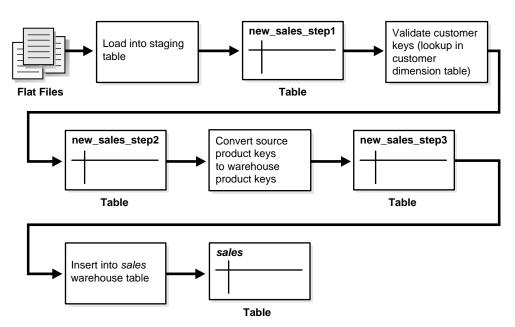

Figure 14–1 Multistage Data Transformation

When using Oracle Database as a transformation engine, a common strategy is to implement each transformation as a separate SQL operation and to create a separate, temporary staging table (such as the tables new\_sales\_step1 and new\_ sales\_step2 in Figure 14-1) to store the incremental results for each step. This load-then-transform strategy also provides a natural checkpointing scheme to the entire transformation process, which enables to the process to be more easily monitored and restarted. However, a disadvantage to multistaging is that the space and time requirements increase.

It may also be possible to combine many simple logical transformations into a single SQL statement or single PL/SQL procedure. Doing so may provide better performance than performing each step independently, but it may also introduce difficulties in modifying, adding, or dropping individual transformations, as well as recovering from failed transformations.

# **Pipelined Data Transformation**

The ETL process flow can be changed dramatically and the database becomes an integral part of the ETL solution.

The new functionality renders some of the former necessary process steps obsolete while some others can be remodeled to enhance the data flow and the data transformation to become more scalable and non-interruptive. The task shifts from serial transform-then-load process (with most of the tasks done outside the database) or load-then-transform process, to an enhanced transform-while-loading.

Oracle offers a wide variety of new capabilities to address all the issues and tasks relevant in an ETL scenario. It is important to understand that the database offers toolkit functionality rather than trying to address a one-size-fits-all solution. The underlying database has to enable the most appropriate ETL process flow for a specific customer need, and not dictate or constrain it from a technical perspective. Figure 14–2 illustrates the new functionality, which is discussed throughout later sections.

External table Convert source Validate customer product keys keys (lookup in to warehouse customer product keys dimension table) Flat Files sales Insert into sales warehouse table

Table

Figure 14–2 Pipelined Data Transformation

# **Loading Mechanisms**

You can use the following mechanisms for loading a data warehouse:

- Loading a Data Warehouse with SQL\*Loader
- Loading a Data Warehouse with External Tables
- Loading a Data Warehouse with OCI and Direct-Path APIs
- Loading a Data Warehouse with Export/Import

# Loading a Data Warehouse with SQL\*Loader

Before any data transformations can occur within the database, the raw data must become accessible for the database. One approach is to load it into the database. Chapter 13, "Transportation in Data Warehouses", discusses several techniques for transporting data to an Oracle data warehouse. Perhaps the most common technique for transporting data is by way of flat files.

SQL\*Loader is used to move data from flat files into an Oracle data warehouse. During this data load, SQL\*Loader can also be used to implement basic data transformations. When using direct-path SQL\*Loader, basic data manipulation, such as datatype conversion and simple NULL handling, can be automatically resolved during the data load. Most data warehouses use direct-path loading for performance reasons.

The conventional-path loader provides broader capabilities for data transformation than a direct-path loader: SQL functions can be applied to any column as those values are being loaded. This provides a rich capability for transformations during the data load. However, the conventional-path loader is slower than direct-path loader. For these reasons, the conventional-path loader should be considered primarily for loading and transforming smaller amounts of data.

The following is a simple example of a SQL\*Loader controlfile to load data into the sales table of the sh sample schema from an external file sh sales.dat. The external flat file sh sales.dat consists of sales transaction data, aggregated on a daily level. Not all columns of this external file are loaded into sales. This external file will also be used as source for loading the second fact table of the sh sample schema, which is done using an external table:

The following shows the controlfile (sh\_sales.ctl) to load the sales table:

```
LOAD DATA INFILE sh sales.dat APPEND INTO TABLE sales
FIELDS TERMINATED BY " | "
(PROD_ID, CUST_ID, TIME_ID, CHANNEL_ID, PROMO_ID, QUANTITY_SOLD, AMOUNT_SOLD)
```

#### It can be loaded with the following command:

```
$ sqlldr sh/sh control=sh sales.ctl direct=true
```

# Loading a Data Warehouse with External Tables

Another approach for handling external data sources is using external tables. Oracle's external table feature enables you to use external data as a virtual table that can be queried and joined directly and in parallel without requiring the external

data to be first loaded in the database. You can then use SQL, PL/SQL, and Java to access the external data.

External tables enable the pipelining of the loading phase with the transformation phase. The transformation process can be merged with the loading process without any interruption of the data streaming. It is no longer necessary to stage the data inside the database for further processing inside the database, such as comparison or transformation. For example, the conversion functionality of a conventional load can be used for a direct-path INSERT AS SELECT statement in conjunction with the SELECT from an external table.

The main difference between external tables and regular tables is that externally organized tables are read-only. No DML operations (UPDATE/INSERT/DELETE) are possible and no indexes can be created on them.

External tables are a mostly compliant to the existing SQL\*Loader functionality and provide superior functionality in most cases. External tables are especially useful for environments where the complete external source has to be joined with existing database objects or when the data has to be transformed in a complex manner. For example, unlike SQL\*Loader, you can apply any arbitrary SQL transformation and use the direct path insert method.

You can create an external table named sales transactions ext, representing the structure of the complete sales transaction data, represented in the external file sh\_sales.dat. The product department is especially interested in a cost analysis on product and time. We thus create a fact table named cost in the sales history schema. The operational source data is the same as for the sales fact table. However, because we are not investigating every dimensional information that is provided, the data in the cost fact table has a coarser granularity than in the sales fact table, for example, all different distribution channels are aggregated.

We cannot load the data into the cost fact table without applying the previously mentioned aggregation of the detailed information, due to the suppression of some of the dimensions.

The external table framework offers a solution to solve this. Unlike SQL\*Loader, where you would have to load the data before applying the aggregation, you can combine the loading and transformation within a single SQL DML statement, as shown in the following. You do not have to stage the data temporarily before inserting into the target table.

The object directories must already exist, and point to the directory containing the sh sales.dat file as well as the directory containing the bad and log files.

CREATE TABLE sales\_transactions\_ext

```
(PROD_ID NUMBER, CUST_ID NUMBER,
TIME_ID DATE, CHANNEL_ID NUMBER,
 PROMO_ID NUMBER, QUANTITY_SOLD NUMBER,
AMOUNT_SOLD NUMBER(10,2), UNIT_COST NUMBER(10,2),
UNIT_PRICE NUMBER(10,2))
ORGANIZATION external (TYPE oracle loader
 DEFAULT DIRECTORY data_file_dir ACCESS PARAMETERS
  (RECORDS DELIMITED BY NEWLINE CHARACTERSET US7ASCII
   BADFILE log_file_dir: 'sh_sales.bad_xt'
   LOGFILE log_file_dir: 'sh_sales.log_xt'
   FIELDS TERMINATED BY " | " LDRTRIM
   ( PROD_ID, CUST_ID,
     TIME_ID DATE(10) "YYYY-MM-DD",
      CHANNEL_ID, PROMO_ID, QUANTITY_SOLD, AMOUNT_SOLD,
      UNIT_COST, UNIT_PRICE))
  location ('sh_sales.dat')
) REJECT LIMIT UNLIMITED;
```

The external table can now be used from within the database, accessing some columns of the external data only, grouping the data, and inserting it into the costs fact table:

```
INSERT /*+ APPEND */ INTO COSTS
(TIME_ID, PROD_ID, UNIT_COST, UNIT_PRICE)
SELECT TIME_ID, PROD_ID, AVG(UNIT_COST), AVG(amount_sold/quantity_sold)
FROM sales_transactions_ext GROUP BY time_id, prod_id;
```

**See Also:** Oracle Database SQL Reference for a complete description of external table syntax and restrictions and Oracle Database Utilities for usage examples

# Loading a Data Warehouse with OCI and Direct-Path APIs

OCI and direct-path APIs are frequently used when the transformation and computation are done outside the database and there is no need for flat file staging.

# Loading a Data Warehouse with Export/Import

Export and import are used when the data is inserted as is into the target system. No complex extractions are possible. See Chapter 12, "Extraction in Data Warehouses" for further information.

### **Transformation Mechanisms**

You have the following choices for transforming data inside the database:

- **Transformation Using SQL**
- Transformation Using PL/SQL
- **Transformation Using Table Functions**

# **Transformation Using SQL**

Once data is loaded into the database, data transformations can be executed using SQL operations. There are four basic techniques for implementing SQL data transformations:

- CREATE TABLE ... AS SELECT And INSERT /\*+APPEND\*/ AS SELECT
- Transformation Using UPDATE
- **Transformation Using MERGE**
- Transformation Using Multitable INSERT

#### CREATE TABLE ... AS SELECT And INSERT /\*+APPEND\*/ AS SELECT

The CREATE TABLE ... AS SELECT statement (CTAS) is a powerful tool for manipulating large sets of data. As shown in the following example, many data transformations can be expressed in standard SQL, and CTAS provides a mechanism for efficiently executing a SQL query and storing the results of that query in a new database table. The INSERT /\*+APPEND\*/ ... AS SELECT statement offers the same capabilities with existing database tables.

In a data warehouse environment, CTAS is typically run in parallel using NOLOGGING mode for best performance.

A simple and common type of data transformation is data substitution. In a data substitution transformation, some or all of the values of a single column are modified. For example, our sales table has a channel id column. This column indicates whether a given sales transaction was made by a company's own sales force (a direct sale) or by a distributor (an indirect sale).

You may receive data from multiple source systems for your data warehouse. Suppose that one of those source systems processes only direct sales, and thus the source system does not know indirect sales channels. When the data warehouse initially receives sales data from this system, all sales records have a NULL value for the sales.channel id field. These NULL values must be set to the proper key

value. For example, you can do this efficiently using a SQL function as part of the insertion into the target sales table statement:

The structure of source table sales activity direct is as follows:

```
DESC sales_activity_direct
      Null? Type
Name
-----
SALES_DATE
                   DATE
                 NUMBER
NUMBER
NUMBER
NUMBER
PRODUCT_ID
CUSTOMER_ID
PROMOTION_ID
AMOUNT
QUANTITY NUMBER
INSERT /*+ APPEND NOLOGGING PARALLEL */
INTO sales SELECT product_id, customer_id, TRUNC(sales_date), 3,
      promotion_id, quantity, amount
FROM sales_activity_direct;
```

#### Transformation Using UPDATE

Another technique for implementing a data substitution is to use an UPDATE statement to modify the sales.channel id column. An UPDATE will provide the correct result. However, if the data substitution transformations require that a very large percentage of the rows (or all of the rows) be modified, then, it may be more efficient to use a CTAS statement than an UPDATE.

# Transformation Using MERGE

Oracle Database's merge functionality extends SQL, by introducing the SQL keyword MERGE, in order to provide the ability to update or insert a row conditionally into a table or out of line single table views. Conditions are specified in the ON clause. This is, besides pure bulk loading, one of the most common operations in data warehouse synchronization.

Merge Examples The following discusses various implementations of a merge. The examples assume that new data for the dimension table products is propagated to the data warehouse and has to be either inserted or updated. The table products\_ delta has the same structure as products.

#### Example 14–1 Merge Operation Using SQL

```
MERGE INTO products t USING products_delta s
ON (t.prod_id=s.prod_id)
```

```
WHEN MATCHED THEN UPDATE SET
  t.prod_list_price=s.prod_list_price, t.prod_min_price=s.prod_min_price
WHEN NOT MATCHED THEN INSERT (prod_id, prod_name, prod_desc, prod_subcategory,
 prod_subcategory_desc, prod_category, prod_category_desc, prod_status,
 prod_list_price, prod_min_price)
VALUES (s.prod_id, s.prod_name, s.prod_desc, s.prod_subcategory,
  s.prod_subcategory_desc, s.prod_category, s.prod_category_desc,
  s.prod_status, s.prod_list_price, s.prod_min_price);
```

#### Transformation Using Multitable INSERT

Many times, external data sources have to be segregated based on logical attributes for insertion into different target objects. It's also frequent in data warehouse environments to fan out the same source data into several target objects. Multitable inserts provide a new SQL statement for these kinds of transformations, where data can either end up in several or exactly one target, depending on the business transformation rules. This insertion can be done conditionally based on business rules or unconditionally.

It offers the benefits of the INSERT ... SELECT statement when multiple tables are involved as targets. In doing so, it avoids the drawbacks of the two obvious alternatives. You either had to deal with *n* independent INSERT ... SELECT statements, thus processing the same source data *n* times and increasing the transformation workload *n* times. Alternatively, you had to choose a procedural approach with a per-row determination how to handle the insertion. This solution lacked direct access to high-speed access paths available in SQL.

As with the existing INSERT ... SELECT statement, the new statement can be parallelized and used with the direct-load mechanism for faster performance.

#### Example 14-2 Unconditional Insert

The following statement aggregates the transactional sales information, stored in sales activity direct, on a per daily base and inserts into both the sales and the costs fact table for the current day.

```
INSERT ALL
   INTO sales VALUES (product_id, customer_id, today, 3, promotion_id,
                     quantity_per_day, amount_per_day)
   INTO costs VALUES (product_id, today, promotion_id, 3,
                     product_cost, product_price)
SELECT TRUNC(s.sales_date) AS today, s.product_id, s.customer_id,
  s.promotion_id, SUM(s.amount) AS amount_per_day, SUM(s.quantity)
  quantity per day, p.prod min price*0.8 AS product cost, p.prod list price
 AS product_price
```

```
FROM sales_activity_direct s, products p
WHERE s.product_id = p.prod_id AND TRUNC(sales_date) = TRUNC(SYSDATE)
GROUP BY TRUNC(sales_date), s.product_id, s.customer_id, s.promotion_id,
 p.prod_min_price*0.8, p.prod_list_price;
```

#### Example 14–3 Conditional ALL Insert

The following statement inserts a row into the sales and costs tables for all sales transactions with a valid promotion and stores the information about multiple identical orders of a customer in a separate table cum\_sales\_activity. It is possible two rows will be inserted for some sales transactions, and none for others.

```
INSERT ALL
WHEN promotion_id IN (SELECT promo_id FROM promotions) THEN
   INTO sales VALUES (product_id, customer_id, today, 3, promotion_id,
                      quantity_per_day, amount_per_day)
   INTO costs VALUES (product_id, today, promotion_id, 3,
                     product_cost, product_price)
WHEN num_of_orders > 1 THEN
   INTO cum_sales_activity VALUES (today, product_id, customer_id,
     promotion_id, quantity_per_day, amount_per_day, num_of_orders)
SELECT TRUNC(s.sales_date) AS today, s.product_id, s.customer_id,
   s.promotion_id, SUM(s.amount) AS amount_per_day, SUM(s.quantity)
   quantity_per_day, COUNT(*) num_of_orders, p.prod_min_price*0.8
   AS product_cost, p.prod_list_price as product_price
FROM sales_activity_direct s, products p
WHERE s.product_id = p.prod_id
AND TRUNC(sales_date) = TRUNC(SYSDATE)
GROUP BY TRUNC(sales_date), s.product_id, s.customer_id,
 s.promotion_id, p.prod_min_price*0.8, p.prod_list_price;
```

#### Example 14–4 Conditional FIRST Insert

The following statement inserts into an appropriate shipping manifest according to the total quantity and the weight of a product order. An exception is made for high value orders, which are also sent by express, unless their weight classification is not too high. It assumes the existence of appropriate tables <code>large\_freight\_</code> shipping, express\_shipping, and default\_shipping.

```
INSERT FIRST WHEN (sum_quantity_sold > 10 AND prod_weight_class < 5) OR</pre>
      (sum_quantity_sold > 5 AND prod_weight_class > 5) THEN
  INTO large_freight_shipping VALUES
      (time_id, cust_id, prod_id, prod_weight_class, sum_quantity_sold)
 WHEN sum_amount_sold > 1000 THEN
 INTO express_shipping VALUES
```

```
(time_id, cust_id, prod_id, prod_weight_class,
       sum_amount_sold, sum_quantity_sold)
  ELSE INTO default_shipping VALUES
      (time_id, cust_id, prod_id, sum_quantity_sold)
SELECT s.time_id, s.cust_id, s.prod_id, p.prod_weight_class,
       SUM(amount_sold) AS sum_amount_sold,
       SUM(quantity_sold) AS sum_quantity_sold
FROM sales s, products p
WHERE s.prod_id = p.prod_id AND s.time_id = TRUNC(SYSDATE)
GROUP BY s.time_id, s.cust_id, s.prod_id, p.prod_weight_class;
```

#### Example 14-5 Mixed Conditional and Unconditional Insert

The following example inserts new customers into the customers table and stores all new customers with cust credit limit higher then 4500 in an additional, separate table for further promotions.

```
INSERT FIRST WHEN cust_credit_limit >= 4500 THEN INTO customers
  INTO customers_special VALUES (cust_id, cust_credit_limit)
 ELSE INTO customers
SELECT * FROM customers_new;
```

See Chapter 15, "Maintaining the Data Warehouse" for more information regarding MERGE operations.

# Transformation Using PL/SQL

In a data warehouse environment, you can use procedural languages such as PL/SQL to implement complex transformations in the Oracle Database. Whereas CTAS operates on entire tables and emphasizes parallelism, PL/SQL provides a row-based approached and can accommodate very sophisticated transformation rules. For example, a PL/SQL procedure could open multiple cursors and read data from multiple source tables, combine this data using complex business rules, and finally insert the transformed data into one or more target table. It would be difficult or impossible to express the same sequence of operations using standard SQL statements.

Using a procedural language, a specific transformation (or number of transformation steps) within a complex ETL processing can be encapsulated, reading data from an intermediate staging area and generating a new table object as output. A previously generated transformation input table and a subsequent transformation will consume the table generated by this specific transformation. Alternatively, these encapsulated transformation steps within the complete ETL process can be integrated seamlessly, thus streaming sets of rows between each

other without the necessity of intermediate staging. You can use table functions to implement such behavior.

# Transformation Using Table Functions

Table functions provide the support for pipelined and parallel execution of transformations implemented in PL/SQL, C, or Java. Scenarios as mentioned earlier can be done without requiring the use of intermediate staging tables, which interrupt the data flow through various transformations steps.

#### What is a Table Function?

A table function is defined as a function that can produce a set of rows as output. Additionally, table functions can take a set of rows as input. Prior to Oracle9i, PL/SQL functions:

- Could not take cursors as input.
- Could not be parallelized or pipelined.

Now, functions are not limited in these ways. Table functions extend database functionality by allowing:

- Multiple rows to be returned from a function.
- Results of SQL subqueries (that select multiple rows) to be passed directly to functions.
- Functions take cursors as input.
- Functions can be parallelized.
- Returning result sets incrementally for further processing as soon as they are created. This is called incremental pipelining

Table functions can be defined in PL/SQL using a native PL/SQL interface, or in Java or C using the Oracle Data Cartridge Interface (ODCI).

**See Also:** *PL/SQL User's Guide and Reference* for further information and Oracle Data Cartridge Developer's Guide

Figure 14–3 illustrates a typical aggregation where you input a set of rows and output a set of rows, in that case, after performing a SUM operation.

Figure 14–3 Table Function Example

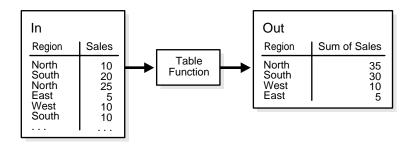

The pseudocode for this operation would be similar to:

```
INSERT INTO Out SELECT * FROM ("Table Function"(SELECT * FROM In));
```

The table function takes the result of the SELECT on In as input and delivers a set of records in a different format as output for a direct insertion into Out.

Additionally, a table function can fan out data within the scope of an atomic transaction. This can be used for many occasions like an efficient logging mechanism or a fan out for other independent transformations. In such a scenario, a single staging table will be needed.

Figure 14–4 Pipelined Parallel Transformation with Fanout

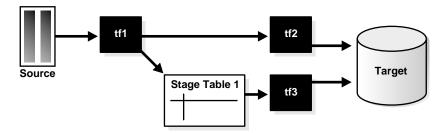

The pseudocode for this would be similar to:

```
INSERT INTO target SELECT * FROM (tf2(SELECT *
FROM (tf1(SELECT * FROM source))));
```

This will insert into target and, as part of tf1, into Stage Table 1 within the scope of an atomic transaction.

```
INSERT INTO target SELECT * FROM tf3(SELT * FROM stage_table1);
```

#### Example 14–6 Table Functions Fundamentals

The following examples demonstrate the fundamentals of table functions, without the usage of complex business rules implemented inside those functions. They are chosen for demonstration purposes only, and are all implemented in PL/SQL.

Table functions return sets of records and can take cursors as input. Besides the sh sample schema, you have to set up the following database objects before using the examples:

```
CREATE TYPE product_t AS OBJECT (
                  NUMBER(6)
VARCHAR2(
     prod_id
                           VARCHAR2(50)
   , prod_name
                           VARCHAR2(4000)
    , prod_desc
    , prod_subcategory VARCHAR2(50)
   , prod_subcategory_desc VARCHAR2(2000)
    , prod_category
                   VARCHAR2(50)
                           VARCHAR2(2000)
    , prod_category_desc
   , prod_weight_class NUMBER(2)
, prod_unit_of_measure VARCHAR2(20)
                           VARCHAR2(30)
    , prod_pack_size
    , supplier_id
                           NUMBER (6)
    , prod_status
                           VARCHAR2(20)
                         NUMBER(8,2)
    , prod_list_price
    , prod_min_price
                           NUMBER (8,2)
);
CREATE TYPE product_t_table AS TABLE OF product_t;
COMMIT;
CREATE OR REPLACE PACKAGE cursor_PKG AS
 TYPE product_t_rec IS RECORD (
                  NUMBER (6)
     prod_id
                            VARCHAR2 (50)
    , prod_name
                           VARCHAR2(4000)
    , prod_desc
   , prod_subcategory VARCHAR2(50)
, prod_subcategory_desc VARCHAR2(2000)
    , prod_category
                            VARCHAR2 (50)
    , prod_category_desc
                            VARCHAR2(2000)
    , prod_weight_class
                            NUMBER (2)
    , prod_unit_of_measure VARCHAR2(20)
    , prod_pack_size
                             VARCHAR2(30)
                            NUMBER (6)
    , supplier_id
    , prod_status
                            VARCHAR2(20)
                           NUMBER(8,2)
    , prod_list_price
```

```
, prod_min_price
                               NUMBER(8,2));
 TYPE product_t_rectab IS TABLE OF product_t_rec;
 TYPE strong_refcur_t IS REF CURSOR RETURN product_t_rec;
 TYPE refcur t IS REF CURSOR;
END;
/
REM artificial help table, used later
CREATE TABLE obsolete_products_errors (prod_id NUMBER, msg VARCHAR2(2000));
```

The following example demonstrates a simple filtering; it shows all obsolete products except the prod\_category Electronics. The table function returns the result set as a set of records and uses a weakly typed ref cursor as input.

```
CREATE OR REPLACE FUNCTION obsolete_products(cur cursor_pkg.refcur_t)
RETURN product_t_table
IS
                         NUMBER (6);
   prod_id
   prod_name
                          VARCHAR2(50);
                         VARCHAR2(4000);
   prod_desc
   prod_subcategory VARCHAR2(50);
   prod_category
                         VARCHAR2(50);
   prod_weight_class
                         NUMBER (2);
   prod_unit_of_measure
                          VARCHAR2(20);
   prod_pack_size
                         VARCHAR2(30);
   supplier id
                         NUMBER (6);
   prod_status
                         VARCHAR2(20);
   prod_list_price
                         NUMBER(8,2);
   prod min price
                         NUMBER(8,2);
   sales NUMBER:=0;
   objset product_t_table := product_t_table();
   i NUMBER := 0;
BEGIN
  LOOP
    -- Fetch from cursor variable
    FETCH cur INTO prod_id, prod_name, prod_desc, prod_subcategory,
   prod_subcategory_desc, prod_category, prod_category_desc, prod_weight_class,
   prod_unit_of_measure, prod_pack_size, supplier_id, prod_status,
   prod_list_price, prod_min_price;
    EXIT WHEN cur%NOTFOUND; -- exit when last row is fetched
    -- Category Electronics is not meant to be obsolete and will be suppressed
    IF prod_status='obsolete' AND prod_category != 'Electronics' THEN
    -- append to collection
```

```
i := i + 1;
     objset.extend;
     objset(i):=product_t( prod_id, prod_name, prod_desc, prod_subcategory,
     prod_subcategory_desc, prod_category, prod_category_desc,
     prod_weight_class, prod_unit_of_measure, prod_pack_size, supplier_id,
     prod_status, prod_list_price, prod_min_price);
     END IF;
   END LOOP;
   CLOSE cur;
   RETURN objset;
END;
```

You can use the table function in a SQL statement to show the results. Here we use additional SQL functionality for the output:

```
SELECT DISTINCT UPPER(prod_category), prod_status
FROM TABLE(obsolete products(
   CURSOR(SELECT prod_id, prod_name, prod_desc, prod_subcategory,
   prod subcategory desc, prod category, prod category desc, prod weight class,
   prod_unit_of_measure, prod_pack_size,
   supplier_id, prod_status, prod_list_price, prod_min_price
          FROM products)));
```

The following example implements the same filtering than the first one. The main differences between those two are:

- This example uses a strong typed REF cursor as input and can be parallelized based on the objects of the strong typed cursor, as shown in one of the following examples.
- The table function returns the result set incrementally as soon as records are created.

```
CREATE OR REPLACE FUNCTION
 obsolete products_pipe(cur cursor_pkq.strong_refcur_t) RETURN product_t_table
PIPELINED
PARALLEL_ENABLE (PARTITION cur BY ANY) IS
   prod_id
                     NUMBER(6);
   prod name
                      VARCHAR2(50);
                      VARCHAR2(4000);
   prod_desc
   prod_subcategory VARCHAR2(50);
   prod_subcategory_desc VARCHAR2(2000);
   prod_category
                       VARCHAR2(50);
   prod_weight_class
                       NUMBER(2);
```

```
prod_unit_of_measure VARCHAR2(20);
    prod_pack_size
                        VARCHAR2(30);
    supplier id
                        NUMBER (6);
   prod_status
                        VARCHAR2(20);
   prod_list_price
                        NUMBER(8,2);
   prod_min_price
                        NUMBER(8,2);
    sales NUMBER:=0;
BEGIN
LOOP
    -- Fetch from cursor variable
    FETCH cur INTO prod_id, prod_name, prod_desc, prod_subcategory,
    prod_subcategory_desc, prod_category, prod_category_desc,
    prod_weight_class, prod_unit_of_measure, prod_pack_size, supplier_id,
    prod_status, prod_list_price, prod_min_price;
    EXIT WHEN cur%NOTFOUND; -- exit when last row is fetched
    IF prod_status='obsolete' AND prod_category !='Electronics' THEN
      PIPE ROW (product_t( prod_id, prod_name, prod_desc, prod_subcategory,
prod_subcategory_desc, prod_category, prod_category_desc, prod_weight_class,
 prod_unit_of_measure, prod_pack_size, supplier_id, prod_status,
prod_list_price, prod_min_price));
    END IF;
   END LOOP;
   CLOSE cur;
  RETURN;
END;
```

#### You can use the table function as follows:

```
SELECT DISTINCT prod_category,
                DECODE(prod_status,'obsolete','NO LONGER AVAILABLE','N/A')
FROM TABLE(obsolete_products_pipe(
  CURSOR(SELECT prod_id, prod_name, prod_desc, prod_subcategory,
         prod_subcategory_desc, prod_category, prod_category_desc,
         prod_weight_class, prod_unit_of_measure, prod_pack_size,
         supplier_id, prod_status, prod_list_price, prod_min_price
         FROM products)));
```

We now change the degree of parallelism for the input table products and issue the same statement again:

```
ALTER TABLE products PARALLEL 4;
```

The session statistics show that the statement has been parallelized:

```
SELECT * FROM V$PO SESSTAT WHERE statistic='Oueries Parallelized';
```

```
STATISTIC
          LAST_QUERY SESSION_TOTAL
-----
Queries Parallelized 1
```

1 row selected.

Table functions are also capable to fanout results into persistent table structures. This is demonstrated in the next example. The function filters returns all obsolete products except a those of a specific prod\_category (default Electronics), which was set to status obsolete by error. The result set of the table function consists of all other obsolete product categories. The detected wrong prod id's are stored in a separate table structure obsolete\_products\_error. Note that if a table function is part of an autonomous transaction, it must COMMIT or ROLLBACK before each PIPE ROW statement to avoid an error in the calling subprogram. Its result set consists of all other obsolete product categories. It furthermore demonstrates how normal variables can be used in conjunction with table functions:

```
CREATE OR REPLACE FUNCTION obsolete products_dml(cur cursor_pkq.strong_refcur_t,
 prod_cat varchar2 DEFAULT 'Electronics') RETURN product_t_table
PIPELINED
PARALLEL ENABLE (PARTITION cur BY ANY) IS
     PRAGMA AUTONOMOUS TRANSACTION;
     prod_id
                                        NUMBER (6);
                                    VARCHAR2(50);
VARCHAR2(4000);
     prod_name
    prod_desc VARCHAR2(4000);
prod_subcategory VARCHAR2(50);
prod_subcategory_desc VARCHAR2(2000);
prod_category VARCHAR2(50);
prod_category_desc VARCHAR2(2000);
prod_weight_class NUMBER(2);
prod_unit_of_measure VARCHAR2(20);
prod_pack_size VARCHAR2(30);
supplier_id NUMBER(6);

VARCHAR2(20);
VARCHAR2(30);
     prod desc
    VARCHAR2(20);
                              NUMBER(8,2);
     prod_min_price
     sales
                               NUMBER := 0;
BEGIN
   LOOP
      -- Fetch from cursor variable
      FETCH cur INTO prod_id, prod_name, prod_desc, prod_subcategory,
  prod_subcategory_desc, prod_category, prod_category_desc, prod_weight_class,
  prod_unit_of_measure, prod_pack_size, supplier_id, prod_status,
```

```
prod_list_price, prod_min_price;
     EXIT WHEN cur%NOTFOUND; -- exit when last row is fetched
     IF prod status='obsolete' THEN
       IF prod_category=prod_cat THEN
          INSERT INTO obsolete_products_errors VALUES
          (prod_id, 'correction: category '||UPPER(prod_cat)||' still
   available');
          COMMIT;
       ELSE
       PIPE ROW (product_t( prod_id, prod_name, prod_desc, prod_subcategory,
prod_subcategory_desc, prod_category, prod_category_desc, prod_weight_class,
prod_unit_of_measure, prod_pack_size, supplier_id, prod_status,
prod_list_price, prod_min_price));
       END IF;
     END IF;
   END LOOP;
  CLOSE cur;
  RETURN;
END;
```

The following query shows all obsolete product groups except the prod category Electronics, which was wrongly set to status obsolete:

```
SELECT DISTINCT prod_category, prod_status FROM TABLE(obsolete_products_dml(
CURSOR(SELECT prod_id, prod_name, prod_desc, prod_subcategory,
 prod_subcategory_desc, prod_category, prod_category_desc, prod_weight_class,
 prod_unit_of_measure, prod_pack_size, supplier_id, prod_status,
 prod_list_price, prod_min_price
FROM products)));
```

As you can see, there are some products of the prod\_category Electronics that were obsoleted by accident:

```
SELECT DISTINCT msg FROM obsolete_products_errors;
```

Taking advantage of the second input variable, you can specify a different product group than Electronics to be considered:

```
SELECT DISTINCT prod_category, prod_status
FROM TABLE(obsolete_products_dml(
CURSOR(SELECT prod_id, prod_name, prod_desc, prod_subcategory,
 prod_subcategory_desc, prod_category, prod_category_desc, prod_weight_class,
 prod_unit_of_measure, prod_pack_size, supplier_id, prod_status,
 prod_list_price, prod_min_price
FROM products), 'Photo'));
```

Because table functions can be used like a normal table, they can be nested, as shown in the following:

```
SELECT DISTINCT prod_category, prod_status
FROM TABLE(obsolete_products_dml(CURSOR(SELECT *
FROM TABLE(obsolete_products_pipe(CURSOR(SELECT prod_id, prod_name, prod_desc,
prod_subcategory, prod_subcategory_desc, prod_category, prod_category_desc,
prod weight class, prod unit of measure, prod pack size, supplier id,
prod_status, prod_list_price, prod_min_price
FROM products)))));
```

The biggest advantage of Oracle Database's ETL is its toolkit functionality, where you can combine any of the latter discussed functionality to improve and speed up your ETL processing. For example, you can take an external table as input, join it with an existing table and use it as input for a parallelized table function to process complex business logic. This table function can be used as input source for a MERGE operation, thus streaming the new information for the data warehouse, provided in a flat file within one single statement through the complete ETL process.

See PL/SQL User's Guide and Reference for details about table functions and the PL/SQL programming. For details about table functions implemented in other languages, see Oracle Data Cartridge Developer's Guide.

# **Loading and Transformation Scenarios**

The following sections offer examples of typical loading and transformation tasks:

- **Key Lookup Scenario**
- **Exception Handling Scenario**
- **Pivoting Scenarios**

# **Key Lookup Scenario**

A typical transformation is the key lookup. For example, suppose that sales transaction data has been loaded into a retail data warehouse. Although the data warehouse's sales table contains a product id column, the sales transaction data extracted from the source system contains Uniform Price Codes (UPC) instead of product IDs. Therefore, it is necessary to transform the UPC codes into product IDs before the new sales transaction data can be inserted into the sales table.

In order to execute this transformation, a lookup table must relate the product id values to the UPC codes. This table might be the product dimension table, or perhaps another table in the data warehouse that has been created specifically to support this transformation. For this example, we assume that there is a table named product, which has a product\_id and an upc\_code column.

This data substitution transformation can be implemented using the following CTAS statement:

```
CREATE TABLE temp_sales_step2 NOLOGGING PARALLEL AS SELECT sales_transaction_id,
 product.product_id sales_product_id, sales_customer_id, sales_time_id,
  sales_channel_id, sales_quantity_sold, sales_dollar_amount
FROM temp_sales_step1, product
WHERE temp_sales_step1.upc_code = product.upc_code;
```

This CTAS statement will convert each valid UPC code to a valid product id value. If the ETL process has guaranteed that each UPC code is valid, then this statement alone may be sufficient to implement the entire transformation.

# **Exception Handling Scenario**

In the preceding example, if you must also handle new sales data that does not have valid UPC codes, you can use an additional CTAS statement to identify the invalid rows:

```
CREATE TABLE temp_sales_step1_invalid NOLOGGING PARALLEL AS
SELECT * FROM temp_sales_step1
WHERE temp_sales_step1.upc_code NOT IN (SELECT upc_code FROM product);
```

This invalid data is now stored in a separate table, temp sales step1 invalid, and can be handled separately by the ETL process.

Another way to handle invalid data is to modify the original CTAS to use an outer join:

```
CREATE TABLE temp_sales_step2 NOLOGGING PARALLEL AS
SELECT sales_transaction_id, product_product_id sales_product_id,
  sales_customer_id, sales_time_id, sales_channel_id, sales_quantity_sold,
   sales_dollar_amount
FROM temp_sales_step1, product
WHERE temp_sales_step1.upc_code = product.upc_code (+);
```

Using this outer join, the sales transactions that originally contained invalidated UPC codes will be assigned a product\_id of NULL. These transactions can be handled later.

Additional approaches to handling invalid UPC codes exist. Some data warehouses may choose to insert null-valued product id values into their sales table, while other data warehouses may not allow any new data from the entire batch to be inserted into the sales table until all invalid UPC codes have been addressed. The correct approach is determined by the business requirements of the data warehouse. Regardless of the specific requirements, exception handling can be addressed by the same basic SQL techniques as transformations.

### **Pivoting Scenarios**

A data warehouse can receive data from many different sources. Some of these source systems may not be relational databases and may store data in very different formats from the data warehouse. For example, suppose that you receive a set of sales records from a nonrelational database having the form:

```
product_id, customer_id, weekly_start_date, sales_sun, sales_mon, sales_tue,
  sales_wed, sales_thu, sales_fri, sales_sat
```

#### The input table looks like the following:

SELECT \* FROM sales\_input\_table;

| PRODUCT_ID | CUSTOMER_ID | WEEKLY_ST | SALES_SUN | SALES_MON | SALES_TUE | SALES_WED | SALES_THU | SALES_FRI | SALES_SAT |
|------------|-------------|-----------|-----------|-----------|-----------|-----------|-----------|-----------|-----------|
|            |             |           |           |           |           |           |           |           |           |
| 111        | 222         | 01-OCT-00 | 100       | 200       | 300       | 400       | 500       | 600       | 700       |
| 222        | 333         | 08-OCT-00 | 200       | 300       | 400       | 500       | 600       | 700       | 800       |
| 333        | 444         | 15-OCT-00 | 300       | 400       | 500       | 600       | 700       | 800       | 900       |

In your data warehouse, you would want to store the records in a more typical relational form in a fact table sales of the sh sample schema:

```
prod_id, cust_id, time_id, amount_sold
```

**Note:** A number of constraints on the sales table have been disabled for purposes of this example, because the example ignores a number of table columns for the sake of brevity.

Thus, you need to build a transformation such that each record in the input stream must be converted into seven records for the data warehouse's sales table. This operation is commonly referred to as pivoting, and Oracle Database offers several ways to do this.

The result of the previous example will resemble the following:

| PROD_ID | CUST_ID | TIME_ID   | AMOUNT_SOLD |
|---------|---------|-----------|-------------|
| 111     | 222     | 01-OCT-00 | 100         |
| 111     | 222     | 02-OCT-00 | 200         |
| 111     | 222     | 03-OCT-00 | 300         |
| 111     | 222     | 04-OCT-00 | 400         |
| 111     | 222     | 05-OCT-00 | 500         |
| 111     | 222     | 06-OCT-00 | 600         |
| 111     | 222     | 07-OCT-00 | 700         |
| 222     | 333     | 08-OCT-00 | 200         |
| 222     | 333     | 09-OCT-00 | 300         |
| 222     | 333     | 10-OCT-00 | 400         |
| 222     | 333     | 11-OCT-00 | 500         |
| 222     | 333     | 12-OCT-00 | 600         |
| 222     | 333     | 13-OCT-00 | 700         |
| 222     | 333     | 14-OCT-00 | 800         |
| 333     | 444     | 15-OCT-00 | 300         |
| 333     | 444     | 16-OCT-00 | 400         |
| 333     | 444     | 17-OCT-00 | 500         |
| 333     | 444     | 18-OCT-00 | 600         |
| 333     | 444     | 19-OCT-00 | 700         |
| 333     | 444     | 20-OCT-00 | 800         |
| 333     | 444     | 21-OCT-00 | 900         |

#### Example 14–7 Pivoting

The following example uses the multitable insert syntax to insert into the demo table sh.sales some data from an input table with a different structure. The multitable insert statement looks like the following:

```
INSERT ALL INTO sales (prod_id, cust_id, time_id, amount_sold)
      VALUES (product_id, customer_id, weekly_start_date, sales_sun)
      INTO sales (prod_id, cust_id, time_id, amount_sold)
      VALUES (product_id, customer_id, weekly_start_date+1, sales_mon)
      INTO sales (prod_id, cust_id, time_id, amount_sold)
      VALUES (product_id, customer_id, weekly_start_date+2, sales_tue)
      INTO sales (prod_id, cust_id, time_id, amount_sold)
      VALUES (product_id, customer_id, weekly_start_date+3, sales_wed)
      INTO sales (prod_id, cust_id, time_id, amount_sold)
     VALUES (product_id, customer_id, weekly_start_date+4, sales_thu)
      INTO sales (prod_id, cust_id, time_id, amount_sold)
      VALUES (product_id, customer_id, weekly_start_date+5, sales_fri)
      INTO sales (prod_id, cust_id, time_id, amount_sold)
```

```
VALUES (product_id, customer_id, weekly_start_date+6, sales_sat)
SELECT product_id, customer_id, weekly_start_date, sales_sun,
     sales_mon, sales_tue, sales_wed, sales_thu, sales_fri, sales_sat
FROM sales_input_table;
```

This statement only scans the source table once and then inserts the appropriate data for each day.

# **Maintaining the Data Warehouse**

This chapter discusses how to load and refresh a data warehouse, and discusses:

- Using Partitioning to Improve Data Warehouse Refresh
- **Optimizing DML Operations During Refresh**
- **Refreshing Materialized Views**
- Using Materialized Views with Partitioned Tables

# Using Partitioning to Improve Data Warehouse Refresh

ETL (Extraction, Transformation and Loading) is done on a scheduled basis to reflect changes made to the original source system. During this step, you physically insert the new, clean data into the production data warehouse schema, and take all of the other steps necessary (such as building indexes, validating constraints, taking backups) to make this new data available to the end users. Once all of this data has been loaded into the data warehouse, the materialized views have to be updated to reflect the latest data.

The partitioning scheme of the data warehouse is often crucial in determining the efficiency of refresh operations in the data warehouse load process. In fact, the load process is often the primary consideration in choosing the partitioning scheme of data warehouse tables and indexes.

The partitioning scheme of the largest data warehouse tables (for example, the fact table in a star schema) should be based upon the loading paradigm of the data warehouse.

Most data warehouses are loaded with new data on a regular schedule. For example, every night, week, or month, new data is brought into the data warehouse. The data being loaded at the end of the week or month typically corresponds to the transactions for the week or month. In this very common scenario, the data warehouse is being loaded by time. This suggests that the data warehouse tables should be partitioned on a date column. In our data warehouse example, suppose the new data is loaded into the sales table every month. Furthermore, the sales table has been partitioned by month. These steps show how the load process will proceed to add the data for a new month (January 2001) to the table sales.

- 1. Place the new data into a separate table, sales 01 2001. This data can be directly loaded into sales 01 2001 from outside the data warehouse, or this data can be the result of previous data transformation operations that have already occurred in the data warehouse. sales 01 2001 has the exact same columns, datatypes, and so forth, as the sales table. Gather statistics on the sales 01 2001 table.
- 2. Create indexes and add constraints on sales\_01\_2001. Again, the indexes and constraints on sales 01 2001 should be identical to the indexes and constraints on sales. Indexes can be built in parallel and should use the NOLOGGING and the COMPUTE STATISTICS options. For example:

```
CREATE BITMAP INDEX sales_01_2001_customer_id_bix
  ON sales_01_2001(customer_id)
      TABLESPACE sales_idx NOLOGGING PARALLEL 8 COMPUTE STATISTICS;
```

Apply all constraints to the sales 01 2001 table that are present on the sales table. This includes referential integrity constraints. A typical constraint would be:

```
ALTER TABLE sales_01_2001 ADD CONSTRAINT sales_customer_id
      REFERENCES customer(customer_id) ENABLE NOVALIDATE;
```

If the partitioned table sales has a primary or unique key that is enforced with a global index structure, ensure that the constraint on sales pk jan01 is validated without the creation of an index structure, as in the following:

```
ALTER TABLE sales_01_2001 ADD CONSTRAINT sales_pk_jan01
PRIMARY KEY (sales_transaction_id) DISABLE VALIDATE;
```

The creation of the constraint with ENABLE clause would cause the creation of a unique index, which does not match a local index structure of the partitioned table. You must not have any index structure built on the nonpartitioned table to be exchanged for existing global indexes of the partitioned table. The exchange command would fail.

**3.** Add the sales 01 2001 table to the sales table.

In order to add this new data to the sales table, we need to do two things. First, we need to add a new partition to the sales table. We will use the ALTER TABLE ... ADD PARTITION statement. This will add an empty partition to the sales table:

```
ALTER TABLE sales ADD PARTITION sales 01 2001
VALUES LESS THAN (TO_DATE('01-FEB-2001', 'DD-MON-YYYY'));
```

Then, we can add our newly created table to this partition using the EXCHANGE PARTITION operation. This will exchange the new, empty partition with the newly loaded table.

```
ALTER TABLE sales EXCHANGE PARTITION sales 01 2001 WITH TABLE sales 01 2001
INCLUDING INDEXES WITHOUT VALIDATION UPDATE GLOBAL INDEXES;
```

The EXCHANGE operation will preserve the indexes and constraints that were already present on the sales 01 2001 table. For unique constraints (such as the unique constraint on sales transaction id), you can use the UPDATE GLOBAL INDEXES clause, as shown previously. This will automatically maintain your global index structures as part of the partition maintenance operation and keep them accessible throughout the whole process. If there were only foreign-key constraints, the exchange operation would be instantaneous.

The benefits of this partitioning technique are significant. First, the new data is loaded with minimal resource utilization. The new data is loaded into an entirely separate table, and the index processing and constraint processing are applied only to the new partition. If the sales table was 50 GB and had 12 partitions, then a new month's worth of data contains approximately 4 GB. Only the new month's worth of data needs to be indexed. None of the indexes on the remaining 46 GB of data needs to be modified at all. This partitioning scheme additionally ensures that the load processing time is directly proportional to the amount of new data being loaded, not to the total size of the sales table.

Second, the new data is loaded with minimal impact on concurrent queries. All of the operations associated with data loading are occurring on a separate sales 01 2001 table. Therefore, none of the existing data or indexes of the sales table is affected during this data refresh process. The sales table and its indexes remain entirely untouched throughout this refresh process.

Third, in case of the existence of any global indexes, those are incrementally maintained as part of the exchange command. This maintenance does not affect the availability of the existing global index structures.

The exchange operation can be viewed as a publishing mechanism. Until the data warehouse administrator exchanges the sales 01 2001 table into the sales table, end users cannot see the new data. Once the exchange has occurred, then any end user query accessing the sales table will immediately be able to see the sales 01 2001 data.

Partitioning is useful not only for adding new data but also for removing and archiving data. Many data warehouses maintain a rolling window of data. For example, the data warehouse stores the most recent 36 months of sales data. Just as a new partition can be added to the sales table (as described earlier), an old partition can be quickly (and independently) removed from the sales table. These two benefits (reduced resources utilization and minimal end-user impact) are just as pertinent to removing a partition as they are to adding a partition.

Removing data from a partitioned table does not necessarily mean that the old data is physically deleted from the database. There are two alternatives for removing old data from a partitioned table. First, you can physically delete all data from the database by dropping the partition containing the old data, thus freeing the allocated space:

```
ALTER TABLE sales DROP PARTITION sales_01_1998;
```

Also, you can exchange the old partition with an empty table of the same structure; this empty table is created equivalent to step1 and 2 described in the load process.

Assuming the new empty table stub is named sales archive 01 1998, the following SQL statement will 'empty' partition sales\_01\_1998:

ALTER TABLE sales EXCHANGE PARTITION sales 01 1998 WITH TABLE sales archive 01 1998 INCLUDING INDEXES WITHOUT VALIDATION UPDATE GLOBAL INDEXES;

Note that the old data is still existent as the exchanged, nonpartitioned table sales archive 01 1998.

If the partitioned table was setup in a way that every partition is stored in a separate tablespace, you can archive (or transport) this table using Oracle Database's transportable tablespace framework before dropping the actual data (the tablespace). See "Transportation Using Transportable Tablespaces" on page 15-5 for further details regarding transportable tablespaces.

In some situations, you might not want to drop the old data immediately, but keep it as part of the partitioned table; although the data is no longer of main interest, there are still potential queries accessing this old, read-only data. You can use Oracle's data compression to minimize the space usage of the old data. We also assume that at least one compressed partition is already part of the partitioned table. See Chapter 3, "Physical Design in Data Warehouses" for a generic discussion of table compression and Chapter 5, "Parallelism and Partitioning in Data Warehouses" for partitioning and table compression.

#### Refresh Scenarios

A typical scenario might not only need to compress old data, but also to merge several old partitions to reflect the granularity for a later backup of several merged partitions. Let's assume that a backup (partition) granularity is on a quarterly base for any quarter, where the oldest month is more than 36 months behind the most recent month. In this case, we are therefore compressing and merging sales\_01\_ 1998, sales\_02\_1998, and sales\_03\_1998 into a new, compressed partition sales\_q1\_1998.

1. Create the new merged partition in parallel another tablespace. The partition will be compressed as part of the MERGE operation:

```
ALTER TABLE sales MERGE PARTITION sales_01_1998, sales_02_1998, sales_03_
1998 INTO PARTITION sales_q1_1998 TABLESPACE archive_q1_1998
COMPRESS UPDATE GLOBAL INDEXES PARALLEL 4;
```

2. The partition MERGE operation invalidates the local indexes for the new merged partition. We therefore have to rebuild them:

```
ALTER TABLE sales MODIFY PARTITION sales_1_1998
```

```
REBUILD UNUSABLE LOCAL INDEXES;
```

Alternatively, you can choose to create the new compressed table outside the partitioned table and exchange it back. The performance and the temporary space consumption is identical for both methods:

1. Create an intermediate table to hold the new merged information. The following statement inherits all NOT NULL constraints from the origin table by default:

```
CREATE TABLE sales_q1_1998_out TABLESPACE archive_q1_1998 NOLOGGING COMPRESS
PARALLEL 4 AS SELECT * FROM sales
WHERE time id >= TO DATE('01-JAN-1998','dd-mon-yyyy')
 AND time_id < TO_DATE('01-JUN-1998','dd-mon-yyyy');
```

- 2. Create the equivalent index structure for table sales\_q1\_1998\_out than for the existing table sales.
- 3. Prepare the existing table sales for the exchange with the new compressed table sales\_q1\_1998\_out. Because the table to be exchanged contains data actually covered in three partition, we have to 'create one matching partition, having the range boundaries we are looking for. You simply have to drop two of the existing partitions. Note that you have to drop the lower two partitions sales\_01\_1998 and sales\_02\_1998; the lower boundary of a range partition is always defined by the upper (exclusive) boundary of the previous partition:

```
ALTER TABLE sales DROP PARTITION sales_01_1998;
ALTER TABLE sales DROP PARTITION sales_02_1998;
```

**4.** You can now exchange table sales\_q1\_1998\_out with partition sales\_03\_ 1998. Unlike what the name of the partition suggests, its boundaries cover Q1-1998.

```
ALTER TABLE sales EXCHANGE PARTITION sales 03 1998
WITH TABLE sales_q1_1998_out INCLUDING INDEXES WITHOUT VALIDATION
UPDATE GLOBAL INDEXES;
```

Both methods apply to slightly different business scenarios: Using the MERGE PARTITION approach invalidates the local index structures for the affected partition, but it keeps all data accessible all the time. Any attempt to access the affected partition through one of the unusable index structures raises an error. The limited availability time is approximately the time for re-creating the local bitmap index structures. In most cases this can be neglected, since this part of the partitioned table shouldn't be touched too often.

The CTAS approach, however, minimizes unavailability of any index structures close to zero, but there is a specific time window, where the partitioned table does not have all the data, because we dropped two partitions. The limited availability time is approximately the time for exchanging the table. Depending on the existence and number of global indexes, this time window varies. Without any existing global indexes, this time window is a matter of a fraction to few seconds.

These examples are a simplification of the data warehouse rolling window load scenario. Real-world data warehouse refresh characteristics are always more complex. However, the advantages of this rolling window approach are not diminished in more complex scenarios.

Note that before you add single or multiple compressed partitions to a partitioned table for the first time, all local bitmap indexes must be either dropped or marked unusable. After the first compressed partition is added, no additional actions are necessary for all subsequent operations involving compressed partitions. It is irrelevant how the compressed partitions are added to the partitioned table. See Chapter 5, "Parallelism and Partitioning in Data Warehouses" for further details about partitioning and table compression.

# Scenarios for Using Partitioning for Refreshing Data Warehouses

This section contains two typical scenarios where partitioning is used with refresh.

#### Refresh Scenario 1

Data is loaded daily. However, the data warehouse contains two years of data, so that partitioning by day might not be desired.

The solution is to partition by week or month (as appropriate). Use INSERT to add the new data to an existing partition. The INSERT operation only affects a single partition, so the benefits described previously remain intact. The INSERT operation could occur while the partition remains a part of the table. Inserts into a single partition can be parallelized:

```
INSERT /*+ APPEND*/ INTO sales PARTITION (sales_01_2001)
SELECT * FROM new_sales;
```

The indexes of this sales partition will be maintained in parallel as well. An alternative is to use the EXCHANGE operation. You can do this by exchanging the sales 01 2001 partition of the sales table and then using an INSERT operation. You might prefer this technique when dropping and rebuilding indexes is more efficient than maintaining them.

#### Refresh Scenario 2

New data feeds, although consisting primarily of data for the most recent day, week, and month, also contain some data from previous time periods.

Solution 1 Use parallel SQL operations (such as CREATE TABLE ... AS SELECT) to separate the new data from the data in previous time periods. Process the old data separately using other techniques.

New data feeds are not solely time based. You can also feed new data into a data warehouse with data from multiple operational systems on a business need basis. For example, the sales data from direct channels may come into the data warehouse separately from the data from indirect channels. For business reasons, it may furthermore make sense to keep the direct and indirect data in separate partitions.

**Solution 2** Oracle supports composite range list partitioning. The primary partitioning strategy of the sales table could be range partitioning based on time\_ id as shown in the example. However, the subpartitioning is a list based on the channel attribute. Each subpartition can now be loaded independently of each other (for each distinct channel) and added in a rolling window operation as discussed before. The partitioning strategy addresses the business needs in the most optimal manner.

# Optimizing DML Operations During Refresh

You can optimize DML performance through the following techniques:

- Implementing an Efficient MERGE Operation
- **Maintaining Referential Integrity**
- **Purging Data**

# Implementing an Efficient MERGE Operation

Commonly, the data that is extracted from a source system is not simply a list of new records that needs to be inserted into the data warehouse. Instead, this new data set is a combination of new records as well as modified records. For example, suppose that most of data extracted from the OLTP systems will be new sales transactions. These records will be inserted into the warehouse's sales table, but some records may reflect modifications of previous transactions, such as returned merchandise or transactions that were incomplete or incorrect when initially loaded into the data warehouse. These records require updates to the sales table.

As a typical scenario, suppose that there is a table called new sales that contains both inserts and updates that will be applied to the sales table. When designing the entire data warehouse load process, it was determined that the new sales table would contain records with the following semantics:

- If a given sales transaction id of a record in new sales already exists in sales, then update the sales table by adding the sales\_dollar\_amount and sales\_quantity\_sold values from the new\_sales table to the existing row in the sales table.
- Otherwise, insert the entire new record from the new sales table into the sales table.

This UPDATE-ELSE-INSERT operation is often called a merge. A merge can be executed using one SQL statement.

#### Example 15–1 MERGE Operation

```
MERGE INTO sales s USING new_sales n
ON (s.sales_transaction_id = n.sales_transaction_id)
WHEN MATCHED THEN
UPDATE s_quantity = s_quantity + n_quantity, s_dollar = s_dollar + n_dollar
WHEN NOT MATCHED THEN INSERT (sales_quantity_sold, sales_dollar_amount)
VALUES (n.sales_quantity_sold, n.sales_dollar_amount);
```

In addition to using the MERGE statement for unconditional UPDATE ELSE INSERT functionality into a target table, you can also use it to:

- Perform an UPDATE only or INSERT only statement.
- Apply additional WHERE conditions for the UPDATE or INSERT portion of the MERGE statement.
- The UPDATE operation can even delete rows if a specific condition yields true.

#### Example 15-2 Omitting the INSERT Clause

In some data warehouse applications, it is not allowed to add new rows to historical information, but only to update them. It may also happen that you don't want to update but only insert new information. The following examples demonstrate the INSERT-only respective the UPDATE-only functionality:

```
MERGE USING Product_Changes S
                                -- Source/Delta table
INTO Products D1
                                -- Destination table 1
ON (D1.PROD_ID = S.PROD_ID)
                                -- Search/Join condition
WHEN MATCHED THEN UPDATE
                                -- update if join
```

```
SET D1.PROD_STATUS = S.PROD_NEW_STATUS
```

#### Example 15–3 Omitting the UPDATE Clause

The following statement illustrates an example of omitting an UPDATE:

```
MERGE USING New_Product S
                                      -- Source/Delta table
INTO Products D2
                                      -- Destination table 2
ON (D2.PROD_ID = S.PROD_ID) -- Search/Join condit
WHEN NOT MATCHED THEN -- insert if no join
                                     -- Search/Join condition
INSERT (PROD_ID, PROD_STATUS) VALUES (S.PROD_ID, S.PROD_NEW_STATUS)
```

When the INSERT clause is omitted, Oracle performs a regular join of the source and the target tables. When the UPDATE clause is omitted, Oracle performs an antijoin of the source and the target tables. This makes the join between the source and target table more efficient.

#### Example 15–4 Skipping the UPDATE Clause

In some situations, you may want to skip the UPDATE operation when merging a given row into the table. In this case, you can use an optional WHERE clause in the UPDATE clause of the MERGE. As a result, the UPDATE operation only executes when a given condition is true. The following statement illustrates an example of skipping the UPDATE operation:

```
MERGE
USING Product_Changes S
                                          -- Source/Delta table
INTO Products P
                                         -- Destination table 1
ON (P.PROD_ID = S.PROD_ID)
                                          -- Search/Join condition
WHEN MATCHED THEN
UPDATE
                                          -- update if join
SET P.PROD_LIST_PRICE = S.PROD_NEW_PRICE
WHERE P.PROD_STATUS <> "OBSOLETE"
                                          -- Conditional UPDATE
```

This shows how the UPDATE operation would be skipped if the condition P.PROD STATUS <> "OBSOLETE" is not true. The condition predicate can refer to both the target and the source table.

#### Example 15–5 Conditional Inserts with MERGE Statements

You may want to skip the INSERT operation when merging a given row into the table. So an optional where clause is added to the INSERT clause of the MERGE. As a result, the INSERT operation only executes when a given condition is true. The following statement offers an example:

```
MERGE USING Product_Changes S -- Source/Delta table
INTO Products P
                                 -- Destination table 1
ON (P.PROD_ID = S.PROD_ID)
                                 -- Search/Join condition
WHEN MATCHED THEN UPDATE
                                 -- update if join
SET P.PROD_LIST_PRICE = S.PROD_NEW_PRICE
WHERE P.PROD STATUS <> "OBSOLETE" -- Conditional
UPDATE WHEN NOT MATCHED THEN
INSERT
                                  -- insert if not join
SET P.PROD_LIST_PRICE = S.PROD_NEW_PRICE
WHERE S.PROD_STATUS <> "OBSOLETE" -- Conditional INSERT
```

This example shows that the INSERT operation would be skipped if the condition S.PROD\_STATUS <> "OBSOLETE" is not true, and INSERT will only occur if the condition is true. The condition predicate can refer to the source table only. This predicate would be most likely a column filter.

#### Example 15–6 Using the DELETE Clause with MERGE Statements

You may want to cleanse tables while populating or updating them. To do this, you may want to consider using the DELETE clause in a MERGE statement, as in the following example:

```
MERGE USING Product_Changes S
INTO Products D ON (D.PROD ID = S.PROD ID)
WHEN MATCHED THEN
UPDATE SET D.PROD_LIST_PRICE =S.PROD_NEW_PRICE, D.PROD_STATUS = S.PROD_
NEWSTATUS
DELETE WHERE (D.PROD_STATUS = "OBSOLETE")
WHEN NOT MATCHED THEN
INSERT (PROD_ID, PROD_LIST_PRICE, PROD_STATUS)
VALUES (S.PROD_ID, S.PROD_NEW_PRICE, S.PROD_NEW_STATUS);
```

Thus when a row is updated in products, Oracle checks the delete condition D. PROD\_STATUS = "OBSOLETE", and deletes the row if the condition yields true.

The DELETE operation is not as same as that of a complete DELETE statement. Only the rows from the destination of the MERGE can be deleted. The only rows that will be affected by the DELETE are the ones that are updated by this MERGE statement. Thus, although a give row of the destination table meets the delete condition, if it does not join under the ON clause condition, it will not be deleted.

#### Example 15–7 Unconditional Inserts with MERGE Statements

You may want to insert all of the source rows into a table. In this case, the join between the source and target table can be avoided. By identifying special constant join conditions that always result to FALSE, for example, 1=0, such MERGE statements will be optimized and the join condition will be suppressed.

```
MERGE USING New_Product S
                             -- Source/Delta table
INTO Products P
                             -- Destination table 1
                             -- Search/Join condition
ON (1 = 0)
WHEN NOT MATCHED THEN
                             -- insert if no join
INSERT (PROD ID, PROD STATUS) VALUES (S.PROD ID, S.PROD NEW STATUS)
```

# Maintaining Referential Integrity

In some data warehousing environments, you might want to insert new data into tables in order to guarantee referential integrity. For example, a data warehouse may derive sales from an operational system that retrieves data directly from cash registers. sales is refreshed nightly. However, the data for the product dimension table may be derived from a separate operational system. The product dimension table may only be refreshed once for each week, because the product table changes relatively slowly. If a new product was introduced on Monday, then it is possible for that product's product\_id to appear in the sales data of the data warehouse before that product\_id has been inserted into the data warehouses product table.

Although the sales transactions of the new product may be valid, this sales data will not satisfy the referential integrity constraint between the product dimension table and the sales fact table. Rather than disallow the new sales transactions, you might choose to insert the sales transactions into the sales table. However, you might also wish to maintain the referential integrity relationship between the sales and product tables. This can be accomplished by inserting new rows into the product table as placeholders for the unknown products.

As in previous examples, we assume that the new data for the sales table will be staged in a separate table, new\_sales. Using a single INSERT statement (which can be parallelized), the product table can be altered to reflect the new products:

```
INSERT INTO PRODUCT ID
  (SELECT sales_product_id, 'Unknown Product Name', NULL, NULL ...
  FROM new_sales WHERE sales_product_id NOT IN
 (SELECT product id FROM product));
```

# **Purging Data**

Occasionally, it is necessary to remove large amounts of data from a data warehouse. A very common scenario is the rolling window discussed previously, in which older data is rolled out of the data warehouse to make room for new data.

However, sometimes other data might need to be removed from a data warehouse. Suppose that a retail company has previously sold products from MS Software, and that MS Software has subsequently gone out of business. The business users of the warehouse may decide that they are no longer interested in seeing any data related to MS Software, so this data should be deleted.

One approach to removing a large volume of data is to use parallel delete as shown in the following statement:

```
DELETE FROM sales WHERE sales_product_id IN (SELECT product_id
   FROM product WHERE product_category = 'MS Software');
```

This SQL statement will spawn one parallel process for each partition. This approach will be much more efficient than a serial DELETE statement, and none of the data in the sales table will need to be moved. However, this approach also has some disadvantages. When removing a large percentage of rows, the DELETE statement will leave many empty row-slots in the existing partitions. If new data is being loaded using a rolling window technique (or is being loaded using direct-path INSERT or load), then this storage space will not be reclaimed. Moreover, even though the DELETE statement is parallelized, there might be more efficient methods. An alternative method is to re-create the entire sales table, keeping the data for all product categories except MS Software.

```
CREATE TABLE sales2 AS SELECT * FROM sales, product
WHERE sales_product_id = product.product_id
AND product_category <> 'MS Software'
NOLOGGING PARALLEL (DEGREE 8)
#PARTITION ...; #create indexes, constraints, and so on
DROP TABLE SALES;
RENAME SALES2 TO SALES;
```

This approach may be more efficient than a parallel delete. However, it is also costly in terms of the amount of disk space, because the sales table must effectively be instantiated twice.

An alternative method to utilize less space is to re-create the sales table one partition at a time:

```
CREATE TABLE sales temp AS SELECT * FROM sales WHERE 1=0;
INSERT INTO sales_temp PARTITION (sales_99jan)
SELECT * FROM sales, product
WHERE sales.sales product id = product.product id
AND product_category <> 'MS Software';
<create appropriate indexes and constraints on sales_temp>
ALTER TABLE sales EXCHANGE PARTITION sales_99jan WITH TABLE sales_temp;
```

Continue this process for each partition in the sales table.

# **Refreshing Materialized Views**

When creating a materialized view, you have the option of specifying whether the refresh occurs ON DEMAND or ON COMMIT. In the case of ON COMMIT, the materialized view is changed every time a transaction commits, which changes data used by the materialized view, thus ensuring that the materialized view always contains the latest data. Alternatively, you can control the time when refresh of the materialized views occurs by specifying ON DEMAND. In this case, the materialized view can only be refreshed by calling one of the procedures in the DBMS MVIEW package.

DBMS MVIEW provides three different types of refresh operations.

DBMS MVIEW.REFRESH

Refresh one or more materialized views.

DBMS MVIEW.REFRESH ALL MVIEWS

Refresh all materialized views.

DBMS MVIEW.REFRESH DEPENDENT

Refresh all materialized views that depend on a specified master table or materialized view or list of master tables or materialized views.

**See Also:** "Manual Refresh Using the DBMS\_MVIEW Package" on page 15-16 for more information about this package

Performing a refresh operation requires temporary space to rebuild the indexes and can require additional space for performing the refresh operation itself. Some sites might prefer not to refresh all of their materialized views at the same time: as soon as some underlying detail data has been updated, all materialized views using this data will become stale. Therefore, if you defer refreshing your materialized views, you can either rely on your chosen rewrite integrity level to determine whether or not a stale materialized view can be used for query rewrite, or you can temporarily disable query rewrite with an ALTER SYSTEM SET QUERY\_REWRITE\_ENABLED = FALSE statement. After refreshing the materialized views, you can re-enable query rewrite as the default for all sessions in the current database instance by specifying ALTER SYSTEM SET QUERY\_REWRITE\_ENABLED as TRUE. Refreshing a materialized view automatically updates all of its indexes. In the case of full refresh, this requires temporary sort space to rebuild all indexes during refresh. This is because the full refresh truncates or deletes the table before inserting the new full data volume. If insufficient temporary space is available to rebuild the indexes, then you must explicitly drop each index or mark it UNUSABLE prior to performing the refresh operation.

If you anticipate performing insert, update or delete operations on tables referenced by a materialized view concurrently with the refresh of that materialized view, and that materialized view includes joins and aggregation, Oracle recommends you use ON COMMIT fast refresh rather than ON DEMAND fast refresh.

### **Complete Refresh**

A complete refresh occurs when the materialized view is initially defined as BUILD IMMEDIATE, unless the materialized view references a prebuilt table. For materialized views using BUILD DEFERRED, a complete refresh must be requested before it can be used for the first time. A complete refresh may be requested at any time during the life of any materialized view. The refresh involves reading the detail tables to compute the results for the materialized view. This can be a very time-consuming process, especially if there are huge amounts of data to be read and processed. Therefore, you should always consider the time required to process a complete refresh before requesting it.

There are, however, cases when the only refresh method available for an already built materialized view is complete refresh because the materialized view does not satisfy the conditions specified in the following section for a fast refresh.

#### Fast Refresh

Most data warehouses have periodic incremental updates to their detail data. As described in "Materialized View Schema Design" on page 8-8, you can use the SQL\*Loader or any bulk load utility to perform incremental loads of detail data. Fast refresh of your materialized views is usually efficient, because instead of having to recompute the entire materialized view, the changes are applied to the existing data. Thus, processing only the changes can result in a very fast refresh time.

# Partition Change Tracking (PCT) Refresh

When there have been some partition maintenance operations on the detail tables, this is the only method of fast refresh that can be used. PCT-based refresh on a

materialized view is enabled only if all the conditions described in "Partition Change Tracking" on page 9-2 are satisfied.

In the absence of partition maintenance operations on detail tables, when you request for a FAST method (method => 'F') of refresh through procedures in DBMS MVIEW package, Oracle will choose PCT refresh if it is enabled on the materialized view and is determined to be the better than log-based fast refresh. Similarly, when you request for a FORCE method (method => '?'), Oracle will choose PCT refresh if it is enabled on the materialized view and is calculated to be the better than log-based fast refresh and complete refresh. Alternatively, you can request the PCT method (method => 'P'), and Oracle will use the PCT method provided all PCT requirements are satisfied.

Oracle can use TRUNCATE PARTITION on a materialized view if it satisfies the conditions in "Benefits of Partitioning a Materialized View" on page 9-8 and hence, make the PCT refresh process more efficient.

#### ON COMMIT Refresh

A materialized view can be refreshed automatically using the ON COMMIT method. Therefore, whenever a transaction commits which has updated the tables on which a materialized view is defined, those changes will be automatically reflected in the materialized view. The advantage of using this approach is you never have to remember to refresh the materialized view. The only disadvantage is the time required to complete the commit will be slightly longer because of the extra processing involved. However, in a data warehouse, this should not be an issue because there is unlikely to be concurrent processes trying to update the same table.

# Manual Refresh Using the DBMS\_MVIEW Package

When a materialized view is refreshed ON DEMAND, one of four refresh methods can be specified as shown in the following table. You can define a default option during the creation of the materialized view. Table 15–1 details the refresh options.

Table 15–1 ON DEMAND Refresh Methods

| Refresh Option | Parameter | Description                                                            |
|----------------|-----------|------------------------------------------------------------------------|
| COMPLETE       | С         | Refreshes by recalculating the defining query of the materialized view |

| Refresh Option | Parameter | Description                                                                                                    |
|----------------|-----------|----------------------------------------------------------------------------------------------------|
| FAST           | F         | Refreshes by incrementally applying changes to the materialized view.                                                                                                    |
|                |           | For local materialized views, it chooses the refresh method which is estimated by optimizer to be most efficient. The refresh methods considered are log-based FAST and FAST_PCT.            |
| FAST_PCT       | Р         | Refreshes by recomputing the rows in the materialized view affected by changed partitions in the detail tables.                                                                              |
| FORCE          | ?         | Attempts a fast refresh. If that is not possible, it does a complete refresh.                                                                                                    |
|                |           | For local materialized views, it chooses the refresh method which is estimated by optimizer to be most efficient. The refresh methods considered are log based FAST, FAST_PCT, and COMPLETE. |

Three refresh procedures are available in the DBMS MVIEW package for performing ON DEMAND refresh. Each has its own unique set of parameters.

**See Also:** *PL/SQL Packages and Types Reference* for detailed information about the DBMS MVIEW package and Oracle Database Advanced Replication for information showing how to use it in a replication environment

# Refresh Specific Materialized Views with REFRESH

Use the DBMS\_MVIEW.REFRESH procedure to refresh one or more materialized views. Some parameters are used only for replication, so they are not mentioned here. The required parameters to use this procedure are:

- The comma-delimited list of materialized views to refresh
- The refresh method: F-Fast, P-Fast\_PCT, ?-Force, C-Complete
- The rollback segment to use
- Refresh after errors (TRUE or FALSE)

A Boolean parameter. If set to TRUE, the number\_of\_failures output parameter will be set to the number of refreshes that failed, and a generic error message will indicate that failures occurred. The alert log for the instance will give details of refresh errors. If set to FALSE, the default, then refresh will stop after it encounters the first error, and any remaining materialized views in the list will not be refreshed.

The following four parameters are used by the replication process. For warehouse refresh, set them to FALSE, 0,0,0.

Atomic refresh (TRUE or FALSE)

If set to TRUE, then all refreshes are done in one transaction. If set to FALSE, then the refresh of each specified materialized view is done in a separate transaction. If set to FALSE, Oracle can optimize refresh by using parallel DML and truncate DDL on a materialized views.

For example, to perform a fast refresh on the materialized view cal month sales my, the DBMS MVIEW package would be called as follows:

```
DBMS_MVIEW.REFRESH('CAL_MONTH_SALES_MV', 'F', '', TRUE, FALSE, 0,0,0, FALSE);
```

Multiple materialized views can be refreshed at the same time, and they do not all have to use the same refresh method. To give them different refresh methods, specify multiple method codes in the same order as the list of materialized views (without commas). For example, the following specifies that cal month sales my be completely refreshed and fweek pscat sales my receive a fast refresh:

```
DBMS_MVIEW.REFRESH('CAL_MONTH_SALES_MV, FWEEK_PSCAT_SALES_MV', 'CF', '',
 TRUE, FALSE, 0,0,0, FALSE);
```

If the refresh method is not specified, the default refresh method as specified in the materialized view definition will be used.

### Refresh All Materialized Views with REFRESH\_ALL\_MVIEWS

An alternative to specifying the materialized views to refresh is to use the procedure DBMS MVIEW.REFRESH ALL MVIEWS. This procedure refreshes all materialized views. If any of the materialized views fails to refresh, then the number of failures is reported.

The parameters for this procedure are:

- The number of failures (this is an OUT variable)
- The refresh method: F-Fast\_PCT, ?-Force, C-Complete
- Refresh after errors (TRUE or FALSE)

A Boolean parameter. If set to TRUE, the number\_of\_failures output parameter will be set to the number of refreshes that failed, and a generic error message will indicate that failures occurred. The alert log for the instance will give details of refresh errors. If set to FALSE, the default, then refresh will stop after it encounters the first error, and any remaining materialized views in the list will not be refreshed.

Atomic refresh (TRUE or FALSE)

If set to TRUE, then all refreshes are done in one transaction. If set to FALSE. then the refresh of each specified materialized view is done in a separate transaction. If set to FALSE, Oracle can optimize refresh by using parallel DML and truncate DDL on a materialized views.

An example of refreshing all materialized views is the following:

```
DBMS_MVIEW.REFRESH_ALL_MVIEWS(failures,'C','', TRUE, FALSE);
```

# Refresh Dependent Materialized Views with REFRESH DEPENDENT

The third procedure, DBMS\_MVIEW.REFRESH\_DEPENDENT, refreshes only those materialized views that depend on a specific table or list of tables. For example, suppose the changes have been received for the orders table but not for customer payments. The refresh dependent procedure can be called to refresh only those materialized views that reference the orders table.

The parameters for this procedure are:

- The number of failures (this is an OUT variable)
- The dependent table
- The refresh method: F-Fast, P-Fast\_PCT, ?-Force, C-Complete
- The rollback segment to use
- Refresh after errors (TRUE or FALSE)

A Boolean parameter. If set to TRUE, the number of failures output parameter will be set to the number of refreshes that failed, and a generic error message will indicate that failures occurred. The alert log for the instance will give details of refresh errors. If set to FALSE, the default, then refresh will stop after it encounters the first error, and any remaining materialized views in the list will not be refreshed.

Atomic refresh (TRUE or FALSE)

If set to TRUE, then all refreshes are done in one transaction. If set to FALSE. then the refresh of each specified materialized view is done in a separate transaction. If set to FALSE, Oracle can optimize refresh by using parallel DML and truncate DDL on a materialized views.

Whether it is nested or not

If set to TRUE, refresh all the dependent materialized views of the specified set of tables based on a dependency order to ensure the materialized views are truly fresh with respect to the underlying base tables.

To perform a full refresh on all materialized views that reference the customers table, specify:

```
DBMS_MVIEW.REFRESH_DEPENDENT(failures, 'CUSTOMERS', 'C', '', FALSE, FALSE );
```

To obtain the list of materialized views that are directly dependent on a given object (table or materialized view), use the procedure DBMS\_MVIEW.GET\_MV\_ DEPENDENCIES to determine the dependent materialized views for a given table, or for deciding the order to refresh nested materialized views.

```
DBMS_MVIEW.GET_MV_DEPENDENCIES(mvlist IN VARCHAR2, deplist OUT VARCHAR2)
```

The input to this function is the name or names of the materialized view. The output is a comma separated list of the materialized views that are defined on it. For example, the following statement:

```
DBMS_MVIEW.GET_MV_DEPENDENCIES("JOHN.SALES_REG, SCOTT.PROD_TIME", deplist)
```

This populates deplist with the list of materialized views defined on the input arguments. For example:

```
deplist <= "JOHN.SUM SALES WEST, JOHN.SUM SALES EAST, SCOTT.SUM PROD MONTH".
```

### Using Job Queues for Refresh

Job queues can be used to refresh multiple materialized views in parallel. If queues are not available, fast refresh will sequentially refresh each view in the foreground process. To make queues available, you must set the JOB QUEUE PROCESSES parameter. This parameter defines the number of background job queue processes and determines how many materialized views can be refreshed concurrently. Oracle tries to balance the number of concurrent refreshes with the degree of parallelism of each refresh. The order in which the materialized views are refreshed is determined by dependencies imposed by nested materialized views and potential for efficient refresh by using query rewrite against other materialized views (See "Scheduling" Refresh" on page 15-22 for details). This parameter is only effective when atomic\_ refresh is set to FALSE.

If the process that is executing DBMS MVIEW.REFRESH is interrupted or the instance is shut down, any refresh jobs that were executing in job queue processes will be requeued and will continue running. To remove these jobs, use the DBMS\_ JOB. REMOVE procedure.

#### When Fast Refresh is Possible

Not all materialized views may be fast refreshable. Therefore, use the package DBMS MVIEW.EXPLAIN MVIEW to determine what refresh methods are available for a materialized view. See Chapter 8, "Basic Materialized Views" for further information about the DBMS MVIEW package.

If you are not sure how to make a materialized view fast refreshable, you can use the DBMS ADVISOR. TUNE MVIEW procedure, which will provide a script containing the statements required to create a fast refreshable materialized view. See "Tuning Materialized Views for Fast Refresh and Query Rewrite" on page 17-47.

#### Recommended Initialization Parameters for Parallelism

The following initialization parameters need to be set properly for parallelism to be effective:

- PARALLEL\_MAX\_SERVERS should be set high enough to take care of parallelism. You need to consider the number of slaves needed for the refresh statement. For example, with a DOP of eight, you need 16 slave processes.
- PGA\_AGGREGATE\_TARGET should be set for the instance to manage the memory usage for sorts and joins automatically. If the memory parameters are set manually, SORT AREA SIZE should be less than HASH AREA SIZE.
- OPTIMIZER\_MODE should equal all\_rows.

Remember to analyze all tables and indexes for better optimization.

See Chapter 24, "Using Parallel Execution" for further information.

# Monitoring a Refresh

While a job is running, you can query the V\$SESSION\_LONGOPS view to tell you the progress of each materialized view being refreshed.

```
SELECT * FROM V$SESSION LONGOPS;
```

To look at the progress of which jobs are on which queue, use:

```
SELECT * FROM DBA_JOBS_RUNNING;
```

# Checking the Status of a Materialized View

Three views are provided for checking the status of a materialized view: DBA\_ MVEIWS, ALL\_MVIEWS, and USER\_MVIEWS. To check if a materialized view is fresh or stale, issue the following statement:

SELECT MVIEW\_NAME, STALENESS, LAST\_REFRESH\_TYPE, COMPILE\_STATE FROM USER MVIEWS ORDER BY MVIEW NAME;

| MVIEW_NAME        | STALENESS     | LAST_REF | COMPILE_STATE |
|-------------------|---------------|----------|---------------|
|                   |               |          |               |
| CUST_MTH_SALES_MV | NEEDS_COMPILE | FAST     | NEEDS_COMPILE |
| PROD_YR_SALES_MV  | FRESH         | FAST     | VALID         |

If the compile state column shows NEEDS COMPILE, the other displayed column values cannot be trusted as reflecting the true status. To revalidate the materialized view, issue the following statement:

```
ALTER MATERIALIZED VIEW [materialized_view_name] COMPILE;
```

Then reissue the SELECT statement.

# Scheduling Refresh

Very often you will have multiple materialized views in the database. Some of these can be computed by rewriting against others. This is very common in data warehousing environment where you may have nested materialized views or materialized views at different levels of some hierarchy.

In such cases, you should create the materialized views as BUILD DEFERRED, and then issue one of the refresh procedures in DBMS\_MVIEW package to refresh all the materialized views. Oracle Database will compute the dependencies and refresh the materialized views in the right order. Consider the example of a complete hierarchical cube described in "Examples of Hierarchical Cube Materialized Views" on page 20-32. Suppose all the materialized views have been created as BUILD DEFERRED. Creating the materialized views as BUILD DEFERRED will only create the metadata for all the materialized views. And, then, you can just call one of the refresh procedures in DBMS MVIEW package to refresh all the materialized views in the right order:

```
EXECUTE DBMS MVIEW.REFRESH DEPENDENT(list=>'SALES', method => 'C');
```

The procedure will refresh the materialized views in the order of their dependencies (first sales hierarchical mon cube mv, followed by sales hierarchical gtr cube my, then, sales hierarchical yr cube my and

finally, sales hierarchical all cube mv). Each of these materialized views will get rewritten against the one prior to it in the list).

The same kind of rewrite can also be used while doing PCT refresh. PCT refresh recomputes rows in a materialized view corresponding to changed rows in the detail tables. And, if there are other fresh materialized views available at the time of refresh, it can go directly against them as opposed to going against the detail tables.

Hence, it is always beneficial to pass a list of materialized views to any of the refresh procedures in DBMS MVIEW package (irrespective of the method specified) and let the procedure figure out the order of doing refresh on materialized views.

# Tips for Refreshing Materialized Views with Aggregates

Following are some guidelines for using the refresh mechanism for materialized views with aggregates.

For fast refresh, create materialized view logs on all detail tables involved in a materialized view with the ROWID, SEQUENCE and INCLUDING NEW VALUES clauses.

Include all columns from the table likely to be used in materialized views in the materialized view logs.

Fast refresh may be possible even if the SEQUENCE option is omitted from the materialized view log. If it can be determined that only inserts or deletes will occur on all the detail tables, then the materialized view log does not require the SEQUENCE clause. However, if updates to multiple tables are likely or required or if the specific update scenarios are unknown, make sure the SEQUENCE clause is included.

Use Oracle's bulk loader utility or direct-path INSERT (INSERT with the APPEND hint for loads).

This is a lot more efficient than conventional insert. During loading, disable all constraints and re-enable when finished loading. Note that materialized view logs are required regardless of whether you use direct load or conventional DML.

Try to optimize the sequence of conventional mixed DML operations, direct-path INSERT and the fast refresh of materialized views. You can use fast refresh with a mixture of conventional DML and direct loads. Fast refresh can perform significant optimizations if it finds that only direct loads have occurred, as illustrated in the following:

- 1. Direct-path INSERT (SQL\*Loader or INSERT /\*+ APPEND \*/) into the detail table
- 2. Refresh materialized view
- 3. Conventional mixed DML
- 4. Refresh materialized view

You can use fast refresh with conventional mixed DML (INSERT, UPDATE, and DELETE) to the detail tables. However, fast refresh will be able to perform significant optimizations in its processing if it detects that only inserts or deletes have been done to the tables, such as:

- DML INSERT or DELETE to the detail table
- Refresh materialized views
- DML update to the detail table
- Refresh materialized view

Even more optimal is the separation of INSERT and DELETE.

If possible, refresh should be performed after each type of data change (as shown earlier) rather than issuing only one refresh at the end. If that is not possible, restrict the conventional DML to the table to inserts only, to get much better refresh performance. Avoid mixing deletes and direct loads.

Furthermore, for refresh ON COMMIT, Oracle keeps track of the type of DML done in the committed transaction. Therefore, do not perform direct-path INSERT and DML to other tables in the same transaction, as Oracle may not be able to optimize the refresh phase.

For ON COMMIT materialized views, where refreshes automatically occur at the end of each transaction, it may not be possible to isolate the DML statements, in which case keeping the transactions short will help. However, if you plan to make numerous modifications to the detail table, it may be better to perform them in one transaction, so that refresh of the materialized view will be performed just once at commit time rather than after each update.

- Oracle recommends partitioning the tables because it enables you to use:
  - Parallel DML

For large loads or refresh, enabling parallel DML will help shorten the length of time for the operation.

Partition Change Tracking (PCT) fast refresh

You can refresh your materialized views fast after partition maintenance operations on the detail tables. "Partition Change Tracking" on page 9-2 for details on enabling PCT for materialized views.

- Partitioning the materialized view will also help refresh performance as refresh can update the materialized view using parallel DML. For example, assume that the detail tables and materialized view are partitioned and have a parallel clause. The following sequence would enable Oracle to parallelize the refresh of the materialized view.
  - 1. Bulk load into the detail table.
  - 2. Enable parallel DML with an ALTER SESSION ENABLE PARALLEL DML statement.
  - 3. Refresh the materialized view.
- For refresh using DBMS MVIEW.REFRESH, set the parameter atomic refresh to FALSE.
  - For COMPLETE refresh, this will TRUNCATE to delete existing rows in the materialized view, which is faster than a delete.
  - For PCT refresh, if the materialized view is partitioned appropriately, this will use TRUNCATE PARTITION to delete rows in the affected partitions of the materialized view, which is faster than a delete.
  - For FAST or FORCE refresh, if COMPLETE or PCT refresh is chosen, this will be able to use the TRUNCATE optimizations described earlier.
- When using DBMS MVIEW.REFRESH with JOB QUEUES, remember to set atomic to FALSE. Otherwise, JOB QUEUES will not get used. Set the number of job queue processes greater than the number of processors.
  - If job queues are enabled and there are many materialized views to refresh, it is faster to refresh all of them in a single command than to call them individually.
- Use REFRESH FORCE to ensure refreshing a materialized view so that it can definitely be used for query rewrite. The best refresh method will be chosen. If a fast refresh cannot be done, a complete refresh will be performed.
- Refresh all the materialized views in a single procedure call. This gives Oracle an opportunity to schedule refresh of all the materialized views in the right order taking into account dependencies imposed by nested materialized views and potential for efficient refresh by using query rewrite against other materialized views.

## Tips for Refreshing Materialized Views Without Aggregates

If a materialized view contains joins but no aggregates, then having an index on each of the join column rowids in the detail table will enhance refresh performance greatly, because this type of materialized view tends to be much larger than materialized views containing aggregates. For example, consider the following materialized view:

```
CREATE MATERIALIZED VIEW detail_fact_mv BUILD IMMEDIATE AS
SELECT s.rowid "sales_rid", t.rowid "times_rid", c.rowid "cust_rid",
  c.cust_state_province, t.week_ending_day, s.amount_sold
FROM sales s, times t, customers c
WHERE s.time_id = t.time_id AND s.cust_id = c.cust_id;
```

Indexes should be created on columns sales\_rid, times\_rid and cust\_rid. Partitioning is highly recommended, as is enabling parallel DML in the session before invoking refresh, because it will greatly enhance refresh performance.

This type of materialized view can also be fast refreshed if DML is performed on the detail table. It is recommended that the same procedure be applied to this type of materialized view as for a single table aggregate. That is, perform one type of change (direct-path INSERT or DML) and then refresh the materialized view. This is because Oracle Database can perform significant optimizations if it detects that only one type of change has been done.

Also, Oracle recommends that the refresh be invoked after each table is loaded, rather than load all the tables and then perform the refresh.

For refresh ON COMMIT, Oracle keeps track of the type of DML done in the committed transaction. Oracle therefore recommends that you do not perform direct-path and conventional DML to other tables in the same transaction because Oracle may not be able to optimize the refresh phase. For example, the following is not recommended:

- Direct load new data into the fact table
- DML into the store table 2.
- 3. Commit

Also, try not to mix different types of conventional DML statements if possible. This would again prevent using various optimizations during fast refresh. For example, try to avoid the following:

- Insert into the fact table
- Delete from the fact table

#### 3. Commit

If many updates are needed, try to group them all into one transaction because refresh will be performed just once at commit time, rather than after each update.

When you use the DBMS\_MVIEW package to refresh a number of materialized views containing only joins with the ATOMIC parameter set to TRUE, if you disable parallel DML, refresh performance may degrade.

In a data warehousing environment, assuming that the materialized view has a parallel clause, the following sequence of steps is recommended:

- Bulk load into the fact table
- Enable parallel DML 2.
- An Alter Session enable parallel DML statement
- Refresh the materialized view

## Tips for Refreshing Nested Materialized Views

All underlying objects are treated as ordinary tables when refreshing materialized views. If the ON COMMIT refresh option is specified, then all the materialized views are refreshed in the appropriate order at commit time. In other words, Oracle builds a partially ordered set of materialized views and refreshes them such that, after the successful completion of the refresh, all the materialized views are fresh. The status of the materialized views can be checked by querying the appropriate USER\_, DBA\_, or ALL MVIEWS view.

If any of the materialized views are defined as ON DEMAND refresh (irrespective of whether the refresh method is FAST, FORCE, or COMPLETE), you will need to refresh them in the correct order (taking into account the dependencies between the materialized views) because the nested materialized view will be refreshed with respect to the current contents of the other materialized views (whether fresh or not). This can be achieved by invoking the refresh procedure against the materialized view at the top of the nested hierarchy and specifying the nested parameter as TRUE.

If a refresh fails during commit time, the list of materialized views that has not been refreshed is written to the alert log, and you must manually refresh them along with all their dependent materialized views.

Use the same DBMS\_MVIEW procedures on nested materialized views that you use on regular materialized views.

These procedures have the following behavior when used with nested materialized views:

- If REFRESH is applied to a materialized view my my that is built on other materialized views, then my mv will be refreshed with respect to the current contents of the other materialized views (that is, the other materialized views will not be made fresh first) unless you specify nested => TRUE.
- If REFRESH DEPENDENT is applied to materialized view my my, then only materialized views that directly depend on my my will be refreshed (that is, a materialized view that depends on a materialized view that depends on my mv will not be refreshed) unless you specify nested => TRUE.
- If REFRESH ALL MVIEWS is used, the order in which the materialized views will be refreshed is guaranteed to respect the dependencies between nested materialized views.
- GET MV DEPENDENCIES provides a list of the immediate (or direct) materialized view dependencies for an object.

## Tips for Fast Refresh with UNION ALL

You can use fast refresh for materialized views that use the UNION ALL operator by providing a maintenance column in the definition of the materialized view. For example, a materialized view with a UNION ALL operator can be made fast refreshable as follows:

```
CREATE MATERIALIZED VIEW fast rf union all mv AS
SELECT x.rowid AS r1, y.rowid AS r2, a, b, c, 1 AS marker
FROM x, y WHERE x.a = y.b
UNION ALL
SELECT p.rowid, r.rowid, a, c, d, 2 AS marker
FROM p, r WHERE p.a = r.y;
```

The form of a maintenance marker column, column MARKER in the example, must be numeric or string literal AS column alias, where each UNION ALL member has a distinct value for numeric or string literal.

## Tips After Refreshing Materialized Views

After you have performed a load or incremental load and rebuilt the detail table indexes, you need to re-enable integrity constraints (if any) and refresh the materialized views and materialized view indexes that are derived from that detail data. In a data warehouse environment, referential integrity constraints are

normally enabled with the NOVALIDATE or RELY options. An important decision to make before performing a refresh operation is whether the refresh needs to be recoverable. Because materialized view data is redundant and can always be reconstructed from the detail tables, it might be preferable to disable logging on the materialized view. To disable logging and run incremental refresh non-recoverably, use the ALTER MATERIALIZED VIEW ... NOLOGGING statement prior to refreshing.

If the materialized view is being refreshed using the ON COMMIT method, then, following refresh operations, consult the alert log alert SID. log and the trace file ora SID number.trc to check that no errors have occurred.

# **Using Materialized Views with Partitioned Tables**

A major maintenance component of a data warehouse is synchronizing (refreshing) the materialized views when the detail data changes. Partitioning the underlying detail tables can reduce the amount of time taken to perform the refresh task. This is possible because partitioning enables refresh to use parallel DML to update the materialized view. Also, it enables the use of Partition Change Tracking.

## Fast Refresh with Partition Change Tracking

In a data warehouse, changes to the detail tables can often entail partition maintenance operations, such as DROP, EXCHANGE, MERGE, and ADD PARTITION. To maintain the materialized view after such operations in used to require manual maintenance (see also CONSIDER FRESH) or complete refresh. You now have the option of using an addition to fast refresh known as Partition Change Tracking (PCT) refresh.

For PCT to be available, the detail tables must be partitioned. The partitioning of the materialized view itself has no bearing on this feature. If PCT refresh is possible, it will occur automatically and no user intervention is required in order for it to occur. See "Partition Change Tracking" on page 9-2 for PCT requirements.

The following examples illustrate the use of this feature. In "PCT Fast Refresh Scenario 1", assume sales is a partitioned table using the time id column and products is partitioned by the prod\_category column. The table times is not a partitioned table.

#### PCT Fast Refresh Scenario 1

All detail tables must have materialized view logs. To avoid redundancy, only the materialized view log for the sales table is provided in the following:

```
CREATE MATERIALIZED VIEW LOG ON SALES WITH ROWID, SEQUENCE
  (prod_id, time_id, quantity_sold, amount_sold)
INCLUDING NEW VALUES;
```

**2.** The following materialized view satisfies requirements for PCT.

```
CREATE MATERIALIZED VIEW cust_mth_sales_mv
BUILD IMMEDIATE
REFRESH FAST ON DEMAND
ENABLE OUERY REWRITE AS
SELECT s.time_id, s.prod_id, SUM(s.quantity_sold), SUM(s.amount_sold),
       p.prod_name, t.calendar_month_name, COUNT(*),
       COUNT(s.quantity_sold), COUNT(s.amount_sold)
FROM sales s, products p, times t
WHERE s.time_id = t.time_id AND s.prod_id = p.prod_id
GROUP BY t.calendar_month_name, s.prod_id, p.prod_name, s.time_id;
```

3. You can use the DBMS MVIEW. EXPLAIN MVIEW procedure to determine which tables will allow PCT refresh. See "Analyzing Materialized View Capabilities" on page 8-37 for how to use this procedure.

| MVNAME            | CAPABILITY_NAME | POSSIBLE | RELATED_TEXT | MSGTXT                            |
|-------------------|-----------------|----------|--------------|-----------------------------------|
|                   |                 |          |              |                                   |
| CUST_MTH_SALES_MV | PCT             | Y        | SALES        |                                   |
| CUST_MTH_SALES_MV | PCT_TABLE       | Y        | SALES        |                                   |
| CUST_MTH_SALES_MV | PCT_TABLE       | N        | PRODUCTS     | no partition key or PMARKER       |
|                   |                 |          |              | in SELECT list                    |
| CUST_MTH_SALES_MV | PCT_TABLE       | N        | TIMES        | relation is not partitioned table |

As can be seen from the partial sample output from EXPLAIN\_MVIEW, any partition maintenance operation performed on the sales table will allow PCT fast refresh. However, PCT is not possible after partition maintenance operations or updates to the products table as there is insufficient information contained in cust mth sales\_mv for PCT refresh to be possible. Note that the times table is not partitioned and hence can never allow for PCT refresh. Oracle will apply PCT refresh if it can determine that the materialized view has sufficient information to support PCT for all the updated tables.

1. Suppose at some later point, a SPLIT operation of one partition in the sales table becomes necessary.

```
ALTER TABLE SALES
SPLIT PARTITION month3 AT (TO_DATE('05-02-1998', 'DD-MM-YYYY'))
INTO (PARTITION month3 1 TABLESPACE summ,
      PARTITION month3 TABLESPACE summ);
```

- **2.** Insert some data into the sales table.
- 3. Fast refresh cust\_mth\_sales\_mv using the DBMS\_MVIEW.REFRESH procedure.

```
EXECUTE DBMS_MVIEW.REFRESH('CUST_MTH_SALES_MV', 'F',
   '', TRUE, FALSE, 0, 0, 0, FALSE);
```

Fast refresh will automatically do a PCT refresh as it is the only fast refresh possible in this scenario. However, fast refresh will not occur if a partition maintenance operation occurs when any update has taken place to a table on which PCT is not enabled. This is shown in "PCT Fast Refresh Scenario 2".

"PCT Fast Refresh Scenario 1" would also be appropriate if the materialized view was created using the PMARKER clause as illustrated in the following:

```
CREATE MATERIALIZED VIEW cust_sales_marker_mv
BUILD IMMEDIATE
REFRESH FAST ON DEMAND
ENABLE OUERY REWRITE AS
SELECT DBMS_MVIEW.PMARKER(s.rowid) s_marker, SUM(s.quantity_sold),
  SUM(s.amount_sold), p.prod_name, t.calendar_month_name, COUNT(*),
 COUNT(s.quantity_sold), COUNT(s.amount_sold)
FROM sales s, products p, times t
WHERE s.time_id = t.time_id AND s.prod_id = p.prod_id
GROUP BY DBMS_MVIEW.PMARKER(s.rowid),
        p.prod_name, t.calendar_month_name;
```

#### PCT Fast Refresh Scenario 2

In "PCT Fast Refresh Scenario 2", the first four steps are the same as in "PCT Fast Refresh Scenario 1" on page 15-29. Then, the SPLIT partition operation to the sales table is performed, but before the materialized view refresh occurs, records are inserted into the times table.

- The same as in "PCT Fast Refresh Scenario 1".
- The same as in "PCT Fast Refresh Scenario 1".
- **3.** The same as in "PCT Fast Refresh Scenario 1".
- **4.** The same as in "PCT Fast Refresh Scenario 1".
- 5. After issuing the same SPLIT operation, as shown in "PCT Fast Refresh Scenario 1", some data will be inserted into the times table.

```
ALTER TABLE SALES
SPLIT PARTITION month3 AT (TO_DATE('05-02-1998', 'DD-MM-YYYY'))
```

```
INTO (PARTIITION month3_1 TABLESPACE summ,
      PARTITION month3 TABLESPACE summ);
```

Refresh cust mth sales mv.

```
EXECUTE DBMS_MVIEW.REFRESH('CUST_MTH_SALES_MV', 'F',
    '', TRUE, FALSE, 0, 0, 0, FALSE);
ORA-12052: cannot fast refresh materialized view SH.CUST MTH SALES MV
```

The materialized view is not fast refreshable because DML has occurred to a table on which PCT fast refresh is not possible. To avoid this occurring, Oracle recommends performing a fast refresh immediately after any partition maintenance operation on detail tables for which partition tracking fast refresh is available.

If the situation in "PCT Fast Refresh Scenario 2" occurs, there are two possibilities; perform a complete refresh or switch to the CONSIDER FRESH option outlined in the following, if suitable. However, it should be noted that CONSIDER FRESH and partition change tracking fast refresh are not compatible. Once the ALTER MATERIALIZED VIEW cust\_mth\_sales\_mv CONSIDER FRESH statement has been issued, PCT refresh will not longer be applied to this materialized view, until a complete refresh is done. Moreover, you should not use CONSIDER FRESH unless you have taken manual action to ensure that the materialized view is indeed fresh.

A common situation in a data warehouse is the use of rolling windows of data. In this case, the detail table and the materialized view may contain say the last 12 months of data. Every month, new data for a month is added to the table and the oldest month is deleted (or maybe archived). PCT refresh provides a very efficient mechanism to maintain the materialized view in this case.

#### PCT Fast Refresh Scenario 3

The new data is usually added to the detail table by adding a new partition and exchanging it with a table containing the new data.

```
ALTER TABLE sales ADD PARTITION month_new ...
ALTER TABLE sales EXCHANGE PARTITION month new month new table
```

Next, the oldest partition is dropped or truncated.

```
ALTER TABLE sales DROP PARTITION month oldest;
```

Now, if the materialized view satisfies all conditions for PCT refresh.

```
EXECUTE DBMS_MVIEW.REFRESH('CUST_MTH_SALES_MV', 'F', '', TRUE,
FALSE,0,0,0,FALSE);
```

Fast refresh will automatically detect that PCT is available and perform a PCT refresh.

#### Fast Refresh with CONSIDER FRESH

In a data warehouse, you may often wish to accumulate historical information in the materialized view even though this information is no longer in the detailed tables. In this case, you could maintain the materialized view using the ALTER MATERIALIZED VIEW materialized view name CONSIDER FRESH statement.

Note that CONSIDER FRESH declares that the contents of the materialized view are FRESH (in sync with the detail tables). Care must be taken when using this option in this scenario in conjunction with query rewrite because you may see unexpected results.

After using CONSIDER FRESH in an historical scenario, you will be able to apply traditional fast refresh after DML and direct loads to the materialized view, but not PCT fast refresh. This is because if the detail table partition at one time contained data that is currently kept in aggregated form in the materialized view, PCT refresh in attempting to resynchronize the materialized view with that partition could delete historical data which cannot be recomputed.

Assume the sales table stores the prior year's data and the cust\_mth\_sales\_mv keeps the prior 10 years of data in aggregated form.

1. Remove old data from a partition in the sales table:

```
ALTER TABLE sales TRUNCATE PARTITION month1;
```

The materialized view is now considered stale and requires a refresh because of the partition operation. However, as the detail table no longer contains all the data associated with the partition fast refresh cannot be attempted.

Therefore, alter the materialized view to tell Oracle to consider it fresh.

```
ALTER MATERIALIZED VIEW cust_mth_sales_mv CONSIDER FRESH;
```

This statement informs Oracle that cust mth sales mv is fresh for your purposes. However, the materialized view now has a status that is neither known fresh nor known stale. Instead, it is UNKNOWN. If the materialized view has query rewrite enabled in QUERY REWRITE INTEGRITY=stale tolerated mode, it will be used for rewrite.

- Insert data into sales.
- Refresh the materialized view.

```
EXECUTE DBMS_MVIEW.REFRESH('CUST_MTH_SALES_MV', 'F', '', TRUE,
FALSE,0,0,0,FALSE);
```

Because the fast refresh detects that only INSERT statements occurred against the sales table it will update the materialized view with the new data. However, the status of the materialized view will remain UNKNOWN. The only way to return the materialized view to FRESH status is with a complete refresh which, also will remove the historical data from the materialized view.

# **Change Data Capture**

Change Data Capture efficiently identifies and captures data that has been added to, updated in, or removed from, Oracle relational tables and makes this change data available for use by applications or individuals. Change Data Capture is provided as a database component beginning with Oracle9i.

This chapter describes Change Data Capture in the following sections:

- Overview of Change Data Capture
- Change Sources and Modes of Data Capture
- Change Sets
- **Change Tables**
- Getting Information About the Change Data Capture Environment
- Preparing to Publish Change Data
- **Publishing Change Data**
- Subscribing to Change Data
- Considerations for Asynchronous Change Data Capture
- **Managing Published Data**
- Implementation and System Configuration

See PL/SQL Packages and Types Reference for reference information about the Change Data Capture publish and subscribe PL/SQL packages.

# **Overview of Change Data Capture**

Often, data warehousing involves the extraction and transportation of relational data from one or more production databases into a data warehouse for analysis. Change Data Capture quickly identifies and processes only the data that has changed and makes the change data available for further use.

## Capturing Change Data Without Change Data Capture

Prior to the introduction of Change Data Capture, there were a number of ways that users could capture change data, including table differencing and change-value selection.

**Table differencing** involves transporting a copy of an entire table from the source (production) database to the staging database (where the change data is captured), where an older version of the table already exists. Using the SQL MINUS operator, you can obtain the inserted and new versions of updated rows with the following query:

```
SELECT * FROM new_version
MINUS SELECT * FROM old_version;
```

Moreover, you can obtain the deleted rows and old versions of updated rows with the following query:

```
SELECT * FROM old version
MINUS SELECT * FROM new_version;
```

However, there are several problems with this method:

- It requires that the new version of the entire table be transported to the staging database, not just the change data, thereby greatly increasing transport costs.
- The computational cost of performing the two MINUS operations on the staging database can be very high.
- Table differencing cannot capture data changes that have reverted to their old values. For example, suppose the price of a product changes several times between the old version and the new version of the product's table. If the price in the new version ends up being the same as the old, table differencing cannot detect that the price has fluctuated. Moreover, any intermediate price values between the old and new versions of the product's table cannot be captured using table differencing.

There is no way to determine which changes were made as part of the same transaction. For example, suppose a sales manager creates a special discount to close a deal. The fact that the creation of the discount and the creation of the sale occurred as part of the same transaction cannot be captured, unless the source database is specifically designed to do so.

**Change-value selection** involves capturing the data on the source database by selecting the new and changed data from the source tables based on the value of a specific column. For example, suppose the source table has a LAST UPDATE DATE column. To capture changes, you base your selection from the source table on the LAST\_UPDATE\_DATE column value.

However, there are also several problems with this method:

- The overhead of capturing the change data must be borne on the source database, and you must run potentially expensive queries against the source table on the source database. The need for these queries may force you to add indexes that would otherwise be unneeded. There is no way to offload this overhead to the staging database.
- This method is no better at capturing intermediate values than the table differencing method. If the price in the product's table fluctuates, you will not be able to capture all the intermediate values, or even tell if the price had changed, if the ending value is the same as it was the last time that you captured change data.
- This method is also no better than the table differencing method at capturing which data changes were made together in the same transaction. If you need to capture information concerning which changes occurred together in the same transaction, you must include specific designs for this purpose in your source database.
- The granularity of the change-value column may not be fine enough to uniquely identify the new and changed rows. For example, suppose the following:
  - You capture data changes using change-value selection on a date column such as LAST UPDATE DATE.
  - The capture happens at a particular instant in time, 14-FEB-2003 17:10:00.
  - Additional updates occur to the table during the same second that you performed your capture.

When you next capture data changes, you will select rows with a LAST UPDATE DATE strictly after 14-FEB-2003 17:10:00, and thereby miss the changes that occurred during the remainder of that second.

To use change-value selection, you either have to accept that anomaly, add an artificial change-value column with the granularity you need, or lock out changes to the source table during the capture process, thereby further burdening the performance of the source database.

You have to design your source database in advance with this capture mechanism in mind – all tables from which you wish to capture change data must have a change-value column. If you want to build a data warehouse with data sources from legacy systems, those legacy systems may not supply the necessary change-value columns you need.

Change Data Capture does not depend on expensive and cumbersome table differencing or change-value selection mechanisms. Instead, it captures the change data resulting from INSERT, UPDATE, and DELETE operations made to user tables. The change data is then stored in a relational table called a change table, and the change data is made available to applications or individuals in a controlled way.

## Capturing Change Data with Change Data Capture

Change Data Capture can capture and publish committed change data in either of the following modes:

#### **Synchronous**

Change data is captured immediately, as each SQL statement that performs a data manipulation language (DML) operation (INSERT, UPDATE, or DELETE) is made, by using triggers on the source database. In this mode, change data is captured as part of the transaction modifying the source table. Synchronous Change Data Capture is available with Oracle Standard Edition and Enterprise Edition.

#### **Asynchronous**

Change data is captured after a SQL statement that performs a DML operation is committed, by taking advantage of the data sent to the redo log files. In this mode, change data is not captured as part of the transaction that is modifying the source table, and therefore has no effect on that transaction. Asynchronous Change Data Capture is available with Oracle Enterprise Edition only.

Asynchronous Change Data Capture is built on, and provides a relational interface to, Oracle Streams. See Oracle Streams Concepts and Administration for information on Oracle Streams.

The following list describes the advantages of capturing change data with Change **Data Capture:** 

#### Completeness

Change Data Capture can capture all effects of INSERT, UPDATE, and DELETE operations, including data values before and after UPDATE operations.

#### Performance

Asynchronous Change Data Capture can be configured to have minimal performance impact on the source database.

#### Interface

Change Data Capture includes the PL/SQL DBMS CDC PUBLISH and DBMS CDC SUBSCRIBE packages, which provide easy-to-use publish and subscribe interfaces.

#### Cost

Change Data Capture reduces overhead cost because it simplifies the extraction of change data from the database and is part of Oracle9i and later databases.

A Change Data Capture system is based on the interaction of a publisher and subscribers to capture and distribute change data, as described in the next section.

#### Publish and Subscribe Model

Most Change Data Capture systems have one person who captures and publishes change data; this person is the **publisher**. There can be multiple applications or individuals that access the change data; these applications and individuals are the subscribers. Change Data Capture provides PL/SQL packages to accomplish the publish and subscribe tasks.

The following sections describe the roles of the publisher and subscriber in detail. Subsequent sections describe change sources, more about modes of Change Data Capture, and change tables.

#### **Publisher**

The publisher is usually a database administrator (DBA) who creates and maintains the schema objects that make up the Change Data Capture system. Typically, a publisher deals with two databases:

#### Source database

This is the production database that contains the data of interest. Its associated tables are referred to as the **source tables**.

#### Staging database

This is the database where the change data capture takes place. Depending on the capture mode that the publisher uses, the staging database can be the same as, or different from, the source database. The following Change Data Capture objects reside on the staging database:

Change table

A change table is a relational table that contains change data for a single source table. To subscribers, a change table is known as a **publication**.

Change set

A **change set** is a set of change data that is guaranteed to be transactionally consistent. It contains one or more change tables.

Change source

The **change source** is a logical representation of the source database. It contains one or more change sets.

The publisher performs these tasks:

- Determines the source databases and tables from which the subscribers are interested in viewing change data, and the mode (synchronous or asynchronous) in which to capture the change data.
- Uses the Oracle-supplied package, DBMS\_CDC\_PUBLISH, to set up the system to capture change data from the source tables of interest.
- Allows subscribers to have controlled access to the change data in the change tables by using the SQL GRANT and REVOKE statements to grant and revoke the SELECT privilege on change tables for users and roles. (Keep in mind, however, that subscribers use views, not change tables directly, to access change data.)

In Figure 16–1, the publisher determines that subscribers are interested in viewing change data from the HQ source database. In particular, subscribers are interested in change data from the SH. SALES and SH. PROMOTIONS source tables.

The publisher creates a change source HQ SRC on the DW staging database, a change set, SH SET, and two change tables: sales ct and promo ct. The sales ct change table contains all the columns from the source table, SH. SALES. For the promo\_ct change table, however, the publisher has decided to exclude the PROMO\_ COST column.

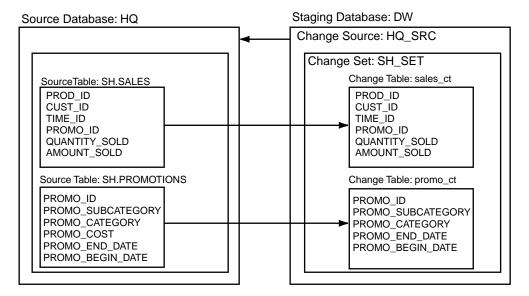

Figure 16–1 Publisher Components in a Change Data Capture System

#### Subscribers

The subscribers are consumers of the published change data. A subscriber performs the following tasks:

- Uses the Oracle supplied package, DBMS\_CDC\_SUBSCRIBE, to:
  - Create subscriptions

A **subscription** controls access to the change data from one or more source tables of interest within a single change set. A subscription contains one or more subscriber views.

A **subscriber view** is a view that specifies the change data from a specific publication in a subscription. The subscriber is restricted to seeing change data that the publisher has published and has granted the subscriber access to use. See "Subscribing to Change Data" on page 16-42 for more information on choosing a method for specifying a subscriber view.

- Notify Change Data Capture when ready to receive a set of change data A **subscription window** defines the time range of rows in a publication that the subscriber can currently see in subscriber views. The oldest row in the window is called the **low boundary**; the newest row in the window is called the **high boundary**. Each subscription has its own subscription window that applies to all of its subscriber views.
- Notify Change Data Capture when finished with a set of change data
- Uses SELECT statements to retrieve change data from the subscriber views.

A subscriber has the privileges of the user account under which the subscriber is running, plus any additional privileges that have been granted to the subscriber.

In Figure 16–2, the subscriber is interested in a subset of columns that the publisher (in Figure 16–1) has published. Note that the *publications* shown in Figure 16–2, are represented as *change tables* in Figure 16–1; this reflects the different terminology used by subscribers and publishers, respectively.

The subscriber creates a subscription, sales promos list and two subscriber views (spl sales and spl promos) on the SH SET change set on the DW staging database. Within each subscriber view, the subscriber includes a subset of the columns that were made available by the publisher. Note that because the publisher did not create a change table that includes the PROMO COST column, there is no way for the subscriber to view change data for that column.

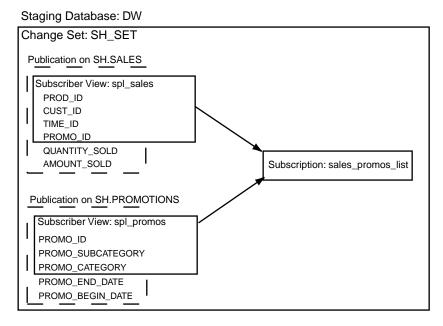

Figure 16–2 Subscriber Components in a Change Data Capture System

Change Data Capture provides the following benefits for subscribers:

- Guarantees that each subscriber sees all the changes
- Keeps track of multiple subscribers and gives each subscriber shared access to change data
- Handles all the storage management by automatically removing data from change tables when it is no longer required by any of the subscribers

**Note:** Oracle provides the previously listed benefits only when the subscriber accesses change data through a subscriber view.

# Change Sources and Modes of Data Capture

Change Data Capture provides synchronous and asynchronous modes for capturing change data. The following sections summarize how each mode of Change Data Capture is performed, and the change source associated with each mode of Change Data Capture.

## **Synchronous**

This mode uses triggers on the source database to capture change data. It has no latency because the change data is captured continuously and in real time on the source database. The change tables are populated when DML operations on the source table are committed.

While the synchronous mode of Change Data Capture adds overhead to the source database at capture time, this mode can reduce costs (as compared to attempting to extract change data using table differencing or change-value section) by simplifying the extraction of change data.

There is a single, predefined synchronous change source, SYNC\_SOURCE, that represents the source database. This is the only synchronous change source. It cannot be altered or dropped.

Change tables for this mode of Change Data Capture must reside locally in the source database.

Figure 16-3 illustrates the synchronous configuration. Triggers executed after DML operations occur on the source tables populate the change tables in the change sets within the SYNC\_SOURCE change source.

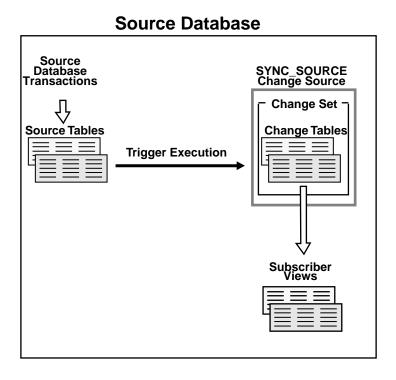

Figure 16–3 Synchronous Change Data Capture Configuration

## **Asynchronous**

This mode captures change data after the changes have been committed to the source database by using the database redo log files.

The asynchronous mode of Change Data Capture is dependent on the level of supplemental logging enabled at the source database. Supplemental logging adds redo logging overhead at the source database, so it must be carefully balanced with the needs of the applications or individuals using Change Data Capture. See "Asynchronous Change Data Capture and Supplemental Logging" on page 16-50 for information on supplemental logging.

There are two methods of capturing change data asynchronously, HotLog and AutoLog, as described in the following sections:

#### HotLog

Change data is captured from the online redo log file on the source database. There is a brief latency between the act of committing source table transactions and the arrival of change data.

There is a single, predefined HotLog change source, HOTLOG\_SOURCE, that represents the current redo log files of the source database. This is the only HotLog change source. It cannot be altered or dropped.

Change tables for this mode of Change Data Capture must reside locally in the source database.

Figure 16–4, illustrates the asynchronous HotLog configuration. The Logwriter Process (LGWR) records committed transactions in the online redo log files on the source database. Change Data Capture uses Oracle Streams processes to automatically populate the change tables in the change sets within the HOTLOG\_ SOURCE change source as newly committed transactions arrive.

Figure 16–4 Asynchronous HotLog Configuration

# Source HOTLOG\_SOURCE Change Source **Database Transactions Change Set** Change Tables Source Tables **LGWR** Streams Local Capture Subscriber Views Online Redo Log Files

## Source Database

#### AutoLog

Change data is captured from a set of redo log files managed by log transport services. Log transport services control the automated transfer of redo log files from the source database to the staging database. Using database initialization parameters (described in "Initialization Parameters for Asynchronous AutoLog Publishing" on page 16-22), the publisher configures log transport services to copy the redo log files from the source database system to the staging database system and to automatically register the redo log files. Change sets are populated automatically as new redo log files arrive. The degree of latency depends on frequency of redo log switches on the source database.

There is no predefined AutoLog change source. The publisher provides information about the source database to create an AutoLog change source. See "Performing Asynchronous AutoLog Publishing" on page 16-35 for details.

Change sets for this mode of Change Data Capture can be remote from or local to the source database. Typically, they are remote.

Figure 16–5 shows a typical Change Data Capture asynchronous AutoLog configuration in which, when the log switches on the source database, archiver processes archive the redo log file on the source database to the destination specified by the LOG\_ARCHIVE\_DEST\_1 parameter and copy the redo log file to the staging database as specified by the LOG\_ARCHIVE\_DEST\_2 parameter. (Although the image presents these parameters as LOG ARCHIVE DEST 1 and LOG ARCHIVE DEST 2, the integer value in these parameter strings can be any value between 1 and 10.)

Note that the archiver processes use Oracle Net to send redo data over the network to the remote file server (RFS) process. Transmitting redo log files to a remote destination requires uninterrupted connectivity through Oracle Net.

On the staging database, the RFS process writes the redo data to the copied log files in the location specified by the value of the TEMPLATE attribute in the LOG\_ ARCHIVE DEST 2 parameter (specified in the source database initialization parameter file). Then, Change Data Capture uses Oracle Streams downstream capture to populate the change tables in the change sets within the AutoLog change source.

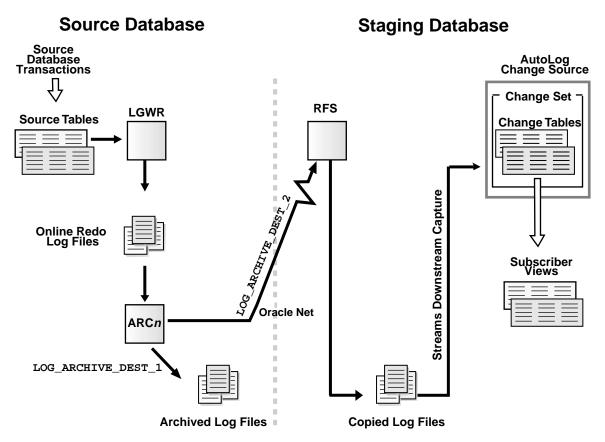

Figure 16–5 Asynchronous AutoLog Change Data Capture Configuration

# **Change Sets**

A **change set** is a logical grouping of change data that is guaranteed to be transactionally consistent and that can be managed as a unit. A change set is a member of one (and only one) change source. A change source can contain one or more change sets. Conceptually, a change set shares the same mode as its change source. For example, an AutoLog change set is a change set contained in an AutoLog change source.

When a publisher includes two or more change tables in the same change set, subscribers can perform join operations across the tables represented within the change set and be assured of transactional consistency.

There are three modes of change sets, as follow:

#### Synchronous

New change data arrives automatically as DML operations on the source tables are committed. Publishers can define new change sets in the predefined SYNC SOURCE change source or use the predefined change set, SYNC\_SET. The SYNC\_ SET change set cannot be altered or dropped.

#### Asynchronous HotLog

New change data arrives automatically, on a transaction-by-transaction basis from the current online redo log file. Publishers define change sets in the predefined HOTLOG\_SOURCE change source.

#### Asynchronous AutoLog

New change data arrives automatically, on a log-by-log basis, as log transport services makes redo log files available. Publishers define change sets in publisher-defined AutoLog change sources.

Publishers can purge unneeded change data from change tables at the change set level to keep the change tables in the change set from growing larger indefinitely.

See "Purging Change Tables of Unneeded Data" on page 16-65 for more information on purging change data.

## Valid Combinations of Change Sources and Change Sets

Table 16–1 summarizes the valid combinations of change sources and change sets and indicates whether each is predefined or publisher-defined. In addition, Table 16–1 indicates whether the change source represents a local or remote source database, and whether the change source is used for synchronous or asynchronous Change Data Capture.

Table 16–1 Summary of Change Sources and Change Sets

| Mode                    | Change Source            | Source Database<br>Represented | Associated Change Sets                    |
|-------------------------|--------------------------|--------------------------------|-------------------------------------------|
| Synchronous             | Predefined SYNC_SOURCE   | Local                          | Predefined SYNC_SET and publisher-defined |
| Asynchronous<br>HotLog  | Predefined HOTLOG_SOURCE | Local                          | Publisher-defined                         |
| Asynchronous<br>AutoLog | Publisher-defined        | Remote or local                | Publisher-defined                         |

**Note:** Although the AutoLog source database and AutoLog staging database can be the same, this arrangement is rarely used. AutoLog examples in this chapter assume that the source and staging databases are different.

# Change Tables

A given change table contains the change data resulting from DML operations performed on a given source table. A change table consists of two things: the change data itself, which is stored in a database table; and the system metadata necessary to maintain the change table, which includes control columns.

The publisher specifies the source columns that are to be included in the change table. Typically, for a change table to contain useful data, the publisher needs to include the primary key column in the change table along with any other columns of interest to subscribers. For example, suppose subscribers are interested in changes that occur to the UNIT COST and the UNIT PRICE columns in the SH. COSTS table. If the publisher does not include the PROD\_ID column in the change table, subscribers will know only that the unit cost and unit price of some products have changed, but will be unable to determine for which products these changes have occurred.

There are optional and required control columns. The required control columns are always included in a change table; the optional ones are included if specified by the publisher when creating the change table. Control columns are managed by Change Data Capture. See "Understanding Change Table Control Columns" on page 16-60 and "Understanding TARGET\_COLMAP\$ and SOURCE\_COLMAP\$ Values" on page 16-62 for detailed information on control columns.

# Getting Information About the Change Data Capture Environment

Information about the Change Data Capture environment is provided in the static data dictionary views described in Table 16–2 and Table 16–3. Table 16–2 lists the views that are intended for use by publishers; the user must have the SELECT\_ CATALOG\_ROLE privilege to access the views listed in this table. Table 16-3 lists the views that are intended for use by subscribers. Table 16–3 includes views with the prefixes ALL and USER. These prefixes have the following general meanings:

A view with the ALL prefix allows the user to display all the information accessible to the user, including information from the current user's schema as

- well as information from objects in other schemas, if the current user has access to those objects by way of grants of privileges or roles.
- A view with the USER prefix allows the user to display all the information from the schema of the user issuing the query without the use of additional special privileges or roles.

**Note:** To look at all the views (those intended for both the publisher and the subscriber), a user must have the SELECT\_ CATALOG\_ROLE privilege.

Table 16–2 Views Intended for Use by Change Data Capture Publishers

| View Name                  | Description                                                                    |
|----------------------------|--------------------------------------------------------------------------------|
| CHANGE_SOURCES             | Describes existing change sources.                                             |
| CHANGE_SETS                | Describes existing change sets.                                                |
| CHANGE_TABLES              | Describes existing change tables.                                              |
| DBA_SOURCE_TABLES          | Describes all existing source tables in the database.                          |
| DBA_PUBLISHED_<br>COLUMNS  | Describes all published columns of source tables in the database.              |
| DBA_SUBSCRIPTIONS          | Describes all subscriptions.                                                   |
| DBA_SUBSCRIBED_<br>TABLES  | Describes all source tables to which any subscriber has subscribed.            |
| DBA_SUBSCRIBED_<br>COLUMNS | Describes the columns of source tables to which any subscriber has subscribed. |

Table 16–3 Views Intended for Use by Change Data Capture Subscribers

| View Name                  | Description                                                                      |
|----------------------------|----------------------------------------------------------------------------------|
| ALL_SOURCE_TABLES          | Describes all existing source tables accessible to the current user.             |
| USER_SOURCE_TABLES         | Describes all existing source tables owned by the current user.                  |
| ALL_PUBLISHED_<br>COLUMNS  | Describes all published columns of source tables accessible to the current user. |
| USER_PUBLISHED_<br>COLUMNS | Describes all published columns of source tables owned by the current user.      |
| ALL_SUBSCRIPTIONS          | Describes all subscriptions accessible to the current user.                      |

| Table 16–3 (Cont.) Views Intended for Use b | y Change Data Capture Subscribers |
|---------------------------------------------|-----------------------------------|
|---------------------------------------------|-----------------------------------|

| View Name                   | Description                                                                                                    |
|-----------------------------|----------------------------------------------------------------------------------------------------|
| USER_SUBSCRIPTIONS          | Describes all the subscriptions owned by the current user.                                                      |
| ALL_SUBSCRIBED_<br>TABLES   | Describes the source tables to which any subscription accessible to the current user has subscribed.            |
| USER_SUBSCRIBED_<br>TABLES  | Describes the source tables to which the current user has subscribed.                                           |
| ALL_SUBSCRIBED_<br>COLUMNS  | Describes the columns of source tables to which any subscription accessible to the current user has subscribed. |
| USER_SUBSCRIBED_<br>COLUMNS | Describes the columns of source tables to which the current user has subscribed.                                |

See Oracle Database Reference for complete information about these views.

# Preparing to Publish Change Data

This section describes the tasks the publisher should perform before starting to publish, information on creating the publisher, information on selecting a mode in which to capture change data, and instructions on setting database initialization parameters required by Change Data Capture.

The publisher should do the following before performing the actual steps for publishing:

- Gather requirements from the subscribers.
- Determine which source database contains the relevant source tables.
- Choose the capture mode: synchronous, asynchronous HotLog, or asynchronous AutoLog, as described in "Determining the Mode in Which to Capture Data" on page 16-20.
- Ensure that the source and staging database DBAs have set database initialization parameters, as described in Setting Initialization Parameters for Change Data Capture Publishing" on page 16-21 and "Publishing Change Data" on page 16-27.

## Creating a User to Serve As a Publisher

Typically, a DBA creates a user to serve as a publisher for Change Data Capture. The following sections describe the tasks involved.

#### Granting Privileges and Roles to the Publisher

On the staging database, the publisher must be granted the privileges and roles in the following list:

- EXECUTE CATALOG ROLE privilege
- SELECT\_CATALOG\_ROLE privilege
- CREATE TABLE and CREATE SESSION privileges
- CONNECT and RESOURCE roles

In addition, for asynchronous HotLog and AutoLog publishing, the publisher must:

- Be granted the CREATE SEQUENCE privilege
- Be granted the DBA role
- Be the GRANTEE specified in a DBMS STREAMS AUTH. GRANT ADMIN PRIVILEGE() subprogram issued by the staging database DBA

In other words, for asynchronous publishing, the publisher should be configured as an Oracle Streams administrator. See Oracle Streams Concepts and Administration for information on configuring an Oracle Streams administrator.

## Creating a Default Tablespace for the Publisher

When creating the publisher account, the DBA should also consider specifying a default tablespace for the publisher in which he or she can create change tables. Otherwise, Oracle recommends that the publisher always specify a tablespace that he or she owns when creating a change table. To create a tablespace, the publisher will need the following privileges:

- CREATE TABLESPACE
- UNLIMITED TABLESPACE

## Password Files and Setting the REMOTE\_LOGIN\_PASSWORDFILE Parameter

For asynchronous AutoLog publishing only, the REMOTE LOGIN PASSWORDFILE database initialization parameter must be set to SHARED on both the source and staging databases, and a password file must exist on both the machines hosting the source and staging databases. The DBA uses the orapwd utility to create password files. For example:

ORAPWD FILE=orapw PASSWORD=mypassword ENTRIES=10

This example creates a password file with 10 entries, where the password for SYS is mypassword. For redo log file transmission to succeed, the password for the SYS user account *must be identical* for the source and staging databases.

## **Determining the Mode in Which to Capture Data**

Three factors influence the decision on the mode in which to capture change data:

- Whether or not the staging database is remote from the source database
- Tolerance for latency between changes made on the source database and changes captured by Change Data Capture
- Performance impact on the source database transactions and overall database performance

Table 16–4 summarizes the factors that might influence the mode decision.

Factors Influencing Choice of Change Data Capture Mode Table 16–4

| Mode                    | Location of Staging<br>Database            | Latency                                                                                                    | Source Database<br>Performance Impact                                                                                                    |
|-------------------------|--------------------------------------------|----------------------------------------------------------------------------------------------------|----------------------------------------------------------------------------------------------------|
| Synchronous             | Must be the same as the source database.   | None - change data is<br>automatically committed<br>as part of the same<br>transaction it reflects.                                                   | Adds overhead to source database transactions to perform change data capture.                                                                       |
| Asynchronous<br>HotLog  | Must be the same as the source database.   | Change data is captured from the current online redo log file. Change sets are populated automatically as new committed transactions arrive.          | Minimal impact on source database transactions to perform supplemental logging. Additional source database overhead to perform change data capture. |
| Asynchronous<br>AutoLog | Typically remote from the source database. | Depends on the frequency<br>of redo log switches on the<br>source database. Change<br>sets are populated<br>automatically as new log<br>files arrive. | Minimal impact on source database transactions to perform supplemental logging.  Minimal source database overhead for log transport services.       |
|                         |                                            |                                                                                                    | When the source database is remote from<br>the staging database, then this mode has<br>the least impact on the source database.                     |

## **Setting Initialization Parameters for Change Data Capture Publishing**

Initialization parameters must be set on the source or staging database, or both, for Change Data Capture to succeed. Which parameters to set depend on the mode in which Change Data Capture is publishing change data, and on whether the parameters are being set on the source or staging database.

The following sections describe the database initialization parameter settings for each mode of Change Data Capture. Sometimes you are directed to add a value to a current setting. See "Determining the Current Setting of an Initialization Parameter" on page 16-25 to determine the current setting for a parameter if that parameter is not explicitly specified in the initialization parameter file. See *Oracle Database* Reference and Oracle Data Guard Concepts and Administration for more information about these database initialization parameters.

## Initialization Parameters for Synchronous Publishing

Set the JAVA\_POOL\_SIZE parameter as follows:

JAVA\_POOL\_SIZE = 50000000

## Initialization Parameters for Asynchronous HotLog Publishing

Table 16–5 lists the source database initialization parameters and their recommended settings for Asychronous HotLog publishing.

Table 16-5 Source Database Initialization Parameters for Asynchronous HotLog Publishing

| Parameter            | Recommended Value                                           |
|----------------------|-------------------------------------------------------------|
| COMPATIBLE           | 10.1.0                                                      |
| JAVA_POOL_SIZE       | 50000000                                                    |
| JOB_QUEUE_PROCESSES  | 2                                                           |
| PARALLEL_MAX_SERVERS | (current value) + (5 * (the number of change sets planned)) |
| PROCESSES            | (current value) + (7 * (the number of change sets planned)) |

Table 16–5 (Cont.) Source Database Initialization Parameters for Asynchronous HotLog Publishing

| Parameter         | Recommended Value  (current value) + (2 * (the number of change sets planned))                                                                    |  |
|-------------------|----------------------------------------------------------------------------------------------------|--|
| SESSIONS          |                                                                                                    |  |
| STREAMS_POOL_SIZE | ■ If the current value of the STREAMS_POOL_SIZE parameter is 50 MB or greater, then set this parameter to:                                        |  |
|                   | (current value) + ((the number of change sets planned) * (21 MB))                                                                                 |  |
|                   | ■ If the current value of the STREAMS_POOL_SIZE parameter is less than 50 MB, then set the value of this parameter to:                            |  |
|                   | 50 MB + ((the number of change sets planned) * (21 MB))                                                                                           |  |
|                   | See <i>Oracle Streams Concepts and Administration</i> for information on how the STREAMS_POOL_SIZE parameter is applied when changed dynamically. |  |
| UNDO_RETENTION    | 3600                                                                                                    |  |

## Initialization Parameters for Asynchronous AutoLog Publishing

Table 16-6 lists the database initialization parameters and their recommended settings for the asynchronous AutoLog publishing source database and Table 16-7 lists the database initialization parameters and their recommended settings for the asynchronous AutoLog publishing staging database.

Table 16-6 Source Database Initialization Parameters for Asynchronous AutoLog Publishing

| Parameter           | Recommended Value                                                                                                    |
|---------------------|----------------------------------------------------------------------------------------------------|
| COMPATIBLE          | 10.1.0                                                                                                    |
| JAVA_POOL_SIZE      | 50000000                                                                                                    |
| LOG_ARCHIVE_DEST_11 | The directory specification on the system hosting the source database where the archived redo log files are to be kept. |

Table 16–6 (Cont.) Source Database Initialization Parameters for Asynchronous AutoLog Publishing

#### **Parameter**

#### Recommended Value

LOG\_ARCHIVE\_DEST\_ 21

This parameter must include the SERVICE, ARCH or LGWR ASYNC, OPTIONAL, NOREGISTER, and REOPEN attributes so that log transport services are configured to copy the redo log files from the source database to the staging database. These attributes are set as follows:

- SERVICE specifies the network name of the staging database.
- ARCH or LGWR ASYNC

ARCH specifies that the archiver process (ARCn) copy the redo log files to the staging database after a source database log switch occurs.

LGWR ASYNC specifies that the log writer process (LGWR) copy redo data to the staging database as the redo is generated on the source database. Note that, the copied redo data becomes available to Change Data Capture only after a source database log switch occurs.

- OPTIONAL specifies that the copying of a redo log file to the staging database need not succeed before the corresponding online redo log at the source database can be overwritten. This is needed to avoid stalling operations on the source database due to a transmission failure to the staging database. The original redo log file remains available to the source database in either archived or backed up form, if it is needed.
- NOREGISTER specifies that the staging database location is not recorded in the staging database control file.
- REOPEN specifies the minimum number of seconds the archiver process (ARCn) should wait before trying to access the staging database if a previous attempt to access this location failed.
- TEMPLATE defines a directory specification and a format template for the file name used for the redo log files that are copied to the staging database.<sup>2</sup>

LOG\_ARCHIVE\_DEST\_ STATE\_1<sup>1</sup>

ENABLE

Indicates that log transport services can transmit archived redo log files to this destination.

LOG\_ARCHIVE\_DEST\_ STATE 21

ENABLE

Indicates that log transport services can transmit redo log files to this destination.

LOG\_ARCHIVE\_FORMAT

"arch1\_%s\_%t\_%r.dbf"

Specifies a format template for the default file name when archiving redo log files.<sup>2</sup> The string value (arch1) and the file name extension (.dbf) do not have to be exactly as specified here.

REMOTE\_LOGIN\_ PASSWORDFILE

SHARED

Table 16-7 Staging Database Initialization Parameters for Asynchronous AutoLog Publishing

| Parameter                     | Recommended Value                                                                                                    |
|-------------------------------|----------------------------------------------------------------------------------------------------|
| COMPATIBLE                    | 10.1.0                                                                                                    |
| GLOBAL_NAMES                  | TRUE                                                                                                    |
| JAVA_POOL_SIZE                | 50000000                                                                                                    |
| JOB_QUEUE_PROCESSES           | 2                                                                                                    |
| PARALLEL_MAX_SERVERS          | (current value) + (5 * (the number of change sets planned))                                                                                       |
| PROCESSES                     | (current value) + (7 * (the number of change sets planned))                                                                                       |
| REMOTE_LOGIN_<br>PASSWORDFILE | SHARED                                                                                                    |
| SESSIONS                      | (current value)+ (2 * (the number of change sets planned))                                                                                        |
| STREAMS_POOL_SIZE             | ■ If the current value of the STREAMS_POOL_SIZE parameter is 50 MB or greater, then set this parameter to:                                        |
|                               | (current value) + ((the number of change sets planned) * (21 MB))                                                                                 |
|                               | ■ If the current value of the STREAMS_POOL_SIZE parameter is less than 50 MB, then set the value of this parameter to:                            |
|                               | 50 MB + ((the number of change sets planned) * (21 MB))                                                                                           |
|                               | See <i>Oracle Streams Concepts and Administration</i> for information on how the STREAMS_POOL_SIZE parameter is applied when changed dynamically. |
| UNDO_RETENTION                | 3600                                                                                                    |

**Note:** If Oracle Streams capture parallelism and apply parallelism values are increased after the change sets are created, the source or staging database DBA (depending on the mode of capture) must adjust initialization parameter values as described in "Adjusting **Initialization Parameter Values When Oracle Streams Values** Change" on page 16-25.

The integer value in this parameter can be any value between 1 and 10. In this manual, the values 1 and 2 are used. For each LOG\_ARCHIVE\_DEST\_n parameter, there must be a corresponding LOG\_ARCHIVE\_DEST\_STATE\_n parameter that specifies the same value for **n**.

In the format template, %t corresponds to the thread number, %s corresponds to the sequence number, and %r corresponds to the resetlogs ID. Together, these ensure that unique names are constructed for the copied redo log files.

#### **Determining the Current Setting of an Initialization Parameter**

Sometimes the DBA needs to make adjustments to the initialization parameters by adding a value to the current setting. If a specific parameter is not in the initialization parameter file, the default value (if one exists) is the current value. The current settings of all initialization parameters for the database are displayed when the following SQL statement is issued:

SOL> SHOW PARAMETERS

The current setting of a particular initialization parameter can be displayed, in this case, STREAMS\_POOL\_SIZE, using a SQL statement such as the following:

SQL> SHOW PARAMETER STREAMS\_POOL\_SIZE

## Retaining Initialization Parameter Values When a Database Is Restarted

To ensure that changed initialization parameter values are retained when the database is restarted:

- If the database is using a pfile, manually update the pfile with any parameter values you change with the SQL ALTER SYSTEM statement.
- If the database is using an spfile, then parameter values you change with the SQL ALTER SYSTEM statement are automatically changed in the parameter file.
- If the database is using an spfile and a given initialization parameter is not or cannot be changed dynamically (such as the PROCESS, LOG\_ARCHIVE\_ FORMAT, and REMOTE\_LOGIN\_ENABLE parameters), you must change the value with the SOL ALTER SYSTEM statement, and then restart the database.
- If the ORA-04031 error is returned when the DBA attempts to set the JAVA POOL\_SIZE dynamically, he or she should place the parameter in the database initialization parameter file and restart the database.

See Oracle Database Administrator's Guide for information on managing initialization parameters using a pfile or an spfile.

In any case, if a parameter is reset dynamically, the new value should also be placed in the initialization parameter file, so that the new value is retained if the database is restarted.

## Adjusting Initialization Parameter Values When Oracle Streams Values Change

Asynchronous Change Data Capture uses an Oracle Streams configuration for each HotLog and AutoLog change set. This Streams configuration consists of a Streams

capture process and a Streams apply process, with an accompanying queue and queue table. Each Streams configuration uses additional processes, parallel execution servers, and memory.

Oracle Streams capture and apply processes each have a parallelism parameter that is used to improve performance. When a publisher first creates a change set, its capture parallelism value and apply parallelism value are each 1. If desired, a publisher can increase one or both of these values using Streams interfaces.

If Oracle Streams capture parallelism and apply parallelism values are increased after the change sets are created, the staging database DBA must adjust initialization parameter values accordingly. Example 16-1 and Example 16-2 demonstrate how to obtain the capture parallelism and apply parallelism values for change set CHICAGO DAILY. By default, each parallelism value is 1, so the amount by which a given parallelism value has been increased is the returned value minus 1.

#### Example 16–1 Obtaining the Oracle Streams Capture Parallelism Value

```
SELECT cp.value FROM DBA_CAPTURE_PARAMETERS cp, CHANGE_SETS cset
   WHERE cset.SET_NAME = 'CHICAGO_DAILY' and
   cset.CAPTURE_NAME = cp.CAPTURE_NAME and
   cp.PARAMETER = 'PARALLELISM';
```

#### Example 16–2 Obtaining the Oracle Streams Apply Parallelism Value

```
SELECT ap.value FROM DBA_APPLY_PARAMETERS ap, CHANGE_SETS cset
   WHERE cset.SET_NAME = 'CHICAGO_DAILY' and
   cset.APPLY_NAME = ap.APPLY_NAME and
   ap.parameter = 'PARALLELISM';
```

The staging database DBA must adjust the staging database initialization parameters as described in the following list to accommodate the parallel execution servers and other processes and memory required for asynchronous Change Data Capture:

PARALLEL MAX SERVERS

For each change set for which Oracle Streams capture or apply parallelism values were increased, increase the value of this parameter by the sum of increased Streams parallelism values.

For example, if the statement in Example 16–1 returns a value of 2, and the statement in Example 16-2 returns a value of 3, then the staging database DBA should increase the value of the PARALLEL\_MAX\_SERVERS parameter by (2-1)

+ (3-1), or 3 for the CHICAGO DAILY change set. If the Streams capture or apply parallelism values have increased for other change sets, increases for those change sets must also be made.

#### **PROCESSES**

For each change set for which Oracle Streams capture or apply parallelism values were changed, increase the value of this parameter by the sum of increased Streams parallelism values. See the previous list item, PARALLEL MAX SERVERS, for an example.

#### STREAMS POOL SIZE

For each change set for which Oracle Streams capture or apply parallelism values were changed, increase the value of this parameter by (10MB \* (the increased capture parallelism value)) + (1MB \* increased apply parallelism value).

For example, if the statement in Example 16–1 returns a value of 2, and the statement in Example 16–2 returns a value of 3, then the staging database DBA should increase the value of the STREAMS POOL SIZE parameter by (10 MB \* (2-1) + 1MB \* (3-1)), or 12MB for the CHICAGO\_DAILY change set. If the Oracle Streams capture or apply parallelism values have increased for other change sets, increases for those change sets must also be made.

See Oracle Streams Concepts and Administration for more information on Streams capture parallelism and apply parallelism values. See Oracle Database Reference for more information about database initialization parameters.

# **Publishing Change Data**

The following sections provide step-by-step instructions on performing the various types of publishing:

- **Performing Synchronous Publishing**
- Performing Asynchronous HotLog Publishing
- Performing Asynchronous AutoLog Publishing

# Performing Synchronous Publishing

For synchronous Change Data Capture, the publisher must use the predefined change source, SYNC\_SOURCE. The publisher can define new change sets or can use the predefined change set, SYNC\_SET. The publisher should not create change

tables on source tables owned by SYS or SYSTEM because triggers will not fire and therefore changes will not be captured.

This example shows how to create a change set. If the publisher wants to use the predefined SYNC\_SET, he or she should skip Step 3 and specify SYNC\_SET as the change set name in the remaining steps.

This example assumes that the publisher and the source database DBA are two different people.

#### Step 1 Source Database DBA: Set the JAVA\_POOL\_SIZE parameter.

The source database DBA sets the database initialization parameters, as described in "Setting Initialization Parameters for Change Data Capture Publishing" on page 16-21.

```
java_pool_size = 50000000
```

#### Step 2 Source Database DBA: Create and grant privileges to the publisher.

The source database DBA creates a user (for example, cdcpub), to serve as the Change Data Capture publisher and grants the necessary privileges to the publisher so that he or she can perform the operations needed to create Change Data Capture change sets and change tables on the source database, as described in "Creating a User to Serve As a Publisher" on page 16-18. This example assumes that the tablespace ts\_cdcpub has already been created.

```
CREATE USER cdcpub IDENTIFIED BY cdcpub DEFAULT TABLESPACE ts_cdcpub
OUOTA UNLIMITED ON SYSTEM
OUOTA UNLIMITED ON SYSAUX;
GRANT CREATE SESSION TO cdcpub;
GRANT CREATE TABLE TO cdcpub;
GRANT CREATE TABLESPACE TO cdcpub;
GRANT UNLIMITED TABLESPACE TO cdcpub;
GRANT SELECT_CATALOG_ROLE TO cdcpub;
GRANT EXECUTE CATALOG ROLE TO cdcpub;
GRANT CONNECT, RESOURCE TO cdcpub;
```

## Step 3 Staging Database Publisher: Create a change set.

The publisher uses the DBMS\_CDC\_PUBLISH.CREATE\_CHANGE\_SET procedure on the staging database to create change sets.

The following example shows how to create a change set called CHICAGO DAILY:

BEGIN

```
DBMS_CDC_PUBLISH.CREATE_CHANGE_SET(
   change_set_name => 'CHICAGO_DAILY',
   description => 'Change set for job history info',
   change_source_name => 'SYNC_SOURCE');
END;
```

The change set captures changes from the predefined change source SYNC SOURCE. Because begin date and end date parameters cannot be specified for synchronous change sets, capture begins at the earliest available change data and continues capturing change data indefinitely.

#### Step 4 Staging Database Publisher: Create a change table.

The publisher uses the DBMS\_CDC\_PUBLISH.CREATE\_CHANGE\_TABLE procedure to create change tables.

The publisher can set the options string field of the DBMS CDC PUBLISH. CREATE CHANGE TABLE procedure to have more control over the physical properties and tablespace properties of the change table. The options\_ string field can contain any option, except partitioning, that is available in the CREATE TABLE statement.

The following example creates a change table that captures changes that occur on a source table. The example uses the sample table HR.JOB\_HISTORY as the source table. It assumes that the publisher has already created the TS CHICAGO DAILY tablespace.

```
BEGIN
   DBMS_CDC_PUBLISH.CREATE_CHANGE_TABLE(
   owner => 'cdcpub',
   change_table_name => 'jobhist_ct',
   change_set_name => 'CHICAGO_DAILY',
   source_schema => 'HR',
   source_table => 'JOB_HISTORY',
   column_type_list => 'EMPLOYEE_ID NUMBER(6),START_DATE DATE,
                        END_DATE DATE, JOB_ID VARCHAR2(10),
                        DEPARTMENT_ID NUMBER(4)',
   capture_values => 'both',
   rs_id => 'y',
   row_id => 'n',
   user id => 'n'.
   timestamp => 'n',
   object_id => 'n',
   source_colmap => 'y',
```

```
target_colmap => 'y',
   options_string => 'TABLESPACE TS_CHICAGO_DAILY');
END;
```

This statement creates a change table named jobhist ct within the change set CHICAGO DAILY. The column type list parameter identifies the columns captured by the change table. The source schema and source table parameters identify the schema and source table that reside in the source database.

The capture values setting in the example indicates that for update operations, the change data will contain two separate rows for each row that changed: one row will contain the row values before the update occurred, and the other row will contain the row values after the update occurred.

#### Step 5 Staging Database Publisher: Grant access to subscribers.

The publisher controls subscriber access to change data by granting and revoking the SELECT privilege on change tables for users and roles. The publisher grants access to specific change tables. Without this step, a subscriber cannot access any change data. This example assumes that user subscriber1 already exists.

```
GRANT SELECT ON cdcpub.jobhist_ct TO subscriber1;
```

The Change Data Capture synchronous system is now ready for subscriber 1 to create subscriptions.

# Performing Asynchronous HotLog Publishing

Change Data Capture uses Oracle Streams local capture to perform asynchronous HotLog publishing. (See Oracle Streams Concepts and Administration for information on Streams local capture.)

For asynchronous HotLog Change Data Capture, the publisher must use the predefined change source, HOTLOG\_SOURCE, and must create the change sets and the change tables that will contain the changes. The staging database is always the source database. This example assumes that the publisher and the source database DBA are two different people.

The following steps set up redo logging, Oracle Streams, and Change Data Capture for asynchronous HotLog publishing:

#### Step 1 Source Database DBA: Set the database initialization parameters.

The source database DBA sets the database initialization parameters, as described in "Setting Initialization Parameters for Change Data Capture Publishing" on page 16-21. In this example, one change set will be defined and the current value of the STREAMS POOL SIZE parameter is 50 MB or greater.

```
compatible = 10.1.0
java_pool_size = 50000000;
job_queue_processes = 2
parallel_max_servers = <current value> + 5
processes = <current value> + 7
sessions = <current value> + 2
streams_pool_size = <current value> + 21 MB
undo retention = 3600
```

#### Step 2 Source Database DBA: Alter the source database.

The source database DBA performs the following three tasks. The second is required. The first and third are optional, but recommended. It is assumed that the database is currently running in ARCHIVELOG mode.

1. Place the database into FORCE LOGGING logging mode to protect against unlogged direct write operations in the source database that cannot be captured by asynchronous Change Data Capture:

```
ALTER DATABASE FORCE LOGGING;
```

2. Enable supplemental logging. Supplemental logging places additional column data into a redo log file whenever an UPDATE operation is performed. Minimally, database-level minimal supplemental logging must be enabled for any Change Data Capture source database:

```
ALTER DATABASE ADD SUPPLEMENTAL LOG DATA;
```

3. Create an unconditional log group on all columns to be captured in the source table. Source table columns that are unchanged and are not in an unconditional log group, will be null in the change table, instead of reflecting their actual source table values. (This example captures rows in the HR.JOB\_HISTORY table only. The source database DBA would repeat this step for each source table for which change tables will be created.)

```
ALTER TABLE HR.JOB_HISTORY
ADD SUPPLEMENTAL LOG GROUP log_group_jobhist
  (EMPLOYEE_ID, START_DATE, END_DATE, JOB_ID, DEPARTMENT_ID) ALWAYS;
```

If you intend to capture all the column values in a row whenever a column in that row is updated, you can use the following statement instead of listing each column one-by-one in the ALTER TABLE statement. However, do not use this form of the ALTER TABLE statement if all columns are not needed. Logging all columns incurs more overhead than logging selected columns.

```
ALTER TABLE HR. JOB_HISTORY ADD SUPPLEMENTAL LOG DATA (ALL) COLUMNS;
```

See Oracle Database Administrator's Guide for information about running a database in ARCHIVELOG mode. See "Asynchronous Change Data Capture and Supplemental Logging" on page 16-50 for more information on enabling supplemental logging.

#### Step 3 Source Database DBA: Create and grant privileges to the publisher.

The source database DBA creates a user, (for example, cdcpub), to serve as the Change Data Capture publisher and grants the necessary privileges to the publisher so that he or she can perform the underlying Oracle Streams operations needed to create Change Data Capture change sets, and change tables on the source database, as described in "Creating a User to Serve As a Publisher" on page 16-18. This example assumes that the ts\_cdcpub tablespace has already been created. For example:

```
CREATE USER cdcpub IDENTIFIED BY cdcpub DEFAULT TABLESPACE ts_cdcpub
QUOTA UNLIMITED ON SYSTEM
QUOTA UNLIMITED ON SYSAUX;
GRANT CREATE SESSION TO cdcpub;
GRANT CREATE TABLE TO cdcpub;
GRANT CREATE TABLESPACE TO cdcpub;
GRANT UNLIMITED TABLESPACE TO cdcpub;
GRANT SELECT_CATALOG_ROLE TO cdcpub;
GRANT EXECUTE_CATALOG_ROLE TO cdcpub;
GRANT CREATE SEQUENCE TO cdcpub;
GRANT CONNECT, RESOURCE, DBA TO cdcpub;
EXECUTE DBMS_STREAMS_AUTH.GRANT_ADMIN_PRIVILEGE(GRANTEE => 'cdcpub');
```

Note that for HotLog Change Data Capture, the source database and the staging database are the same database.

#### Step 4 Source Database DBA: Prepare the source tables.

The source database DBA must prepare the source tables on the source database for asynchronous Change Data Capture by instantiating each source table so that the underlying Oracle Streams environment records the information it needs to capture

each source table's changes. The source table structure and the column datatypes must be supported by Change Data Capture. See "Datatypes and Table Structures Supported for Asynchronous Change Data Capture" on page 16-51 for more information.

```
BEGIN
DBMS_CAPTURE_ADM.PREPARE_TABLE_INSTANTIATION(TABLE_NAME => 'hr.job_history');
END;
```

#### Step 5 Staging Database Publisher: Create change sets.

The publisher uses the DBMS CDC PUBLISH. CREATE CHANGE SET procedure on the staging database to create change sets. Note that when Change Data Capture creates a change set, its associated Oracle Streams capture and apply processes are also created (but not started).

The following example creates a change set called CHICAGO\_DAILY that captures changes starting today, and stops capturing change data 5 days from now.

```
BEGIN
       DBMS_CDC_PUBLISH.CREATE_CHANGE_SET(
       change set name => 'CHICAGO DAILY',
       description => 'Change set for job history info',
       change_source_name => 'HOTLOG_SOURCE',
       stop on ddl => 'y',
       begin_date => sysdate,
       end_date => sysdate+5);
END;
```

The change set captures changes from the predefined HOTLOG\_SOURCE change source.

## Step 6 Staging Database Publisher: Create the change tables that will contain the changes to the source tables.

The publisher uses the DBMS CDC PUBLISH. CREATE CHANGE TABLE procedure on the staging database to create change tables.

The publisher creates one or more change tables for each source table to be published, specifies which columns should be included, and specifies the combination of before and after images of the change data to capture.

The following example creates a change table on the staging database that captures changes made to a source table on the source database. The example uses the sample table HR.JOB HISTORY as the source table.

```
BEGIN
       DBMS_CDC_PUBLISH.CREATE_CHANGE_TABLE(
       owner => 'cdcpub',
       change_table_name => 'job_hist_ct',
       change_set_name => 'CHICAGO_DAILY',
       source schema => 'HR',
       source_table => 'JOB_HISTORY',
       column_type_list => 'EMPLOYEE_ID NUMBER(6),START_DATE DATE,END_DATE DATE,
       JOB_ID VARCHAR(10), DEPARTMENT_ID NUMBER(4)',
       capture values => 'both'.
       rs_id => 'y',
       row id => 'n',
       user id => 'n',
       timestamp => 'n',
       object_id => 'n',
       source_colmap => 'n',
       target_colmap => 'y',
       options_string => 'TABLESPACE TS_CHICAGO_DAILY');
END;
```

This statement creates a change table named job history ct within change set CHICAGO DAILY. The column type list parameter identifies the columns to be captured by the change table. The source\_schema and source\_table parameters identify the schema and source table that reside on the source database.

The capture values setting in this statement indicates that for update operations, the change data will contain two separate rows for each row that changed: one row will contain the row values before the update occurred and the other row will contain the row values after the update occurred.

The options string parameter in this statement specifies a tablespace for the change table. (This example assumes that the publisher previously created the TS\_ CHICAGO\_DAILY tablespace.)

## Step 7 Staging Database Publisher: Enable the change set.

Because asynchronous change sets are always disabled when they are created, the publisher must alter the change set to enable it. The Oracle Streams capture and apply processes are started when the change set is enabled.

BEGIN

```
DBMS_CDC_PUBLISH.ALTER_CHANGE_SET(
      change_set_name => 'CHICAGO_DAILY',
     enable capture => 'y');
END;
```

#### Step 8 Staging Database Publisher: Grant access to subscribers.

The publisher controls subscriber access to change data by granting and revoking the SELECT privilege on change tables for users and roles. The publisher grants access to specific change tables. Without this step, a subscriber cannot access change data. This example assumes that user subscriber1 already exists.

```
GRANT SELECT ON cdcpub.job_hist_ct TO subscriber1;
```

The Change Data Capture Asynchronous HotLog system is now ready for subscriber 1 to create subscriptions.

# Performing Asynchronous AutoLog Publishing

Change Data Capture uses Oracle Streams downstream capture to perform asynchronous AutoLog publishing. The Change Data Capture staging database is considered a downstream database in the Streams environment. See Oracle Streams Concepts and Administration for information on Streams downstream capture.

For asynchronous AutoLog Change Data Capture, the publisher creates new change sources, as well as the change sets and the change tables that will contain the changes that are made to individual source tables. For AutoLog Change Data Capture, the staging database is usually remote from the source database.

Steps must be performed on both the source database and the staging database to set up redo logging, Streams, and Change Data Capture for asynchronous AutoLog publishing. Because the source database and staging database are usually on separate systems, this example assumes that the source database DBA, the staging database DBA, and the publisher are different people.

#### Step 1 Source Database DBA: Prepare to copy redo log files from the source database.

The source database DBA and the staging database DBA must set up log transport services to copy redo log files from the source database to the staging database and to prepare the staging database to receive these redo log files, as follows:

- 1. The source database DBA configures Oracle Net so that the source database can communicate with the staging database. (See Oracle Net Services Administrator's *Guide* for information about Oracle Net).
- 2. The source database DBA sets the database initialization parameters on the source database as described in "Setting Initialization Parameters for Change Data Capture Publishing" on page 16-21. In the following code example stagingdb is the network name of the staging database:

```
compatible = 10.1.0
java_pool_size = 50000000
log_archive_dest_1="location=/oracle/dbs mandatory reopen=5"
log_archive_dest_2 = "service=stagingdb arch optional noregister reopen=5
                      template = /usr/oracle/dbs/arch1_%s_%t_%r.dbf"
log_archive_dest_state_1 = enable
log_archive_dest_state_2 = enable
log_archive_format="arch1_%s_%t_%r.dbf"
remote login passwordfile=shared
```

See Oracle Data Guard Concepts and Administration for information on log transport services.

#### Step 2 Staging Database DBA: Set the database initialization parameters.

The staging database DBA sets the database initialization parameters on the staging database, as described in "Setting Initialization Parameters for Change Data Capture Publishing" on page 16-21. In this example, one change set will be defined and the current value for the STREAMS POOL SIZE parameter is 50 MB or greater:

```
compatible = 10.1.0
global_names = true
java_pool_size = 50000000
job_queue_processes = 2
parallel_max_servers = <current_value> + 5
processes = <current_value> + 7
remote_login_passwordfile = shared
sessions = <current value> + 2
streams_pool_size = <current_value> + 21 MB
undo retention = 3600
```

#### Step 3 Source Database DBA: Alter the source database.

The source database DBA performs the following three tasks. The second is required. The first and third are optional, but recommended. It is assumed that the database is currently running in ARCHIVELOG mode.

1. Place the database into FORCE LOGGING logging mode to protect against unlogged direct writes in the source database that cannot be captured by asynchronous Change Data Capture:

```
ALTER DATABASE FORCE LOGGING;
```

2. Enable supplemental logging. Supplemental logging places additional column data into a redo log file whenever an update operation is performed.

```
ALTER DATABASE ADD SUPPLEMENTAL LOG DATA;
```

3. Create an unconditional log group on all columns to be captured in the source table. Source table columns that are unchanged and are not in an unconditional log group, will be null in the change table, instead of reflecting their actual source table values. (This example captures rows in the HR.JOB HISTORY table only. The source database DBA would repeat this step for each source table for which change tables will be created).

```
ALTER TABLE HR.JOB HISTORY
ADD SUPPLEMENTAL LOG GROUP log_group_job_hist
   (EMPLOYEE_ID, START_DATE, END_DATE, JOB_ID, DEPARTMENT_ID) ALWAYS;
```

If you intend to capture all the column values in a row whenever a column in that row is updated, you can use the following statement instead of listing each column one-by-one in the ALTER TABLE statement. However, do not use this form of the ALTER TABLE statement if all columns are not needed. Logging all columns incurs more overhead than logging selected columns.

```
ALTER TABLE HR.JOB HISTORY ADD SUPPLEMENTAL LOG DATA (ALL) COLUMNS;
```

See Oracle Database Administrator's Guide for information about running a database in ARCHIVELOG mode. See "Asynchronous Change Data Capture and Supplemental Logging" on page 16-50 for more information on enabling supplemental logging.

## Step 4 Staging Database DBA: Create and grant privileges to the publisher.

The staging database DBA creates a user, (for example, cdcpub), to serve as the Change Data Capture publisher and grants the necessary privileges to the publisher so that he or she can perform the underlying Oracle Streams operations needed to create Change Data Capture change sources, change sets, and change tables on the staging database, as described in "Creating a User to Serve As a Publisher" on page 16-18. For example:.

CREATE USER cdcpub IDENTIFIED BY cdcpub DEFAULT TABLESPACE ts\_cdcpub

```
QUOTA UNLIMITED ON SYSTEM
   QUOTA UNLIMITED ON SYSAUX;
GRANT CREATE SESSION TO cdcpub;
GRANT CREATE TABLE TO cdcpub;
GRANT CREATE TABLESPACE TO cdcpub;
GRANT UNLIMITED TABLESPACE TO cdcpub;
GRANT SELECT_CATALOG_ROLE TO cdcpub;
GRANT EXECUTE CATALOG ROLE TO cdcpub;
GRANT CONNECT, RESOURCE, DBA TO cdcpub;
GRANT CREATE SEQUENCE TO cdcpub;
EXECUTE DBMS STREAMS AUTH.GRANT ADMIN PRIVILEGE(grantee => 'cdcpub');
```

#### Step 5 Source Database DBA: Build the LogMiner data dictionary.

The source database DBA builds a LogMiner data dictionary at the source database so that log transport services can transport this data dictionary to the staging database. This LogMiner data dictionary build provides the table definitions as they were just prior to beginning to capture change data. Change Data Capture automatically updates the data dictionary with any source table data definition language (DDL) operations that are made during the course of change data capture to ensure that the dictionary is always synchronized with the source database tables.

When building the LogMiner data dictionary, the source database DBA should get the SCN value of the data dictionary build. In Step 8, when the publisher creates a change source, he or she will need to provide this value as the first\_scn parameter.

```
SET SERVEROUTPUT ON
VARIABLE f scn NUMBER;
BEGIN
   :f scn := 0;
   DBMS CAPTURE ADM.BUILD(:f scn);
   DBMS_OUTPUT.PUT_LINE('The first_scn value is ' || :f_scn);
END;
The first_scn value is 207722
```

For asynchronous AutoLog publishing to work, it is critical that the source database DBA build the data dictionary before the source tables are prepared. The source database DBA must be careful to follow Step 5 and Step 6 in the order they are presented here.

See Oracle Streams Concepts and Administration for more information on the LogMiner data dictionary.

#### Step 6 Source Database DBA: Prepare the source tables.

The source database DBA must prepare the source tables on the source database for asynchronous Change Data Capture by instantiating each source table so that the underlying Oracle Streams environment records the information it needs to capture each source table's changes. The source table structure and the column datatypes must be supported by Change Data Capture. See "Datatypes and Table Structures Supported for Asynchronous Change Data Capture" on page 16-51 for more information.

```
BEGIN
   DBMS_CAPTURE_ADM.PREPARE_TABLE_INSTANTIATION(
       TABLE_NAME => 'hr.job_history');
END;
```

#### Step 7 Source Database DBA: Get the global name of the source database.

In Step 8, the publisher will need to reference the global name of the source database. The source database DBA can query the GLOBAL\_NAME column in the GLOBAL NAME view on the source database to retrieve this information for the publisher:

```
SELECT GLOBAL_NAME FROM GLOBAL_NAME;
GLOBAL NAME
HODB
```

## Step 8 Staging Database Publisher: Identify each change source database and create the change sources.

The publisher uses the DBMS CDC PUBLISH. CREATE AUTOLOG CHANGE SOURCE procedure on the staging database to create change sources.

The process of managing the capture system begins with the creation of a change source. A change source describes the source database from which the data will be captured, and manages the relationship between the source database and the staging database. A change source always specifies the SCN of a data dictionary build from the source database as its first scn parameter.

The publisher gets the SCN of the data dictionary build and the global database name from the source database DBA (as shown in Step 5 and Step 7, respectively). If the publisher cannot get the value to use for the first\_scn parameter value from the source database DBA, then, with the appropriate privileges, he or she can query the V\$ARCHIVED LOG view on the source database to determine the value. This is

described in the DBMS\_CDC\_PUBLISH chapter of the *PL/SQL Packages and Types* Reference.

On the staging database, the publisher creates the AutoLog change source and specifies the global name as the source database parameter value and the SCN of the data dictionary build as the first\_scn parameter value:

```
DBMS CDC PUBLISH.CREATE AUTOLOG CHANGE SOURCE(
       change_source_name => 'CHICAGO',
       description => 'test source',
       source_database => 'HQDB',
      first scn => 207722);
END;
/
```

#### Step 9 Staging Database Publisher: Create change sets.

The publisher uses the DBMS CDC PUBLISH.CREATE CHANGE SET procedure on the staging database to create change sets. The publisher can optionally provide beginning and ending dates to indicate where to begin and end the data capture.

Note that when Change Data Capture creates a change set, its associated Oracle Streams capture and apply processes are also created (but not started).

The following example shows how to create a change set called CHICAGO DAILY that captures changes starting today, and continues capturing change data indefinitely. (If, at some time in the future, the publisher decides that he or she wants to stop capturing change data for this change set, he or she should disable the change set and then drop it.)

```
BEGIN
   DBMS_CDC_PUBLISH.CREATE_CHANGE_SET(
       change_set_name => 'CHICAGO_DAILY',
       description => 'change set for job history info',
       change_source_name => 'CHICAGO',
       stop on ddl => 'y');
END;
/
```

## Step 10 Staging Database Publisher: Create the change tables.

The publisher uses the DBMS CDC PUBLISH.CREATE CHANGE TABLE procedure on the staging database to create change tables.

The publisher creates one or more change tables for each source table to be published, specifies which columns should be included, and specifies the combination of before and after images of the change data to capture.

The publisher can set the options string field of the DBMS CDC PUBLISH. CREATE CHANGE TABLE procedure to have more control over the physical properties and tablespace properties of the change tables. The options string field can contain any option available (except partitioning) on the CREATE TABLE statement. In this example, it specifies a tablespace for the change set. (This example assumes that the publisher previously created the TS\_CHICAGO\_DAILY tablespace.)

The following example creates a change table on the staging database that captures changes made to a source table in the source database. The example uses the sample table HR.JOB HISTORY.

```
BEGIN
   DBMS_CDC_PUBLISH.CREATE_CHANGE_TABLE(
       owner => 'cdcpub',
       change_table_name => 'JOB_HIST_CT',
       change_set_name => 'CHICAGO_DAILY',
       source_schema => 'HR',
       source_table => 'JOB_HISTORY',
       column_type_list => 'EMPLOYEE ID NUMBER(6),START_DATE DATE,END_DATE DATE,
       JOB_ID VARCHAR2(10), DEPARTMENT_ID NUMBER(4)',
       capture_values => 'both',
       rs_id => 'y',
       row id => 'n',
       user id => 'n',
       timestamp => 'n',
       object id => 'n',
       source_colmap => 'n',
       target_colmap => 'y',
       options_string => 'TABLESPACE TS_CHICAGO_DAILY');
END;
```

This example creates a change table named job hist ct within change set CHICAGO\_DAILY. The column\_type\_list parameter identifies the columns captured by the change table. The source\_schema and source\_table parameters identify the schema and source table that reside in the source database, not the staging database.

The capture values setting in the example indicates that for update operations, the change data will contain two separate rows for each row that changed: one row will contain the row values before the update occurred and the other row will contain the row values after the update occurred.

#### Step 11 Staging Database Publisher: Enable the change set.

Because asynchronous change sets are always disabled when they are created, the publisher must alter the change set to enable it. The Oracle Streams capture and apply processes are started when the change set is enabled.

```
BEGIN
   DBMS_CDC_PUBLISH.ALTER_CHANGE_SET(
       change_set_name => 'CHICAGO_DAILY',
       enable capture => 'y');
END;
/
```

#### Step 12 Source Database DBA: Switch the redo log files at the source database.

To begin capturing data, a log file must be archived. The source database DBA can initiate the process by switching the current redo log file:

```
ALTER SYSTEM ARCHIVE LOGFILE;
```

## Step 13 Staging Database Publisher: Grant access to subscribers.

The publisher controls subscriber access to change data by granting and revoking the SQL SELECT privilege on change tables for users and roles on the staging database. The publisher grants access to specific change tables. Without this step, a subscriber cannot access any change data. This example assumes that user subscriber1 already exists.

```
GRANT SELECT ON cdcpub.job_hist_ct TO subscriber1;
```

The Change Data Capture asynchronous AutoLog system is now ready for subscriber 1 to create subscriptions.

# Subscribing to Change Data

When a publisher creates a change table, Change Data Capture assigns it a publication ID and maintains a list of all the publication IDs in the ALL PUBLISHED COLUMNS view. A publication ID is a numeric value that Change Data Capture assigns to each change table defined by the publisher.

The subscribers register their interest in one or more source tables, and obtain subscriptions to these tables. Assuming sufficient access privileges, the subscribers may subscribe to any source tables for which the publisher has created one or more change tables by doing one of the following:

- Specifying the source tables and columns of interest.
  - When there are multiple publications that contain the columns of interest, then Change Data Capture selects one on behalf of the user.
- Specifying the publication IDs and columns of interest.
  - When there are multiple publications on a single source table and these publications share some columns, the subscriber should specify publication IDs (rather than source tables) if any of the shared columns will be used in a single subscription.

The following steps provide an example to demonstrate the second scenario:

#### Step 1 Find the source tables for which the subscriber has access privileges.

The subscriber queries the ALL\_SOURCE\_TABLES view to see all the published source tables for which the subscriber has access privileges:

```
SELECT * FROM ALL_SOURCE_TABLES;
SOURCE_SCHEMA_NAME
                             SOURCE_TABLE_NAME
HR
                             JOB_HISTORY
```

## Step 2 Find the change set names and columns for which the subscriber has access privileges.

The subscriber queries the ALL PUBLISHED COLUMNS view to see all the change sets, columns, and publication IDs for the HR.JOB\_HISTORY table for which the subscriber has access privileges:

```
SELECT UNIQUE CHANGE_SET_NAME, COLUMN_NAME, PUB_ID
FROM ALL_PUBLISHED_COLUMNS
WHERE SOURCE SCHEMA NAME = 'HR' AND SOURCE TABLE NAME = 'JOB HISTORY';
```

| CHANGE_SET_NAME | COLUMN_NAME   | PUB_ID |
|-----------------|---------------|--------|
|                 |               |        |
| CHICAGO_DAILY   | DEPARTMENT_ID | 34883  |
| CHICAGO_DAILY   | EMPLOYEE_ID   | 34883  |
| CHICAGO_DAILY   | END_DATE      | 34883  |
| CHICAGO_DAILY   | JOB_ID        | 34883  |
| CHICAGO_DAILY   | START_DATE    | 34883  |

#### Step 3 Create a subscription.

The subscriber calls the DBMS\_CDC\_SUBSCRIBE.CREATE\_SUBSCRIPTION procedure to create a subscription.

The following example shows how the subscriber identifies the change set of interest (CHICAGO\_DAILY), and then specifies a unique subscription name that will be used throughout the life of the subscription:

```
BEGIN
       DBMS_CDC_SUBSCRIBE.CREATE_SUBSCRIPTION(
       change_set_name => 'CHICAGO_DAILY',
       description => 'Change data for JOB_HISTORY',
       subscription name => 'JOBHIST SUB');
END;
```

#### Step 4 Subscribe to a source table and the columns in the source table.

The subscriber calls the DBMS\_CDC\_SUBSCRIBE.SUBSCRIBE procedure to specify which columns of the source tables are of interest to the subscriber.

A subscription can contain one or more source tables referenced by the same change set.

In the following example, the subscriber wants to see the EMPLOYEE\_ID, START\_ DATE, and END\_DATE columns from the JOB\_HISTORY table. Because all these columns are contained in the same publication (and the subscriber has privileges to access that publication) as shown in the query in Step 2, the following call can be used:

```
BEGIN
       DBMS CDC SUBSCRIBE.SUBSCRIBE(
       subscription_name => 'JOBHIST_SUB',
       source_schema => 'HR',
       source table => 'JOB HISTORY',
       column_list => 'EMPLOYEE_ID, START_DATE, END_DATE, JOB_ID',
       subscriber view => 'JOBHIST VIEW');
END;
```

However, assume that for security reasons the publisher has not created a single change table that includes all these columns. Suppose that instead of the results shown in Step 2, the query of the ALL PUBLISHED COLUMNS view shows that the columns of interest are included in multiple publications as shown in the following example:

```
SELECT UNIQUE CHANGE SET NAME, SOURCE TABLE NAME, COLUMN NAME, PUB ID
FROM ALL_PUBLISHED_COLUMNS
WHERE SOURCE_SCHEMA_NAME = 'HR' AND SOURCE_TABLE_NAME = 'JOB_HISTORY';
```

| CHANGE_SET_NAME | COLUMN_NAME   | PUB_ID |
|-----------------|---------------|--------|
|                 |               |        |
| CHICAGO_DAILY   | DEPARTMENT_ID | 34883  |
| CHICAGO_DAILY   | EMPLOYEE_ID   | 34883  |
| CHICAGO_DAILY   | END_DATE      | 34885  |
| CHICAGO_DAILY   | JOB_ID        | 34883  |
| CHICAGO_DAILY   | START_DATE    | 34885  |
| CHICAGO_DAILY   | EMPLOYEE_ID   | 34885  |
|                 |               |        |

This returned data shows that the EMPLOYEE ID column is included in both publication 34883 and publication 34885. A single subscribe call must specify columns available in a single publication. Therefore, if the subscriber wants to subscribe to columns in both publications, using EMPLOYEE ID to join across the subscriber views, then the subscriber must use two calls, each specifying a different publication ID:

```
BEGIN
       DBMS CDC SUBSCRIBE.SUBSCRIBE(
       subscription_name => 'MULTI_PUB',
       publication_id => 34885,
       column_list => 'EMPLOYEE_ID, START_DATE, END_DATE',
       subscriber_view => 'job_dates');
       DBMS_CDC_SUBSCRIBE.SUBSCRIBE(
       subscription_name => 'MULTI_PUB',
       publication_id => 34883,
       column_list => 'EMPLOYEE_ID, JOB_ID',
       subscriber_view => 'job_type');
END;
```

Note that each DBMS\_CDC\_SUBSCRIBE.SUBSCRIBE call specifies a unique subscriber view.

## Step 5 Activate the subscription.

The subscriber calls the DBMS\_CDC\_SUBSCRIBE.ACTIVATE\_SUBSCRIPTION procedure to activate the subscription.

A subscriber calls this procedure when finished subscribing to source tables (or publications), and ready to receive change data. Whether subscribing to one or

multiple source tables, the subscriber needs to call the ACTIVATE SUBSCRIPTION procedure only once.

The ACTIVATE SUBSCRIPTION procedure creates empty subscriber views. At this point, no additional source tables can be added to the subscription.

```
BEGIN
   DBMS_CDC_SUBSCRIBE.ACTIVATE_SUBSCRIPTION(
       subscription_name => 'JOBHIST_SUB');
END;
/
```

#### Step 6 Get the next set of change data.

The subscriber calls the DBMS\_CDC\_SUBSCRIBE.EXTEND\_WINDOW procedure to get the next available set of change data. This sets the high boundary of the subscription window.

#### For example:

```
BEGIN
   DBMS CDC SUBSCRIBE.EXTEND WINDOW(
       subscription_name => 'JOBHIST_SUB');
END;
```

If this is the subscriber's first call to the EXTEND\_WINDOW procedure, then the subscription window contains all the change data in the publication. Otherwise, the subscription window contains all the new change data that was created since the last call to the EXTEND\_WINDOW procedure.

If no new change data has been added, then the subscription window remains unchanged.

## Step 7 Read and query the contents of the subscriber views.

The subscriber uses the SQL SELECT statement on the subscriber view to query the change data (within the current boundaries of the subscription window). The subscriber can do this for each subscriber view in the subscription. For example:

```
SELECT EMPLOYEE_ID, START_DATE, END_DATE FROM JOBHIST_VIEW;
```

```
EMPLOYEE ID START DAT END DATE
-----
       24-MAR-98 31-DEC-98
      24-MAR-98 31-DEC-98
180
190 01-JAN-99 31-DEC-99
```

```
200
           01-JAN-99 31-DEC-99
```

The subscriber view name, JOBHIST\_VIEW, was specified when the subscriber called the DBMS\_CDC\_SUBSCRIBE.SUBSCRIBE procedure in Step 4.

#### Step 8 Indicate that the current set of change data is no longer needed.

The subscriber uses the DBMS\_CDC\_SUBSCRIBE.PURGE\_WINDOW procedure to let Change Data Capture know that the subscriber no longer needs the current set of change data. This helps Change Data Capture to manage the amount of data in the change table and sets the low boundary of the subscription window. Calling the DBMS\_CDC\_SUBSCRIBE.PURGE\_WINDOW procedure causes the subscription window to be empty.

#### For example:

```
BEGIN
   DBMS_CDC_SUBSCRIBE.PURGE_WINDOW(
       subscription_name => 'JOBHIST_SUB');
END;
```

## Step 9 Repeat Steps 6 through 8.

The subscriber repeats Steps 6 through 8 as long as the subscriber is interested in additional change data.

## Step 10 End the subscription.

The subscriber uses the DBMS CDC SUBSCRIBE.DROP SUBSCRIPTION procedure to end the subscription. This is necessary to prevent the publications that underlie the subscription from holding change data indefinitely.

```
BEGIN
   DBMS_CDC_SUBSCRIBE.DROP_SUBSCRIPTION(
       subscription_name => 'JOBHIST_SUB');
END;
```

# Considerations for Asynchronous Change Data Capture

The following sections provide information that the publisher and the source and staging database DBAs should be aware of when using the asynchronous mode of Change Data Capture.

## Asynchronous Change Data Capture and Redo Log Files

The asynchronous mode of Change Data Capture uses redo log files, as follows:

HotLog

Asynchronous HotLog Change Data Capture reads online redo log files whenever possible and archived redo log files otherwise.

AutoLog

Asynchronous AutoLog Change Data Capture reads redo log files that have been copied from the source database to the staging database by log transport services.

In ARCH mode, log transport services copies archived redo log files to the staging database after a log switch occurs on the source database. In LGWR mode, log transport services copies redo data to the staging database while it is being written to the online redo log file on the source database, and then makes it available to Change Data Capture when a log switch occurs on the source database.

For log files to be archived, the source databases for asynchronous Change Data Capture must run in ARCHIVELOG mode, as specified with the following SQL statement:

```
ALTER DATABASE ARCHIVELOG;
```

See Oracle Database Administrator's Guide for information about running a database in ARCHIVELOG mode.

A redo log file used by Change Data Capture must remain available on the staging database until Change Data Capture has captured it. However, it is not necessary that the redo log file remain available until the Change Data Capture subscriber is done with the change data.

To determine which redo log files are no longer needed by Change Data Capture for a given change set, the publisher alters the change set's Streams capture process, which causes Streams to perform some internal cleanup and populates the DBA LOGMNR PURGED LOG view. The publisher follows these steps:

1. Uses the following query on the staging database to get the three SCN values needed to determine an appropriate new first scn value for the change set, CHICAGO DAILY:

```
SELECT cap.CAPTURE_NAME, cap.FIRST_SCN, cap.APPLIED_SCN,
        cap.SAFE_PURGE_SCN
FROM DBA CAPTURE cap, CHANGE SETS cset
```

```
WHERE cset.SET_NAME = 'CHICAGO_DAILY' AND
 cap.CAPTURE_NAME = cset.CAPTURE_NAME;
CAPTURE_NAME
                    FIRST_SCN APPLIED_SCN SAFE_PURGE_SCN
778059 778293 778293
CDC$C CHICAGO DAILY
```

2. Determines a new first\_scn value that is greater than the original first\_ scn value and less than or equal to the applied scn and safe purge scn values returned by the query in step 1. In this example, this value is 778293, and the capture process name is CDC\$C CHICAGO DAILY, therefore the publisher can alter the first scn value for the capture process as follows:

```
BEGIN
DBMS_CAPTURE_ADM.ALTER_CAPTURE(
 capture_name => 'CDC$C_CHICAGO_DAILY',
 first_scn => 778293);
END;
```

If there if not an SCN value that meets these criteria, then the change set needs all of its redo log files.

3. Queries the DBA\_LOGMNR\_PURGED\_LOG view to see any log files that are no longer needed by Change Data Capture:

```
SELECT FILE NAME
FROM DBA_LOGMNR_PURGED_LOG;
```

**Note:** Redo log files may be required on the staging database for purposes other than Change Data Capture. Before deleting a redo log file, the publisher should be sure that no other users need it.

See the information on setting the first SCN for an existing capture process and on capture process checkpoints in Oracle Streams Concepts and Administration for more information.

The first scn value can be updated for all change sets in an AutoLog change source by using the DBMS CDC PUBLISH.ALTER AUTOLOG CHANGE SOURCE first scn parameter. Note that the new first scn value must meet the criteria stated in step 2 of the preceding list for all change sets in the AutoLog change source.

Both the size of the redo log files and the frequency with which a log switch occurs can affect the generation of the archived log files at the source database. For Change Data Capture, the most important factor in deciding what size to make a redo log file is the tolerance for latency between when a change is made and when that change data is available to subscribers. However, because the Oracle Database software attempts a check point at each log switch, if the redo log file is too small, frequent log switches will lead to frequent checkpointing and negatively impact the performance of the source database.

See Oracle Data Guard Concepts and Administration for step-by-step instructions on monitoring log file archival information. Substitute the terms source and staging database for the Oracle Data Guard terms primary database and archiving destinations, respectively.

When using log transport services to supply redo log files to an AutoLog change source, gaps in the sequence of redo log files are automatically detected and resolved. If a situation arises where it is necessary to manually add a log file to an AutoLog change set, the publisher can use instructions on explicitly assigning log files to a downstream capture process described in the Oracle Streams Concepts and Administration. These instructions require the name of the capture process for the AutoLog change set. The publisher can obtain the name of the capture process for an AutoLog change set from the CHANGE SETS data dictionary view.

# Asynchronous Change Data Capture and Supplemental Logging

The asynchronous mode of Change Data Capture works best when supplemental logging is enabled on the source database. (Supplemental logging is not used by synchronous Change Data Capture.)

Oracle recommends that the source database DBA enable minimal supplemental logging at the database level:

ALTER DATABASE ADD SUPPLEMENTAL LOG DATA;

In addition, Oracle recommends that the source database DBA:

- Supplementally log all source table columns that are part of a primary key or function to uniquely identify a row. This can be done using database-level or table-level identification key logging, or through a table-level unconditional log group.
- Create an unconditional log group for all source table columns that are captured by any asynchronous change table. This should be done before any change tables are created on a source table.

```
ALTER TABLE SH.PROMOTIONS
ADD SUPPLEMENTAL LOG GROUP log_group_cust
(PROMO_NAME, PROMO_SUBCATEGORY, PROMO_CATEGORY) ALWAYS;
```

If an unconditional log group is not created for all source table columns to be captured, then when an update DML operation occurs, some unchanged user column values in change tables will be null instead of reflecting the actual source table value.

For example, suppose a source table contains two columns, X and Y, and that the source database DBA has defined an unconditional log group for that table that includes only column Y. Furthermore, assume that a user updates only column Y in that table row. When the subscriber views the change data for that row, the value of the unchanged column X will be null. However, because the actual column value for X is excluded from the redo log file and therefore cannot be included in the change table, the subscriber cannot assume that the actual source table value for column x is null. The subscriber must rely on the contents of the TARGET COLMAP\$ control column to determine whether the actual source table value for column X is null or it is unchanged.

See Oracle Database Utilities for more information on the various types of supplemental logging.

# Datatypes and Table Structures Supported for Asynchronous Change Data Capture

Asynchronous Change Data Capture supports columns of all built-in Oracle datatypes except the following:

- BFILE
- BLOB
- CLOB
- LONG
- NCLOB
- ROWID
- UROWID
- object types (for example, XMLType)

Asynchronous Change Data Capture does not support the following table structures:

- Source tables that are temporary tables
- Source tables that are object tables
- Index-organized tables with columns of unsupported datatypes (including LOB columns) or with overflow segments

# Managing Published Data

This section provides information about the management tasks involved in managing change sets and change tables. For the most part, these tasks are the responsibility of the publisher. However, to purge unneeded data from the change tables, both the publisher and the subscribers have responsibilities as described in "Purging Change Tables of Unneeded Data" on page 16-65.

The following topics are covered in this section:

- Managing Asynchronous Change Sets
- **Managing Change Tables**
- Considerations for Exporting and Importing Change Data Capture Objects
- Impact on Subscriptions When the Publisher Makes Changes

# Managing Asynchronous Change Sets

This section provides information about tasks that the publisher can perform to manage asynchronous change sets. The following topics are covered:

- Creating Asynchronous Change Sets with Starting and Ending Dates
- **Enabling and Disabling Asynchronous Change Sets**
- Stopping Capture on DDL for Asynchronous Change Sets
- Recovering from Errors Returned on Asynchronous Change Sets

## Creating Asynchronous Change Sets with Starting and Ending Dates

Change sets associated with asynchronous change sources (AutoLog and HotLog) can optionally specify starting and ending dates to limit the change data that they capture. A change set with no starting date begins capture with the earliest available change data. A change set with no ending date continues capturing change data indefinitely.

The following example creates a change set, JOBHIST\_SET, in the AutoLog change source, HQ\_SOURCE, that starts capture two days from now and continues indefinitely:

```
BEGIN
DBMS_CDC_PUBLISH.CREATE_CHANGE_SET(
change_set_name => 'JOBHIST_SET',
description => 'Job History Application Change Set',
change_source_name => 'HQ_SOURCE',
stop_on_ddl => 'Y',
begin_date => sysdate+2);
END;
```

## **Enabling and Disabling Asynchronous Change Sets**

The publisher can enable and disable asynchronous change sets. When a change set is disabled, it cannot process new change data until the change set is enabled.

Synchronous change sets are always created enabled and cannot be disabled. Asynchronous change sets are always created disabled.

The publisher can enable the JOBHIST\_SET asynchronous change set with the following call:

```
BEGIN
DBMS_CDC_PUBLISH.ALTER_CHANGE_SET(
change_set_name => 'JOBHIST_SET',
enable_capture => 'y');
END;
```

The Oracle Streams capture and apply processes for the change set are started when the change set is enabled.

The publisher can disable the JOBHIST\_SET asynchronous change set with the following call:

```
BEGIN
DBMS_CDC_PUBLISH.ALTER_CHANGE_SET(
change_set_name => 'JOBHIST_SET',
enable_capture => 'n');
END;
```

The Oracle Streams capture and apply processes for the change set are stopped when the change set is disabled.

Although a disabled change set cannot process new change data, it does not lose any change data provided that the necessary archived redo log files remain available until the change set is enabled and processes them. Oracle recommends that change sets be enabled as much as possible to avoid accumulating archived redo log files. See "Asynchronous Change Data Capture and Redo Log Files" on page 16-48 for more information.

Change Data Capture can automatically disable an asynchronous change set if DDL is encountered during capture and the stop\_on\_ddl parameter is set to 'Y', or if there is an internal capture error. The publisher must check the alert log for more information, take any necessary actions to adjust to the DDL or recover from the internal error, and explicitly enable the change set. See "Recovering from Errors Returned on Asynchronous Change Sets" on page 16-55 for more information.

## Stopping Capture on DDL for Asynchronous Change Sets

The publisher can specify that a change set be automatically disabled by Change Data Capture if DDL is encountered. Some DDL commands can adversely affect capture, such as dropping a source table column that is being captured. If the change set stops on DDL, the publisher has a chance to analyze and fix the problem before capture proceeds. If the change set does not stop on DDL, internal capture errors are possible after DDL occurs.

The publisher can specify whether a change set stops on DDL when creating or altering the change set. The publisher can alter the JOBHIST\_SET change set to stop on DDL with the following call:

```
BEGIN
DBMS CDC PUBLISH.ALTER CHANGE SET(
change_set_name => 'JOBHIST_SET',
stop_on_ddl => 'y');
END;
```

The publisher can alter the JOBHIST\_SET change set so that it does not stop on DDL by using the following call:

```
BEGIN
DBMS_CDC_PUBLISH.ALTER_CHANGE_SET(
change_set_name => 'JOBHIST_SET',
stop on ddl => 'n');
END;
```

If a DDL statement causes processing to stop, a message is written to the alert log indicating the DDL statement and change set involved. For example, if a TRUNCATE TABLE DDL statement causes the JOB\_HIST change set to stop processing, the alert log contains lines such as the following:

```
Change Data Capture received DDL for change set JOB_HIST
Change Data Capture received DDL and stopping: truncate table job history
```

Because they do not affect the column data itself, the following DDL statements do not cause Change Data Capture to stop capturing change data when the stop\_on\_ ddl parameter is set to 'Y':

- ANALYZE TABLE
- LOCK TABLE
- GRANT privileges to access a table
- REVOKE privileges to access a table
- COMMENT on a table
- COMMENT on a column

These statements can be issued on the source database without concern for their impact on Change Data Capture processing. For example, when an ANALYZE TABLE command is issued on the JOB\_HISTORY source table, the alert log on the staging database will contain a line similar to the following when the stop\_on\_ ddl parameter is set to 'Y':

Change Data Capture received DDL and ignoring: analyze table job\_history compute statistics

## Recovering from Errors Returned on Asynchronous Change Sets

Errors during asynchronous Change Data Capture are possible due to a variety of circumstances. If a change set stops on DDL, that DDL must be removed before capture can continue. If a change set does not stop on DDL, but a DDL change occurs that affects capture, it can result in an internal error. There are also system conditions that can cause internal errors, such as being out of disk space.

In all these cases, the change set is disabled and marked as having an error. Subscriber procedures detect when a change set has an error and return the following message:

```
ORA-31514: change set disabled due to capture error
```

The publisher must check the alert log for more information and attempt to fix the underlying problem. The publisher can then attempt to recover from the error by calling ALTER\_CHANGE\_SET with the recover\_after\_error and remove\_ddl parameters set appropriately. The publisher can retry this procedure as many times as necessary to resolve the problem. When recovery succeeds, the error is removed from the change set and the publisher can enable the asynchronous change set (as described in "Enabling and Disabling Asynchronous Change Sets" on page 16-53).

If more information is needed to resolve capture errors, the publisher can query the DBA\_APPLY\_ERROR view to see information about Streams apply errors; capture errors correspond to Streams apply errors. The publisher must always use the DBMS\_CDC\_PUBLISH.ALTER\_CHANGE\_SET procedure to recover from capture errors because both Streams and Change Data Capture actions are needed for recovery and only the DBMS\_CDC\_PUBLISH.ALTER\_CHANGE\_SET procedure performs both sets of actions. See *Oracle Streams Concepts and Administration* for information about the error queue and apply errors.

The following two scenarios demonstrate how a publisher might investigate and then recover from two different types of errors returned to Change Data Capture:

An Error Due to Running Out of Disk Space The publisher can view the contents of the alert log to determine which error is being returned for a given change set and which SCN is not being processed. For example, the alert log may contain lines such as the following (where LCR refers to a logical change record):

```
Change Data Capture has encountered error number: 1688 for change set: CHICAGO_
DAILY
Change Data Capture did not process LCR with scn 219337
```

The publisher can determine the message associated with the error number specified in the alert log by querying the DBA APPLY ERROR view for the error message text, where the APPLY NAME in the DBA APPLY ERROR view equals the APPLY\_NAME of the change set specified in the alert log. For example:

```
SOL> SELECT ERROR MESSAGE FROM DBA APPLY ERROR
       WHERE APPLY NAME =
      (SELECT APPLY_NAME FROM CHANGE_SETS WHERE SET_NAME = 'CHICAGO_DAILY');
ERROR MESSAGE
ORA-01688: unable to extend table LOGADMIN.CT1 partition P1 by 32 in tablespace
```

```
TS_CHICAGO_DAILY
```

After taking action to fix the problem that is causing the error, the publisher can attempt to recover from the error. For example, the publisher can attempt to recover the CHICAGO\_DAILY change set after an error with the following call:

```
BEGIN
DBMS_CDC_PUBLISH.ALTER_CHANGE_SET(
 change_set_name => 'CHICAGO_DAILY',
 recover_after_error => 'y');
END;
```

If the recovery does not succeed, then an error is returned and the publisher can take further action to attempt to resolve the problem. The publisher can retry the recovery procedure as many times as necessary to resolve the problem.

> **Note:** When recovery succeeds, the publisher must remember to enable the change set.

An Error Due to Stopping on DDL Suppose a SQL TRUNCATE TABLE statement is issued against the JOB HISTORY source table and the stop on ddl parameter is set to 'Y', then an error such as the following is returned from an attempt to enable the change set:

```
ERROR at line 1:
ORA-31468: cannot process DDL change record
ORA-06512: at "SYS.DBMS_CDC_PUBLISH", line 79
ORA-06512: at line 2
```

## The alert log will contain lines similar to the following:

```
Mon Jun 9 16:13:44 2003
Change Data Capture received DDL for change set JOB_HIST
Change Data Capture received DDL and stopping: truncate table job_history
Mon Jun 9 16:13:50 2003
Change Data Capture did not process LCR with scn 219777
Streams Apply Server P001 pid=19 OS id=11730 stopped
Streams Apply Reader P000 pid=17 OS id=11726 stopped
Streams Apply Server P000 pid=17 OS id=11726 stopped
Streams Apply Server P001 pid=19 OS id=11730 stopped
Streams AP01 with pid=15, OS id=11722 stopped
```

Because the TRUNCATE TABLE statement removes all rows from a table, the publisher will want to notify subscribers before taking action to reenable Change Data Capture processing. He or she might suggest to subscribers that they purge and extend their subscription windows. The publisher can then attempt to restore Change Data Capture processing by altering the change set and specifying the remove ddl => 'Y' parameter along with the recover after error => 'Y' parameter, as follows:

```
BEGIN
DBMS_CDC_PUBLISH.ALTER_CHANGE_SET(
 change_set_name => 'JOB_HIST',
 recover_after_error => 'y',
 remove_ddl => 'y');
END;
```

After this procedure completes, the alert log will contain lines similar to the following:

```
Mon Jun 9 16:20:17 2003
Change Data Capture received DDL and ignoring: truncate table JOB_HISTORY
The scn for the truncate statement is 202998
```

Now, the publisher must enable the change set.

# Managing Change Tables

All change table management tasks are the responsibility of the publisher with one exception: purging change tables of unneeded data. This task requires action from both the publisher and the subscriber to work most effectively.

The following topics are discussed in this section:

- **Creating Change Tables**
- **Understanding Change Table Control Columns**
- Understanding TARGET\_COLMAP\$ and SOURCE\_COLMAP\$ Values
- Controlling Subscriber Access to Change Tables
- Purging Change Tables of Unneeded Data
- **Dropping Change Tables**

## Creating Change Tables

When creating change tables, the publisher should be aware that Oracle recommends the following:

For all modes of Change Data Capture, publishers should not create change tables in system tablespaces.

Either of the following methods can be used to ensure that change tables are created in tablespaces managed by the publisher. The first method creates all the change tables created by the publisher in a single tablespace, while the second method allows the publisher to specify a different tablespace for each change table.

When the database administrator creates the account for the publisher, he or she can specify a default tablespace. For example:

```
CREATE USER cdcpub DEFAULT TABLESPACE ts_cdcpub;
```

When the publisher creates a change table, he or she can use the options\_ string parameter to specify a tablespace for the change table being created. See Step 4 in "Performing Synchronous Publishing" on page 16-27 for an example.

If both methods are used, the tablespace specified by the publisher in the options string parameter takes precedence over the default tablespace specified in the SQL CREATE USER statement.

For asynchronous Change Data Capture, the publisher should be certain that the source table that will be referenced in a DBMS CDC PUBLISH.CREATE CHANGE TABLE procedure has been created prior to calling this procedure, particularly if the change set that will be specified in the procedure has the stop on ddl parameter set to 'Y'.

Suppose the publisher created a change set with the stop\_on\_ddl parameter set to 'Y', then created the change table, and then the source table was created. In this scenario, the DDL that creates the source table would trigger the stop on\_ddl condition and cause Change Data Capture processing to stop.

**Note:** The publisher must not attempt to control a change table's partitioning properties. Change Data Capture automatically manages the change table partitioning as part of its change table management.

For asynchronous Change Data Capture, the source database DBA should create an unconditional log group for all source table columns that will be captured in a change table. This should be done before any change tables are created on a source table. If an unconditional log group is not created for source table columns to be captured, then when an update DML operation occurs, some unchanged user column values in change tables will be null instead of reflecting the actual source table value. This will require the publisher to evaluate the TARGET COLMAP\$ control column to distinguish unchanged column values from column values that are actually null. See "Asynchronous Change Data Capture and Supplemental Logging" on page 16-50 for information on creating unconditional log groups and see "Understanding Change Table Control Columns" on page 16-60 for information on control columns.

## **Understanding Change Table Control Columns**

A change table consists of two things: the change data itself, which is stored in a database table, and the system metadata necessary to maintain the change table, which includes control columns.

Table 16-8 describes the control columns for a change table, including the column name, datatype, mode, whether the column is optional or not, and a description.

The mode indicates the type of Change Data Capture associated with the column. A value of All indicates that the column is associated with the synchronous mode and both modes of asynchronous Change Data Capture. Note that for both synchronous and asynchronous Change Data Capture, if the subscriber wants a query of a subscriber view to return DML changes in the order in which they occurred, the query should order data by CSCN\$ and then RSID\$.

A column is considered optional if the publisher can choose to exclude it from a change table using the operation parameter and the parameters that indicate specific control columns in the DBMS CDC PUBLISH. CREATE CHANGE TABLE procedure. The syntax for the DBMS\_CDC\_PUBLISH.CREATE\_CHANGE\_TABLE procedure is documented in PL/SQL Packages and Types Reference.

Table 16–8 Control Columns for a Change Table

| Column                 | Datatype | Mode        | Optional<br>Column | Description                                                                                                    |
|------------------------|----------|-------------|--------------------|----------------------------------------------------------------------------------------------------|
| OPERATION\$            | CHAR(2)  | All         | No                 | The value in this column can be any one of the following <sup>1</sup> :                                                                                                    |
|                        |          |             |                    | I: Indicates this row represents an insert operation                                                                                                    |
|                        |          |             |                    | UO: Indicates this row represents the before-image of an updated source table row for the following cases:                                                                                                    |
|                        |          |             |                    | <ul> <li>Asynchronous Change Data Capture</li> </ul>                                                                                                    |
|                        |          |             |                    | <ul> <li>Synchronous Change Data Capture when<br/>the change table includes a primary<br/>key-based object ID and a captured column<br/>that is not a primary key has changed.</li> </ul>                                                                                                    |
|                        |          |             |                    | UU: Indicates this row represents the before-image of an updated source table row for synchronous Change Data Capture, in cases other than those represented by UO.                                                                                                    |
|                        |          |             |                    | UN: Indicates this row represents the after-image of an updated source table row.                                                                                                    |
|                        |          |             |                    | D: Indicates this row represents a delete operation.                                                                                                    |
| CSCN\$                 | NUMBER   | All         | No                 | Commit SCN of this transaction.                                                                                                    |
| RSID\$                 | NUMBER   | All         | Yes                | Unique row sequence ID within this transaction. <sup>2</sup> The RSID\$ column reflects an operation's capture order within a transaction, but not across transactions. The publisher cannot use the RSID\$ column value by itself to order committed operations across transactions; it must be used in conjunction with the CSCN\$ column value. |
| SOURCE_<br>COLMAP\$    | RAW(128) | Synchronous | Yes                | Bit ${\sf mask}^3$ of updated columns in the source table.                                                                                                    |
| TARGET_<br>COLMAP\$    | RAW(128) | All         | Yes                | Bit ${\sf mask}^3$ of updated columns in the change table.                                                                                                    |
| COMMIT_<br>TIMESTAMP\$ | DATE     | All         | No                 | Commit time of this transaction.                                                                                                    |
| TIMESTAMP\$            | DATE     | All         | Yes                | Time when the operation occurred in the source table.                                                                                                    |

| Column       | Datatype     | Mode         | Optional<br>Column | Description                                |
|--------------|--------------|--------------|--------------------|--------------------------------------------|
| USERNAME\$   | VARCHAR2(30) | All          | Yes                | Name of the user who caused the operation. |
| ROW_ID\$     | ROW_ID       | All          | Yes                | Row ID of affected row in source table.    |
| XIDUSN\$     | NUMBER       | Asynchronous | No                 | Transaction ID undo segment number.        |
| XIDSLT\$     | NUMBER       | Asynchronous | No                 | Transaction ID slot number.                |
| XIDSEQ\$     | NUMBER       | Asynchronous | No                 | Transaction ID sequence number.            |
| SYS_NC_OID\$ | RAW(16)      | Synchronous  | Yes                | Object ID.                                 |

If you specify a query based on this column, specify the I or D column values as "I" or "D", respectively. The OPERATION\$ column is a 2-character column; values are left-justified and space-filled. A query that specifies a value of "I" or "D" will

## Understanding TARGET\_COLMAP\$ and SOURCE\_COLMAP\$ Values

The TARGET COLMAP\$ and SOURCE COLMAP\$ columns are used to indicate which columns in a row have changed. The TARGET\_COLMAP\$ column indicates which columns in the change table row have changed. The SOURCE\_COLMAP\$ column (which is included for synchronous change tables only) indicates which columns in a source table row have changed.

Because the datatype of the TARGET\_COLMAP\$ and the SOURCE\_COLMAP\$ columns is RAW(128), each column can hold 128 bytes of binary information. This binary information consists of words strung together with the low order byte on the left and the high order byte on the right. By default, when the field is displayed, the system interprets each byte and displays a value for each. Example 16-3 provides a sample TARGET\_COLMAP\$ value. The text following the example explains how to interpret this data.

#### Example 16-3 Sample TARGET\_COLMAP\$ VALUE

00000000000

In Example 16-3, the first 'FE' is the low order byte and the last '00' is the high order byte. To correctly interpret the meaning of the values, you must consider which bits

You can use the RSID\$ column to associate the after-image with the before-image of a given operation. The value of the after-image RSID\$ column always matches the value of the before-image RSID\$ column value for a given update operation.

A bit mask is an array of binary values that indicate which columns in a row have been updated.

are set in each byte. The bits in the bitmap are counted starting at zero. The first bit is bit 0, the second bit is bit 1, and so on. Bit 0 is always ignored. For the other bits, if a particular bit is set to 1, it means that the value for that column has been changed.

To interpret the string of bytes as presented in the Example 16–3, you read from left to right. The first byte is the string 'FE'. Broken down into bits (again from left to right) this string is "1111 1110", which maps to columns "7,6,5,4 3,2,1,-" in the change table (where the hyphen represents the ignored bit). The first bit tells you if column 7 in the change table has changed. The right-most bit is ignored. The values in Example 16-3 indicate that the first 7 columns have a value present. This is typical - the first several columns in a change table are control columns.

The next byte in Example 16–3 is the string '11'. Broken down into bits, this string is "0001 0001", which maps to columns "15,14,13,12 11,10,9,8" in the change table. These bits indicate that columns 8 and 12 are changed. Columns 9, 10, 11, 13, 14, 15, are not changed. The rest of the string is all '00', indicating that none of the other columns has been changed.

A publisher can issue the following query to determine the mapping of column numbers to column names:

SELECT COLUMN NAME, COLUMN ID FROM ALL TAB COLUMNS WHERE OWNER='PUBLISHER STEWART' AND TABLE\_NAME='MY\_CT';

| COLUMN_NAME                                             | COLUMN_ID             |
|---------------------------------------------------------|-----------------------|
| OPERATION\$ CSCN\$ COMMIT_TIMESTAMP\$ XIDUSN\$ XIDSLT\$ | 1<br>2<br>3<br>4<br>5 |
| XIDSEQ\$ RSID\$ TARGET_COLMAP\$ C_ID C_KEY C_ZIP        | 7<br>8<br>9<br>10     |
| COLUMN_NAME                                             | COLUMN_ID             |
| C_DATE<br>C_1<br>C_3<br>C_5<br>C_7                      | 12<br>13<br>14<br>15  |

C\_9 17

Using Example 16–3, the publisher can conclude that following columns were changed in the particular change row in the change table represented by this TARGET COLMAP\$ value: OPERATION\$, CSCN\$, COMMIT TIMESTAMP\$, XIDUSN\$, XIDSLT\$, XIDSEQ\$, RSID\$, TARGET COLMAP\$, and C DATE.

Note that Change Data Capture generates values for all control columns in all change rows, so the bits corresponding to control columns are always set to 1 in every TARGET COLMAP\$ column. Bits that correspond to user columns that have changed are set to 1 for the OPERATION\$ column values UN and I, as appropriate. (See Table 16-8 for information about the OPERATIONS column values.)

A common use for the values in the TARGET COLMAP\$ column is for determining the meaning of a null value in a change table. A column value in a change table can be null for two reasons: the value was changed to null by a user or application, or Change Data Capture inserted a null value into the column because a value was not present in the redo data from the source table. If a user changed the value to null, the bit for that column will be set to 1; if Change Data Capture set the value to null, then the column will be set to 0.

Values in the SOURCE\_COLMAP\$ column are interpreted in a similar manner, with the following exceptions:

- The SOURCE COLMAP\$ column refers to columns of source tables, not columns of change tables.
- The Source colmaps column does not reference control columns because these columns are not present in the source table.
- Changed source columns are set to 1 in the SOURCE\_COLMAP\$ column for OPERATION\$ column values UO, UU, UN, and I, as appropriate. (See Table 16-8 for information about the OPERATION\$ column values.)
- The SOURCE COLMAP\$ column is valid only for synchronous change tables.

### **Controlling Subscriber Access to Change Tables**

The publisher grants privileges to subscribers to allow them access to change tables. Because privileges on source tables are not propagated to change tables, a subscriber might have privileges to perform a SELECT operation on a source table, but might not have privileges to perform a SELECT operation on a change table.

The publisher controls subscriber access to change data by using the SQL GRANT and REVOKE statements to grant and revoke the SELECT privilege on change tables for users and roles. The publisher must grant the SELECT privilege before a subscriber can subscribe to the change table.

The publisher must not grant any DML access (use of INSERT, UPDATE, or DELETE statements) to the subscribers on the change tables because of the risk that a subscriber might inadvertently change the data in the change table, making it inconsistent with its source. Furthermore, the publisher should avoid creating change tables in schemas to which subscribers have DML access.

### Purging Change Tables of Unneeded Data

This section describes purge operations. For optimum results, purge operations require action from the subscribers. Each subscriber indicates when he or she is done using change data, and then Change Data Capture or the publisher actually removes (purges) data that is no longer being used by any subscriber from the change table, as follows:

#### Subscriber

When finished using change data, a subscriber must call the DBMS CDC SUBSCRIBE.PURGE\_WINDOW procedure. This indicates to Change Data Capture and the publisher that the change data is no longer needed by this subscriber. The DBMS CDC SUBSCRIBE.PURGE WINDOW procedure does not physically remove rows from the change tables.

In addition, as shown in "Subscribing to Change Data" beginning on page 16-42, the subscriber should call the DBMS CDC SUBSCRIBE.DROP SUBSCRIPTION procedure to drop unneeded subscriptions.

See PL/SQL Packages and Types Reference for information about the DBMS CDC SUBSCRIBE.DROP\_SUBSCRIPTION and the DBMS\_CDC\_SUBSCRIBE.PURGE\_ WINDOW procedures.

#### **Change Data Capture**

Change Data Capture creates a purge job using the DBMS\_JOB PL/SQL package (which runs under the account of the publisher who created the first change table). This purge job automatically calls the DBMS CDC PUBLISH.PURGE procedure to remove data that subscribers are no longer using from the change tables. This ensures that the size of the change tables does not grow without limit. The automatic call to the DBMS\_CDC\_PUBLISH.PURGE procedure evaluates all active subscription windows to determine which change data is still needed. It will not purge any data that could be referenced by one or more subscribers with active subscription windows.

By default, this purge job runs every 24 hours. The publisher who created the first change table can adjust this interval using the PL/SQL DBMS\_ JOB . CHANGE procedure. The values for the JOB parameter for this procedure can be found by querying the USER JOBS view for the job number that corresponds to the WHAT column containing the string 'SYS.DBMS CDC PUBLISH.PURGE();'.

See PL/SQL Packages and Types Reference for information about the DBMS JOB package and the Oracle Database Reference for information about the USER JOBS view.

#### Publisher

The publisher can manually execute a purge operation at any time. The publisher has the ability to perform purge operations at a finer granularity than the automatic purge operation performed by Change Data Capture. There are three purge operations available to the publisher:

- DBMS CDC PUBLISH.PURGE
  - Purges all change tables on the staging database. This is the same PURGE operation as is performed automatically by Change Data Capture.
- DBMS CDC PUBLISH.PURGE CHANGE SET
  - Purges all the change tables in a named change set.
- DBMS CDC PUBLISH.PURGE CHANGE TABLE

Purges a named changed table.

Thus, calls to the DBMS CDC SUBSCRIBE.PURGE WINDOW procedure by subscribers and calls to the PURGE procedure by Change Data Capture (or one of the PURGE procedures by the publisher) work together: when each subscriber purges a subscription window, it indicates change data that is no longer needed; the PURGE procedure evaluates the sum of the input from all the subscribers before

Note that it is possible that a subscriber could fail to call PURGE\_WINDOW, with the result being that unneeded rows would not be deleted by the purge job. The publisher can query the DBA SUBSCRIPTIONS view to determine if this is happening. In extreme circumstances, a publisher may decide to manually drop an active subscription so that space can be reclaimed. One such circumstance is a subscriber that is an applications program that fails to call the PURGE WINDOW procedure when appropriate. The DBMS CDC PUBLISH.DROP SUBSCRIPTION procedure lets the publisher drop active subscriptions if circumstances require it;

actually purging data.

however, the publisher should first consider that subscribers may still be using the change data.

### **Dropping Change Tables**

To drop a change table, the publisher must call the DBMS\_CDC\_PUBLISH.DROP\_ CHANGE TABLE procedure. This procedure ensures that both the change table itself and the Change Data Capture metadata for the table are dropped. If the publisher tries to use a SQL DROP TABLE statement on a change table, it will fail with the following error:

ORA-31496 must use DBMS\_CDC\_PUBLISH.DROP\_CHANGE\_TABLE to drop change tables

The DBMS CDC PUBLISH.DROP CHANGE TABLE procedure also safeguards the publisher from inadvertently dropping a change table while there are active subscribers using the change table. If DBMS CDC PUBLISH. DROP CHANGE TABLE is called while subscriptions are active, the procedure will fail with the following error:

ORA-31424 change table has active subscriptions

If the publisher still wants to drop the change table, in spite of active subscriptions, he or she must call the DROP\_CHANGE\_TABLE procedure using the force\_flag => 'Y' parameter. This tells Change Data Capture to override its normal safeguards and allow the change table to be dropped despite active subscriptions. The subscriptions will no longer be valid, and subscribers will lose access to the change data.

**Note:** The SQL DROP USER CASCADE statement will drop all the publisher's change tables, and if any other users have active subscriptions to the (dropped) change table, these will no longer be valid. In addition to dropping the change tables, the DROP USER CASCADE statement drops any change sources, change sets, and subscriptions that are owned by the user specified in the DROP USER CASCADE statement.

### Considerations for Exporting and Importing Change Data Capture Objects

Starting in Oracle Databse 10g, Oracle Data Pump is the supported export and import utility for Change Data Capture. Change Data Capture change sources, change sets, change tables, and subscriptions are exported and imported by the Oracle Data Pump expdp and impdp commands with the following restrictions:

- Change Data Capture objects are exported and imported only as part of full database export and import operations (those in which the expdp and impdb commands specify the FULL=y parameter). Schema-level import and export operations include some underlying objects (for example, the table underlying a change table), but not the Change Data Capture metadata needed for change data capture to occur.
- AutoLog change sources, change sets, and change tables are not supported.
- You should export asynchronous change sets and change tables at a time when users are not making DDL and DML changes to the database being exported.
- When importing asynchronous change sets and change tables, you must also import the underlying Oracle Streams configuration; set the Oracle Data Pump import parameter STREAMS CONFIGURATION to y explicitly (or implicitly by accepting the default), so that the necessary Streams objects are imported. If you perform an import operation and specify STREAMS\_CONFIGURATION=n, then imported asynchronous change sets and change tables will not be able to continue capturing change data.
- Change Data Capture objects never overwrite existing objects when they are imported (similar to the effect of the import command TABLE\_EXISTS\_ ACTION=skip parameter for tables). Change Data Capture generates warnings in the import log for these cases.
- Change Data Capture objects are validated at the end of an import operation to determine if all expected underlying objects are present in the correct form. Change Data Capture generates validation warnings in the import log if it detects validation problems. Imported Change Data Capture objects with validation warnings usually cannot continue capturing change data.

The following are examples of Data Pump export and import commands that support Change Data Capture objects:

```
> expdp system/manager DIRECTORY=dpump_dir FULL=y
> impdp system/manager DIRECTORY=dpump_dir FULL=y STREAMS_CONFIGURATION=y
```

After a Data Pump full database import operation completes for a database containing AutoLog Change Data Capture objects, the following steps must be performed to restore these objects:

1. The publisher must manually drop the change tables with the SQL DROP TABLE command. This is needed because the tables are imported without the accompanying Change Data Capture metadata.

- 2. The publisher must re-create the AutoLog change sources, change sets, and change tables using the appropriate DBMS\_CDC\_PUBLISH procedures.
- Subscribers must re-create their subscriptions to the AutoLog change sets.

Change data may be lost in the interval between a Data Pump full database export operation involving AutoLog Change Data Capture objects and their re-creation after a Data Pump full database import operation in the preceding step. This can be minimized by preventing changes to the source tables during this interval, if possible.

See Oracle Database Utilities for information on Oracle Data Pump.

The following are publisher considerations for exporting and importing change tables:

When change tables are imported, the job queue is checked for a Change Data Capture purge job. If no purge job is found, then one is submitted automatically (using the DBMS\_CDC\_PUBLISH.PURGE procedure). If a change table is imported, but no subscriptions are taken out before the purge job runs (24 hours later, by default), then all rows in the table will be purged.

The publisher can use one of the following methods to prevent the purging of data from a change table:

Suspend the purge job using the DBMS JOB package to either disable the job (using the BROKEN procedure) or execute the job sometime in the future when there are subscriptions (using the NEXT\_DATE procedure).

**Note:** If you disable the purge job by marking it as broken, you need to remember to reset it once subscriptions have been activated. This prevents the change table from growing indefinitely.

- Create a temporary subscription to preserve the change table data until real subscriptions appear. Then, drop the temporary subscription.
- When importing data into a source table for which a change table already exists, the imported data is also recorded in any associated change tables.
  - Assume that the publisher has a source table SALES that has an associated change table ct sales. When the publisher imports data into SALES, that data is also recorded in ct sales.
- When importing a change table having the optional control ROW ID column, the ROW\_ID columns stored in the change table have meaning only if the

associated source table has not been imported. If a source table is re-created or imported, each row will have a new ROW\_ID that is unrelated to the ROW\_ID that was previously recorded in a change table.

The original level of export and import support available in Oracle9i is retained for backward compatibility. Synchronous change tables that reside in the SYNC SET change set can be exported as part of a full database, schema, or individual table export operation and can be imported as needed. The following Change Data Capture objects are not included in the original export and import support: change sources, change sets, change tables that do not reside in the SYNC SET change set, and subscriptions.

# Impact on Subscriptions When the Publisher Makes Changes

The Change Data Capture environment is dynamic. The publisher can add and drop change tables at any time. The publisher can also add columns to and drop columns from existing change tables at any time. The following list describes how changes to the Change Data Capture environment affect subscriptions:

- Subscribers do not get explicit notification if the publisher adds a new change table or adds columns to an existing change table. A subscriber can check the ALL PUBLISHED COLUMNS view to see if new columns have been added, and whether or not the subscriber has access to them.
- Table 16–9 describes what happens when the publisher adds a column to a change table.

Table 16–9 Effects of Publisher Adding a Column to a Change Table

| If the publisher adds | And                                                               | Then                                                                                                    |  |
|-----------------------|-------------------------------------------------------------------|----------------------------------------------------------------------------------------------------|--|
| A user column         | A new subscription includes this column                           | The subscription window for this subscription starts at the point the column was added.                                      |  |
| A user column         | A new subscription<br>does not include this<br>newly added column | The subscription window for this subscription starts at the earliest available change data. The new column will not be seen. |  |
| A user column         | A subscription exists                                             | The subscription window for this subscription remains unchanged.                                                             |  |

Table 16–9 (Cont.) Effects of Publisher Adding a Column to a Change Table

| If the publisher adds | And                           | Then                                                                                                    |
|-----------------------|-------------------------------|----------------------------------------------------------------------------------------------------|
| A control column      | A new subscription is created | The subscription window for this subscription starts at the earliest available change data. The subscription can see the control column immediately. All change table rows that existed prior to adding the control column will have the null value for the newly added control column. |
| A control column      | A subscription exists         | This subscription can see the new control column when the subscription window is extended (DBMS_CDC_ PUBLISH.EXTEND_WINDOW procedure) such that the low boundary for the window crosses over the point when the control column was added.                                               |

# Implementation and System Configuration

Change Data Capture comes packaged with the appropriate Oracle drivers already installed with which you can implement either asynchronous or synchronous data capture. Starting with Oracle Database 10g, the synchronous mode of Change Data Capture is included with the Standard Edition; the synchronous and asynchronous modes of Change Data Capture are included with the Enterprise Edition.

In addition, note that Change Data Capture uses Java. Therefore, when you install Oracle Database, ensure that Java is enabled.

Change Data Capture places systemwide triggers on the SQL CREATE TABLE, ALTER TABLE, and DROP TABLE statements. If system triggers are disabled on the source database, Change Data Capture will not function correctly. Therefore, you should never disable system triggers.

To remove Change Data Capture from the database, the SQL script rmcdc.sql is provided in the admin directory. This will remove the system triggers that Change Data Capture places on the SQL CREATE TABLE, ALTER TABLE, and DROP TABLE statements. In addition, rmcdc.sql removes all Java classes used by Change Data Capture. Note that after rmcdc.sql is called, Change Data Capture will no longer operate on the system. If the system administrator decides to remove the Java Virtual Machine from a database, rmcdc.sql must be called before rmjvm is called.

To reinstall Change Data Capture, the SQL script initcdc.sql is provided in the admin directory. It creates the Change Data Capture system triggers and Java classes that are required by Change Data Capture.

### Synchronous Change Data Capture Restriction on Direct-Path INSERT

Synchronous Change Data Capture does not support the direct-path INSERT statement (and, by association, the MERGE statement and the multi\_table\_ insert clause of the INSERT statement) in parallel DML mode.

When the publisher creates a change table in synchronous mode, Change Data Capture creates triggers on the source table. Because a direct-path INSERT statement disables all database triggers, any rows inserted into the source table using the SQL statement for direct-path INSERT in parallel DML mode will not be captured in the change table.

Similarly, Change Data Capture cannot capture the inserted rows from multitable insert and merge operations because these statements use a direct-path INSERT statement. The direct-path INSERT statement does not return an error message to indicate that the triggers used by Change Data Capture did not fire.

See Oracle Database SQL Reference for more information regarding the direct-path INSERT statement and triggers.

# **SQLAccess Advisor**

This chapter illustrates how to use the SQLAccess Advisor, which is a tuning tool that provides advice on materialized views, indexes, and materialized view logs. The chapter contains:

- Overview of the SQLAccess Advisor in the DBMS\_ADVISOR Package
- Using the SQLAccess Advisor
- Tuning Materialized Views for Fast Refresh and Query Rewrite

# Overview of the SQLAccess Advisor in the DBMS\_ADVISOR Package

Materialized views and indexes are essential when tuning a database to achieve optimum performance for complex, data-intensive queries. The SQLAccess Advisor helps you achieve your performance goals by recommending the proper set of materialized views, materialized view logs, and indexes for a given workload. Understanding and using these structures is essential when optimizing SQL as they can result in significant performance improvements in data retrieval. The advantages, however, do not come without a cost. Creation and maintenance of these objects can be time consuming, and space requirements can be significant.

The SQLAccess Advisor recommends both bitmap indexes and B-tree indexes. A bitmap index offers a reduced response time for many types of ad hoc queries and reduced storage requirements compared to other indexing techniques. B-tree indexes are most commonly used in a data warehouse to index unique or near-unique keys.

Another component of the SQLAccess Advisor also recommends how to optimize materialized views so that they can be fast refreshable and take advantage of general query rewrite.

The SQLAccess Advisor can be run from Oracle Enterprise Manager (accessible from the Advisor Central page) using the SQLAccess Advisor Wizard or by invoking the DBMS\_ADVISOR package. The DBMS\_ADVISOR package consists of a collection of analysis and advisory functions and procedures callable from any PL/SQL program. Figure 17–1 illustrates how the SQLAccess Advisor recommends materialized views for a given workload obtained from a user-defined table or the SQL cache. If a workload is not provided, it can generate and use a hypothetical workload also.

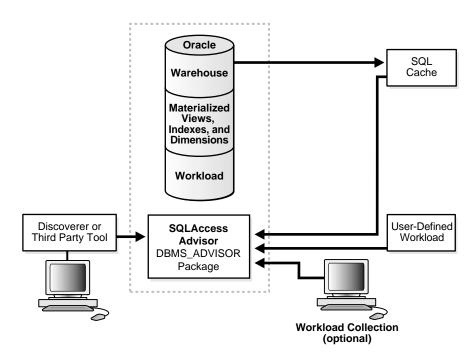

Figure 17–1 Materialized Views and the SQLAccess Advisor

Using the SQLAccess Advisor Wizard or API, you can do the following:

- Recommend materialized views and indexes based on collected or hypothetical workload information.
- Manage workloads.
- Mark, update, and remove recommendations.

In addition, you can use the SQLAccess Advisor API to do the following:

- Perform a quick tune using a single SQL statement.
- Show how to make a materialized view fast refreshable.
- Show how to change a materialized view so that general query rewrite is possible.

The SQLAccess Advisor's recommendations are significantly improved if you gather structural statistics about table and index cardinalities, and the distinct cardinalities of every dimension level column, JOIN KEY column, and fact table key column. You do this by gathering either exact or estimated statistics with the DBMS\_ STATS package. Because gathering statistics is time-consuming and extreme statistical accuracy is not required, it is generally preferable to estimate statistics. Without these statistics, any queries referencing that table will be marked as invalid in the workload, resulting in no recommendations being made for those queries. It is also recommended that all existing indexes and materialized views have been analyzed. See PL/SQL Packages and Types Reference for more information regarding the DBMS STATS package.

### Overview of Using the SQLAccess Advisor

One of the easiest ways to use the SQLAccess Advisor is to invoke its wizard, which is available in Oracle Enterprise Manager from the Advisor Central page. If you prefer to use SQLAccess Advisor through the DBMS ADVISOR package, this section describes the basic components and the sequence in which the various procedures must be called.

This section describes the four steps in generating a set of recommendations:

- Create a task
- Define the workload
- Generate the recommendations
- View and implement the recommendations

#### Step 1 Create a task

Before any recommendations can be made, a task must be created. The task is important because it is where all information relating to the recommendation process resides, including the results of the recommendation process. If you use the wizard in Oracle Enterprise Manager or the DBMS\_ADVISOR.QUICK\_TUNE procedure, the task is created automatically for you. In all other cases, you must create a task using the DBMS ADVISOR. CREATE TASK procedure.

You can control what a task does by defining parameters for that task using the DBMS\_ADVISOR.SET\_TASK\_PARAMETER procedure.

See "Creating Tasks" on page 17-10 for more information about creating tasks.

### Step 2 Define the workload

The workload is one of the primary inputs for the SQLAccess Advisor, and it consists of one or more SQL statements, plus various statistics and attributes that fully describe each statement. If the workload contains all SQL statements from a target business application, the workload is considered a full workload; if the workload contains a subset of SQL statements, it is known as a partial workload. The difference between a full and a partial workload is that in the former case, the SQLAccess Advisor may recommend dropping certain existing materialized views and indexes if it finds that they are not being used effectively.

Typically, the SQLAccess Advisor uses the workload as the basis for all analysis activities. Although the workload may contain a wide variety of statements, it carefully ranks the entries according to a specific statistic, business importance, or a combination of statistics and business importance. This ranking is critical in that it enables the SQLAccess Advisor to process the most important SQL statements ahead of those with less business impact.

For a collection of data to be considered a valid workload, the SQLAccess Advisor may require particular attributes to be present. Although analysis can be performed if some of the items are missing, the quality of the recommendations may be greatly diminished. For example, the SQLAccess Advisor requires a workload to contain a SQL guery and the user who executed the guery. All other attributes are optional; however, if the workload also contained I/O and CPU information, then SQLAccess Advisor may be able to better evaluate the current efficiency of the statement. The workload is stored as a separate object, which is created using the DBMS\_ ADVISOR. CREATE SOLWKLD procedure, and can easily be shared among many Advisor tasks. Because the workload is independent, it must be linked to a task using the DBMS ADVISOR.ADD SQLWKLD REF procedure. Once this link has been established, the workload cannot be deleted or modified until all Advisor tasks have removed their dependency on the workload. A workload reference will be removed when a parent Advisor task is deleted or when the workload reference is manually removed from the Advisor task by the user using the DBMS ADVISOR.DELETE SQLWKLD REF procedure.

You can use the SQLAccess Advisor without a workload, however, for best results, a workload must be provided in the form of a user-supplied table, SQL Tuning Set or imported from the SQL Cache. If a workload is not provided, the SQLAccess Advisor can generate and use a hypothetical workload based on the dimensions defined in your schema.

Once the workload is loaded into the repository or at the time the recommendations are generated, a filter can be applied to the workload to restrict what is analyzed. This provides the ability to generate different sets of recommendations based on different workload scenarios.

The recommendation process and customization of the workload are controlled by SQLAccess Advisor parameters. These parameters control various aspects of the recommendation process, such as the type of recommendation that is required and

the naming conventions for what it recommends. With respect to the workload, parameters control how long the workload exists and what filtering is to be applied to the workload.

To set these parameters, use the SET TASK PARAMETER and SET SQLWKLD PARAMETER procedures. Parameters are persistent in that they remain set for the lifespan of the task or workload object. When a parameter value is set using the SET TASK PARAMETER procedure, it does not change until you make another call to SET TASK PARAMETER.

See "Defining the Contents of a Workload" on page 17-14 for more information about workloads.

#### Step 3 Generate the recommendations

Once a task exists and a workload is linked to the task and the appropriate parameters are set, you can generate recommendations using the DBMS\_ ADVISOR. EXECUTE\_TASK procedure. These recommendations are stored in the SQLAccess Advisor Repository.

The recommendation process generates a number of recommendations and each recommendation will comprise of one or more actions. For example, create a materialized view and then analyze it to gather statistical information.

A task recommendation can range from a simple suggestion to a complex solution that requires implementation of a set of database objects such as indexes, materialized views, and materialized view logs. When an Advisor task is executed, it carefully analyzes collected data and user-adjusted task parameters. The SQLAccess Advisor will then attempt to form a resolution based on its built-in knowledge. The resolutions are then refined and stored in the form of a structured recommendation that can be viewed and implemented by the user.

See "Generating Recommendations" on page 17-25 for more information about generating recommendations.

#### Step 4 View and implement the recommendations

There are two ways to view the recommendations from the SQLAccess Advisor: using the catalog views or by generating a script using the DBMS\_ADVISOR.GET\_ TASK\_SCRIPT procedure. In Enterprise Manager, the recommendations may be displayed once the SQLAccess Advisor process has completed.

See "Viewing the Recommendations" on page 17-26 for a description of using the catalog views to view the recommendations. See "Generating SQL Scripts" on page 17-34 to see how to create a script.

Not all recommendations have to be accepted and you can mark the ones that should be included in the recommendation script.

The final step is then implementing the recommendations and verifying that query performance has improved.

### SQLAccess Advisor Repository

All the information needed and generated by the SQLAccess Advisor is held in the Advisor repository, which is a part of the database dictionary. The benefits of using the repository are that it:

- Collects a complete workload for the SQLAccess Advisor.
- Supports historical data.
- Is managed by the server.

# Using the SQLAccess Advisor

This section discusses the steps in using the SQLAccess Advisor, and includes:

- **SQLAccess Advisor Flowchart**
- **SQLAccess Advisor Privileges**
- **Creating Tasks**
- **SQLAccess Advisor Templates**
- **Creating Templates**
- **Workload Objects**
- Managing Workloads
- Linking a Task and a Workload
- Defining the Contents of a Workload
- **SQL Workload Journal**
- Adding SQL Statements to a Workload
- Deleting SQL Statements from a Workload
- Changing SQL Statements in a Workload
- **Maintaining Workloads**
- **Removing Workloads**

- **Recommendation Options**
- **Generating Recommendations**
- Viewing the Recommendations
- **Access Advisor Journal**
- **Stopping the Recommendation Process**
- **Marking Recommendations**
- **Modifying Recommendations**
- **Generating SQL Scripts**
- When Recommendations are No Longer Required
- Performing a Quick Tune
- **Managing Tasks**
- **Using SQLAccess Advisor Constants**

### **SQLAccess Advisor Flowchart**

Figure 17–2 illustrates the steps in using the SQLAccess Advisor as well as an overview of all of the parameters in the SQLAccess Advisor and when it is appropriate to use them.

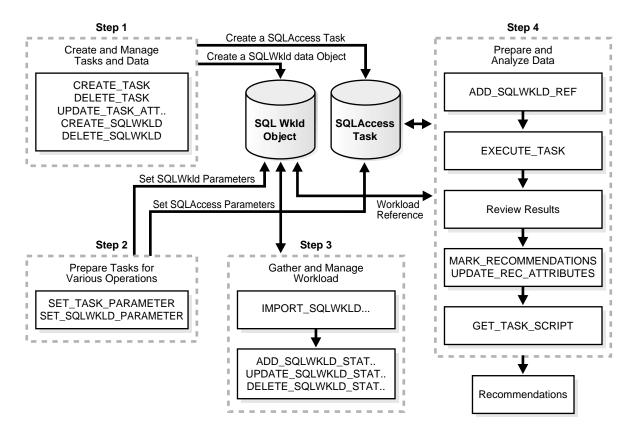

Figure 17–2 SQLAccess Advisor Flowchart

### **SQLAccess Advisor Privileges**

You need to have the ADVISOR privilege to manage or use the SQLAccess Advisor. When processing a workload, the SQLAccess Advisor attempts to validate each statement in order to identify table and column references. Validation is achieved by processing each statement as if it is being executed by the statement's original user. If that user does not have SELECT privileges to a particular table, the SQLAccess Advisor bypasses the statement referencing the table. This can cause many statements to be excluded from analysis. If the SQLAccess Advisor excludes all statements in a workload, the workload is invalid and the SQLAccess Advisor returns the following message:

QSM-00774, there are no SQL statements to process for task TASK\_NAME

To avoid missing critical workload queries, the current database user must have SELECT privileges on the tables targeted for materialized view analysis. For those tables, these SELECT privileges cannot be obtained through a role.

### **Creating Tasks**

An Advisor task is where you define what it is you want to analyze and where the results of this analysis should go. A user can create any number of tasks, each with its own specialization. All are based on the same Advisor task model and share the same repository.

You create a task using the CREATE\_TASK procedure. The syntax is as follows:

```
DBMS ADVISOR.CREATE TASK (
      \begin{array}{ll} {\rm advisor\_name} & {\rm IN~VARCHAR2}\,, \\ {\rm task\_id} & {\rm OUT~NUMBER}\,, \end{array}
      task_name IN OUT VARCHAR2,
task_desc IN VARCHAR2 := NULL,
task_or_template IN VARCHAR2 := 'FALSE');
```

The following illustrates an example of using this procedure:

```
VARIABLE task id NUMBER;
VARIABLE task name VARCHAR2(255);
EXECUTE :task_name := 'MYTASK';
EXECUTE DBMS_ADVISOR.CREATE_TASK ('SQL Access Advisor', :task_id, :task_name);
```

See PL/SQL Packages and Types Reference for more information regarding the CREATE\_TASK and CREATE\_SQLWKLD procedures and their parameters.

# **SQLAccess Advisor Templates**

When an ideal configuration for a task or workload has been identified, this configuration can be saved as a template upon which future tasks and workloads can be based.

This enables you to set up any number of tasks or workloads that can be used as intelligent starting points or templates for future task creation. By setting up a template, you can save time when performing tuning analysis. It also enables you to custom fit a tuning analysis to the business operation.

To create a task from a template, you specify the template to be used when a new task is created. At that time, the SQLAccess Advisor copies the data and parameter settings from the template into the newly created task. You can also set an existing

task to be a template by setting the template attribute when creating the task or later using the UPDATE\_TASK\_ATTRIBUTE procedure.

To use a task as a template, you tell the SQLAccess Advisor to use a task when a new task is created. At that time, the SQLAccess Advisor copies the task template's data and parameter settings into the newly created task. You can also set an existing task to be a template by setting the template attribute.

A workload object can also be used as a template for creating new workload objects. Following the same guidelines for using a task as a template, a workload object can benefit from having a well-defined starting point. Like a task template, a template workload object can only be used to create similar workload objects.

### **Creating Templates**

You can create a template as in the following example.

Create a template called MY\_TEMPLATE.

```
VARIABLE template_id NUMBER;
VARIABLE template_name VARCHAR2(255);
EXECUTE :template_name := 'MY_TEMPLATE';
EXECUTE DBMS_ADVISOR.CREATE_TASK('SQL Access Advisor',:template_id, -
                                 :template_name, is_template => 'TRUE');
```

2. Set template parameters. For example, the following sets the naming conventions for recommended indexes and materialized views and the default tablespaces:

```
-- set naming conventions for recommended indexes/mvs
EXECUTE DBMS_ADVISOR.SET_TASK_PARAMETER ( -
   :template_name, 'INDEX_NAME_TEMPLATE', 'SH_IDX$$_<SEQ>');
EXECUTE DBMS ADVISOR.SET TASK PARAMETER ( -
   :template_name, 'MVIEW_NAME_TEMPLATE', 'SH_MV$$_<SEQ>');
-- set default tablespace for recommended indexes/mvs
EXECUTE DBMS_ADVISOR.SET_TASK_PARAMETER ( -
   :template_name, 'DEF_INDEX_TABLESPACE', 'SH_INDEXES');
EXECUTE DBMS_ADVISOR.SET_TASK_PARAMETER ( -
   :template_name, 'DEF_MVIEW_TABLESPACE', 'SH_MVIEWS');
```

This template can now be used as a starting point to create a task as follows:

```
VARIABLE task_id NUMBER;
```

```
VARIABLE task_name VARCHAR2(255);
EXECUTE :task_name := 'MYTASK';
EXECUTE DBMS_ADVISOR.CREATE_TASK('SQL Access Advisor', :task_id, -
                                 :task_name, template=>'MY_TEMPLATE');
```

The following example uses a pre-defined template SQLACCESS WAREHOUSE. See Table 17–4 for more information.

```
EXECUTE DBMS ADVISOR.CREATE TASK('SOL Access Advisor', -
   :task_id, :task_name, template=>'SQLACCESS_WAREHOUSE');
```

### Workload Objects

Because the workload is stored as a separate workload object, it can easily be shared among many Advisor tasks. Once a workload object has been referenced by an Advisor task, a workload object cannot be deleted or modified until all Advisor tasks have removed their dependency on the data. A workload reference will be removed when a parent Advisor task is deleted or when the workload reference is manually removed from the Advisor task by the user.

The SQLAccess Advisor performs best when a workload based on usage is available. The SQLAccess Workload Repository is capable of storing multiple workloads, so that the different uses of a real-world data warehousing or transaction processing environment can be viewed over a long period of time and across the life cycle of database instance startup and shutdown.

Before the actual SQL statements for a workload can be defined, the workload must be created using the CREATE SQLWKLD procedure. Then, the workload is loaded using the appropriate IMPORT SQLWKLD procedure. A specific workload can be removed by calling the DELETE\_SQLWKLD procedure and passing it a valid workload name. To remove all workloads for the current user, call DELETE SQLWKLD and pass the constant value ADVISOR\_ALL or %.

### Managing Workloads

The CREATE\_SQLWKLD procedure creates a workload and it must exist prior to performing any other workload operations, such as importing or updating SQL statements. The workload is identified by its name, so you should define a name that is unique and is relevant for the operation.

Its syntax is as follows:

```
DBMS_ADVISOR.CREATE_SQLWKLD (
  workload_name IN VARCHAR2,
  description
                     IN VARCHAR2 := NULL,
```

```
IN VARCHAR2 := NULL.
template
is_template
                     IN BOOLEAN);
```

The following examples illustrate using this procedure:

#### Example 17–1 Creating a Workload

```
VARIABLE workload name VARCHAR2(255);
EXECUTE :workload_name := 'MYWORKLOAD';
EXECUTE DBMS_ADVISOR.CREATE_SQLWKLD(:workload_name,'This is my first workload');
```

#### Example 17–2 Creating a Workload from a Template

1. Create the variables.

```
VARIABLE template_id NUMBER;
VARIABLE template_name VARCHAR2(255);
```

**2.** Create a template called MY\_WK\_TEMPLATE.

```
EXECUTE :template_name := 'MY_WK_TEMPLATE';
EXECUTE DBMS_ADVISOR.CREATE_SQLWKLD(:template_name, is_template=>'TRUE');
```

3. Set template parameters. For example, the following sets the filter so only tables in the sh schema are tuned:

```
-- set USERNAME_LIST filter to SH
EXECUTE DBMS_ADVISOR.SET_SQLWKLD_PARAMETER( -
   :template_name, 'USERNAME_LIST', 'SH');
```

**4.** Now create a workload using the template:

```
VARIABLE workload name VARCHAR2(255);
EXECUTE :workload_name := 'MYWORKLOAD';
EXECUTE DBMS_ADVISOR.CREATE_SQLWKLD ( -
   :workload_name, 'This is my first workload', 'MY_WK_TEMPLATE');
```

See PL/SQL Packages and Types Reference for more information regarding the CREATE\_SQLWKLD procedure and its parameters.

### Linking a Task and a Workload

Before the recommendation process can begin, the task must be linked to a workload. You achieve this by using the ADD SQKLWKLD REF procedure and the task and workload are linked by using their respective names. This procedure establishes a link between the Advisor task and a workload. Once a connection

between an Advisor task and a workload is made, the workload is protected from removal. The syntax is as follows:

```
DBMS_ADVISOR.ADD_SQLWKLD_REF (task_name IN VARCHAR2,
                            workload name IN VARCHAR2);
```

The following example links the MYTASK task created to the MYWORKLOAD SQL workload.

```
EXECUTE DBMS_ADVISOR.ADD_SQLWKLD_REF('MYTASK', 'MYWORKLOAD');
```

See PL/SQL Packages and Types Reference for more information regarding the ADD SQLWKLD REF procedure and its parameters.

### Defining the Contents of a Workload

Once a workload has been created, it must then be populated with information. Ideally, a workload will consist of the SQL statements (unless it is a hypothetical workload) that are being used against the database. The SQLAccess Advisor can obtain its workload from the following sources:

- **SQL Tuning Set**
- Loading a User-Defined Workload
- Loading a SQL Cache Workload
- Using a Hypothetical Workload
- Using a Summary Advisor 9i Workload

### **SQL Tuning Set**

A SQL Tuning Set is the workload from the workload repository. You can use a SQL Tuning Set as the workload for the SQLAccess Advisor by importing it using the IMPORT WORKLOAD STS procedure. The syntax of this procedure is as follows:

```
DBMS_ADVISOR.IMPORT_SQLWKLD_STS (workload_name IN VARCHAR2,
                          sqlset_name IN VARCHAR2,
                          import_mode IN VARCHAR2 := 'NEW',
                         failed_rows OUT NUMBER);
```

After a workload has been collected and the statements filtered, the SQLAccess Advisor computes usage statistics with respect to the DML statements in the workload.

The following example creates a workload from a SQL Tuning Set named MY STS WORKLOAD.

```
VARIABLE sqlsetname VARCHAR2(30);
VARIABLE workload_name VARCHAR2(30);
VARIABLE saved_stmts NUMBER;
VARIABLE failed_stmts NUMBER;
EXECUTE :sqlsetname := 'MY_STS_WORKLOAD';
EXECUTE :workload_name := 'MY_WORKLOAD';
EXECUTE DBMS_ADVISOR.CREATE_SQLWKLD (:workload_name);
EXECUTE DBMS_ADVISOR.IMPORT_SQLWKLD_STS (:workload_name , -
     :sqlsetname, 'NEW', 1, :saved_stmts, :failed_stmts);
```

### Loading a User-Defined Workload

To load a user-defined workload, use the IMPORT SQLWKLD USER procedure. This procedure collects an application workload from a user-constructed table or view and saves it in the Advisor repository. The two parameters, owner name and table\_name identify the table where the workload is to be retrieved from.

There are no restrictions on which schema the workload resides in, the name for the table, or how many of these user-defined tables exist. The only requirements are that the format of the user table must correspond to the USER WORKLOAD table, as described in Table 17-1, and that the user have SELECT access to the workload table or view. The syntax is as follows:

```
DBMS_ADVISOR.IMPORT_SQLWKLD_USER (
      workload_name IN VARCHAR2, import_mode IN VARCHAR2, owner_name IN VARCHAR2, table_name IN VARCHAR2, saved_rows OUT NUMBER, failed_rows OUT NUMBER);
```

The following example loads MYWORKLOAD workload created earlier, using a user table SH. USER WORKLOAD. The table is assumed to be populated with SQL statements and conforms to the format specified in Table 17–1.

```
VARIABLE saved stmts NUMBER;
VARIABLE failed_stmts NUMBER;
EXECUTE DBMS_ADVISOR.IMPORT_SQLWKLD_USER( -
   'MYWORKLOAD', 'NEW', 'SH', 'USER_WORKLOAD', :saved_stmts, :failed_stmts);
```

See PL/SQL Packages and Types Reference for more information regarding the IMPORT\_SQLWKLD\_USER procedure and its parameters.

Table 17–1 USER\_WORKLOAD Table Format

| Column              | Туре                     | Default      | Comments                                                                |  |
|---------------------|--------------------------|--------------|-------------------------------------------------------------------------|--|
| MODULE              | VARCHAR2(64)             | Empty string | Application module name.                                                |  |
| ACTION              | VARCHAR2(64)             | Empty string | Application action.                                                     |  |
| BUFFER_GETS         | NUMBER                   | 0            | Total buffer-gets for the statement.                                    |  |
| CPU_TIME            | NUMBER                   | 0            | Total CPU time in seconds for the statement.                            |  |
| ELAPSED_TIME        | NUMBER                   | 0            | Total elapsed time in seconds for the statement.                        |  |
| DISK_READS          | NUMBER                   | 0            | Total number of disk-read operations used by the statement.             |  |
| ROWS_PROCESSED      | NUMBER                   | 0            | Total number of rows process by this SQL statement.                     |  |
| EXECUTIONS          | NUMBER                   | 1            | Total number of times the statement is executed.                        |  |
| OPTIMIZER_COST      | NUMBER                   | 0            | Optimizer's calculated cost value for executing the query.              |  |
| LAST_EXECUTION_DATE | DATE                     | SYSDATE      | Last time the query is used. Defaults to not available.                 |  |
| PRIORITY            | NUMBER                   | 2            | Must be one of the following values:                                    |  |
|                     |                          |              | 1- HIGH, 2- MEDIUM, or 3- LOW                                           |  |
| SQL_TEXT            | CLOB or LONG or VARCHAR2 | None         | The SQL statement. This is a required column.                           |  |
| STAT_PERIOD         | NUMBER                   | 1            | Period of time that corresponds to the execution statistics in seconds. |  |
| USERNAME            | VARCHAR (30)             | Current user | User submitting the query. This is a required column.                   |  |

# Loading a SQL Cache Workload

You obtain a SQL cache workload using the procedure IMPORT\_SQLWKLD\_ SQLCACHE. At the time this procedure is called, the current contents of the SQL cache are analyzed and placed into the workload. The IMPORT\_SQLWKLD\_ SQLCACHE procedure loads a SQL workload from the SQL cache. The syntax is as follows:

```
DBMS_ADVISOR.IMPORT_SQLWKLD_SQLCACHE (
   workload_name IN VARCHAR2, import_mode IN VARCHAR2, priority IN NUMBER := 2,
```

```
saved_rows OUT NUMBER,
failed_rows
                OUT NUMBER);
```

See PL/SQL Packages and Types Reference for more information regarding the IMPORT\_SQLWKLD\_SQLCACHE procedure and its parameters.

The following example loads the MYWORKLOAD workload created earlier from the SQL Cache. The priority of the loaded workload statements is 2 (medium).

```
VARIABLE saved_stmts NUMBER;
VARIABLE failed_stmts NUMBER;
EXECUTE DBMS_ADVISOR.IMPORT_SQLWKLD_SQLCACHE (-
   'MYWORKLOAD', 'APPEND', 2, :saved_stmts, :failed_stmts);
```

The SQLAccess Advisor can retrieve workload information from the SQL cache. If the collected data was retrieved from a server with the instance parameter cursor\_ sharing set to SIMILAR or FORCE, then user queries with embedded literal values will be converted to a statement that contains system-generated bind variables. If you are going to use the SQLAccess Advisor to recommend materialized views, then the server should set the instance parameter cursor\_sharing to EXACT so that materialized views with WHERE clauses can be recommended.

### Using a Hypothetical Workload

In many situations, an application workload may not yet exist. In this case, the SQLAccess Advisor can examine the current logical schema design and form recommendations based on defined relationships among tables. This type of workload is also referred to as a hypothetical workload. The SQLAccess Advisor can produce an initial set of recommendations and become a solid base for tuning an application.

The benefits of using hypothetical workloads are that they:

- Require only schema and table relationships.
- Are effective for modeling what-if scenarios.

Some of the disadvantages of hypothetical workloads are that they:

- Only work if dimensions or primary and foreign key constraints have been defined.
- Offer no information about the impact of DML on the recommended access structures.
- Are not necessarily complete.

To successfully import a hypothetical workload, the target schemas must contain dimension or primary and foreign key information. You use the IMPORT\_ SQLWKLD SCHEMA procedure. The syntax is as follows:

```
DBMS_ADVISOR.IMPORT_SQLWKLD_SCHEMA (
    workload_name IN VARCHAR2,
                               IN VARCHAR2,
IN VARCHAR2,
    import_mode
   priority IN VARCHAR2, priority IN VARCHAR2, saved_rows OUT NUMBER, failed_rows OUT NUMBER);
```

See PL/SQL Packages and Types Reference for more information regarding the IMPORT\_SQLWKLD\_SCHEMA procedure and its parameters. You must configure external procedures to use this procedure.

The following example creates a hypothetical workload called SCHEMA\_WKLD, sets VALID\_TABLE\_LIST to sh and calls IMPORT\_SQLWKLD\_SCHEMA to generate a hypothetical workload.

```
VARIABLE workload name VARCHAR2(255);
VARIABLE saved stmts NUMBER;
VARIABLE failed_stmts NUMBER;
EXECUTE :workload name := 'SCHEMA WKLD';
EXECUTE DBMS ADVISOR.CREATE SOLWKLD(:workload name);
EXECUTE DBMS_ADVISOR.SET_SQLWKLD_PARAMETER (:workload_name, -
                                            VALID TABLE LIST, 'SH');
EXECUTE DBMS_ADVISOR.IMPORT_SQLWKLD_SCHEMA ( -
  :workload_name, 'NEW', 2, :saved_stmts, :failed_stmts);
```

When using IMPORT SQLWKLD SCHEMA, the VALID TABLE LIST parameter cannot contain wildcards such as SCO% or SCOTT. EMP%. The only form of wildcards supported is SCOTT. %, which specifies all tables in a given schema.

### Using a Summary Advisor 9i Workload

You may have created workloads using the Oracle9i Summary Advisor. These workloads can be used by the SQLAccess Advisor by importing them using the IMPORT\_SQLWLD\_SUMADV procedure. To use this procedure, you must know the Oracle9i workload ID.

This procedure collects a SQL workload from a Summary Advisor workload. This procedure is intended to assist Oracle9i Summary Advisor users in the migration to SQLAccess Advisor. The syntax is as follows:

```
DBMS_ADVISOR.IMPORT_SQLWKLD_SUMADV (
  workload_name IN VARCHAR2,
```

```
saved_rows
          OUT NUMBER,
failed_rows
          OUT NUMBER);
```

See PL/SQL Packages and Types Reference for more information regarding the IMPORT\_SQLWKLD\_SUMADV procedure and its parameters.

The following example creates a SQL workload from a Oracle9*i* Summary Advisor workload. The workload id of the Oracle9i workload is 777.

Create some variables.

```
VARIABLE workload_name VARCHAR2(255);
VARIABLE saved stmts NUMBER;
VARIABLE failed stmts NUMBER;
```

2. Create a workload named WKLD 91.

```
EXECUTE :workload_name := 'WKLD_9I';
EXECUTE DBMS_ADVISOR.CREATE_SQLWKLD(:workload_name);
```

**3.** Import the workload from Oracle9*i* Summary Advisor.

```
EXECUTE DBMS_ADVISOR.IMPORT_SQLWKLD_SUMADV ( -
   :workload_name, 'NEW', 2, 777, :saved_stmts, :failed_stmts);
```

#### SQLAccess Advisor Workload Parameters

A SQL workload can be filtered at the time of loading by setting one of more of the parameters listed in PL/SQL Packages and Types Reference using SET\_SQLWKLD\_ PARAMETER.

The following example illustrates setting of SQL Workload parameters. Here we set the SQL LIMIT to 3 and ORDER LIST to OPTIMIZER COST. This means that when importing the workload, the statements will be ordered by OPTIMIZER COST and the top three statements will be kept.

```
-- Order statements by OPTIMIZER_COST
EXECUTE DBMS_ADVISOR.SET_SQLWKLD_PARAMETER ( -
   'MYWORKLOAD', 'ORDER_LIST', 'OPTIMIZER_COST');
-- Max number of statements 3
EXECUTE DBMS_ADVISOR.SET_SQLWKLD_PARAMETER('MYWORKLOAD', 'SQL_LIMIT', 3);
```

#### SQL Workload Journal

During the import of a workload, various informational messages are recorded in the SQL Workload Journal. These can be viewed using the view USER\_ADVISOR\_ SQLW\_JOURNAL. The journal is useful to identify why some statements were filtered out of the workload. For example, if a certain SQL statement refers to invalid tables, tables with missing statistics or has privilege errors, the information will be recorded in the journal. The amount of information output can be controlled by setting the JOURNALING parameter.

You can turn journaling off before importing workload as follows:

```
EXECUTE DBMS ADVISOR.SET SOLWKLD PARAMETER ('MYWORKLOAD', 'JOURNALING', 0);
To view only fatal messages:
EXECUTE DBMS_ADVISOR.SET_SQLWKLD_PARAMETER('MYWORKLOAD', 'JOURNALING', 4);
```

See PL/SQL Packages and Types Reference for details of all the settings for the JOURNALING parameter.

The information in the journal is for diagnostic purposes only and subject to change in future releases. It should not be used within any application.

### Adding SQL Statements to a Workload

An alternative to importing a workload is to manually specify the SQL statements and add them to your workload using the ADD\_SQLWKLD\_STATEMENT procedure. This procedure adds a SQL statement to the specified workload. The syntax is as follows:

```
DBMS_ADVISOR.ADD_SQLWKLD_STATEMENT (workload_name IN VARCHAR2,
                            rows_processed IN NUMBER := 0,
                             optimizer_cost IN NUMBER := 0,
                             executions IN NUMBER := 1, priority IN NUMBER := 2,
                             last_execution_date IN DATE := 'SYSDATE',
                             stat_period IN NUMBER := 0,
                             username IN VARCHAR2,
                             sql_text IN CLOB);
```

See PL/SQL Packages and Types Reference for more information regarding the ADD SQLWKLD STATEMENT procedure and its parameters. The following example adds a single statement to the MYWORKLOAD workload.

```
VARIABLE sql_text VARCHAR2(400);
EXECUTE :sql text := 'SELECT AVG(amount sold) FROM sales';
EXECUTE DBMS_ADVISOR.ADD_SQLWKLD_STATEMENT ( -
   'MYWORKLOAD', 'MONTHLY', 'ROLLUP', priority=>1, executions=>10, -
   username => 'SH', sql_text => :sql_text);
```

# Deleting SQL Statements from a Workload

You can delete an existing SQL statement from a specified workload using the DELETE\_SQLWKLD\_STATEMENT procedure. Its syntax has two forms. The first form lets you delete a statement specified by a given sql\_id.

```
DBMS_ADVISOR.DELETE_SQLWKLD_STATEMENT (workload_name IN VARCHAR2,
                                   sql_id IN NUMBER);
```

The second form lets you delete statements that match a specified search condition.

```
DBMS_ADVISOR.DELETE_SQLWKLD_STATEMENT (workload_name IN VARCHAR2,
                                search IN VARCHAR2,
                                deleted OUT NUMBER);
```

The following example deletes from MYWORKLOAD with sql\_id 10:

```
EXECUTE DBMS_ADVISOR.DELETE_SQLWKLD_STATEMENT('MYWORKLOAD', 10);
```

The following example deletes from MYWORKLOAD all statements that satisfy the condition executions less than 5:

```
VARIABLE deleted stmts NUMBER;
EXECUTE DBMS_ADVISOR.DELETE_SQLWKLD_STATEMENT ( -
   'MYWORKLOAD', 'executions < 5', :deleted_stmts);
```

A workload cannot be modified or deleted if it is currently referenced by an active task. A task is considered active if it is not in its initial state. See the RESET TASK procedure to set a task to its initial state. See PL/SQL Packages and Types Reference for more information regarding the DELETE SQLWKLD STATEMENT procedure and its parameters.

### Changing SQL Statements in a Workload

You can modify SQL statements in a workload by using the UPDATE\_SQLWKLD\_ STATEMENT procedure. This procedure updates an existing SQL statement in the specified workload.

The syntax takes two forms. The first form enables you to update a SQL statement by specifying its sql\_id.

```
DBMS_ADVISOR.UPDATE_SQLWKLD_STATEMENT (workload_name IN VARCHAR2,
                                                                   sql_id IN NUMBER,
module IN VARCHAR2,
action IN VARCHAR2,
priority IN NUMBER,
username IN VARCHAR2);
```

The second forms enables you to update all SQL statements satisfying a given search condition.

```
DBMS_ADVISOR.UPDATE_SQLWKLD_STATEMENT (workload_name IN VARCHAR2,
                                                           search IN VARCHAR2, updated OUT NUMBER, module IN VARCHAR2, action IN VARCHAR2, priority IN NUMBER,
                                                            username
                                                                               IN VARCHAR2);
```

The following example changes the priority to 3 for statement id 10:

```
EXECUTE DBMS_ADVISOR.UPDATE_SQLWKLD_STATEMENT('MYWORKLOAD', 10, priority=>3);
```

The following examples changes the priority to 3 for all statements in MYWORKLOAD that have executions less than 10. The count of updated statements is returned in the updated stmts variable.

```
VARIABLE updated_stmts NUMBER;
EXECUTE DBMS ADVISOR.UPDATE SOLWKLD STATEMENT ( -
   'MYWORKLOAD', 'executions < 10', :updated stmts, priority => 3);
```

See PL/SQL Packages and Types Reference for more information regarding the UPDATE\_SQLWKLD\_STATEMENT procedure and its parameters.

# Maintaining Workloads

There are several other operations that can be performed upon a workload, including the following:

- **Setting Workload Attributes**
- Resetting Workloads
- Removing a Link Between a Workload and a Task

### Setting Workload Attributes

The UPDATE SQLWKLD ATTRIBUTES procedure changes various attributes of a workload object or template. Some of these attributes are its description, and whether it is a template or read only. The syntax is as follows:

```
DBMS_ADVISOR.UPDATE_SQLWKLD_ATTRIBUTES (
      workload_name IN VARCHAR2,
new_name IN VARCHAR2 := NULL,
description IN VARCHAR2 := NULL,
read_only IN VARCHAR2 := NULL,
is_template IN VARCHAR2 := NULL,
source IN VARCHAR2 := NULL);
```

The following example changes the workload MYWORKLOAD to read-only:

```
EXECUTE DBMS_ADVISOR.UPDATE_SQLWKLD_ATTRIBUTES ( -
   'MYWORKLOAD', read_only=> 'TRUE');
```

See PL/SQL Packages and Types Reference for more information regarding the UPDATE\_SQLWKLD\_ATTRIBUTES procedure and its parameters.

### Resetting Workloads

The RESET SQLWKLD procedure resets a workload to its initial starting point. This has the effect of removing all journal and log messages, recalculating volatility statistics, while the workload data remains untouched. This procedure should be executed after any workload adjustments such as adding or removing SQL statements. The following example resets workload MYWORKLOAD.

```
EXECUTE DBMS_ADVISOR.RESET_SQLWKLD('MYWORKLOAD');
```

See PL/SQL Packages and Types Reference for more information regarding the RESET\_ SQLWKLD procedure and its parameters.

### Removing a Link Between a Workload and a Task

Before a task or a workload can be deleted, if it is linked to a workload or task respectively, then the link between the task and the workload must be removed

using DELETE\_SQLWKLD\_REF procedure. The following example deletes the link between task MYTASK and SQL workload MYWORKLOAD:

```
EXECUTE DBMS_ADVISOR.DELETE_SQLWKLD_REF('MYTASK', 'MYWORKLOAD');
```

### Removing Workloads

When workloads are no longer needed, they can be removed using the procedure DELETE SQLWKLD. You can delete all workloads or a specific collection, but a workload cannot be deleted if it is still linked to a task.

The following procedure is an example of removing a specific workload. It deletes an existing workload from the repository.

```
DBMS_ADVISOR.DELETE_SQLWKLD (workload_name IN VARCHAR2);
EXECUTE DBMS_ADVISOR.DELETE_SQLWKLD('MYWORKLOAD');
```

See PL/SQL Packages and Types Reference for more information regarding the DELETE SQLWKLD procedure and its parameters.

### **Recommendation Options**

Before recommendations can be generated, the parameters for the task must first be defined using the SET\_TASK\_PARAMETER procedure. If parameters are not defined, then the defaults are used.

You can set task parameters by using the SET TASK PARAMETER procedure. The syntax is as follows.

```
DBMS_ADVISOR.SET_TASK_PARAMETER (
  task_name IN VARCHAR2
               IN VARCHAR2,
  parameter
  value
                  IN VARCHAR2);
```

There are many task parameters and, to help identify the relevant ones, they have been grouped into categories in Table 17–2.

Table 17–2 Types of Advisor Task Parameters And Their Uses

| Workload Filtering | Task Configuration | Schema Attributes    | Recommendation<br>Options |
|--------------------|--------------------|----------------------|---------------------------|
| ACTION_LIST        | DAYS_TO_EXPIRE     | DEF_INDEX_OWNER      | DML_VOLATILITY            |
| MODULE_LIST        | REPORT_DATE_FORMAT | DEF_INDEX_TABLESPACE | EVALUATION_ONLY           |
| ORDER_LIST         | JOURNALING         | DEF_MVIEW_OWNER      | EXECUTION_TYPE            |

| Table 17–2 | (Cont.) | Types of Advisor | Task Parameters | And Their Uses |
|------------|---------|------------------|-----------------|----------------|
|------------|---------|------------------|-----------------|----------------|

| Workload Filtering    | Task Configuration | Schema Attributes    | Recommendation Options |
|-----------------------|--------------------|----------------------|------------------------|
| SQL_LIMIT             |                    | DEF_MVIEW_TABLESPACE | MODE                   |
| START_TIME            |                    | DEF_MVLOG_TABLSPACE  | REFRESH_MODE           |
| USERNAME_LIST         |                    | INDEX_NAME_TEMPLATE  | STORAGE_CHANGE         |
| VALID_TABLE_LIST      |                    | MVIEW_NAME_TEMPLATE  | CREATION_COST          |
| WORKLOAD_SCOPE        |                    |                      |                        |
| MODULE_LIMIT          |                    |                      |                        |
| TIME_LIMIT            |                    |                      |                        |
| END_TIME              |                    |                      |                        |
| COMMENTED_FILTER_LIST |                    |                      |                        |

In the following example, set the storage change of task MYTASK to 100MB. This indicates 100MB of additional space for recommendations. A zero value would indicate that no additional space can be allocated. A negative value indicates that the advisor must attempt to trim the current space utilization by the specified amount.

```
EXECUTE DBMS_ADVISOR.SET_TASK_PARAMETER('MYTASK','STORAGE_CHANGE', 100000000);
```

In the following example, we set the VALID\_TABLE\_LIST parameter to filter out all queries that do no consist of tables SH. SALES and SH. CUSTOMERS.

```
EXECUTE DBMS ADVISOR.SET TASK PARAMETER ( -
   'MYTASK', 'VALID_TABLE_LIST', 'SH.SALES, SH.CUSTOMERS');
```

See PL/SQL Packages and Types Reference for more information regarding the SET\_ TASK\_PARAMETER procedure and its parameters.

# **Generating Recommendations**

You can generate recommendations by using the EXECUTE\_TASK procedure with your task name. After the procedure finishes, you can check the DBA\_ADVISOR\_ LOG table for the actual execution status and the number of recommendations and actions that have been produced. The recommendations can be queried by task name in {DBA, USER}\_ADVISOR\_RECOMMENDATIONS and the actions for these recommendations can be viewed by task in {DBA, USER}\_ADVISOR\_ACTIONS.

#### **EXECUTE\_TASK Procedure**

This procedure performs the SQLAccess Advisor analysis or evaluation for the specified task. Task execution is a synchronous operation, so control will not be returned to the user until the operation has completed, or a user-interrupt was detected. Upon return or execution of the task, you can check the DBA\_ADVISOR\_ LOG table for the actual execution status.

Running EXECUTE\_TASK generates recommendations, where a recommendation comprises one or more actions, such as creating a materialized view log and a materialized view. The syntax is as follows:

```
DBMS ADVISOR. EXECUTE TASK (task name
                                        IN VARCHAR2);
```

The following illustrates an example of using this procedure:

```
EXECUTE DBMS_ADVISOR.EXECUTE_TASK('MYTASK');
```

See PL/SQL Packages and Types Reference for more information regarding the EXECUTE\_TASK procedure and its parameters.

### Viewing the Recommendations

Each recommendation generated by the SQLAccess Advisor can be viewed using several catalog views, such as (DBA, USER)\_ADVISOR\_RECOMMENDATIONS. However, it is easier to use the GET\_TASK\_SCRIPT procedure or use the SQLAccess Advisor in Enterprise Manager, which graphically displays the recommendations and provides hyperlinks to quickly see which SQL statements benefit from a recommendation. Each recommendation produced by the SQLAccess Advisor is linked to the SQL statement it benefits.

The following shows the recommendation (rec\_id) produced by an Advisor run, with their rank and total benefit. The rank is a measure of the importance of the queries that the recommendation helps. The benefit is the total improvement in execution cost (in terms of optimizer cost) of all the queries using the recommendation.

```
VARIABLE workload_name VARCHAR2(255);
VARIABLE task_name VARCHAR2(255);
EXECUTE :task_name := 'MYTASK';
EXECUTE :workload name := 'MYWORKLOAD';
SELECT REC_ID, RANK, BENEFIT
FROM USER ADVISOR RECOMMENDATIONS WHERE TASK NAME = :task name;
   REC ID RANK
                        BENEFIT
```

| 1 | 2 | 2754 |
|---|---|------|
| 2 | 3 | 1222 |
| 3 | 1 | 5499 |
| 4 | 4 | 594  |

To identify which query benefits from which recommendation, you can use the views DBA\_\* and USER\_ADVISOR\_SQLA\_WK\_STMTS. The precost and postcost numbers are in terms of the estimated optimizer cost (shown in EXPLAIN PLAN) without and with the recommended access structure changes, respectively. To see recommendations for each query, issue the following statement:

```
SELECT sql_id, rec_id, precost, postcost,
       (precost-postcost)*100/precost AS percent_benefit
FROM USER_ADVISOR_SQLA_WK_STMTS
WHERE TASK NAME = :task name AND workload name = :workload name;
```

| SQL_ID | REC_ID | PRECOST | POSTCOST | PERCENT_BENEFIT |
|--------|--------|---------|----------|-----------------|
|        |        |         |          |                 |
| 121    | 1      | 3003    | 249      | 91.7082917      |
| 122    | 2      | 1404    | 182      | 87.037037       |
| 123    | 3      | 5503    | 4        | 99.9273124      |
| 124    | 4      | 730     | 136      | 81.369863       |

Each recommendation consists of one or more actions, which must be implemented together to realize the benefit provided by the recommendation. The SQLAccess Advisor produces the following types of actions:

- CREATE DROP RETAIN MATERIALIZED VIEW
- CREATE ALTER RETAIN MATERIALIZED VIEW LOG
- CREATE DROP RETAIN INDEX
- GATHER STATS

The CREATE actions corresponds to new access structures. RETAIN recommendation indicate that existing access structures must be kept. DROP recommendations are only produced if the WORKLOAD\_SCOPE parameter is set to FULL. The GATHER STATS action will generate a call to DBMS STATS procedure to gather statistics on a newly generated access structure. Note that multiple recommendations may refer to the same action, however when generating a script for the recommendation, you will only see each action once.

In the following example, you can see how many distinct actions there are for this set of recommendations.

```
SELECT 'Action Count', COUNT(DISTINCT action_id) cnt
FROM user_advisor_actions WHERE task_name = :task_name;
```

```
'ACTIONCOUNT CNT
-----
Action Count
          20
```

-- see the actions for each recommendations SELECT rec\_id, action\_id, SUBSTR(command, 1, 30) AS command FROM user\_advisor\_actions WHERE task\_name = :task\_name ORDER BY rec\_id, action\_id;

| REC_ID | ACTION_ID | COMMAND                      |
|--------|-----------|------------------------------|
|        |           |                              |
| 1      | 5         | CREATE MATERIALIZED VIEW LOG |
| 1      | 6         | ALTER MATERIALIZED VIEW LOG  |
| 1      | 7         | CREATE MATERIALIZED VIEW LOG |
| 1      | 8         | ALTER MATERIALIZED VIEW LOG  |
| 1      | 9         | CREATE MATERIALIZED VIEW LOG |
| 1      | 10        | ALTER MATERIALIZED VIEW LOG  |
| 1      | 11        | CREATE MATERIALIZED VIEW     |
| 1      | 12        | GATHER TABLE STATISTICS      |
| 1      | 19        | CREATE INDEX                 |
| 1      | 20        | GATHER INDEX STATISTICS      |
| 2      | 5         | CREATE MATERIALIZED VIEW LOG |
| 2      | 6         | ALTER MATERIALIZED VIEW LOG  |
| 2      | 9         | CREATE MATERIALIZED VIEW LOG |
|        |           |                              |

Each action has several attributes that pertain to the properties of the access structure. The name and tablespace for each access structure when applicable are placed in attr1 and attr2 respectively. The space occupied by each new access structure is in num attr1. All other attributes are different for each action.

Table 17–3 maps SQLAccess Advisor action information to the corresponding column in DBA ADVISOR ACTIONS.

Table 17–3 SQLAccess Advisor Action Attributes

|                                    | ATTR1                | ATTR2                | ATTR3                                                                            | ATTR4                                                  | ATTR5                      | ATTR6                           | NUM_<br>ATTR1                          |
|------------------------------------|----------------------|----------------------|----------------------------------------------------------------------------------|--------------------------------------------------------|----------------------------|---------------------------------|----------------------------------------|
| CREATE INDEX                       | Index name           | Index<br>tablespace  | Target<br>table                                                                  | BITMAP or<br>BTREE                                     | Index<br>column<br>list    | Unused                          | Storage size in bytes for the index    |
| CREATE<br>MATERIALIZED<br>VIEW     | MV name              | MV<br>tablespace     | REFRESH<br>COMPLETE<br>REFRESH<br>FAST,<br>REFRESH<br>FORCE,<br>NEVER<br>REFRESH | ENABLE QUERY REWRITE, DISABLE QUERY REWRITE            | SQL<br>SELECT<br>statement | Unused                          | Storage size<br>in bytes for<br>the MV |
| CREATE<br>MATERIALIZED<br>VIEW LOG | Target table name    | MV log<br>tablespace | ROWID<br>PRIMARY<br>KEY,<br>SEQUENCE<br>OBJECT<br>ID                             | INCLUDING<br>NEW<br>VALUES,<br>EXCLUDING<br>NEW VALUES | Table<br>column<br>list    | Partition-<br>ing<br>subclauses | Unused                                 |
| CREATE<br>REWRITE<br>EQUIVALENCE   | Name of equivalence  | Checksum<br>value    | Unused                                                                           | Unused                                                 | Source<br>SQL<br>statement | Equivalent<br>SQL<br>statement  | Unused                                 |
| DROP INDEX                         | Index name           | Unused               | Unused                                                                           | Unused                                                 | Index<br>columns           | Unused                          | Storage size in bytes for the index    |
| DROP<br>MATERIALIZED<br>VIEW       | MV name              | Unused               | Unused                                                                           | Unused                                                 | Unused                     | Unused                          | Storage size<br>in bytes for<br>the MV |
| DROP<br>MATERIALIZED<br>VIEW LOG   | Target table<br>name | Unused               | Unused                                                                           | Unused                                                 | Unused                     | Unused                          | Unused                                 |

Table 17–3 (Cont.) SQLAccess Advisor Action Attributes

|                                    | ATTR1             | ATTR2  | ATTR3                                        | ATTR4              | ATTR5                      | ATTR6  | NUM_<br>ATTR1                          |
|------------------------------------|-------------------|--------|----------------------------------------------|--------------------|----------------------------|--------|----------------------------------------|
| RETAIN INDEX                       | Index name        | Unused | Target<br>table                              | BITMAP or<br>BTREE | Index<br>columns           | Unused | Storage size in bytes for the index    |
| RETAIN<br>MATERIALIZED<br>VIEW     | MV name           | Unused | REFRESH<br>COMPLETE<br>Or<br>REFRESH<br>FAST | Unused             | SQL<br>SELECT<br>statement | Unused | Storage size<br>in bytes for<br>the MV |
| RETAIN<br>MATERIALIZED<br>VIEW LOG | Target table name | Unused | Unused                                       | Unused             | Unused                     | Unused | Unused                                 |

The following PL/SQL procedure can be used to print out some of the attributes of the recommendations.

```
CONNECT SH/SH;
CREATE OR REPLACE PROCEDURE show_recm (in_task_name IN VARCHAR2) IS
CURSOR curs IS
 SELECT DISTINCT action_id, command, attr1, attr2, attr3, attr4
 FROM user advisor actions
 WHERE task_name = in_task_name
 ORDER BY action id;
 v_action number;
 v_attr4
            VARCHAR2(4000);
 v attr5 VARCHAR2(4000);
BEGIN
 OPEN curs;
 DBMS_OUTPUT.PUT_LINE('=======');
 DBMS_OUTPUT.PUT_LINE('Task_name = ' || in_task_name);
 LOOP
    FETCH curs INTO
      v_action, v_command, v_attr1, v_attr2, v_attr3, v_attr4;
  EXIT when curs%NOTFOUND;
  DBMS_OUTPUT.PUT_LINE('Action ID: ' | v_action);
  DBMS_OUTPUT.PUT_LINE('Command : ' | v_command);
  DBMS_OUTPUT.PUT_LINE('Attr1 (name) : ' || SUBSTR(v_attr1,1,30));
```

```
DBMS_OUTPUT.PUT_LINE('Attr2 (tablespace): ' || SUBSTR(v_attr2,1,30));
  DBMS_OUTPUT.PUT_LINE('Attr3 : ' || SUBSTR(v_attr3,1,30));
DBMS_OUTPUT.PUT_LINE('Attr4 : ' || v_attr4);
  DBMS_OUTPUT.PUT_LINE('Attr5 : ' | v_attr5);
  DBMS_OUTPUT.PUT_LINE('-----');
  END LOOP;
  CLOSE curs;
  DBMS_OUTPUT.PUT_LINE('=======END RECOMMENDATIONS=========');
END show_recm;
-- see what the actions are using sample procedure
set serveroutput on size 99999
EXECUTE show_recm(:task_name);
A fragment of a sample output from this procedure is as follows:
Task name = MYTASK
Action ID: 1
Command : CREATE MATERIALIZED VIEW LOG
Attr1 (name) : "SH"."CUSTOMERS"
Attr2 (tablespace):
Attr3 : ROWID, SEQUENCE
Attr4
              : INCLUDING NEW VALUES
Attr5
_____
_____
Action ID: 15
Command : CREATE MATERIALIZED VIEW
Attr1 (name) : "SH"."SH_MV$$_0004"
Attr2 (tablespace): "SH_MVIEWS"
Attr3 : REFRESH FAST WITH ROWID
              : ENABLE QUERY REWRITE
Attr4
Attr5
-----
_____
Action ID: 19
Command : CREATE INDEX
Attr1 (name) : "SH"."SH_IDX$$_0013"
Attr2 (tablespace): "SH_INDEXES"
             : "SH"."SH_MV$$_0002"
Attr4
              : BITMAP
Attr5
```

See PL/SQL Packages and Types Reference for details regarding Attr5 and Attr6.

#### Access Advisor Journal

During the analysis process (EXECUTE\_TASK), the Access Advisor will save useful information regarding the analysis to a journal. The journal can be viewed using the view USER\_ADVISOR\_JOURNAL. The amount of information output varies depending on the setting of task parameter JOURNALING.

You can turn journaling off as follows:

```
EXECUTE DBMS_ADVISOR.SET_TASK_PARAMETER('MYTASK', 'JOURNALING', 0);
```

To view only informational messages:

```
EXECUTE DBMS_ADVISOR.SET_TASK_PARAMETER('MYTASK', 'JOURNALING', 1);
```

See PL/SQL Packages and Types Reference for details of all the settings for the journaling parameter.

The information in the journal is for diagnostic purposes only and subject to change in future releases. It should not be used within any application.

# **Stopping the Recommendation Process**

If the SQLAccess Advisor takes too long to make its recommendations using the procedure EXECUTE\_TASK, you can stop it by calling the CANCEL\_TASK procedures and passing in the task\_name for this recommendation process. If you use CANCEL TASK, no recommendations will be made.

# Canceling Tasks

The CANCEL\_TASK procedure causes a currently executing operation to terminate. An Advisor operation may take a few seconds to respond to the call. Because all Advisor task procedures are synchronous, to cancel an operation, you must use a separate database session.

A cancel command effective restores the task to its condition prior to the start of the cancelled operation. Therefore, a cancelled task or data object cannot be restarted.

```
DBMS_ADVISOR.CANCEL_TASK (task_name
                                     IN VARCHAR2);
```

The following illustrates an example of using this procedure:

```
EXECUTE DBMS_ADVISOR.CANCEL_TASK('MYTASK');
```

See PL/SQL Packages and Types Reference for more information regarding the CANCEL\_TASK procedure and its parameters.

# Marking Recommendations

By default, all SQLAccess Advisor recommendations are ready to be implemented, however, the user can choose to skip or exclude selected recommendations by using the MARK\_RECOMMENDATION procedure. MARK\_RECOMMENDATION allows the user to annotate a recommendation with a REJECT or IGNORE setting, which will cause the GET TASK SCRIPT to skip it when producing the implementation procedure.

```
DBMS_ADVISOR.MARK_RECOMMENDATION (
  task_name IN VARCHAR2
                IN NUMBER,
  id
            IN VARCHAR2);
  action
```

The following example marks a recommendation with ID 2 as REJECT. This recommendation and any dependent recommendations will not appear in the script.

```
EXECUTE DBMS_ADVISOR.MARK_RECOMMENDATION('MYTASK', 2, 'REJECT');
```

See PL/SQL Packages and Types Reference for more information regarding the MARK\_ RECOMMENDATIONS procedure and its parameters.

# Modifying Recommendations

Using the UPDATE\_REC\_ATTRIBUTES procedure, the SQLAccess Advisor names and assigns ownership to new objects such as indexes and materialized views during the analysis operation. However, it does not necessarily choose appropriate names, so you may manually set the owner, name, and tablespace values for new objects. For recommendations referencing existing database objects, owner and name values cannot be changed. The syntax is as follows:

```
DBMS_ADVISOR.UPDATE_REC_ATTRIBUTES (
     task_name IN VARCHAR2
rec_id IN NUMBER,
action_id IN NUMBER,
attribute_name IN VARCHAR2,
value IN VARCHAR2);
```

The attribute\_name parameter can take the following values:

- BASE\_TABLE Specifies the base table reference for the recommended object.
- OWNER

Specifies the owner name of the recommended object.

NAME

Specifies the name of the recommended object.

TABLESPACE

Specifies the tablespace of the recommended object.

The following example modifies the attribute TABLESPACE for recommendation ID 1, action ID 1 to SH MVIEWS.

```
EXECUTE DBMS_ADVISOR.UPDATE_REC_ATTRIBUTES('MYTASK', 1, 1, -
                                           'TABLESPACE', 'SH_MVIEWS');
```

See PL/SQL Packages and Types Reference for more information regarding the UPDATE REC ATTRIBUTES procedure and its parameters.

# Generating SQL Scripts

An alternative to querying the metadata to see the recommendations, is to create a script of the SQL statements for the recommendations, using the procedure GET\_ TASK SCRIPT. The resulting script is an executable SQL file that can contain DROP, CREATE, and ALTER statements. For new objects, the names of the materialized views, materialized view logs, and indexes are auto-generated by using the user-specified name template. You should review the generated SQL script before attempting to execute it.

There are four task parameters that control the naming conventions (MVIEW NAME TEMPLATE and INDEX NAME TEMPLATE), the owner for these new objects (DEF INDEX\_OWNER and DEF\_MVIEW\_OWNER), and the tablespaces (DEF\_MVIEW\_ TABLESPACE and DEF INDEX TABLESPACE).

The following example shows how to generate a CLOB containing the script for the recommendations.

```
EXECUTE DBMS_ADVISOR.CREATE_FILE(DBMS_ADVISOR.GET_TASK_SCRIPT('MYTASK'), -
               'ADVISOR_RESULTS', 'advscript.sql');
```

To save the script to a file, a directory path must be supplied so that the procedure CREATE FILE knows where to store the script. In addition, read and write privileges must be granted on this directory. The following example shows how to save an advisor script CLOB to a file:

```
-- create a directory and grant permissions to read/write to it
CONNECT SH/SH;
```

```
CREATE DIRECTORY ADVISOR_RESULTS AS '/mydir';
GRANT READ ON DIRECTORY ADVISOR_RESULTS TO PUBLIC;
GRANT WRITE ON DIRECTORY ADVISOR_RESULTS TO PUBLIC;
```

The following is a fragment of a script generated by this procedure. The script also includes PL/SQL calls to gather stats on the recommended access structures and marks the recommendations as IMPLEMENTED at the end.

```
Rem Access Advisor V10.0.0.0.0 - Beta
Rem
Rem Username:
                    SH
Rem Task:
                    MYTASK
Rem Execution date: 15/04/2003 11:35
Rem
set feedback 1
set linesize 80
set trimspool on
set tab off
set pagesize 60
whenever sqlerror CONTINUE
CREATE MATERIALIZED VIEW LOG ON "SH". "PRODUCTS"
   WITH ROWID, SEQUENCE("PROD_ID", "PROD_SUBCATEGORY")
   INCLUDING NEW VALUES;
ALTER MATERIALIZED VIEW LOG FORCE ON "SH". "PRODUCTS"
   ADD ROWID, SEQUENCE("PROD_ID", "PROD_SUBCATEGORY")
   INCLUDING NEW VALUES;
CREATE MATERIALIZED VIEW "SH". "MV$$_00510002"
   REFRESH FAST WITH ROWID
   ENABLE OUERY REWRITE
   AS SELECT SH.CUSTOMERS.CUST_STATE_PROVINCE C1, COUNT(*) M1 FROM
SH.CUSTOMERS WHERE (SH.CUSTOMERS.CUST_STATE_PROVINCE = 'CA') GROUP
BY SH.CUSTOMERS.CUST_STATE_PROVINCE;
BEGIN
 DBMS_STATS.GATHER_TABLE_STATS('"SH"', '"MV$$_00510002"', NULL,
     DBMS STATS.AUTO SAMPLE SIZE);
END;
/
CREATE BITMAP INDEX "SH"."MV$$_00510004_IDX$$_00510013"
   ON "SH"."MV$$_00510004" ("C4");
whenever sqlerror EXIT SQL.SQLCODE
BEGIN
 DBMS_ADVISOR.MARK_RECOMMENDATION('"MYTASK"',1,'IMPLEMENTED');
```

```
DBMS_ADVISOR.MARK_RECOMMENDATION('"MYTASK"',2,'IMPLEMENTED');
 DBMS_ADVISOR.MARK_RECOMMENDATION('"MYTASK"',3,'IMPLEMENTED');
 DBMS_ADVISOR.MARK_RECOMMENDATION('"MYTASK"',4,'IMPLEMENTED');
END;
```

**See Also:** Oracle Database SQL Reference for CREATE DIRECTORY syntax and PL/SQL Packages and Types Reference for detailed information about the GET\_TASK\_SCRIPT procedure

# When Recommendations are No Longer Required

The RESET TASK procedure resets a task to its initial starting point. This has the effect of removing all recommendations, and intermediate data from the task. The actual task status is set to INITIAL. The syntax is as follows:

```
DBMS_ADVISOR.RESET_TASK (task_name
                                      IN VARCHAR2);
```

The following illustrates an example of using this procedure:

```
EXECUTE DBMS ADVISOR.RESET TASK('MYTASK');
```

See PL/SQL Packages and Types Reference for more information regarding the RESET\_ TASK procedure and its parameters.

# Performing a Quick Tune

If you only want to tune a single SQL statement, the QUICK TUNE procedure accepts as its input a task name and a SQL statement. It will then create a task and workload and execute that task. There is no difference in the results from using QUICK\_TUNE. They are exactly the same as those from using EXECUTE\_TASK, but this approach is easier to use when there is only a single SQL statement to be tuned. The syntax is as follows:

```
DBMS_ADVISOR.QUICK_TUNE (
    advisor_name IN VARCHAR2, task_name IN VARCHAR2,
    attr1 IN CLOB,
attr2 IN VARCHAR2 := NULL,
attr3 IN NUMBER := NULL,
task_or_template IN VARCHAR2 := NULL);
```

The following example shows how to quick tune a single SQL statement:

```
VARIABLE task_name VARCHAR2(255);
```

```
VARIABLE sql_stmt VARCHAR2(4000);
EXECUTE :sql_stmt := 'SELECT COUNT(*) FROM customers
                     WHERE cust_state_province=''CA''';
EXECUTE :task_name := 'MY_QUICKTUNE_TASK';
EXECUTE DBMS_ADVISOR.QUICK_TUNE(DBMS_ADVISOR.SQLACCESS_ADVISOR, -
              :task_name, :sql_stmt);
```

See PL/SQL Packages and Types Reference for more information regarding the QUICK\_ TUNE procedure and its parameters.

# **Managing Tasks**

Every time recommendations are generated, tasks are created and, unless some maintenance is performed on these tasks, they will grow over time and will occupy storage space. There may be tasks that you want to keep and prevent accidental deletion. Therefore, there are several management operations that can be performed on tasks:

- **Updating Task Attributes**
- **Deleting Tasks**
- Setting DAYS TO EXPIRE

# **Updating Task Attributes**

Using the UPDATE\_TASK\_ATTRIBUTES procedure, you can:

- Change the name of a task.
- Give a task a description.
- Set the task to be read only so it cannot be changed.
- Make the task a template upon which other tasks can be defined.
- Changes various attributes of a task or a task template.

#### The syntax is as follows:

```
DBMS_ADVISOR.UPDATE_TASK_ATTRIBUTES (
      task_name IN VARCHAR2
     new_name IN VARCHAR2 := NULL,
description IN VARCHAR2 := NULL,
read_only IN VARCHAR2 := NULL,
is_template IN VARCHAR2 := NULL,
source IN VARCHAR2 := NULL);
```

The following example updates the name of an task MYTASK to TUNING1:

```
EXECUTE DBMS_ADVISOR.UPDATE_TASK_ATTRIBUTES('MYTASK', 'TUNING1');
```

The following example marks the task TUNING1 to read only

```
EXECUTE DBMS_ADVISOR.UPDATE_TASK_ATTRIBUTES('TUNING1', read only => 'TRUE');
```

The following example marks the task MYTASK as a template.

```
EXECUTE DBMS_ADVISOR.UPDATE_TASK_ATTRIBUTES('TUNING1', is_template=>'TRUE');
```

See PL/SQL Packages and Types Reference for more information regarding the UPDATE\_TASK\_ATTRIBUTES procedure and its parameters.

#### Deleting Tasks

The DELETE\_TASK procedure deletes existing Advisor tasks from the repository. The syntax is as follows:

```
DBMS_ADVISOR.DELETE_TASK (task_name IN VARCHAR2);
```

The following illustrates an example of using this procedure:

```
EXECUTE DBMS ADVISOR.DELETE TASK('MYTASK');
```

See PL/SQL Packages and Types Reference for more information regarding the DELETE\_TASK procedure and its parameters.

# Setting DAYS\_TO\_EXPIRE

When a task or workload object is created, the parameter DAYS\_TO\_EXPIRE is set to 30. The value indicates the number of days until the task or object will automatically be deleted by the system. If you wish to save a task or workload indefinitely, the DAYS\_TO\_EXPIRE parameter should be set to ADVISOR\_ UNLIMITED.

# Using SQLAccess Advisor Constants

You can use the constants shown in Table 17–4 with the SQLAccess Advisor.

Table 17-4 SQLAccess Advisor Constants

| Constant            | Description                                                                                                    |
|---------------------|----------------------------------------------------------------------------------------------------|
| ADVISOR_ALL         | A value that is used to indicate all possible values. For string parameters, this value is equivalent to the wildcard $\$$ character.                                                                                                    |
| ADVISOR_CURRENT     | Indicates the current time or active set of elements. Typically, this is used in time parameters.                                                                                                    |
| ADVISOR_DEFAULT     | Indicates the default value. Typically used when setting task or workload parameters.                                                                                                    |
| ADVISOR_UNLIMITED   | A value that represents an unlimited numeric value.                                                                                                    |
| ADVISOR_UNUSED      | A value that represents an unused entity. When a parameter is set to <code>ADVISOR_UNUSED</code> , it will have no effect on the current operation. This is typically used for setting a parameter as unused for its dependent operations. |
| SQLACCESS_GENERAL   | Specifies the name of a default SQLAccess general-purpose task template. This template will set the DML_VOLATILITY task parameter to TRUE and EXECUTION_TYPE to FULL.                                                                      |
| SQLACCESS_OLTP      | Specifies the name of a default SQLAccess OLTP task template. This template will set the DML_VOLATILITY task parameter to TRUE and EXECUTION_TYPE to INDEX ONLY.                                                                           |
| SQLACCESS_WAREHOUSE | Specifies the name of a default SQLAccess warehouse task template. This template will set the DML_VOLATILITY task parameter to FALSE and EXECUTION_TYPE to FULL.                                                                           |
| SQLACCESS_ADVISOR   | Contains the formal name of the SQLAccess Advisor. It can be used when procedures require the Advisor name as an argument.                                                                                                    |

# **Examples of Using the SQLAccess Advisor**

This section illustrates some typical scenarios for using the SQLAccess Advisor. Oracle Database provides a script that contains this chapter's examples, aadvdemo.sql.

#### Recommendations From a User-Defined Workload

The following example imports workload from a user-defined table, SH. USER\_ WORKLOAD. It then creates a task called MYTASK, sets the storage budget to 100 MB and runs the task. The recommendations are printed out using a PL/SQL procedure. Finally, it generates a script, which can be used to implement the recommendations.

# Step 1 Prepare the USER WORKLOAD table

The USER\_WORKLOAD table is loaded with SQL statements as follows:

```
CONNECT SH/SH;
-- aggregation with selection
INSERT INTO user_workload (username, module, action, priority, sql_text)
VALUES ('SH', 'Example1', 'Action', 2,
'SELECT t.week_ending_day, p.prod_subcategory,
```

```
SUM(s.amount_sold) AS dollars, s.channel_id, s.promo_id
 FROM sales s, times t, products p WHERE s.time_id = t.time_id
AND s.prod_id = p.prod_id AND s.prod_id > 10 AND s.prod_id < 50
GROUP BY t.week_ending_day, p.prod_subcategory,
          s.channel_id, s.promo_id')
-- aggregation with selection
INSERT INTO user_workload (username, module, action, priority, sql_text)
VALUES ('SH', 'Example1', 'Action', 2,
 'SELECT t.calendar_month_desc, SUM(s.amount_sold) AS dollars
 FROM sales s , times t
 WHERE s.time_id = t.time_id
 AND s.time_id between TO_DATE(''01-JAN-2000'', ''DD-MON-YYYY'')
                       AND TO DATE(''01-JUL-2000'', ''DD-MON-YYYY'')
GROUP BY t.calendar_month_desc')
--Load all SQL queries.
INSERT INTO user_workload (username, module, action, priority, sql_text)
VALUES ('SH', 'Example1', 'Action', 2,
'SELECT ch.channel_class, c.cust_city, t.calendar_quarter_desc,
   SUM(s.amount_sold) sales_amount
FROM sales s, times t, customers c, channels ch
WHERE s.time_id = t.time_id AND s.cust_id = c.cust_id
AND s.channel_id = ch.channel_id AND c.cust_state_province = ''CA''
      ch.channel_desc IN (''Internet'',''Catalog'')
AND
     t.calendar_quarter_desc IN (''1999-Q1'',''1999-Q2'')
GROUP BY ch.channel_class, c.cust_city, t.calendar_quarter_desc')
/
-- order by
INSERT INTO user_workload (username, module, action, priority, sql_text)
VALUES ('SH', 'Example1', 'Action', 2,
  'SELECT c.country_id, c.cust_city, c.cust_last_name
FROM customers c WHERE c.country_id IN (52790, 52789)
ORDER BY c.country_id, c.cust_city, c.cust_last_name')
/
COMMIT;
CONNECT SH/SH;
set serveroutput on;
VARIABLE task id NUMBER;
VARIABLE task name VARCHAR2(255);
```

```
VARIABLE workload_name VARCHAR2(255);
VARIABLE saved_stmts NUMBER;
VARIABLE failed_stmts NUMBER;
```

#### Step 2 Create a workload named MYWORKLOAD

```
EXECUTE :workload name := 'MYWORKLOAD';
EXECUTE DBMS_ADVISOR.CREATE_SQLWKLD(:workload_name);
```

#### Step 3 Load the workload from user-defined table SH.USER\_WORKLOAD

```
EXECUTE DBMS_ADVISOR.IMPORT_SQLWKLD_USER (:workload_name, 'APPEND', 'SH', -
   'USER_WORKLOAD', :saved_stmts, :failed_stmts);
PRINT :saved_stmts;
PRINT : failed stmts;
```

#### Step 4 Create a task named MYTASK

```
EXECUTE :task_name := 'MYTASK';
EXECUTE DBMS_ADVISOR.CREATE_TASK('SQL Access Advisor', :task_id, :task_name);
```

#### Step 5 Set task parameters

```
EXECUTE DBMS_ADVISOR.SET_TASK_PARAMETER(:task_name, 'STORAGE_CHANGE', 100);
EXECUTE DBMS_ADVISOR.SET_TASK_PARAMETER ( -
   :task_name, 'EXECUTION_TYPE', 'INDEX_ONLY');
```

#### Step 6 Create a link between workload and task

```
EXECUTE DBMS_ADVISOR.ADD_SQLWKLD_REF(:task_name, :workload_name);
```

#### Step 7 Execute the task

```
EXECUTE DBMS_ADVISOR.EXECUTE_TASK(:task_name);
```

# Step 8 View the recommendations

```
-- See the number of recommendations and the status of the task.
SELECT rec_id, rank, benefit
FROM user_advisor_recommendations WHERE task_name = :task_name;
```

# See "Viewing the Recommendations" on page 17-26 or "Generating SQL Scripts" on page 17-34 for further details.

```
-- See recommendation for each query.
SELECT sql_id, rec_id, precost, postcost,
      (precost-postcost)*100/precost AS percent_benefit
FROM user_advisor_sqla_wk_stmts
```

```
WHERE task name = :task name AND workload name = :workload name;
-- See the actions for each recommendations.
SELECT rec id, action id, SUBSTR(command, 1, 30) AS command
FROM user_advisor_actions
WHERE task_name = :task_name
ORDER BY rec_id, action_id;
-- See what the actions are using sample procedure.
SET SERVEROUTPUT ON SIZE 99999
EXECUTE show recm(:task name);
```

#### Step 9 Generate a script to Implement the recommendations

```
EXECUTE DBMS_ADVISOR.CREATE_FILE(DBMS_ADVISOR.GET_TASK_SCRIPT(:task_name),-
                                 'ADVISOR_RESULTS', 'Example1_script.sql');
```

# Generate Recommendations Using a Task Template

The following example creates a template and then uses it to create a task. It then uses this task to generate recommendations from a user-defined table, similar to "Recommendations From a User-Defined Workload" on page 17-39.

```
CONNECT SH/SH;
VARIABLE template id NUMBER;
VARIABLE template_name VARCHAR2(255);
```

# Step 1 Create a template called MY TEMPLATE

```
EXECUTE :template_name := 'MY_TEMPLATE';
EXECUTE DBMS_ADVISOR.CREATE_TASK ( -
   'SQL Access Advisor',:template_id, :template_name, is_template=>'TRUE');
```

# Step 2 Set template parameters

Set naming conventions for recommended indexes/materialized views.

```
EXECUTE DBMS_ADVISOR.SET_TASK_PARAMETER ( -
   :template_name, 'INDEX_NAME_TEMPLATE', 'SH_IDX$$_<SEQ>');
EXECUTE DBMS_ADVISOR.SET_TASK_PARAMETER ( -
   :template_name, 'MVIEW_NAME_TEMPLATE', 'SH_MV$$_<SEQ>');
--Set default owners for recommended indexes/materialized views.
EXECUTE DBMS ADVISOR.SET TASK PARAMETER ( -
   :template_name, 'DEF_INDEX_OWNER', 'SH');
EXECUTE DBMS_ADVISOR.SET_TASK_PARAMETER ( -
   :template_name, 'DEF_MVIEW_OWNER', 'SH');
```

```
--Set default tablespace for recommended indexes/materialized views.
EXECUTE DBMS_ADVISOR.SET_TASK_PARAMETER ( -
   :template_name, 'DEF_INDEX_TABLESPACE', 'SH_INDEXES');
EXECUTE DBMS_ADVISOR.SET_TASK_PARAMETER ( -
   :template_name, 'DEF_MVIEW_TABLESPACE', 'SH_MVIEWS');
```

#### Step 3 Create a task using the template

```
VARIABLE task id NUMBER;
VARIABLE task name VARCHAR2(255);
EXECUTE :task_name := 'MYTASK';
EXECUTE DBMS_ADVISOR.CREATE_TASK ( -
   'SQL Access Advisor', :task_id, :task_name, template => 'MY_TEMPLATE');
-- See the parameter settings for task
SELECT parameter_name, parameter_value
FROM user_advisor_parameters
WHERE task name = :task name AND (parameter name LIKE '%MVIEW%'
   OR parameter_name LIKE '%INDEX%');
```

#### Step 4 Create a workload named MYWORKLOAD

```
VARIABLE workload_name VARCHAR2(255);
VARIABLE saved_stmts NUMBER;
VARIABLE failed stmts NUMBER;
EXECUTE :workload_name := 'MYWORKLOAD';
EXECUTE DBMS_ADVISOR.CREATE_SQLWKLD(:workload_name);
```

# Step 5 Load the workload from user-defined table SH.USER WORKLOAD

```
EXECUTE DBMS_ADVISOR.IMPORT_SQLWKLD_USER ( -
   :workload_name, 'APPEND', 'SH', 'USER_WORKLOAD', :saved_stmts,:failed_stmts);
```

#### Step 6 Create a link between the workload and the task

```
EXECUTE DBMS_ADVISOR.ADD_SQLWKLD_REF(:task_name, :workload_name);
```

# Step 7 Execute the task

```
EXECUTE DBMS_ADVISOR.EXECUTE_TASK(:task_name);
```

## Step 8 Generate a script

```
EXECUTE DBMS_ADVISOR.CREATE_FILE(DBMS_ADVISOR.GET_TASK_SCRIPT(:task_name),-
                                 'ADVISOR_RESULTS', 'Example2_script.sql');
```

#### Filter a Workload from the SOL Cache

The following example illustrates collection of a workload from a SQL cache. We first load the cache with a bunch of SQL statements. We then setup some filters to pick only a subset of those statements and import them into a SQLAccess Advisor workload. The workload is then used to generate recommendations.

#### Step 1 Loading the SQL cache

The following statements are executed so they will be in the SQL cache:

```
CONNECT / AS SYSDBA
--Clear any prior contents of the cache.
ALTER SYSTEM FLUSH SHARED_POOL;
CONNECT SH/SH;
SELECT
        t.calendar_month_desc, SUM(s.amount_sold) AS dollars
FROM
         sales s, times t WHERE s.time_id = t.time_id
AND s.time_id between TO_DATE('01-JAN-2000', 'DD-MON-YYYY')
                       AND TO_DATE('01-JUL-2000', 'DD-MON-YYYY')
GROUP BY t.calendar_month_desc;
-- Order by
SELECT c.country_id, c.cust_city, c.cust_last_name
FROM customers c WHERE c.country_id IN ('52790', '52789')
ORDER BY c.country_id, c.cust_city, c.cust_last_name;
-- Queries to illustrate filtering
CONNECT scott/tiger;
SELECT e.ename, d.dname
FROM emp e, dept d WHERE e.deptno = d.deptno;
SELECT COUNT(*) FROM dept;
CONNECT sh/sh
VARIABLE task_id NUMBER;
VARIABLE task name VARCHAR2(255);
VARIABLE workload_name VARCHAR2(255);
VARIABLE saved stmts NUMBER;
VARIABLE failed_stmts NUMBER;
```

#### Step 2 Create a workload named MY\_CACHE\_WORKLOAD

```
EXECUTE :workload_name := 'MY_CACHE_WORKLOAD';
EXECUTE DBMS_ADVISOR.CREATE_SQLWKLD(:workload_name);
```

#### Step 3 Set up filters

#### Load only SQL statements containing SH tables

```
EXECUTE DBMS_ADVISOR.SET_SQLWKLD_PARAMETER ( -
   :workload_name, 'USERNAME_LIST', 'SH');
```

#### Step 4 Load the workload from SQL Cache

```
EXECUTE DBMS_ADVISOR.IMPORT_SQLWKLD_SQLCACHE ( -
   :workload_name, 'APPEND', 2, :saved_stmts, :failed_stmts);
PRINT :saved_stmts;
PRINT : failed stmts;
-- See the workload statements in catalog views
SELECT num_select_stmt, create_date
FROM user_advisor_sqlw_sum
WHERE workload_name = :workload_name;
SELECT sql_id, username, optimizer_cost, SUBSTR(sql_text, 1, 30)
FROM user_advisor_sqlw_stmts
WHERE workload_name = :workload_name
ORDER BY sql_id;
```

#### Step 5 Add a single statement to the workload

```
EXECUTE DBMS_ADVISOR.ADD_SQLWKLD_STATEMENT (:workload_name, username => 'SH', -
   priority => 1, executions => 10, sql_text => -
   'select count(*) from customers where cust_state_province=''CA''');
SELECT num_select_stmt, create_date
FROM user_advisor_sqlw_sum
WHERE workload_name = :workload_name;
```

# Step 6 Update a statement in the workload

```
VARIABLE updated_stmts NUMBER;
EXECUTE DBMS_ADVISOR.UPDATE_SQLWKLD_STATEMENT ( -
   :workload_name, 'executions < 10', :updated_stmts, priority => 3);
PRINT :updated_stmts;
-- See that the change has been made.
SELECT sql_id, username, executions, priority
FROM user_advisor_sqlw_stmts
WHERE workload_name = :workload_name
ORDER BY sql_id;
```

#### Step 7 Create a task named MYTASK

```
EXECUTE :task name := 'MYTASK';
EXECUTE DBMS_ADVISOR.CREATE_TASK ('SQL Access Advisor', :task_id, :task_name);
```

#### Step 8 Create a link between a workload and a task

```
EXECUTE DBMS_ADVISOR.ADD_SQLWKLD_REF(:task_name, :workload_name);
```

#### Step 9 Execute the task

```
EXECUTE DBMS_ADVISOR.EXECUTE_TASK(:task_name);
```

#### Step 10 Generate a script

```
EXECUTE DBMS_ADVISOR.CREATE_FILE(DBMS_ADVISOR.GET_TASK_SCRIPT(:task_name),-
                                 'ADVISOR_RESULTS', 'Example3_script.sql');
```

## Evaluate Current Usage of Indexes and Materialized Views

This example illustrates how SQLAccess Advisor may be used to evaluate the utilization of existing indexes and materialized views. We assume the workload is loaded into USER\_WORKLOAD table as in "Recommendations From a User-Defined Workload" on page 17-39. The indexes and materialized views that are being currently used (by the given workload) will appear as RETAIN actions in the SQLAccess Advisor recommendations.

```
CONNECT SH/SH;
VARIABLE task_id NUMBER;
VARIABLE task_name VARCHAR2(255);
VARIABLE workload_name VARCHAR2(255);
VARIABLE saved_stmts NUMBER;
VARIABLE failed_stmts NUMBER;
```

#### Step 1 Create a workload named WORKLOAD

```
EXECUTE :workload name := 'MYWORKLOAD';
EXECUTE DBMS_ADVISOR.CREATE_SQLWKLD(:workload_name);
```

# Step 2 Load the workload from user-defined table SH.USER\_WORKLOAD

```
EXECUTE DBMS ADVISOR.IMPORT SOLWKLD USER ( -
   :workload_name, 'APPEND', 'SH','USER_WORKLOAD', :saved_stmts, :failed_stmts);
PRINT : saved stmts;
PRINT : failed_stmts;
```

#### Step 3 Create a task named MY EVAL TASK

```
EXECUTE :task_name := 'MY_EVAL_TASK';
EXECUTE DBMS_ADVISOR.CREATE_TASK ('SQL Access Advisor', :task_id, :task_name);
```

#### Step 4 Create a link between workload and task

```
EXECUTE DBMS_ADVISOR.ADD_SQLWKLD_REF(:task_name, :workload_name);
```

#### Step 5 Set task parameters to indicate EVALUATION ONLY task

```
EXECUTE DBMS_ADVISOR.SET_TASK_PARAMETER (:task_name, 'EVALUATION_ONLY', 'TRUE');
```

#### Step 6 Execute the task

```
EXECUTE DBMS_ADVISOR.EXECUTE_TASK(:task_name);
```

#### Step 7 View evaluation results

```
--See the number of recommendations and the status of the task.
SELECT rec_id, rank, benefit
FROM user_advisor_recommendations WHERE task_name = :task_name;
-- See the actions for each recommendation.
SELECT rec_id, action_id, SUBSTR(command, 1, 30) AS command
FROM user advisor actions WHERE task name = :task name
ORDER BY rec_id, action_id;
```

# Tuning Materialized Views for Fast Refresh and Query Rewrite

Several DBMS MVIEW procedures help you with materialized view fast refresh and query rewrite. The EXPLAIN\_MVIEW procedure can tell you whether a materialized view is fast refreshable or eligible for general query rewrite and EXPLAIN REWRITE will tell you whether query rewrite will occur. However, neither tells you how to achieve fast refresh or query rewrite.

To further facilitate the use of materialized views, the TUNE\_MVIEW procedure shows you how to optimize your CREATE MATERIALIZED VIEW statement and to meet other requirements such as materialized view log and rewrite equivalence relationship for fast refresh and general query rewrite. TUNE\_MVIEW analyzes and processes the input statement and generates two sets of output results: one for the materialized view implementation and the other for undoing the create materialized view operations. The two sets of output results can be accessed through Oracle views or be stored in external script files created by the SQLAccess Advisor. These external script files are ready to execute to implement the materialized view.

With the TUNE\_MVIEW procedure, you no longer require a detailed understanding of materialized views to create a materialized view in an application because the materialized view and its required components (such as materialized view log) will be created correctly through the procedure.

See PL/SQL Packages and Types Reference for detailed information about the TUNE MVIEW procedure.

# DBMS\_ADVISOR.TUNE\_MVIEW Procedure

This section discusses the following information:

- TUNE\_MVIEW Syntax and Operations
- Accessing TUNE MVIEW Output Results
- USER TUNE MVIEW and DBA TUNE MVIEW Views

#### TUNE\_MVIEW Syntax and Operations

The syntax for TUNE MVIEW is as follows:

```
DBMS_ADVISOR.TUNE_MVIEW (
  task_name IN OUT VARCHAR2, mv_create_stmt IN [CLOB | VARCHAR2])
```

The TUNE MVIEW procedure takes two input parameters: task name and mv create stmt. task name is a user-provided task identifier used to access the output results. my create stmt is a complete CREATE MATERIALIZED VIEW statement that is to be tuned. If the input CREATE MATERIALIZED VIEW statement does not have the clauses of REFRESH FAST OF ENABLE QUERY REWRITE, or both, TUNE MVIEW will use the default clauses REFRESH FORCE and DISABLE QUERY REWRITE to tune the statement to be fast refreshable if possible or only complete refreshable otherwise.

The TUNE\_MVIEW procedure handles a broad range of CREATE MATERIALIZED VIEW statements that can have arbitrary defining queries in them. The defining query could be a simple SELECT statement or a complex query with set operators or inline views. When the defining query of the materialized view contains the clause REFRESH FAST, TUNE\_MVIEW analyzes the query and checks to see if it is fast refreshable. If it is already fast refreshable, the procedure will return a message saying "the materialized view is already optimal and cannot be further tuned". Otherwise, the TUNE MVIEW procedure will start the tuning work on the given statement.

The TUNE MVIEW procedure can generate the output statements that correct the defining query by adding extra columns such as required aggregate columns or fix the materialized view logs to achieve the FAST REFRESH goal. In the case of a complex defining query, the TUNE MVIEW procedure decomposes the query and generates two or more fast refreshable materialized views or will restate the materialized view in a way to fulfill fast refresh requirements as much as possible. The TUNE\_MVIEW procedure supports defining queries with the following complex query constructs:

- Set operators (UNION, UNION ALL, MINUS, and INTERSECT)
- COUNT DISTINCT
- SELECT DISTINCT
- Inline views

When the ENABLE QUERY REWRITE clause is specified, TUNE\_MVIEW will also fix the statement using a process similar to REFRESH FAST, that will redefine the materialized view so that as many of the advanced forms of query rewrite are possible.

The TUNE\_MVIEW procedure generates two sets of output results as executable statements. One set of the output (IMPLEMENTATION) is for implementing materialized views and required components such as materialized view logs or rewrite equivalences to achieve fast refreshability and query rewritablity as much as possible. The other set of the output (UNDO) is for dropping the materialized views and the rewrite equivalences in case you decide they are not required.

The output statements for the IMPLEMENTATION process include:

- CREATE MATERIALIZED VIEW LOG statements: creates any missing materialized view logs required for fast refresh.
- ALTER MATERIALIZED VIEW LOG FORCE statements: fixes any materialized view log related requirements such as missing filter columns, sequence, and so on, required for fast refresh.
- One or more CREATE MATERIALIZED VIEW statements: In case of one output statement, the original defining query is directly restated and transformed. Simple query transformation could be just adding required columns. For example, add rowid column for materialized join view and add aggregate column for materialized aggregate view. In the case of decomposition, multiple CREATE MATERIALIZED VIEW statements are generated and form a nested materialized view hierarchy in which one or more submaterialized views are referenced by a new top-level materialized view modified from the original

statement. This is to achieve fast refresh and query rewrite as much as possible. Submaterialized views are often fast refreshable.

BUILD SAFE REWRITE EQUIVALENCE statement: enables the rewrite of top-level materialized view using submaterialized views. It is required to enable query rewrite when a composition occurs.

Note that the decomposition result implies no sharing of submaterialized views. That is, in the case of decomposition, the TUNE MVIEW output will always contain new submaterialized view and it will not reference existing materialized views.

The output statements for the UNDO process include:

- DROP MATERIALIZED VIEW statements to reverse the materialized view creations (including submaterialized views) in the IMPLEMENTATION process.
- DROP REWRITE EQUIVALENCE statement to remove the rewrite equivalence relationship built in the IMPLEMENTATION process if needed.

Note that the UNDO process does not include statement to drop materialized view logs. This is because materialized view logs can be shared by many different materialized views, some of which may reside on remote Oracle instances.

#### Accessing TUNE\_MVIEW Output Results

There are two ways to access TUNE\_MVIEW output results:

- Script generation using DBMS\_ADVISOR.GET\_TASK\_SCRIPT function and DBMS\_ADVISOR.CREATE\_FILE procedure.
- Use USER\_TUNE\_MVIEW or DBA\_TUNE\_MVIEW views.

# USER\_TUNE\_MVIEW and DBA\_TUNE\_MVIEW Views

After executing TUNE MVIEW, the results are output into the SQLAccess Advisor repository tables and are accessible through the Oracle views, USER\_TUNE\_MVIEW and DBA\_TUNE\_MVIEW. See *Oracle Database Reference* for further details.

# Script Generation DBMS ADVISOR Function and Procedure

It is straightforward to have the SQLAccess Advisor generate scripts using the function DBMS ADVISOR.GET TASK SCRIPT. The following is a simple example. First, a directory must be defined which is where the results will be stored:

```
CREATE DIRECTORY TUNE RESULTS AS '/tmp/script_dir';
GRANT READ, WRITE ON DIRECTORY TUNE_RESULTS TO PUBLIC;
```

Now generate both the implementation and undo scripts and place them in /tmp/script\_dir/mv\_create.sql and /tmp/script\_dir/mv\_undo.sql, respectively.

```
EXECUTE DBMS_ADVISOR.CREATE_FILE(DBMS_ADVISOR.GET_TASK_SCRIPT(:task_name), -
      'TUNE_RESULTS', 'mv_create.sql');
EXECUTE DBMS_ADVISOR.CREATE_FILE(DBMS_ADVISOR.GET_TASK_SCRIPT(:task_name, -
      'UNDO'), 'TUNE_RESULTS', 'mv_undo.sql');
```

Now let us review some examples using TUNE\_MVIEW.

#### Example 17–3 Optimizing the Defining Query for Fast Refresh

This example shows how TUNE MVIEW changes the defining query to be fast refreshable. A MATERIALIZED VIEW CREATE statement is defined in variable create mv ddl. This create statement has the REFRESH FAST clause specified. Its defining query contains a single query block in which an aggregate column, SUM(s.amount sold), does not have the required aggregate columns to support fast refresh. If you execute the TUNE MVIEW statement with this MATERIALIZED VIEW CREATE statement, the output produced will be fast refreshable:

```
VARIABLE task cust my VARCHAR2(30);
VARIABLE create mv ddl VARCHAR2(4000);
EXECUTE :task_cust_mv := 'cust_mv';
EXECUTE : create mv ddl := ' -
CREATE MATERIALIZED VIEW cust_mv -
REFRESH FAST -
DISABLE OUERY REWRITE AS -
SELECT s.prod_id, s.cust_id, SUM(s.amount_sold) sum_amount -
FROM sales s, customers cs -
WHERE s.cust id = cs.cust id -
GROUP BY s.prod_id, s.cust_id';
EXECUTE DBMS_ADVISOR.TUNE_MVIEW(:task_cust_mv, :create_mv_ddl);
```

The projected output of TUNE\_MVIEW includes an optimized materialized view defining query as follows:

```
CREATE MATERIALIZED VIEW SH.CUST_MV
REFRESH FAST WITH ROWID
DISABLE QUERY REWRITE AS
SELECT SH.SALES.PROD_ID C1, SH.CUSTOMERS.CUST_ID C2,
          SUM("SH"."SALES"."AMOUNT SOLD") M1,
          COUNT("SH"."SALES"."AMOUNT_SOLD") M2,
```

```
COUNT(*) M3
FROM SH.SALES, SH.CUSTOMERS
WHERE SH.CUSTOMERS.CUST ID = SH.SALES.CUST ID
GROUP BY SH.SALES.PROD_ID, SH.CUSTOMERS.CUST_ID;
```

#### The UNDO output is as follows:

```
DROP MATERIALIZED VIEW SH.CUST MV;
```

The original defining query of cust\_mv has been modified by adding aggregate columns in order to be fast refreshable.

#### Example 17-4 Access IMPLEMENTATION Output Through USER\_TUNE\_MVIEW View

```
SELECT * FROM USER_TUNE_MVIEW
WHERE TASK_NAME= :task_cust_mv AND SCRIPT_TYPE='IMPLEMENTATION';
```

#### Example 17–5 Save IMPLEMENTATION Output in a Script File

```
CREATE DIRECTORY TUNE_RESULTS AS '/myscript'
GRANT READ, WRITE ON DIRECTORY TUNE RESULTS TO PUBLIC;
EXECUTE DBMS_ADVISOR.CREATE_FILE(DBMS_ADVISOR.GET_TASK_SCRIPT(:task_cust_mv), -
   'TUNE_RESULTS', 'mv_create.sql');
```

#### Example 17-6 Enable Query Rewrite by Creating Multiple Materialized Views

This example shows how a materialized view's defining query with set operators can be decomposed into a number of submaterialized views. The input detail tables are assumed to be sales, customers, and countries, and they do not have materialized view logs.

First, you need to execute the TUNE MVIEW statement with the materialized view CREATE statement defined in the variable create mv ddl.

```
EXECUTE :task_cust_mv := 'cust_mv2';
EXECUTE :create_mv_ddl := ' -
CREATE MATERIALIZED VIEW cust_mv -
ENABLE QUERY REWRITE AS -
SELECT s.prod_id, s.cust_id, COUNT(*) cnt, SUM(s.amount_sold) sum_amount -
FROM sales s, customers cs, countries cn -
WHERE s.cust_id = cs.cust_id AND cs.country_id = cn.country_id -
AND cn.country_name IN (''USA'', ''Canada'') -
GROUP BY s.prod_id, s.cust_id -
UNION -
```

```
SELECT s.prod_id, s.cust_id, COUNT(*) cnt, SUM(s.amount_sold) sum_amount -
FROM sales s, customers cs -
WHERE s.cust_id = cs.cust_id AND s.cust_id IN (1005,1010,1012) -
GROUP BY s.prod_id, s.cust_id';
EXECUTE DBMS_ADVISOR.TUNE_MVIEW(:task_cust_mv, :create_mv_ddl);
```

The materialized view defining query contains a UNION set operator and does not support general query rewrite. In order to support general query rewrite, the MATERIALIZED VIEW defining query will be decomposed.

The projected output for the IMPLEMENTATION statement will be created along with materialized view log statements and two submaterialized views as follows:

```
CREATE MATERIALIZED VIEW LOG ON "SH". "SALES"
WITH ROWID, SEQUENCE("CUST_ID")
   INCLUDING NEW VALUES;
ALTER MATERIALIZED VIEW LOG FORCE ON
   "SH"."CUSTOMERS"
   ADD ROWID, SEQUENCE ("CUST_ID")
   INCLUDING NEW VALUES;
CREATE MATERIALIZED VIEW LOG ON
    "SH"."SALES"
   WITH ROWID, SEQUENCE("PROD_ID", "CUST_ID", "AMOUNT_SOLD")
   INCLUDING NEW VALUES;
ALTER MATERIALIZED VIEW LOG FORCE ON
   "SH". "SALES"
   ADD ROWID, SEQUENCE("PROD_ID","CUST_ID","AMOUNT_SOLD")
   INCLUDING NEW VALUES;
CREATE MATERIALIZED VIEW LOG ON
   "SH"."COUNTRIES"
   WITH ROWID, SEQUENCE ("COUNTRY_ID", "COUNTRY_NAME")
   INCLUDING NEW VALUES;
ALTER MATERIALIZED VIEW LOG FORCE ON
   "SH"."COUNTRIES"
   ADD ROWID, SEQUENCE ("COUNTRY_ID", "COUNTRY_NAME")
   INCLUDING NEW VALUES;
ALTER MATERIALIZED VIEW LOG FORCE ON
   "SH"."CUSTOMERS"
```

```
ADD ROWID, SEQUENCE ("CUST_ID", "COUNTRY_ID")
    INCLUDING NEW VALUES;
ALTER MATERIALIZED VIEW LOG FORCE ON
    "SH". "SALES"
   ADD ROWID, SEQUENCE("PROD_ID","CUST_ID","AMOUNT_SOLD")
   INCLUDING NEW VALUES;
CREATE MATERIALIZED VIEW SH.CUST_MV$SUB1
   REFRESH FAST WITH ROWID ON COMMIT
   ENABLE OUERY REWRITE
   AS SELECT SH.SALES.PROD_ID C1, SH.CUSTOMERS.CUST_ID C2,
 SUM("SH"."SALES"."AMOUNT_SOLD")
        M1, COUNT("SH"."SALES"."AMOUNT SOLD") M2, COUNT(*) M3 FROM SH.SALES,
        SH.CUSTOMERS WHERE SH.CUSTOMERS.CUST ID = SH.SALES.CUST ID AND
 (SH.SALES.CUST_ID
        IN (1012, 1010, 1005)) GROUP BY SH.SALES.PROD_ID, SH.CUSTOMERS.CUST_ID;
CREATE MATERIALIZED VIEW SH.CUST_MV$SUB2
   REFRESH FAST WITH ROWID ON COMMIT
   ENABLE OUERY REWRITE
   AS SELECT SH.SALES.PROD_ID C1, SH.CUSTOMERS.CUST_ID C2,
 SH. COUNTRIES. COUNTRY_NAME
        C3, SUM("SH"."SALES"."AMOUNT_SOLD") M1, COUNT("SH"."SALES".
"AMOUNT_SOLD")
       M2, COUNT(*) M3 FROM SH.SALES, SH.CUSTOMERS, SH.COUNTRIES WHERE
 SH.CUSTOMERS.CUST ID
        = SH.SALES.CUST_ID AND SH.COUNTRIES.COUNTRY_ID = SH.CUSTOMERS.COUNTRY_ID
        AND (SH.COUNTRIES.COUNTRY_NAME IN ('USA', 'Canada')) GROUP BY
 SH.SALES.PROD_ID,
        SH.CUSTOMERS.CUST_ID, SH.COUNTRIES.COUNTRY_NAME;
CREATE MATERIALIZED VIEW SH.CUST MV
   REFRESH FORCE WITH ROWID
   ENABLE QUERY REWRITE
   AS (SELECT "CUST_MV$SUB2"."C1" "PROD_ID", "CUST_MV$SUB2"."C2"
"CUST_ID",SUM("CUST_MV$SUB2"."M3")
        "CNT",SUM("CUST_MV$SUB2"."M1") "SUM_AMOUNT" FROM "SH"."CUST_MV$SUB2"
        "CUST_MV$SUB2" GROUP BY "CUST_MV$SUB2"."C1","CUST_MV$SUB2"."C2")UNION
        (SELECT "CUST_MV$SUB1"."C1" "PROD_ID", "CUST_MV$SUB1"."C2"
"CUST_ID",SUM("CUST_MV$SUB1"."M3")
        "CNT", SUM("CUST MV$SUB1"."M1") "SUM AMOUNT" FROM "SH"."CUST MV$SUB1"
        "CUST_MV$SUB1" GROUP BY "CUST_MV$SUB1"."C1","CUST_MV$SUB1"."C2");
```

BEGIN

```
DBMS_ADVANCED_REWRITE.BUILD_SAFE_REWRITE_EQUIVALENCE_('SH.CUST_MV$RWEQ',
  'SELECT s.prod_id, s.cust_id, COUNT(*) cnt,
          SUM(s.amount_sold) sum_amount
   FROM sales s, customers cs, countries cn
   WHERE s.cust_id = cs.cust_id AND cs.country_id = cn.country_id
         AND cn.country_name IN (''USA'',''Canada'')
   GROUP BY s.prod_id, s.cust_id
   UNION
   SELECT s.prod_id, s.cust_id, COUNT(*) cnt,
          SUM(s.amount_sold) sum_amount
   FROM sales s, customers cs
   WHERE s.cust_id = cs.cust_id AND s.cust_id IN (1005,1010,1012)
   GROUP BY s.prod_id, s.cust_id',
  '(SELECT "CUST_MV$SUB2"."C3" "PROD_ID", "CUST_MV$SUB2"."C2" "CUST_ID",
           SUM("CUST_MV$SUB2"."M3") "CNT",
           SUM("CUST_MV$SUB2"."M1") "SUM_AMOUNT"
   FROM "SH". "CUST_MV$SUB2" "CUST_MV$SUB2"
    GROUP BY "CUST_MV$SUB2"."C3", "CUST_MV$SUB2"."C2")
   UNION
   (SELECT "CUST_MV$SUB1"."C2" "PROD_ID", "CUST_MV$SUB1"."C1" "CUST_ID",
           "CUST_MV$SUB1"."M3" "CNT", "CUST_MV$SUB1"."M1" "SUM_AMOUNT"
   FROM "SH". "CUST_MV$SUB1" "CUST_MV$SUB1")',-1553577441)
END;
/;
```

#### The DROP output is as follows:

```
DROP MATERIALIZED VIEW SH.CUST_MV$SUB1
DROP MATERIALIZED VIEW SH.CUST MV$SUB2
DROP MATERIALIZED VIEW SH.CUST MV
DBMS_ADVANCED_REWRITE.DROP_REWRITE_EQUIVALENCE('SH.CUST_MV$RWEQ')
```

The original defining query of cust my has been decomposed into two submaterialized views seen as cust mv\$SUB1 and cust mv\$SUB2. One additional column count (amount sold) has been added in cust mv\$SUB1 to make that materialized view fast refreshable.

The original defining query of cust my has been modified to query the two submaterialized views instead where both submaterialized views are fast refreshable and support general query rewrite.

The required materialized view logs are added to enable fast refresh of the submaterialized views. It is noted that for each detail table, two materialized view log statements are generated: one is CREATE MATERIALIZED VIEW statement and the other is ALTER MATERIALIZED VIEW FORCE statement. This is to ensure the CREATE script can be run multiple times.

The BUILD SAFE REWRITE EQUIVALENCE statement is to connect the old defining query to the defining query of the new top-level materialized view. It is to ensure that query rewrite will make use of the new top-level materialized view to answer the query.

#### Example 17-7 Access IMPLEMENTATION Output Through USER\_TUNE\_MVIEW View

```
SELECT * FROM USER_TUNE_MVIEW
WHERE TASK_NAME='cust_mv2'
AND SCRIPT_TYPE='IMPLEMENTATION';
```

#### Example 17–8 Save IMPLEMENTATION Output in a Script File

The following statements save the IMPLEMENTATION output in a script file located at /myscript/mv\_create2.sql:

```
CREATE DIRECTORY TUNE_RESULTS AS '/myscript'
GRANT READ, WRITE ON DIRECTRY TUNE RESULTS TO PUBLIC;
EXECUTE DBMS_ADVISOR.CREATE_FILE(DBMS_ADVISOR.GET_TASK_SCRIPT('cust_mv2'),-
   'TUNE_RESULTS', 'mv_create2.sql');
```

# Fast Refreshable with Optimized Sub-Materialized View

The following example is to show some optimization in TUNE MVIEW. In the example, the materialized view's defining query with set operators is transformed into one sub-materialized view and one top-level materialized view. The sub-SELECT queries in the original defining query are of similar shape and their predicate expressions are combined.

Assume that detail tables sales and customers do not have materialized view logs. You execute the following statement with a given CREATE MATERIALIZED VIEW statement.

#### Example 17–9 Optimized Sub-Materialized View for Fast Refresh

```
EXECUTE :task cust mv := 'cust mv3';
EXECUTE :create_mv_ddl := '-
CREATE MATERIALIZED VIEW cust mv -
REFRESH FAST ON DEMAND -
ENABLE QUERY REWRITE AS -
SELECT s.prod_id, s.cust_id, COUNT(*) cnt, SUM(s.amount_sold) sum_amount -
FROM sales s, customers cs -
WHERE s.cust_id = cs.cust_id AND s.cust_id IN (2005,1020) -
```

```
GROUP BY s.prod_id, s.cust_id UNION -
SELECT s.prod_id, s.cust_id, COUNT(*) cnt, SUM(s.amount_sold) sum_amount -
FROM sales s, customers cs -
WHERE s.cust_id = cs.cust_id AND s.cust_id IN (1005,1010,1012) -
GROUP BY s.prod_id, s.cust_id';
EXECUTE DBMS_ADVISOR.TUNE_MVIEW(:task_cust_mv, :create_mv_ddl);
```

The materialized view defining query contains a UNION set-operator so that the materialized view itself is not fast-refreshable. However, two subselect queries in the materialized view defining query can be combined as one single query.

The projected output for CREATE statement will be created with an optimized submaterialized view combining the two subselect queries and the submaterialized view is referenced by a new top-level materialized view as follows:

```
CREATE MATERIALIZED VIEW LOG ON "SH". "SALES"
 WITH ROWID, SEQUENCE ("PROD_ID", "CUST_ID", "AMOUNT_SOLD")
 INCLUDING NEW VALUES
ALTER MATERIALIZED VIEW LOG FORCE ON "SH". "SALES"
 ADD ROWID, SEQUENCE ("PROD_ID", "CUST_ID", "AMOUNT_SOLD")
 INCLUDING NEW VALUES
CREATE MATERIALIZED VIEW LOG ON "SH". "CUSTOMERS"
 WITH ROWID, SEQUENCE ("CUST_ID") INCLUDING NEW VALUES
ALTER MATERIALIZED VIEW LOG FORCE ON "SH"."CUSTOMERS"
 ADD ROWID, SEQUENCE ("CUST ID") INCLUDING NEW VALUES
CREATE MATERIALIZED VIEW SH.CUST_MV$SUB1
 REFRESH FAST WITH ROWID
 ENABLE OUERY REWRITE AS
 SELECT SH.SALES.CUST_ID C1, SH.SALES.PROD_ID C2,
   SUM("SH"."SALES"."AMOUNT_SOLD") M1,
   COUNT("SH"."SALES"."AMOUNT_SOLD")M2, COUNT(*) M3
   FROM SH.CUSTOMERS, SH.SALES
   WHERE SH.SALES.CUST_ID = SH.CUSTOMERS.CUST_ID AND
    (SH.SALES.CUST_ID IN (2005, 1020, 1012, 1010, 1005))
   GROUP BY SH.SALES.CUST_ID, SH.SALES.PROD_ID
CREATE MATERIALIZED VIEW SH.CUST MV
 REFRESH FORCE WITH ROWID ENABLE OUERY REWRITE AS
  (SELECT "CUST_MV$SUB1"."C2" "PROD_ID", "CUST_MV$SUB1"."C1" "CUST_ID",
    "CUST_MV$SUB1"."M3" "CNT", "CUST_MV$SUB1"."M1" "SUM_AMOUNT"
   FROM "SH". "CUST_MV$SUB1" "CUST_MV$SUB1"
   WHERE "CUST_MV$SUB1"."C1"=2005 OR "CUST_MV$SUB1"."C1"=1020)
   UNION
    (SELECT "CUST MV$SUB1"."C2" "PROD ID", "CUST MV$SUB1"."C1" "CUST ID",
      "CUST_MV$SUB1"."M3" "CNT", "CUST_MV$SUB1"."M1" "SUM_AMOUNT"
```

```
FROM "SH". "CUST_MV$SUB1" "CUST_MV$SUB1"
      WHERE "CUST_MV$SUB1"."C1"=1012 OR "CUST_MV$SUB1"."C1"=1010 OR
            "CUST_MV$SUB1"."C1"=1005)
DBMS_ADVANCED_REWRITE.BUILD_SAFE_REWRITE_EQUIVALENCE ('SH.CUST_MV$RWEQ',
      'SELECT s.prod_id, s.cust_id, COUNT(*) cnt,
       SUM(s.amount_sold) sum_amount
       FROM sales s, customers cs
       WHERE s.cust_id = cs.cust_id AND s.cust_id in (2005,1020)
       GROUP BY s.prod_id, s.cust_id UNION
       SELECT s.prod_id, s.cust_id, COUNT(*) cnt,
       SUM(s.amount_sold) sum_amount
       FROM sales s, customers cs
       WHERE s.cust id = cs.cust id AND s.cust id IN (1005,1010,1012)
       GROUP BY s.prod_id, s.cust_id',
      '(SELECT "CUST_MV$SUB1"."C2" "PROD_ID",
        "CUST_MV$SUB1"."C1" "CUST_ID",
        "CUST_MV$SUB1"."M3" "CNT", "CUST_MV$SUB1"."M1" "SUM_AMOUNT"
        FROM "SH"."CUST_MV$SUB1" "CUST_MV$SUB1"
        WHERE "CUST_MV$SUB1"."C1"=2005OR "CUST_MV$SUB1"."C1"=1020)
       UNION
       (SELECT "CUST_MV$SUB1"."C2" "PROD_ID",
        "CUST_MV$SUB1"."C1" "CUST_ID",
        "CUST MV$SUB1"."M3" "CNT","CUST MV$SUB1"."M1" "SUM AMOUNT"
        FROM "SH"."CUST_MV$SUB1" "CUST_MV$SUB1"
        WHERE "CUST_MV$SUB1"."C1"=1012 OR "CUST_MV$SUB1"."C1"=1010 OR
              "CUST_MV$SUB1"."C1"=1005)',
      1811223110)
```

#### The DROP output is as follows:

```
DROP MATERIALIZED VIEW SH.CUST_MV$SUB1
DROP MATERIALIZED VIEW SH.CUST_MV
DBMS_ADVANCED_REWRITE.DROP_REWRITE_EQUIVALENCE('SH.CUST_MV$RWEQ')
```

The original defining query of cust my has been optimized by combining the predicate of the two subselect queries in the sub-materialized view CUST MV\$SUB1. The required materialized view logs are also added to enable fast refresh of the submaterialized views.

#### Example 17-10 Access IMPLEMENTATION Output Through USER\_TUNE\_MVIEW View

The following query accesses the IMPLEMENTATION output through USER\_TUNE\_ MVTEW:

```
SELECT * FROM USER_TUNE_MVIEW
WHERE TASK_NAME= 'cust_mv3'
AND SCRIPT_TYPE='IMPLEMENTATION';
```

#### Example 17–11 Save IMPLEMENTATION Output in a Script File

The following statements save the IMPLEMENTATION output in a script file located at /myscript/mv\_create3.sql:

```
CREATE DIRECTORY TUNE_RESULTS AS '/myscript'
GRANT READ, WRITE ON DIRECTORY TUNE_RESULTS TO PUBLIC;
EXECUTE DBMS_ADVISOR.CREATE_FILE(DBMS_ADVISOR.GET_TASK_SCRIPT('cust_mv3'), -
   'TUNE_RESULTS', 'mv_create3.sql')
```

# Part V

# **Data Warehouse Performance**

This section deals with ways to improve your data warehouse's performance, and contains the following chapters:

- Chapter 18, "Query Rewrite"
- Chapter 19, "Schema Modeling Techniques"
- Chapter 20, "SQL for Aggregation in Data Warehouses"
- Chapter 21, "SQL for Analysis and Reporting"
- Chapter 22, "SQL for Modeling"
- Chapter 23, "OLAP and Data Mining"
- Chapter 24, "Using Parallel Execution"

# **Query Rewrite**

This chapter discusses query rewrite in Oracle, and contains:

- Overview of Query Rewrite
- **Enabling Query Rewrite**
- **How Oracle Rewrites Queries**
- Did Query Rewrite Occur?
- Design Considerations for Improving Query Rewrite Capabilities
- **Advanced Rewrite Using Equivalences**

# **Overview of Query Rewrite**

One of the major benefits of creating and maintaining materialized views is the ability to take advantage of query rewrite, which transforms a SQL statement expressed in terms of tables or views into a statement accessing one or more materialized views that are defined on the detail tables. The transformation is transparent to the end user or application, requiring no intervention and no reference to the materialized view in the SQL statement. Because query rewrite is transparent, materialized views can be added or dropped just like indexes without invalidating the SQL in the application code.

A query undergoes several checks to determine whether it is a candidate for query rewrite. If the query fails any of the checks, then the query is applied to the detail tables rather than the materialized view. This can be costly in terms of response time and processing power.

The optimizer uses two different methods to recognize when to rewrite a query in terms of a materialized view. The first method is based on matching the SQL text of the query with the SQL text of the materialized view definition. If the first method fails, the optimizer uses the more general method in which it compares joins, selections, data columns, grouping columns, and aggregate functions between the query and materialized views.

Query rewrite operates on queries and subqueries in the following types of SQL statements:

- SELECT
- CREATE TABLE ... AS SELECT
- INSERT INTO ... SELECT

It also operates on subqueries in the set operators UNION, UNION ALL, INTERSECT, and MINUS, and subqueries in DML statements such as INSERT, DELETE, and UPDATE.

Several factors affect whether or not a given query is rewritten to use one or more materialized views:

- Enabling or disabling query rewrite
  - By the CREATE or ALTER statement for individual materialized views
  - By the initialization parameter QUERY REWRITE ENABLED
  - By the REWRITE and NOREWRITE hints in SQL statements
- Rewrite integrity levels

#### Dimensions and constraints

The DBMS MVIEW.EXPLAIN REWRITE procedure advises whether query rewrite is possible on a query and, if so, which materialized views will be used. It also explains why a query cannot be rewritten.

### Cost-Based Rewrite

Query rewrite is available with cost-based optimization. Oracle Database optimizes the input query with and without rewrite and selects the least costly alternative. The optimizer rewrites a query by rewriting one or more query blocks, one at a time.

If query rewrite has a choice between several materialized views to rewrite a query block, it will select the ones which can result in reading in the least amount of data. After a materialized view has been selected for a rewrite, the optimizer then tests whether the rewritten query can be rewritten further with other materialized views. This process continues until no further rewrites are possible. Then the rewritten query is optimized and the original query is optimized. The optimizer compares these two optimizations and selects the least costly alternative.

Because optimization is based on cost, it is important to collect statistics both on tables involved in the query and on the tables representing materialized views. Statistics are fundamental measures, such as the number of rows in a table, that are used to calculate the cost of a rewritten query. They are created by using the DBMS\_ STATS package.

Queries that contain inline or named views are also candidates for query rewrite. When a query contains a named view, the view name is used to do the matching between a materialized view and the query. When a query contains an inline view, the inline view can be merged into the query before matching between a materialized view and the query occurs.

In addition, if the inline view's text definition exactly matches with that of an inline view present in any eligible materialized view, general rewrite may be possible. This is because, whenever a materialized view contains exactly identical inline view text to the one present in a query, query rewrite treats such an inline view as a named view or a table.

Figure 18–1 presents a graphical view of the cost-based approach used during the rewrite process.

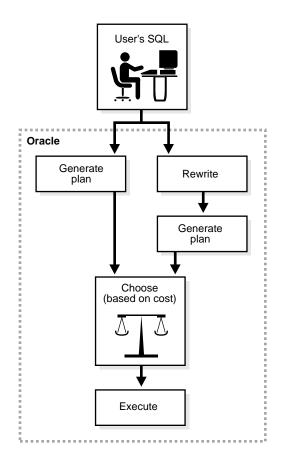

Figure 18–1 The Query Rewrite Process

# When Does Oracle Rewrite a Query?

A query is rewritten only when a certain number of conditions are met:

- Query rewrite must be enabled for the session.
- A materialized view must be enabled for query rewrite.
- The rewrite integrity level should allow the use of the materialized view. For example, if a materialized view is not fresh and query rewrite integrity is set to ENFORCED, then the materialized view is not used.

Either all or part of the results requested by the query must be obtainable from the precomputed result stored in the materialized view or views.

To determine this, the optimizer may depend on some of the data relationships declared by the user using constraints and dimensions. Such data relationships include hierarchies, referential integrity, and uniqueness of key data, and so on.

# **Enabling Query Rewrite**

You must follow several steps to enable query rewrite:

- Individual materialized views must have the ENABLE OUERY REWRITE clause.
- The initialization parameter QUERY\_REWRITE\_ENABLED must be set to TRUE (this is the default).
- 3. Cost-based optimization must be used either by setting the initialization parameter OPTIMIZER\_MODE to ALL\_ROWS or FIRST\_ROWS, or by analyzing the tables and setting OPTIMIZER\_MODE to CHOOSE.

If step 1 has not been completed, a materialized view will never be eligible for query rewrite. You can specify ENABLE QUERY REWRITE either with the ALTER MATERIALIZED VIEW statement or when the materialized view is created, as illustrated in the following:

```
CREATE MATERIALIZED VIEW join_sales_time_product_mv
ENABLE QUERY REWRITE AS
SELECT p.prod_id, p.prod_name, t.time_id, t.week_ending_day,
      s.channel id, s.promo id, s.cust id, s.amount sold
FROM sales s, products p, times t
WHERE s.time_id=t.time_id AND s.prod_id = p.prod_id;
```

The NOREWRITE hint disables query rewrite in a SQL statement, overriding the QUERY\_REWRITE\_ENABLED parameter, and the REWRITE hint (when used with mv name) restricts the eligible materialized views to those named in the hint.

You can use TUNE MVIEW to optimize a CREATE MATERIALIZED VIEW statement to enable general QUERY REWRITE. This procedure is described in "Tuning Materialized Views for Fast Refresh and Query Rewrite" on page 17-47.

# **Initialization Parameters for Query Rewrite**

Query rewrite requires three initialization parameter settings, and offers one optional setting as well. They are the following:

OPTIMIZER MODE = ALL ROWS, FIRST ROWS, or CHOOSE

With OPTIMIZER MODE set to choose, a query will not be rewritten unless at least one table referenced by it has been analyzed. This is because the rule-based optimizer is used when OPTIMIZER MODE is set to choose and none of the tables referenced in a query have been analyzed.

QUERY REWRITE ENABLED = TRUE.

This option enables the query rewrite feature of the optimizer, enabling the optimizer to utilize materialized view to enhance performance. If set to FALSE, this option disables the query rewrite feature of the optimizer and directs the optimizer to rewrite queries using materialized views even when the estimated query cost of the unrewritten query is lower.

QUERY REWRITE ENABLED = FORCE

This option enables the query rewrite feature of the optimizer and directs the optimizer to rewrite queries using materialized views even when the estimated query cost of the unwritten query is lower.

QUERY REWRITE INTEGRITY

This parameter is optional, but must be set to STALE TOLERATED, TRUSTED, or ENFORCED if it is specified (see "Accuracy of Query Rewrite" on page 18-7). It defaults to ENFORCED if it is undefined.

By default, the integrity level is set to ENFORCED. In this mode, all constraints must be validated. Therefore, if you use ENABLE NOVALIDATE, certain types of query rewrite might not work. To enable query rewrite in this environment (where constraints have not been validated), you should set the integrity level to a lower level of granularity such as TRUSTED or STALE\_TOLERATED.

# **Controlling Query Rewrite**

A materialized view is only eligible for query rewrite if the ENABLE QUERY REWRITE clause has been specified, either initially when the materialized view was first created or subsequently with an ALTER MATERIALIZED VIEW statement.

You can set the initialization parameters described previously using the ALTER SYSTEM SET statement. For a given user's session, ALTER SESSION can be used to disable or enable query rewrite for that session only. An example is the following:

ALTER SESSION SET OUERY REWRITE ENABLED = TRUE;

You can set the level of query rewrite for a session, thus allowing different users to work at different integrity levels. The possible statements are:

```
ALTER SESSION SET QUERY_REWRITE_INTEGRITY = STALE_TOLERATED;
ALTER SESSION SET QUERY_REWRITE_INTEGRITY = TRUSTED;
ALTER SESSION SET QUERY_REWRITE_INTEGRITY = ENFORCED;
```

# **Accuracy of Query Rewrite**

Query rewrite offers three levels of rewrite integrity that are controlled by the initialization parameter QUERY\_REWRITE\_INTEGRITY, which can either be set in your parameter file or controlled using an ALTER SYSTEM or ALTER SESSION statement. The three values are as follows:

ENFORCED

This is the default mode. The optimizer only uses fresh data from the materialized views and only use those relationships that are based on ENABLED VALIDATED primary, unique, or foreign key constraints.

TRUSTED

In TRUSTED mode, the optimizer trusts that the data in the materialized views is fresh and the relationships declared in dimensions and RELY constraints are correct. In this mode, the optimizer also uses prebuilt materialized views or materialized views based on views, and it uses relationships that are not enforced as well as those that are enforced. In this mode, the optimizer also trusts declared but not ENABLED VALIDATED primary or unique key constraints and data relationships specified using dimensions.

STALE\_TOLERATED

In STALE\_TOLERATED mode, the optimizer uses materialized views that are valid but contain stale data as well as those that contain fresh data. This mode offers the maximum rewrite capability but creates the risk of generating inaccurate results.

If rewrite integrity is set to the safest level, ENFORCED, the optimizer uses only enforced primary key constraints and referential integrity constraints to ensure that the results of the query are the same as the results when accessing the detail tables directly. If the rewrite integrity is set to levels other than ENFORCED, there are several situations where the output with rewrite can be different from that without it:

A materialized view can be out of synchronization with the master copy of the data. This generally happens because the materialized view refresh procedure is

pending following bulk load or DML operations to one or more detail tables of a materialized view. At some data warehouse sites, this situation is desirable because it is not uncommon for some materialized views to be refreshed at certain time intervals.

- The relationships implied by the dimension objects are invalid. For example, values at a certain level in a hierarchy do not roll up to exactly one parent value.
- The values stored in a prebuilt materialized view table might be incorrect.
- A wrong answer can occur because of bad data relationships defined by unenforced table or view constraints.

### **Query Rewrite Hints**

You can include hints in the SELECT blocks of your SQL statements to control whether query rewrite occurs. Using the NOREWRITE hint in a query prevents the optimizer from rewriting it.

The REWRITE hint with no argument in a query forces the optimizer to use a materialized view (if any) to rewrite it regardless of the cost. If you use the REWRITE (mv1, mv2, ...) hint with arguments, this forces rewrite to select the most suitable materialized view from the list of names specified.

To prevent a rewrite, you can use the following statement:

```
SELECT /*+ NOREWRITE */ p.prod_subcategory, SUM(s.amount_sold)
      sales s, products p WHERE s.prod_id=p.prod_id
GROUP BY p.prod_subcategory;
```

To force a rewrite using sum sales pscat week my, use the following statement:

```
SELECT /*+ REWRITE (sum_sales_pscat_week_mv) */
      p.prod_subcategory, SUM(s.amount_sold)
FROM sales s, products p WHERE s.prod_id=p.prod_id
GROUP BY p.prod_subcategory;
```

Note that the scope of a rewrite hint is a query block. If a SQL statement consists of several query blocks (SELECT clauses), you need to specify a rewrite hint on each guery block to control the rewrite for the entire statement.

Using the REWRITE\_OR\_ERROR hint in a query causes the following error if the query failed to rewrite:

```
ORA-30393: a query block in the statement did not rewrite
```

For example, the following query issues the ORA-30393 error when there are no suitable materialized views for query rewrite to use:

```
SELECT /*+ REWRITE_OR_ERROR */ p.prod_subcategory, SUM(s.amount_sold)
FROM sales s, products p WHERE s.prod_id = p.prod_id
GROUP BY p.prod_subcategory;
```

# Privileges for Enabling Query Rewrite

Use of a materialized view is based not on privileges the user has on that materialized view, but on the privileges the user has on detail tables or views in the query.

The system privilege GRANT QUERY REWRITE lets you enable materialized views in your own schema for query rewrite only if all tables directly referenced by the materialized view are in that schema. The GRANT GLOBAL QUERY REWRITE privilege enables you to enable materialized views for query rewrite even if the materialized view references objects in other schemas. Alternatively, you can use the QUERY REWRITE object privilege on tables and views outside your schema.

The privileges for using materialized views for query rewrite are similar to those for definer's rights procedures.

# Sample Schema and Materialized Views

The following sections use the sh sample schema and a few materialized views to illustrate how the optimizer uses data relationships to rewrite queries.

The query rewrite examples in this chapter mainly refer to the following materialized views. These materialized views do not necessarily represent the most efficient implementation for the sh schema. Instead, they are a base for demonstrating rewrite capabilities. Further examples demonstrating specific functionality can be found throughout this chapter.

The following materialized views contain joins and aggregates:

```
CREATE MATERIALIZED VIEW sum_sales_pscat_week_mv
ENABLE OUERY REWRITE AS
SELECT p.prod_subcategory, t.week_ending_day,
      SUM(s.amount_sold) AS sum_amount_sold
FROM sales s, products p, times t
WHERE s.time_id=t.time_id AND s.prod_id=p.prod_id
GROUP BY p.prod_subcategory, t.week_ending_day;
CREATE MATERIALIZED VIEW sum_sales_prod_week_mv
```

```
ENABLE QUERY REWRITE AS
SELECT p.prod_id, t.week_ending_day, s.cust_id,
      SUM(s.amount sold) AS sum amount sold
FROM sales s, products p, times t
WHERE s.time_id=t.time_id AND s.prod_id=p.prod_id
GROUP BY p.prod_id, t.week_ending_day, s.cust_id;
CREATE MATERIALIZED VIEW sum_sales_pscat_month_city_mv
ENABLE QUERY REWRITE AS
SELECT p.prod_subcategory, t.calendar_month_desc, c.cust_city,
      SUM(s.amount sold) AS sum amount sold,
      COUNT(s.amount_sold) AS count_amount_sold
FROM sales s, products p, times t, customers c
WHERE s.time_id=t.time_id AND s.prod_id=p.prod_id AND s.cust_id=c.cust_id
GROUP BY p.prod subcategory, t.calendar month desc, c.cust city;
```

### The following materialized views contain joins only:

```
CREATE MATERIALIZED VIEW join_sales_time_product_mv
ENABLE OUERY REWRITE AS
SELECT p.prod_id, p.prod_name, t.time_id, t.week_ending_day,
      s.channel_id, s.promo_id, s.cust_id, s.amount_sold
FROM sales s, products p, times t
WHERE s.time_id=t.time_id AND s.prod_id = p.prod_id;
CREATE MATERIALIZED VIEW join_sales_time_product_oj_mv
ENABLE QUERY REWRITE AS
SELECT p.prod_id, p.prod_name, t.time_id, t.week_ending_day,
      s.channel_id, s.promo_id, s.cust_id, s.amount_sold
FROM sales s, products p, times t
WHERE s.time_id=t.time_id AND s.prod_id=p.prod_id(+);
```

Although it is not a requirement, it is recommended that you collect statistics on the materialized views so that the optimizer can determine whether to rewrite the queries. You can do this either on a per-object base or for all newly created objects without statistics. The following is an example of a per-object base, shown for join sales time product mv:

```
EXECUTE DBMS_STATS.GATHER_TABLE_STATS ( -
   'SH', 'JOIN_SALES_TIME_PRODUCT_MV', estimate_percent => 20, -
   block sample => TRUE, cascade => TRUE);
```

The following illustrates a statistics collection for all newly created objects without statistics:

```
EXECUTE DBMS_STATS.GATHER_SCHEMA_STATS ( 'SH', -
```

```
options => 'GATHER EMPTY', -
estimate_percent => 20, block_sample => TRUE, -
cascade
             => TRUE);
```

# **How Oracle Rewrites Queries**

The optimizer uses a number of different methods to rewrite a query. The first step in determining whether query rewrite is possible is to see if the query satisfies the following prerequisites:

- Joins present in the materialized view are present in the SQL.
- There is sufficient data in the materialized view or views to answer the query.

After that, it must determine how it will rewrite the query. The simplest case occurs when the result stored in a materialized view exactly matches what is requested by a query. The optimizer makes this type of determination by comparing the text of the query with the text of the materialized view definition. This text match method is most straightforward but the number of queries eligible for this type of query rewrite is minimal.

When the text comparison test fails, the optimizer performs a series of generalized checks based on the joins, selections, grouping, aggregates, and column data fetched. This is accomplished by individually comparing various clauses (SELECT, FROM, WHERE, HAVING, or GROUP BY) of a query with those of a materialized view.

There are many different types of query rewrite that are possible and they can be categorized into the following areas:

- **Text Match Rewrite Methods**
- **General Query Rewrite Methods**

And general query rewrite can be divided into:

- Join Back
- Rollup Using a Dimension
- **Compute Aggregates**
- Filtering the Data

# **Text Match Rewrite Methods**

The optimizer uses two methods, full and partial. In full text match, the entire text of a query is compared against the entire text of a materialized view definition (that is, the entire SELECT expression), ignoring the white space during text comparison. Given the following query:

```
SELECT p.prod_subcategory, t.calendar_month_desc, c.cust_city,
      SUM(s.amount_sold) AS sum_amount_sold,
      COUNT(s.amount sold) AS count amount sold
FROM sales s, products p, times t, customers c
WHERE s.time id=t.time id
AND s.prod id=p.prod id
AND s.cust_id=c.cust_id
GROUP BY p.prod_subcategory, t.calendar_month_desc, c.cust_city;
```

This query matches sum sales pscat month city mv (white space excluded) and is rewritten as:

```
SELECT prod_subcategory, calendar_month_desc, cust_city,
      sum_amount_sold, count_amount_sold
      sum sales pscat month city mv;
FROM
```

When full text match fails, the optimizer then attempts a partial text match. In this method, the text starting from the FROM clause of a query is compared against the text starting with the FROM clause of a materialized view definition. Therefore, the following query can be rewritten:

```
SELECT p.prod_subcategory, t.calendar_month_desc, c.cust_city,
      AVG(s.amount sold)
FROM sales s, products p, times t, customers c
WHERE s.time id=t.time id AND s.prod id=p.prod id
AND s.cust id=c.cust id
GROUP BY p.prod_subcategory, t.calendar_month_desc, c.cust_city;
```

### This query is rewritten as:

```
SELECT prod_subcategory, calendar_month_desc, cust_city,
      sum_amount_sold/count_amount_sold
      sum_sales_pscat_month_city_mv;
FROM
```

Note that, under the partial text match rewrite method, the average of sales aggregate required by the query is computed using the sum of sales and count of sales aggregates stored in the materialized view.

When neither text match succeeds, the optimizer uses a general query rewrite method.

### Text Match Capabilities

Text match rewrite can distinguish uppercase from lowercase. For example, the following statements are equivalent:

```
SELECT X, 'aBc' FROM Y
Select x, 'aBc' From y
```

# **General Query Rewrite Methods**

The optimizer has a number of different types of query rewrite methods that it can choose from to answer a query. When text match rewrite is not possible, this group of rewrite methods is known as general query rewrite. The advantage of using these more advanced techniques is that one or more materialized views can be used to answer a number of different queries and the query does not always have to match the materialized view exactly for query rewrite to occur.

When using general query rewrite methods, the optimizer uses data relationships on which it can depend, such as primary and foreign key constraints and dimension objects. For example, primary key and foreign key relationships tell the optimizer that each row in the foreign key table joins with at most one row in the primary key table. Furthermore, if there is a NOT NULL constraint on the foreign key, it indicates that each row in the foreign key table must join to exactly one row in the primary key table. A dimension object will describe the relationship between, say, day, months, and year, which can be used to roll up data from the day to the month level.

Data relationships such as these are very important for query rewrite because they tell what type of result is produced by joins, grouping, or aggregation of data. Therefore, to maximize the rewritability of a large set of queries when such data relationships exist in a database, you should declare constraints and dimensions.

#### When are Constraints and Dimensions Needed?

Table 18-1 illustrates when dimensions and constraints are required for different types of query rewrite.

Dimension and Constraint Requirements for Query Rewrite

| Rewrite Checks     | Dimensions   | Primary Key/Foreign Key/Not Null<br>Constraints |
|--------------------|--------------|-------------------------------------------------|
| Matching SQL Text  | Not Required | Not Required                                    |
| Filtering the Data | Not Required | Not Required                                    |

| Rewrite Checks           | Dimensions   | Primary Key/Foreign Key/Not Null<br>Constraints |
|--------------------------|--------------|-------------------------------------------------|
| Join Back                | Required OR  | Required                                        |
| Rollup Using a Dimension | Required     | Not Required                                    |
| Aggregate Rollup         | Not Required | Not Required                                    |

Not Required

Table 18–1 (Cont.) Dimension and Constraint Requirements for Query Rewrite

Not Required

#### Join Back

**Compute Aggregates** 

If some column data requested by a query cannot be obtained from a materialized view, the optimizer further determines if it can be obtained based on a data relationship called a functional dependency. When the data in a column can determine data in another column, such a relationship is called a functional dependency or functional determinance. For example, if a table contains a primary key column called prod\_id and another column called prod\_name, then, given a prod\_id value, it is possible to look up the corresponding prod\_name. The opposite is not true, which means a prod name value need not relate to a unique prod\_id.

When the column data required by a query is not available from a materialized view, such column data can still be obtained by joining the materialized view back to the table that contains required column data provided the materialized view contains a key that functionally determines the required column data. For example, consider the following query:

```
SELECT p.prod_category, t.week_ending_day, SUM(s.amount_sold)
FROM
      sales s, products p, times t
WHERE s.time_id=t.time_id AND s.prod_id=p.prod_id AND p.prod_category='CD'
GROUP BY p.prod_category, t.week_ending_day;
```

The materialized view sum sales prod week my contains p. prod id, but not p.prod\_category. However, you can join sum\_sales\_prod\_week\_mv back to products to retrieve prod category because prod id functionally determines prod category. The optimizer rewrites this query using sum sales prod week my as follows:

```
SELECT p.prod_category, mv.week_ending_day, SUM(mv.sum_amount_sold)
       sum_sales_prod_week_mv mv, products p
WHERE mv.prod_id=p.prod_id AND p.prod_category='Photo'
GROUP BY p.prod_category, mv.week_ending_day;
```

Here the products table is called a joinback table because it was originally joined in the materialized view but joined again in the rewritten query.

You can declare functional dependency in two ways:

- Using the primary key constraint (as shown in the previous example)
- Using the DETERMINES clause of a dimension

The DETERMINES clause of a dimension definition might be the only way you could declare functional dependency when the column that determines another column cannot be a primary key. For example, the products table is a denormalized dimension table that has columns prod id, prod name, and prod subcategory that functionally determines prod subcat desc and prod category that determines prod cat desc.

The first functional dependency can be established by declaring prod id as the primary key, but not the second functional dependency because the prod\_ subcategory column contains duplicate values. In this situation, you can use the DETERMINES clause of a dimension to declare the second functional dependency.

The following dimension definition illustrates how functional dependencies are declared:

```
CREATE DIMENSION products_dim
       LEVEL product IS (products.prod_id)
LEVEL subcategory IS (products.prod_subcategory)
                              IS (products.prod_category)
       LEVEL category
        HIERARCHY prod_rollup (
                product CHILD OF
               subcategory CHILD OF
                category
        ATTRIBUTE product DETERMINES products.prod_name
        ATTRIBUTE product DETERMINES products.prod_desc
        ATTRIBUTE subcategory DETERMINES products.prod_subcategory_desc
        ATTRIBUTE category DETERMINES products.prod_category_desc;
```

The hierarchy prod\_rollup declares hierarchical relationships that are also 1:n functional dependencies. The 1:1 functional dependencies are declared using the DETERMINES clause, as seen when prod\_subcategory functionally determines prod\_subcat\_desc.

# Consider the following query:

```
SELECT p.prod_subcategory_desc, t.week_ending_day, SUM(s.amount_sold)
FROM sales s, products p, times t
```

```
WHERE s.time_id=t.time_id AND s.prod_id=p.prod_id
AND
       p.prod_subcategory_desc LIKE '%Audio'
GROUP BY p.prod subcategory desc, t.week ending day;
```

This can be rewritten by joining sum\_sales\_pscat\_week\_mv to the products table so that prod\_subcat\_desc is available to evaluate the predicate. However, the join will be based on the prod\_subcategory column, which is not a primary key in the products table; therefore, it allows duplicates. This is accomplished by using an inline view that selects distinct values and this view is joined to the materialized view as shown in the rewritten query.

```
SELECT iv.prod_subcat_desc, mv.week_ending_day, SUM(mv.sum_amount_sold)
FROM sum_sales_pscat_week_mv mv,
     (SELECT DISTINCT prod_subcategory, prod_subcategory_desc
     FROM products) iv
WHERE mv.prod_subcategory=iv.prod_subcategory
AND iv.prod_subcategory_desc LIKE '%Men'
GROUP BY iv.prod_subcategory_desc, mv.week_ending_day;
```

This type of rewrite is possible because prod subcategory functionally determines prod subcategory desc as declared in the dimension.

### Rollup Using a Dimension

When reporting is required at different levels in a hierarchy, materialized views do not have to be created at each level in the hierarchy provided dimensions have been defined. This is because query rewrite can use the relationship information in the dimension to roll up the data in the materialized view to the required level in the hierarchy.

In the following example, a query requests data grouped by prod\_category while a materialized view stores data grouped by prod\_subcategory. If prod\_ subcategory is a CHILD OF prod\_category (see the dimension example earlier), the grouped data stored in the materialized view can be further grouped by prod\_category when the query is rewritten. In other words, aggregates at prod\_ subcategory level (finer granularity) stored in a materialized view can be rolled up into aggregates at prod\_category level (coarser granularity).

For example, consider the following query:

```
SELECT p.prod_category, t.week_ending_day, SUM(s.amount_sold) AS sum_amount
FROM
     sales s, products p, times t
WHERE s.time_id=t.time_id AND s.prod_id=p.prod_id
GROUP BY p.prod category, t.week ending day;
```

Because prod subcategory functionally determines prod category, sum sales pscat week mv can be used with a joinback to products to retrieve prod category column data, and then aggregates can be rolled up to prod category level, as shown in the following:

```
SELECT pv.prod category, mv.week ending_day, SUM(mv.sum_amount_sold)
FROM
      sum_sales_pscat_week_mv mv,
      (SELECT DISTINCT prod_subcategory, prod_category
      FROM products) pv
WHERE mv.prod_subcategory= pv.prod_subcategory
GROUP BY pv.prod category, mv.week ending day;
```

# Compute Aggregates

Query rewrite can also occur when the optimizer determines if the aggregates requested by a query can be derived or computed from one or more aggregates stored in a materialized view. For example, if a query requests AVG(X) and a materialized view contains SUM(X) and COUNT(X), then AVG(X) can be computed as SUM(X)/COUNT(X).

In addition, if it is determined that the rollup of aggregates stored in a materialized view is required, then, if it is possible, query rewrite also rolls up each aggregate requested by the query using aggregates in the materialized view.

For example, SUM(sales) at the city level can be rolled up to SUM(sales) at the state level by summing all SUM(sales) aggregates in a group with the same state value. However, AVG(sales) cannot be rolled up to a coarser level unless COUNT (sales) is also available in the materialized view. Similarly, VARIANCE (sales) or STDDEV (sales) cannot be rolled up unless COUNT(sales) and SUM(sales) are also available in the materialized view. For example, consider the following query:

```
ALTER TABLE times MODIFY CONSTRAINT time_pk RELY;
ALTER TABLE customers MODIFY CONSTRAINT customers pk RELY;
ALTER TABLE sales MODIFY CONSTRAINT sales_time_pk RELY;
ALTER TABLE sales MODIFY CONSTRAINT sales_customer_fk RELY;
SELECT p.prod_subcategory, AVG(s.amount_sold) AS avg_sales
FROM sales s, products p WHERE s.prod_id = p.prod_id
GROUP BY p.prod_subcategory;
```

This statement can be rewritten with materialized view sum sales pscat month city my provided the join between sales and times and sales and customers are lossless and non-duplicating. Further, the query groups by prod subcategory whereas the materialized view groups by prod subcategory, calendar\_month\_desc and cust\_city, which means the aggregates stored in

the materialized view will have to be rolled up. The optimizer rewrites the query as the following:

```
SELECT mv.prod_subcategory, SUM(mv.sum_amount_sold)/COUNT(mv.count_amount_sold)
   AS avg sales
FROM sum sales pscat month city mv mv
GROUP BY mv.prod_subcategory;
```

The argument of an aggregate such as SUM can be an arithmetic expression such as A+B. The optimizer tries to match an aggregate SUM(A+B) in a query with an aggregate SUM(A+B) or SUM(B+A) stored in a materialized view. In other words, expression equivalence is used when matching the argument of an aggregate in a query with the argument of a similar aggregate in a materialized view. To accomplish this, Oracle converts the aggregate argument expression into a canonical form such that two different but equivalent expressions convert into the same canonical form. For example, A\*(B-C), A\*B-C\*A, (B-C)\*A, and -A\*C+A\*B all convert into the same canonical form and, therefore, they are successfully matched.

# Filtering the Data

Oracle supports rewriting of queries so that they will use materialized views in which the HAVING or WHERE clause of the materialized view contains a selection of a subset of the data in a table or tables. For example, only those customers who live in New Hampshire.

To perform this type of query rewrite, Oracle must determine if the data requested in the query is contained in, or is a subset of, the data stored in the materialized view. The following sections detail the conditions where Oracle can solve this problem and thus rewrite a query to use a materialized view that contains a filtered portion of the data in the detail table.

To determine if query rewrite can occur on filtered data, a selection compatibility check is performed when both the query and the materialized view contain selections (non-joins) and the check is done on the WHERE as well as the HAVING clause. If the materialized view contains selections and the query does not, then the selection compatibility check fails because the materialized view is more restrictive than the guery. If the guery has selections and the materialized view does not, then the selection compatibility check is not needed.

A materialized view's WHERE or HAVING clause can contain a join, a selection, or both, and still be used by a rewritten query. Predicate clauses containing expressions, or selecting rows based on the values of particular columns, are examples of non-join predicates.

Query Rewrite Definitions Before describing what is possible when query rewrite works with filtered data, the following definitions are useful:

#### join relop

```
Is one of the following (=, <, <=, >, >=)
```

#### selection relop

```
Is one of the following (=, <, <=, >, >=, !=, [NOT] BETWEEN | IN|
LIKE | NULL)
```

### join predicate

Is of the form (column1 join relop column2), where columns are from different tables within the same FROM clause in the current query block. So, for example, an outer reference is not possible.

### selection predicate

Is of the form LHS-expression relop RHS-expression, where LHS means left-hand side and RHS means right-hand side. All non-join predicates are selection predicates. The left-hand side usually contains a column and the right-hand side contains the values. For example, color='red' means the left-hand side is color and the right-hand side is 'red' and the relational operator is (=).

#### LHS-constrained

When comparing a selection from the query with a selection from the materialized view, if the left-hand side of both selections match, the selections are said to be LHS-constrained or just constrained for short.

#### RHS-constrained

When comparing a selection from the query with a selection from the materialized view, if the right-hand side of both selections match, the selections are said to be RHS-constrained or just constrained. Note that before comparing the selections, the LHS/RHS-expression is converted to a canonical form and then the comparison is done. This means that expressions such as column 1 + 5 and 5 + column1 will match and be constrained.

WHERE Clause Guidelines Although query rewrite on filtered data does not restrict the general form of the WHERE clause, there is an optimal pattern and, normally, most queries fall into this pattern as follows:

```
(join predicate AND join predicate AND ....) AND
  (selection predicate AND | OR selection predicate .... )
```

If the WHERE clause has an OR at the top, then the optimizer first checks for common predicates under the OR. If found, the common predicates are factored out from under the OR, then joined with an AND back to the OR. This helps to put the WHERE clause into the optimal pattern. This is done only if OR occurs at the top of the WHERE clause. For example, if the WHERE clause is the following:

```
(sales.prod_id = prod.prod_id AND prod.prod_name = 'Kids Polo Shirt')
 OR (sales.prod_id = prod.prod_id AND prod.prod_name = 'Kids Shorts')
```

The join is factored out and the WHERE clause becomes:

```
(sales.prod_id = prod.prod_id) AND (prod.prod_name = 'Kids Polo Shirt'
 OR prod.prod name = 'Kids Shorts')
```

Thus putting the WHERE clause into the most optimal pattern.

**Selection Categories** Selections are categorized into the following cases:

Simple

Simple selections are of the form *expression relop constant*.

Complex

Complex selections are of the form *expression relop expression*.

Range

```
Range selections are of a form such as WHERE (cust_last_name BETWEEN
'abacrombe' AND 'anakin').
```

Note that simple selections with relational operators (<,<=,>,>=) are also considered range selections.

TN-lists

```
Single and multi-column IN-lists such as WHERE (prod id) IN (102, 233,
. . . . ) .
```

Note that selections of the form (column1='v1' OR column1='v2' OR column1='v3' OR ....) are treated as a group and classified as an IN-list.

- IS [NOT] NULL
- [NOT] LIKE
- Other

Other selections are when it cannot determine the boundaries for the data. For example, EXISTS.

When comparing a selection from the query with a selection from the materialized view, the left-hand side of both selections are compared and if they match they are said to be LHS-constrained or constrained for short.

If the selections are constrained, then the right-hand side values are checked for containment. That is, the RHS values of the guery selection must be contained by right-hand side values of the materialized view selection.

**Examples of Query Rewrite Selection** Here are a number of examples showing how query rewrite can still occur when the data is being filtered.

#### Example 18-1 Single Value Selection

If the query contains the following clause:

```
WHERE prod id = 102
```

And, if a materialized view contains the following clause:

```
WHERE prod_id BETWEEN 0 AND 200
```

Then, the selections are constrained on prod id and the right-hand side value of the query 102 is within the range of the materialized view, so query rewrite is possible.

#### Example 18–2 Bounded Range Selection

A selection can be a bounded range (a range with an upper and lower value). For example, if the query contains the following clause:

```
WHERE prod_id > 10 AND prod_id < 50
```

And if a materialized view contains the following clause:

```
WHERE prod_id BETWEEN 0 AND 200
```

Then, the selections are constrained on prod\_id and the query range is within the materialized view range. In this example, notice that both query selections are constrained by the same materialized view selection.

#### Example 18–3 Selection With Expression

If the query contains the following clause:

```
WHERE (sales.amount_sold * .07) BETWEEN 1.00 AND 100.00
```

### And if a materialized view contains the following clause:

```
WHERE (sales.amount_sold * .07) BETWEEN 0.0 AND 200.00
```

Then, the selections are constrained on (sales.amount sold \*.07) and the right-hand side value of the query is within the range of the materialized view, therefore query rewrite is possible. Complex selections require that both the left-hand side and right-hand side be matched (for example, when the left-hand side and the right-hand side are constrained).

#### Example 18-4 Exact Match Selections

If the query contains the following clause:

```
WHERE (cost.unit_price * 0.95) > (cost_unit_cost * 1.25)
```

And if a materialized view contains the following:

```
WHERE (cost.unit_price * 0.95) > (cost_unit_cost * 1.25)
```

If the left-hand side and the right-hand side are constrained and the *selection\_relop* is the same, then the selection can usually be dropped from the rewritten query. Otherwise, the selection must be kept to filter out extra data from the materialized view.

If query rewrite can drop the selection from the rewritten query, all columns from the selection may not have to be in the materialized view so more rewrites can be done. This ensures that the materialized view data is not more restrictive that the query.

### Example 18–5 More Selection in the Query

Selections in the query do not have to be constrained by any selections in the materialized view but, if they are, then the right-hand side values must be contained by the materialized view. For example, if the query contains the following clause:

```
WHERE prod_name = 'Shorts' AND prod_category = 'Men'
```

And if a materialized view contains the following clause:

```
WHERE prod_category = 'Men'
```

Then, in this example, only selection with prod category is constrained. The query has an extra selection that is not constrained but this is acceptable because if the materialized view selects prod name or selects a column that can be joined back to the detail table to get prod\_name, then the query rewrite is possible.

#### Example 18–6 No Rewrite Because of Fewer Selections in the Query

If the query contains the following clause:

```
WHERE prod_category = 'Men'
```

And if a materialized view contains the following clause:

```
WHERE prod_name = 'Shorts' AND prod_category = 'Men'
```

Then, the materialized view selection with prod name is not constrained. The materialized view is more restrictive that the query because it only contains the product Shorts, therefore, query rewrite will not occur.

#### Example 18–7 Multi-Column IN-List Selections

Query rewrite also checks for cases where the query has a multi-column IN-list where the columns are fully constrained by individual columns from the materialized view single column IN-lists. For example, if the query contains the following:

```
WHERE (prod_id, cust_id) IN ((1022, 1000), (1033, 2000))
```

And if a materialized view contains the following:

```
WHERE prod_id IN (1022,1033) AND cust_id IN (1000, 2000)
```

Then, the materialized view IN-lists are constrained by the columns in the query multi-column IN-list. Furthermore, the right-hand side values of the query selection are contained by the materialized view so that rewrite will occur.

#### Example 18–8 Selections Using IN-Lists

Selection compatibility also checks for cases where the materialized view has a multi-column IN-list where the columns are fully constrained by individual columns or columns from IN-lists in the query. For example, if the query contains the following:

```
WHERE prod_id = 1022 AND cust_id IN (1000, 2000)
```

And if a materialized view contains the following:

```
WHERE (prod_id, cust_id) IN ((1022, 1000), (1022, 2000))
```

Then, the materialized view IN-list columns are fully constrained by the columns in the query selections. Furthermore, the right-hand side values of the query selection are contained by the materialized view. So rewrite succeeds.

#### Example 18–9 Multiple Selections and Disjuncts

If the query contains the following clause:

```
WHERE (city_population > 15000 AND city_population < 25000
  AND state name = 'New Hampshire')
```

And if a materialized view contains the following clause:

```
WHERE (city population < 5000 AND state_name = 'New York') OR
   (city_population BETWEEN 10000 AND 50000 AND state_name = 'New Hampshire')
```

Then, the query has a single disjunct (group of selections separated by AND) and the materialized view has two disjuncts separated by OR. The query disjunct is contained by the second materialized view disjunct so selection compatibility succeeds. It is clear that the materialized view contains more data than needed by the query so the query can be rewritten.

# Dropping Selections in the Rewritten Query

For example, consider the following simple materialized view definition:

```
CREATE MATERIALIZED VIEW cal_month_sales_id_mv
BUILD IMMEDIATE
REFRESH FORCE
ENABLE QUERY REWRITE AS
SELECT t.calendar_month_desc, SUM(s.amount_sold) AS dollars
FROM sales s, times t
WHERE s.time_id = t.time_id AND s.cust_id = 10
GROUP BY t.calendar month desc;
```

The following query could be rewritten to use cal\_month\_sales\_id\_mv because the query asks for the amount where the cust\_id is 10 and this is contained in the materialized view.

```
SELECT t.calendar_month_desc, SUM(s.amount_sold) AS dollars
FROM times t, sales s WHERE s.time_id = t.time_id AND s.cust_id = 10
GROUP BY t.calendar_month_desc;
```

Because the predicate s.cust id = 10 selects the same data in the query and in the materialized view, it is dropped from the rewritten query. This means the rewritten query is the following:

```
SELECT mv.calendar month_desc, mv.dollars FROM cal_month_sales_id mv mv;
```

# Handling of HAVING Clause in Query Rewrite

Query rewrite can also occur when the query specifies a range of values for an aggregate in the HAVING clause, such as SUM(s.amount\_sold) BETWEEN 10000 AND 20000, as long as the range specified is within the range specified in the materialized view.

```
CREATE MATERIALIZED VIEW product sales mv
BUILD IMMEDIATE
REFRESH FORCE
ENABLE OUERY REWRITE AS
SELECT p.prod_name, SUM(s.amount_sold) AS dollar_sales
FROM products p, sales s
WHERE p.prod_id = s.prod_id
GROUP BY prod_name
HAVING SUM(s.amount_sold) BETWEEN 5000 AND 50000;
```

# Then, a query such as the following could be rewritten:

```
SELECT p.prod_name, SUM(s.amount_sold) AS dollar_sales
FROM products p, sales s WHERE p.prod_id = s.prod_id
GROUP BY prod name
HAVING SUM(s.amount_sold) BETWEEN 10000 AND 20000;
```

### This query is rewritten as follows:

```
SELECT prod_name, dollar_sales FROM product_sales_mv
WHERE dollar_sales BETWEEN 10000 AND 20000;
```

# Handling Expressions in Query Rewrite

Rewrite with some expressions is also supported when the expression evaluates to a constant, such as TO\_DATE('12-SEP-1999', 'DD-Mon-YYYY'). For example, if an existing materialized view is defined as:

```
CREATE MATERIALIZED VIEW sales_on_valentines_day_99_mv
BUILD IMMEDIATE
REFRESH FORCE
ENABLE OUERY REWRITE AS
SELECT prod_id, cust_id, amount_sold
```

```
FROM times t, sales s WHERE s.time_id = t.time_id
AND t.time_id = TO_DATE('14-FEB-1999', 'DD-MON-YYYY');
```

#### Then the following query can be rewritten:

```
SELECT prod_id, cust_id, amount_sold
FROM sales s, times t WHERE s.time_id = t.time_id
AND t.time id = TO DATE('14-FEB-1999', 'DD-MON-YYYY');
```

### This query would be rewritten as follows:

```
SELECT * FROM sales on valentines day 99 mv;
```

### Handling IN-Lists in Query Rewrite

For example, given the following materialized view definition:

```
CREATE MATERIALIZED VIEW popular_promo_sales_mv
BUILD IMMEDIATE
REFRESH FORCE
ENABLE QUERY REWRITE AS
SELECT p.promo_name, SUM(s.amount_sold) AS sum_amount_sold
FROM promotions p, sales s
WHERE s.promo_id = p.promo_id
AND promo_name IN ('coupon', 'premium', 'giveaway')
GROUP BY promo_name;
```

# The following query can be rewritten:

```
SELECT p.promo_name, SUM(s.amount_sold)
FROM promotions p, sales s
WHERE s.promo_id = p.promo_id AND promo_name IN ('coupon', 'premium')
GROUP BY promo_name;
```

# This query is rewritten as follows:

```
SELECT * FROM popular_promo_sales_mv WHERE promo_name IN ('coupon', 'premium');
```

You can also use expressions in selection predicates. This process resembles the following:

```
expression relational operator constant
```

Where *expression* can be any arbitrary arithmetic expression allowed by the Oracle Database. The expression in the materialized view and the query must match. Oracle attempts to discern expressions that are logically equivalent, such as A+B and B+A, and will always recognize identical expressions as being equivalent.

You can also use queries with an expression on both sides of the operator or user-defined functions as operators. Query rewrite occurs when the complex predicate in the materialized view and the query are logically equivalent. This means that, unlike exact text match, terms could be in a different order and rewrite can still occur, as long as the expressions are equivalent.

In addition, selection predicates can be joined with an AND operator in a query and the query can still be rewritten to use a materialized view as long as every restriction on the data selected by the query is matched by a restriction in the definition of the materialized view. Again, this does not mean an exact text match, but that the restrictions on the data selected must be a logical match. Also, the query may be more restrictive in its selection of data and still be eligible, but it can never be less restrictive than the definition of the materialized view and still be eligible for rewrite. For example, given the preceding materialized view definition, a query such as the following can be rewritten:

```
SELECT p.promo_name, SUM(s.amount_sold)
FROM promotions p, sales s
WHERE s.promo_id = p.promo_id AND promo_name = 'coupon'
GROUP BY promo name
HAVING SUM(s.amount_sold) > 1000;
```

### This query is rewritten as follows:

```
SELECT * FROM popular_promo_sales_mv
WHERE promo_name = 'coupon' AND sum_amount_sold > 1000;
```

In this case, the query is more restrictive than the definition of the materialized view, so rewrite can occur. However, if the query had selected promo category, then it could not have been rewritten against the materialized view, because the materialized view definition does not contain that column.

For another example, if the definition of a materialized view restricts a city name column to Boston, then a query that selects Seattle as a value for this column can never be rewritten with that materialized view, but a query that restricts city name to Boston and restricts a column value that is not restricted in the materialized view could be rewritten to use the materialized view.

All the rules noted previously also apply when predicates are combined with an OR operator. The simple predicates, or simple predicates connected by OR operators, are considered separately. Each predicate in the query must be contained in the materialized view if rewrite is to occur. For example, the query could have a restriction such as city='Boston' OR city ='Seattle' and to be eligible for rewrite, the materialized view that the query might be rewritten against must have

the same restriction. In fact, the materialized view could have additional restrictions, such as city='Boston' OR city='Seattle' OR city='Cleveland' and rewrite might still be possible.

Note, however, that the reverse is not true. If the query had the restriction city = 'Boston' OR city='Seattle' OR city='Cleveland' and the materialized view only had the restriction city='Boston' OR city='Seattle', then rewrite would not be possible because, with a single materialized view, the query seeks more data than is contained in the restricted subset of data stored in the materialized view.

# **Checks Made by Query Rewrite**

For query rewrite to occur, there are a number of checks that the data must pass. These checks are:

- Join Compatibility Check
- Data Sufficiency Check
- **Grouping Compatibility Check**
- Aggregate Computability Check

# Join Compatibility Check

In this check, the joins in a query are compared against the joins in a materialized view. In general, this comparison results in the classification of joins into three categories:

- Common joins that occur in both the query and the materialized view. These joins form the common subgraph.
- Delta joins that occur in the query but not in the materialized view. These joins form the query delta subgraph.
- Delta joins that occur in the materialized view but not in the query. These joins form the materialized view delta subgraph.

These can be visualized as shown in Figure 18–2.

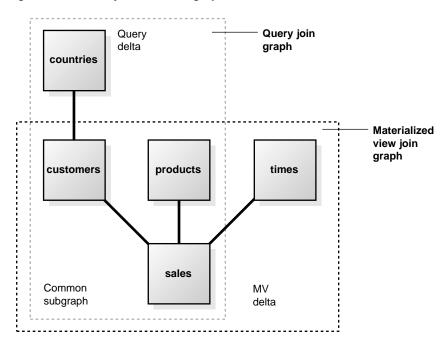

Figure 18–2 Query Rewrite Subgraphs

**Common Joins** The common join pairs between the two must be of the same type, or the join in the query must be derivable from the join in the materialized view. For example, if a materialized view contains an outer join of table A with table B, and a query contains an inner join of table A with table B, the result of the inner join can be derived by filtering the antijoin rows from the result of the outer join. For example, consider the following query:

```
SELECT p.prod_name, t.week_ending_day, SUM(amount_sold)
FROM sales s, products p, times t
WHERE s.time_id=t.time_id AND s.prod_id = p.prod_id
AND t. week_ending_day BETWEEN TO_DATE('01-AUG-1999', 'DD-MON-YYYY')
                         AND TO_DATE('10-AUG-1999', 'DD-MON-YYYY')
GROUP BY prod_name, week_ending_day;
```

The common joins between this query and the materialized view join\_sales\_ time\_product\_mv are:

```
s.time_id = t.time_id AND s.prod_id = p.prod_id
```

They match exactly and the query can be rewritten as follows:

```
SELECT prod_name, week_ending_day, SUM(amount_sold)
FROM join_sales_time_product_mv
WHERE week ending day BETWEEN TO DATE('01-AUG-1999','DD-MON-YYYY')
                              TO DATE('10-AUG-1999','DD-MON-YYYY')
GROUP BY prod_name, week_ending_day;
```

The query could also be answered using the join\_sales\_time\_product\_oj\_mv materialized view where inner joins in the query can be derived from outer joins in the materialized view. The rewritten version will (transparently to the user) filter out the antijoin rows. The rewritten query will have the following structure:

```
SELECT prod_name, week_ending_day, SUM(amount_sold)
FROM join_sales_time_product_oj_mv
WHERE week_ending_day BETWEEN TO_DATE('01-AUG-1999','DD-MON-YYYY')
 AND TO_DATE('10-AUG-1999','DD-MON-YYYY') AND prod_id IS NOT NULL
GROUP BY prod_name, week_ending_day;
```

In general, if you use an outer join in a materialized view containing only joins, you should put in the materialized view either the primary key or the rowid on the right side of the outer join. For example, in the previous example, join\_sales\_time\_ product\_oj\_mv, there is a primary key on both sales and products.

Another example of when a materialized view containing only joins is used is the case of a semijoin rewrites. That is, a query contains either an EXISTS or an IN subquery with a single table. Consider the following query, which reports the products that had sales greater than \$1,000:

```
SELECT DISTINCT prod_name
FROM products p
WHERE EXISTS (SELECT * FROM sales s
              WHERE p.prod_id=s.prod_id AND s.amount_sold > 1000);
```

This query could also be represented as:

```
SELECT DISTINCT prod name
FROM products p WHERE p.prod_id IN (SELECT s.prod_id FROM sales s
                    WHERE s.amount_sold > 1000);
```

This query contains a semijoin (s.prod\_id = p.prod\_id) between the products and the sales table.

This query can be rewritten to use either the join\_sales\_time\_product\_mv materialized view, if foreign key constraints are active or join sales time product\_oj\_mv materialized view, if primary keys are active. Observe that both materialized views contain s.prod id=p.prod id, which can be used to derive the semijoin in the query. The query is rewritten with join sales time product mv as follows:

```
SELECT prod_name
FROM (SELECT DISTINCT prod name FROM join_sales_time_product_mv
      WHERE amount_sold > 1000);
```

If the materialized view join\_sales\_time\_product\_mv is partitioned by time\_ id, then this query is likely to be more efficient than the original query because the original join between sales and products has been avoided. The query could be rewritten using join sales time product of mv as follows.

```
SELECT prod_name
FROM (SELECT DISTINCT prod name FROM join sales time product oj mv
      WHERE amount_sold > 1000 AND prod_id IS NOT NULL);
```

Rewrites with semi-joins are restricted to materialized views with joins only and are not possible for materialized views with joins and aggregates.

Query Delta Joins A query delta join is a join that appears in the query but not in the materialized view. Any number and type of delta joins in a query are allowed and they are simply retained when the query is rewritten with a materialized view. In order for the retained join to work, the materialized view must contain the joining key. Upon rewrite, the materialized view is joined to the appropriate tables in the query delta. For example, consider the following query:

```
SELECT p.prod name, t.week ending day, c.cust city, SUM(s.amount sold)
FROM sales s, products p, times t, customers c
WHERE s.time_id=t.time_id AND s.prod_id = p.prod_id
      s.cust id = c.cust id
AND
GROUP BY prod_name, week_ending_day, cust_city;
```

Using the materialized view join\_sales\_time\_product\_mv, common joins are: s.time\_id=t.time\_id and s.prod\_id=p.prod\_id. The delta join in the query is s.cust\_id=c.cust\_id. The rewritten form will then join the join\_sales\_ time\_product\_mv materialized view with the customers table as follows:

```
SELECT mv.prod_name, mv.week_ending_day, c.cust_city, SUM(mv.amount_sold)
     join_sales_time_product_mv mv, customers c
FROM
WHERE mv.cust_id = c.cust_id
GROUP BY prod_name, week_ending_day, cust_city;
```

Materialized View Delta Joins A materialized view delta join is a join that appears in the materialized view but not the query. All delta joins in a materialized view are required to be lossless with respect to the result of common joins. A lossless join

guarantees that the result of common joins is not restricted. A **lossless** join is one where, if two tables called A and B are joined together, rows in table A will always match with rows in table B and no data will be lost, hence the term lossless join. For example, every row with the foreign key matches a row with a primary key provided no nulls are allowed in the foreign key. Therefore, to guarantee a lossless join, it is necessary to have FOREIGN KEY, PRIMARY KEY, and NOT NULL constraints on appropriate join keys. Alternatively, if the join between tables A and B is an outer join (A being the outer table), it is lossless as it preserves all rows of table A.

All delta joins in a materialized view are required to be non-duplicating with respect to the result of common joins. A non-duplicating join guarantees that the result of common joins is not duplicated. For example, a non-duplicating join is one where, if table A and table B are joined together, rows in table A will match with at most one row in table B and no duplication occurs. To guarantee a non-duplicating join, the key in table B must be constrained to unique values by using a primary key or unique constraint.

Consider the following query that joins sales and times:

```
SELECT t.week_ending_day, SUM(s.amount_sold)
      sales s, times t
FROM
WHERE s.time_id = t.time_id AND t.week_ending_day BETWEEN TO_DATE
 ('01-AUG-1999', 'DD-MON-YYYY') AND TO_DATE('10-AUG-1999', 'DD-MON-YYYY')
GROUP BY week_ending_day;
```

The materialized view join\_sales\_time\_product\_mv has an additional join (s.prod id=p.prod id) between sales and products. This is the delta join in join sales time product my. You can rewrite the query if this join is lossless and non-duplicating. This is the case if s.prod id is a foreign key to p.prod id and is not null. The query is therefore rewritten as:

```
SELECT week_ending_day, SUM(amount_sold)
FROM
      join sales time product my
WHERE week_ending_day BETWEEN TO_DATE('01-AUG-1999', 'DD-MON-YYYY')
                           TO_DATE('10-AUG-1999', 'DD-MON-YYYY')
GROUP BY week_ending_day;
```

The query can also be rewritten with the materialized view join sales time product my oj where foreign key constraints are not needed. This view contains an outer join (s.prod\_id=p.prod\_id(+)) between sales and products. This makes the join lossless. If p.prod\_id is a primary key, then the non-duplicating condition is satisfied as well and optimizer rewrites the query as follows:

```
SELECT week_ending_day, SUM(amount_sold)
FROM
      join_sales_time_product_oj_mv
```

```
WHERE week_ending_day BETWEEN TO_DATE('01-AUG-1999', 'DD-MON-YYYY')
 AND TO_DATE('10-AUG-1999', 'DD-MON-YYYY')
GROUP BY week_ending_day;
```

Note that the outer join in the definition of join\_sales\_time\_product\_mv\_oj is not necessary because the parent key - foreign key relationship between sales and products in the sh schema is already lossless. It is used for demonstration purposes only, and would be necessary if sales.prod id were nullable, thus violating the losslessness of the join condition sales.prod id = products.prod id.

Current limitations restrict most rewrites with outer joins to materialized views with joins only. There is limited support for rewrites with materialized aggregate views with outer joins, so those views should rely on foreign key constraints to assure losslessness of materialized view delta joins.

Join Equivalence Recognition Query rewrite is able to make many transformations based upon the recognition of equivalent joins. Query rewrite recognizes the following construct as being equivalent to a join:

```
WHERE table1.column1 = F(args) /* sub-expression A */
AND table2.column2 = F(args) /* sub-expression B */
```

If F (args) is a PL/SQL function that is declared to be deterministic and the arguments to both invocations of F are the same, then the combination of subexpression A with subexpression B be can be recognized as a join between table1.column1 and table2.column2. That is, the following expression is equivalent to the previous expression:

```
/* sub-expression A */
WHERE table1.column1 = F(args)
AND table1.column1 = table2.column2 /* ioin-expression = */
                                      /* join-expression J */
```

Because join-expression J can be inferred from sub-expression A and subexpression B, the inferred join can be used to match a corresponding join of table1.column1 = table2.column2 in a materialized view.

# **Data Sufficiency Check**

In this check, the optimizer determines if the necessary column data requested by a query can be obtained from a materialized view. For this, the equivalence of one column with another is used. For example, if an inner join between table A and table B is based on a join predicate A.X = B.X, then the data in column A.X will equal the data in column B. X in the result of the join. This data property is used to match

column A. X in a query with column B. X in a materialized view or vice versa. For example, consider the following query:

```
SELECT p.prod_name, s.time_id, t.week_ending_day, SUM(s.amount_sold)
FROM sales s, products p, times t
WHERE s.time id=t.time id AND s.prod id = p.prod id
GROUP BY p.prod_name, s.time_id, t.week_ending_day;
```

This query can be answered with join\_sales\_time\_product\_mv even though the materialized view does not have s.time\_id. Instead, it has t.time\_id, which, through a join condition s.time id=t.time id, is equivalent to s.time id. Thus, the optimizer might select the following rewrite:

```
SELECT prod_name, time_id, week_ending_day, SUM(amount_sold)
FROM join_sales_time_product_mv
GROUP BY prod_name, time_id, week_ending_day;
```

# **Grouping Compatibility Check**

This check is required only if both the materialized view and the query contain a GROUP BY clause. The optimizer first determines if the grouping of data requested by a query is exactly the same as the grouping of data stored in a materialized view. In other words, the level of grouping is the same in both the query and the materialized view. If the materialized views groups on all the columns and expressions in the query and also groups on additional columns or expressions, query rewrite can reaggregate the materialized view over the grouping columns and expressions of the query to derive the same result requested by the query.

# Aggregate Computability Check

This check is required only if both the query and the materialized view contain aggregates. Here the optimizer determines if the aggregates requested by a query can be derived or computed from one or more aggregates stored in a materialized view. For example, if a query requests AVG(X) and a materialized view contains SUM(X) and COUNT(X), then AVG(X) can be computed as SUM(X)/COUNT(X).

If the grouping compatibility check determined that the rollup of aggregates stored in a materialized view is required, then the aggregate computability check determines if it is possible to roll up each aggregate requested by the query using aggregates in the materialized view.

# **Other Cases for Query Rewrite**

The following discusses some of the other cases when query rewrite is possible:

- **Query Rewrite Using Partially Stale Materialized Views**
- **Query Rewrite Using Nested Materialized Views**
- Query Rewrite When Using GROUP BY Extensions
- **Query Rewrite with Inline Views**
- Query Rewrite with Selfjoins
- **Query Rewrite and View Constraints**
- **Query Rewrite and Expression Matching**
- Date Folding Rewrite

### **Query Rewrite Using Partially Stale Materialized Views**

When a partition of the detail table is updated, only specific sections of the materialized view are marked stale. The materialized view must have information that can identify the partition of the table corresponding to a particular row or group of the materialized view. The simplest scenario is when the partitioning key of the table is available in the SELECT list of the materialized view because this is the easiest way to map a row to a stale partition. The key points when using partially stale materialized views are:

- Query rewrite can use a materialized view in ENFORCED or TRUSTED mode if the rows from the materialized view used to answer the query are known to be FRESH.
- The fresh rows in the materialized view are identified by adding selection predicates to the materialized view's WHERE clause. Oracle will rewrite a query with this materialized view if its answer is contained within this (restricted) materialized view.

The fact table sales is partitioned based on ranges of time id as follows:

```
PARTITION BY RANGE (time_id)
(PARTITION SALES 01 1998
          VALUES LESS THAN (TO_DATE('01-APR-1998', 'DD-MON-YYYY')),
PARTITION SALES_Q2_1998
         VALUES LESS THAN (TO_DATE('01-JUL-1998', 'DD-MON-YYYY')),
PARTITION SALES Q3 1998
          VALUES LESS THAN (TO_DATE('01-OCT-1998', 'DD-MON-YYYY')),
```

Suppose you have a materialized view grouping by time id as follows:

```
CREATE MATERIALIZED VIEW sum_sales_per_city_mv
ENABLE OUERY REWRITE AS
SELECT s.time_id, p.prod_subcategory, c.cust_city,
       SUM(s.amount_sold) AS sum_amount_sold
FROM sales s, products p, customers c
WHERE s.cust_id = c.cust_id AND s.prod_id = p.prod_id
GROUP BY time_id, prod_subcategory, cust_city;
```

Also suppose new data will be inserted for December 2000, which will be assigned to partition sales 94 2000. For testing purposes, you can apply an arbitrary DML operation on sales, changing a different partition than sales q1 2000 as the following query requests data in this partition when this materialized view is fresh. For example, the following:

```
INSERT INTO SALES VALUES(17, 10, '01-DEC-2000', 4, 380, 123.45, 54321);
```

Until a refresh is done, the materialized view is generically stale and cannot be used for unlimited rewrite in enforced mode. However, because the table sales is partitioned and not all partitions have been modified, Oracle can identify all partitions that have not been touched. The optimizer can identify the fresh rows in the materialized view (the data which is unaffected by updates since the last refresh operation) by implicitly adding selection predicates to the materialized view defining query as follows:

```
SELECT s.time id, p.prod subcategory, c.cust city,
       SUM(s.amount sold) AS sum amount sold
FROM sales s, products p, customers c
WHERE s.cust_id = c.cust_id AND s.prod_id = p.prod_id
AND s.time_id < TO_DATE('01-OCT-2000','DD-MON-YYYY')
OR s.time_id >= TO_DATE('01-OCT-2001','DD-MON-YYYY'))
GROUP BY time_id, prod_subcategory, cust_city;
```

Note that the freshness of partially stale materialized views is tracked on a per-partition base, and not on a logical base. Because the partitioning strategy of the sales fact table is on a quarterly base, changes in December 2000 causes the complete partition sales\_q4\_2000 to become stale.

Consider the following query, which asks for sales in quarters 1 and 2 of 2000:

```
SELECT s.time_id, p.prod_subcategory, c.cust_city,
      SUM(s.amount sold) AS sum amount sold
FROM sales s, products p, customers c
WHERE s.cust_id = c.cust_id AND s.prod_id = p.prod_id
AND s.time_id BETWEEN TO_DATE('01-JAN-2000', 'DD-MON-YYYY')
AND TO_DATE('01-JUL-2000', 'DD-MON-YYYY')
```

```
GROUP BY time_id, prod_subcategory, cust_city;
```

Oracle Database knows that those ranges of rows in the materialized view are fresh and can therefore rewrite the query with the materialized view. The rewritten query looks as follows:

```
SELECT time id, prod subcategory, cust city, sum amount sold
FROM sum_sales_per_city_mv
WHERE time_id BETWEEN TO_DATE('01-JAN-2000', 'DD-MON-YYYY')
AND TO DATE('01-JUL-2000', 'DD-MON-YYYY');
```

Instead of the partitioning key, a partition marker (a function that identifies the partition given a rowid) can be present in the select (and GROUP BY list) of the materialized view. You can use the materialized view to rewrite queries that require data from only certain partitions (identifiable by the partition-marker), for instance, queries that have a predicate specifying ranges of the partitioning keys containing entire partitions. See Chapter 9, "Advanced Materialized Views" for details regarding the supplied partition marker function DBMS MVIEW.PMARKER.

The following example illustrates the use of a partition marker in the materialized view instead of directly using the partition key column:

```
CREATE MATERIALIZED VIEW sum_sales_per_city_2_mv
ENABLE OUERY REWRITE AS
SELECT DBMS_MVIEW.PMARKER(s.rowid) AS pmarker,
       t.fiscal_quarter_desc, p.prod_subcategory, c.cust_city,
       SUM(s.amount_sold) AS sum_amount_sold
FROM sales s, products p, customers c, times t
WHERE s.cust_id = c.cust_id AND s.prod_id = p.prod_id
AND s.time_id = t.time_id
GROUP BY DBMS_MVIEW.PMARKER(s.rowid),
   prod_subcategory, cust_city, fiscal_quarter_desc;
```

Suppose you know that the partition sales q1 2000 is fresh and DML changes have taken place for other partitions of the sales table. For testing purposes, you can apply an arbitrary DML operation on sales, changing a different partition than sales q1 2000 when the materialized view is fresh. An example is the following:

```
INSERT INTO SALES VALUES(17, 10, '01-DEC-2000', 4, 380, 123.45, 54321);
```

Although the materialized view sum\_sales\_per\_city\_2\_mv is now considered generically stale, Oracle Database can rewrite the following query using this materialized view. This query restricts the data to the partition sales\_q1\_2000, and selects only certain values of cust\_city, as shown in the following:

```
SELECT p.prod_subcategory, c.cust_city, SUM(s.amount_sold) AS sum_amount_sold
FROM sales s, products p, customers c, times t
WHERE s.cust_id = c.cust_id AND s.prod_id = p.prod_id AND s.time_id = t.time_id
AND c.cust_city= 'Nuernberg'
AND s.time_id >=TO_DATE('01-JAN-2000','dd-mon-yyyy')
AND s.time_id < TO_DATE('01-APR-2000','dd-mon-yyyy')
GROUP BY prod_subcategory, cust_city;
```

Note that rewrite with a partially stale materialized view that contains a PMARKER function can only take place when the complete data content of one or more partitions is accessed and the predicate condition is on the partitioned fact table itself, as shown in the earlier example.

The DBMS MVIEW. PMARKER function gives you exactly one distinct value for each partition. This dramatically reduces the number of rows in a potential materialized view compared to the partitioning key itself, but you are also giving up any detailed information about this key. The only thing you know is the partition number and, therefore, the lower and upper boundary values. This is the trade-off for reducing the cardinality of the range partitioning column and thus the number of rows.

Assuming the value of p\_marker for partition sales\_q1\_2000 is 31070, the previously shown queries can be rewritten against the materialized view as follows:

```
SELECT mv.prod_subcategory, mv.cust_city, SUM(mv.sum_amount_sold)
FROM sum_sales_per_city_2_mv mv
WHERE mv.pmarker = 31070 AND mv.cust_city= 'Nuernberg'
GROUP BY prod_subcategory, cust_city;
```

So the query can be rewritten against the materialized view without accessing stale data.

## **Query Rewrite Using Nested Materialized Views**

Query rewrite attempts to iteratively take advantage of nested materialized views. Oracle Database first tries to rewrite a query with materialized views having aggregates and joins, then with a materialized view containing only joins. If any of the rewrites succeeds, Oracle repeats that process again until no rewrites are found. For example, assume that you had created materialized views join sales time product my and sum sales time product my as in the following:

```
CREATE MATERIALIZED VIEW join_sales_time_product_mv
ENABLE QUERY REWRITE AS
SELECT p.prod_id, p.prod_name, t.time_id, t.week_ending_day,
       s.channel_id, s.promo_id, s.cust_id, s.amount_sold
```

```
FROM sales s, products p, times t
WHERE s.time_id=t.time_id AND s.prod_id = p.prod_id;
CREATE MATERIALIZED VIEW sum_sales_time_product_mv
ENABLE QUERY REWRITE AS
SELECT mv.prod_name, mv.week_ending_day, COUNT(*) cnt_all,
       SUM(mv.amount_sold) sum_amount_sold,
       COUNT(mv.amount_sold) cnt_amount_sold
FROM join_sales_time_product_mv mv
GROUP BY mv.prod_name, mv.week_ending_day;
```

### Then consider the following query:

```
SELECT p.prod name, t.week ending day, SUM(s.amount sold)
FROM sales s, products p, times t
WHERE s.time_id=t.time_id AND s.prod_id=p.prod_id
GROUP BY p.prod_name, t.week_ending_day;
```

Oracle first tries to rewrite it with a materialized aggregate view and finds there is none eligible (note that single-table aggregate materialized view sum sales store time my cannot yet be used), and then tries a rewrite with a materialized join view and finds that join\_sales\_time\_product\_mv is eligible for rewrite. The rewritten query has this form:

```
SELECT mv.prod_name, mv.week_ending_day, SUM(mv.amount_sold)
FROM join_sales_time_product_mv mv
GROUP BY mv.prod_name, mv.week_ending_day;
```

Because a rewrite occurred, Oracle tries the process again. This time, the query can be rewritten with single-table aggregate materialized view sum\_sales\_store\_ time into the following form:

```
SELECT mv.prod_name, mv.week_ending_day, mv.sum_amount_sold
FROM sum_sales_time_product_mv mv;
```

## Query Rewrite When Using GROUP BY Extensions

Several extensions to the GROUP BY clause in the form of GROUPING SETS, CUBE, ROLLUP, and their concatenation are available. These extensions enable you to selectively specify the groupings of interest in the GROUP BY clause of the query. For example, the following is a typical query with grouping sets:

```
SELECT p.prod_subcategory, t.calendar_month_desc, c.cust_city,
  SUM(s.amount_sold) AS sum_amount_sold
FROM sales s, customers c, products p, times t
WHERE s.time_id=t.time_id AND s.prod_id = p.prod_id AND s.cust_id = c.cust_id
```

```
GROUP BY GROUPING SETS ((p.prod_subcategory, t.calendar_month_desc),
   (c.cust_city, p.prod_subcategory));
```

The term base grouping for queries with GROUP BY extensions denotes all unique expressions present in the GROUP BY clause. In the previous query, the following grouping (p.prod\_subcategory, t.calendar\_month\_desc, c.cust\_ city) is a base grouping.

The extensions can be present in user queries and in the queries defining materialized views. In both cases, materialized view rewrite applies and you can distinguish rewrite capabilities into the following scenarios:

- Materialized View has Simple GROUP BY and Query has Extended GROUP BY
- Materialized View has Extended GROUP BY and Query has Simple GROUP BY
- Both Materialized View and Query Have Extended GROUP BY

Materialized View has Simple GROUP BY and Query has Extended GROUP BY When a query contains an extended GROUP BY clause, it can be rewritten with a materialized view if its base grouping can be rewritten using the materialized view as listed in the rewrite rules explained in "When Does Oracle Rewrite a Query?" on page 18-4. For example, in the following query:

```
SELECT p.prod_subcategory, t.calendar_month_desc, c.cust_city,
  SUM(s.amount_sold) AS sum_amount_sold
FROM sales s, customers c, products p, times t
WHERE s.time_id=t.time_id AND s.prod_id = p.prod_id AND s.cust_id = c.cust_id
GROUP BY GROUPING SETS
((p.prod_subcategory, t.calendar_month_desc),
   (c.cust_city, p.prod_subcategory));
```

The base grouping is (p.prod subcategory, t.calendar month desc, c.cust\_city, p.prod\_subcategory)) and, consequently, Oracle can rewrite the query using sum sales pscat month city my as follows:

```
SELECT mv.prod_subcategory, mv.calendar_month_desc, mv.cust_city,
  SUM(mv.sum_amount_sold) AS sum_amount_sold
FROM sum sales pscat month city mv mv
GROUP BY GROUPING SETS
((mv.prod_subcategory, mv.calendar_month_desc),
  (mv.cust_city, mv.prod_subcategory));
```

A special situation arises if the query uses the EXPAND GSET TO UNION hint. See "Hint for Queries with Extended GROUP BY" on page 18-44 for an example of using EXPAND GSET TO UNION.

Materialized View has Extended GROUP BY and Query has Simple GROUP BY In order for a materialized view with an extended GROUP BY to be used for rewrite, it must satisfy two additional conditions:

- It must contain a grouping distinguisher, which is the GROUPING ID function on all GROUP BY expressions. For example, if the GROUP BY clause of the materialized view is GROUP BY CUBE (a, b), then the SELECT list should contain GROUPING ID(a, b).
- The GROUP BY clause of the materialized view should not result in any duplicate groupings. For example, GROUP BY GROUPING SETS ((a, b), (a, b)) would disqualify a materialized view from general rewrite.

A materialized view with an extended GROUP BY contains multiple groupings. Oracle finds the grouping with the lowest cost from which the query can be computed and uses that for rewrite. For example, consider the following materialized view:

```
CREATE MATERIALIZED VIEW sum_grouping_set_mv
ENABLE QUERY REWRITE AS
SELECT p.prod_category, p.prod_subcategory, c.cust_state_province, c.cust_city,
 GROUPING_ID(p.prod_category,p.prod_subcategory,
              c.cust_state_province,c.cust_city) AS gid,
  SUM(s.amount sold) AS sum amount sold
FROM sales s, products p, customers c
WHERE s.prod_id = p.prod_id AND s.cust_id = c.cust_id
GROUP BY GROUPING SETS
((p.prod_category, p.prod_subcategory, c.cust_city),
  (p.prod_category, p.prod_subcategory, c.cust_state_province, c.cust_city),
  (p.prod_category, p.prod_subcategory));
```

#### In this case, the following query will be rewritten:

```
SELECT p.prod_subcategory, c.cust_city, SUM(s.amount_sold) AS sum_amount_sold
FROM sales s, products p, customers c
WHERE s.prod_id = p.prod_id AND s.cust_id = c.cust_id
GROUP BY p.prod_subcategory, c.cust_city;
```

This query will be rewritten with the closest matching grouping from the materialized view. That is, the (prodcategory, prod\_subcategory, cust\_ city) grouping:

```
SELECT prod_subcategory, cust_city, SUM(sum_amount_sold) AS sum_amount_sold
FROM sum_grouping_set_mv
WHERE gid = grouping identifier of (prod_category, prod_subcategory, cust_city)
GROUP BY prod_subcategory, cust_city;
```

Both Materialized View and Query Have Extended GROUP BY When both materialized view and the query contain GROUP BY extensions, Oracle uses two strategies for rewrite: grouping match and UNION ALL rewrite. First, Oracle tries grouping match. The groupings in the query are matched against groupings in the materialized view and if all are matched with no rollup, Oracle selects them from the materialized view. For example, consider the following query:

```
SELECT p.prod_category, p.prod_subcategory, c.cust_city,
       SUM(s.amount sold) AS sum amount sold
FROM sales s, products p, customers c
WHERE s.prod_id = p.prod_id AND s.cust_id = c.cust_id
GROUP BY GROUPING SETS
((p.prod_category, p.prod_subcategory, c.cust_city),
  (p.prod_category, p.prod_subcategory));
```

This query matches two groupings from sum grouping set my and Oracle rewrites the query as the following:

```
SELECT prod_subcategory, cust_city, sum_amount_sold
FROM sum_grouping_set_mv
WHERE gid = grouping identifier of (prod_category, prod_subcategory, cust_city)
   OR gid = grouping identifier of (prod_category,prod_subcategory)
```

If grouping match fails, Oracle tries a general rewrite mechanism called UNION ALL rewrite. Oracle first represents the query with the extended GROUP BY clause as an equivalent UNION ALL query. Every grouping of the original query is placed in a separate UNION ALL branch. The branch will have a simple GROUP BY clause. For example, consider this query:

```
SELECT p.prod_category, p.prod_subcategory, c.cust_state_province,
  t.calendar_month_desc, SUM(s.amount_sold) AS sum_amount_sold
FROM sales s, products p, customers c, times t
WHERE s.prod_id = p.prod_id AND s.cust_id = c.cust_id
GROUP BY GROUPING SETS
((p.prod_subcategory, t.calendar_month_desc),
  (t.calendar_month_desc),
  (p.prod_category, p.prod_subcategory, c.cust_state_province),
  (p.prod_category, p.prod_subcategory));
```

This is first represented as UNION ALL with four branches:

```
SELECT null, p.prod_subcategory, null,
    t.calendar_month_desc, SUM(s.amount_sold) AS sum_amount_sold
FROM sales s, products p, customers c, times t
WHERE s.prod id = p.prod id AND s.cust id = c.cust id
GROUP BY p.prod_subcategory, t.calendar_month_desc
```

```
UNTON ALL
 SELECT null, null, null,
    t.calendar_month_desc, SUM(s.amount_sold) AS sum_amount_sold
FROM sales s, products p, customers c, times t
WHERE s.prod_id = p.prod_id AND s.cust_id = c.cust_id
GROUP BY t.calendar month desc
UNION ALL
SELECT p.prod_category, p.prod_subcategory, c.cust_state_province,
   null, SUM(s.amount_sold) AS sum_amount_sold
FROM sales s, products p, customers c, times t
WHERE s.prod_id = p.prod_id AND s.cust_id = c.cust_id
GROUP BY p.prod_category, p.prod_subcategory, c.cust_state_province
UNION ALL
 SELECT p.prod_category, p.prod_subcategory, null,
    null, SUM(s.amount_sold) AS sum_amount_sold
 FROM sales s, products p, customers c, times t
 WHERE s.prod_id = p.prod_id AND s.cust_id = c.cust_id
 GROUP BY p.prod_category, p.prod_subcategory;
```

Each branch is then rewritten separately using the rules from "When Does Oracle Rewrite a Query?" on page 18-4. Using the materialized view sum grouping set my, Oracle can rewrite only branches three (which requires materialized view rollup) and four (which matches the materialized view exactly). The unrewritten branches will be converted back to the extended GROUP BY form. Thus, eventually, the query is rewritten as:

```
SELECT null, p.prod_subcategory, null,
    t.calendar_month_desc, SUM(s.amount_sold) AS sum_amount_sold
FROM sales s, products p, customers c, times t
WHERE s.prod_id = p.prod_id AND s.cust_id = c.cust_id
GROUP BY GROUPING SETS
  ((p.prod_subcategory, t.calendar_month_desc),
    (t.calendar_month_desc),)
UNION ALL
  SELECT prod_category, prod_subcategory, cust_state_province,
   null, SUM(sum_amount_sold) AS sum_amount_sold
  FROM sum_grouping_set_mv
 WHERE gid = <grouping id of (prod_category,prod_subcategory, cust_city)>
 GROUP BY p.prod_category, p.prod_subcategory, c.cust_state_province
UNION ALL
  SELECT prod_category, prod_subcategory, null,
   null, sum_amount_sold
  FROM sum grouping set my
 WHERE gid = <grouping id of (prod_category,prod_subcategory)>
```

Note that a query with extended GROUP BY is represented as an equivalent UNION ALL and recursively submitted for rewrite optimization. The groupings that cannot be rewritten stay in the last branch of UNION ALL and access the base data instead.

### Hint for Queries with Extended GROUP BY

You can use the EXPAND\_GSET\_TO\_UNION hint to force expansion of the query with GROUP BY extensions into the equivalent UNION ALL query. This hint can be used in an environment where materialized views have simple GROUP BY clauses only. In this case, Oracle extends rewrite flexibility as each branch can be independently rewritten by a separate materialized view. See Oracle Database Performance Tuning Guide for more information regarding EXPAND\_GSET\_TO\_ UNION

### **Query Rewrite with Inline Views**

Oracle Database supports general query rewrite when the user query contains an inline view, or a subquery in the FROM list. Query rewrite matches inline views in the materialized view with inline views in the request query when the text of the two inline views exactly match. In this case, rewrite treats the matching inline view as it would a named view, and general rewrite processing is possible.

The following is an example where the materialized view contains an inline view, and the query has the same inline view, but the aliases for these views are different:

```
CREATE MATERIALIZED VIEW inline_example
ENABLE OUERY REWRITE AS
SELECT t.calendar_month_name, t.calendar_year p.prod_category,
       SUM(V1.revenue) AS sum_revenue
FROM times t, products p,
    (SELECT time_id, prod_id, amount_sold*0.2 AS revenue FROM sales) V1
WHERE t.time id = V1.time id AND p.prod id = V1.prod id
GROUP BY calendar_month_name, calendar_year, prod_category;
```

### And here is the query that will be rewritten to use the materialized view:

```
SELECT t.calendar_month_name, t.calendar_year, p.prod_category,
       SUM(X1.revenue) AS sum_revenue
FROM times t, products p,
     (SELECT time_id, prod_id, amount_sold*0.2 AS revenue FROM sales) X1
WHERE t.time_id = X1.time_id AND p.prod_id = X1.prod_id
GROUP BY calendar_month_name, calendar_year, prod_category;
```

### **Query Rewrite with Selfjoins**

Oracle accomplishes query rewrite of queries which contain multiple references to the same tables, or self joins by employing two different strategies. Using the first strategy, you need to ensure that the query and the materialized view definitions have the same aliases for the multiple references to a table. If you do not provide a matching alias, Oracle will try the second strategy, where the joins in the query and the materialized view are compared to match the multiple references in the query to the multiple references in the materialized view.

The following is an example of a materialized view and a query. In this example, the query is missing a reference to a column in a table so an exact text match will not work. General query rewrite can occur, however, because the aliases for the table references match.

To demonstrate the self-join rewriting possibility with the sh sample schema, the following addition is assumed to include the actual shipping and payment date in the fact table, referencing the same dimension table times. This is for demonstration purposes only and will not return any results:

```
ALTER TABLE sales ADD (time_id_ship DATE);
ALTER TABLE sales ADD (CONSTRAINT time_id_book_fk FOREIGN key (time_id_ship)
REFERENCES times(time_id) ENABLE NOVALIDATE);
ALTER TABLE sales MODIFY CONSTRAINT time_id_book_fk RELY;
ALTER TABLE sales ADD (time_id_paid DATE);
ALTER TABLE sales ADD (CONSTRAINT time id paid fk FOREIGN KEY (time id paid)
REFERENCES times(time_id) ENABLE NOVALIDATE);
ALTER TABLE sales MODIFY CONSTRAINT time_id_paid_fk RELY;
```

### Now, you can define a materialized view as follows:

```
CREATE MATERIALIZED VIEW sales_shipping_lag_mv
ENABLE OUERY REWRITE AS
SELECT t1.fiscal_week_number, s.prod_id,
        t2.fiscal_week_number - t1.fiscal_week_number as lag
FROM times t1, sales s, times t2
WHERE t1.time_id = s.time_id AND t2.time_id = s.time_id_ship;
```

The following query fails the exact text match test but is rewritten because the aliases for the table references match:

```
SELECT s.prod_id, t2.fiscal_week_number - t1.fiscal_week_number AS lag
FROM times t1, sales s, times t2
WHERE t1.time_id = s.time_id AND t2.time_id = s.time_id_ship;
```

Note that Oracle performs other checks to ensure the correct match of an instance of a multiply instanced table in the request query with the corresponding table instance in the materialized view. For instance, in the following example, Oracle correctly determines that the matching alias names used for the multiple instances of table time does not establish a match between the multiple instances of table time in the materialized view.

The following query cannot be rewritten using sales shipping lag my, even though the alias names of the multiply instanced table time match because the joins are not compatible between the instances of time aliased by t2:

```
SELECT s.prod_id, t2.fiscal_week_number - t1.fiscal_week_number AS lag
FROM times t1, sales s, times t2
WHERE t1.time_id = s.time_id AND t2.time_id = s.time_id_paid;
```

This request query joins the instance of the time table aliased by t2 on the s.time\_id\_paid column, while the materialized views joins the instance of the time table aliased by t2 on the s.time\_id\_ship column. Because the join conditions differ, Oracle correctly determines that rewrite cannot occur.

The following query does not have any matching alias in the materialized view, sales\_shipping\_lag\_mv, for the table, times. But query rewrite will now compare the joins between the query and the materialized view and correctly match the multiple instances of times.

```
SELECT s.prod_id, x2.fiscal_week_number - x1.fiscal_week_number AS lag
FROM times x1, sales s, times x2
WHERE x1.time_id = s.time_id AND x2.time_id = s.time_id_ship;
```

## **Query Rewrite and View Constraints**

Data warehouse applications recognize multi-dimensional cubes in the database by identifying integrity constraints in the relational schema. Integrity constraints represent primary and foreign key relationships between fact and dimension tables. By querying the data dictionary, applications can recognize integrity constraints and hence the cubes in the database. However, this does not work in an environment where database administrators, for schema complexity or security reasons, define views on fact and dimension tables. In such environments, applications cannot identify the cubes properly. By allowing constraint definitions between views, you can propagate base table constraints to the views, thereby allowing applications to recognize cubes even in a restricted environment.

View constraint definitions are declarative in nature, but operations on views are subject to the integrity constraints defined on the underlying base tables, and constraints on views can be enforced through constraints on base tables. Defining constraints on base tables is necessary, not only for data correctness and cleanliness, but also for materialized view query rewrite purposes using the original base objects.

Materialized view rewrite extensively uses constraints for query rewrite. They are used for determining lossless joins, which, in turn, determine if joins in the materialized view are compatible with joins in the query and thus if rewrite is possible.

DISABLE NOVALIDATE is the only valid state for a view constraint. However, you can choose RELY or NORELY as the view constraint state to enable more sophisticated guery rewrites. For example, a view constraint in the RELY state allows query rewrite to occur when the query integrity level is set to TRUSTED. Table 18–2 illustrates when view constraints are used for determining lossless joins.

Note that view constraints cannot be used for query rewrite integrity level ENFORCED. This level enforces the highest degree of constraint enforcement ENABLE VALIDATE.

| Table 18–2 | View Constraints and Rewrite Integrity Modes |
|------------|----------------------------------------------|
|------------|----------------------------------------------|

| Constraint States | RELY | NORELY |  |
|-------------------|------|--------|--|
| ENFORCED          | No   | No     |  |
| TRUSTED           | Yes  | No     |  |
| STALE_TOLERATED   | Yes  | No     |  |

#### Example 18–10 View Constraints

To demonstrate the rewrite capabilities on views, you need to extend the sh sample schema as follows:

```
CREATE VIEW time view AS
SELECT time_id, TO_NUMBER(TO_CHAR(time_id, 'ddd')) AS day_in_year FROM times;
```

You can now establish a foreign key/primary key relationship (in RELY ON) mode between the view and the fact table, and thus rewrite will take place as described in Table 18–2, by adding the following constraints. Rewrite will then work for example in TRUSTED mode.

```
ALTER VIEW time_view ADD (CONSTRAINT time_view_pk
   PRIMARY KEY (time_id) DISABLE NOVALIDATE);
ALTER VIEW time_view MODIFY CONSTRAINT time_view_pk RELY;
ALTER TABLE sales ADD (CONSTRAINT time_view_fk FOREIGN KEY (time_id)
   REFERENCES time_view(time_id) DISABLE NOVALIDATE);
```

```
ALTER TABLE sales MODIFY CONSTRAINT time_view_fk RELY;
```

### Consider the following materialized view definition:

```
CREATE MATERIALIZED VIEW sales_pcat_cal_day_mv
ENABLE OUERY REWRITE AS
SELECT p.prod_category, t.day_in_year, SUM(s.amount_sold) AS sum_amount_sold
FROM time view t, sales s, products p
WHERE t.time_id = s.time_id AND p.prod_id = s.prod_id
GROUP BY p.prod_category, t.day_in_year;
```

The following query, omitting the dimension table products, will also be rewritten without the primary key/foreign key relationships, because the suppressed join between sales and products is known to be lossless.

```
SELECT t.day_in_year, SUM(s.amount_sold) AS sum_amount_sold
FROM time_view t, sales s WHERE t.time_id = s.time_id
GROUP BY t.day in year;
```

However, if the materialized view sales\_pcat\_cal\_day\_mv were defined only in terms of the view time\_view, then you could not rewrite the following query, suppressing then join between sales and time\_view, because there is no basis for losslessness of the delta materialized view join. With the additional constraints as shown previously, this query will also rewrite.

```
SELECT p.prod_category, SUM(s.amount_sold) AS sum_amount_sold
FROM sales s, products p WHERE p.prod_id = s.prod_id
GROUP BY p.prod_category;
```

To undo the changes you have made to the sh schema, issue the following statements:

```
ALTER TABLE sales DROP CONSTRAINT time view fk;
DROP VIEW time_view;
```

View Constraints Restrictions If the referential constraint definition involves a view, that is, either the foreign key or the referenced key resides in a view, the constraint can only be in DISABLE NOVALIDATE mode.

A RELY constraint on a view is allowed only if the referenced UNIQUE or PRIMARY KEY constraint in DISABLE NOVALIDATE mode is also a RELY constraint.

The specification of ON DELETE actions associated with a referential Integrity constraint, is not allowed (for example, DELETE cascade). However, DELETE, UPDATE, and INSERT operations are allowed on views and their base tables as view constraints are in DISABLE NOVALIDATE mode.

### Query Rewrite and Expression Matching

An expression that appears in a query can be replaced with a simple column in a materialized view provided the materialized view column represents a precomputed expression that matches with the expression in the query. If a query can be rewritten to use a materialized view, it will be faster. This is because materialized views contain precomputed calculations and do not need to perform expression computation.

The expression matching is done by first converting the expressions into canonical forms and then comparing them for equality. Therefore, two different expressions will generally be matched as long as they are equivalent to each other. Further, if the entire expression in a query fails to match with an expression in a materialized view, then subexpressions of it are tried to find a match. The subexpressions are tried in a top-down order to get maximal expression matching.

Consider a query that asks for sum of sales by age brackets (1-10, 11-20, 21-30, and so on).

```
CREATE MATERIALIZED VIEW sales_by_age_bracket_mv
ENABLE OUERY REWRITE AS
SELECT TO_CHAR((2000-c.cust_year_of_birth)/10-0.5,999) AS age_bracket,
       SUM(s.amount_sold) AS sum_amount_sold
FROM sales s, customers c WHERE s.cust id=c.cust id
GROUP BY TO_CHAR((2000-c.cust_year_of_birth)/10-0.5,999);
```

### The following query rewrites, using expression matching:

```
SELECT TO_CHAR(((2000-c.cust_year_of_birth)/10)-0.5,999), SUM(s.amount_sold)
FROM sales s, customers c WHERE s.cust_id=c.cust_id
GROUP BY TO_CHAR((2000-c.cust_year_of_birth)/10-0.5,999);
```

This query is rewritten in terms of sum sales my based on the matching of the canonical forms of the age bracket expressions (that is, 2000 - c. cust year of birth)/10-0.5), as follows:

```
SELECT age bracket, sum amount sold FROM sales by age bracket mv;
```

## Date Folding Rewrite

Date folding rewrite is a specific form of expression matching rewrite. In this type of rewrite, a date range in a query is folded into an equivalent date range representing higher date granules. The resulting expressions representing higher date granules in the folded date range are matched with equivalent expressions in a materialized view. The folding of date range into higher date granules such as months, quarters, or years is done when the underlying datatype of the column is

an Oracle DATE. The expression matching is done based on the use of canonical forms for the expressions.

DATE is a built-in datatype which represents ordered time units such as seconds, days, and months, and incorporates a time hierarchy (second -> minute -> hour -> day -> month -> quarter -> year). This hard-coded knowledge about DATE is used in folding date ranges from lower-date granules to higher-date granules. Specifically, folding a date value to the beginning of a month, quarter, year, or to the end of a month, quarter, year is supported. For example, the date value 1-jan-1999 can be folded into the beginning of either year 1999 or quarter 1999-1 or month 1999-01. And, the date value 30-sep-1999 can be folded into the end of either quarter 1999-03 or month 1999-09.

**Note:** Due to the way date folding works, you should be careful when using Between and date columns. The best way to use BETWEEN and date columns is to increment the later date by 1. In other words, instead of using date col BETWEEN '1-jan-1999' AND '30-jun-1999', you should use date col BETWEEN '1-jan-1999' AND '1-jul-1999'. You could also use the TRUNC function to get the equivalent result, as in TRUNC(date col) BETWEEN '1-jan-1999' AND '30-jun-1999'. TRUNC will, however, strip time values.

Because date values are ordered, any range predicate specified on date columns can be folded from lower level granules into higher level granules provided the date range represents an integral number of higher level granules. For example, the range predicate date\_col >= '1-jan-1999' AND date\_col <</pre> '30-jun-1999' can be folded into either a month range or a quarter range using the TO\_CHAR function, which extracts specific date components from a date value.

The advantage of aggregating data by folded date values is the compression of data achieved. Without date folding, the data is aggregated at the lowest granularity level, resulting in increased disk space for storage and increased I/O to scan the materialized view.

Consider a query that asks for the sum of sales by product types for the years 1998.

```
SELECT p.prod_category, SUM(s.amount_sold)
FROM sales s, products p
WHERE s.prod_id=p.prod_id AND s.time_id >= TO_DATE('01-jan-1998', 'dd-mon-yyyy')
 AND s.time_id < TO_DATE('01-jan-1999', 'dd-mon-yyyy')
GROUP BY p.prod_category;
```

```
CREATE MATERIALIZED VIEW sum_sales_pcat_monthly_mv
ENABLE OUERY REWRITE AS
SELECT p.prod_category, TO_CHAR(s.time_id,'YYYY-MM') AS month,
       SUM(s.amount_sold) AS sum_amount
FROM sales s, products p
WHERE s.prod_id=p.prod_id
GROUP BY p.prod_category, TO_CHAR(s.time_id, 'YYYY-MM');
SELECT p.prod_category, SUM(s.amount_sold)
FROM sales s, products p
WHERE s.prod_id=p.prod_id
AND TO_CHAR(s.time_id, 'YYYY-MM') >= '01-jan-1998'
AND TO_CHAR(s.time_id, 'YYYY-MM') < '01-jan-1999'
GROUP BY p.prod_category;
SELECT mv.prod_category, mv.sum_amount
FROM sum_sales_pcat_monthly_mv mv
WHERE month >= '01-jan-1998' AND month < '01-jan-1999';
```

The range specified in the query represents an integral number of years, quarters, or months. Assume that there is a materialized view mv3 that contains pre-summarized sales by prod\_type and is defined as follows:

```
CREATE MATERIALIZED VIEW mv3
ENABLE OUERY REWRITE AS
SELECT prod_type, TO_CHAR(sale_date,'yyyy-mm') AS month, SUM(sales) AS sum_sales
FROM sales, products WHERE sales.prod_id = products.prod_id
GROUP BY prod_type, TO_CHAR(sale_date, 'yyyy-mm');
```

The query can be rewritten by first folding the date range into the month range and then matching the expressions representing the months with the month expression in mv3. This rewrite is shown in two steps (first folding the date range followed by the actual rewrite).

```
SELECT prod_type, SUM(sales) AS sum_sales
FROM sales, products
WHERE sales.prod_id = products.prod_id AND TO_CHAR(sale_date, 'yyyy-mm') >=
      TO_CHAR('01-jan-1998', 'yyyy-mm') AND TO_CHAR('01-jan-1999', 'yyyy-mm')
GROUP BY prod_type;
SELECT prod type, sum sales
FROM mv3 WHERE month >=
      TO_CHAR('01-jan-1998', 'yyyy-mm')
 AND month < TO CHAR('01-jan-1999', 'yyyy-mm');
```

```
GROUP BY prod_type;
```

If mv3 had pre-summarized sales by prod\_type and year instead of prod\_type and month, the query could still be rewritten by folding the date range into year range and then matching the year expressions.

## Partition Change Tracking (PCT) Rewrite

PCT rewrite enables the optimizer to accurately rewrite queries with fresh data using materialized views that are only partially fresh. To do so, Oracle keeps track of which partitions in the detail tables have been updated. Oracle then tracks which rows in the materialized view originate from the affected partitions in the detail tables. The optimizer is then able to use those portions of the materialized view that are known to be fresh.

The optimizer uses PCT rewrite in QUERY\_REWRITE\_INTEGRITY = ENFORCED and TRUSTED modes. The optimizer does not use PCT rewrite in STALE\_ TOLERATED mode because data freshness is not considered in that mode.

You can use PCT rewrite with partitioning, but hash partitioning is not supported. The following sections discuss aspects of using PCT:

- PCT Rewrite Based on LIST Partitioned Tables
- PCT and PMARKER
- PCT Rewrite with Materialized Views Based on Range-List Partitioned Tables
- PCT Rewrite Using Rowid as Pmarker

### PCT Rewrite Based on LIST Partitioned Tables

If the LIST partitioning key is present in the materialized view's SELECT and GROUP BY, then PCT will be supported by the materialized view. Regardless of the supported partitioning type, if the partition marker or rowid of the detail table is present in the materialized view then PCT is supported by the materialized view on that specific detail table.

```
CREATE TABLE sales_par_list
(calendar_year, calendar_month_number, day_number_in_month,
 country_name, prod_id, quantity_sold, amount_sold)
 PARTITION BY LIST (country name)
 (PARTITION America
     VALUES ('United States of America', 'Argentina'),
 PARTITION Asia
     VALUES ('Japan', 'India'),
```

```
PARTITION Europe
   VALUES ('France', 'Spain', 'Ireland'))
AS SELECT t.calendar_year, t.calendar_month_number,
       t.day_number_in_month, cl.country_name, s.prod_id,
       s.quantity_sold, s.amount_sold
FROM times t, countries c1, sales s, customers c2
WHERE s.time_id = t.time_id and s.cust_id = c2.cust_id and
      c2.country_id = c1.country_id and
      cl.country_name IN ('United States of America', 'Argentina',
     'Japan', 'India', 'France', 'Spain', 'Ireland');
```

If a materialized view is created on the table sales par list, which has a list partitioning key, PCT rewrite will use that materialized view for potential rewrites.

To illustrate this feature, the following example creates a materialized view that has the total amounts sold of every product in each country for each year. The view depends on detail tables sales\_par\_list and product.

```
CREATE MATERIALIZED VIEW sales per country my
BUILD IMMEDIATE
REFRESH FORCE ON DEMAND
ENABLE OUERY REWRITE AS
SELECT s.calendar_year calendar_year, s.country_name country_name,
p.prod_name prod_name, SUM(s.amount_sold) AS sum_sales, COUNT(*) AS cnt
FROM sales_par_list s, products p
WHERE s.prod_id = p.prod_id AND s.calendar_year <= 2000
GROUP BY s.calendar_year, s.country_name, prod_name;
```

sales\_per\_country\_mv supports PCT against sales\_par\_list as its list partition key country\_name is in its SELECT and GROUP BY list. Table products is not partitioned, so sales per country my does not support PCT against this table.

A query could be rewritten (in ENFORCED or TRUSTED modes) in terms of sales per\_country\_mv even if sales\_per\_country\_mv is stale if the incoming query accesses only fresh parts of the materialized view. You can determine which parts of the materialized view are FRESH only if the updated tables are PCT enabled in the materialized view; if non-PCT enabled tables have been updated then the rewrite is not possible with fresh data from that specific materialized view as you cannot identify the FRESH portions of the materialized view.

sales per country my supports PCT on sales par list and does not support PCT on table product. If table product is updated, then PCT rewrite is not possible with sales\_per\_country\_mv as you cannot tell which portions of the materialized view are FRESH.

The following updates sales\_par\_list as follows:

```
INSERT INTO sales_par_list VALUES (2000, 10, 22, 'France', 900, 20, 200.99);
```

This statement inserted a row into partition Europe in table sales par list. Now sales per country mv is stale, but PCT rewrite (in ENFORCED and TRUSTED modes) is possible as this materialized view supports PCT against table sales\_par\_list. The fresh and stale areas of the materialized view are identified based on the partitioned detail table sales par list.

Figure 18–3 illustrates what is fresh and what is stale in this example.

Figure 18–3 PCT Rewrite and List Partitioning

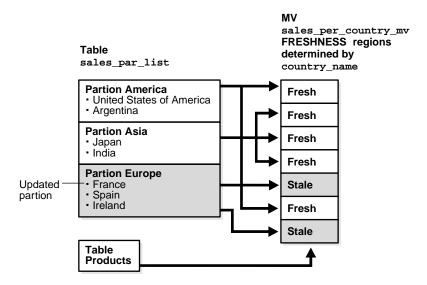

### Consider the following query:

```
SELECT s.country_name, p.prod_name, SUM(s.amount_sold) AS sum_sales,
   COUNT(*) AS cnt
FROM sales_par_list s, products p
WHERE s.prod_id = p.prod_id AND s.calendar_year = 2000 AND
   s.country_name IN ('United States of America', 'Japan')
GROUP BY s.country_name, p.prod_name;
```

This query accesses partitions America and Asia in sales par list; these partition have not been updated so rewrite is possible with stale materialized view

sales\_per\_country\_mv as this query will access only FRESH portions of the materialized view.

The query is rewritten in terms of sales per country my as follows:

```
SELECT country_name, prod_name, SUM(sum_sales) AS sum_slaes, SUM(cnt) AS cnt
FROM sales_per_country_mv WHERE calendar_year = 2000
 AND country name IN ('United States of America', 'Japan')
GROUP BY country_name, prod_name;
```

### Now consider the following query:

```
SELECT s.country_name, p.prod_name,
SUM(s.amount_sold) AS sum_sales, COUNT(*) AS cnt
FROM sales_par_list s, products p
WHERE s.prod_id = p.prod_id AND s.calendar_year = 1999 AND
      s.country_name IN ('Japan', 'India', 'Spain')
GROUP BY s.country_name, p.prod_name;
```

This query accesses partitions Europe and Asia in sales par list; partition Europe has been updated so this guery cannot be rewritten in terms of sales per\_country\_mv as the required data from the materialized view is stale.

You will be able to rewrite after any kinds of updates to sales\_par\_list, that is DMLs, direct loads and Partition Maintenance Operations (PMOPs) if the incoming query accesses FRESH parts of the materialized view.

### PCT and PMARKER

When a partition marker is provided, the query rewrite capabilities are limited to rewrite queries that access whole detail table partitions as all rows from a specific partition have the same pmarker value. That is, if a query accesses a portion of a detail table partition, it is not rewritten even if that data corresponds to a FRESH portion of the materialized view. Now FRESH portions of the materialized view are determined by the pmarker value. To determine which rows of the materialized view are fresh, you associate freshness with the marker value, so all rows in the materialized view with a specific pmarker value are FRESH or are STALE.

The following creates a materialized view has the total amounts sold of every product in each detail table partition of sales\_par\_list for each year. This materialized view will also depend on detail table products as shown in the following:

```
CREATE MATERIALIZED VIEW sales_per_dt_partition_mv
BUILD IMMEDIATE
REFRESH FORCE ON DEMAND
```

```
ENABLE QUERY REWRITE AS
SELECT s.calendar_year calendar_year, p.prod_name prod_name,
       DBMS MVIEW.PMARKER(s.rowid) pmarker,
       SUM(s.amount sold) AS sum sales, COUNT(*) AS cnt
FROM sales_par_list s, products p
WHERE s.prod_id = p.prod_id AND s.calendar_year > 2000
GROUP BY s.calendar_year, DBMS_MVIEW.PMARKER(s.rowid), p.prod_name;
```

The materialized view sales per dt partition my provides the sum of sales for each detail table partition. This materialized view supports PCT rewrite against table sales par list because the partition marker is in its SELECT and GROUP BY clauses. Table 18–3 lists the partition names and their pmarkers for this example.

Table 18–3 Partition Names and Their Pmarkers

| Partition Name | Pmarker |
|----------------|---------|
| America        | 1000    |
| Asia           | 1001    |
| Europe         | 1002    |

Then update the table sales par list as follows:

```
DELETE FROM sales par list WHERE country name = 'India';
```

You have deleted rows from partition Asia in table sales\_par\_list. Now sales\_per\_dt\_partition\_mv is stale, but PCT rewrite (in ENFORCED and TRUSTED modes) is possible as this materialized view supports PCT (pmarker based) against table sales\_par\_list.

Now consider the following query:

```
SELECT p.prod_name, SUM(s.amount_sold) AS sum_sales, COUNT(*) AS cnt
FROM sales_par_list s, products p
WHERE s.prod_id = p.prod_id AND s.calendar_year = 2001 AND
       s.country_name IN ('United States of America', 'Argentina')
GROUP BY p.prod_name;
```

This query can be rewritten in terms of sales\_per\_dt\_partition\_mv as all the data corresponding to a detail table partition is accessed, and the materialized view is FRESH with respect to this data. This query accesses all data in partition America, which has not been updated.

The query is rewritten in terms of sales\_per\_dt\_partition\_mv as follows:

```
SELECT prod_name, SUM(sum_sales) AS sum_sales, SUM(cnt) AS cnt
FROM sales_per_dt_partition_mv
WHERE calendar_year = 2001 AND pmarker = 1000
GROUP BY prod_name;
```

## PCT Rewrite with Materialized Views Based on Range-List Partitioned Tables

If the detail table is range-list partitioned, a materialized view that depends on this detail table can support PCT at both the partitioning and subpartitioning levels. If both the partition and subpartition keys are present in the materialized view, PCT can be done at a finer granularity; materialized view refreshes can be done to smaller portions of the materialized view and more queries could be rewritten with a stale materialized view. Alternatively, if only the partition key is present in the materialized view, PCT can be done with courser granularity.

### Consider the following range-list partitioned table:

```
CREATE TABLE sales par range list
 (calendar_year, calendar_month_number, day_number_in_month,
 country_name, prod_id, prod_name, quantity_sold, amount_sold)
PARTITION BY RANGE (calendar month number)
SUBPARTITION BY LIST (country_name)
 (PARTITION q1 VALUES LESS THAN (4)
 (SUBPARTITION q1_America VALUES
 ('United States of America', 'Argentina'),
   SUBPARTITION ql_Asia VALUES ('Japan', 'India'),
   SUBPARTITION q1_Europe VALUES ('France', 'Spain', 'Ireland')),
  PARTITION q2 VALUES LESS THAN (7)
  (SUBPARTITION q2_America VALUES
   ('United States of America', 'Argentina'),
   SUBPARTITION q2_Asia VALUES ('Japan', 'India'),
  SUBPARTITION q2_Europe VALUES ('France', 'Spain', 'Ireland')),
     PARTITION q3 VALUES LESS THAN (10)
  (SUBPARTITION q3_America VALUES
   ('United States of America', 'Argentina'),
   SUBPARTITION q3_Asia VALUES ('Japan', 'India'),
   SUBPARTITION q3_Europe VALUES ('France', 'Spain', 'Ireland')),
     PARTITION q4 VALUES LESS THAN (13)
  (SUBPARTITION q4 America VALUES
   ('United States of America', 'Argentina'),
   SUBPARTITION q4_Asia VALUES ('Japan', 'India'),
   SUBPARTITION q4_Europe VALUES ('France', 'Spain', 'Ireland')))
 AS SELECT t.calendar_year, t.calendar_month_number,
     t.day_number_in_month, c1.country_name, s.prod_id,
     p.prod_name, s.quantity_sold, s.amount_sold
```

```
FROM times t, countries c1, products p, sales s, customers c2
WHERE s.time_id = t.time_id AND s.prod_id = p.prod_id AND
      s.cust id = c2.cust id AND c2.country id = c1.country id AND
      cl.country_name IN ('United States of America', 'Argentina',
        'Japan', 'India', 'France', 'Spain', 'Ireland');
```

Let us consider the following materialized view sum\_sales\_per\_year\_month\_ my, which has the total amount of products sold each month of each year:

```
CREATE MATERIALIZED VIEW sum_sales_per_year_month_mv
BUILD IMMEDIATE
REFRESH FORCE ON DEMAND
ENABLE QUERY REWRITE AS
SELECT s.calendar_year, s.calendar_month_number,
        SUM(s.amount_sold) AS sum_sales, COUNT(*) AS cnt
FROM sales_par_range_list s WHERE s.calendar_year > 1990
GROUP BY s.calendar_year, s.calendar_month_number;
```

sales\_per\_country\_mv supports PCT against sales\_par\_range\_list at the range partitioning level as its range partition key calendar month number is in its SELECT and GROUP BY list:

```
INSERT INTO sales_par_range_list
   VALUES (2001, 3, 25, 'Spain', 20, 'PROD20', 300, 20.50);
```

This statement inserts a row with calendar month number = 3 and country name = 'Spain'. This row is inserted into partition q1 subpartition Europe. After this INSERT statement, sum sales per year month my is stale with respect to partition q1 of sales par range list. So any incoming query that accesses data from this partition in sales par range list cannot be rewritten, for example, the following statement:

```
SELECT s.calendar_year, SUM(s.amount_sold) AS sum_sales, COUNT(*) AS cnt
FROM sales par range list s
WHERE s.calendar year = 2000 AND s.calendar month number BETWEEN 5 AND 9
GROUP BY s.calendar_year;
```

An example of a statement that does rewrite after the INSERT statement is the following, because it accesses fresh material:

```
SELECT s.calendar_year, SUM(s.amount_sold) AS sum_sales, COUNT(*) AS cnt
FROM sales_par_range_list s
WHERE s.calendar_year = 2000 AND s.calendar_month_number BETWEEN 2 AND 6
GROUP BY s.calendar_year;
```

Figure 18–4 offers a graphical illustration of what is stale and what is fresh.

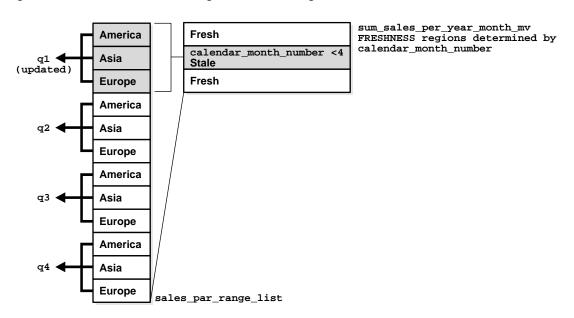

Figure 18–4 PCT Rewrite and Range-List Partitioning

## PCT Rewrite Using Rowid as Pmarker

A materialized view supports PCT rewrite provided a partition key or a partition marker is provided in its SELECT and GROUP BY clause, if there is a GROUP BY clause. In Oracle Database 10g, you can use the rowids of the partitioned table instead of the pmarker or the partition key. Note that Oracle converts the rowids into pmarkers internally. Consider the following table:

```
CREATE TABLE product_par_list
(prod_id, prod_name, prod_category,
prod_subcategory, prod_list_price)
PARTITION BY LIST (prod_category)
 (PARTITION prod_cat1
     VALUES ('Boys', 'Men'),
 PARTITION prod_cat2
     VALUES ('Girls', 'Women'))
AS
   SELECT prod_id, prod_name, prod_category, prod_subcategory, prod_list_price
   FROM products;
```

Let us create the following materialized view on tables, sales\_par\_list and product\_par\_list:

```
CREATE MATERIALIZED VIEW sum_sales_per_category_mv
BUILD IMMEDIATE
REFRESH FORCE ON DEMAND
ENABLE OUERY REWRITE AS
SELECT p.rowid prid, p.prod_category,
       SUM (s.amount_sold) sum_sales, COUNT(*) cnt
FROM sales_par_list s, product_par_list p
WHERE s.prod_id = p.prod_id and s.calendar_year <= 2000
GROUP BY p.rowid, p.prod_category;
```

All the limitations that apply to pmarker rewrite will apply here as well. The incoming query should access a whole partition for the query to be rewritten. The following pmarker table used in this case:

| product_par_list | pmarker value |
|------------------|---------------|
|                  |               |
| prod_cat1        | 1000          |
| prod_cat2        | 1001          |
| prod_cat3        | 1002          |

### Update table product\_par\_list as follows:

```
DELETE FROM product_par_list WHERE prod_name = 'MEN';
```

So sum\_sales\_per\_category\_mv is stale with respect to partition prod\_list1 from product\_par\_list.

### Now consider the following query:

```
SELECT p.prod_category, SUM(s.amount_sold) AS sum_sales, COUNT(*) AS cnt
FROM sales_par_list s, product_par_list p
WHERE s.prod_id = p.prod_id AND p.prod_category IN
       ('Girls', 'Women') AND s.calendar_year <= 2000
GROUP BY p.prod_category;
```

This query can be rewritten in terms of sum\_sales\_per\_category\_mv as all the data corresponding to a detail table partition is accessed, and the materialized view is FRESH with respect to this data. This guery accesses all data in partition prod cat 2, which has not been updated. Following is the rewritten query in terms of sum sales per category mv:

```
SELECT prod_category, sum_sales, cnt
FROM sum_sales_per_category_mv WHERE dbms_mview.pmarker(srid) IN (1000)
GROUP BY prod_category;
```

## **Query Rewrite and Bind Variables**

Query rewrite is supported when the query contains user bind variables as long as the actual bind values are not required during query rewrite. If the actual values of the bind variables are required during query rewrite, then we say that query rewrite is dependent on the bind values. Because the user bind variables are not available during query rewrite time, if query rewrite is dependent on the bind values, it is not possible to rewrite the query.

For example, consider the following materialized view, customer\_mv, which has the predicate, (customer id >= 1000), in the WHERE clause:

```
CREATE MATERIALIZED VIEW UPPER_CUSTOMER_MV
ENABLE OUERY REWRITE AS
SELECT CUST_ID, PROD_ID, SUM(AMOUNT_SOLD) AS TOTAL_AMOUNT
FROM SALES WHERE CUST_ID >= 1000
GROUP BY CUST_ID, PROD_ID;
```

Consider the following query, which has a user bind variable, :user id, in its WHERE clause:

```
SELECT CUST_ID, PROD_ID, SUM(AMOUNT_SOLD) AS SUM_AMOUNT
FROM SALES WHERE CUST ID > :user id
GROUP BY CUST_ID, PROD_ID;
```

Because the materialized view, customer\_mv, has a selection in its WHERE clause, query rewrite is dependent on the actual value of the user bind variable, user\_id, to compute the containment. Because user\_id is not available during query rewrite time and query rewrite is dependent on the bind value of user\_id, this query cannot be rewritten.

Even though the preceding example has a user bind variable in the WHERE clause, the same is true regardless of where the user bind variable appears in the query. In other words, irrespective of where a user bind variable appears in a query, if query rewrite is dependent on its value, then the query cannot be rewritten.

Now consider the following query which has a user bind variable, :user\_id, in its SELECT list:

```
SELECT CUST_ID + :user_id, PROD_ID, SUM(AMOUNT_SOLD) AS TOTAL_AMOUNT
FROM SALES WHERE CUST_ID >= 2000
GROUP BY CUST_ID, PROD_ID;
```

Because the value of the user bind variable, user id, is not required during query rewrite time, the preceding query will rewrite.

## **Query Rewrite Using Set Operator Materialized Views**

You can use query rewrite with materialized views that contain set operators. In this case, the query and materialized view do not have to match textually for rewrite to occur. As an example, consider the following materialized view, which gets the postal codes for male customers from San Francisco or Los Angeles:

```
CREATE MATERIALIZED VIEW cust_male_postal_mv
ENABLE QUERY REWRITE AS
SELECT c.cust_city, c.cust_postal_code
FROM customers c
WHERE c.cust_gender = 'M' AND c.cust_city = 'San Francisco'
UNION ALL
SELECT c.cust_city, c.cust_postal_code
FROM customers c
WHERE c.cust_gender = 'M' AND c.cust_city = 'Los Angeles';
```

If you have the following query, which displays the postal codes for male customers from San Francisco or Los Angeles:

```
SELECT c.cust_city, c.cust_postal_code
FROM customers c
WHERE c.cust_city = 'Los Angeles' AND c.cust_gender = 'M'
UNION ALL
SELECT c.cust_city, c.cust_postal_code
FROM customers c
WHERE c.cust_city = 'San Francisco' AND c.cust_gender = '';
```

### The rewritten query will be the following:

```
SELECT mv.cust city, mv.cust postal code
FROM cust_male_postal_mv mv;
```

The rewritten query has dropped the UNION ALL and replaced it with the materialized view. Normally, query rewrite has to use the existing set of general eligibility rules to determine if the SELECT subselections under the UNION ALL are equivalent in the query and the materialized view.

If, for example, you have a query that retrieves the postal codes for male customers from San Francisco, Palmdale, or Los Angeles, the same rewrite can occur as in the previous example but query rewrite must keep the UNION ALL with the base tables, as in the following:

```
SELECT c.cust_city, c.cust_postal_code
FROM customers c
WHERE c.cust_city= 'Palmdale' AND c.cust_gender ='M'
```

```
UNTON ALL
SELECT c.cust_city, c.cust_postal_code
FROM customers c
WHERE c.cust_city = 'Los Angeles' AND c.cust_gender = 'M'
UNION ALL
SELECT c.cust_city, c.cust_postal_code
FROM customers c
WHERE c.cust_city = 'San Francisco' AND c.cust_gender = 'M';
```

### The rewritten query will be:

```
SELECT mv.cust_city, mv.cust_postal_code
FROM cust_male_postal_mv mv
UNION ALL
SELECT c.cust_city, c.cust_postal_code
FROM customers c
WHERE c.cust_city = 'Palmdale' AND c.cust_gender = 'M';
```

So query rewrite will detect the case where a subset of the UNION ALL can be rewritten using the materialized view cust\_male\_postal\_mv.

UNION, UNION ALL, and INTERSECT are commutative, so query rewrite can rewrite regardless of the order the subselects are found in the query or materialized view. However, MINUS is not commutative. A MINUS B is not equivalent to B MINUS A. Therefore, the order in which the subselects appear under the MINUS operator in the query and the materialized view must be in the same order for rewrite to happen. As an example, consider the case where there exists an old version of the customer table called customer\_old and you want to find the difference between the old one and the current customer table only for male customers who live in London. That is, you want to find those customers in the current one that were not in the old one. The following example shows how this is done using a MINUS:

```
SELECT c.cust_city, c.cust_postal_code
FROM customers c
WHERE c.cust_city= 'Los Angeles' AND c.cust_gender = 'M'
MINUS
SELECT c.cust_city, c.cust_postal_code
FROM customers_old c
WHERE c.cust_city = 'Los Angeles' AND c.cust_gender = 'M';
```

Switching the subselects would yield a different answer. This illustrates that MINUS is not commutative.

#### **UNION ALL Marker**

If a materialized view contains one or more UNION ALL operators, it can also include a UNION ALL marker. The UNION ALL marker is used to identify from which UNION ALL subselect each row in the materialized view originates. Query rewrite can use the marker to distinguish what rows coming from the materialized view belong to a certain UNION ALL subselect. This is useful if the query needs only a subset of the data from the materialized view or if the subselects of the query do not textually match with the subselects of the materialized view. As an example, the following query retrieves the postal codes for male customers from San Francisco and female customers from Los Angeles:

```
SELECT c.cust_city, c.cust_postal_code
FROM customers c
WHERE c.cust_gender = 'M' and c.cust_city = 'San Francisco'
UNION ALL
SELECT c.cust_city, c.cust_postal_code
FROM customers c
WHERE c.cust_gender = 'F' and c.cust_city = 'Los Angeles';
```

### The query can be answered using the following materialized view:

```
CREATE MATERIALIZED VIEW cust_postal_mv
ENABLE OUERY REWRITE AS
SELECT 1 AS marker, c.cust_gender, c.cust_city, c.cust_postal_code
FROM customers c
WHERE c.cust_city = 'Los Angeles'
UNION ALL
SELECT 2 AS marker, c.cust_gender, c.cust_city, c.cust_postal_code
FROM customers c
WHERE c.cust_city = 'San Francisco';
```

## The rewritten query is as follows:

```
SELECT mv.cust city, mv.cust postal code
FROM cust postal mv mv
WHERE mv.marker = 2 AND mv.cust_gender = 'M'
UNION ALL
SELECT mv.cust_city, mv.cust_postal_code
FROM cust_postal_mv mv
WHERE mv.marker = 1 AND mv.cust_gender = 'F';
```

The WHERE clause of the first subselect includes mv.marker = 2 and mv.cust gender = 'M', which selects only the rows that represent male customers in the second subselect of the UNION ALL. The WHERE clause of the second subselect includes mv.marker = 1 and mv.cust gender = 'F', which selects only those rows that represent female customers in the first subselect of the UNION ALL. Note that query rewrite cannot take advantage of set operators that drop duplicate or distinct rows. For example, UNION drops duplicates so query rewrite cannot tell what rows have been dropped.

The rules for using a marker are that it must:

- Be a constant number or string and be the same datatype for all UNION ALL subselects.
- Yield a constant, distinct value for each UNION ALL subselect. You cannot reuse the same value in more than one subselect.
- Be in the same ordinal position for all subselects.

# **Did Query Rewrite Occur?**

Because query rewrite occurs transparently, special steps have to be taken to verify that a query has been rewritten. Of course, if the query runs faster, this should indicate that rewrite has occurred, but that is not proof. Therefore, to confirm that query rewrite does occur, use the EXPLAIN PLAN statement or the DBMS\_ MVIEW.EXPLAIN\_REWRITE procedure.

## **Explain Plan**

The EXPLAIN PLAN facility is used as described in *Oracle Database SQL Reference*. For query rewrite, all you need to check is that the object\_name column in PLAN\_ TABLE contains the materialized view name. If it does, then query rewrite has occurred when this query is executed. An example is the following, which creates the materialized view cal month sales mv:

```
CREATE MATERIALIZED VIEW cal_month_sales_mv
ENABLE QUERY REWRITE AS
SELECT t.calendar_month_desc, SUM(s.amount_sold) AS dollars
FROM sales s, times t WHERE s.time_id = t.time_id
GROUP BY t.calendar_month_desc;
```

If EXPLAIN PLAN is used on the following SQL statement, the results are placed in the default table PLAN TABLE. However, PLAN TABLE must first be created using the utlxplan.sql script. Note that EXPLAIN PLAN does not actually execute the query.

```
EXPLAIN PLAN FOR
SELECT t.calendar_month_desc, SUM(s.amount_sold)
```

```
FROM sales s, times t WHERE s.time_id = t.time_id
GROUP BY t.calendar_month_desc;
```

For the purposes of query rewrite, the only information of interest from PLAN\_ TABLE is the OBJECT NAME, which identifies the objects that will be used to execute this query. Therefore, you would expect to see the object name calendar month\_sales\_mv in the output as illustrated in the following:

```
SELECT OPERATION, OBJECT_NAME FROM PLAN_TABLE;
OPERATION
                        OBJECT_NAME
SELECT STATEMENT
MAT_VIEW REWRITE ACCESS CALENDAR_MONTH_SALES_MV
```

## DBMS MVIEW.EXPLAIN REWRITE Procedure

It can be difficult to understand why a query did not rewrite. The rules governing query rewrite eligibility are quite complex, involving various factors such as constraints, dimensions, query rewrite integrity modes, freshness of the materialized views, and the types of queries themselves. In addition, you may want to know why query rewrite chose a particular materialized view instead of another. To help with this matter, Oracle provides the DBMS MVIEW.EXPLAIN REWRITE procedure to advise you when a query can be rewritten and, if not, why not. Using the results from DBMS\_MVIEW.EXPLAIN\_REWRITE, you can take the appropriate action needed to make a query rewrite if at all possible.

Note that the query specified in the EXPLAIN REWRITE statement is never actually executed.

## DBMS MVIEW.EXPLAIN REWRITE Syntax

You can obtain the output from DBMS\_MVIEW.EXPLAIN\_REWRITE in two ways. The first is to use a table, while the second is to create a varray. The following shows the basic syntax for using an output table:

```
DBMS_MVIEW.EXPLAIN_REWRITE (
   query VARCHAR2,
mv VARCHAR2(30),
    statement_id VARCHAR2(30));
```

You can create an output table called REWRITE\_TABLE by executing the utlxrw.sql script.

The query parameter is a text string representing the SQL query. The parameter, my, is a fully qualified materialized view name in the form of schema. my. This is an optional parameter. When it is not specified, EXPLAIN\_REWRITE returns any relevant messages regarding all the materialized views considered for rewriting the given query. When schema is omitted and only my is specified, EXPLAIN REWRITE looks for the materialized view in the current schema.

Therefore, to call the EXPLAIN\_REWRITE procedure using an output table is as follows:

```
DBMS_MVIEW.EXPLAIN_REWRITE (
     query [VARCHAR2 | CLOB],
mv VARCHAR2(30),
                    VARCHAR2(30),
     statement_id VARCHAR2(30));
```

If you want to direct the output of EXPLAIN\_REWRITE to a varray instead of a table, you should call the procedure as follows:

```
DBMS MVIEW.EXPLAIN REWRITE (
   query [VARCHAR2 | CLOB],
                VARCHAR2(30),
   mν
   output_array SYS.RewriteArrayType);
```

Note that if the query is less than 256 characters long, EXPLAIN REWRITE can be easily invoked with the EXECUTE command from SQL\*Plus. Otherwise, the recommended method is to use a PL/SQL BEGIN... END block, as shown in the examples in /rdbms/demo/smxrw\*.

## Using REWRITE\_TABLE

Output of EXPLAIN\_REWRITE can be directed to a table named REWRITE\_TABLE. You can create this output table by running the utlxrw.sql script. This script can be found in the admin directory. The format of REWRITE\_TABLE is as follows.

```
CREATE TABLE REWRITE TABLE(
                                     -- ID for the query
 statement_id
                      VARCHAR2(30),
                    VARCHAR2(30), -- MV's schema
 mv_owner
                    VARCHAR2(30),
                                     -- Name of the MV
 mv name
                   INTEGER, -- Seq # of en
VARCHAR2(2000), -- user query
                                    -- Seq # of error msg
 sequence
 query
                    VARCHAR2(512), -- EXPLAIN_REWRITE error msg
 message
                    VARCHAR2(3),
                                    -- Query Rewrite pass no
 pass
 mv_in_msg
                    VARCHAR2(30), -- MV in current message
                    VARCHAR2(30), -- Measure in current message
 measure_in_msg
 join_back_tbl
                      VARCHAR2(30),
                                     -- Join back table in current msg
```

```
original_cost
 rewritten_cost INTEGER, -- Cost of rewritt flags INTEGER, -- Associated flag reserved1 INTEGER, -- For future use
                                  -- Cost of rewritten query
                                  -- Associated flags
                   VARCHAR2(10)
 reserved2
                                  -- For future use
);
```

### Example 18-11 EXPLAIN\_REWRITE Using REWRITE\_TABLE

### An example PL/SQL invocation is:

```
EXECUTE DBMS_MVIEW.EXPLAIN_REWRITE \
('SELECT p.prod_name, SUM(amount_sold) ' | | \
'FROM sales s, products p ' | | \
'WHERE s.prod_id = p.prod_id ' ||\
' AND prod_name > ''B%'' ' | | \
' AND prod_name < ''C%'' ' | | \
'GROUP BY prod_name', \
'TestXRW.PRODUCT_SALES_MV', \
'SH');
SELECT message FROM rewrite_table ORDER BY sequence;
MESSAGE
QSM-01033: query rewritten with materialized view, PRODUCT_SALES_MV
1 row selected.
```

The following is another example where you can see a more detailed explanation of why some materialized views were not considered and eventually the materialized view sales my was chosen as the best one.

```
DECLARE
 qrytext VARCHAR2(500) :='SELECT cust_first_name, cust_last_name,
SUM(amount_sold) AS dollar_sales FROM sales s, customers c WHERE s.cust_id=
c.cust_id GROUP BY cust_first_name, cust_last_name';
   idno VARCHAR2(30) := 'ID1';
BEGIN
 DBMS_MVIEW.EXPLAIN_REWRITE(qrytext, '', idno);
END;
SELECT message FROM rewrite_table ORDER BY sequence;
```

SOL> MESSAGE

```
QSM-01082: Joining materialized view, CAL MONTH SALES MV, with table, SALES, not possible
QSM-01022: a more optimal materialized view than PRODUCT_SALES_MV was used to rewrite
QSM-01022: a more optimal materialized view than FWEEK_PSCAT_SALES_MV was used to rewrite
QSM-01033: query rewritten with materialized view, SALES_MV
```

### Using a Varray

You can save the output of EXPLAIN REWRITE in a PL/SQL varray. The elements of this array are of the type RewriteMessage, which is predefined in the SYS schema as shown in the following:

```
TYPE RewriteMessage IS record(
                      VARCHAR2(30), -- MV's schema
 mv_owner
                      VARCHAR2(30), -- Name of the MV
 mv_name
                      INTEGER, -- Seg # of error msg
 sequence
                      VARCHAR2(2000), -- user query
 query_text
                       VARCHAR2(512), -- EXPLAIN_REWRITE error msq
 message
                      VARCHAR2(3), -- Ouery Rewrite pass no
 pass
                       VARCHAR2(30), -- MV in current message
 mv_in_msq
 measure_in_msg
                      VARCHAR2(30), -- Measure in current message
 join_back_tbl
                      VARCHAR2(30), -- Join back table in current msg
 join_back_col
                     VARCHAR2(30), -- Join back column in current msg
 original_cost
                      NUMBER(10), -- Cost of original query
                   NUMBER(10), -- Cost of rewritten query
 rewritten_cost
 flags
                      NUMBER, -- Associated flags
                      NUMBER, -- For future use
 reserved1
                       VARCHAR2(10) -- For future use
 reserved2
);
```

The array type, RewriteArrayType, which is a varray of RewriteMessage objects, is predefined in the SYS schema as follows:

- TYPE RewriteArrayType AS VARRAY(256) OF RewriteMessage;
- Using this array type, now you can declare an array variable and specify it in the EXPLAIN REWRITE statement.
- Each RewriteMessage record provides a message concerning rewrite processing.
- The parameters are the same as for REWRITE\_TABLE, except for statement\_ id, which is not used when using a varray as output.
- The mv\_owner field defines the owner of materialized view that is relevant to the message.

- The my name field defines the name of a materialized view that is relevant to the message.
- The sequence field defines the sequence in which messages should be ordered.
- The query\_text field contains the first 2000 characters of the query text under analysis.
- The message field contains the text of message relevant to rewrite processing of query.
- The flags, reserved1, and reserved2 fields are reserved for future use.

### Example 18–12 EXPLAIN\_REWRITE Using a VARRAY

Consider the following query:

```
SELECT c.cust state province, AVG(s.amount sold)
FROM sales s, customers c WHERE s.cust_id = c.cust_id
GROUP BY c.cust_state_province;
```

If this statement is used with the following materialized view:

```
CREATE MATERIALIZED VIEW avg_sales_city_state_mv
ENABLE QUERY REWRITE AS
SELECT c.cust_city, c.cust_state_province, AVG(s.amount_sold)
FROM sales s, customers c WHERE s.cust_id = c.cust_id
GROUP BY c.cust_city, c.cust_state_province;
```

The query will not rewrite with this materialized view. This can be quite confusing to a novice user as it seems like all information required for rewrite is present in the materialized view. You can find out from DBMS MVIEW.EXPLAIN REWRITE that AVG cannot be computed from the given materialized view. The problem is that a ROLLUP is required here and AVG requires a COUNT or a SUM to do ROLLUP.

An example PL/SQL block for the previous query, using a varray as its output, is as follows:

```
SET SERVEROUTPUT ON
DECLARE
 Rewrite_Array SYS.RewriteArrayType := SYS.RewriteArrayType();
 querytxt VARCHAR2(1500) := 'SELECT c.cust_state_province,
 AVG(s.amount_sold)
   FROM sales s, customers c WHERE s.cust_id = c.cust_id
  GROUP BY c.cust_state_province';
  i NUMBER;
```

```
BEGIN
 DBMS_MVIEW.EXPLAIN_REWRITE(querytxt, 'AVG_SALES_CITY_STATE_MV',
 Rewrite Array);
 FOR i IN 1..Rewrite_Array.count
 LOOP
   DBMS_OUTPUT.PUT_LINE(Rewrite_Array(i).message);
 END LOOP;
END;
```

### The following is the output of this EXPLAIN\_REWRITE statement:

```
QSM-01065: materialized view, AVG_SALES_CITY_STATE_MV, cannot compute
 measure, AVG, in the query
QSM-01101: rollup(s) took place on mv, AVG_SALES_CITY_STATE_MV
QSM-01053: NORELY referential integrity constraint on table, CUSTOMERS,
  in TRUSTED/STALE TOLERATED integrity mode
PL/SQL procedure successfully completed.
```

### EXPLAIN\_REWRITE Benefit Statistics

The output of EXPLAIN\_REWRITE contains two columns, original\_cost and rewritten\_cost, that can help you estimate query cost. original\_cost gives the optimizer's estimation for the query cost when query rewrite was disabled. rewritten\_cost gives the optimizer's estimation for the query cost when query was rewritten using a materialized view. These cost values can be used to find out what benefit a particular query will receive from rewrite.

## Support for Query Text Larger than 32KB in EXPLAIN\_REWRITE

In this release, the EXPLAIN REWRITE procedure has been enhanced to support large queries. The input query text can now be defined using a CLOB datatype instead of a VARCHAR datatype. This allows EXPLAIN REWRITE to accept queries up to 4 GB.

The syntax for using EXPLAIN REWRITE using CLOB to obtain the output into a table is shown as follows:

```
DBMS_MVIEW.EXPLAIN_REWRITE(
  query IN CLOB,
              IN VARCHAR2,
  statement_id IN VARCHAR2);
```

The second argument, mv, and the third argument, statement id, can be NULL. Similarly, the syntax for using EXPLAIN\_REWRITE using CLOB to obtain the output into a varray is shown as follows:

```
DBMS_MVIEW.EXPLAIN_REWRITE(
                 IN CLOB,
  query
                IN VARCHAR2,
  mv
  msq_array IN OUT SYS.RewriteArrayType);
```

As before, the second argument, my, can be NULL. Note that long query texts in CLOB can be generated using the procedures provided in the DBMS LOB package.

# **Design Considerations for Improving Query Rewrite Capabilities**

This section discusses design considerations that will help in obtaining the maximum benefit from query rewrite. They are not mandatory for using query rewrite and rewrite is not guaranteed if you follow them. They are general rules to consider, and are the following:

- **Query Rewrite Considerations: Constraints**
- **Query Rewrite Considerations: Dimensions**
- **Query Rewrite Considerations: Outer Joins**
- **Query Rewrite Considerations: Text Match**
- **Query Rewrite Considerations: Aggregates**
- **Query Rewrite Considerations: Grouping Conditions**
- **Query Rewrite Considerations: Expression Matching**
- **Query Rewrite Considerations: Date Folding**
- **Query Rewrite Considerations: Statistics**

## **Query Rewrite Considerations: Constraints**

Make sure all inner joins referred to in a materialized view have referential integrity (foreign key/primary key constraints) with additional NOT NULL constraints on the foreign key columns. Since constraints tend to impose a large overhead, you could make them NO VALIDATE and RELY and set the parameter QUERY REWRITE INTEGRITY to STALE TOLERATED or TRUSTED. However, if you set QUERY REWRITE INTEGRITY to ENFORCED, all constraints must be enabled, enforced, and validated to get maximum rewritability.

You should avoid using the ON DELETE clause as it can lead to unexpected results.

## **Query Rewrite Considerations: Dimensions**

You can express the hierarchical relationships and functional dependencies in normalized or denormalized dimension tables using the HIERARCHY and DETERMINES clauses of a dimension. Dimensions can express intra-table relationships which cannot be expressed by constraints. Set the parameter QUERY\_ REWRITE\_INTEGRITY to TRUSTED or STALE\_TOLERATED for query rewrite to take advantage of the relationships declared in dimensions.

## **Query Rewrite Considerations: Outer Joins**

Another way of avoiding constraints is to use outer joins in the materialized view. Query rewrite will be able to derive an inner join in the query, such as (A.a=B.b), from an outer join in the materialized view (A.a = B.b(+)), as long as the rowid of B or column B. b is available in the materialized view. Most of the support for rewrites with outer joins is provided for materialized views with joins only. To exploit it, a materialized view with outer joins should store the rowid or primary key of the inner table of an outer join. For example, the materialized view join sales\_time\_product\_mv\_oj stores the primary keys prod\_id and time\_id of the inner tables of outer joins.

## **Query Rewrite Considerations: Text Match**

If you need to speed up an extremely complex, long-running query, you could create a materialized view with the exact text of the query. Then the materialized view would contain the query results, thus eliminating the time required to perform any complex joins and search through all the data for that which is required.

## **Query Rewrite Considerations: Aggregates**

To get the maximum benefit from query rewrite, make sure that all aggregates which are needed to compute ones in the targeted set of queries are present in the materialized view. The conditions on aggregates are quite similar to those for incremental refresh. For instance, if AVG(x) is in the query, then you should store COUNT(x) and AVG(x) or store SUM(x) and COUNT(x) in the materialized view. See "General Restrictions on Fast Refresh" on page 8-27 for fast refresh requirements.

## **Query Rewrite Considerations: Grouping Conditions**

Aggregating data at lower levels in the hierarchy is better than aggregating at higher levels because lower levels can be used to rewrite more queries. Note, however, that doing so will also take up more space. For example, instead of grouping on state, group on city (unless space constraints prohibit it).

Instead of creating multiple materialized views with overlapping or hierarchically related GROUP BY columns, create a single materialized view with all those GROUP BY columns. For example, instead of using a materialized view that groups by city and another materialized view that groups by month, use a single materialized view that groups by city and month.

Use GROUP BY on columns that correspond to levels in a dimension but not on columns that are functionally dependent, because query rewrite will be able to use the functional dependencies automatically based on the DETERMINES clause in a dimension. For example, instead of grouping on prod\_name, group on prod\_id (as long as there is a dimension which indicates that the attribute prod id determines prod\_name, you will enable the rewrite of a query involving prod\_ name).

## **Query Rewrite Considerations: Expression Matching**

If several queries share the same common subselect, it is advantageous to create a materialized view with the common subselect as one of its SELECT columns. This way, the performance benefit due to precomputation of the common subselect can be obtained across several queries.

## **Query Rewrite Considerations: Date Folding**

When creating a materialized view which aggregates data by folded date granules such as months or quarters or years, always use the year component as the prefix but not as the suffix. For example, TO CHAR(date col, 'yyyy-q') folds the date into quarters, which collate in year order, whereas TO CHAR(date col, 'q-yyyy') folds the date into quarters, which collate in quarter order. The former preserves the ordering while the latter does not. For this reason, any materialized view created without a year prefix will not be eligible for date folding rewrite.

## **Query Rewrite Considerations: Statistics**

Optimization with materialized views is based on cost and the optimizer needs statistics of both the materialized view and the tables in the query to make a

cost-based choice. Materialized views should thus have statistics collected using the DBMS STATS package.

## **Advanced Rewrite Using Equivalences**

There is a special type of query rewrite that is possible where a declaration is made that two SQL statements are functionally equivalent. This capability enables you to place inside application knowledge into the database so the database can exploit this knowledge for improved query performance. You do this by declaring two SELECT statements to be functionally equivalent (returning the same rows and columns) and indicating that one of the SELECT statements is more favorable for performance.

This advanced rewrite capability can generally be applied to a variety of query performance problems and opportunities. Any application can use this capability to affect rewrites against complex user queries that can be answered with much simpler and more performant queries that have been specifically created, usually by someone with inside application knowledge.

There are many scenarios where you can have inside application knowledge that would allow SQL statement transformation and tuning for significantly improved performance. The types of optimizations you may wish to affect can be very simple or as sophisticated as significant restructuring of the query. However, the incoming SQL queries are often generated by applications and you have no control over the form and structure of the application-generated queries.

To gain access to this capability, you need to connect as SYSDBA and explicitly grant execute access to the desired database administrators who will be declaring rewrite equivalences. See PL/SQL Packages and Types Reference for more information.

To illustrate advanced rewrite, some examples using the OLAP Server environment are offered in this section. OLAP Server provides users with efficient access to multi-dimensional data. To optimize resource usage, OLAP Server may employ complicated SQL, custom C code or table functions to retrieve the data from the database. This complexity is irrelevant as far as end users are concerned. Users would still want to obtain their answers using typical queries with SELECT ... GROUP BY.

In the following example, OLAP Server declares to Oracle that a given user query must be executed using a specified alternative query. Oracle would recognize this relationship and every time the user asked the query, it would transparently rewrite it using the alternative. Thus, the user is saved from the trouble of understanding and writing SQL for complicated aggregate computations.

#### Example 18-13 Rewrite Using Equivalence

There are two base tables sales fact and goog dim. You can compute the total sales for each city, state and region with a rollup, by issuing the following statement:

```
SELECT g.region, g.state, g.city,
GROUPING_ID(g.city, g.state, g.region), SUM(sales)
FROM sales_fact f, geog_dim g WHERE f.geog_key = g.geog_key
GROUP BY ROLLUP(g.region, g.state, g.city);
```

OLAP Server would want to materialize this query for quick results. Unfortunately, the resulting materialized view occupies too much disk space. However, if you have a dimension rolling up city to state to region, you can easily compress the three grouping columns into one column using a decode statement. (This is also known as an embedded total):

```
DECODE (gid, 0, city, 1, state, 3, region, 7, "grand_total")
```

What this does is use the lowest level of the hierarchy to represent the entire information. For example, saying Boston means Boston, MA, New England Region and saying CA to mean CA, Western Region. OLAP Server stores these embedded total results into a table, say, embedded\_total\_sales.

However, when returning the result back to the user, you would want to have all the data columns (city, state, region). In order to return the results efficiently and quickly, OLAP Server may use a custom table function (et\_function) to retrieve the data back from the embedded\_total\_sales table in the expanded form as follows:

```
SELECT * FROM TABLE (et_function);
```

In other words, this feature allows OLAP Server to declare the equivalence of the user's preceding query to the alternative query OLAP Server uses to compute it, as in the following:

```
DBMS_ADVANCED_REWRITE.DECLARE_REWRITE_EQUIVALENCE (
   'OLAPI_EMBEDDED_TOTAL',
   'SELECT g.region, g.state, g.city,
   GROUPING_ID(q.city, q.state, q.region), SUM(sales)
   FROM sales_fact f, geog_dim g
   WHERE f.geog_key = g.geog_key
   GROUP BY ROLLUP(g.region, g.state, g.city)',
    'SELECT * FROM TABLE(et function)');
```

This invocation of DECLARE REWRITE EQUIVALENCE creates an equivalence declaration named OLAPI EMBEDDED TOTAL stating that the specified SOURCE STMT and the specified DESTINATION STMT are functionally equivalent, and that the specified DESTINATION STMT is preferable for performance. After the DBA creates such a declaration, the user need have no knowledge of the space optimization being performed underneath the covers.

This capability also allows OLAPI to perform specialized partial materializations of a SQL query. For instance, it could perform a rollup using a UNION ALL of three relations as shown in Example 18–14.

#### Example 18–14 Rewrite Using Equivalence (UNION ALL)

```
CREATE MATERIALIZED VIEW T1
AS SELECT g.region, g.state, g,city, 0 as gid, SUM(sales) sales
FROM sales_fact f, geog_dim g WHERE f.geog_key = g.geog_key
GROUP BY q.region, q.state, q.city;
CREATE MATERIALIZED VIEW T2 AS
SELECT region, state, SUM(sales) sales
FROM T1 GROUP BY region, state;
CREATE VIEW T3 AS
SELECT region, SUM(sales) sales
FROM T2 GROUP BY region;
The ROLLUP (region, state, city) query is then equivalent to:
SELECT * FROM T1 UNION ALL
SELECT region, state, NULL, 1 AS gid, sales FROM T2 UNION ALL
SELECT region, NULL, NULL, 3 AS gid, sales FROM T3 UNION ALL
SELECT NULL, NULL, NULL, 7 AS gid, SUM(sales) FROM T3;
```

By specifying this equivalence, Oracle would use the more efficient second form of the query to compute the ROLLUP query asked by the user.

```
DBMS_ADVANCED_REWRITE.DECLARE_REWRITE_EQUIVALENCE (
   'OLAPI_ROLLUP',
   'SELECT g.region, g.state, g.city,
   GROUPING_ID(q.city, q.state, q.region), SUM(sales)
   FROM sales_fact f, geog_dim g
   WHERE f.geog_key = g.geog_key
   GROUP BY ROLLUP(g.region, g.state, g.city ',
   ' SELECT * FROM T1
   UNION ALL
   SELECT region, state, NULL, 1 as gid, sales FROM T2
   UNION ALL
```

```
SELECT region, NULL, NULL, 3 as gid, sales FROM T3
UNION ALL
SELECT NULL, NULL, NULL, 7 as gid, SUM(sales) FROM T3');
```

Another application of this feature is to provide users special aggregate computations that may be conceptually simple but extremely complex to express in SQL. In this case, OLAP Server asks the user to use a specified custom aggregate function and internally compute it using complex SQL.

#### Example 18–15 Rewrite Using Equivalence (Using a Custom Aggregate)

Suppose the application users want to see the sales for each city, state and region and also additional sales information for specific seasons. For example, the New England user wants additional sales information for cities in New England for the winter months. OLAP Server would provide you a special aggregate Seasonal Agg that computes the earlier aggregate. You would ask a classic summary query but use Seasonal Agg(sales, region) rather than SUM(sales).

```
SELECT g.region, t, monthname, Seasonal_Agg(sales, region) AS sales
FROM sales_fact f, geog_dim g, time t
WHERE f.geog_key = g.geog_key AND f.time_key = t.time_key
GROUP BY g.region, t.monthname;
```

Instead of asking the user to write SQL that does the extra computation, OLAP Server does it for them by using this feature. In this example, Seasonal Agg is computed using the spreadsheet functionality (see Chapter 22, "SQL for Modeling"). Note that even though Seasonal Agg is a user-defined aggregate, the required behavior is to add extra rows to the query's answer, which cannot be easily done with simple PL/SQL functions.

```
DBMS_ADVANCED_REWRITE.DECLARE_REWRITE_EQUIVALENCE (
   'OLAPI_SEASONAL_AGG',
   SELECT g.region, t,monthname, Seasonal_Agg(sales, region) AS sales
   FROM sales_fact f, geog_dim g, time t
   WHERE f.geog_key = g.geog_key and f.time_key = t.time_key
   GROUP BY g.region, t.monthname',
   'SELECT g, region, t.monthname, SUM(sales) AS sales
   FROM sales_fact f, geog_dim g
   WHERE f.geog_key = g.geog_key and t.time_key = f.time_key
   GROUP BY g.region, g.state, g.city, t.monthname
   DIMENSION BY g.region, t.monthname
   (sales ['New England', 'Winter'] = AVG(sales) OVER monthname IN
   ('Dec', 'Jan', 'Feb', 'Mar'),
   sales ['Western', 'Summer' ] = AVG(sales) OVER monthname IN
   ('May', 'Jun', 'July', 'Aug'), .);
```

# **Schema Modeling Techniques**

The following topics provide information about schemas in a data warehouse:

- Schemas in Data Warehouses
- Third Normal Form
- **Star Schemas**
- **Optimizing Star Queries**

#### **Schemas in Data Warehouses**

A schema is a collection of database objects, including tables, views, indexes, and synonyms.

There is a variety of ways of arranging schema objects in the schema models designed for data warehousing. One data warehouse schema model is a star schema. The sh sample schema (the basis for most of the examples in this book) uses a star schema. However, there are other schema models that are commonly used for data warehouses. The most prevalent of these schema models is the third **normal form (3NF)** schema. Additionally, some data warehouse schemas are neither star schemas nor 3NF schemas, but instead share characteristics of both schemas: these are referred to as hybrid schema models.

The Oracle Database is designed to support all data warehouse schemas. Some features may be specific to one schema model (such as the star transformation feature, described in "Using Star Transformation" on page 19-6, which is specific to star schemas). However, the vast majority of Oracle's data warehousing features are equally applicable to star schemas, 3NF schemas, and hybrid schemas. Key data warehousing capabilities such as partitioning (including the rolling window load technique), parallelism, materialized views, and analytic SQL are implemented in all schema models.

The determination of which schema model should be used for a data warehouse should be based upon the requirements and preferences of the data warehouse project team. Comparing the merits of the alternative schema models is outside of the scope of this book; instead, this chapter will briefly introduce each schema model and suggest how Oracle can be optimized for those environments.

## **Third Normal Form**

Although this guide primarily uses star schemas in its examples, you can also use the third normal form for your data warehouse implementation.

Third normal form modeling is a classical relational-database modeling technique that minimizes data redundancy through normalization. When compared to a star schema, a 3NF schema typically has a larger number of tables due to this normalization process. For example, in Figure 19-1, orders and order items tables contain similar information as sales table in the star schema in Figure 19–2.

3NF schemas are typically chosen for large data warehouses, especially environments with significant data-loading requirements that are used to feed data marts and execute long-running queries.

The main advantages of 3NF schemas are that they:

- Provide a neutral schema design, independent of any application or data-usage considerations
- May require less data-transformation than more normalized schemas such as star schemas

Figure 19–1 presents a graphical representation of a third normal form schema.

Figure 19-1 Third Normal Form Schema

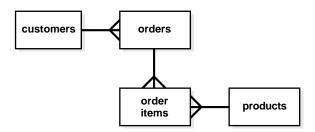

## **Optimizing Third Normal Form Queries**

Queries on 3NF schemas are often very complex and involve a large number of tables. The performance of joins between large tables is thus a primary consideration when using 3NF schemas.

One particularly important feature for 3NF schemas is partition-wise joins. The largest tables in a 3NF schema should be partitioned to enable partition-wise joins. The most common partitioning technique in these environments is composite range-hash partitioning for the largest tables, with the most-common join key chosen as the hash-partitioning key.

Parallelism is often heavily utilized in 3NF environments, and parallelism should typically be enabled in these environments.

## Star Schemas

The **star schema** is perhaps the simplest data warehouse schema. It is called a star schema because the entity-relationship diagram of this schema resembles a star, with points radiating from a central table. The center of the star consists of a large fact table and the points of the star are the dimension tables.

A star query is a join between a fact table and a number of dimension tables. Each dimension table is joined to the fact table using a primary key to foreign key join, but the dimension tables are not joined to each other. The optimizer recognizes star queries and generates efficient execution plans for them.

A typical fact table contains keys and measures. For example, in the sh sample schema, the fact table, sales, contain the measures quantity\_sold, amount, and cost, and the keys cust id, time id, prod id, channel id, and promo id. The dimension tables are customers, times, products, channels, and promotions. The products dimension table, for example, contains information about each product number that appears in the fact table.

A star join is a primary key to foreign key join of the dimension tables to a fact table.

The main advantages of star schemas are that they:

- Provide a direct and intuitive mapping between the business entities being analyzed by end users and the schema design.
- Provide highly optimized performance for typical star queries.
- Are widely supported by a large number of business intelligence tools, which may anticipate or even require that the data warehouse schema contain dimension tables.

Star schemas are used for both simple data marts and very large data warehouses.

Figure 19–2 presents a graphical representation of a star schema.

Figure 19-2 Star Schema

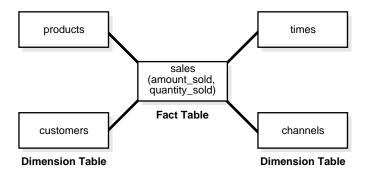

#### **Snowflake Schemas**

The snowflake schema is a more complex data warehouse model than a star schema, and is a type of star schema. It is called a snowflake schema because the diagram of the schema resembles a snowflake.

Snowflake schemas normalize dimensions to eliminate redundancy. That is, the dimension data has been grouped into multiple tables instead of one large table. For example, a product dimension table in a star schema might be normalized into a products table, a product\_category table, and a product\_manufacturer table in a snowflake schema. While this saves space, it increases the number of dimension tables and requires more foreign key joins. The result is more complex queries and reduced query performance. Figure 19-3 presents a graphical representation of a snowflake schema.

suppliers products times sales (amount\_sold, quantity\_sold) customers channels

Figure 19–3 Snowflake Schema

**Note:** Oracle Corporation recommends you choose a star schema over a snowflake schema unless you have a clear reason not to.

# **Optimizing Star Queries**

You should consider the following when using star queries:

**Tuning Star Queries** 

countries

#### **Using Star Transformation**

## **Tuning Star Queries**

To get the best possible performance for star queries, it is important to follow some basic guidelines:

- A bitmap index should be built on each of the foreign key columns of the fact table or tables.
- The initialization parameter STAR TRANSFORMATION ENABLED should be set to TRUE. This enables an important optimizer feature for star-queries. It is set to FALSE by default for backward-compatibility.

When a data warehouse satisfies these conditions, the majority of the star queries running in the data warehouse will use a query execution strategy known as the star transformation. The star transformation provides very efficient query performance for star queries.

## **Using Star Transformation**

The star transformation is a powerful optimization technique that relies upon implicitly rewriting (or transforming) the SQL of the original star query. The end user never needs to know any of the details about the star transformation. Oracle's query optimizer automatically chooses the star transformation where appropriate.

The star transformation is a query transformation aimed at executing star queries efficiently. Oracle processes a star query using two basic phases. The first phase retrieves exactly the necessary rows from the fact table (the result set). Because this retrieval utilizes bitmap indexes, it is very efficient. The second phase joins this result set to the dimension tables. An example of an end user query is: "What were the sales and profits for the grocery department of stores in the west and southwest sales districts over the last three quarters?" This is a simple star query.

**Note:** Bitmap indexes are available only if you have purchased the Oracle Database Enterprise Edition. In Oracle Database Standard Edition, bitmap indexes and star transformation are not available.

## Star Transformation with a Bitmap Index

A prerequisite of the star transformation is that there be a single-column bitmap index on every join column of the fact table. These join columns include all foreign key columns.

For example, the sales table of the sh sample schema has bitmap indexes on the time\_id, channel\_id, cust\_id, prod\_id, and promo\_id columns.

Consider the following star query:

```
SELECT ch.channel_class, c.cust_city, t.calendar_quarter_desc,
   SUM(s.amount_sold) sales_amount
FROM sales s, times t, customers c, channels ch
WHERE s.time_id = t.time_id
AND s.cust_id = c.cust_id
AND s.channel id = ch.channel id
AND c.cust_state_province = 'CA'
AND ch.channel_desc in ('Internet', 'Catalog')
AND t.calendar_quarter_desc IN ('1999-Q1','1999-Q2')
GROUP BY ch.channel_class, c.cust_city, t.calendar_quarter_desc;
```

This query is processed in two phases. In the first phase, Oracle Database uses the bitmap indexes on the foreign key columns of the fact table to identify and retrieve only the necessary rows from the fact table. That is, Oracle Database will retrieve the result set from the fact table using essentially the following query:

```
SELECT ... FROM sales
WHERE time_id IN
  (SELECT time_id FROM times
   WHERE calendar_quarter_desc IN('1999-Q1','1999-Q2'))
  AND cust id IN
  (SELECT cust_id FROM customers WHERE cust_state_province='CA')
  AND channel_id IN
  (SELECT channel_id FROM channels WHERE channel_desc
IN('Internet','Catalog'));
```

This is the transformation step of the algorithm, because the original star query has been transformed into this subquery representation. This method of accessing the fact table leverages the strengths of bitmap indexes. Intuitively, bitmap indexes provide a set-based processing scheme within a relational database. Oracle has implemented very fast methods for doing set operations such as AND (an intersection in standard set-based terminology), OR (a set-based union), MINUS, and COUNT.

In this star query, a bitmap index on time\_id is used to identify the set of all rows in the fact table corresponding to sales in 1999-Q1. This set is represented as a bitmap (a string of 1's and 0's that indicates which rows of the fact table are members of the set).

A similar bitmap is retrieved for the fact table rows corresponding to the sale from 1999-Q2. The bitmap OR operation is used to combine this set of Q1 sales with the set of Q2 sales.

Additional set operations will be done for the customer dimension and the product dimension. At this point in the star query processing, there are three bitmaps. Each bitmap corresponds to a separate dimension table, and each bitmap represents the set of rows of the fact table that satisfy that individual dimension's constraints.

These three bitmaps are combined into a single bitmap using the bitmap AND operation. This final bitmap represents the set of rows in the fact table that satisfy all of the constraints on the dimension table. This is the result set, the exact set of rows from the fact table needed to evaluate the guery. Note that none of the actual data in the fact table has been accessed. All of these operations rely solely on the bitmap indexes and the dimension tables. Because of the bitmap indexes' compressed data representations, the bitmap set-based operations are extremely efficient.

Once the result set is identified, the bitmap is used to access the actual data from the sales table. Only those rows that are required for the end user's query are retrieved from the fact table. At this point, Oracle has effectively joined all of the dimension tables to the fact table using bitmap indexes. This technique provides excellent performance because Oracle is joining all of the dimension tables to the fact table with one logical join operation, rather than joining each dimension table to the fact table independently.

The second phase of this query is to join these rows from the fact table (the result set) to the dimension tables. Oracle will use the most efficient method for accessing and joining the dimension tables. Many dimension are very small, and table scans are typically the most efficient access method for these dimension tables. For large dimension tables, table scans may not be the most efficient access method. In the previous example, a bitmap index on product. department can be used to quickly identify all of those products in the grocery department. Oracle's optimizer automatically determines which access method is most appropriate for a given dimension table, based upon the optimizer's knowledge about the sizes and data distributions of each dimension table.

The specific join method (as well as indexing method) for each dimension table will likewise be intelligently determined by the optimizer. A hash join is often the most efficient algorithm for joining the dimension tables. The final answer is returned to the user once all of the dimension tables have been joined. The query technique of retrieving only the matching rows from one table and then joining to another table is commonly known as a semijoin.

#### **Execution Plan for a Star Transformation with a Bitmap Index**

The following typical execution plan might result from "Star Transformation with a Bitmap Index" on page 19-6:

```
SELECT STATEMENT
SORT GROUP BY
 HASH JOIN
  TABLE ACCESS FULL
                                            CHANNELS
  HASH JOIN
   TABLE ACCESS FULL
                                            CUSTOMERS
   HASH JOIN
    TABLE ACCESS FULL
                                            TIMES
    PARTITION RANGE ITERATOR
     TABLE ACCESS BY LOCAL INDEX ROWID
                                            SALES
      BITMAP CONVERSION TO ROWIDS
       BITMAP AND
        BITMAP MERGE
         BITMAP KEY ITERATION
          BUFFER SORT
           TABLE ACCESS FULL
                                            CUSTOMERS
          BITMAP INDEX RANGE SCAN
                                            SALES CUST BIX
        BITMAP MERGE
         BITMAP KEY ITERATION
          BUFFER SORT
           TABLE ACCESS FULL
                                           CHANNELS
          BITMAP INDEX RANGE SCAN
                                           SALES_CHANNEL_BIX
        BITMAP MERGE
         BITMAP KEY ITERATION
          BUFFER SORT
           TABLE ACCESS FULL
                                            TIMES
          BITMAP INDEX RANGE SCAN
                                            SALES_TIME_BIX
```

In this plan, the fact table is accessed through a bitmap access path based on a bitmap AND, of three merged bitmaps. The three bitmaps are generated by the BITMAP MERGE row source being fed bitmaps from row source trees underneath it. Each such row source tree consists of a BITMAP KEY ITERATION row source which fetches values from the subquery row source tree, which in this example is a full table access. For each such value, the BITMAP KEY ITERATION row source retrieves the bitmap from the bitmap index. After the relevant fact table rows have been retrieved using this access path, they are joined with the dimension tables and temporary tables to produce the answer to the query.

#### Star Transformation with a Bitmap Join Index

In addition to bitmap indexes, you can use a bitmap join index during star transformations. Assume you have the following additional index structure:

```
CREATE BITMAP INDEX sales_c_state_bjix
ON sales(customers.cust state province)
FROM sales, customers
WHERE sales.cust_id = customers.cust_id
LOCAL NOLOGGING COMPUTE STATISTICS;
```

The processing of the same star query using the bitmap join index is similar to the previous example. The only difference is that Oracle will utilize the join index, instead of a single-table bitmap index, to access the customer data in the first phase of the star query.

#### Execution Plan for a Star Transformation with a Bitmap Join Index

The following typical execution plan might result from "Execution Plan for a Star Transformation with a Bitmap Join Index" on page 19-10:

```
SELECT STATEMENT
SORT GROUP BY
 HASH JOIN
  TABLE ACCESS FULL
                                             CHANNELS
  HASH JOIN
   TABLE ACCESS FULL
                                             CUSTOMERS
   HASH JOIN
    TABLE ACCESS FULL
                                            TIMES
    PARTITION RANGE ALL
     TABLE ACCESS BY LOCAL INDEX ROWID
                                            SALES
      BITMAP CONVERSION TO ROWIDS
       BITMAP AND
        BITMAP INDEX SINGLE VALUE
                                            SALES_C_STATE_BJIX
        BITMAP MERGE
         BITMAP KEY ITERATION
          BUFFER SORT
           TABLE ACCESS FULL
                                           CHANNELS
                                        SALES_CHANNEL_BIX
          BITMAP INDEX RANGE SCAN
        BITMAP MERGE
         BITMAP KEY ITERATION
          BUFFER SORT
           TABLE ACCESS FULL
                                            TIMES
          BITMAP INDEX RANGE SCAN
                                            SALES_TIME_BIX
```

The difference between this plan as compared to the previous one is that the inner part of the bitmap index scan for the customer dimension has no subselect. This is because the join predicate information on customer.cust state province can be satisfied with the bitmap join index sales c state bjix.

#### How Oracle Chooses to Use Star Transformation

The optimizer generates and saves the best plan it can produce without the transformation. If the transformation is enabled, the optimizer then tries to apply it to the query and, if applicable, generates the best plan using the transformed query. Based on a comparison of the cost estimates between the best plans for the two versions of the query, the optimizer will then decide whether to use the best plan for the transformed or untransformed version.

If the query requires accessing a large percentage of the rows in the fact table, it might be better to use a full table scan and not use the transformations. However, if the constraining predicates on the dimension tables are sufficiently selective that only a small portion of the fact table needs to be retrieved, the plan based on the transformation will probably be superior.

Note that the optimizer generates a subquery for a dimension table only if it decides that it is reasonable to do so based on a number of criteria. There is no guarantee that subqueries will be generated for all dimension tables. The optimizer may also decide, based on the properties of the tables and the query, that the transformation does not merit being applied to a particular query. In this case the best regular plan will be used.

#### **Star Transformation Restrictions**

Star transformation is not supported for tables with any of the following characteristics:

- Queries with a table hint that is incompatible with a bitmap access path
- Queries that contain bind variables
- Tables with too few bitmap indexes. There must be a bitmap index on a fact table column for the optimizer to generate a subquery for it.
- Remote fact tables. However, remote dimension tables are allowed in the subqueries that are generated.
- Anti-joined tables
- Tables that are already used as a dimension table in a subquery

Tables that are really unmerged views, which are not view partitions

The star transformation may not be chosen by the optimizer for the following cases:

- Tables that have a good single-table access path
- Tables that are too small for the transformation to be worthwhile

In addition, temporary tables will not be used by star transformation under the following conditions:

- The database is in read-only mode
- The star query is part of a transaction that is in serializable mode

# **SQL** for Aggregation in Data Warehouses

This chapter discusses aggregation of SQL, a basic aspect of data warehousing. It contains these topics:

- Overview of SQL for Aggregation in Data Warehouses
- **ROLLUP Extension to GROUP BY**
- **CUBE Extension to GROUP BY**
- **GROUPING Functions**
- **GROUPING SETS Expression**
- **Composite Columns**
- **Concatenated Groupings**
- Considerations when Using Aggregation
- Computation Using the WITH Clause
- Working with Hierarchical Cubes in SQL

# Overview of SQL for Aggregation in Data Warehouses

Aggregation is a fundamental part of data warehousing. To improve aggregation performance in your warehouse, Oracle Database provides the following extensions to the GROUP BY clause:

- CUBE and ROLLUP extensions to the GROUP BY clause
- Three GROUPING functions
- **GROUPING SETS expression**

The CUBE, ROLLUP, and GROUPING SETS extensions to SQL make querying and reporting easier and faster. CUBE, ROLLUP, and grouping sets produce a single result set that is equivalent to a UNION ALL of differently grouped rows. ROLLUP calculates aggregations such as SUM, COUNT, MAX, MIN, and AVG at increasing levels of aggregation, from the most detailed up to a grand total. CUBE is an extension similar to ROLLUP, enabling a single statement to calculate all possible combinations of aggregations. The CUBE, ROLLUP, and the GROUPING SETS extension lets you specify just the groupings needed in the GROUP BY clause. This allows efficient analysis across multiple dimensions without performing a CUBE operation. Computing a CUBE creates a heavy processing load, so replacing cubes with grouping sets can significantly increase performance.

To enhance performance, CUBE, ROLLUP, and GROUPING SETS can be parallelized: multiple processes can simultaneously execute all of these statements. These capabilities make aggregate calculations more efficient, thereby enhancing database performance, and scalability.

The three GROUPING functions help you identify the group each row belongs to and enable sorting subtotal rows and filtering results.

## **Analyzing Across Multiple Dimensions**

One of the key concepts in decision support systems is multidimensional analysis: examining the enterprise from all necessary combinations of dimensions. We use the term dimension to mean any category used in specifying questions. Among the most commonly specified dimensions are time, geography, product, department, and distribution channel, but the potential dimensions are as endless as the varieties of enterprise activity. The events or entities associated with a particular set of dimension values are usually referred to as facts. The facts might be sales in units or local currency, profits, customer counts, production volumes, or anything else worth tracking.

Here are some examples of multidimensional requests:

- Show total sales across all products at increasing aggregation levels for a geography dimension, from state to country to region, for 1999 and 2000.
- Create a cross-tabular analysis of our operations showing expenses by territory in South America for 1999 and 2000. Include all possible subtotals.
- List the top 10 sales representatives in Asia according to 2000 sales revenue for automotive products, and rank their commissions.

All these requests involve multiple dimensions. Many multidimensional questions require aggregated data and comparisons of data sets, often across time, geography or budgets.

To visualize data that has many dimensions, analysts commonly use the analogy of a data cube, that is, a space where facts are stored at the intersection of n dimensions. Figure 20–1 shows a data cube and how it can be used differently by various groups. The cube stores sales data organized by the dimensions of product, market, sales, and time. Note that this is only a metaphor: the actual data is physically stored in normal tables. The cube data consists of both detail and aggregated data.

Figure 20–1 Logical Cubes and Views by Different Users

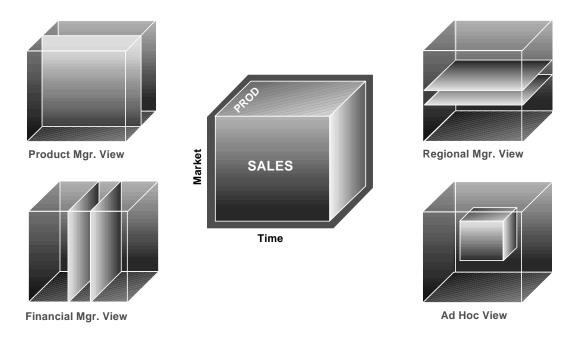

You can retrieve slices of data from the cube. These correspond to cross-tabular reports such as the one shown in Table 20–1. Regional managers might study the data by comparing slices of the cube applicable to different markets. In contrast, product managers might compare slices that apply to different products. An ad hoc user might work with a wide variety of constraints, working in a subset cube.

Answering multidimensional questions often involves accessing and querying huge quantities of data, sometimes in millions of rows. Because the flood of detailed data generated by large organizations cannot be interpreted at the lowest level, aggregated views of the information are essential. Aggregations, such as sums and counts, across many dimensions are vital to multidimensional analyses. Therefore, analytical tasks require convenient and efficient data aggregation.

## **Optimized Performance**

Not only multidimensional issues, but all types of processing can benefit from enhanced aggregation facilities. Transaction processing, financial and manufacturing systems—all of these generate large numbers of production reports needing substantial system resources. Improved efficiency when creating these reports will reduce system load. In fact, any computer process that aggregates data from details to higher levels will benefit from optimized aggregation performance.

These extensions provide aggregation features and bring many benefits, including:

- Simplified programming requiring less SQL code for many tasks.
- Quicker and more efficient query processing.
- Reduced client processing loads and network traffic because aggregation work is shifted to servers.
- Opportunities for caching aggregations because similar queries can leverage existing work.

## An Aggregate Scenario

To illustrate the use of the GROUP BY extension, this chapter uses the sh data of the sample schema. All the examples refer to data from this scenario. The hypothetical company has sales across the world and tracks sales by both dollars and quantities information. Because there are many rows of data, the queries shown here typically have tight constraints on their WHERE clauses to limit the results to a small number of rows.

#### Example 20–1 Simple Cross-Tabular Report With Subtotals

Table 20-1 is a sample cross-tabular report showing the total sales by country id and channel\_desc for the US and France through the Internet and direct sales in September 2000.

| Table 20-1 | Simple Ci | ross-Tabular | Report V | Vith | Subtotals |
|------------|-----------|--------------|----------|------|-----------|
|------------|-----------|--------------|----------|------|-----------|

| Channel      | Country |         |         |  |
|--------------|---------|---------|---------|--|
|              | France  | US      | Total   |  |
| Internet     | 9,597   | 124,224 | 133,821 |  |
| Direct Sales | 61,202  | 638,201 | 699,403 |  |
| Total        | 70,799  | 762,425 | 833,224 |  |

Consider that even a simple report such as this, with just nine values in its grid, generates four subtotals and a grand total. Half of the values needed for this report would not be calculated with a query that requested SUM(amount\_sold) and did a GROUP BY (channel desc, country id). To get the higher-level aggregates would require additional queries. Database commands that offer improved calculation of subtotals bring major benefits to querying, reporting, and analytical operations.

```
SELECT channels.channel_desc, countries.country_iso_code,
  TO_CHAR(SUM(amount_sold), '9,999,999,999') SALES$
FROM sales, customers, times, channels, countries
WHERE sales.time_id=times.time_id AND sales.cust_id=customers.cust_id AND
  sales.channel id= channels.channel id AND channels.channel desc IN
  ('Direct Sales', 'Internet') AND times.calendar_month_desc='2000-09'
 AND customers.country_id=countries.country_id
 AND countries.country_iso_code IN ('US', 'FR')
GROUP BY CUBE(channels.channel_desc, countries.country_iso_code);
```

| CHANNEL_DESC | CO SALES\$ |         |
|--------------|------------|---------|
|              |            |         |
|              |            | 833,224 |
|              | FR         | 70,799  |
|              | US         | 762,425 |
| Internet     |            | 133,821 |
| Internet     | FR         | 9,597   |
| Internet     | US         | 124,224 |
| Direct Sales |            | 699,403 |
| Direct Sales | FR         | 61,202  |
| Direct Sales | US         | 638,201 |

## **Interpreting NULLs in Examples**

NULLs returned by the GROUP BY extensions are not always the traditional null meaning value unknown. Instead, a NULL may indicate that its row is a subtotal. To avoid introducing another non-value in the database system, these subtotal values are not given a special tag. See "GROUPING Functions" on page 20-12 for details on how the NULLs representing subtotals are distinguished from NULLs stored in the data.

## ROLLUP Extension to GROUP BY

ROLLUP enables a SELECT statement to calculate multiple levels of subtotals across a specified group of dimensions. It also calculates a grand total. ROLLUP is a simple extension to the GROUP BY clause, so its syntax is extremely easy to use. The ROLLUP extension is highly efficient, adding minimal overhead to a query.

The action of ROLLUP is straightforward: it creates subtotals that roll up from the most detailed level to a grand total, following a grouping list specified in the ROLLUP clause. ROLLUP takes as its argument an ordered list of grouping columns. First, it calculates the standard aggregate values specified in the GROUP BY clause. Then, it creates progressively higher-level subtotals, moving from right to left through the list of grouping columns. Finally, it creates a grand total.

ROLLUP creates subtotals at n+1 levels, where n is the number of grouping columns. For instance, if a query specifies ROLLUP on grouping columns of time, region, and department (n=3), the result set will include rows at four aggregation levels.

You might want to compress your data when using ROLLUP. This is particularly useful when there are few updates to older partitions.

## When to Use ROLLUP

Use the ROLLUP extension in tasks involving subtotals.

- It is very helpful for subtotaling along a hierarchical dimension such as time or geography. For instance, a query could specify a ROLLUP (y, m, day) or ROLLUP(country, state, city).
- For data warehouse administrators using summary tables, ROLLUP can simplify and speed up the maintenance of summary tables.

## **ROLLUP Syntax**

ROLLUP appears in the GROUP BY clause in a SELECT statement. Its form is:

```
SELECT ... GROUP BY ROLLUP(grouping_column_reference_list)
```

#### Example 20–2 ROLLUP

This example uses the data in the sh sample schema data, the same data as was used in Figure 20–1. The ROLLUP is across three dimensions.

```
SELECT channels.channel_desc, calendar_month_desc, countries.country_iso_code,
   TO_CHAR(SUM(amount_sold), '9,999,999,999') SALES$
FROM sales, customers, times, channels, countries
WHERE sales.time_id=times.time_id AND sales.cust_id=customers.cust_id AND
  sales.channel_id= channels.channel_id AND channels.channel_desc IN
  ('Direct Sales', 'Internet') AND times.calendar_month_desc IN
  ('2000-09', '2000-10') AND countries.country_iso_code IN ('GB', 'US')
GROUP BY ROLLUP(channels.channel_desc, calendar_month_desc,
countries.country_iso_code);
```

| CHANNEL_DESC | CALENDAR | CO | SALES\$   |
|--------------|----------|----|-----------|
| Internet     | 2000-09  | GB | 228,241   |
| Internet     | 2000-09  | US | 228,241   |
| Internet     | 2000-09  |    | 456,482   |
| Internet     | 2000-10  | GB | 239,236   |
| Internet     | 2000-10  | US | 239,236   |
| Internet     | 2000-10  |    | 478,473   |
| Internet     |          |    | 934,955   |
| Direct Sales | 2000-09  | GB | 1,217,808 |
| Direct Sales | 2000-09  | US | 1,217,808 |
| Direct Sales | 2000-09  |    | 2,435,616 |
| Direct Sales | 2000-10  | GB | 1,225,584 |
| Direct Sales | 2000-10  | US | 1,225,584 |
| Direct Sales | 2000-10  |    | 2,451,169 |
| Direct Sales |          |    | 4,886,784 |
|              |          |    | 5,821,739 |

Note that results do not always add due to rounding.

This query returns the following sets of rows:

- Regular aggregation rows that would be produced by GROUP BY without using ROLLUP.
- First-level subtotals aggregating across country\_id for each combination of channel desc and calendar month.

- Second-level subtotals aggregating across calendar\_month\_desc and country\_id for each channel\_desc value.
- A grand total row.

## **Partial Rollup**

You can also roll up so that only some of the sub-totals will be included. This partial rollup uses the following syntax:

```
GROUP BY expr1, ROLLUP(expr2, expr3);
```

In this case, the GROUP BY clause creates subtotals at (2+1=3) aggregation levels. That is, at level (expr1, expr2, expr3), (expr1, expr2), and (expr1).

#### Example 20-3 Partial ROLLUP

```
SELECT channel_desc, calendar_month_desc, countries.country_iso_code,
   TO_CHAR(SUM(amount_sold), '9,999,999,999') SALES$
FROM sales, customers, times, channels, countries
WHERE sales.time_id=times.time_id AND sales.cust_id=customers.cust_id AND
   sales.channel_id= channels.channel_id AND channels.channel_desc IN
  ('Direct Sales', 'Internet') AND times.calendar_month_desc IN
  ('2000-09', '2000-10') AND countries.country_iso_code IN ('GB', 'US')
GROUP BY channel_desc, ROLLUP(calendar_month_desc, countries.country_iso_code);
```

| CHANNEL_DESC | CALENDAR | CO | SALES\$   |
|--------------|----------|----|-----------|
|              |          |    |           |
| Internet     | 2000-09  | GB | 228,241   |
| Internet     | 2000-09  | US | 228,241   |
| Internet     | 2000-09  |    | 456,482   |
| Internet     | 2000-10  | GB | 239,236   |
| Internet     | 2000-10  | US | 239,236   |
| Internet     | 2000-10  |    | 478,473   |
| Internet     |          |    | 934,955   |
| Direct Sales | 2000-09  | GB | 1,217,808 |
| Direct Sales | 2000-09  | US | 1,217,808 |
| Direct Sales | 2000-09  |    | 2,435,616 |
| Direct Sales | 2000-10  | GB | 1,225,584 |
| Direct Sales | 2000-10  | US | 1,225,584 |
| Direct Sales | 2000-10  |    | 2,451,169 |
| Direct Sales |          |    | 4,886,784 |

This query returns the following sets of rows:

- Regular aggregation rows that would be produced by GROUP BY without using ROLLUP.
- First-level subtotals aggregating across country id for each combination of channel desc and calendar month desc.
- Second-level subtotals aggregating across calendar month desc and country id for each channel desc value.
- It does not produce a grand total row.

## **CUBE Extension to GROUP BY**

CUBE takes a specified set of grouping columns and creates subtotals for all of their possible combinations. In terms of multidimensional analysis, CUBE generates all the subtotals that could be calculated for a data cube with the specified dimensions. If you have specified CUBE (time, region, department), the result set will include all the values that would be included in an equivalent ROLLUP statement plus additional combinations. For instance, in Figure 20–1, the departmental totals across regions (279,000 and 319,000) would not be calculated by a ROLLUP (time, region, department) clause, but they would be calculated by a CUBE (time, region, department) clause. If *n* columns are specified for a CUBE, there will be 2 to the *n* combinations of subtotals returned. Example 20-4 on page 20-10 gives an example of a three-dimension cube. See Oracle Database SQL Reference for syntax and restrictions.

#### When to Use CUBE

Consider Using CUBE in any situation requiring cross-tabular reports. The data needed for cross-tabular reports can be generated with a single SELECT using CUBE. Like ROLLUP, CUBE can be helpful in generating summary tables. Note that population of summary tables is even faster if the CUBE query executes in parallel.

CUBE is typically most suitable in queries that use columns from multiple dimensions rather than columns representing different levels of a single dimension. For instance, a commonly requested cross-tabulation might need subtotals for all the combinations of month, state, and product. These are three independent dimensions, and analysis of all possible subtotal combinations is commonplace. In contrast, a cross-tabulation showing all possible combinations of year, month, and day would have several values of limited interest, because there is a natural hierarchy in the time dimension. Subtotals such as profit by day of month summed across year would be unnecessary in most analyses. Relatively few users need to ask "What were the total sales for the 16th of each month across the year?" See

"Hierarchy Handling in ROLLUP and CUBE" on page 20-26 for an example of handling rollup calculations efficiently.

## **CUBE Syntax**

CUBE appears in the GROUP BY clause in a SELECT statement. Its form is:

```
SELECT ... GROUP BY CUBE (grouping_column_reference_list)
```

#### Example 20-4 CUBE

```
SELECT channel_desc, calendar_month_desc, countries.country_iso_code,
      TO_CHAR(SUM(amount_sold), '9,999,999,999') SALES$
FROM sales, customers, times, channels, countries
WHERE sales.time_id=times.time_id AND sales.cust_id=customers.cust_id AND
   sales.channel_id= channels.channel_id AND channels.channel_desc IN
  ('Direct Sales', 'Internet') AND times.calendar_month_desc IN
 ('2000-09', '2000-10') AND countries.country_iso_code IN ('GB', 'US')
GROUP BY CUBE(channel desc, calendar month desc, countries.country iso code);
```

| CHANNEL_DESC | CALENDAR | CO | SALES\$   |
|--------------|----------|----|-----------|
|              |          |    | 5,821,739 |
|              |          | GB | 2,910,870 |
|              |          | US | 2,910,870 |
|              | 2000-09  |    | 2,892,098 |
|              | 2000-09  | GB | 1,446,049 |
|              | 2000-09  | US | 1,446,049 |
|              | 2000-10  |    | 2,929,641 |
|              | 2000-10  | GB | 1,464,821 |
|              | 2000-10  | US | 1,464,821 |
| Internet     |          |    | 934,955   |
| Internet     |          | GB | 467,478   |
| Internet     |          | US | 467,478   |
| Internet     | 2000-09  |    | 456,482   |
| Internet     | 2000-09  | GB | 228,241   |
| Internet     | 2000-09  | US | 228,241   |
| Internet     | 2000-10  |    | 478,473   |
| Internet     | 2000-10  | GB | 239,236   |
| Internet     | 2000-10  | US | 239,236   |
| Direct Sales |          |    | 4,886,784 |
| Direct Sales |          | GB | 2,443,392 |
| Direct Sales |          | US | 2,443,392 |
| Direct Sales | 2000-09  |    | 2,435,616 |
| Direct Sales | 2000-09  | GB | 1,217,808 |

| Direct | Sales | 2000-09 | US | 1,217,808 |
|--------|-------|---------|----|-----------|
| Direct | Sales | 2000-10 |    | 2,451,169 |
| Direct | Sales | 2000-10 | GB | 1,225,584 |
| Direct | Sales | 2000-10 | US | 1,225,584 |

This query illustrates CUBE aggregation across three dimensions.

#### Partial CUBF

Partial CUBE resembles partial ROLLUP in that you can limit it to certain dimensions and precede it with columns outside the CUBE operator. In this case, subtotals of all possible combinations are limited to the dimensions within the cube list (in parentheses), and they are combined with the preceding items in the GROUP BY list.

The syntax for partial CUBE is as follows:

```
GROUP BY expr1, CUBE(expr2, expr3)
```

This syntax example calculates 2\*2, or 4, subtotals. That is:

- (expr1, expr2, expr3)
- (expr1, expr2)
- (expr1, expr3)
- (expr1)

#### Example 20-5 Partial CUBE

Using the sales database, you can issue the following statement:

```
SELECT channel_desc, calendar_month_desc, countries.country_iso_code,
       TO_CHAR(SUM(amount_sold), '9,999,999,999') SALES$
FROM sales, customers, times, channels, countries
WHERE sales.time_id = times.time_id AND sales.cust_id = customers.cust_id AND
 sales.channel_id = channels.channel_id AND channels.channel_desc IN
 ('Direct Sales', 'Internet') AND times.calendar_month_desc IN
 ('2000-09', '2000-10') AND countries.country_iso_code IN ('GB', 'US')
GROUP BY channel_desc, CUBE(calendar_month_desc, countries.country_iso_code);
```

| CHANNEL_DESC | CALENDAR | CO | SALES\$ |         |
|--------------|----------|----|---------|---------|
|              |          |    |         |         |
| Internet     |          |    |         | 934,955 |
| Internet     |          | GB |         | 467,478 |
| Internet     |          | US |         | 467,478 |
| Internet     | 2000-09  |    |         | 456,482 |

| Internet     | 2000-09 | GB | 228,241   |
|--------------|---------|----|-----------|
| Internet     | 2000-09 | US | 228,241   |
| Internet     | 2000-10 |    | 478,473   |
| Internet     | 2000-10 | GB | 239,236   |
| Internet     | 2000-10 | US | 239,236   |
| Direct Sales |         |    | 4,886,784 |
| Direct Sales |         | GB | 2,443,392 |
| Direct Sales |         | US | 2,443,392 |
| Direct Sales | 2000-09 |    | 2,435,616 |
| Direct Sales | 2000-09 | GB | 1,217,808 |
| Direct Sales | 2000-09 | US | 1,217,808 |
| Direct Sales | 2000-10 |    | 2,451,169 |
| Direct Sales | 2000-10 | GB | 1,225,584 |
| Direct Sales | 2000-10 | US | 1,225,584 |

## Calculating Subtotals Without CUBE

Just as for ROLLUP, multiple SELECT statements combined with UNION ALL statements could provide the same information gathered through CUBE. However, this might require many SELECT statements. For an n-dimensional cube, 2 to the nSELECT statements are needed. In the three-dimension example, this would mean issuing SELECT statements linked with UNION ALL. So many SELECT statements yield inefficient processing and very lengthy SQL.

Consider the impact of adding just one more dimension when calculating all possible combinations: the number of SELECT statements would double to 16. The more columns used in a CUBE clause, the greater the savings compared to the UNION ALL approach.

## **GROUPING Functions**

Two challenges arise with the use of ROLLUP and CUBE. First, how can you programmatically determine which result set rows are subtotals, and how do you find the exact level of aggregation for a given subtotal? You often need to use subtotals in calculations such as percent-of-totals, so you need an easy way to determine which rows are the subtotals. Second, what happens if query results contain both stored NULL values and "NULL" values created by a ROLLUP or CUBE? How can you differentiate between the two? See Oracle Database SQL Reference for syntax and restrictions.

#### **GROUPING Function**

GROUPING handles these problems. Using a single column as its argument, GROUPING returns 1 when it encounters a NULL value created by a ROLLUP or CUBE operation. That is, if the NULL indicates the row is a subtotal, GROUPING returns a 1. Any other type of value, including a stored NULL, returns a 0.

GROUPING appears in the selection list portion of a SELECT statement. Its form is:

```
SELECT ... [GROUPING(dimension_column)...] ...
  GROUP BY ... {CUBE | ROLLUP | GROUPING SETS} (dimension_column)
```

#### Example 20-6 GROUPING to Mask Columns

This example uses GROUPING to create a set of mask columns for the result set shown in Example 20–3 on page 20-8. The mask columns are easy to analyze programmatically.

```
SELECT channel_desc, calendar_month_desc, country_iso_code,
TO_CHAR(SUM(amount_sold), '9,999,999,999') SALES$, GROUPING(channel_desc) AS Ch,
   GROUPING(calendar_month_desc) AS Mo, GROUPING(country_iso_code) AS Co
FROM sales, customers, times, channels, countries
WHERE sales.time_id=times.time_id AND sales.cust_id=customers.cust_id AND
  sales.channel_id= channels.channel_id AND channels.channel_desc IN
 ('Direct Sales', 'Internet') AND times.calendar month desc IN
 ('2000-09', '2000-10') AND countries.country_iso_code IN ('GB', 'US')
GROUP BY ROLLUP(channel_desc, calendar_month_desc, countries.country_iso_code);
```

| CHANNEL_DESC | CALENDAR | . CO | SALES\$   | СН | MO | CO |
|--------------|----------|------|-----------|----|----|----|
| Internet     | 2000-09  | GB   | 228,241   | 0  | 0  | 0  |
| Internet     | 2000-09  | US   | 228,241   | 0  | 0  | 0  |
| Internet     | 2000-09  |      | 456,482   | 0  | 0  | 1  |
| Internet     | 2000-10  | GB   | 239,236   | 0  | 0  | 0  |
| Internet     | 2000-10  | US   | 239,236   | 0  | 0  | 0  |
| Internet     | 2000-10  |      | 478,473   | 0  | 0  | 1  |
| Internet     |          |      | 934,955   | 0  | 1  | 1  |
| Direct Sales | 2000-09  | GB   | 1,217,808 | 0  | 0  | 0  |
| Direct Sales | 2000-09  | US   | 1,217,808 | 0  | 0  | 0  |
| Direct Sales | 2000-09  |      | 2,435,616 | 0  | 0  | 1  |
| Direct Sales | 2000-10  | GB   | 1,225,584 | 0  | 0  | 0  |
| Direct Sales | 2000-10  | US   | 1,225,584 | 0  | 0  | 0  |
| Direct Sales | 2000-10  |      | 2,451,169 | 0  | 0  | 1  |
| Direct Sales |          |      | 4,886,784 | 0  | 1  | 1  |
|              |          |      | 5,821,739 | 1  | 1  | 1  |

A program can easily identify the detail rows by a mask of "0 0 0" on the T, R, and D columns. The first level subtotal rows have a mask of "0 0 1", the second level subtotal rows have a mask of "0 1 1", and the overall total row has a mask of "1 1 1".

You can improve the readability of result sets by using the GROUPING and DECODE functions as shown in Example 20–7.

#### Example 20–7 GROUPING For Readability

```
SELECT DECODE(GROUPING(channel_desc), 1, 'Multi-channel sum', channel_desc) AS
Channel, DECODE (GROUPING (country_iso_code), 1, 'Multi-country sum',
 country_iso_code) AS Country, TO_CHAR(SUM(amount_sold), '9,999,999,999') SALES$
FROM sales, customers, times, channels, countries
WHERE sales.time_id=times.time_id AND sales.cust_id=customers.cust_id
 AND sales.channel_id= channels.channel_id AND channels.channel_desc
IN ('Direct Sales', 'Internet') AND times.calendar_month_desc= '2000-09'
 AND country_iso_code IN ('GB', 'US')
GROUP BY CUBE(channel_desc, country_iso_code);
```

| CHANNEL           | COUNTRY           | SALES\$   |
|-------------------|-------------------|-----------|
|                   |                   |           |
| Multi-channel sum | Multi-country sum | 2,892,098 |
| Multi-channel sum | GB                | 1,446,049 |
| Multi-channel sum | US                | 1,446,049 |
| Internet          | Multi-country sum | 456,482   |
| Internet          | GB                | 228,241   |
| Internet          | US                | 228,241   |
| Direct Sales      | Multi-country sum | 2,435,616 |
| Direct Sales      | GB                | 1,217,808 |
| Direct Sales      | US                | 1,217,808 |

To understand the previous statement, note its first column specification, which handles the channel\_desc column. Consider the first line of the previous statement:

```
SELECT DECODE(GROUPING(channel_desc), 1, 'All Channels', channel_desc)AS Channel
```

In this, the channel desc value is determined with a DECODE function that contains a GROUPING function. The GROUPING function returns a 1 if a row value is an aggregate created by ROLLUP or CUBE, otherwise it returns a 0. The DECODE function then operates on the GROUPING function's results. It returns the text "All Channels" if it receives a 1 and the channel desc value from the database if it receives a 0. Values from the database will be either a real value such as "Internet" or a stored NULL. The second column specification, displaying country id, works the same way.

#### When to Use GROUPING

The GROUPING function is not only useful for identifying NULLs, it also enables sorting subtotal rows and filtering results. In Example 20-8, you retrieve a subset of the subtotals created by a CUBE and none of the base-level aggregations. The HAVING clause constrains columns that use GROUPING functions.

#### Example 20–8 GROUPING Combined with HAVING

```
SELECT channel_desc, calendar_month_desc, country_iso_code, TO_CHAR(
SUM(amount_sold), '9,999,999,999') SALES$, GROUPING(channel_desc) CH, GROUPING
  (calendar_month_desc) MO, GROUPING(country_iso_code) CO
FROM sales, customers, times, channels, countries
WHERE sales.time_id=times.time_id AND sales.cust_id=customers.cust_id AND
  sales.channel id= channels.channel id AND channels.channel desc IN
 ('Direct Sales', 'Internet') AND times.calendar_month_desc IN
 ('2000-09', '2000-10') AND country_iso_code IN ('GB', 'US')
GROUP BY CUBE(channel_desc, calendar_month_desc, country_iso_code)
HAVING (GROUPING(channel_desc)=1 AND GROUPING(calendar_month_desc)= 1 AND
  GROUPING(country_iso_code)=1) OR (GROUPING(channel_desc)=1 AND
 GROUPING (calendar_month_desc) = 1) OR (GROUPING(country_iso_code) = 1
 AND GROUPING(calendar_month_desc) = 1);
```

| CHANNEL_DESC | C CO SA | LES\$     | СН | MO | CO |
|--------------|---------|-----------|----|----|----|
|              | <br>GB  | 2,910,870 | 1  | 1  | 0  |
|              | US      | 2,910,870 | 1  | 1  | 0  |
| Direct Sales |         | 4,886,784 | 0  | 1  | 1  |
| Internet     |         | 934,955   | 0  | 1  | 1  |
|              |         | 5,821,739 | 1  | 1  | 1  |

Compare the result set of Example 20–8 with that in Example 20–3 on page 20-8 to see how Example 20-8 is a precisely specified group: it contains only the yearly totals, regional totals aggregated over time and department, and the grand total.

## **GROUPING ID Function**

To find the GROUP BY level of a particular row, a query must return GROUPING function information for each of the GROUP BY columns. If we do this using the GROUPING function, every GROUP BY column requires another column using the GROUPING function. For instance, a four-column GROUP BY clause needs to be analyzed with four GROUPING functions. This is inconvenient to write in SQL and increases the number of columns required in the query. When you want to store the query result sets in tables, as with materialized views, the extra columns waste storage space.

To address these problems, you can use the GROUPING ID function. GROUPING ID returns a single number that enables you to determine the exact GROUP BY level. For each row, GROUPING ID takes the set of 1's and 0's that would be generated if you used the appropriate GROUPING functions and concatenates them, forming a bit vector. The bit vector is treated as a binary number, and the number's base-10 value is returned by the GROUPING ID function. For instance, if you group with the expression CUBE (a, b) the possible values are as shown in Table 20–2.

| Aggregation Level | Bit Vector | GROUPING_ID |
|-------------------|------------|-------------|
| a, b              | 0 0        | 0           |
| a                 | 0 1        | 1           |
| b                 | 1 0        | 2           |
| Grand Total       | 11         | 3           |

GROUPING\_ID clearly distinguishes groupings created by grouping set specification, and it is very useful during refresh and rewrite of materialized views.

## **GROUP\_ID Function**

While the extensions to GROUP BY offer power and flexibility, they also allow complex result sets that can include duplicate groupings. The GROUP ID function lets you distinguish among duplicate groupings. If there are multiple sets of rows calculated for a given level, GROUP ID assigns the value of 0 to all the rows in the first set. All other sets of duplicate rows for a particular grouping are assigned higher values, starting with 1. For example, consider the following query, which generates a duplicate grouping:

#### Example 20–9 GROUP\_ID

```
SELECT country_iso_code, SUBSTR(cust_state_province,1,12), SUM(amount_sold),
  GROUPING_ID(country_iso_code, cust_state_province) GROUPING_ID, GROUP_ID()
FROM sales, customers, times, countries
WHERE sales.time_id=times.time_id AND sales.cust_id=customers.cust_id
 AND customers.country_id=countries.country_id AND times.time_id= '30-OCT-00'
 AND country_iso_code IN ('FR', 'ES')
GROUP BY GROUPING SETS (country_iso_code,
```

| C  | O SUBSTR(CUST_ | SUM(AMOUNT_SOLD) | <pre>GROUPING_ID</pre> | <pre>GROUP_ID()</pre> |
|----|----------------|------------------|------------------------|-----------------------|
|    |                |                  |                        |                       |
| E  | S Alicante     | 135.32           | 0                      | 0                     |
| E  | S Valencia     | 4133.56          | 0                      | 0                     |
| E: | S Barcelona    | 24.22            | 0                      | 0                     |
| FI | R Centre       | 74.3             | 0                      | 0                     |
| FI | R Aquitaine    | 231.97           | 0                      | 0                     |
| Fl | R Rhtne-Alpes  | 1624.69          | 0                      | 0                     |
| Fl | R Ile-de-Franc | 1860.59          | 0                      | 0                     |
| Fl | R Languedoc-Ro | 4287.4           | 0                      | 0                     |
|    |                | 12372.05         | 3                      | 0                     |
| E  | S              | 4293.1           | 1                      | 0                     |
| Fl | ?              | 8078.95          | 1                      | 0                     |
| E  | S              | 4293.1           | 1                      | 1                     |
| FI | 3              | 8078.95          | 1                      | 1                     |

ROLLUP(country\_iso\_code, cust\_state\_province));

This query generates the following groupings: (country\_id, cust\_state\_ province), (country id), (country id), and (). Note that the grouping (country\_id) is repeated twice. The syntax for GROUPING SETS is explained in "GROUPING SETS Expression" on page 20-17.

This function helps you filter out duplicate groupings from the result. For example, you can filter out duplicate (region) groupings from the previous example by adding a HAVING clause condition GROUP\_ID() = 0 to the query.

## **GROUPING SETS Expression**

You can selectively specify the set of groups that you want to create using a GROUPING SETS expression within a GROUP BY clause. This allows precise specification across multiple dimensions without computing the whole CUBE. For example, you can say:

```
SELECT channel_desc, calendar_month_desc, country_iso_code,
       TO_CHAR(SUM(amount_sold), '9,999,999,999') SALES$
FROM sales, customers, times, channels, countries
WHERE sales.time_id=times.time_id AND sales.cust_id=customers.cust_id AND
  sales.channel_id= channels.channel_id AND channels.channel_desc IN
 ('Direct Sales', 'Internet') AND times.calendar_month_desc IN
 ('2000-09', '2000-10') AND country_iso_code IN ('GB', 'US')
GROUP BY GROUPING SETS((channel_desc, calendar_month_desc, country_iso_code),
    (channel_desc, country_iso_code), (calendar_month_desc, country_iso_code));
```

Note that this statement uses composite columns, described in "Composite Columns" on page 20-20. This statement calculates aggregates over three groupings:

- (channel\_desc, calendar\_month\_desc, country\_iso\_code)
- (channel\_desc, country\_iso\_code)
- (calendar\_month\_desc, country\_iso\_code)

Compare the previous statement with the following alternative, which uses the CUBE operation and the GROUPING\_ID function to return the desired rows:

```
SELECT channel_desc, calendar_month_desc, country_iso_code,
      TO_CHAR(SUM(amount_sold), '9,999,999,999') SALES$,
      GROUPING ID(channel_desc, calendar_month_desc, country_iso_code) qid
FROM sales, customers, times, channels, countries
WHERE sales.time_id=times.time_id AND sales.cust_id=customers.cust_id AND
 sales.channel_id= channels.channel_id AND channels.channel_desc IN
 ('Direct Sales', 'Internet') AND times.calendar_month_desc IN
 ('2000-09', '2000-10') AND country_iso_code IN ('GB', 'US')
GROUP BY CUBE(channel_desc, calendar_month_desc, country_iso_code)
HAVING GROUPING_ID(channel_desc, calendar_month_desc, country_iso_code)=0
 OR GROUPING ID(channel desc, calendar month desc, country iso code)=2
 OR GROUPING_ID(channel_desc, calendar_month_desc, country_iso_code)=4;
```

This statement computes all the 8 (2 \*2 \*2) groupings, though only the previous 3 groups are of interest to you.

Another alternative is the following statement, which is lengthy due to several unions. This statement requires three scans of the base table, making it inefficient. CUBE and ROLLUP can be thought of as grouping sets with very specific semantics. For example, consider the following statement:

```
CUBE(a, b, c)
```

#### This statement is equivalent to:

```
GROUPING SETS ((a, b, c), (a, b), (a, c), (b, c), (a), (b), (c), ())
ROLLUP(a, b, c)
```

#### And this statement is equivalent to:

```
GROUPING SETS ((a, b, c), (a, b), ())
```

## **GROUPING SETS Syntax**

GROUPING SETS syntax lets you define multiple groupings in the same query. GROUP BY computes all the groupings specified and combines them with UNION ALL. For example, consider the following statement:

```
GROUP BY GROUPING sets (channel_desc, calendar_month_desc, country_id )
```

#### This statement is equivalent to:

```
GROUP BY channel_desc UNION ALL
GROUP BY calendar_month_desc UNION ALL GROUP BY country_id
```

Table 20-3 shows grouping sets specification and equivalent GROUP BY specification. Note that some examples use composite columns.

Table 20–3 GROUPING SETS Statements and Equivalent GROUP BY

| GROUPING SETS Statement                 | Equivalent GROUP BY Statement                                 |
|-----------------------------------------|---------------------------------------------------------------|
| GROUP BY GROUPING SETS(a, b, c)         | GROUP BY a UNION ALL<br>GROUP BY b UNION ALL<br>GROUP BY C    |
| GROUP BY GROUPING SETS(a, b, (b, c))    | GROUP BY a UNION ALL<br>GROUP BY b UNION ALL<br>GROUP BY b, c |
| GROUP BY GROUPING SETS((a, b, c))       | GROUP BY a, b, c                                              |
| GROUP BY GROUPING SETS(a, (b), ())      | GROUP BY a UNION ALL<br>GROUP BY b UNION ALL<br>GROUP BY ()   |
| GROUP BY GROUPING SETS(a, ROLLUP(b, c)) | GROUP BY a UNION ALL<br>GROUP BY ROLLUP(b, c)                 |

In the absence of an optimizer that looks across query blocks to generate the execution plan, a query based on UNION would need multiple scans of the base table, sales. This could be very inefficient as fact tables will normally be huge. Using GROUPING SETS statements, all the groupings of interest are available in the same query block.

## Composite Columns

A composite column is a collection of columns that are treated as a unit during the computation of groupings. You specify the columns in parentheses as in the following statement:

```
ROLLUP (year, (quarter, month), day)
```

In this statement, the data is not rolled up across year and quarter, but is instead equivalent to the following groupings of a UNION ALL:

- (year, quarter, month, day),
- (year, quarter, month),
- (year)
- 0

Here, (quarter, month) form a composite column and are treated as a unit. In general, composite columns are useful in ROLLUP, CUBE, GROUPING SETS, and concatenated groupings. For example, in CUBE or ROLLUP, composite columns would mean skipping aggregation across certain levels. That is, the following statement:

```
GROUP BY ROLLUP(a, (b, c))
```

#### This is equivalent to:

```
GROUP BY a, b, c UNION ALL
GROUP BY a UNION ALL
GROUP BY ()
```

Here, (b, c) are treated as a unit and rollup will not be applied across (b, c). It is as if you have an alias, for example z, for (b, c) and the GROUP BY expression reduces to GROUP BY ROLLUP(a, z). Compare this with the normal rollup as in the following:

```
GROUP BY ROLLUP(a, b, c)
```

#### This would be the following:

```
GROUP BY a, b, c UNION ALL
GROUP BY a, b UNION ALL
GROUP BY a UNION ALL
GROUP BY ().
```

Similarly, the following statement is equivalent to the four GROUP BYS:

```
GROUP BY CUBE((a, b), c)
GROUP BY a, b, c UNION ALL
GROUP BY a, b UNION ALL
GROUP BY c UNION ALL
GROUP By ()
```

In GROUPING SETS, a composite column is used to denote a particular level of GROUP BY. See Table 20-3 for more examples of composite columns.

#### Example 20–10 Composite Columns

You do not have full control over what aggregation levels you want with CUBE and ROLLUP. For example, the following statement:

```
SELECT channel_desc, calendar_month_desc, country_iso_code,
TO_CHAR(SUM(amount_sold), '9,999,999,999') SALES$
FROM sales, customers, times, channels, countries
WHERE sales.time_id=times.time_id AND sales.cust_id=customers.cust_id AND
 sales.channel_id= channels.channel_id AND channels.channel_desc IN ('Direct
Sales', 'Internet') AND times.calendar_month_desc IN ('2000-09', '2000-10')
AND country_iso_code IN ('GB', 'US')
GROUP BY ROLLUP(channel_desc, calendar_month_desc, country_iso_code);
```

#### This statement results in Oracle computing the following groupings:

- (channel\_desc, calendar\_month\_desc, country\_iso\_code)
- (channel desc, calendar month desc)
- (channel desc)
- ( )

If you are just interested in grouping of lines (1), (3) and (4) in this example, you cannot limit the calculation to those groupings without using composite columns. With composite columns, this is possible by treating month and country as a single unit while rolling up. Columns enclosed in parentheses are treated as a unit while computing CUBE and ROLLUP. Thus, you would say:

```
SELECT channel desc, calendar month desc, country iso code,
    TO_CHAR(SUM(amount_sold), '9,999,999,999') SALES$
FROM sales, customers, times, channels, countries
WHERE sales.time_id=times.time_id AND sales.cust_id=customers.cust_id AND
      sales.channel_id= channels.channel_id AND channels.channel_desc IN
 ('Direct Sales', 'Internet') AND times.calendar_month_desc IN
```

```
('2000-09', '2000-10') AND country_iso_code IN ('GB', 'US')
GROUP BY ROLLUP(channel_desc, (calendar_month_desc, country_iso_code));
```

| CHANNEL_DESC | CALENDAR | CO | SALES\$   |
|--------------|----------|----|-----------|
|              |          |    |           |
| Internet     | 2000-09  | GB | 228,241   |
| Internet     | 2000-09  | US | 228,241   |
| Internet     | 2000-10  | GB | 239,236   |
| Internet     | 2000-10  | US | 239,236   |
| Internet     |          |    | 934,955   |
| Direct Sales | 2000-09  | GB | 1,217,808 |
| Direct Sales | 2000-09  | US | 1,217,808 |
| Direct Sales | 2000-10  | GB | 1,225,584 |
| Direct Sales | 2000-10  | US | 1,225,584 |
| Direct Sales |          |    | 4,886,784 |
|              |          |    | 5.821.739 |

## **Concatenated Groupings**

Concatenated groupings offer a concise way to generate useful combinations of groupings. Groupings specified with concatenated groupings yield the cross-product of groupings from each grouping set. The cross-product operation enables even a small number of concatenated groupings to generate a large number of final groups. The concatenated groupings are specified simply by listing multiple grouping sets, cubes, and rollups, and separating them with commas. Here is an example of concatenated grouping sets:

```
GROUP BY GROUPING SETS(a, b), GROUPING SETS(c, d)
```

This SQL defines the following groupings:

Concatenation of grouping sets is very helpful for these reasons:

- Ease of query development You need not enumerate all groupings manually.
- Use by applications

SQL generated by OLAP applications often involves concatenation of grouping sets, with each grouping set defining groupings needed for a dimension.

#### Example 20–11 Concatenated Groupings

You can also specify more than one grouping in the GROUP BY clause. For example, if you want aggregated sales values for each product rolled up across all levels in the time dimension (year, month and day), and across all levels in the geography dimension (region), you can issue the following statement:

```
SELECT channel_desc, calendar_year, calendar_quarter_desc, country_iso_code,
  cust_state_province, TO_CHAR(SUM(amount_sold), '9,999,999,999') SALES$
FROM sales, customers, times, channels, countries
WHERE sales.time_id = times.time_id AND sales.cust_id = customers.cust_id
AND sales.channel id = channels.channel id AND countries.country_id =
    customers.country id AND channels.channel desc IN
   ('Direct Sales', 'Internet') AND times.calendar_month_desc IN ('2000-09',
 '2000-10') AND countries.country_iso_code IN ('GB', 'FR')
GROUP BY channel desc, GROUPING SETS (ROLLUP(calendar year,
   calendar_quarter_desc),
ROLLUP(country_iso_code, cust_state_province));
```

#### This results in the following groupings:

- (channel desc, calendar year, calendar quarter desc)
- (channel desc, calendar year)
- (channel desc)
- (channel desc, country iso code, cust state province)
- (channel desc, country iso code)
- (channel desc)

#### This is the cross-product of the following:

- The expression, channel desc
- ROLLUP(calendar year, calendar quarter desc), which is equivalent to ((calendar\_year, calendar\_quarter\_desc), (calendar\_year), ())
- ROLLUP(country iso code, cust state province), which is equivalent to ((country iso code, cust state province), (country iso code), ())

Note that the output contains two occurrences of (channel desc) group. To filter out the extra (channel\_desc) group, the query could use a GROUP\_ID function.

Another concatenated join example is the following, showing the cross product of two grouping sets:

#### Example 20-12 Concatenated Groupings (Cross-Product of Two Grouping Sets)

```
SELECT country iso code, cust state province, calendar year, calendar quarter_
desc, TO_CHAR(SUM(amount_sold), '9,999,999,999') SALES$
FROM sales, customers, times, channels, countries
WHERE sales.time_id=times.time_id AND sales.cust_id=customers.cust_id AND
countries.country id=customers.country id AND
  sales.channel id= channels.channel id AND channels.channel desc IN
 ('Direct Sales', 'Internet') AND times.calendar_month_desc IN
 ('2000-09', '2000-10') AND country_iso_code IN ('GB', 'FR')
GROUP BY GROUPING SETS (country_iso_code, cust_state_province),
        GROUPING SETS (calendar_year, calendar_quarter_desc);
```

#### This statement results in the computation of groupings:

(country iso code, year), (country iso code, calendar quarter desc), (cust state province, year) and (cust state province, calendar quarter desc)

## Concatenated Groupings and Hierarchical Data Cubes

One of the most important uses for concatenated groupings is to generate the aggregates needed for a hierarchical cube of data. A hierarchical cube is a data set where the data is aggregated along the rollup hierarchy of each of its dimensions and these aggregations are combined across dimensions. It includes the typical set of aggregations needed for business intelligence queries. By using concatenated groupings, you can generate all the aggregations needed by a hierarchical cube with just *n* ROLLUPS (where *n* is the number of dimensions), and avoid generating unwanted aggregations.

Consider just three of the dimensions in the sh sample schema data set, each of which has a multilevel hierarchy:

- time: year, quarter, month, day (week is in a separate hierarchy)
- product: category, subcategory, prod\_name
- geography: region, subregion, country, state, city

This data is represented using a column for each level of the hierarchies, creating a total of twelve columns for dimensions, plus the columns holding sales figures.

For our business intelligence needs, we would like to calculate and store certain aggregates of the various combinations of dimensions. In Example 20-13 on page 20-25, we create the aggregates for all levels, except for "day", which would create too many rows. In particular, we want to use ROLLUP within each dimension to generate useful aggregates. Once we have the ROLLUP-based aggregates within each dimension, we want to combine them with the other dimensions. This will generate our hierarchical cube. Note that this is not at all the same as a CUBE using all twelve of the dimension columns: that would create 2 to the 12th power (4,096) aggregation groups, of which we need only a small fraction. Concatenated grouping sets make it easy to generate exactly the aggregations we need. Example 20-13 shows where a GROUP BY clause is needed.

#### Example 20–13 Concatenated Groupings and Hierarchical Cubes

```
SELECT calendar_year, calendar_quarter_desc, calendar_month_desc,
  country_region, country_subregion, countries.country_iso_code, cust_state_
province,
  cust_city, prod_category_desc, prod_subcategory_desc, prod_name, TO_CHAR(SUM
 (amount_sold), '9,999,999,999') SALES$
FROM sales, customers, times, channels, countries, products
WHERE sales.time id=times.time id AND sales.cust id=customers.cust id AND
  sales.channel_id= channels.channel_id AND sales.prod_id=products.prod_id AND
  customers.country_id=countries.country_id AND channels.channel_desc IN
 ('Direct Sales', 'Internet') AND times.calendar_month_desc IN
 ('2000-09', '2000-10') AND prod_name IN ('Envoy Ambassador',
 'Mouse Pad') AND countries.country_iso_code IN ('GB', 'US')
GROUP BY ROLLUP(calendar year, calendar guarter desc, calendar month desc),
 ROLLUP(country_region, country_subregion, countries.country_iso_code,
         cust_state_province, cust_city),
 ROLLUP(prod_category_desc, prod_subcategory_desc, prod_name);
```

The ROLLUPs in the GROUP BY specification generate the following groups, four for each dimension.

Table 20–4 Hierarchical CUBE Example

| ROLLUP By Time       | ROLLUP By Product           | ROLLUP By Geography                     |
|----------------------|-----------------------------|-----------------------------------------|
| year, quarter, month | category, subcategory, name | region, subregion, country, state, city |
|                      |                             | region, subregion, country, state       |
|                      |                             | region, subregion, country              |
| year, quarter        | category, subcategory       | region, subregion                       |
| year                 | category                    | region                                  |
| all times            | all products                | all geographies                         |

The concatenated grouping sets specified in the previous SQL will take the ROLLUP aggregations listed in the table and perform a cross-product on them. The cross-product will create the 96 (4x4x6) aggregate groups needed for a hierarchical cube of the data. There are major advantages in using three ROLLUP expressions to replace what would otherwise require 96 grouping set expressions: the concise SQL is far less error-prone to develop and far easier to maintain, and it enables much better query optimization. You can picture how a cube with more dimensions and more levels would make the use of concatenated groupings even more advantageous.

See "Working with Hierarchical Cubes in SQL" on page 20-29 for more information regarding hierarchical cubes.

## Considerations when Using Aggregation

This section discusses the following topics.

- Hierarchy Handling in ROLLUP and CUBE
- Column Capacity in ROLLUP and CUBE
- **HAVING Clause Used with GROUP BY Extensions**
- ORDER BY Clause Used with GROUP BY Extensions
- Using Other Aggregate Functions with ROLLUP and CUBE

## Hierarchy Handling in ROLLUP and CUBE

The ROLLUP and CUBE extensions work independently of any hierarchy metadata in your system. Their calculations are based entirely on the columns specified in the SELECT statement in which they appear. This approach enables CUBE and ROLLUP to be used whether or not hierarchy metadata is available. The simplest way to handle levels in hierarchical dimensions is by using the ROLLUP extension and indicating levels explicitly through separate columns. The following code shows a simple example of this with months rolled up to quarters and quarters rolled up to years.

#### Example 20–14 ROLLUP and CUBE Hierarchy Handling

```
SELECT calendar_year, calendar_quarter_number,
    calendar month number, SUM(amount sold)
FROM sales, times, products, customers, countries
WHERE sales.time_id=times.time_id AND sales.prod_id=products.prod_id AND
  sales.cust id=customers.cust id AND prod name IN ('Envoy Ambassador',
```

|   | 'Mouse   | Pad') | AND     | country   | _iso_ | _code  | = 'G  | B' AND  | calendar_ | _year=1999 |       |         |     |
|---|----------|-------|---------|-----------|-------|--------|-------|---------|-----------|------------|-------|---------|-----|
| ( | GROUP BY | ROLLU | JP ( ca | alendar ' | year  | , cale | endar | quarte: | r number  | , calendar | month | number) | ) ; |

| CALENDAR_YEAR | CALENDAR_QUARTER_NUMBER | CALENDAR_MONTH_NUMBER | SUM(AMOUNT_SOLD) |
|---------------|-------------------------|-----------------------|------------------|
|               |                         |                       |                  |
| 1999          | 1                       | 1                     | 168419.74        |
| 1999          | 1                       | 2                     | 332348.02        |
| 1999          | 1                       | 3                     | 169511.52        |
| 1999          | 1                       |                       | 670279.28        |
| 1999          | 2                       | 4                     | 247291.88        |
| 1999          | 2                       | 5                     | 182338.86        |
| 1999          | 2                       | 6                     | 264493.91        |
| 1999          | 2                       |                       | 694124.65        |
| 1999          | 3                       | 7                     | 192268.11        |
| 1999          | 3                       | 8                     | 182550.88        |
| 1999          | 3                       | 9                     | 270309.26        |
| 1999          | 3                       |                       | 645128.25        |
| 1999          | 4                       | 10                    | 180400.32        |
| 1999          | 4                       | 11                    | 232830.87        |
| 1999          | 4                       | 12                    | 168008.07        |
| 1999          | 4                       |                       | 581239.26        |
| 1999          |                         |                       | 2590771.44       |

## **Column Capacity in ROLLUP and CUBE**

CUBE, ROLLUP, and GROUPING SETS do not restrict the GROUP BY clause column capacity. The GROUP BY clause, with or without the extensions, can work with up to 255 columns. However, the combinatorial explosion of CUBE makes it unwise to specify a large number of columns with the CUBE extension. Consider that a 20-column list for CUBE would create 2 to the 20 combinations in the result set. A very large CUBE list could strain system resources, so any such query needs to be tested carefully for performance and the load it places on the system.

### HAVING Clause Used with GROUP BY Extensions

The HAVING clause of SELECT statements is unaffected by the use of GROUP BY. Note that the conditions specified in the HAVING clause apply to both the subtotal and non-subtotal rows of the result set. In some cases a query may need to exclude the subtotal rows or the non-subtotal rows from the HAVING clause. This can be achieved by using a GROUPING or GROUPING ID function together with the HAVING clause. See Example 20-8 on page 20-15 and its associated SQL statement for an example.

### ORDER BY Clause Used with GROUP BY Extensions

In many cases, a query needs to order the rows in a certain way, and this is done with the ORDER BY clause. The ORDER BY clause of a SELECT statement is unaffected by the use of GROUP BY, since the ORDER BY clause is applied after the GROUP BY calculations are complete.

Note that the ORDER BY specification makes no distinction between aggregate and non-aggregate rows of the result set. For instance, you might wish to list sales figures in declining order, but still have the subtotals at the end of each group. Simply ordering sales figures in descending sequence will not be sufficient, since that will place the subtotals (the largest values) at the start of each group. Therefore, it is essential that the columns in the ORDER BY clause include columns that differentiate aggregate from non-aggregate columns. This requirement means that queries using ORDER BY along with aggregation extensions to GROUP BY will generally need to use one or more of the GROUPING functions.

## Using Other Aggregate Functions with ROLLUP and CUBE

The examples in this chapter show ROLLUP and CUBE used with the SUM function. While this is the most common type of aggregation, these extensions can also be used with all other functions available to the GROUP BY clause, for example, COUNT, AVG, MIN, MAX, STDDEV, and VARIANCE. COUNT, which is often needed in cross-tabular analyses, is likely to be the second most commonly used function.

## Computation Using the WITH Clause

The WITH clause (formally known as subquery\_factoring\_clause) enables you to reuse the same query block in a SELECT statement when it occurs more than once within a complex query. WITH is a part of the SQL-99 standard. This is particularly useful when a query has multiple references to the same query block and there are joins and aggregations. Using the WITH clause, Oracle retrieves the results of a query block and stores them in the user's temporary tablespace. Note that Oracle Database does not support recursive use of the WITH clause.

The following query is an example of where you can improve performance and write SQL more simply by using the WITH clause. The query calculates the sum of sales for each channel and holds it under the name channel summary. Then it checks each channel's sales total to see if any channel's sales are greater than one third of the total sales. By using the WITH clause, the channel\_summary data is calculated just once, avoiding an extra scan through the large sales table.

#### Example 20–15 WITH Clause

```
WITH channel_summary AS (SELECT channels.channel_desc, SUM(amount_sold)
AS channel_total FROM sales, channels
WHERE sales.channel_id = channels.channel_id GROUP BY channels.channel_desc)
SELECT channel_desc, channel_total
FROM channel_summary WHERE channel_total > (SELECT SUM(channel_total) * 1/3
FROM channel summary);
CHANNEL_DESC CHANNEL_TOTAL
                     57875260.6
Direct Sales
```

Note that this example could also be performed efficiently using the reporting aggregate functions described in Chapter 21, "SQL for Analysis and Reporting".

## Working with Hierarchical Cubes in SQL

This section illustrates examples of working with hierarchical cubes.

## Specifying Hierarchical Cubes in SQL

Oracle Database can specify hierarchical cubes in a simple and efficient SQL query. These hierarchical cubes represent the logical cubes referred to in many OLAP products. To specify data in the form of hierarchical cubes, you can use one of the extensions to the GROUP BY clause, concatenated grouping sets, to generate the aggregates needed for a hierarchical cube of data. By using concatenated rollup (rolling up along the hierarchy of each dimension and then concatenate them across multiple dimensions), you can generate all the aggregations needed by a hierarchical cube.

#### Example 20–16 Concatenated ROLLUP

The following shows the GROUP BY clause needed to create a hierarchical cube for a 2-dimensional example similar to 2013. The following simple syntax performs a concatenated rollup:

```
GROUP BY ROLLUP(year, quarter, month), ROLLUP(Division, brand, item)
```

This concatenated rollup takes the ROLLUP aggregations similar to those listed in Table 20-4, "Hierarchical CUBE Example" in the prior section and performs a cross-product on them. The cross-product will create the 16 (4x4) aggregate groups needed for a hierarchical cube of the data.

## Querying Hierarchical Cubes in SQL

Analytic applications treat data as cubes, but they want only certain slices and regions of the cube. Concatenated rollup (hierarchical cube) enables relational data to be treated as cubes. To handle complex analytic queries, the fundamental technique is to enclose a hierarchical cube query in an outer query that specifies the exact slice needed from the cube. Oracle Database optimizes the processing of hierarchical cubes nested inside slicing queries. By applying many powerful algorithms, these queries can be processed at unprecedented speed and scale. This enables OLAP tools and analytic applications to use a consistent style of queries to handle the most complex questions.

#### Example 20–17 Hierarchical Cube Query

Consider the following analytic query. It consists of a hierarchical cube query nested in a slicing query.

```
SELECT month, division, sum_sales FROM
  (SELECT year, quarter, month, division, brand, item, SUM(sales) sum_sales,
      GROUPING_ID(grouping-columns) gid
  FROM sales, products, time
   WHERE join-condition
   GROUP BY ROLLUP(year, quarter, month),
           ROLLUP(division, brand, item))
WHERE division = 25 AND month = 200201 AND gid = gid-for-Division-Month;
```

The inner hierarchical cube specified defines a simple cube, with two dimensions and four levels in each dimension. It would generate 16 groups (4 Time levels \* 4 Product levels). The GROUPING ID function in the query identifies the specific group each row belongs to, based on the aggregation level of the grouping-columns in its argument.

The outer query applies the constraints needed for our specific query, limiting Division to a value of 25 and Month to a value of 200201 (representing January 2002 in this case). In conceptual terms, it slices a small chunk of data from the cube. The outer query's constraint on the GID column, indicated in the query by gid-for-division-month would be the value of a key indicating that the data is grouped as a combination of division and month. The GID constraint selects only those rows that are aggregated at the level of a GROUP BY month, division clause.

Oracle Database removes unneeded aggregation groups from query processing based on the outer query conditions. The outer conditions of the previous query limit the result set to a single group aggregating division and month. Any other groups involving year, month, brand, and item are unnecessary here. The group pruning optimization recognizes this and transforms the query into:

```
SELECT month, division, sum_sales
FROM (SELECT null, null, month, division, null, null, SUM(sales) sum_sales,
     GROUPING_ID(grouping-columns) gid
     FROM sales, products, time WHERE join-condition
  GROUP BY month, division)
WHERE division = 25 AND month = 200201 AND gid = gid-for-Division-Month;
```

The bold items highlight the changed SQL. The inner query now has a simple GROUP BY clause of month, division. The columns year, quarter, brand and item have been converted to null to match the simplified GROUP BY clause. Because the query now requests just one group, fifteen out of sixteen groups are removed from the processing, greatly reducing the work. For a cube with more dimensions and more levels, the savings possible through group pruning can be far greater. Note that the group pruning transformation works with all the GROUP BY extensions: ROLLUP, CUBE, and GROUPING SETS.

While the optimizer has simplified the previous query to a simple GROUP BY, faster response times can be achieved if the group is precomputed and stored in a materialized view. Because OLAP queries can ask for any slice of the cube many groups may need to be precomputed and stored in a materialized view. This is discussed in the next section.

## SQL for Creating Materialized Views to Store Hierarchical Cubes

OLAP requires fast response times for multiple users, and this in turn demands that significant parts of an OLAP cube be precomputed and held in materialized views. The Oracle Database enables great flexibility in the use of materialized views for OLAP.

Data warehouse designers can choose exactly how much data to materialize. A data warehouse can have the full hierarchical cube materialized. While this will take the most storage space, it ensures quick response for any query within the cube. On the other hand, a data warehouse could have just partial materialization, saving storage space, but allowing only a subset of possible queries to be answered at highest speed. If an OLAP environment's queries cover the full range of aggregate groupings possible in its data set, it may be best to materialize the whole hierarchical cube.

This means that each dimension's aggregation hierarchy is precomputed in combination with each of the other dimensions. Naturally, precomputing a full hierarchical cube requires more disk space and higher creation and refresh times than a small set of aggregate groups. The trade-off in processing time and disk space versus query performance needs to be considered before deciding to create it. An additional possibility you could consider is to use data compression to lessen your disk space requirements.

See Oracle Database SQL Reference for compression syntax and restrictions and "Storage And Table Compression" on page 8-22 for details regarding compression.

#### **Examples of Hierarchical Cube Materialized Views**

This section shows complete and partial hierarchical cube materialized views. Many of the examples are meant to illustrate capabilities, and do not actually run.

In a data warehouse where rolling window scenario is very common, it is recommended that you store the hierarchical cube in multiple materialized views one for each level of time you are interested in. Hence, a complete hierarchical cube will be stored in four materialized views: sales\_hierarchical\_mon\_cube\_mv, sales\_hierarchical\_qtr\_cube\_mv, sales\_hierarchical\_yr\_cube\_mv, and sales hierarchical all cube mv.

The following statements create a complete hierarchical cube stored in a set of three composite partitioned and one list partitioned materialized view.

#### Example 20–18 Complete Hierarchical Cube Materialized View

```
CREATE MATERIALIZED VIEW sales_hierarchical_mon_cube_mv
PARTITION BY RANGE (mon)
SUBPARTITION BY LIST (gid)
REFRESH FAST ON DEMAND
ENABLE OUERY REWRITE AS
SELECT calendar_year yr, calendar_quarter_desc qtr, calendar_month_desc mon,
   country_id, cust_state_province, cust_city,
   prod_category, prod_subcategory, prod_name,
    GROUPING_ID(calendar_year, calendar_quarter_desc, calendar_month_desc,
                country_id, cust_state_province, cust_city,
                prod_category, prod_subcategory, prod_name) gid,
   SUM(amount_sold) s_sales, COUNT(amount_sold) c_sales,
   COUNT(*) c_star
FROM sales s, products p, customers c, times t
WHERE s.cust_id = c.cust_id AND s.prod_id = p.prod_id AND s.time_id = t.time_id
GROUP BY calendar year, calendar quarter desc, calendar month desc,
 ROLLUP(country_id, cust_state_province, cust_city),
 ROLLUP(prod_category, prod_subcategory, prod_name),
. . . ;
```

```
CREATE MATERIALIZED VIEW sales_hierarchical_gtr_cube_mv
REFRESH FAST ON DEMAND
ENABLE OUERY REWRITE AS
SELECT calendar_year yr, calendar_quarter_desc gtr,
   country_id, cust_state_province, cust_city,
   prod_category, prod_subcategory, prod_name,
   GROUPING_ID(calendar_year, calendar_quarter_desc,
                country_id, cust_state_province, cust_city,
                prod_category, prod_subcategory, prod_name) gid,
    SUM(amount_sold) s_sales, COUNT(amount_sold) c_sales,
   COUNT(*) c_star
FROM sales s, products p, customers c, times t
WHERE s.cust_id = c.cust_id AND s.prod_id = p.prod_id
      AND s.time_id = t.time_id
GROUP BY calendar_year, calendar_quarter_desc,
 ROLLUP(country_id, cust_state_province, cust_city),
 ROLLUP(prod_category, prod_subcategory, prod_name),
PARTITION BY RANGE (gtr)
SUBPARTITION BY LIST (gid)
. . . ;
CREATE MATERIALIZED VIEW sales_hierarchical_yr_cube_mv
PARTITION BY RANGE (year)
SUBPARTITION BY LIST (qid)
REFRESH FAST ON DEMAND
ENABLE QUERY REWRITE AS
SELECT calendar_year yr, country_id, cust_state_province, cust_city,
   prod_category, prod_subcategory, prod_name,
   GROUPING_ID(calendar_year, country_id, cust_state_province, cust_city,
                prod_category, prod_subcategory, prod_name) gid,
   SUM(amount_sold) s_sales, COUNT(amount_sold) c_sales, COUNT(*) c_star
FROM sales s, products p, customers c, times t
WHERE s.cust_id = c.cust_id AND s.prod_id = p.prod_id AND s.time_id = t.time_id
GROUP BY calendar_year,
 ROLLUP(country_id, cust_state_province, cust_city),
 ROLLUP(prod_category, prod_subcategory, prod_name),
. . . ;
CREATE MATERIALIZED VIEW sales hierarchical all cube mv
REFRESH FAST ON DEMAND
ENABLE QUERY REWRITE AS
SELECT country_id, cust_state_province, cust_city,
   prod_category, prod_subcategory, prod_name,
   GROUPING_ID(country_id, cust_state_province, cust_city,
                prod_category, prod_subcategory, prod_name) gid,
```

```
SUM(amount_sold) s_sales, COUNT(amount_sold) c_sales, COUNT(*) c_star
FROM sales s, products p, customers c, times t
WHERE s.cust_id = c.cust_id AND s.prod_id = p.prod_id AND s.time_id = t.time_id
GROUP BY ROLLUP(country_id, cust_state_province, cust_city),
         ROLLUP(prod_category, prod_subcategory, prod_name),
PARTITION BY LIST (gid)
. . . ;
```

This allows use of PCT refresh on the materialized views sales\_hierarchical\_ mon cube mv, sales hierarchical gtr cube mv, and sales hierarchical yr cube my on partition maintenance operations to sales table. PCT refresh can also be used when there have been significant changes to the base table and log based fast refresh is estimated to be slower than PCT refresh. You can just specify the method as force (method => '?') in to refresh sub-programs in the DBMS MVIEW package and Oracle Database will pick the best method of refresh. See "Partition Change Tracking (PCT) Refresh" on page 15-15 for more information regarding PCT refresh.

Because sales\_hierarchical\_qtr\_cube\_mv does not contain any column from times table, PCT refresh is not enabled on it. But, you can still call refresh sub-programs in the DBMS\_MVIEW package with method as force (method => '?') and Oracle Database will pick the best method of refresh.

If you are interested in a partial cube (that is, a subset of groupings from the complete cube), then Oracle Corporation recommends storing the cube as a "federated cube". A federated cube stores each grouping of interest in a separate materialized view.

```
calendar_year yr, calendar_quarter_desc qtr, calendar_month_desc mon,
country_id, cust_state_province, cust_city, prod_category,
prod_subcategory, prod_name,
CREATE MATERIALIZED VIEW sales_mon_city_prod_mv
PARTITION BY RANGE (mon)
BUILD DEFERRED
REFRESH FAST ON DEMAND
 USING TRUSTED CONSTRAINTS
ENABLE QUERY REWRITE AS
SELECT calendar_month_desc mon, cust_city, prod_name, SUM(amount_sold) s_sales,
       COUNT(amount_sold) c_sales, COUNT(*) c_star
FROM sales s, products p, customers c, times t
WHERE s.cust_id = c.cust_id AND s.prod_id = p.prod_id
AND s.time id = t.time id
GROUP BY calendar month_desc, cust_city, prod_name;
```

```
CREATE MATERIALIZED VIEW sales_qtr_city_prod_mv
PARTITION BY RANGE (gtr)
BUILD DEFERRED
REFRESH FAST ON DEMAND
 USING TRUSTED CONSTRAINTS
ENABLE QUERY REWRITE AS
SELECT calendar_quarter_desc qtr, cust_city, prod_name,SUM(amount_sold) s_sales,
COUNT(amount_sold) c_sales, COUNT(*) c_star
FROM sales s, products p, customers c, times t
WHERE s.cust_id = c.cust_id AND s.prod_id =p.prod_id AND s.time_id = t.time_id
GROUP BY calendar_quarter_desc, cust_city, prod_name;
CREATE MATERIALIZED VIEW sales_yr_city_prod_mv
PARTITION BY RANGE (yr)
BUILD DEFERRED
REFRESH FAST ON DEMAND
USING TRUSTED CONSTRAINTS
ENABLE OUERY REWRITE AS
SELECT calendar_year yr, cust_city, prod_name, SUM(amount_sold) s_sales,
       COUNT(amount_sold) c_sales, COUNT(*) c_star
FROM sales s, products p, customers c, times t
WHERE s.cust_id = c.cust_id AND s.prod_id =p.prod_id AND s.time_id = t.time_id
GROUP BY calendar_year, cust_city, prod_name;
CREATE MATERIALIZED VIEW sales_mon_city_scat_mv
PARTITION BY RANGE (mon)
BUILD DEFERRED
REFRESH FAST ON DEMAND
 USING TRUSTED CONSTRAINTS
ENABLE QUERY REWRITE AS
SELECT calendar_month_desc mon, cust_city, prod_subcategory,
       SUM(amount_sold) s_sales, COUNT(amount_sold) c_sales, COUNT(*) c_star
FROM sales s, products p, customers c, times t
WHERE s.cust_id = c.cust_id AND s.prod_id =p.prod_id AND s.time_id =t.time_id
GROUP BY calendar_month_desc, cust_city, prod_subcategory;
CREATE MATERIALIZED VIEW sales_qtr_city_cat_mv
PARTITION BY RANGE (qtr)
BUILD DEFERRED
REFRESH FAST ON DEMAND
```

```
USING TRUSTED CONSTRAINTS
ENABLE OUERY REWRITE AS
SELECT calendar_quarter_desc qtr, cust_city, prod_category cat,
       SUM(amount_sold) s_sales, COUNT(amount_sold) c_sales, COUNT(*) c_star
FROM sales s, products p, customers c, times t
WHERE s.cust_id = c.cust_id AND s.prod_id =p.prod_id AND s.time_id =t.time_id
GROUP BY calendar_quarter_desc, cust_city, prod_category;
CREATE MATERIALIZED VIEW sales_yr_city_all_mv
PARTITION BY RANGE (yr)
BUILD DEFERRED
REFRESH FAST ON DEMAND
 USING TRUSTED CONSTRAINTS
ENABLE OUERY REWRITE AS
SELECT calendar_year yr, cust_city, SUM(amount_sold) s_sales,
       COUNT(amount_sold) c_sales, COUNT(*) c_star
FROM sales s, products p, customers c, times t
WHERE s.cust_id = c.cust_id AND s.prod_id = p.prod_id AND s.time_id = t.time_id
GROUP BY calendar_year, cust_city;
```

These materialized views can be created as BUILD DEFERRED and then, you can execute DBMS MVIEW.REFRESH DEPENDENT(number of failures, 'SALES', 'C' ...) so that the complete refresh of each of the materialized views defined on the detail table SALES is scheduled in the most efficient order. Please refer to section on "Scheduling Refresh" on page 15-22.

Because each of these materialized views is partitioned on the time level (month, quarter, or year) present in the SELECT list, PCT is enabled on SALES table for each one of them, thus providing an opportunity to apply PCT refresh method in addition to FAST and COMPLETE refresh methods.

# **SQL** for Analysis and Reporting

The following topics provide information about how to improve analytical SQL queries in a data warehouse:

- Overview of SQL for Analysis and Reporting
- **Ranking Functions**
- Windowing Aggregate Functions
- **Reporting Aggregate Functions**
- LAG/LEAD Functions
- FIRST/LAST Functions
- **Inverse Percentile Functions**
- **Hypothetical Rank and Distribution Functions**
- **Linear Regression Functions**
- **Frequent Itemsets**
- Other Statistical Functions
- WIDTH BUCKET Function
- **User-Defined Aggregate Functions**
- **CASE Expressions**
- **Data Densification for Reporting**
- Time Series Calculations on Densified Data

## Overview of SQL for Analysis and Reporting

Oracle has enhanced SQL's analytical processing capabilities by introducing a new family of analytic SQL functions. These analytic functions enable you to calculate:

- Rankings and percentiles
- Moving window calculations
- Lag/lead analysis
- First/last analysis
- Linear regression statistics

Ranking functions include cumulative distributions, percent rank, and N-tiles. Moving window calculations allow you to find moving and cumulative aggregations, such as sums and averages. Lag/lead analysis enables direct inter-row references so you can calculate period-to-period changes. First/last analysis enables you to find the first or last value in an ordered group.

Other enhancements to SQL include the CASE expression. CASE expressions provide if-then logic useful in many situations.

In Oracle Database 10g, the SQL reporting capability was further enhanced by the introduction of partitioned outer join. Partitioned outer join is an extension to ANSI outer join syntax that allows users to selectively densify certain dimensions while keeping others sparse. This allows reporting tools to selectively densify dimensions, for example, the ones that appear in their cross-tabular reports while keeping others sparse.

To enhance performance, analytic functions can be parallelized: multiple processes can simultaneously execute all of these statements. These capabilities make calculations easier and more efficient, thereby enhancing database performance, scalability, and simplicity.

Analytic functions are classified as described in Table 21–1.

Table 21-1 Analytic Functions and Their Uses

| Туре      | Used For                                                                                                    |
|-----------|----------------------------------------------------------------------------------------------------|
| Ranking   | Calculating ranks, percentiles, and n-tiles of the values in a result set.                                                                                                    |
| Windowing | Calculating cumulative and moving aggregates. Works with these functions: SUM, AVG, MIN, MAX, COUNT, VARIANCE, STDDEV, FIRST_VALUE, LAST_VALUE, and new statistical functions                  |
| Reporting | Calculating shares, for example, market share. Works with these functions: SUM, AVG, MIN, MAX, COUNT (with/without DISTINCT), VARIANCE, STDDEV, RATIO_TO_REPORT, and new statistical functions |

| Table 21–1 (Cont.) Analytic Functions and Their |
|-------------------------------------------------|
|-------------------------------------------------|

| Туре                                  | Used For                                                                            |
|---------------------------------------|-------------------------------------------------------------------------------------|
| LAG/LEAD                              | Finding a value in a row a specified number of rows from a current row.             |
| FIRST/LAST                            | First or last value in an ordered group.                                            |
| Linear Regression                     | Calculating linear regression and other statistics (slope, intercept, and so on).   |
| Inverse Percentile                    | The value in a data set that corresponds to a specified percentile.                 |
| Hypothetical Rank and<br>Distribution | The rank or percentile that a row would have if inserted into a specified data set. |

To perform these operations, the analytic functions add several new elements to SQL processing. These elements build on existing SQL to allow flexible and powerful calculation expressions. With just a few exceptions, the analytic functions have these new elements. The processing flow is represented in Figure 21–1.

Figure 21–1 Processing Order

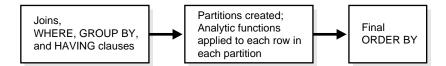

The essential concepts used in analytic functions are:

#### Processing order

Query processing using analytic functions takes place in three stages. First, all joins, WHERE, GROUP BY and HAVING clauses are performed. Second, the result set is made available to the analytic functions, and all their calculations take place. Third, if the query has an ORDER BY clause at its end, the ORDER BY is processed to allow for precise output ordering. The processing order is shown in Figure 21–1.

#### Result set partitions

The analytic functions allow users to divide query result sets into groups of rows called partitions. Note that the term **partitions** used with analytic functions is unrelated to the table partitions feature. Throughout this chapter, the term partitions refers to only the meaning related to analytic functions. Partitions are created after the groups defined with GROUP BY clauses, so they are available to any aggregate results such as sums and averages. Partition divisions may be based upon any desired columns or expressions. A query

result set may be partitioned into just one partition holding all the rows, a few large partitions, or many small partitions holding just a few rows each.

#### Window

For each row in a partition, you can define a sliding window of data. This window determines the range of rows used to perform the calculations for the current row. Window sizes can be based on either a physical number of rows or a logical interval such as time. The window has a starting row and an ending row. Depending on its definition, the window may move at one or both ends. For instance, a window defined for a cumulative sum function would have its starting row fixed at the first row of its partition, and its ending row would slide from the starting point all the way to the last row of the partition. In contrast, a window defined for a moving average would have both its starting and end points slide so that they maintain a constant physical or logical range.

A window can be set as large as all the rows in a partition or just a sliding window of one row within a partition. When a window is near a border, the function returns results for only the available rows, rather than warning you that the results are not what you want.

When using window functions, the current row is included during calculations, so you should only specify (*n*-1) when you are dealing with *n* items.

#### Current row

Each calculation performed with an analytic function is based on a current row within a partition. The current row serves as the reference point determining the start and end of the window. For instance, a centered moving average calculation could be defined with a window that holds the current row, the six preceding rows, and the following six rows. This would create a sliding window of 13 rows, as shown in Figure 21–2.

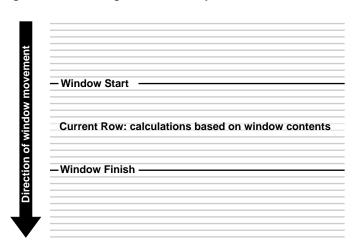

Figure 21–2 Sliding Window Example

## **Ranking Functions**

A ranking function computes the rank of a record compared to other records in the data set based on the values of a set of measures. The types of ranking function are:

- RANK and DENSE\_RANK Functions
- **CUME\_DIST Function**
- PERCENT RANK Function
- NTILE Function
- **ROW\_NUMBER Function**

## **RANK and DENSE RANK Functions**

The RANK and DENSE\_RANK functions allow you to rank items in a group, for example, finding the top three products sold in California last year. There are two functions that perform ranking, as shown by the following syntax:

```
RANK ( ) OVER ( [query_partition_clause] order_by_clause )
DENSE_RANK ( ) OVER ( [query_partition_clause] order_by_clause )
```

The difference between RANK and DENSE RANK is that DENSE RANK leaves no gaps in ranking sequence when there are ties. That is, if you were ranking a competition using DENSE\_RANK and had three people tie for second place, you would say that

all three were in second place and that the next person came in third. The RANK function would also give three people in second place, but the next person would be in fifth place.

The following are some relevant points about RANK:

- Ascending is the default sort order, which you may want to change to descending.
- The expressions in the optional PARTITION BY clause divide the query result set into groups within which the RANK function operates. That is, RANK gets reset whenever the group changes. In effect, the value expressions of the PARTITION By clause define the reset boundaries.
- If the PARTITION BY clause is missing, then ranks are computed over the entire query result set.
- The ORDER BY clause specifies the measures (<value expression>) on which ranking is done and defines the order in which rows are sorted in each group (or partition). Once the data is sorted within each partition, ranks are given to each row starting from 1.
- The NULLS FIRST | NULLS LAST clause indicates the position of NULLs in the ordered sequence, either first or last in the sequence. The order of the sequence would make NULLs compare either high or low with respect to non-NULL values. If the sequence were in ascending order, then NULLS FIRST implies that NULLs are smaller than all other non-NULL values and NULLS LAST implies they are larger than non-NULL values. It is the opposite for descending order. See the example in "Treatment of NULLs" on page 21-10.
- If the NULLS FIRST | NULLS LAST clause is omitted, then the ordering of the null values depends on the ASC or DESC arguments. Null values are considered larger than any other values. If the ordering sequence is ASC, then nulls will appear last; nulls will appear first otherwise. Nulls are considered equal to other nulls and, therefore, the order in which nulls are presented is non-deterministic.

### Ranking Order

The following example shows how the [ASC | DESC] option changes the ranking order.

#### Example 21-1 Ranking Order

```
SELECT channel_desc, TO_CHAR(SUM(amount_sold), '9,999,999,999') SALES$,
   RANK() OVER (ORDER BY SUM(amount_sold)) AS default_rank,
```

RANK() OVER (ORDER BY SUM(amount\_sold) DESC NULLS LAST) AS custom\_rank FROM sales, products, customers, times, channels, countries WHERE sales.prod\_id=products.prod\_id AND sales.cust\_id=customers.cust\_id AND sales.time\_id=times.time\_id AND sales.channel\_id=channels.channel\_id AND times.calendar month\_desc IN ('2000-09', '2000-10') AND country\_iso\_code='US' GROUP BY channel desc;

| CHANNEL_DESC | SALES\$   | DEFAULT_RANK | CUSTOM_RANK |
|--------------|-----------|--------------|-------------|
|              |           |              |             |
| Direct Sales | 2,443,392 | 3            | 1           |
| Partners     | 1,365,963 | 2            | 2           |
| Internet     | 467,478   | 1            | 3           |

While the data in this result is ordered on the measure SALES\$, in general, it is not guaranteed by the RANK function that the data will be sorted on the measures. If you want the data to be sorted on SALES\$ in your result, you must specify it explicitly with an ORDER BY clause, at the end of the SELECT statement.

#### Ranking on Multiple Expressions

Ranking functions need to resolve ties between values in the set. If the first expression cannot resolve ties, the second expression is used to resolve ties and so on. For example, here is a query ranking three of the sales channels over two months based on their dollar sales, breaking ties with the unit sales. (Note that the TRUNC function is used here only to create tie values for this query.)

#### Example 21–2 Ranking On Multiple Expressions

```
SELECT channel_desc, calendar_month_desc, TO_CHAR(TRUNC(SUM(amount_sold),-5),
  '9,999,999,999') SALES$, TO_CHAR(SUM(quantity_sold), '9,999,999,999')
 SALES_Count, RANK() OVER (ORDER BY TRUNC(SUM(amount_sold), -5) DESC,
SUM(quantity_sold) DESC) AS col_rank
FROM sales, products, customers, times, channels
WHERE sales.prod_id=products.prod_id AND sales.cust_id=customers.cust_id AND
   sales.time_id=times.time_id AND sales.channel_id=channels.channel_id AND
   times.calendar_month_desc IN ('2000-09', '2000-10') AND
   channels.channel_desc<>'Tele Sales'
GROUP BY channel_desc, calendar_month_desc;
```

| CHANNEL_DESC | CALENDAR | SALES\$   | SALES_COUNT | COL_RANK |
|--------------|----------|-----------|-------------|----------|
|              |          |           |             |          |
| Direct Sales | 2000-10  | 1,200,000 | 12,584      | 1        |
| Direct Sales | 2000-09  | 1,200,000 | 11,995      | 2        |
| Partners     | 2000-10  | 600,000   | 7,508       | 3        |

| Partners | 2000-09 | 600,000 | 6,165 | 4 |
|----------|---------|---------|-------|---|
| Internet | 2000-09 | 200,000 | 1,887 | 5 |
| Internet | 2000-10 | 200,000 | 1,450 | 6 |

The sales\_count column breaks the ties for three pairs of values.

#### RANK and DENSE\_RANK Difference

The difference between RANK and DENSE RANK functions is illustrated as follows:

#### Example 21–3 RANK and DENSE\_RANK

```
SELECT channel_desc, calendar_month_desc,
   TO CHAR(TRUNC(SUM(amount sold),-4), '9,999,999,999') SALES$,
      RANK() OVER (ORDER BY TRUNC(SUM(amount_sold),-4) DESC) AS RANK,
DENSE RANK() OVER (ORDER BY TRUNC(SUM(amount sold), -4) DESC) AS DENSE RANK
FROM sales, products, customers, times, channels
WHERE sales.prod_id=products.prod_id AND sales.cust_id=customers.cust_id AND
 sales.time_id=times.time_id AND sales.channel_id=channels.channel_id AND
 times.calendar_month_desc IN ('2000-09', '2000-10') AND
      channels.channel_desc<>'Tele Sales'
GROUP BY channel_desc, calendar_month_desc;
```

| CHANNEL_DESC | CALENDAR | SALES\$   | RANK DENSE_ | RANK |
|--------------|----------|-----------|-------------|------|
|              |          |           |             |      |
| Direct Sales | 2000-09  | 1,200,000 | 1           | 1    |
| Direct Sales | 2000-10  | 1,200,000 | 1           | 1    |
| Partners     | 2000-09  | 600,000   | 3           | 2    |
| Partners     | 2000-10  | 600,000   | 3           | 2    |
| Internet     | 2000-09  | 200,000   | 5           | 3    |
| Internet     | 2000-10  | 200,000   | 5           | 3    |

Note that, in the case of DENSE\_RANK, the largest rank value gives the number of distinct values in the data set.

### Per Group Ranking

The RANK function can be made to operate within groups, that is, the rank gets reset whenever the group changes. This is accomplished with the PARTITION BY clause. The group expressions in the PARTITION BY subclause divide the data set into groups within which RANK operates. For example, to rank products within each channel by their dollar sales, you could issue the following statement.

#### Example 21–4 Per Group Ranking Example 1

```
SELECT channel_desc, calendar_month_desc, TO_CHAR(SUM(amount_sold),
 '9,999,999,999') SALES$, RANK() OVER (PARTITION BY channel_desc
 ORDER BY SUM(amount sold) DESC) AS RANK BY CHANNEL
FROM sales, products, customers, times, channels
WHERE sales.prod_id=products.prod_id AND sales.cust_id=customers.cust_id AND
      sales.time id=times.time id AND sales.channel id=channels.channel id AND
      times.calendar_month_desc IN ('2000-08', '2000-09', '2000-10', '2000-11')
      AND channels.channel_desc IN ('Direct Sales', 'Internet')
GROUP BY channel desc, calendar month desc;
```

A single query block can contain more than one ranking function, each partitioning the data into different groups (that is, reset on different boundaries). The groups can be mutually exclusive. The following query ranks products based on their dollar sales within each month (rank of product per region) and within each channel (rank of product total).

#### Example 21–5 Per Group Ranking Example 2

```
SELECT channel_desc, calendar_month_desc, TO_CHAR(SUM(amount_sold),
  '9,999,999,999') SALES$, RANK() OVER (PARTITION BY calendar month desc
 ORDER BY SUM(amount_sold) DESC) AS RANK_WITHIN_MONTH, RANK() OVER (PARTITION
 BY channel_desc ORDER BY SUM(amount_sold) DESC) AS RANK_WITHIN_CHANNEL
FROM sales, products, customers, times, channels
WHERE sales.prod_id=products.prod_id AND sales.cust_id=customers.cust_id AND
      sales.time_id=times.time_id AND sales.channel_id=channels.channel_id AND
      times.calendar_month_desc IN ('2000-08', '2000-09', '2000-10', '2000-11')
   AND channels.channel_desc IN ('Direct Sales', 'Internet')
GROUP BY channel_desc, calendar_month_desc;
```

| CHANNEL_DESC | CALENDAR | SALES\$   | RANK_WITHIN_MONTH | RANK_WITHIN_CHANNEL |
|--------------|----------|-----------|-------------------|---------------------|
|              |          |           |                   |                     |
| Direct Sales | 2000-08  | 1,236,104 | 1                 | 1                   |
| Internet     | 2000-08  | 215,107   | 2                 | 4                   |
| Direct Sales | 2000-09  | 1,217,808 | 1                 | 3                   |
| Internet     | 2000-09  | 228,241   | 2                 | 3                   |
| Direct Sales | 2000-10  | 1,225,584 | 1                 | 2                   |
| Internet     | 2000-10  | 239,236   | 2                 | 2                   |
| Direct Sales | 2000-11  | 1,115,239 | 1                 | 4                   |
| Internet     | 2000-11  | 284,742   | 2                 | 1                   |
|              |          |           |                   |                     |

### Per Cube and Rollup Group Ranking

Analytic functions, RANK for example, can be reset based on the groupings provided by a CUBE, ROLLUP, or GROUPING SETS operator. It is useful to assign ranks to the groups created by CUBE, ROLLUP, and GROUPING SETS queries. See Chapter 20, "SQL for Aggregation in Data Warehouses" for further information about the GROUPING function.

#### A sample CUBE and ROLLUP query is the following:

```
SELECT channel_desc, country_iso_code,
 TO CHAR(SUM(amount sold), '9,999,999,999')
SALES$, RANK() OVER (PARTITION BY GROUPING_ID(channel_desc, country_iso_code)
   ORDER BY SUM(amount_sold) DESC) AS RANK_PER_GROUP
FROM sales, customers, times, channels, countries
WHERE sales.time_id=times.time_id AND sales.cust_id=customers.cust_id AND
   sales.channel_id = channels.channel_id AND channels.channel_desc
     IN ('Direct Sales', 'Internet') AND times.calendar_month_desc='2000-09'
  AND country_iso_code IN ('GB', 'US', 'JP')
GROUP BY CUBE(channel_desc, country_iso_code);
```

| CHANNEL_DESC | CO | SALES\$   | RANK_PER_GROUP |
|--------------|----|-----------|----------------|
|              |    |           |                |
| Direct Sales | GB | 1,217,808 | 1              |
| Direct Sales | JP | 1,217,808 | 1              |
| Direct Sales | US | 1,217,808 | 1              |
| Internet     | GB | 228,241   | 4              |
| Internet     | JP | 228,241   | 4              |
| Internet     | US | 228,241   | 4              |
| Direct Sales |    | 3,653,423 | 1              |
| Internet     |    | 684,724   | 2              |
|              | GB | 1,446,049 | 1              |
|              | JP | 1,446,049 | 1              |
|              | US | 1,446,049 | 1              |
|              |    | 4,338,147 | 1              |

#### Treatment of NULLs

NULLs are treated like normal values. Also, for rank computation, a NULL value is assumed to be equal to another NULL value. Depending on the ASC | DESC options provided for measures and the NULLS FIRST | NULLS LAST clause, NULLs will either sort low or high and hence, are given ranks appropriately. The following example shows how NULLs are ranked in different cases:

```
SELECT times.time_id time, sold,
 RANK() OVER (ORDER BY (sold) DESC NULLS LAST) AS NLAST_DESC,
```

```
RANK() OVER (ORDER BY (sold) DESC NULLS FIRST) AS NFIRST_DESC,
  RANK() OVER (ORDER BY (sold) ASC NULLS FIRST) AS NFIRST,
  RANK() OVER (ORDER BY (sold) ASC NULLS LAST) AS NLAST
FROM
            time_id , sum(sales.amount_sold) sold
  FROM sales, products, customers, countries
  WHERE sales.prod_id=products.prod_id AND
     sales.cust_id=customers.cust_id AND prod_name IN ('Envoy Ambassador',
       'Mouse Pad') AND country_iso_code = 'GB'
   GROUP BY time_id)
v, times
WHERE v.time_id (+) =times.time_id AND calendar_year=1999
      AND calendar_month_number=1
ORDER BY sold DESC NULLS LAST;
```

| TIME      | SOLD     | NLAST_DESC | NFIRST_DESC | NFIRST |    |
|-----------|----------|------------|-------------|--------|----|
| 14-JAN-99 | 25241.48 | 1          | 13          |        | 19 |
| 21-JAN-99 | 24365.05 | 2          | 14          | 30     | 18 |
| 10-JAN-99 | 22901.24 | 3          | 15          | 29     | 17 |
| 20-JAN-99 | 16578.19 | 4          | 16          | 28     | 16 |
| 16-JAN-99 | 15881.12 | 5          | 17          | 27     | 15 |
| 30-JAN-99 | 15637.49 | 6          | 18          | 26     | 14 |
| 17-JAN-99 | 13262.87 | 7          | 19          | 25     | 13 |
| 25-JAN-99 | 13227.08 | 8          | 20          | 24     | 12 |
| 03-JAN-99 | 9885.74  | 9          | 21          | 23     | 11 |
| 28-JAN-99 | 4471.08  | 10         | 22          | 22     | 10 |
| 27-JAN-99 | 3453.66  | 11         | 23          | 21     | 9  |
| 23-JAN-99 | 925.45   | 12         | 24          | 20     | 8  |
| 07-JAN-99 | 756.87   | 13         | 25          | 19     | 7  |
| 08-JAN-99 | 571.8    | 14         | 26          | 18     | 6  |
| 13-JAN-99 | 569.21   | 15         | 27          | 17     | 5  |
| 02-JAN-99 | 316.87   | 16         | 28          | 16     | 4  |
| 12-JAN-99 | 195.54   | 17         | 29          | 15     | 3  |
| 26-JAN-99 | 92.96    | 18         | 30          | 14     | 2  |
| 19-JAN-99 | 86.04    | 19         | 31          | 13     | 1  |
| 05-JAN-99 |          | 20         | 1           | 1      | 20 |
| 01-JAN-99 |          | 20         | 1           | 1      | 20 |
| 31-JAN-99 |          | 20         | 1           | 1      | 20 |
| 11-JAN-99 |          | 20         | 1           | 1      | 20 |
| 06-JAN-99 |          | 20         | 1           | 1      | 20 |
| 18-JAN-99 |          | 20         | 1           | 1      | 20 |
| 09-JAN-99 |          | 20         | 1           | 1      | 20 |
| 29-JAN-99 |          | 20         | 1           | 1      | 20 |

| 22-JAN-99 | 20 | 1 | 1 | 20 |
|-----------|----|---|---|----|
| 04-JAN-99 | 20 | 1 | 1 | 20 |
| 24-JAN-99 | 20 | 1 | 1 | 20 |
| 15-JAN-99 | 20 | 1 | 1 | 20 |

## **Bottom N Ranking**

Bottom N is similar to top N except for the ordering sequence within the rank expression. Using the previous example, you can order SUM(s amount) ascending instead of descending.

## **CUME DIST Function**

The CUME DIST function (defined as the inverse of percentile in some statistical books) computes the position of a specified value relative to a set of values. The order can be ascending or descending. Ascending is the default. The range of values for CUME\_DIST is from greater than 0 to 1. To compute the CUME\_DIST of a value x in a set S of size N, you use the formula:

```
CUME_DIST(x) = number of values in S coming before
   and including x in the specified order/ N
```

#### Its syntax is:

```
CUME_DIST ( ) OVER ( [query_partition_clause] order_by_clause )
```

The semantics of various options in the CUME\_DIST function are similar to those in the RANK function. The default order is ascending, implying that the lowest value gets the lowest CUME\_DIST (as all other values come later than this value in the order). NULLs are treated the same as they are in the RANK function. They are counted toward both the numerator and the denominator as they are treated like non-NULL values. The following example finds cumulative distribution of sales by channel within each month:

```
SELECT calendar_month_desc AS MONTH, channel_desc,
     TO_CHAR(SUM(amount_sold) , '9,999,999,999') SALES$,
     CUME_DIST() OVER (PARTITION BY calendar_month_desc ORDER BY
         SUM(amount sold) ) AS CUME DIST BY CHANNEL
FROM sales, products, customers, times, channels
WHERE sales.prod_id=products.prod_id AND sales.cust_id=customers.cust_id AND
      sales.time_id=times.time_id AND sales.channel_id=channels.channel_id AND
      times.calendar_month_desc IN ('2000-09', '2000-07','2000-08')
GROUP BY calendar month_desc, channel_desc;
```

| MONTH   | CHANNEL_DESC | SALES\$   | CUME_DIST_BY_CHANNEL |
|---------|--------------|-----------|----------------------|
|         |              |           |                      |
| 2000-07 | Internet     | 140,423   | .333333333           |
| 2000-07 | Partners     | 611,064   | .66666667            |
| 2000-07 | Direct Sales | 1,145,275 | 1                    |
| 2000-08 | Internet     | 215,107   | .333333333           |
| 2000-08 | Partners     | 661,045   | .66666667            |
| 2000-08 | Direct Sales | 1,236,104 | 1                    |
| 2000-09 | Internet     | 228,241   | .333333333           |
| 2000-09 | Partners     | 666,172   | .66666667            |
| 2000-09 | Direct Sales | 1,217,808 | 1                    |

## PERCENT\_RANK Function

PERCENT RANK is similar to CUME DIST, but it uses rank values rather than row counts in its numerator. Therefore, it returns the percent rank of a value relative to a group of values. The function is available in many popular spreadsheets. PERCENT RANK of a row is calculated as:

```
(rank of row in its partition - 1) / (number of rows in the partition - 1)
```

PERCENT RANK returns values in the range zero to one. The row(s) with a rank of 1 will have a PERCENT RANK of zero. Its syntax is:

```
PERCENT_RANK () OVER ([query_partition_clause] order_by_clause)
```

### NTILE Function

NTILE allows easy calculation of tertiles, quartiles, deciles and other common summary statistics. This function divides an ordered partition into a specified number of groups called **buckets** and assigns a bucket number to each row in the partition. NTILE is a very useful calculation because it lets users divide a data set into fourths, thirds, and other groupings.

The buckets are calculated so that each bucket has exactly the same number of rows assigned to it or at most 1 row more than the others. For instance, if you have 100 rows in a partition and ask for an NTILE function with four buckets, 25 rows will be assigned a value of 1, 25 rows will have value 2, and so on. These buckets are referred to as equiheight buckets.

If the number of rows in the partition does not divide evenly (without a remainder) into the number of buckets, then the number of rows assigned for each bucket will differ by one at most. The extra rows will be distributed one for each bucket starting from the lowest bucket number. For instance, if there are 103 rows in a partition

which has an NTILE (5) function, the first 21 rows will be in the first bucket, the next 21 in the second bucket, the next 21 in the third bucket, the next 20 in the fourth bucket and the final 20 in the fifth bucket.

The NTILE function has the following syntax:

```
NTILE (expr) OVER ([query_partition_clause] order_by_clause)
```

In this, the N in NTILE(N) can be a constant (for example, 5) or an expression.

This function, like RANK and CUME DIST, has a PARTITION BY clause for per group computation, an ORDER BY clause for specifying the measures and their sort order, and NULLS FIRST | NULLS LAST clause for the specific treatment of NULLs. For example, the following is an example assigning each month's sales total into one of 4 buckets:

```
SELECT calendar_month_desc AS MONTH , TO_CHAR(SUM(amount_sold),
 '9,999,999,999')
SALES$, NTILE(4) OVER (ORDER BY SUM(amount_sold)) AS TILE4
FROM sales, products, customers, times, channels
WHERE sales.prod_id=products.prod_id AND sales.cust_id=customers.cust_id AND
      sales.time_id=times.time_id AND sales.channel_id=channels.channel_id AND
      times.calendar_year=2000 AND prod_category= 'Electronics'
GROUP BY calendar_month_desc;
```

| MONTH   | SALES\$ |         | TILE4 |
|---------|---------|---------|-------|
|         |         |         |       |
| 2000-02 |         | 242,416 | 1     |
| 2000-01 |         | 257,286 | 1     |
| 2000-03 |         | 280,011 | 1     |
| 2000-06 |         | 315,951 | 2     |
| 2000-05 |         | 316,824 | 2     |
| 2000-04 |         | 318,106 | 2     |
| 2000-07 |         | 433,824 | 3     |
| 2000-08 |         | 477,833 | 3     |
| 2000-12 |         | 553,534 | 3     |
| 2000-10 |         | 652,225 | 4     |
| 2000-11 |         | 661,147 | 4     |
| 2000-09 |         | 691,449 | 4     |

NTILE ORDER BY statements must be fully specified to yield reproducible results. Equal values can get distributed across adjacent buckets. To ensure deterministic results, you must order on a unique key.

### **ROW\_NUMBER Function**

The ROW NUMBER function assigns a unique number (sequentially, starting from 1, as defined by ORDER BY) to each row within the partition. It has the following syntax:

```
ROW_NUMBER ( ) OVER ( [query_partition_clause] order_by_clause )
```

#### Example 21–6 ROW\_NUMBER

```
SELECT channel_desc, calendar_month_desc,
   TO_CHAR(TRUNC(SUM(amount_sold), -5), '9,999,999,999') SALES$,
   ROW_NUMBER() OVER (ORDER BY TRUNC(SUM(amount_sold), -6) DESC) AS ROW_NUMBER
FROM sales, products, customers, times, channels
WHERE sales.prod_id=products.prod_id AND sales.cust_id=customers.cust_id AND
      sales.time_id=times.time_id AND sales.channel_id=channels.channel_id AND
      times.calendar_month_desc IN ('2001-09', '2001-10')
GROUP BY channel desc, calendar month desc;
```

| CHANNEL_DESC | CALENDAR | SALES\$   | ROW_NUMBER |
|--------------|----------|-----------|------------|
|              |          |           |            |
| Direct Sales | 2001-09  | 1,100,000 | 1          |
| Direct Sales | 2001-10  | 1,000,000 | 2          |
| Internet     | 2001-09  | 500,000   | 3          |
| Internet     | 2001-10  | 700,000   | 4          |
| Partners     | 2001-09  | 600,000   | 5          |
| Partners     | 2001-10  | 600,000   | 6          |

Note that there are three pairs of tie values in these results. Like NTILE, ROW NUMBER is a non-deterministic function, so each tied value could have its row number switched. To ensure deterministic results, you must order on a unique key. Inmost cases, that will require adding a new tie breaker column to the query and using it in the ORDER BY specification.

## Windowing Aggregate Functions

Windowing functions can be used to compute cumulative, moving, and centered aggregates. They return a value for each row in the table, which depends on other rows in the corresponding window. These functions include moving sum, moving average, moving min/max, cumulative sum, as well as statistical functions. They can be used only in the SELECT and ORDER BY clauses of the query. Two other functions are available: FIRST VALUE, which returns the first value in the window; and LAST VALUE, which returns the last value in the window. These functions

provide access to more than one row of a table without a self-join. The syntax of the windowing functions is:

```
{SUM|AVG|MAX|MIN|COUNT|STDDEV|VARIANCE|FIRST_VALUE|LAST_VALUE}
 ({value expression1 | *}) OVER
   ([PARTITION BY value expression2[,...])
     ORDER BY value expression3 [collate clause>]
               [ASC | DESC] [NULLS FIRST | NULLS LAST] [,...]
{ROWS | RANGE} {BETWEEN
  {UNBOUNDED PRECEDING | CURRENT ROW | value_expr {PRECEDING | FOLLOWING}} AND
 { UNBOUNDED FOLLOWING | CURRENT ROW | value_expr { PRECEDING | FOLLOWING } }
  | { UNBOUNDED PRECEDING | CURRENT ROW | value_expr PRECEDING}}
```

**See Also:** Oracle Database SQL Reference for further information regarding syntax and restrictions

## Treatment of NULLs as Input to Window Functions

Window functions' NULL semantics match the NULL semantics for SQL aggregate functions. Other semantics can be obtained by user-defined functions, or by using the DECODE or a CASE expression within the window function.

## Windowing Functions with Logical Offset

A logical offset can be specified with constants such as RANGE 10 PRECEDING, or an expression that evaluates to a constant, or by an interval specification like RANGE INTERVAL N DAY/MONTH/YEAR PRECEDING or an expression that evaluates to an interval. With logical offset, there can only be one expression in the ORDER BY expression list in the function, with type compatible to NUMERIC if offset is numeric, or DATE if an interval is specified.

#### Example 21–7 Cumulative Aggregate Function

The following is an example of cumulative amount sold by customer ID by quarter in 1999:

```
SELECT c.cust_id, t.calendar_quarter_desc, TO_CHAR (SUM(amount_sold),
  '9,999,999,999.99') AS Q_SALES, TO_CHAR(SUM(SUM(amount_sold))
OVER (PARTITION BY c.cust_id ORDER BY c.cust_id, t.calendar_quarter_desc
ROWS UNBOUNDED
PRECEDING), '9,999,999,999.99') AS CUM SALES
 FROM sales s, times t, customers c
 WHERE s.time_id=t.time_id AND s.cust_id=c.cust_id AND t.calendar_year=2000
```

```
AND c.cust_id IN (2595, 9646, 11111)
GROUP BY c.cust_id, t.calendar_quarter_desc
ORDER BY c.cust_id, t.calendar_quarter_desc;
```

| CUST_ID | CALENDA | Q_SALES |          | CUM_SALES |
|---------|---------|---------|----------|-----------|
|         |         |         |          |           |
| 2595    | 2000-01 |         | 659.92   | 659.92    |
| 2595    | 2000-02 |         | 224.79   | 884.71    |
| 2595    | 2000-03 |         | 313.90   | 1,198.61  |
| 2595    | 2000-04 |         | 6,015.08 | 7,213.69  |
| 9646    | 2000-01 |         | 1,337.09 | 1,337.09  |
| 9646    | 2000-02 |         | 185.67   | 1,522.76  |
| 9646    | 2000-03 |         | 203.86   | 1,726.62  |
| 9646    | 2000-04 |         | 458.29   | 2,184.91  |
| 11111   | 2000-01 |         | 43.18    | 43.18     |
| 11111   | 2000-02 |         | 33.33    | 76.51     |
| 11111   | 2000-03 |         | 579.73   | 656.24    |
| 11111   | 2000-04 |         | 307.58   | 963.82    |

In this example, the analytic function SUM defines, for each row, a window that starts at the beginning of the partition (UNBOUNDED PRECEDING) and ends, by default, at the current row.

Nested SUMs are needed in this example since we are performing a SUM over a value that is itself a SUM. Nested aggregations are used very often in analytic aggregate functions.

#### Example 21–8 Moving Aggregate Function

This example of a time-based window shows, for one customer, the moving average of sales for the current month and preceding two months:

```
SELECT c.cust_id, t.calendar_month_desc, TO_CHAR (SUM(amount_sold),
     '9,999,999,999') AS SALES, TO_CHAR(AVG(SUM(amount_sold))
OVER (ORDER BY c.cust_id, t.calendar_month_desc ROWS 2 PRECEDING),
'9,999,999,999') AS MOVING_3_MONTH_AVG
FROM sales s, times t, customers c
WHERE s.time_id=t.time_id AND s.cust_id=c.cust_id AND
     t.calendar_year=1999 AND c.cust_id IN (6510)
GROUP BY c.cust_id, t.calendar_month_desc
ORDER BY c.cust_id, t.calendar_month_desc;
  CUST_ID CALENDAR SALES MOVING_3_MONTH
_____
                         125
     6510 1999-04
                                        125
```

| 6510 | 1999-05 | 3,395 | 1,760 |
|------|---------|-------|-------|
| 6510 | 1999-06 | 4,080 | 2,533 |
| 6510 | 1999-07 | 6,435 | 4,637 |
| 6510 | 1999-08 | 5,105 | 5,207 |
| 6510 | 1999-09 | 4,676 | 5,405 |
| 6510 | 1999-10 | 5,109 | 4,963 |
| 6510 | 1999-11 | 802   | 3,529 |

Note that the first two rows for the three month moving average calculation in the output data are based on a smaller interval size than specified because the window calculation cannot reach past the data retrieved by the query. You need to consider the different window sizes found at the borders of result sets. In other words, you may need to modify the query to include exactly what you want.

## Centered Aggregate Function

Calculating windowing aggregate functions centered around the current row is straightforward. This example computes for all customers a centered moving average of sales for one week in late December 1999. It finds an average of the sales total for the one day preceding the current row and one day following the current row including the current row as well.

#### Example 21–9 Centered Aggregate

```
SELECT t.time_id, TO_CHAR (SUM(amount_sold), '9,999,999,999')
AS SALES, TO CHAR(AVG(SUM(amount sold)) OVER
  (ORDER BY t.time id
  RANGE BETWEEN INTERVAL '1' DAY PRECEDING AND
  INTERVAL '1' DAY FOLLOWING), '9,999,999,999') AS CENTERED_3_DAY_AVG
   FROM sales s, times t
  WHERE s.time_id=t.time_id AND t.calendar_week_number IN (51)
  AND calendar_year=1999
  GROUP BY t.time id
   ORDER BY t.time_id;
```

| TIME_ID   | SALES   | CENTERED_3_DAY |
|-----------|---------|----------------|
|           |         |                |
| 20-DEC-99 | 134,337 | 106,676        |
| 21-DEC-99 | 79,015  | 102,539        |
| 22-DEC-99 | 94,264  | 85,342         |
| 23-DEC-99 | 82,746  | 93,322         |
| 24-DEC-99 | 102,957 | 82,937         |
| 25-DEC-99 | 63,107  | 87,062         |
| 26-DEC-99 | 95,123  | 79,115         |

The starting and ending rows for each product's centered moving average calculation in the output data are based on just two days, since the window calculation cannot reach past the data retrieved by the query. Users need to consider the different window sizes found at the borders of result sets: the query may need to be adjusted.

# Windowing Aggregate Functions in the Presence of Duplicates

The following example illustrates how window aggregate functions compute values when there are duplicates, that is, when multiple rows are returned for a single ordering value. The query retrieves the quantity sold to several customers during a specified time range. (Although we use an inline view to define our base data set, it has no special significance and can be ignored.) The query defines a moving window that runs from the date of the current row to 10 days earlier.

Note that the RANGE keyword is used to define the windowing clause of this example. This means that the window can potentially hold many rows for each value in the range. In this case, there are three pairs of rows with duplicate date values.

### Example 21–10 Windowing Aggregate Functions with Logical Offsets

```
SELECT time_id, daily_sum, SUM(daily_sum) OVER (ORDER BY time_id
RANGE BETWEEN INTERVAL '10' DAY PRECEDING AND CURRENT ROW)
AS current_group_sum
FROM (SELECT time_id, channel_id, SUM(s.quantity_sold)
AS daily_sum
FROM customers c, sales s, countries
WHERE c.cust id=s.cust id
AND s.cust_id IN (638, 634, 753, 440 ) AND s.time_id BETWEEN '01-MAY-00' AND
 '13-MAY-00' GROUP BY time_id, channel_id);
```

| TIME_ID   | DAILY_SUM | CURRENT_GROUP_SUM |    |                                     |  |
|-----------|-----------|-------------------|----|-------------------------------------|--|
|           |           |                   |    |                                     |  |
| 06-MAY-00 | 161       | 161               | /* | 161 */                              |  |
| 10-MAY-00 | 23        | 207               | /* | 161 +(23+23)*/                      |  |
| 10-MAY-00 | 23        | 207               | /* | 161 +(23+23) */                     |  |
| 11-MAY-00 | 46        | 345               | /* | 161 +(23+23)+(46+92) */             |  |
| 11-MAY-00 | 92        | 345               | /* | 161 +(23+23)+(46+92) */             |  |
| 12-MAY-00 | 23        | 368               | /* | 161 +(23+23)+(46+92)+23 */          |  |
| 13-MAY-00 | 46        | 529               | /* | 161 +(23+23)+(46+92)+23+(46+115) */ |  |
| 13-MAY-00 | 115       | 529               | /* | 161 +(23+23)+(46+92)+23+(46+115) */ |  |

In the output of this example, all dates except May 6 and May 12 return two rows with duplicate dates. Examine the commented numbers to the right of the output to see how the values are calculated. Note that each group in parentheses represents the values returned for a single day.

Note that this example applies only when you use the RANGE keyword rather than the ROWS keyword. It is also important to remember that with RANGE, you can only use 1 ORDER BY expression in the analytic function's ORDER BY clause. With the ROWS keyword, you can use multiple order by expressions in the analytic function's ORDER BY clause.

# Varying Window Size for Each Row

There are situations where it is useful to vary the size of a window for each row, based on a specified condition. For instance, you may want to make the window larger for certain dates and smaller for others. Assume that you want to calculate the moving average of stock price over three working days. If you have an equal number of rows for each day for all working days and no non-working days are stored, then you can use a physical window function. However, if the conditions noted are not met, you can still calculate a moving average by using an expression in the window size parameters.

Expressions in a window size specification can be made in several different sources. the expression could be a reference to a column in a table, such as a time table. It could also be a function that returns the appropriate boundary for the window based on values in the current row. The following statement for a hypothetical stock price database uses a user-defined function in its RANGE clause to set window size:

```
SELECT t_timekey, AVG(stock_price)
        OVER (ORDER BY t_timekey RANGE fn(t_timekey) PRECEDING) av_price
FROM stock, time WHERE st timekey = t timekey
ORDER BY t_timekey;
```

In this statement, t\_timekey is a date field. Here, fn could be a PL/SQL function with the following specification:

fn(t\_timekey) returns

- 4 if t\_timekey is Monday, Tuesday
- 2 otherwise
- If any of the previous days are holidays, it adjusts the count appropriately.

Note that, when window is specified using a number in a window function with ORDER BY on a date column, then it is converted to mean the number of days. You could have also used the interval literal conversion function, as NUMTODSINTERVAL(fn(t\_timekey), 'DAY') instead of just fn(t\_timekey) to mean the same thing. You can also write a PL/SQL function that returns an INTERVAL datatype value.

# Windowing Aggregate Functions with Physical Offsets

For windows expressed in rows, the ordering expressions should be unique to produce deterministic results. For example, the following query is not deterministic because time\_id is not unique in this result set.

#### Example 21–11 Windowing Aggregate Functions With Physical Offsets

```
SELECT t.time_id, TO_CHAR(amount_sold, '9,999,999,999') AS INDIV_SALE,
       TO_CHAR(SUM(amount_sold) OVER (PARTITION BY t.time_id ORDER BY t.time_id
ROWS UNBOUNDED PRECEDING), '9,999,999,999') AS CUM_SALES
FROM sales s, times t, customers c
WHERE s.time_id=t.time_id AND s.cust_id=c.cust_id AND t.time_id IN
(TO_DATE('11-DEC-1999'), TO_DATE('12-DEC-1999')) AND c.cust_id
BETWEEN 6500 AND 6600
ORDER BY t.time_id;
```

| TIME_ID   | INDIV_SALE | CUM_SALES |
|-----------|------------|-----------|
|           |            |           |
| 12-DEC-99 | 23         | 23        |
| 12-DEC-99 | 9          | 32        |
| 12-DEC-99 | 14         | 46        |
| 12-DEC-99 | 24         | 70        |
| 12-DEC-99 | 19         | 89        |

One way to handle this problem would be to add the prod id column to the result set and order on both time id and prod id.

# FIRST\_VALUE and LAST\_VALUE Functions

The FIRST VALUE and LAST VALUE functions allow you to select the first and last rows from a window. These rows are especially valuable because they are often used as the baselines in calculations. For instance, with a partition holding sales data ordered by day, you might ask "How much was each day's sales compared to the first sales day (FIRST VALUE) of the period?" Or you might wish to know, for a set of rows in increasing sales order, "What was the percentage size of each sale in the region compared to the largest sale (LAST\_VALUE) in the region?"

If the IGNORE NULLS option is used with FIRST VALUE, it will return the first non-null value in the set, or NULL if all values are NULL. If IGNORE NULLS is used with LAST VALUE, it will return the last non-null value in the set, or NULL if all values are NULL. The IGNORE NULLS option is particularly useful in populating an inventory table properly.

# **Reporting Aggregate Functions**

After a query has been processed, aggregate values like the number of resulting rows or an average value in a column can be easily computed within a partition and made available to other reporting functions. Reporting aggregate functions return the same aggregate value for every row in a partition. Their behavior with respect to NULLs is the same as the SQL aggregate functions. The syntax is:

```
{SUM | AVG | MAX | MIN | COUNT | STDDEV | VARIANCE}
 ([ALL | DISTINCT] {value expression1 | *})
  OVER ([PARTITION BY value expression2[,...]])
```

In addition, the following conditions apply:

- An asterisk (\*) is only allowed in COUNT ( \* )
- DISTINCT is supported only if corresponding aggregate functions allow it
- value expression1 and value expression2 can be any valid expression involving column references or aggregates.
- The PARTITION BY clause defines the groups on which the windowing functions would be computed. If the PARTITION BY clause is absent, then the function is computed over the whole query result set.

Reporting functions can appear only in the SELECT clause or the ORDER BY clause. The major benefit of reporting functions is their ability to do multiple passes of data in a single query block and speed up query performance. Queries such as "Count the number of salesmen with sales more than 10% of city sales" do not require joins between separate query blocks.

For example, consider the question "For each product category, find the region in which it had maximum sales". The equivalent SQL query using the MAX reporting aggregate function would be:

```
SELECT prod_category, country_region, sales
FROM (SELECT SUBSTR(p.prod_category, 1,8) AS prod_category, co.country_region,
SUM(amount_sold) AS sales,
MAX(SUM(amount_sold)) OVER (PARTITION BY prod_category) AS MAX REG_SALES
FROM sales s, customers c, countries co, products p
```

```
WHERE s.cust_id=c.cust_id AND c.country_id=co.country_id AND
     s.prod_id =p.prod_id AND s.time_id = TO_DATE('11-OCT-2001')
GROUP BY prod_category, country_region)
WHERE sales = MAX_REG_SALES;
```

### The inner query with the reporting aggregate function MAX(SUM(amount\_sold)) returns:

| PROD_CAT | COUNTRY_REGION | SALES   | MAX_REG_SALES |
|----------|----------------|---------|---------------|
|          |                |         |               |
| Electron | Americas       | 581.92  | 581.92        |
| Hardware | Americas       | 925.93  | 925.93        |
| Peripher | Americas       | 3084.48 | 4290.38       |
| Peripher | Asia           | 2616.51 | 4290.38       |
| Peripher | Europe         | 4290.38 | 4290.38       |
| Peripher | Oceania        | 940.43  | 4290.38       |
| Software | Americas       | 4445.7  | 4445.7        |
| Software | Asia           | 1408.19 | 4445.7        |
| Software | Europe         | 3288.83 | 4445.7        |
| Software | Oceania        | 890.25  | 4445.7        |

### The full query results are:

| PROD_CAT | COUNTRY_REGION | SALES   |
|----------|----------------|---------|
|          |                |         |
| Electron | Americas       | 581.92  |
| Hardware | Americas       | 925.93  |
| Peripher | Europe         | 4290.38 |
| Software | Americas       | 4445.7  |

#### Example 21–12 Reporting Aggregate Example

Reporting aggregates combined with nested queries enable you to answer complex queries efficiently. For example, what if you want to know the best selling products in your most significant product subcategories? The following is a query which finds the 5 top-selling products for each product subcategory that contributes more than 20% of the sales within its product category:

```
SELECT SUBSTR(prod_category,1,8) AS CATEG, prod_subcategory, prod_id, SALES
FROM (SELECT p.prod_category, p.prod_subcategory, p.prod_id,
      SUM(amount_sold) AS SALES,
      SUM(SUM(amount_sold)) OVER (PARTITION BY p.prod_category) AS CAT_SALES,
      SUM(SUM(amount_sold)) OVER
         (PARTITION BY p.prod_subcategory) AS SUBCAT_SALES,
     RANK() OVER (PARTITION BY p.prod_subcategory
        ORDER BY SUM(amount_sold) ) AS RANK_IN_LINE
```

```
FROM sales s, customers c, countries co, products p
   WHERE s.cust_id=c.cust_id AND
      c.country_id=co.country_id AND s.prod_id=p.prod_id AND
      s.time_id=to_DATE('11-OCT-2000')
   GROUP BY p.prod_category, p.prod_subcategory, p.prod_id
   ORDER BY prod_category, prod_subcategory)
WHERE SUBCAT_SALES>0.2*CAT_SALES AND RANK_IN_LINE<=5;
```

## **RATIO TO REPORT Function**

The RATIO TO REPORT function computes the ratio of a value to the sum of a set of values. If the expression value expression evaluates to NULL, RATIO TO REPORT also evaluates to NULL, but it is treated as zero for computing the sum of values for the denominator. Its syntax is:

```
RATIO_TO_REPORT ( expr ) OVER ( [query_partition_clause] )
```

### In this, the following applies:

- expr can be any valid expression involving column references or aggregates.
- The PARTITION BY clause defines the groups on which the RATIO\_TO\_ REPORT function is to be computed. If the PARTITION BY clause is absent, then the function is computed over the whole query result set.

#### Example 21–13 RATIO\_TO\_REPORT

To calculate RATIO\_TO\_REPORT of sales for each channel, you might use the following syntax:

```
SELECT ch.channel_desc, TO_CHAR(SUM(amount_sold), '9,999,999') AS SALES,
     TO_CHAR(SUM(SUM(amount_sold)) OVER (), '9,999,999') AS TOTAL_SALES,
     TO_CHAR(RATIO_TO_REPORT(SUM(amount_sold)) OVER (), '9.999')
     AS RATIO_TO_REPORT
FROM sales s, channels ch
WHERE s.channel_id=ch.channel_id AND s.time_id=to_DATE('11-OCT-2000')
GROUP BY ch.channel desc;
```

| CHANNEL_DESC | SALES  | TOTAL_SALE | RATIO_ |
|--------------|--------|------------|--------|
|              |        |            |        |
| Direct Sales | 14,447 | 23,183     | .623   |
| Internet     | 345    | 23,183     | .015   |
| Partners     | 8,391  | 23,183     | .362   |

## **LAG/LEAD Functions**

The LAG and LEAD functions are useful for comparing values when the relative positions of rows can be known reliably. They work by specifying the count of rows which separate the target row from the current row. Because the functions provide access to more than one row of a table at the same time without a self-join, they can enhance processing speed. The LAG function provides access to a row at a given offset prior to the current position, and the LEAD function provides access to a row at a given offset after the current position.

# LAG/LEAD Syntax

These functions have the following syntax:

```
{LAG | LEAD} ( value_expr [, offset] [, default] )
  OVER ( [query_partition_clause] order_by_clause )
```

offset is an optional parameter and defaults to 1. default is an optional parameter and is the value returned if offset falls outside the bounds of the table or partition.

#### Example 21–14 LAG/LEAD

```
SELECT time_id, TO_CHAR(SUM(amount_sold), '9,999,999') AS SALES,
 TO_CHAR(LAG(SUM(amount_sold),1) OVER (ORDER BY time_id),'9,999,999') AS LAG1,
 TO_CHAR(LEAD(SUM(amount_sold),1) OVER (ORDER BY time_id),'9,999,999') AS LEAD1
FROM sales
WHERE time_id>=TO_DATE('10-OCT-2000') AND time_id<=TO_DATE('14-OCT-2000')
GROUP BY time_id;
```

| SALES   | LAG1                       | LEAD1                                                       |
|---------|----------------------------|-------------------------------------------------------------|
|         |                            |                                                             |
| 238,479 |                            | 23,183                                                      |
| 23,183  | 238,479                    | 24,616                                                      |
| 24,616  | 23,183                     | 76,516                                                      |
| 76,516  | 24,616                     | 29,795                                                      |
| 29,795  | 76,516                     |                                                             |
|         | 23,183<br>24,616<br>76,516 | 238,479<br>23,183 238,479<br>24,616 23,183<br>76,516 24,616 |

See "Data Densification for Reporting" for information showing how to use the LAG/LEAD functions for doing period-to-period comparison queries on sparse data.

# FIRST/LAST Functions

The FIRST/LAST aggregate functions allow you to rank a data set and work with its top-ranked or bottom-ranked rows. After finding the top or bottom ranked rows, an aggregate function is applied to any desired column. That is, FIRST/LAST lets you rank on column A but return the result of an aggregate applied on the first-ranked or last-ranked rows of column B. This is valuable because it avoids the need for a self-join or subquery, thus improving performance. These functions' syntax begins with a regular aggregate function (MIN, MAX, SUM, AVG, COUNT, VARIANCE, STDDEV) that produces a single return value per group. To specify the ranking used, the FIRST/LAST functions add a new clause starting with the word KEEP.

# FIRST/LAST Syntax

These functions have the following syntax:

```
aggregate function KEEP ( DENSE RANK LAST ORDER BY
  expr [ DESC | ASC ] [NULLS { FIRST | LAST }]
  [, expr [ DESC | ASC ] [NULLS { FIRST | LAST }]]...)
[OVER query partitioning clause]
```

Note that the ORDER BY clause can take multiple expressions.

## FIRST/LAST As Regular Aggregates

You can use the FIRST/LAST family of aggregates as regular aggregate functions.

#### Example 21-15 FIRST/LAST Example 1

The following query lets us compare minimum price and list price of our products. For each product subcategory within the Men's clothing category, it returns the following:

- List price of the product with the lowest minimum price
- Lowest minimum price
- List price of the product with the highest minimum price
- Highest minimum price

```
SELECT prod_subcategory, MIN(prod_list_price)
 KEEP (DENSE RANK FIRST ORDER BY (prod_min_price)) AS LP_OF_LO_MINP,
MIN(prod_min_price) AS LO_MINP,
MAX(prod_list_price) KEEP (DENSE_RANK LAST ORDER BY (prod_min_price))
```

```
AS LP_OF_HI_MINP,
MAX(prod_min_price) AS HI_MINP
FROM products WHERE prod_category='Electronics'
GROUP BY prod_subcategory;
```

| PROD_SUBCATEGORY  | LP_OF_LO_MINP | LO_MINP | LP_OF_HI_MINP | HI_MINP |
|-------------------|---------------|---------|---------------|---------|
|                   |               |         |               |         |
| Game Consoles     | 299.99        | 299.99  | 299.99        | 299.99  |
| Home Audio        | 499.99        | 499.99  | 599.99        | 599.99  |
| Y Box Accessories | 7.99          | 7.99    | 20.99         | 20.99   |
| Y Box Games       | 7.99          | 7.99    | 29.99         | 29.99   |

# FIRST/LAST As Reporting Aggregates

You can also use the FIRST/LAST family of aggregates as reporting aggregate functions. An example is calculating which months had the greatest and least increase in head count throughout the year. The syntax for these functions is similar to the syntax for any other reporting aggregate.

Consider the example in Example 21–15 for FIRST/LAST. What if we wanted to find the list prices of individual products and compare them to the list prices of the products in their subcategory that had the highest and lowest minimum prices?

The following query lets us find that information for the Documentation subcategory by using FIRST/LAST as reporting aggregates.

#### Example 21–16 FIRST/LAST Example 2

```
SELECT prod_id, prod_list_price,
   MIN(prod_list_price) KEEP (DENSE_RANK FIRST ORDER BY (prod_min_price))
       OVER(PARTITION BY (prod_subcategory)) AS LP_OF_LO_MINP,
   MAX(prod_list_price) KEEP (DENSE_RANK LAST ORDER BY (prod_min_price))
       OVER(PARTITION BY (prod_subcategory)) AS LP_OF_HI_MINP
FROM products WHERE prod_subcategory = 'Documentation';
```

| PROD_ID | PROD_LIST_PRICE | LP_OF_LO_MINP | LP_OF_HI_MINP |
|---------|-----------------|---------------|---------------|
|         |                 |               |               |
| 40      | 44.99           | 44.99         | 44.99         |
| 41      | 44.99           | 44.99         | 44.99         |
| 42      | 44.99           | 44.99         | 44.99         |
| 43      | 44.99           | 44.99         | 44.99         |
| 44      | 44.99           | 44.99         | 44.99         |
| 45      | 44.99           | 44.99         | 44.99         |

Using the FIRST and LAST functions as reporting aggregates makes it easy to include the results in calculations such "Salary as a percent of the highest salary."

## **Inverse Percentile Functions**

Using the CUME\_DIST function, you can find the cumulative distribution (percentile) of a set of values. However, the inverse operation (finding what value computes to a certain percentile) is neither easy to do nor efficiently computed. To overcome this difficulty, the PERCENTILE CONT and PERCENTILE DISC functions were introduced. These can be used both as window reporting functions as well as normal aggregate functions.

These functions need a sort specification and a parameter that takes a percentile value between 0 and 1. The sort specification is handled by using an ORDER BY clause with one expression. When used as a normal aggregate function, it returns a single value for each ordered set.

PERCENTILE CONT, which is a continuous function computed by interpolation, and PERCENTILE DISC, which is a step function that assumes discrete values. Like other aggregates, PERCENTILE CONT and PERCENTILE DISC operate on a group of rows in a grouped query, but with the following differences:

- They require a parameter between 0 and 1 (inclusive). A parameter specified out of this range will result in error. This parameter should be specified as an expression that evaluates to a constant.
- They require a sort specification. This sort specification is an ORDER BY clause with a single expression. Multiple expressions are not allowed.

# **Normal Aggregate Syntax**

```
[PERCENTILE_CONT | PERCENTILE_DISC]( constant expression )
   WITHIN GROUP ( ORDER BY single order by expression
[ASC|DESC] [NULLS FIRST| NULLS LAST])
```

## Inverse Percentile Example Basis

We use the following query to return the 17 rows of data used in the examples of this section:

```
SELECT cust_id, cust_credit_limit, CUME_DIST()
   OVER (ORDER BY cust_credit_limit) AS CUME_DIST
FROM customers WHERE cust city='Marshal';
   CUST_ID CUST_CREDIT_LIMIT CUME_DIST
```

| 28344  | 1500  | .173913043 |
|--------|-------|------------|
| 8962   | 1500  | .173913043 |
| 36651  | 1500  | .173913043 |
| 32497  | 1500  | .173913043 |
| 15192  | 3000  | .347826087 |
| 102077 | 3000  | .347826087 |
| 102343 | 3000  | .347826087 |
| 8270   | 3000  | .347826087 |
| 21380  | 5000  | .52173913  |
| 13808  | 5000  | .52173913  |
| 101784 | 5000  | .52173913  |
| 30420  | 5000  | .52173913  |
| 10346  | 7000  | .652173913 |
| 31112  | 7000  | .652173913 |
| 35266  | 7000  | .652173913 |
| 3424   | 9000  | .739130435 |
| 100977 | 9000  | .739130435 |
| 103066 | 10000 | .782608696 |
| 35225  | 11000 | .956521739 |
| 14459  | 11000 | .956521739 |
| 17268  | 11000 | .956521739 |
| 100421 | 11000 | .956521739 |
| 41496  | 15000 | 1          |

PERCENTILE\_DISC(x) is computed by scanning up the CUME\_DIST values in each group till you find the first one greater than or equal to x, where x is the specified percentile value. For the example query where PERCENTILE\_DISC(0.5), the result is 5,000, as the following illustrates:

```
SELECT PERCENTILE_DISC(0.5) WITHIN GROUP
 (ORDER BY cust_credit_limit) AS perc_disc, PERCENTILE_CONT(0.5) WITHIN GROUP
 (ORDER BY cust_credit_limit) AS perc_cont
FROM customers WHERE cust_city='Marshal';
PERC_DISC PERC_CONT
-----
    5000 5000
```

The result of PERCENTILE\_CONT is computed by linear interpolation between rows after ordering them. To compute PERCENTILE\_CONT(x), we first compute the row number = RN=  $(1+x^*(n-1))$ , where *n* is the number of rows in the group and *x* is the specified percentile value. The final result of the aggregate function is computed by

linear interpolation between the values from rows at row numbers CRN = CEIL(RN) and FRN = FLOOR(RN).

The final result will be: PERCENTILE CONT(X) = if (CRN = FRN = RN), then (value of expression from row at RN) else (CRN - RN) \* (value of expression for row at FRN) + (RN -FRN) \* (value of expression for row at CRN).

Consider the previous example query, where we compute PERCENTILE CONT (0.5). Here *n* is 17. The row number RN = (1 + 0.5\*(n-1)) = 9 for both groups. Putting this into the formula, (FRN=CRN=9), we return the value from row 9 as the result.

Another example is, if you want to compute PERCENTILE CONT(0.66). The computed row number RN=(1 + 0.66\*(n-1))=(1 + 0.66\*16)=11.67. PERCENTILE CONT(0.66) = (12-11.67)\*(value of row 11)+(11.67-11)\*(value of row 12). These results are:

```
SELECT PERCENTILE DISC(0.66) WITHIN GROUP
  (ORDER BY cust credit limit) AS perc disc, PERCENTILE CONT(0.66) WITHIN GROUP
 (ORDER BY cust_credit_limit) AS perc_cont
FROM customers WHERE cust_city='Marshal';
PERC_DISC PERC_CONT
______
     9000 8040
```

Inverse percentile aggregate functions can appear in the HAVING clause of a query like other existing aggregate functions.

## As Reporting Aggregates

You can also use the aggregate functions PERCENTILE\_CONT, PERCENTILE\_DISC as reporting aggregate functions. When used as reporting aggregate functions, the syntax is similar to those of other reporting aggregates.

```
[PERCENTILE_CONT | PERCENTILE_DISC](constant expression)
WITHIN GROUP ( ORDER BY single order by expression
[ASC DESC] [NULLS FIRST | NULLS LAST])
OVER ( [PARTITION BY value expression [,...]] )
```

This query computes the same thing (median credit limit for customers in this result set, but reports the result for every row in the result set, as shown in the following output:

```
SELECT cust_id, cust_credit_limit, PERCENTILE_DISC(0.5) WITHIN GROUP
     (ORDER BY cust_credit_limit) OVER () AS perc_disc,
```

PERCENTILE\_CONT(0.5) WITHIN GROUP (ORDER BY cust\_credit\_limit) OVER () AS perc\_cont FROM customers WHERE cust\_city='Marshal';

| CUST_ID | CUST_CREDIT_LIMIT | PERC_DISC | PERC_CONT |
|---------|-------------------|-----------|-----------|
| 28344   | 1500              | 5000      | 5000      |
| 8962    | 1500              | 5000      | 5000      |
| 36651   | 1500              | 5000      | 5000      |
| 32497   | 1500              | 5000      | 5000      |
| 15192   | 3000              | 5000      | 5000      |
| 102077  | 3000              | 5000      | 5000      |
| 102343  | 3000              | 5000      | 5000      |
| 8270    | 3000              | 5000      | 5000      |
| 21380   | 5000              | 5000      | 5000      |
| 13808   | 5000              | 5000      | 5000      |
| 101784  | 5000              | 5000      | 5000      |
| 30420   | 5000              | 5000      | 5000      |
| 10346   | 7000              | 5000      | 5000      |
| 31112   | 7000              | 5000      | 5000      |
| 35266   | 7000              | 5000      | 5000      |
| 3424    | 9000              | 5000      | 5000      |
| 100977  | 9000              | 5000      | 5000      |
| 103066  | 10000             | 5000      | 5000      |
| 35225   | 11000             | 5000      | 5000      |
| 14459   | 11000             | 5000      | 5000      |
| 17268   | 11000             | 5000      | 5000      |
| 100421  | 11000             | 5000      | 5000      |
| 41496   | 15000             | 5000      | 5000      |

### **Inverse Percentile Restrictions**

For PERCENTILE\_DISC, the expression in the ORDER BY clause can be of any data type that you can sort (numeric, string, date, and so on). However, the expression in the ORDER BY clause must be a numeric or datetime type (including intervals) because linear interpolation is used to evaluate PERCENTILE CONT. If the expression is of type DATE, the interpolated result is rounded to the smallest unit for the type. For a DATE type, the interpolated value will be rounded to the nearest second, for interval types to the nearest second (INTERVAL DAY TO SECOND) or to the month (INTERVAL YEAR TO MONTH).

Like other aggregates, the inverse percentile functions ignore NULLs in evaluating the result. For example, when you want to find the median value in a set, Oracle Database ignores the NULLs and finds the median among the non-null values. You can use the NULLS FIRST/NULLS LAST option in the ORDER BY clause, but they will be ignored as NULLs are ignored.

# Hypothetical Rank and Distribution Functions

These functions provide functionality useful for what-if analysis. As an example, what would be the rank of a row, if the row was hypothetically inserted into a set of other rows?

This family of aggregates takes one or more arguments of a hypothetical row and an ordered group of rows, returning the RANK, DENSE\_RANK, PERCENT\_RANK or CUME\_DIST of the row as if it was hypothetically inserted into the group.

# Hypothetical Rank and Distribution Syntax

```
[RANK | DENSE RANK | PERCENT RANK | CUME DIST]( constant expression [, ...])
WITHIN GROUP ( ORDER BY order by expression [ASC|DESC] [NULLS FIRST|NULLS
LAST][, ...])
```

Here, constant expression refers to an expression that evaluates to a constant, and there may be more than one such expressions that are passed as arguments to the function. The ORDER BY clause can contain one or more expressions that define the sorting order on which the ranking will be based. ASC, DESC, NULLS FIRST, NULLS LAST options will be available for each expression in the ORDER BY.

#### Example 21–17 Hypothetical Rank and Distribution Example 1

Using the list price data from the products table used throughout this section, you can calculate the RANK, PERCENT\_RANK and CUME\_DIST for a hypothetical sweater with a price of \$50 for how it fits within each of the sweater subcategories. The query and results are:

```
SELECT cust_city,
RANK(6000) WITHIN GROUP (ORDER BY CUST_CREDIT_LIMIT DESC) AS HRANK,
TO_CHAR(PERCENT_RANK(6000) WITHIN GROUP
(ORDER BY cust_credit_limit), '9.999') AS HPERC_RANK,
TO CHAR(CUME DIST (6000) WITHIN GROUP
(ORDER BY cust_credit_limit), '9.999') AS HCUME_DIST
FROM customers
WHERE cust city LIKE 'Fo%'
GROUP BY cust_city;
CUST CITY
                               HRANK HPERC_ HCUME_
_____ ____
```

| Fondettes      | 13 | .455 | .478 |
|----------------|----|------|------|
| Fords Prairie  | 18 | .320 | .346 |
| Forest City    | 47 | .370 | .378 |
| Forest Heights | 38 | .456 | .464 |
| Forestville    | 58 | .412 | .418 |
| Forrestcity    | 51 | .438 | .444 |
| Fort Klamath   | 59 | .356 | .363 |
| Fort William   | 30 | .500 | .508 |
| Foxborough     | 52 | .414 | .420 |

Unlike the inverse percentile aggregates, the ORDER BY clause in the sort specification for hypothetical rank and distribution functions may take multiple expressions. The number of arguments and the expressions in the ORDER BY clause should be the same and the arguments must be constant expressions of the same or compatible type to the corresponding ORDER BY expression. The following is an example using two arguments in several hypothetical ranking functions.

#### Example 21–18 Hypothetical Rank and Distribution Example 2

```
SELECT prod_subcategory,
RANK(10,8) WITHIN GROUP (ORDER BY prod_list_price DESC,prod_min_price) AS
HRANK, TO_CHAR(PERCENT_RANK(10,8) WITHIN GROUP
(ORDER BY prod_list_price, prod_min_price), '9.999') AS HPERC_RANK,
TO_CHAR(CUME_DIST (10,8) WITHIN GROUP
(ORDER BY prod_list_price, prod_min_price), '9.999') AS HCUME_DIST
FROM products WHERE prod_subcategory LIKE 'Recordable%'
GROUP BY prod_subcategory;
```

| PROD_SUBCATEGORY     | HRANK | HPERC_ | HCUME_ |
|----------------------|-------|--------|--------|
|                      |       |        |        |
| Recordable CDs       | 4     | .571   | .625   |
| Recordable DVD Discs | 5     | .200   | .333   |

These functions can appear in the HAVING clause of a query just like other aggregate functions. They cannot be used as either reporting aggregate functions or windowing aggregate functions.

# **Linear Regression Functions**

The regression functions support the fitting of an ordinary-least-squares regression line to a set of number pairs. You can use them as both aggregate functions or windowing or reporting functions.

The functions are as follows:

- **REGR COUNT Function**
- REGR\_AVGY and REGR\_AVGX Functions
- **REGR SLOPE and REGR INTERCEPT Functions**
- **REGR R2 Function**
- REGR SXX, REGR SYY, and REGR SXY Functions

Oracle applies the function to the set of (e1, e2) pairs after eliminating all pairs for which either of e1 or e2 is null. e1 is interpreted as a value of the dependent variable (a "y value"), and e2 is interpreted as a value of the independent variable (an "x value"). Both expressions must be numbers.

The regression functions are all computed simultaneously during a single pass through the data. They are frequently combined with the COVAR POP, COVAR SAMP, and CORR functions.

## **REGR COUNT Function**

REGR COUNT returns the number of non-null number pairs used to fit the regression line. If applied to an empty set (or if there are no (e1, e2) pairs where neither of e1 or e2 is null), the function returns 0.

## REGR\_AVGY and REGR\_AVGX Functions

REGR\_AVGY and REGR\_AVGX compute the averages of the dependent variable and the independent variable of the regression line, respectively. REGR\_AVGY computes the average of its first argument (e1) after eliminating (e1, e2) pairs where either of e1 or e2 is null. Similarly, REGR\_AVGX computes the average of its second argument (e2) after null elimination. Both functions return NULL if applied to an empty set.

## **REGR SLOPE and REGR INTERCEPT Functions**

The REGR SLOPE function computes the slope of the regression line fitted to non-null (e1, e2) pairs.

The REGR\_INTERCEPT function computes the y-intercept of the regression line. REGR INTERCEPT returns NULL whenever slope or the regression averages are NULTITI.

## **REGR\_R2 Function**

The REGR R2 function computes the coefficient of determination (usually called "R-squared" or "goodness of fit") for the regression line.

REGR\_R2 returns values between 0 and 1 when the regression line is defined (slope of the line is not null), and it returns NULL otherwise. The closer the value is to 1, the better the regression line fits the data.

## REGR SXX, REGR SYY, and REGR SXY Functions

REGR\_SXX, REGR\_SYY and REGR\_SXY functions are used in computing various diagnostic statistics for regression analysis. After eliminating (e1, e2) pairs where either of e1 or e2 is null, these functions make the following computations:

```
REGR_SXX:
            REGR_COUNT(e1,e2) * VAR_POP(e2)
            REGR_COUNT(e1,e2) * VAR_POP(e1)
REGR_SYY:
            REGR_COUNT(e1,e2) * COVAR_POP(e1, e2)
REGR SXY:
```

# **Linear Regression Statistics Examples**

Some common diagnostic statistics that accompany linear regression analysis are given in Table 21–2, "Common Diagnostic Statistics and Their Expressions". Note that this release's new functions allow you to calculate all of these.

Table 21–2 Common Diagnostic Statistics and Their Expressions

| Type of Statistic           | Expression                                                                                              |
|-----------------------------|----------------------------------------------------------------------------------------------------|
| Adjusted R2                 | 1-((1 - REGR_R2)*((REGR_COUNT-1)/(REGR_COUNT-2)))                                                       |
| Standard error              | SQRT((REGR_SYY-(POWER(REGR_SXY,2)/REGR_SXX))/(REGR_COUNT-2))                                            |
| Total sum of squares        | REGR_SYY                                                                                                |
| Regression sum of squares   | POWER(REGR_SXY,2) / REGR_SXX                                                                            |
| Residual sum of squares     | REGR_SYY - (POWER(REGR_SXY,2)/REGR_SXX)                                                                 |
| t statistic for slope       | <pre>REGR_SLOPE * SQRT(REGR_SXX) / (Standard error)</pre>                                               |
| t statistic for y-intercept | <pre>REGR_INTERCEPT / ((Standard error) * SQRT((1/REGR_COUNT)+(POWER(REGR_<br/>AVGX,2)/REGR_SXX))</pre> |

# Sample Linear Regression Calculation

In this example, we compute an ordinary-least-squares regression line that expresses the quantity sold of a product as a linear function of the product's list price. The calculations are grouped by sales channel. The values SLOPE, INTCPT, RSOR are slope, intercept, and coefficient of determination of the regression line, respectively. The (integer) value COUNT is the number of products in each channel for whom both quantity sold and list price data are available.

```
SELECT s.channel id, REGR_SLOPE(s.quantity_sold, p.prod_list_price) SLOPE,
  REGR_INTERCEPT(s.quantity_sold, p.prod_list_price) INTCPT,
 REGR_R2(s.quantity_sold, p.prod_list_price) RSQR,
 REGR_COUNT(s.quantity_sold, p.prod_list_price) COUNT,
 REGR_AVGX(s.quantity_sold, p.prod_list_price) AVGLISTP,
 REGR_AVGY(s.quantity_sold, p.prod_list_price) AVGQSOLD
FROM sales s, products p WHERE s.prod_id=p.prod_id
  AND p.prod_category='Electronics' AND s.time_id=to_DATE('10-OCT-2000')
GROUP BY s.channel id;
```

| CHANNEL_ID | SLOPE | INTCPT | RSQR | COUNT | AVGLISTP   | AVGQSOLD |
|------------|-------|--------|------|-------|------------|----------|
|            |       |        |      |       |            |          |
| 2          | 0     | 1      | 1    | 39    | 466.656667 | 1        |
| 3          | 0     | 1      | 1    | 60    | 459.99     | 1        |
| 4          | 0     | 1      | 1    | 19    | 526.305789 | 1        |

# Frequent Itemsets

Instead of counting how often a given event occurs (for example, how often someone has purchased milk at the grocery), frequent itemsets provides a mechanism for counting how often multiple events occur together (for example, how often someone has purchased both milk and cereal together at the grocery store).

The input to the frequent-itemsets operation is a set of data that represents collections of items (itemsets). Some examples of itemsets could be all of the products that a given customer purchased in a single trip to the grocery store (commonly called a market basket), the web-pages that a user accessed in a single session, or the financial services that a given customer utilizes. The notion of a frequent itemset is to find those itemsets that occur most often. If you apply the frequent-itemset operator to a grocery store's point-of-sale data, you might, for example, discover that milk and bananas are the most commonly bought pair of items.

Frequent itemsets have thus been used in business intelligence environments for many years, with the most common one being for market basket analysis in the retail industry. Frequent itemsets are integrated with the database, operating on top of relational tables and accessed through SQL. This integration provides a couple of key benefits:

- Applications that previously relied on frequent itemset operations now benefit from significantly improved performance as well as simpler implementation.
- SQL-based applications that did not previously use frequent itemsets can now be easily extended to take advantage of this functionality.

Frequent itemsets analysis is performed with the PL/SQL package DBMS FREQUENT\_ITEMSETS. See PL/SQL Packages and Types Reference for more information.

## Other Statistical Functions

Oracle introduces a set of SQL statistical functions and a statistics package, DBMS\_ STAT\_FUNCS. This section lists some of the new functions along with basic syntax.

See PL/SQL Packages and Types Reference for detailed information about the DBMS\_ STAT\_FUNCS package and *Oracle Database SQL Reference* for syntax and semantics.

# **Descriptive Statistics**

You can calculate the following descriptive statistics:

Median of a Data Set

```
Median (expr) [OVER (query_partition_clause)]
```

Mode of a Data Set

```
STATS_MODE (expr)
```

# **Hypothesis Testing - Parametric Tests**

You can calculate the following descriptive statistics:

One-Sample T-Test

```
STATS_T_TEST_ONE (expr1, expr2 (a constant) [, return_value])
```

Paired-Samples T-Test

```
STATS_T_TEST_PAIRED (expr1, expr2 [, return_value])
```

Independent-Samples T-Test. Pooled Variances

```
STATS_T_TEST_INDEP (expr1, expr2 [, return_value])
```

Independent-Samples T-Test, Unpooled Variances

```
STATS_T_TEST_INDEPU (expr1, expr2 [, return_value])
```

The F-Test

```
STATS_F_TEST (expr1, expr2 [, return_value])
```

One-Way ANOVA

```
STATS_ONE_WAY_ANOVA (expr1, expr2 [, return_value])
```

### Crosstab Statistics

You can calculate crosstab statistics using the following syntax:

```
STATS_CROSSTAB (expr1, expr2 [, return_value])
```

Can return any one of the following:

- Observed value of chi-squared
- Significance of observed chi-squared
- Degree of freedom for chi-squared
- Phi coefficient, Cramer's V statistic
- Contingency coefficient
- Cohen's Kappa

## **Hypothesis Testing - Non-Parametric Tests**

You can calculate hypothesis statistics using the following syntax:

```
STATS_BINOMIAL_TEST (expr1, expr2, p [, return_value])
```

Binomial Test/Wilcoxon Signed Ranks Test

```
STATS_WSR_TEST (expr1, expr2 [, return_value])
```

Mann-Whitney Test

```
STATS_MW_TEST (expr1, expr2 [, return_value])
```

Kolmogorov-Smirnov Test

```
STATS_KS_TEST (expr1, expr2 [, return_value])
```

#### Non-Parametric Correlation

You can calculate the following parametric statistics:

Spearman's rho Coefficient

```
CORR_S (expr1, expr2 [, return_value])
```

Kendall's tau-b Coefficient

```
CORR_K (expr1, expr2 [, return_value])
```

In addition to the functions, this release has a new PL/SQL package, DBMS\_STAT\_ FUNCS. It contains the descriptive statistical function SUMMARY along with functions to support distribution fitting. The SUMMARY function summarizes a numerical column of a table with a variety of descriptive statistics. The five distribution fitting functions support normal, uniform, Weibull, Poisson, and exponential distributions.

# WIDTH\_BUCKET Function

For a given expression, the WIDTH\_BUCKET function returns the bucket number that the result of this expression will be assigned after it is evaluated. You can generate equiwidth histograms with this function. Equiwidth histograms divide data sets into buckets whose interval size (highest value to lowest value) is equal. The number of rows held by each bucket will vary. A related function, NTILE, creates equiheight buckets.

Equiwidth histograms can be generated only for numeric, date or datetime types. So the first three parameters should be all numeric expressions or all date expressions. Other types of expressions are not allowed. If the first parameter is NULL, the result is NULL. If the second or the third parameter is NULL, an error message is returned, as a NULL value cannot denote any end point (or any point) for a range in a date or numeric value dimension. The last parameter (number of buckets) should be a numeric expression that evaluates to a positive integer value; 0, NULL, or a negative value will result in an error.

Buckets are numbered from 0 to (n+1). Bucket 0 holds the count of values less than the minimum. Bucket(n+1) holds the count of values greater than or equal to the maximum specified value.

# WIDTH\_BUCKET Syntax

The WIDTH BUCKET takes four expressions as parameters. The first parameter is the expression that the equiwidth histogram is for. The second and third parameters are expressions that denote the end points of the acceptable range for the first parameter. The fourth parameter denotes the number of buckets.

WIDTH BUCKET(expression, minval expression, maxval expression, num buckets)

Consider the following data from table customers, that shows the credit limits of 17 customers. This data is gathered in the query shown in Example 21–19 on page 21-41.

| CUST_ID | CUST_CREDIT_LIMIT |
|---------|-------------------|
|         |                   |
| 10346   | 7000              |
| 35266   | 7000              |
| 41496   | 15000             |
| 35225   | 11000             |
| 3424    | 9000              |
| 28344   | 1500              |
| 31112   | 7000              |
| 8962    | 1500              |
| 15192   | 3000              |
| 21380   | 5000              |
| 36651   | 1500              |
| 30420   | 5000              |
| 8270    | 3000              |
| 17268   | 11000             |
| 14459   | 11000             |
| 13808   | 5000              |
| 32497   | 1500              |
| 100977  | 9000              |
| 102077  | 3000              |
| 103066  | 10000             |
| 101784  | 5000              |
| 100421  | 11000             |
| 102343  | 3000              |

In the table customers, the column cust\_credit\_limit contains values between 1500 and 15000, and we can assign the values to four equiwidth buckets, numbered from 1 to 4, by using WIDTH\_BUCKET (cust\_credit\_limit, 0, 20000, 4). Ideally each bucket is a closed-open interval of the real number line, for example, bucket number 2 is assigned to scores between 5000.0000 and 9999.9999..., sometimes denoted [5000, 10000) to indicate that 5,000 is included in the interval and 10,000 is excluded. To accommodate values outside the range [0, 20,000), values less than 0 are assigned to a designated underflow bucket which is numbered 0, and values greater than or equal to 20,000 are assigned to a designated overflow bucket which is numbered 5 (num buckets + 1 in general). See Figure 21-3 for a graphical illustration of how the buckets are assigned.

Figure 21–3 Bucket Assignments

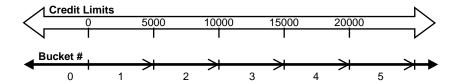

You can specify the bounds in the reverse order, for example, WIDTH BUCKET (cust\_credit\_limit, 20000, 0, 4). When the bounds are reversed, the buckets will be open-closed intervals. In this example, bucket number 1 is (15000, 20000), bucket number 2 is (10000, 15000], and bucket number 4, is (0,5000]. The overflow bucket will be numbered 0 (20000, +infinity), and the underflow bucket will be numbered 5 (-infinity, 0].

It is an error if the bucket count parameter is 0 or negative.

### Example 21–19 WIDTH BUCKET

The following query shows the bucket numbers for the credit limits in the customers table for both cases where the boundaries are specified in regular or reverse order. We use a range of 0 to 20,000.

```
SELECT cust_id, cust_credit_limit,
WIDTH_BUCKET(cust_credit_limit,0,20000,4) AS WIDTH_BUCKET_UP,
WIDTH_BUCKET(cust_credit_limit,20000, 0, 4) AS WIDTH_BUCKET_DOWN
FROM customers WHERE cust_city = 'Marshal';
```

| CUST_ID | CUST_CREDIT_LIMIT | WIDTH_BUCKET_UP | WIDTH_BUCKET_DOWN |
|---------|-------------------|-----------------|-------------------|
|         |                   |                 |                   |
| 10346   | 7000              | 2               | 3                 |
| 35266   | 7000              | 2               | 3                 |
| 41496   | 15000             | 4               | 2                 |
| 35225   | 11000             | 3               | 2                 |
| 3424    | 9000              | 2               | 3                 |
| 28344   | 1500              | 1               | 4                 |
| 31112   | 7000              | 2               | 3                 |
| 8962    | 1500              | 1               | 4                 |
| 15192   | 3000              | 1               | 4                 |
| 21380   | 5000              | 2               | 4                 |

| 4 | 1 | 1500  | 36651  |
|---|---|-------|--------|
| 4 | 2 | 5000  | 30420  |
| 4 | 1 | 3000  | 8270   |
| 2 | 3 | 11000 | 17268  |
| 2 | 3 | 11000 | 14459  |
| 4 | 2 | 5000  | 13808  |
| 4 | 1 | 1500  | 32497  |
| 3 | 2 | 9000  | 100977 |
| 4 | 1 | 3000  | 102077 |
| 3 | 3 | 10000 | 103066 |
| 4 | 2 | 5000  | 101784 |
| 2 | 3 | 11000 | 100421 |
| 4 | 1 | 3000  | 102343 |

# **User-Defined Aggregate Functions**

Oracle offers a facility for creating your own functions, called user-defined aggregate functions. These functions are written in programming languages such as PL/SQL, Java, and C, and can be used as analytic functions or aggregates in materialized views. See Oracle Data Cartridge Developer's Guide for further information regarding syntax and restrictions.

The advantages of these functions are:

- Highly complex functions can be programmed using a fully procedural language.
- Higher scalability than other techniques when user-defined functions are programmed for parallel processing.
- Object datatypes can be processed.

As a simple example of a user-defined aggregate function, consider the skew statistic. This calculation measures if a data set has a lopsided distribution about its mean. It will tell you if one tail of the distribution is significantly larger than the other. If you created a user-defined aggregate called udskew and applied it to the credit limit data in the prior example, the SQL statement and results might look like this:

```
SELECT USERDEF_SKEW(cust_credit_limit) FROM customers
WHERE cust city='Marshal';
USERDEF_SKEW
=========
0.583891
```

Before building user-defined aggregate functions, you should consider if your needs can be met in regular SQL. Many complex calculations are possible directly in SQL, particularly by using the CASE expression.

Staying with regular SQL will enable simpler development, and many query operations are already well-parallelized in SQL. Even the earlier example, the skew statistic, can be created using standard, albeit lengthy, SQL.

# CASE Expressions

Oracle now supports simple and searched CASE statements. CASE statements are similar in purpose to the DECODE statement, but they offer more flexibility and logical power. They are also easier to read than traditional DECODE statements, and offer better performance as well. They are commonly used when breaking categories into buckets like age (for example, 20-29, 30-39, and so on). The syntax for simple statements is:

```
expr WHEN comparison_expr THEN return_expr
 [, WHEN comparison_expr THEN return_expr]...
```

### The syntax for searched statements is:

```
WHEN condition THEN return_expr [, WHEN condition THEN return_expr]...
```

You can specify only 255 arguments and each WHEN ... THEN pair counts as two arguments. For a workaround to this limit, see Oracle Database SQL Reference.

#### Example 21–20 CASE

Suppose you wanted to find the average salary of all employees in the company. If an employee's salary is less than \$2000, you want the query to use \$2000 instead. Without a CASE statement, you would have to write this query as follows,

```
SELECT AVG(foo(e.sal)) FROM emps e;
```

In this, foo is a function that returns its input if the input is greater than 2000, and returns 2000 otherwise. The query has performance implications because it needs to invoke a function for each row. Writing custom functions can also add to the development load.

Using CASE expressions in the database without PL/SQL, this query can be rewritten as:

```
SELECT AVG(CASE when e.sal > 2000 THEN e.sal ELSE 2000 end) FROM emps e;
```

Using a CASE expression lets you avoid developing custom functions and can also perform faster.

# Creating Histograms With User-Defined Buckets

You can use the CASE statement when you want to obtain histograms with user-defined buckets (both in number of buckets and width of each bucket). The following are two examples of histograms created with CASE statements. In the first example, the histogram totals are shown in multiple columns and a single row is returned. In the second example, the histogram is shown with a label column and a single column for totals, and multiple rows are returned.

#### Example 21–21 Histogram Example 1

```
SELECT SUM(CASE WHEN cust credit limit BETWEEN 0 AND 3999 THEN 1 ELSE 0 END)
 AS "0-3999",
SUM(CASE WHEN cust_credit_limit BETWEEN 4000 AND 7999 THEN 1 ELSE 0 END)
 AS "4000-7999",
SUM(CASE WHEN cust_credit_limit BETWEEN 8000 AND 11999 THEN 1 ELSE 0 END)
 AS "8000-11999",
SUM(CASE WHEN cust_credit_limit BETWEEN 12000 AND 16000 THEN 1 ELSE 0 END)
 AS "12000-16000"
FROM customers WHERE cust_city = 'Marshal';
   0-3999 4000-7999 8000-11999 12000-16000
        8 7 7 1
```

#### Example 21–22 Histogram Example 2

```
SELECT (CASE WHEN cust_credit_limit BETWEEN 0 AND 3999 THEN ' 0 - 3999'
   WHEN cust credit limit BETWEEN 4000 AND 7999 THEN ' 4000 - 7999'
   WHEN cust_credit_limit BETWEEN 8000 AND 11999 THEN ' 8000 - 11999'
   WHEN cust_credit_limit BETWEEN 12000 AND 16000 THEN '12000 - 16000' END)
 AS BUCKET, COUNT(*) AS Count in Group
FROM customers WHERE cust_city = 'Marshal' GROUP BY
 (CASE WHEN cust_credit_limit BETWEEN 0 AND 3999 THEN ' 0 - 3999'
WHEN cust_credit_limit BETWEEN 4000 AND 7999 THEN ' 4000 - 7999'
WHEN cust_credit_limit BETWEEN 8000 AND 11999 THEN ' 8000 - 11999'
WHEN cust_credit_limit BETWEEN 12000 AND 16000 THEN '12000 - 16000' END);
BUCKET COUNT_IN_GROUP
0 - 3999
```

| 4000  | - | 7999  | 7 |
|-------|---|-------|---|
| 8000  | - | 11999 | 7 |
| 12000 | - | 16000 | 1 |

# Data Densification for Reporting

Data is normally stored in sparse form. That is, if no value exists for a given combination of dimension values, no row exists in the fact table. However, you may want to view the data in dense form, with rows for all combination of dimension values displayed even when no fact data exist for them. For example, if a product did not sell during a particular time period, you may still want to see the product for that time period with zero sales value next to it. Moreover, time series calculations can be performed most easily when data is dense along the time dimension. This is because dense data will fill a consistent number of rows for each period, which in turn makes it simple to use the analytic windowing functions with physical offsets. Data densification is the process of converting spare data into dense form.

To overcome the problem of sparsity, you can use a partitioned outer join to fill the gaps in a time series or any other dimension. Such a join extends the conventional outer join syntax by applying the outer join to each logical partition defined in a query. Oracle logically partitions the rows in your query based on the expression you specify in the PARTITION BY clause. The result of a partitioned outer join is a UNION of the outer joins of each of the partitions in the logically partitioned table with the table on the other side of the join.

Note that you can use this type of join to fill the gaps in any dimension, not just the time dimension. Most of the examples here focus on the time dimension because it is the dimension most frequently used as a basis for comparisons.

# **Partition Join Syntax**

The syntax for partitioned outer join extends the ANSI SQL JOIN clause with the phrase PARTITION BY followed by an expression list. The expressions in the list specify the group to which the outer join is applied. The following are the two forms of syntax normally used for partitioned outer join:

```
SELECT .....
FROM table reference
PARTITION BY (expr [, expr ]...)
RIGHT OUTER JOIN table reference
SELECT ....
```

```
FROM table_reference
LEFT OUTER JOIN table_reference
PARTITION BY {expr [,expr ]...)
```

Note that FULL OUTER JOIN is not supported with a partitioned outer join.

# Sample of Sparse Data

A typical situation with a sparse dimension is shown in the following example, which computes the weekly sales and year-to-date sales for the product Bounce for weeks 20-30 in 2000 and 2001:

```
SELECT SUBSTR(p.Prod_Name,1,15) Product_Name, t.Calendar_Year Year,
t.Calendar_Week_Number Week, SUM(Amount_Sold) Sales
FROM Sales s, Times t, Products p
WHERE s.Time_id = t.Time_id AND s.Prod_id = p.Prod_id AND
p.Prod_name IN ('Bounce') AND t.Calendar_Year IN (2000,2001) AND
t.Calendar_Week_Number BETWEEN 20 AND 30
GROUP BY p.Prod Name, t.Calendar_Year, t.Calendar_Week_Number;
```

| PRODUCT_NAME | YEAR | WEEK | SALES   |
|--------------|------|------|---------|
| Bounce       | 2000 | 20   | 801     |
| Bounce       | 2000 | 21   | 4062.24 |
| Bounce       | 2000 | 22   | 2043.16 |
| Bounce       | 2000 | 23   | 2731.14 |
| Bounce       | 2000 | 24   | 4419.36 |
| Bounce       | 2000 | 27   | 2297.29 |
| Bounce       | 2000 | 28   | 1443.13 |
| Bounce       | 2000 | 29   | 1927.38 |
| Bounce       | 2000 | 30   | 1927.38 |
| Bounce       | 2001 | 20   | 1483.3  |
| Bounce       | 2001 | 21   | 4184.49 |
| Bounce       | 2001 | 22   | 2609.19 |
| Bounce       | 2001 | 23   | 1416.95 |
| Bounce       | 2001 | 24   | 3149.62 |
| Bounce       | 2001 | 25   | 2645.98 |
| Bounce       | 2001 | 27   | 2125.12 |
| Bounce       | 2001 | 29   | 2467.92 |
| Bounce       | 2001 | 30   | 2620.17 |

In this example, we would expect 22 rows of data (11 weeks each from 2 years) if the data were dense. However we get only 18 rows because weeks 25 and 26 are missing in 2000, and weeks 26 and 28 in 2001.

## Filling Gaps in Data

We can take the sparse data of the preceding query and do a partitioned outer join with a dense set of time data. In the following query, we alias our original query as v and we select data from the times table, which we alias as t. Here we retrieve 22 rows because there are no gaps in the series. The four added rows each have 0 as their Sales value set to 0 by using the NVL function.

```
SELECT Product_Name, t.Year, t.Week, NVL(Sales,0) dense_sales
FROM
 (SELECT SUBSTR(p.Prod_Name, 1, 15) Product_Name,
 t.Calendar_Year Year, t.Calendar_Week Number Week, SUM(Amount_Sold) Sales
  FROM Sales s, Times t, Products p
 WHERE s.Time_id = t.Time_id AND s.Prod_id = p.Prod_id AND
  p.Prod_name IN ('Bounce') AND t.Calendar_Year IN (2000,2001) AND
   t.Calendar_Week_Number BETWEEN 20 AND 30
 GROUP BY p.Prod_Name, t.Calendar_Year, t.Calendar_Week_Number) v
PARTITION BY (v.Product_Name)
RIGHT OUTER JOIN
 (SELECT DISTINCT Calendar_Week_Number Week, Calendar_Year Year
 FROM Times
 WHERE Calendar_Year IN (2000, 2001)
 AND Calendar_Week_Number BETWEEN 20 AND 30) t
ON (v.week = t.week AND v.Year = t.Year)
ORDER BY t.year, t.week;
```

| PRODUCT_NAME | YEAR | WEEK | DENSE_SALES |
|--------------|------|------|-------------|
| Bounce       | 2000 | 20   | 801         |
| Bounce       | 2000 | 21   | 4062.24     |
| Bounce       | 2000 | 22   | 2043.16     |
| Bounce       | 2000 | 23   | 2731.14     |
| Bounce       | 2000 | 24   | 4419.36     |
| Bounce       | 2000 | 25   | 0           |
| Bounce       | 2000 | 26   | 0           |
| Bounce       | 2000 | 27   | 2297.29     |
| Bounce       | 2000 | 28   | 1443.13     |
| Bounce       | 2000 | 29   | 1927.38     |
| Bounce       | 2000 | 30   | 1927.38     |
| Bounce       | 2001 | 20   | 1483.3      |
| Bounce       | 2001 | 21   | 4184.49     |
| Bounce       | 2001 | 22   | 2609.19     |
| Bounce       | 2001 | 23   | 1416.95     |
| Bounce       | 2001 | 24   | 3149.62     |
| Bounce       | 2001 | 25   | 2645.98     |

| Bounce | 2001 | 26 | 0       |
|--------|------|----|---------|
| Bounce | 2001 | 27 | 2125.12 |
| Bounce | 2001 | 28 | 0       |
| Bounce | 2001 | 29 | 2467.92 |
| Bounce | 2001 | 30 | 2620.17 |

Note that in this query, a WHERE condition was placed for weeks between 20 and 30 in the inline view for the time dimension. This was introduced to keep the result set small.

# Filling Gaps in Two Dimensions

N-dimensional data is typically displayed as a dense 2-dimensional cross tab of (n -2) page dimensions. This requires that all dimension values for the two dimensions appearing in the cross tab be filled in. The following is another example where the partitioned outer join capability can be used for filling the gaps on two dimensions:

```
WITH v1 AS
 (SELECT p.prod_id, country_id, calendar_year,
    SUM(quantity_sold) units, SUM(amount_sold) sales
  FROM sales s, products p, customers c, times t
 WHERE s.prod_id in (147, 148) AND t.time_id = s.time_id AND
    c.cust_id = s.cust_id AND p.prod_id = s.prod_id
 GROUP BY p.prod_id, country_id, calendar_year),
                               -- countries to use for densifications.
v2 AS
  (SELECT DISTINCT country_id
 FROM customers
 WHERE country_id IN (52782, 52785, 52786, 52787, 52788)),
                               -- years to use for densifications
  (SELECT DISTINCT calendar_year FROM times)
SELECT v4.prod_id, v4.country_id, v3.calendar_year, units, sales
  (SELECT prod id, v2.country id, calendar year, units, sales
  FROM v1 PARTITION BY (prod_id)
  RIGHT OUTER JOIN v2
                                    --densifies on country
   ON (v1.country_id = v2.country_id)) v4
PARTITION BY (prod_id,country_id)
RIGHT OUTER JOIN v3
                                      --densifies on year
ON (v4.calendar_year = v3.calendar_year)
ORDER BY 1, 2, 3;
```

In this query, the WITH sub-query factoring clause v1, summarizes sales data at the product, country, and year level. This result is sparse but users may want to see all the country, year combinations for each product. To achieve this, we take each

partition of v1 based on product values and outer join it on the country dimension first. This will give us all values of country for each product. We then take that result and partition it on product and country values and then outer join it on time dimension. This will give us all time values for each product and country combination.

| PROD_ID | COUNTRY_ID | CALENDAR_YEAR | UNITS | SALES   |
|---------|------------|---------------|-------|---------|
| 147     | 52782      | 1998          |       |         |
| 147     | 52782      | 1999          | 29    | 209.82  |
| 147     | 52782      | 2000          | 71    | 594.36  |
| 147     | 52782      | 2001          | 345   | 2754.42 |
| 147     | 52782      | 2002          |       |         |
| 147     | 52785      | 1998          | 1     | 7.99    |
| 147     | 52785      | 1999          |       |         |
| 147     | 52785      | 2000          |       |         |
| 147     | 52785      | 2001          |       |         |
| 147     | 52785      | 2002          |       |         |
| 147     | 52786      | 1998          | 1     | 7.99    |
| 147     | 52786      | 1999          |       |         |
| 147     | 52786      | 2000          | 2     | 15.98   |
| 147     | 52786      | 2001          |       |         |
| 147     | 52786      | 2002          |       |         |
| 147     | 52787      | 1998          |       |         |
| 147     | 52787      | 1999          |       |         |
| 147     | 52787      | 2000          |       |         |
| 147     | 52787      | 2001          |       |         |
| 147     | 52787      | 2002          |       |         |
| 147     | 52788      | 1998          |       |         |
| 147     | 52788      | 1999          |       |         |
| 147     | 52788      | 2000          | 1     | 7.99    |
| 147     | 52788      | 2001          |       |         |
| 147     | 52788      | 2002          |       |         |
| 148     | 52782      | 1998          | 139   | 4046.67 |
| 148     | 52782      | 1999          | 228   | 5362.57 |
| 148     | 52782      | 2000          | 251   | 5629.47 |
| 148     | 52782      | 2001          | 308   | 7138.98 |
| 148     | 52782      | 2002          |       |         |
| 148     | 52785      | 1998          |       |         |
| 148     | 52785      | 1999          |       |         |
| 148     | 52785      | 2000          |       |         |
| 148     | 52785      | 2001          |       |         |
| 148     | 52785      | 2002          |       |         |
| 148     | 52786      | 1998          |       |         |
| 148     | 52786      | 1999          |       |         |

| 148 | 52786 | 2000 |   |        |
|-----|-------|------|---|--------|
| 148 | 52786 | 2001 |   |        |
| 148 | 52786 | 2002 |   |        |
| 148 | 52787 | 1998 |   |        |
| 148 | 52787 | 1999 |   |        |
| 148 | 52787 | 2000 |   |        |
| 148 | 52787 | 2001 |   |        |
| 148 | 52787 | 2002 |   |        |
| 148 | 52788 | 1998 | 4 | 117.23 |
| 148 | 52788 | 1999 |   |        |
| 148 | 52788 | 2000 |   |        |
| 148 | 52788 | 2001 |   |        |
| 148 | 52788 | 2002 |   |        |
|     |       |      |   |        |

# Filling Gaps in an Inventory Table

An inventory table typically tracks quantity of units available for various products. This table is sparse: it only stores a row for a product when there is an event. For a sales table, the event is a sale, and for the inventory table, the event is a change in quantity available for a product. For example, consider the following inventory table:

```
CREATE TABLE invent_table (
product VARCHAR2(10),
time_id DATE,
quant NUMBER);
INSERT INTO invent_table VALUES
('bottle', TO_DATE('01/04/01', 'DD/MM/YY'), 10);
INSERT INTO invent_table VALUES
('bottle', TO_DATE('06/04/01', 'DD/MM/YY'), 8);
INSERT INTO invent_table VALUES
 ('can', TO_DATE('01/04/01', 'DD/MM/YY'), 15);
INSERT INTO invent_table VALUES
 ('can', TO_DATE('04/04/01', 'DD/MM/YY'), 11);
```

## The inventory table now has the following rows:

| PRODUCT | TIME_ID   | QUANT |
|---------|-----------|-------|
|         |           |       |
| bottle  | 01-APR-01 | 10    |
| bottle  | 06-APR-01 | 8     |
| can     | 01-APR-01 | 15    |
| can     | 04-APR-01 | 11    |

For reporting purposes, users may want to see this inventory data differently. For example, they may want to see all values of time for each product. This can be accomplished using partitioned outer join. In addition, for the newly inserted rows of missing time periods, users may want to see the values for quantity of units column to be carried over from the most recent existing time period. The latter can be accomplished using analytic window function LAST VALUE value. Here is the query and the desired output:

```
WITH v1 AS
 (SELECT time id
 FROM times
 WHERE times.time_id BETWEEN
  TO_DATE('01/04/01', 'DD/MM/YY')
  AND TO DATE('07/04/01', 'DD/MM/YY'))
SELECT product, time_id, quant quantity,
 LAST_VALUE(quant IGNORE NULLS)
   OVER (PARTITION BY product ORDER BY time id)
   repeated_quantity
FROM
 (SELECT product, v1.time_id, quant
 FROM invent_table PARTITION BY (product)
 RIGHT OUTER JOIN v1
 ON (v1.time_id = invent_table.time_id))
ORDER BY 1, 2;
```

The inner query computes a partitioned outer join on time within each product. The inner query densifies the data on the time dimension (meaning the time dimension will now have a row for each day of the week). However, the measure column quantity will have nulls for the newly added rows (see the output in the column quantity in the following results.

The outer query uses the analytic function LAST\_VALUE. Applying this function partitions the data by product and orders the data on the time dimension column (time\_id). For each row, the function finds the last non-null value in the window due to the option IGNORE NULLS, which you can use with both LAST\_VALUE and FIRST\_VALUE. We see the desired output in the column repeated\_quantity in the following output:

| PRODUCT | TIME_ID   | QUANTITY | REPEATED_QUANTITY |
|---------|-----------|----------|-------------------|
|         |           |          |                   |
| bottle  | 01-APR-01 | 10       | 10                |
| bottle  | 02-APR-01 |          | 10                |
| bottle  | 03-APR-01 |          | 10                |
| bottle  | 04-APR-01 |          | 10                |
| bottle  | 05-APR-01 |          | 10                |

| bottle | 06-APR-01 | 8  | 8  |
|--------|-----------|----|----|
| bottle | 07-APR-01 |    | 8  |
| can    | 01-APR-01 | 15 | 15 |
| can    | 02-APR-01 |    | 15 |
| can    | 03-APR-01 |    | 15 |
| can    | 04-APR-01 | 11 | 11 |
| can    | 05-APR-01 |    | 11 |
| can    | 06-APR-01 |    | 11 |
| can    | 07-APR-01 |    | 11 |

# **Computing Data Values to Fill Gaps**

Examples in previous section illustrate how to use partitioned outer join to fill gaps in one or more dimensions. However, the result sets produced by partitioned outer join have null values for columns that are not included in the PARTITION BY list. Typically, these are measure columns. Users can make use of analytic SQL functions to replace those null values with a non-null value.

For example, the following query computes monthly totals for products 64MB Memory card and DVD-R Discs (product IDs 122 and 136) for the year 2000. It uses partitioned outer join to densify data for all months. For the missing months, it then uses the analytic SQL function AVG to compute the sales and units to be the average of the months when the product was sold.

If working in SQL\*Plus, the following two commands will wrap the column headings for greater readability of results:

```
col computed_units heading 'Computed|_units'
col computed_sales heading 'Computed|_sales'
WITH V AS
 (SELECT substr(p.prod_name,1,12) prod_name, calendar_month_desc,
     SUM(quantity_sold) units, SUM(amount_sold) sales
   FROM sales s, products p, times t
   WHERE s.prod_id in (122,136) AND calendar_year = 2000
    AND t.time_id = s.time_id
     AND p.prod id = s.prod id
   GROUP BY p.prod_name, calendar_month_desc)
SELECT v.prod_name, calendar_month_desc, units, sales,
 NVL(units, AVG(units) OVER (partition by v.prod_name)) computed_units,
 NVL(sales, AVG(sales) OVER (partition by v.prod_name)) computed sales
  (SELECT DISTINCT calendar_month_desc
  FROM times
   WHERE calendar_year = 2000) t
```

LEFT OUTER JOIN V PARTITION BY (prod\_name) USING (calendar\_month\_desc);

|              | computed |       |         |            | computed |
|--------------|----------|-------|---------|------------|----------|
| PROD_NAME    | CALENDAR | UNITS | SALES   | _units     | _sales   |
| 64MB Memory  | 2000-01  | 112   | 4129.72 | 112        | 4129.72  |
| 64MB Memory  | 2000-02  | 190   | 7049    | 190        | 7049     |
| 64MB Memory  | 2000-03  | 47    | 1724.98 | 47         | 1724.98  |
| 64MB Memory  | 2000-04  | 20    | 739.4   | 20         | 739.4    |
| 64MB Memory  | 2000-05  | 47    | 1738.24 | 47         | 1738.24  |
| 64MB Memory  | 2000-06  | 20    | 739.4   | 20         | 739.4    |
| 64MB Memory  | 2000-07  |       |         | 72.6666667 | 2686.79  |
| 64MB Memory  | 2000-08  |       |         | 72.6666667 | 2686.79  |
| 64MB Memory  | 2000-09  |       |         | 72.6666667 | 2686.79  |
| 64MB Memory  | 2000-10  |       |         | 72.6666667 | 2686.79  |
| 64MB Memory  | 2000-11  |       |         | 72.6666667 | 2686.79  |
| 64MB Memory  | 2000-12  |       |         | 72.6666667 | 2686.79  |
| DVD-R Discs, | 2000-01  | 167   | 3683.5  | 167        | 3683.5   |
| DVD-R Discs, | 2000-02  | 152   | 3362.24 | 152        | 3362.24  |
| DVD-R Discs, | 2000-03  | 188   | 4148.02 | 188        | 4148.02  |
| DVD-R Discs, | 2000-04  | 144   | 3170.09 | 144        | 3170.09  |
| DVD-R Discs, | 2000-05  | 189   | 4164.87 | 189        | 4164.87  |
| DVD-R Discs, | 2000-06  | 145   | 3192.21 | 145        | 3192.21  |
| DVD-R Discs, | 2000-07  |       |         | 124.25     | 2737.71  |
| DVD-R Discs, | 2000-08  |       |         | 124.25     | 2737.71  |
| DVD-R Discs, | 2000-09  | 1     | 18.91   | 1          | 18.91    |
| DVD-R Discs, | 2000-10  |       |         | 124.25     | 2737.71  |
| DVD-R Discs, | 2000-11  |       |         | 124.25     | 2737.71  |
| DVD-R Discs, | 2000-12  | 8     | 161.84  | 8          | 161.84   |

## **Time Series Calculations on Densified Data**

Densification is not just for reporting purpose. It also enables certain types of calculations, especially, time series calculations. Time series calculations are easier when data is dense along the time dimension. Dense data has a consistent number of rows for each time periods which in turn make it simple to use analytic window functions with physical offsets.

To illustrate, let's first take the example on "Filling Gaps in Data" on page 21-47, and let's add an analytic function to that query. In the following enhanced version, we calculate weekly year-to-date sales alongside the weekly sales. The NULL values that the partitioned outer join inserts in making the time series dense are handled in the usual way: the SUM function treats them as 0's.

```
SELECT Product_Name, t.Year, t.Week, NVL(Sales, 0) Current_sales,
SUM(Sales)
  OVER (PARTITION BY Product_Name, t.year ORDER BY t.week) Cumulative_sales
FROM
 (SELECT SUBSTR(p.Prod_Name,1,15) Product_Name, t.Calendar_Year Year,
   t.Calendar_Week_Number Week, SUM(Amount_Sold) Sales
 FROM Sales s, Times t, Products p
 WHERE s.Time_id = t.Time_id AND
   s.Prod_id = p.Prod_id AND p.Prod_name IN ('Bounce') AND
  t.Calendar_Year IN (2000,2001) AND
   t.Calendar_Week_Number BETWEEN 20 AND 30
 GROUP BY p.Prod_Name, t.Calendar_Year, t.Calendar_Week_Number) v
PARTITION BY (v.Product_Name)
RIGHT OUTER JOIN
(SELECT DISTINCT
Calendar_Week_Number Week, Calendar_Year Year
FROM Times
WHERE Calendar_Year in (2000, 2001)
AND Calendar_Week_Number BETWEEN 20 AND 30) t
ON (v.week = t.week AND v.Year = t.Year)
ORDER BY t.year, t.week;
```

| PRODUCT_NAME | YEAR | WEEK | CURRENT_SALES | CUMULATIVE_SALES |
|--------------|------|------|---------------|------------------|
|              |      |      |               |                  |
| Bounce       | 2000 | 20   | 801           | 801              |
| Bounce       | 2000 | 21   | 4062.24       | 4863.24          |
| Bounce       | 2000 | 22   | 2043.16       | 6906.4           |
| Bounce       | 2000 | 23   | 2731.14       | 9637.54          |
| Bounce       | 2000 | 24   | 4419.36       | 14056.9          |
| Bounce       | 2000 | 25   | 0             | 14056.9          |
| Bounce       | 2000 | 26   | 0             | 14056.9          |
| Bounce       | 2000 | 27   | 2297.29       | 16354.19         |
| Bounce       | 2000 | 28   | 1443.13       | 17797.32         |
| Bounce       | 2000 | 29   | 1927.38       | 19724.7          |
| Bounce       | 2000 | 30   | 1927.38       | 21652.08         |
| Bounce       | 2001 | 20   | 1483.3        | 1483.3           |
| Bounce       | 2001 | 21   | 4184.49       | 5667.79          |
| Bounce       | 2001 | 22   | 2609.19       | 8276.98          |
| Bounce       | 2001 | 23   | 1416.95       | 9693.93          |
| Bounce       | 2001 | 24   | 3149.62       | 12843.55         |
| Bounce       | 2001 | 25   | 2645.98       | 15489.53         |
| Bounce       | 2001 | 26   | 0             | 15489.53         |
| Bounce       | 2001 | 27   | 2125.12       | 17614.65         |
| Bounce       | 2001 | 28   | 0             | 17614.65         |
| Bounce       | 2001 | 29   | 2467.92       | 20082.57         |

2001 30 2620.17 22702.74 Bounce

## Period-to-Period Comparison for One Time Level: Example

How do we use this feature to compare values across time periods? Specifically, how do we calculate a year-over-year sales comparison at the week level? The following query returns on the same row, for each product, the year-to-date sales for each week of 2001 with that of 2000.

Note that in this example we start with a WITH clause. This improves readability of the query and lets us focus on the partitioned outer join. If working in SQL\*Plus, the following command will wrap the column headings for greater readability of results:

```
col Weekly_ytd_sales_prior_year heading 'Weekly_ytd|sales_prior_year'
WITH v AS
  (SELECT SUBSTR(p.Prod_Name,1,6) Prod, t.Calendar_Year Year,
     t.Calendar_Week_Number Week, SUM(Amount_Sold) Sales
   FROM Sales s, Times t, Products p
   WHERE s.Time_id = t.Time_id AND
     s.Prod_id = p.Prod_id AND p.Prod_name in ('Y Box') AND
     t.Calendar_Year in (2000,2001) AND
     t.Calendar_Week_Number BETWEEN 30 AND 40
   GROUP BY p.Prod_Name, t.Calendar_Year, t.Calendar_Week_Number)
SELECT Prod , Year, Week, Sales,
 Weekly_ytd_sales, Weekly_ytd_sales_prior_year
FROM
  (SELECT Prod, Year, Week, Sales, Weekly_ytd_sales,
     LAG(Weekly_ytd_sales, 1) OVER
       (PARTITION BY Prod , Week ORDER BY Year) Weekly_ytd_sales_prior_year
   FROM
     (SELECT v.Prod Prod , t.Year Year, t.Week Week,
        NVL(v.Sales,0) Sales, SUM(NVL(v.Sales,0)) OVER
          (PARTITION BY v.Prod , t.Year ORDER BY t.week) weekly ytd sales
     FROM v
      PARTITION BY (v.Prod )
      RIGHT OUTER JOIN
        (SELECT DISTINCT Calendar Week Number Week, Calendar Year Year
         FROM Times
         WHERE Calendar_Year IN (2000, 2001)) t
      ON (v.week = t.week AND v.Year = t.Year)
     ) dense_sales
  ) year_over_year_sales
WHERE Year = 2001 AND Week BETWEEN 30 AND 40
```

Y Box

2001

| ORDER BY | 1, 2, 3; |      |          |                  |            |
|----------|----------|------|----------|------------------|------------|
|          |          |      |          |                  | Weekly_ytd |
|          |          |      |          |                  | _sales_    |
| PROD     | YEAR     | WEEK | SALES    | WEEKLY_YTD_SALES | prior_year |
|          |          |      |          |                  |            |
| Y Box    | 2001     | 30   | 7877.45  | 7877.45          | 0          |
| Y Box    | 2001     | 31   | 13082.46 | 20959.91         | 1537.35    |
| Y Box    | 2001     | 32   | 11569.02 | 32528.93         | 9531.57    |
| Y Box    | 2001     | 33   | 38081.97 | 70610.9          | 39048.69   |
| Y Box    | 2001     | 34   | 33109.65 | 103720.55        | 69100.79   |
| Y Box    | 2001     | 35   | 0        | 103720.55        | 71265.35   |
| Y Box    | 2001     | 36   | 4169.3   | 107889.85        | 81156.29   |
| Y Box    | 2001     | 37   | 24616.85 | 132506.7         | 95433.09   |
| Y Box    | 2001     | 38   | 37739.65 | 170246.35        | 107726.96  |
| Y Box    | 2001     | 39   | 284.95   | 170531.3         | 118817.4   |

40 10868.44

In the FROM clause of the in-line view dense sales, we use a partitioned outer join of aggregate view v and time view t to fill gaps in the sales data along the time dimension. The output of the partitioned outer join is then processed by the analytic function SUM ... OVER to compute the weekly year-to-date sales (the weekly ytd sales column). Thus, the view dense sales computes the year-to-date sales data for each week, including those missing in the aggregate view s. The in-line view year\_over\_year\_sales then computes the year ago weekly year-to-date sales using the LAG function. The LAG function labeled weekly ytd sales prior year specifies a PARTITION BY clause that pairs rows for the same week of years 2000 and 2001 into a single partition. We then pass an offset of 1 to the LAG function to get the weekly year to date sales for the prior year.

181399.74 120969.69

The outermost query block selects data from year over year sales with the condition yr = 2001, and thus the query returns, for each product, its weekly year-to-date sales in the specified weeks of years 2001 and 2000.

# Period-to-Period Comparison for Multiple Time Levels: Example

While the prior example shows us a way to create comparisons for a single time level, it would be even more useful to handle multiple time levels in a single query. For example, we could compare sales versus the prior period at the year, quarter, month and day levels. How can we create a query which performs a year-over-year comparison of year-to-date sales for all levels of our time hierarchy?

We will take several steps to perform this task. The goal is a single query with comparisons at the day, week, month, quarter, and year level. The steps are as follows:

- 1. We will create a view called cube prod time, which holds a hierarchical cube of sales aggregated across times and products.
- **2.** Then we will create a view of the time dimension to use as an edge of the cube. The time edge, which holds a complete set of dates, will be partitioned outer joined to the sparse data in the view cube\_prod\_time.
- 3. Finally, for maximum performance, we will create a materialized view, my prod time, built using the same definition as cube prod time.

For more information regarding hierarchical cubes, see Chapter 20, "SQL for Aggregation in Data Warehouses". The materialized view is defined using the following statement:

## Step 1 Create the hierarchical cube view

The materialized view shown in the following may already exist in your system; if not, create it now. If you must generate it, please note that we limit the query to just two products to keep processing time short:

```
CREATE OR REPLACE VIEW cube_prod_time AS
SELECT
  (CASE
     WHEN ((GROUPING(calendar_year)=0 )
       AND (GROUPING(calendar_quarter_desc)=1 ))
       THEN (TO_CHAR(calendar_year) | '_0')
     WHEN ((GROUPING(calendar_quarter_desc)=0 )
       AND (GROUPING(calendar_month_desc)=1 ))
       THEN (TO_CHAR(calendar_quarter_desc) | '_1')
     WHEN ((GROUPING(calendar month desc)=0 )
       AND (GROUPING(t.time_id)=1 ))
       THEN (TO_CHAR(calendar_month_desc) | '_2')
     ELSE (TO CHAR(t.time id) | ' 3')
  END) Hierarchical_Time,
  calendar_year year, calendar_quarter_desc quarter,
  calendar_month_desc month, t.time_id day,
 prod_category cat, prod_subcategory subcat, p.prod_id prod,
 GROUPING_ID(prod_category, prod_subcategory, p.prod_id,
    calendar_year, calendar_quarter_desc, calendar_month_desc,t.time_id) gid,
 GROUPING_ID(prod_category, prod_subcategory, p.prod_id) gid_p,
 GROUPING_ID(calendar_year, calendar_quarter_desc,
    calendar_month_desc, t.time_id) gid_t,
  SUM(amount_sold) s_sold, COUNT(amount_sold) c_sold, COUNT(*) cnt
FROM SALES s, TIMES t, PRODUCTS p
WHERE s.time id = t.time id AND
 p.prod_name IN ('Bounce', 'Y Box') AND s.prod_id = p.prod_id
```

```
GROUP BY
 ROLLUP(calendar_year, calendar_quarter_desc, calendar_month_desc, t.time_id),
 ROLLUP(prod_category, prod_subcategory, p.prod_id);
```

Because this view is limited to two products, it returns just over 2200 rows. Note that the column Hierarchical\_Time contains string representations of time from all levels of the time hierarchy. The CASE expression used for the Hierarchical\_ Time column appends a marker (\_0, \_1, ...) to each date string to denote the time level of the value. A \_0 represents the year level, \_1 is quarters, \_2 is months, and \_3 is day. Note that the GROUP BY clause is a concatenated ROLLUP which specifies the rollup hierarchy for the time and product dimensions. The GROUP BY clause is what determines the hierarchical cube contents.

## Step 2 Create the view edge time, which is a complete set of date values

edge time is the source for filling time gaps in the hierarchical cube using a partitioned outer join. The column Hierarchical Time in edge time will be used in a partitioned join with the Hierarchical Time column in the view cube prod time. The following statement defines edge time:

```
CREATE OR REPLACE VIEW edge_time AS
SELECT
  (CASE
     WHEN ((GROUPING(calendar_year)=0 )
       AND (GROUPING(calendar_quarter_desc)=1 ))
       THEN (TO_CHAR(calendar_year) | '_0')
     WHEN ((GROUPING(calendar_quarter_desc)=0 )
       AND (GROUPING(calendar month desc)=1 ))
       THEN (TO_CHAR(calendar_quarter_desc) | '_1')
     WHEN ((GROUPING(calendar_month_desc)=0 )
       AND (GROUPING(time_id)=1 ))
       THEN (TO_CHAR(calendar_month_desc) | '_2')
     ELSE (TO_CHAR(time_id) | '_3')
   END) Hierarchical Time,
   calendar_year yr, calendar_quarter_number qtr_num,
   calendar_quarter_desc qtr, calendar_month_number mon_num,
   calendar_month_desc mon, time_id - TRUNC(time_id, 'YEAR') + 1 day_num,
   time id day,
GROUPING_ID(calendar_year, calendar_quarter_desc,
  calendar_month_desc, time_id) gid_t
FROM TIMES
GROUP BY ROLLUP
 (calendar_year, (calendar_quarter_desc, calendar_quarter_number),
 (calendar_month_desc, calendar_month_number), time_id);
```

## Step 3 Create the materialized view mv prod time to support faster performance

The materialized view definition is a duplicate of the view cube prod time defined earlier. Because it is a duplicate query, references to cube prod time will be rewritten to use the my prod time materialized view. The following materialized may already exist in your system; if not, create it now. If you must generate it, please note that we limit the query to just two products to keep processing time short.

```
CREATE MATERIALIZED VIEW mv_prod_time
REFRESH COMPLETE ON DEMAND AS
SELECT
  (CASE
     WHEN ((GROUPING(calendar_year)=0 )
       AND (GROUPING(calendar_quarter_desc)=1 ))
       THEN (TO_CHAR(calendar_year) | '_0')
     WHEN ((GROUPING(calendar_quarter_desc)=0 )
       AND (GROUPING(calendar_month_desc)=1 ))
       THEN (TO_CHAR(calendar_quarter_desc) | '_1')
     WHEN ((GROUPING(calendar_month_desc)=0 )
       AND (GROUPING(t.time_id)=1 ))
       THEN (TO_CHAR(calendar_month_desc) | '_2')
     ELSE (TO CHAR(t.time id) | ' 3')
  END) Hierarchical_Time,
  calendar_year year, calendar_quarter_desc quarter,
  calendar_month_desc month, t.time_id day,
 prod_category cat, prod_subcategory subcat, p.prod_id prod,
 GROUPING_ID(prod_category, prod_subcategory, p.prod_id,
    calendar_year, calendar_quarter_desc, calendar_month_desc,t.time_id) gid,
 GROUPING_ID(prod_category, prod_subcategory, p.prod_id) gid_p,
 GROUPING_ID(calendar_year, calendar_quarter_desc,
    calendar_month_desc, t.time_id) gid_t,
  SUM(amount_sold) s_sold, COUNT(amount_sold) c_sold, COUNT(*) cnt
FROM SALES s, TIMES t, PRODUCTS p
WHERE s.time id = t.time id AND
 p.prod_name IN ('Bounce', 'Y Box') AND s.prod_id = p.prod_id
GROUP BY
 ROLLUP(calendar_year, calendar_quarter_desc, calendar_month_desc, t.time_id),
 ROLLUP(prod_category, prod_subcategory, p.prod_id);
```

#### Step 4 Create the comparison query

We have now set the stage for our comparison query. We can obtain period-to-period comparison calculations at all time levels. It requires applying analytic functions to a hierarchical cube with dense data along the time dimension. Some of the calculations we can achieve for each time level are:

- Sum of sales for prior period at all levels of time.
- Variance in sales over prior period.
- Sum of sales in the same period a year ago at all levels of time.
- Variance in sales over the same period last year.

The following example performs all four of these calculations. It uses a partitioned outer join of the views cube\_prod\_time and edge\_time to create an in-line view of dense data called dense cube prod time. The query then uses the LAG function in the same way as the prior single-level example. The outer WHERE clause specifies time at three levels: the days of August 2001, the entire month, and the entire third quarter of 2001. Note that the last two rows of the results contain the month level and quarter level aggregations.

Note: To make the results easier to read if you are using SQL\*Plus, the column headings should be adjusted with the following commands. The commands will fold the column headings to reduce line length:

```
col sales_prior_period heading 'sales_prior|_period'
col variance_prior_period heading 'variance|_prior|_period'
col sales_same_period_prior_year heading 'sales_same|_period_prior|_year'
col variance_same_period_p_year heading 'variance|_same_period|_prior_year'
```

## Here is the query comparing current sales to prior and year ago sales:

```
SELECT SUBSTR(prod,1,4) prod, SUBSTR(Hierarchical_Time,1,12) ht,
  sales, sales_prior_period,
  sales - sales_prior_period variance_prior_period,
  sales_same_period_prior_year,
  sales - sales same period prior year variance same period p year
FROM
 (SELECT cat, subcat, prod, gid_p, gid_t,
   Hierarchical_Time, yr, gtr, mon, day, sales,
   LAG(sales, 1) OVER (PARTITION BY gid_p, cat, subcat, prod,
      gid_t ORDER BY yr, qtr, mon, day)
      sales_prior_period,
   LAG(sales, 1) OVER (PARTITION BY gid_p, cat, subcat, prod,
      gid_t, qtr_num, mon_num, day_num ORDER BY yr)
      sales_same_period_prior_year
   (SELECT c.gid, c.cat, c.subcat, c.prod, c.gid_p,
      t.gid_t, t.yr, t.gtr, t.gtr_num, t.mon, t.mon_num,
      t.day, t.day_num, t.Hierarchical_Time, NVL(s_sold,0) sales
```

```
FROM cube_prod_time c
   PARTITION BY (gid_p, cat, subcat, prod)
   RIGHT OUTER JOIN edge_time t
   ON ( c.gid_t = t.gid_t AND
     c.Hierarchical_Time = t.Hierarchical_Time)
  ) dense_cube_prod_time
                         --side by side current and prior year sales
WHERE prod IN (139) AND gid_p=0 AND --1 product and product level data
 ( (mon IN ('2001-08' ) AND gid_t IN (0, 1)) OR --day and month data
  (qtr\ IN\ ('2001-03'\ )\ AND\ gid\_t\ IN\ (3))) --quarter level data
ORDER BY day;
```

|      |             |         |             | variance | sales_same    | variance     |
|------|-------------|---------|-------------|----------|---------------|--------------|
|      |             |         | sales_prior | _prior   | _period_prior | _same_period |
| PROD | HT          | SALES   | _period     | _period  | _year         | _prior_year  |
|      |             |         |             |          |               |              |
| 139  | 01-AUG-01_3 | 0       | 0           | 0        | 0             | 0            |
| 139  | 02-AUG-01_3 | 1347.53 | 0           | 1347.53  | 0             | 1347.53      |
| 139  | 03-AUG-01_3 | 0       | 1347.53     | -1347.53 | 42.36         | -42.36       |
| 139  | 04-AUG-01_3 | 57.83   | 0           | 57.83    | 995.75        | -937.92      |
| 139  | 05-AUG-01_3 | 0       | 57.83       | -57.83   | 0             | 0            |
| 139  | 06-AUG-01_3 | 0       | 0           | 0        | 0             | 0            |
| 139  | 07-AUG-01_3 | 134.81  | 0           | 134.81   | 880.27        | -745.46      |
| 139  | 08-AUG-01_3 | 1289.89 | 134.81      | 1155.08  | 0             | 1289.89      |
| 139  | 09-AUG-01_3 | 0       | 1289.89     | -1289.89 | 0             | 0            |
| 139  | 10-AUG-01_3 | 0       | 0           | 0        | 0             | 0            |
| 139  | 11-AUG-01_3 | 0       | 0           | 0        | 0             | 0            |
| 139  | 12-AUG-01_3 | 0       | 0           | 0        | 0             | 0            |
| 139  | 13-AUG-01_3 | 0       | 0           | 0        | 0             | 0            |
| 139  | 14-AUG-01_3 | 0       | 0           | 0        | 0             | 0            |
| 139  | 15-AUG-01_3 | 38.49   | 0           | 38.49    | 1104.55       | -1066.06     |
| 139  | 16-AUG-01_3 | 0       | 38.49       | -38.49   | 0             | 0            |
| 139  | 17-AUG-01_3 | 77.17   | 0           | 77.17    | 1052.03       | -974.86      |
| 139  | 18-AUG-01_3 | 2467.54 | 77.17       | 2390.37  | 0             | 2467.54      |
| 139  | 19-AUG-01_3 | 0       | 2467.54     | -2467.54 | 127.08        | -127.08      |
| 139  | 20-AUG-01_3 | 0       | 0           | 0        | 0             | 0            |
| 139  | 21-AUG-01_3 | 0       | 0           | 0        | 0             | 0            |
| 139  | 22-AUG-01_3 | 0       | 0           | 0        | 0             | 0            |
| 139  | 23-AUG-01_3 | 1371.43 | 0           | 1371.43  | 0             | 1371.43      |
| 139  | 24-AUG-01_3 | 153.96  | 1371.43     | -1217.47 | 2091.3        | -1937.34     |
| 139  | 25-AUG-01_3 | 0       | 153.96      | -153.96  | 0             | 0            |
| 139  | 26-AUG-01_3 | 0       | 0           | 0        | 0             | 0            |
| 139  | 27-AUG-01_3 | 1235.48 | 0           | 1235.48  | 0             | 1235.48      |
| 139  | 28-AUG-01_3 | 173.3   | 1235.48     | -1062.18 | 2075.64       | -1902.34     |
| 139  | 29-AUG-01_3 | 0       | 173.3       | -173.3   | 0             | 0            |
|      |             |         |             |          |               |              |

| 139 | 30-AUG-01_3 | 0       | 0        | 0        | 0        | 0      |
|-----|-------------|---------|----------|----------|----------|--------|
| 139 | 31-AUG-01_3 | 0       | 0        | 0        | 0        | 0      |
| 139 | 2001-08_2   | 8347.43 | 7213.21  | 1134.22  | 8368.98  | -21.55 |
| 139 | 2001-03_1   | 24356.8 | 28862.14 | -4505.34 | 24168.99 | 187.81 |

The first LAG function (sales prior period) partitions the data on gid p, cat, subcat, prod, gid t and orders the rows on all the time dimension columns. It gets the sales value of the prior period by passing an offset of 1. The second LAG function (sales same period prior year) partitions the data on additional columns gtr num, mon num, and day num and orders it on yr so that, with an offset of 1, it can compute the year ago sales for the same period. The outermost SELECT clause computes the variances.

# Creating a Custom Member in a Dimension: Example

In many OLAP tasks, it is helpful to define custom members in a dimension. For instance, you might define a specialized time period for analyses. You can use a partitioned outer join to temporarily add a member to a dimension. Note that the new SQL MODEL clause is suitable for creating more complex scenarios involving new members in dimensions. See Chapter 22, "SQL for Modeling" for more information on this topic.

As an example of a task, what if we want to define a new member for our time dimension? We want to create a 13th member of the Month level in our time dimension. This 13th month is defined as the summation of the sales for each product in the first month of each guarter of year 2001.

The solution has two steps. Note that we will build this solution using the views and tables created in the prior example. Two steps are required. First, create a view with the new member added to the appropriate dimension. The view uses a UNION ALL operation to add the new member. To query using the custom member, use a CASE expression and a partitioned outer join.

Our new member for the time dimension is created with the following view:

```
CREATE OR REPLACE VIEW time_c AS
(SELECT * FROM edge time
UNION ALL
SELECT '2001-13_2', 2001, 5, '2001-05', 13, '2001-13', null, null,
8 -- <qid of mon>
FROM DUAL);
```

In this statement, the view time\_c is defined by performing a UNION ALL of the edge time view (defined in the prior example) and the user-defined 13th month. The gid t value of 8 was chosen to differentiate the custom member from the standard members. The UNION ALL specifies the attributes for a 13th month member by doing a SELECT from the DUAL table. Note that the grouping id, column gid t, is set to 8, and the quarter number is set to 5.

Then, the second step is to use an inline view of the guery to perform a partitioned outer join of cube\_prod\_time with time\_c. This step creates sales data for the 13th month at each level of product aggregation. In the main query, the analytic function SUM is used with a CASE expression to compute the 13th month, which is defined as the summation of the first month's sales of each quarter.

```
SELECT * FROM
  (SELECT SUBSTR(cat,1,12) cat, SUBSTR(subcat,1,12) subcat,
     prod, mon, mon_num,
     SUM(CASE WHEN mon_num IN (1, 4, 7, 10)
            THEN s_sold
           ELSE NULL
         END)
        OVER (PARTITION BY gid_p, prod, subcat, cat, yr) sales_month_13
   FROM
     (SELECT c.gid, c.prod, c.subcat, c.cat, gid_p,
         t.gid_t, t.day, t.mon, t.mon_num,
        t.qtr, t.yr, NVL(s_sold,0) s_sold
      FROM cube_prod_time c
      PARTITION BY (gid_p, prod, subcat, cat)
      RIGHT OUTER JOIN time c t
      ON (c.gid_t = t.gid_t AND
        c.Hierarchical_Time = t.Hierarchical_Time)
     )
WHERE mon_num=13;
CAT SUBCAT PROD MON MON_NUM SALES_MONTH_13
Electronics Game Console 16 2001-13 13 762334.34
Electronics Y Box Games 139 2001-13 13 75650.22
Electronics Game Console 2001-13 13 762334.34
Electronics Y Box Games 2001-13 13 75650.22
Electronics 2001-13 13 837984.56
2001-13 13 837984.56
```

The SUM function uses a CASE to limit the data to months 1, 4, 7, and 10 within each year. Due to the tiny data set, with just 2 products, the rollup values of the results are necessarily repetitions of lower level aggregations. For more realistic set of

rollup values, you can include more products from the Game Console and Y Box Games subcategories in the underlying materialized view.

# **SQL** for Modeling

This chapter discusses using SQL modeling, and includes:

- Overview of SQL Modeling
- Basic Topics in SQL Modeling
- Advanced Topics in SQL Modeling
- Performance Considerations with SQL Modeling
- **Examples of SQL Modeling**

# Overview of SQL Modeling

The MODEL clause brings a new level of power and flexibility to SQL calculations. With the MODEL clause, you can create a multidimensional array from query results and then apply formulas (called rules) to this array to calculate new values. The rules can range from basic arithmetic to simultaneous equations using recursion. For some applications, the MODEL clause can replace PC-based spreadsheets. Models in SQL leverage Oracle Database's strengths in scalability, manageability, collaboration, and security. The core query engine can work with unlimited quantities of data. By defining and executing models within the database, users avoid transferring large data sets to and from separate modeling environments. Models can be shared easily across workgroups, ensuring that calculations are consistent for all applications. Just as models can be shared, access can also be controlled precisely with Oracle's security features. With its rich functionality, the MODEL clause can enhance all types of applications.

The MODEL clause enables you to create a multidimensional array by mapping the columns of a query into three groups: partitioning, dimension, and measure columns. These elements perform the following tasks:

- Partition columns define the logical blocks of the result set in a way similar to the partitions of the analytical functions described in Chapter 21, "SQL for Analysis and Reporting". Rules in the MODEL clause are applied to each partition independent of other partitions. Thus, partitions serve as a boundary point for parallelizing the MODEL computation.
- Dimension columns define the multi-dimensional array and are used to identify cells within a partition. By default, a full combination of dimensions should identify just one cell in a partition. In default mode, they can be considered analogous to the key of a relational table.
- Measures are equivalent to the measures of a fact table in a star schema. They typically contain numeric values such as sales units or cost. Each cell is accessed by specifying its full combination of dimensions. Note that each partition may have a cell that matches a given combination of dimensions.

The MODEL clause enables you to specify rules to manipulate the measure values of the cells in the multi-dimensional array defined by partition and dimension columns. Rules access and update measure column values by specifying dimension values symbolically. Such symbolic references used in rules result in a highly readable model. Rules are concise and flexible, and can use wild cards and looping constructs for maximum expressiveness. Oracle evaluates the rules in an efficient way, parallelizes the model computation whenever possible, and provides a seamless integration of the MODEL clause with other SQL clauses. The MODEL clause, thus, is a scalable and manageable way of computing business models in the database.

Figure 22-1 offers a conceptual overview of the modeling feature of SQL. The figure has three parts. The top segment shows the concept of dividing a typical table into partition, dimension, and measure columns. The middle segment shows two rules that calculate the value of Prod1 and Prod2 for the year 2002. Finally, the third part shows the output of a query that applies the rules to such a table with hypothetical data. The unshaded output is the original data as it is retrieved from the database, while the shaded output shows the rows calculated by the rules. Note that results in partition A are calculated independently from results of partition B.

Figure 22-1 Model Elements

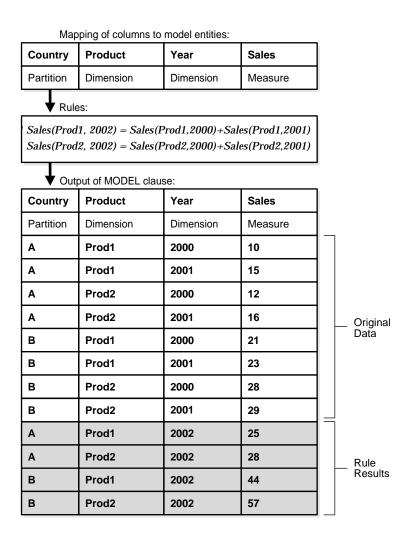

## How Data is Processed in a SQL Model

Figure 22–2 shows the flow of processing within a simple MODEL clause. In this case, we will follow data through a MODEL clause that includes three rules. One of the rules updates an existing value, while the other two create new values for a forecast. The figure shows that the rows of data retrieved by a query are fed into the MODEL

clause and rearranged into an array. Once the array is defined, rules are applied one by one to the data. Finally, the data, including both its updated values and newly created values, is rearranged into row form and presented as the results of the query.

Figure 22–2 Model Flow Processing

```
MODEL
DIMENSION BY (prod, year)
MEASURES (sales s)
RULES UPSERT
(s[ANY, 2000]=s[CV(prod), CV(year-1]*2],
                                        --Rule 1
 s[vcr, 2002]=s[vcr, 2001]+s[vcr, 2000], --Rule 2
 s[dvd, 2002]=AVG(s)[CV(prod), year<2001]) --Rule 3
```

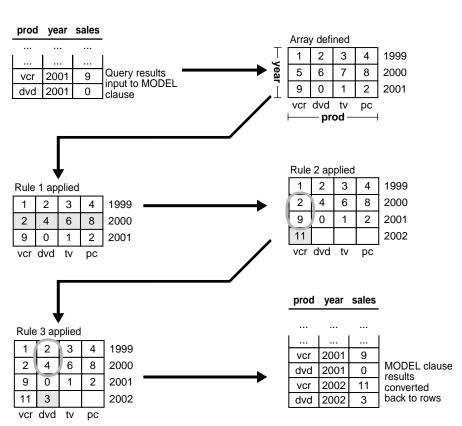

# Why Use SQL Modeling?

Oracle modeling enables you to perform sophisticated calculations on your data. A typical case is when you want to apply business rules to data and then generate reports. Because Oracle Database integrates modeling calculations into the database, performance and manageability are enhanced significantly. Consider the following query:

```
SELECT SUBSTR(country, 1, 20) country,
      SUBSTR(product, 1, 15) product, year, sales
FROM sales view
WHERE country IN ('Italy', 'Japan')
MODEL
 PARTITION BY (country) DIMENSION BY (product, year)
 MEASURES (sales sales)
 RULES
 (sales['Bounce', 2002] = sales['Bounce', 2001] + sales['Bounce', 2000],
  sales['Y Box', 2002] = sales['Y Box', 2001],
   sales['All Products', 2002] = sales['Bounce', 2002] + sales['Y Box', 2002])
ORDER BY country, product, year;
```

This query partitions the data in sales\_view (which is illustrated in "Base Schema" on page 22-11) on country so that the model computation, as defined by the three rules, is performed on each country. This model calculates the sales of Bounce in 2002 as the sum of its sales in 2000 and 2001, and sets the sales for Y Box in 2002 to the same value as they were in 2001. Also, it introduces a new product category All Products (sales view does not have the product All Products) for year 2002 to be the sum of sales of Bounce and Y Box for that year. The output of this query is as follows, where bold text indicates new values:

| COUNTRY | PRODUCT      | YEAR | SALES    |
|---------|--------------|------|----------|
|         |              |      |          |
| Italy   | Bounce       | 1999 | 2474.78  |
| Italy   | Bounce       | 2000 | 4333.69  |
| Italy   | Bounce       | 2001 | 4846.3   |
| Italy   | Bounce       | 2002 | 9179.99  |
|         |              |      |          |
| Italy   | Y Box        | 1999 | 15215.16 |
| Italy   | Y Box        | 2000 | 29322.89 |
| Italy   | Y Box        | 2001 | 81207.55 |
| Italy   | Y Box        | 2002 | 81207.55 |
|         |              |      |          |
| Italy   | All_Products | 2002 | 90387.54 |
|         |              |      |          |
| Japan   | Bounce       | 1999 | 2961.3   |
|         |              |      |          |

| Japan | Bounce       | 2000 | 5133.53   |
|-------|--------------|------|-----------|
| Japan | Bounce       | 2001 | 6303.6    |
| Japan | Bounce       | 2002 | 11437.13  |
|       |              |      |           |
| Japan | Y Box        | 1999 | 22161.91  |
| Japan | Y Box        | 2000 | 45690.66  |
| Japan | Y Box        | 2001 | 89634.83  |
| Japan | Y Box        | 2002 | 89634.83  |
|       |              |      |           |
| Japan | All_Products | 2002 | 101071.96 |
|       |              |      |           |

Note that, while the sales values for Bounce and Y Box exist in the input, the values for All Products are derived.

# **SQL Modeling Capabilities**

Oracle Database provides the following capabilities with the MODEL clause:

Symbolic cell addressing

Measure columns in individual rows are treated like cells in a multi-dimensional array and can be referenced and updated using symbolic references to dimension values. For example, in a fact table ft (country, year, sales), you can designate country and year to be dimension columns and sales to be the measure and reference sales for a given country and year as sales [country='Spain', year=1999]. This gives you the sales value for Spain in 1999. You can also use a shorthand form sales['Spain', 1999] to mean the same thing. There are a few semantic differences between these notations, though. See "Cell Referencing" on page 22-15 for further details.

Symbolic array computation

You can specify a series of formulas, called rules, to operate on the data. Rules can invoke functions on individual cells or on a set or range of cells. An example involving individual cells is the following:

```
sales[country='Spain',year=2001] = sales['Spain',2000]+ sales['Spain',1999]
```

This sets the sales in Spain for the year 2001 to the sum of sales in Spain for 1999 and 2000. An example involving a range of cells is the following:

```
sales[country='Spain'.vear=2001] =
  MAX(sales)['Spain', year BETWEEN 1997 AND 2000]
```

This sets the sales in Spain for the year 2001 equal to the maximum sales in Spain between 1997 and 2000.

#### The UPSERT and UPDATE options

Using the UPSERT option, which is the default, you can create cell values that do not exist in the input data. If the cell referenced exists in the data, it is updated. Otherwise, it is inserted. The UPDATE option, on the other hand, would not insert any new cells.

You can specify these options globally, in which case they apply to all rules, or per each rule. If you specify an option at the rule level, it overrides the global option. Consider the following rules:

```
UPDATE sales['Spain', 1999] = 3567.99,
UPSERT sales['Spain', 2001] = sales['Spain', 2000]+ sales['Spain', 1999]
```

The first rule updates the cell for sales in Spain for 1999. The second rule updates the cell for sales in Spain for 2001 if it exists, otherwise, it creates a new cell.

## Wildcard specification of dimensions

You can use ANY and IS ANY to specify all values in a dimension. As an example, consider the following statement:

```
sales[ANY, 2001] = sales['Japan', 2000]
```

This rule sets the 2001 sales of all countries equal to the sales value of Japan for the year 2000. All values for the dimension, including nulls, satisfy the ANY specification. You can specify the same in symbolic form using an IS ANY predicate as in the following:

```
sales[country IS ANY, 2001] = sales['Japan', 2000]
```

## Accessing dimension values using the CV function

You can use the CV function on the right side of a rule to access the value of a dimension column of the cell referenced on the left side of a rule. It enables you to combine multiple rules performing similar computation into a single rule, thus resulting in concise specification. For example, you can combine the following rules:

```
sales[country='Spain', year=2002] = 1.2 * sales['Spain', 2001],
sales[country='Italy', year=2002] = 1.2 * sales['Italy', 2001],
sales[country='Japan', year=2002] = 1.2 * sales['Japan', 2001]
```

They can be combined into one single rule:

```
sales[country IN ('Spain', 'Italy', 'Japan'), year=2002] = 1.2 *
  sales[CV(country), 2001]
```

Observe that the CV function passes the value for the country dimension from the left to the right side of the rule.

## Ordered computation

For rules updating a set of cells, the result may depend on the ordering of dimension values. You can force a particular order for the dimension values by specifying an ORDER BY in the rule. An example is the following rule:

```
sales[country IS ANY, year BETWEEN 2000 AND 2003] ORDER BY year =
 1.05 * sales[CV(country), CV(year)-1]
```

This ensures that the years are referenced in increasing chronological order.

## Automatic rule ordering

Rules in the MODEL clause can be automatically ordered based on dependencies among the cells using the AUTOMATIC ORDER keywords. For example, in the following assignments, the last two rules will be processed before the first rule because the first depends on the second and third:

```
RULES AUTOMATIC ORDER
\{sales[c='Spain', y=2001] = sales[c='Spain', y=2000]\}
  + sales[c='Spain', y=1999]
sales[c='Spain', y=2000] = 50000,
sales[c='Spain', y=1999] = 40000}
```

#### Iterative rule evaluation

You can specify iterative rule evaluation, in which case the rules are evaluated iteratively until the termination condition is satisfied. Consider the following specification:

```
MODEL DIMENSION BY (x) MEASURES (s)
  RULES ITERATE (4) (s[x=1] = s[x=1]/2)
```

This statement specifies that the formula s[x=1] = s[x=1]/2 evaluation be repeated four times. The number of iterations is specified in the ITERATE option of the MODEL clause. It is also possible to specify a termination condition by using an UNTIL clause.

Iterative rule evaluation is an important tool for modeling recursive relationships between entities in a business application. For example, a loan amount might depend on the interest rate where the interest rate in turn depends on the amount of the loan.

#### Reference models

Rules can reference cells from different multi-dimensional arrays. All but one of the multi-dimensional arrays used in the model are read-only and are called reference models. Rules can update or insert cells in only one multi-dimensional array, which is called the main model. The use of reference models enables you to relate models with different dimensionality. For example, assume that, in addition to the fact table ft(country, year, sales), you have a table with currency conversion ratios cr(country, ratio) with country as the dimension column and ratio as the measure. Each row in this table gives the conversion ratio of that country's currency to that of US dollar. These two tables could be used in rules such as the following:

```
dollar_sales['Spain',2001] = sales['Spain',2000] * ratio['Spain']
```

#### Scalable computation

You can partition data and evaluate rules within each partition independent of other partitions. This enables parallelization of model computation based on partitions. For example, consider the following model:

```
MODEL PARTITION BY (c) DIMENSION BY (y) MEASURES (s)
  (sales[y=2001] = AVG(s)[y BETWEEN 1990 AND 2000]
```

The data is partitioned by country and, within each partition, you can compute the sales in 2001 to be the average of sales in the years between 1990 and 2000. Partitions can be processed in parallel and this results in a scalable execution of the model.

# **Basic Topics in SQL Modeling**

This section introduces some of the basic ideas and uses for models, and includes:

- Base Schema
- **MODEL Clause Syntax**
- **Keywords in SQL Modeling**
- Rules and Restrictions when Using SQL for Modeling

- **Cell Referencing**
- **Differences Between Update and Upsert**

## Base Schema

This chapter's examples are based on the following view sales\_view, which is derived from the sh sample schema.

```
CREATE VIEW sales_view AS
SELECT country name country, prod name product, calendar year year,
  SUM(amount_sold) sales, COUNT(amount_sold) cnt,
 MAX(calendar year) KEEP (DENSE RANK FIRST ORDER BY SUM(amount sold) DESC)
 OVER (PARTITION BY country_name, prod_name) best_year,
 MAX(calendar_year) KEEP (DENSE_RANK LAST ORDER BY SUM(amount_sold) DESC)
 OVER (PARTITION BY country_name, prod_name) worst_year
FROM sales, times, customers, countries, products
WHERE sales.time_id = times.time_id AND sales.prod_id = products.prod_id AND
  sales.cust_id =customers.cust_id AND customers.country_id=countries.country_id
GROUP BY country_name, prod_name, calendar_year;
```

This query computes SUM and COUNT aggregates on the sales data grouped by country, product, and year. It will report for each product sold in a country, the year when the sales were the highest for that product in that country. This is called the best\_year of the product. Similarly, worst\_year gives the year when the sales were the lowest.

# MODEL Clause Syntax

The MODEL clause enables you to define multi-dimensional calculations on the data in the SQL query block. In multi-dimensional applications, a fact table consists of columns that uniquely identify a row with the rest serving as dependent measures or attributes. The MODEL clause lets you specify the PARTITION, DIMENSION, and MEASURE columns that define the multi-dimensional array, the rules that operate on this multi-dimensional array, and the processing options.

The MODEL clause contains a list of updates representing array computation within a partition and is a part of a SQL query block. Its structure is as follows:

```
[<qlobal reference options>]
[<reference models>]
[MAIN <main-name>]
  [PARTITION BY (<cols>)]
 DIMENSION BY (<cols>)
```

```
MEASURES (<cols>)
[<reference options>]
[RULES] <rule options>
(<rule>, <rule>,..., <rule>)
<global reference options> ::= <reference options> <ret-opt>
 <ret-opt> ::= RETURN {ALL | UPDATED} ROWS
<reference options> ::=
[IGNORE NAV | [KEEP NAV]
[UNIQUE DIMENSION | UNIQUE SINGLE REFERENCE]
<rule options> ::=
[UPSERT | UPDATE]
[AUTOMATIC ORDER | SEQUENTIAL ORDER]
[ITERATE (<number>) [UNTIL <condition>]]
<reference models> ::= REFERENCE ON <ref-name> ON (<query>)
DIMENSION BY (<cols>) MEASURES (<cols>) <reference options>
```

Each rule represents an assignment. Its left side references a cell or a set of cells and the right side can contain expressions involving constants, host variables, individual cells or aggregates over ranges of cells. For example, consider Example 22–1.

## Example 22-1 Simple Query with the MODEL Clause

```
SELECT SUBSTR(country, 1, 20) country, SUBSTR(product, 1, 15) product, year, sales
FROM sales view
WHERE country in ('Italy', 'Japan')
MODEL
 RETURN UPDATED ROWS
 MAIN simple_model
 PARTITION BY (country)
 DIMENSION BY (product, year)
 MEASURES (sales)
 RULES
   (sales['Bounce', 2001] = 1000,
   sales['Bounce', 2002] = sales['Bounce', 2001] + sales['Bounce', 2000],
    sales['Y Box', 2002] = sales['Y Box', 2001])
ORDER BY country, product, year;
```

This query defines model computation on the rows from sales\_view for the countries Italy and Japan. This model has been given the name simple\_model. It partitions the data on country and defines, within each partition, a two-dimensional array on product and year. Each cell in this array holds the measure value sales. The first rule of this model sets the sales of Bounce in year 2001 to 1000. The next two

rules define that the sales of Bounce in 2002 are the sum of its sales in years 2001 and 2000, and the sales of Y Box in 2002 are same as that of the previous year 2001.

Specifying RETURN UPDATED ROWS makes the preceding query return only those rows that are updated or inserted by the model computation. By default or if you use RETURN ALL ROWS, you would get all rows not just the ones updated or inserted by the MODEL clause. The query produces the following output:

| COUNTRY | PRODUCT | YEAR | SALES    |
|---------|---------|------|----------|
|         |         |      |          |
| Italy   | Bounce  | 2001 | 1000     |
| Italy   | Bounce  | 2002 | 5333.69  |
| Italy   | Y Box   | 2002 | 81207.55 |
| Japan   | Bounce  | 2001 | 1000     |
| Japan   | Bounce  | 2002 | 6133.53  |
| Japan   | Y Box   | 2002 | 89634.83 |

Note that the MODEL clause does not update or insert rows into database tables. The following query illustrates this be showing that sales view has not been altered:

```
SELECT SUBSTR(country, 1, 20) country, SUBSTR(product, 1, 15) product, year, sales
FROM sales_view
WHERE country IN ('Italy', 'Japan');
```

| COUNTRY | PRODUCT | YEAR | SALES   |
|---------|---------|------|---------|
|         |         |      |         |
| Italy   | Bounce  | 1999 | 2474.78 |
| Italy   | Bounce  | 2000 | 4333.69 |
| Italy   | Bounce  | 2001 | 4846.3  |
|         |         |      |         |

Observe that the update of the sales value for Bounce in the 2001 done by this MODEL clause is not reflected in the database. If you want to update or insert rows in the database tables, you should use the INSERT, UPDATE, or MERGE statements.

In the preceding example, columns are specified in the PARTITION BY, DIMENSION BY, and MEASURES list. You can also specify constants, host variables, single-row functions, aggregate functions, analytical functions, or expressions involving them as partition and dimension keys and measures. However, you need to alias them in PARTITION BY, DIMENSION BY, and MEASURES lists. You need to use aliases to refer these expressions in the rules, SELECT list, and the query ORDER BY. The following example shows how to use expressions and aliases:

```
SELECT country, p product, year, sales, profits
FROM sales_view
```

```
WHERE country IN ('Italy', 'Japan')
MODEL
   RETURN UPDATED ROWS
   PARTITION BY (SUBSTR(country, 1, 20) AS country)
   DIMENSION BY (product AS p, year)
   MEASURES (sales, 0 AS profits)
   RULES
     (profits['Bounce', 2001] = sales['Bounce', 2001] * 0.25,
      sales['Bounce', 2002] = sales['Bounce', 2001] + sales['Bounce', 2000],
      profits['Bounce', 2002] = sales['Bounce', 2002] * 0.35)
ORDER BY country, year;
COUNTRY PRODUCT YEAR SALES PROFITS
-----
                                                            _____

        Italy
        Bounce
        2001
        4846.3
        1211.575

        Italy
        Bounce
        2002
        9179.99
        3212.9965

        Japan
        Bounce
        2001
        6303.6
        1575.9

        Japan
        Bounce
        2002
        11437.13
        4002.9955
```

See Oracle Database SQL Reference for more information regarding MODEL clause syntax.

# Keywords in SQL Modeling

This section defines keywords used in SQL modeling.

## Assigning Values and Null Handling

UPDATE

This updates existing cell values. If the cell values do not exist, no updates are done.

UPSERT

This updates existing cell values. If the cell values do not exist, they are inserted.

IGNORE NAV

For numeric cells, this treats nulls and absent values as 0. This means that a cell not supplied to MODEL by the query result set will be treated as a zero for the calculation. This can be used at a global level for all measures in a model.

KEEP NAV

This keeps null and absent cell values unchanged. It is useful for making exceptions when IGNORE NAV is specified at the global level. This is the default, and can be omitted.

#### Calculation Definition

**MEASURES** 

The set of values that are modified or created by the model.

RULES

The rules that assign values to measures.

AUTOMATIC ORDER

This causes all rules to be evaluated in an order based on their dependencies.

SEQUENTIAL ORDER

This causes rules to be evaluated in the order they are written. This is the default.

UNIQUE DIMENSION

This is the default, and it means that the PARTITION BY and DIMENSION BY columns in the MODEL clause must uniquely identify each and every cell in the model. This uniqueness is explicitly verified at run time when necessary, in which case it causes some overhead.

UNIQUE SINGLE REFERENCE

The PARTITION BY and DIMENSION BY clauses uniquely identify single point references on the right-hand side of the rules. This may reduce processing time by avoiding explicit checks for uniqueness at run time.

RETURN [ALL | UPDATED] ROWS

This enables you to specify whether to return all rows selected or only those rows updated by the rules. The default is ALL, while the alternative is UPDATED ROWS.

# **Cell Referencing**

In the MODEL clause, a relation can be viewed as a multi-dimensional array of cells. A cell of this multi-dimensional array contains the measure values and is indexed using DIMENSION BY keys, within each partition defined by the PARTITION BY keys. For example, consider the following:

```
SELECT country, product, year, sales, best_year, best_year
FROM sales_view
MODEL
 PARTITION BY (country) DIMENSION BY (product, year)
MEASURES (sales, best_year)
(<rules> ..)
ORDER BY country, product, year;
```

This partitions the data by country and defines within each partition, a two-dimensional array on product and year. The cells of this array contain two measures: sales and best year.

Accessing the measure value of a cell by specifying the DIMENSION BY keys constitutes a cell reference. An example of a cell reference is sales[product= 'Bounce', year=2000].

Here, we are accessing the sales value of a cell referenced by product Bounce and the year 2000. In a cell reference, you can specify DIMENSION BY keys either symbolically as in the preceding cell reference or positionally as in sales['Bounce', 2000].

## Symbolic Dimension References

A symbolic dimension reference (or symbolic reference) is one in which DIMENSION BY key values are specified with a boolean expression. For example, the cell reference sales[year >= 2001] has a symbolic reference on the DIMENSION BY key year and specifies all cells whose year value is greater than or equal to 2001. An example of symbolic references on product and year dimensions is sales[product = 'Bounce', year >= 2001]. Rules that use symbolic references cannot insert new cells.

#### Positional Dimension References

A positional dimension reference (or positional reference, in short) is a constant or an expression involving constants specified for a dimension. For example, the cell reference sales['Bounce'] has a positional reference on the product dimension and accesses sales value for the product Bounce. The constants (or expressions involving constants) in a cell reference are matched positionally with DIMENSION BY keys. The following example shows the usage of positional references on dimensions:

```
sales['Bounce', 2001]
```

Only rules with positional references can insert new cells. Assuming DIMENSION BY keys to be product and year in that order, it accesses the sales value for Bounce and 2001.

Based on how they are specified, cell references are either single cell or multi-cell reference.

## Single Cell References on the Right Side

A cell reference in which a single value of interest is specified for each dimension either symbolically or positionally is called a single cell reference. This references a single cell in the default mode in which dimension keys are unique within a partition. For example, considering the following cell reference:

```
sales['Bounce', year=2001]
```

This is a single cell reference in which a single value is specified for the first dimension positionally and a single value for second dimension (year) is specified symbolically.

#### Multi-Cell References

Cell references that are not single cell references are called multi-cell references. Examples of multi-cell reference are:

```
sales[year>=2001],
sales[product='Bounce', year < 2001], AND</pre>
sales[product LIKE '%Finding Fido%', year IN (1999, 2000, 2001)]
```

#### Rules

Model computation is expressed in rules that manipulate the cells of the multi-dimensional array defined by PARTITION BY, DIMENSION BY, and MEASURES clauses. A rule is an assignment statement whose left side represents a cell or a range of cells and whose right side is an expression involving constants, bind variables, individual cells or an aggregate function on a range of cells. Rules can use wild cards and looping constructs for maximum expressiveness. An example of a rule is the following:

```
sales['Bounce', 2003] = 1.2 * sales['Bounce', 2002]
```

This rule says that, for the product Bounce, the sales for 2003 are 20% more than that of 2002.

Note that this rule has single cell references on both left and right side and is relatively simple. Complex rules can be written with multi-cell references, aggregates, and nested cell references. These are discussed in the following sections.

## Single Cell References

This type of rule involves single cell reference on the left side with constants and single cell references on the right side. Some examples are the following:

```
sales[product='Finding Fido', year=2003] = 100000
sales['Bounce', 2003] = 1.2 * sales['Bounce', 2002]
sales[product='Finding Fido', year=2004] = 0.8 * sales['Standard Mouse Pad',
 year=2003] + sales['Finding Fido', 2003]
```

## Multi-Cell References on the Right Side

Multi-cell references can be used on the right side of rules, in which case an aggregate function needs to be applied on them to convert them to a single value. All existing aggregate functions including OLAP aggregates (inverse percentile functions, hypothetical rank and distribution functions and so on) and statistical aggregates (correlation, regression slope and so on), and user-defined aggregate functions can be used. For example, the rule to compute the sales of Bounce for 2003 to be 100 more than the maximum sales in the period 1998 to 2002 would be:

```
sales['Bounce', 2003] = 100 + MAX(sales)['Bounce', year BETWEEN 1998 AND 2002]
```

The following example illustrates the usage of inverse percentile function PERCENTILE DISC. It projects Finding Fido sales for year 2003 to be 30% more than the median sales for products Finding Fido, Standard Mouse Pad, and Boat for all years prior to 2003.

```
sales[product='Finding Fido', year=2003] = 1.3 *
 PERCENTILE_DISC(0.5) WITHIN GROUP (ORDER BY sales) [product IN ('Finding
 Fido', 'Standard Mouse Pad', 'Boat'), year < 2003]
```

## Consider the following model:

```
SELECT country, product, year, sales
FROM sales_view
WHERE country in ('Poland', 'France')
MODEL
 PARTITION BY (country)
 DIMENSION BY (product, year)
 MEASURES (sales sales, year y)
 RULES UPSERT
 (sales['Finding Fido', 2003] =
```

```
REGR_SLOPE(sales, y)['Finding Fido', year < 2002] *</pre>
sales['Finding Fido', 2002] + sales['Finding Fido', 2002]);
```

This shows the usage of regression slope REGR SLOPE function in rules. This function computes the slope of the change of a measure with respect to a dimension of the measure. In the preceding example, it gives the slope of the changes in the sales value with respect to year. This model projects Finding Fido sales for 2003 to be the sales in 2002 scaled by the growth (or slope) in sales for years less than 2002.

Aggregate functions can appear only on the right side of rules. Arguments to the aggregate function can be constants, bind variables, measures of the MODEL clause, or expressions involving them. For example, the rule computes the sales of Bounce for 2003 to be the weighted average of its sales for years from 1998 to 2002 would be:

```
sales['Bounce', 2003] =
  AVG(sales * weight)['Bounce', year BETWEEN 1998 AND 2002]
```

#### Multi-Cell References on the Left Side

Rules can have multi-cell references on the left side as in the following:

```
sales['Standard Mouse Pad', year > 2000] =
   0.2 * sales['Finding Fido', year=2000]
```

This rule accesses a range of cells on the left side (cells for product Standard Mouse Pad and year greater than 2000) and assigns sales measure of each such cell to the value computed by the right side expression. Computation by the preceding rule is described as "sales of Standard Mouse Pad for years after 2000 is 20% of the sales of Finding Fido for year 2000". This computation is simple in that the right side cell references and hence the right side expression are the same for all cells referenced on the left.

```
sales[product='Standard Mouse Pad', year>2000] =
 sales[CV(product), CV(year)] + 0.2 * sales['Finding Fido', 2000]
```

The CV function provides the value of a DIMENSION BY key of the cell currently referenced on the left side. When the left side references the cell Standard Mouse Pad and 2001, the right side expression would be:

```
sales['Standard Mouse Pad', 2001] + 0.2 * sales['Finding Fido', 2000]
```

Similarly, when the left side references the cell Standard Mouse Pad and 2002, the right side expression we would evaluate is:

```
sales['Standard Mouse Pad', 2002] + 0.2 * sales['Finding Fido', 2000]
```

The use of the CV function provides the capability of relative indexing where dimension values of the cell referenced on the left side are used on the right side cell references. The CV function takes a dimension key as its argument. It is also possible to use CV without any argument as in CV() and in which case, positional referencing is implied. CV() may be used outside a cell reference, but when used in this way its argument must contain the name of the dimension desired. You can also write the preceding rule as:

```
sales[product='Standard Mouse Pad', year>2000] =
  sales[CV(), CV()] + 0.2 * sales['Finding Fido', 2000]
```

The first CV() reference corresponds to CV(product) and the latter corresponds to CV(year). The CV function can be used only in right side cell references. Another example of the usage of CV function is the following:

```
sales[product IN ('Finding Fido','Standard Mouse Pad','Bounce'), year
  BETWEEN 2002 AND 2004] = 2 * sales[CV(product), CV(year)-10]
```

This rule says that, for products Finding Fido, Standard Mouse Pad, and Bounce, the sales for years between 2002 and 2004 will be twice of what their sales were 10 years ago.

#### Use of the ANY Wildcard

You can use the wild card ANY in cell references to qualify all dimension values including nulls. ANY maybe be used on both the left and right side of rules. For example, a rule for the computation "sales of all products for 2003 are 10% more than their sales for 2002" would be the following:

```
sales[product IS ANY, 2003] = 1.1 * sales[CV(product), 2002]
```

Using positional references, it can also be written as:

```
sales[ANY, 2003] = 1.1 * sales[CV(), 2002]
```

#### **Nested Cell References**

Cell references can be nested. In other words, cell references providing dimension values can be used within a cell reference. An example, assuming best year is a measure, for nested cell reference is given as follows:

```
sales[product='Bounce', year = best_year['Bounce', 2003]]
```

Here, the nested cell reference best\_year['Bounce', 2003] provides value for the dimension key year and is used in the symbolic reference for year. Measures

best year and worst year give, for each year (y) and product (p) combination, the year for which sales of product p were highest or lowest. The following rule computes the sales of Standard Mouse Pad for 2003 to be the average of Standard Mouse Pad sales for the years in which Finding Fido sales were highest and lowest:

```
sales['Standard Mouse Pad', 2003] = (sales[CV(), best_year['Finding Fido',
 CV(year)]] + sales[CV(), worst_year['Finding Fido', CV(year)]]) / 2
```

Oracle allows only one level of nesting, and only single cell references can be used as nested cell references. Aggregates on multi-cell references cannot be used in nested cell references.

## Order of Evaluation of Rules

By default, rules are evaluated in the order they appear in the MODEL clause. You can specify an optional keyword Sequential order in the Model clause to make such an evaluation order explicit. SQL models with sequential rule order of evaluation are called sequential order models. For example, the following RULES specification makes Oracle evaluate rules in the specified sequence:

```
RULES SEQUENTIAL ORDER
 (sales['Bounce', 2001] =
   sales['Bounce', 2000] + sales['Bounce', 1999], --Rule R1
 sales['Bounce', 2000] = 50000,
                                                    --Rule R2
 sales['Bounce', 1999] = 40000)
                                                    --Rule R3
```

Alternatively, the option AUTOMATIC ORDER enables Oracle to determine the order of evaluation of rules automatically. Oracle examines the cell references within rules and constructs a dependency graph based on dependencies among rules. If cells referenced on the left side of rule R1 are referenced on the right side of another rule R2, then R2 is considered to depend on R1. In other words, rule R1 should be evaluated before rule R2. If you specify AUTOMATIC ORDER in the preceding example as in:

```
RULES AUTOMATIC ORDER
 (sales['Bounce', 2001] = sales['Bounce', 2000] + sales['Bounce', 1999],
 sales['Bounce', 2000] = 50000,
 sales['Bounce', 1999] = 40000)
```

Rules 2 and 3 are evaluated, in some arbitrary order, before rule 1. This is because rule 1 depends on rules 2 and 3 and hence need to be evaluated after rules 2 and 3. The order of evaluation among second and third rules can be arbitrary as they do not depend on one another. The order of evaluation among rules independent of one another can be arbitrary. A dependency graph is analyzed to come up with the rule evaluation order. SQL models with automatic order of evaluation, as in the preceding fragment, are called automatic order models.

In an automatic order model, multiple assignments to the same cell are not allowed. In other words, measure of a cell can be assigned only once. Oracle will return an error in such cases as results would be non-deterministic. For example, the following rule specification will generate an error as sales['Bounce', 2001] is assigned more than once:

```
RULES AUTOMATIC ORDER
 (sales['Bounce', 2001] = sales['Bounce', 2000] + sales['Bounce', 1999],
  sales['Bounce', 2001] = 50000,
 sales['Bounce', 2001] = 40000)
```

The rules assigning the sales of product Bounce for 2001 do not depend on one another and hence, no particular evaluation order can be fixed among them. This leads to non-deterministic results as the evaluation order is arbitrary sales['Bounce', 2001] can be 40000 or 50000 or sum of Bounce sales for years 1999 and 2000. Oracle prevents this by disallowing multiple assignments when AUTOMATIC ORDER is specified. However, multiple assignments are fine in sequential order models. If SEQUENTIAL ORDER was specified instead of AUTOMATIC ORDER in the preceding example, the result of sales['Bounce', 20011 would be 40000.

# Differences Between Update and Upsert

Rules in the MODEL clause have UPSERT semantics by default. If the cell referenced on the left side of a rule exists, then its measure is updated with the value of the right side expression. Otherwise, if a cell reference is positional, a new cell is created (that is, inserted in to the multi-dimensional array) with the measure value equal to the value of the right side expression. If a cell reference is not positional, it will not insert cells. Note that if any column in a cell is symbolic, inserts are not possible. For example, consider the following rule:

```
sales['Bounce', 2003] = sales['Bounce', 2001] + sales ['Bounce', 2002]
```

The cell for product Bounce and year 2003, if it exists, gets updated with the sum of Bounce sales for years 2001 and 2002, otherwise, it gets created. An optional UPSERT keyword can be specified in the MODEL clause to make this upsert semantic explicit.

Alternatively, the UPDATE option forces strict update mode. In this mode, the rule is ignored if the cell it references on the left side does not exist.

You can specify an UPDATE or UPSERT option at the global level in the RULES clause in which case all rules operate in the respective mode. These options can be specified at a local level with each rule and in which case, they override the global behavior. For example, in the following specification:

```
RULES UPDATE
(UPDATE s['Bounce',2001] = sales['Bounce',2000] + sales['Bounce',1999],
UPSERT s['Y Box', 2001] = sales['Y Box', 2000] + sales['Y Box', 1999],
   sales['Mouse Pad', 2001] = sales['Mouse Pad', 2000] +
   sales['Mouse Pad',1999])
```

The UPDATE option is specified at global level so, first and third rules operate in update mode. The second rule operates in upsert mode as an UPSERT keyword is specified with that rule. Note that no option was specified for the third rule and hence it inherits the update behavior from the global option.

Using UPSERT would create a new cell corresponding to the one referenced on the left side of the rule when the cell is missing, and the cell reference contains only positional references qualified by constants.

Assuming we do not have cells for years greater than 2003, consider the following rule:

```
UPSERT sales['Bounce', year = 2004] = 1.1 * sales['Bounce', 2002]
```

This would not create any new cell because of the symbolic reference year = 2004. However, consider the following:

```
UPSERT sales['Bounce', 2004] = 1.1 * sales['Bounce', 2002]
```

This would create a new cell for product Bounce for year 2004. On a related note, new cells will not be created if any of the positional reference is ANY. This is because ANY is predicate that qualifies all dimensional values including NULL. If there is positional reference ANY for a dimension d, then it can be considered as a predicate (d IS NOT NULL OR d IS NULL).

# Treatment of NULLs and Missing Cells

Applications using models would not only have to deal with non-deterministic values for a cell measure in the form of NULL, but also with non-determinism in the form of missing cells. A cell, referenced by a single cell reference, that is missing in the data is called a missing cell. The MODEL clause provides a default treatment for nulls and missing cells that is consistent with the ANSI SQL standard and also

provides options to treat them in other useful ways according to business logic, for example, to treat nulls as zero for arithmetic operations.

By default, NULL cell measure values are treated the same way as nulls are treated elsewhere in SQL. For example, in the following rule:

```
sales['Bounce', 2001] = sales['Bounce', 1999] + sales['Bounce', 2000]
```

The right side expression would evaluate to NULL if Bounce sales for one of the years 1999 and 2000 is NULL. Similarly, aggregate functions in rules would treat NULL values in the same way as their regular behavior where NULL values are ignored during aggregation.

Missing cells are treated as cells with NULL measure values. For example, in the preceding rule, if the cell for Bounce and 2000 is missing, then it is treated as a NULL value and the right side expression would evaluate to NULL.

## Distinguishing Missing Cells from NULLs

The functions PRESENTV and PRESENTNNV enable you to identify missing cells and distinguish them from NULL values. These functions take a single cell reference and two expressions as arguments as in PRESENTV(cell, expr1, expr2). PRESENTV returns the first expression exprl if the cell cell is existent in the data input to the MODEL clause. Otherwise, it returns the second expression expr2. For example, consider the following:

```
PRESENTV(sales['Bounce', 2000], 1.1*sales['Bounce', 2000], 100)
```

If the cell for product Bounce and year 2000 exists, it returns the corresponding sales multiplied by 1.1, otherwise, it returns 100. Note that if sales for the product Bounce for year 2000 is NULL, the preceding specification would return NULL.

The PRESENTNNV function not only checks for the presence of a cell but also whether it is NULL or not. It returns the first expression exprl if the cell exists and is not NULL, otherwise, it returns the second expression expr2. For example, consider the following:

```
PRESENTNNV(sales['Bounce', 2000], 1.1*sales['Bounce', 2000], 100)
```

This would return 1.1\*sales['Bounce', 2000] if sales['Bounce', 2000] exists and is not NULL. Otherwise, it returns 100.

Applications can use the new IS PRESENT predicate in their model to check the presence of a cell in an explicit fashion. This predicate returns TRUE if cell exists and FALSE otherwise. The preceding example using PRESENTNNV can be written using IS PRESENT as:

```
CASE WHEN sales['Bounce', 2000] IS PRESENT AND sales['Bounce', 2000] IS NOT NULL
THEN
1.1 * sales['Bounce', 2000]
ELSE
100
END
```

The IS PRESENT predicate, like the PRESENTV and PRESENTNNV functions, checks for cell existence in the input data, that is, the data as existed before the execution of the MODEL clause. This enables you to initialize multiple measures of a cell newly inserted by an UPSERT rule. For example, if you want to initialize sales and profit values of a cell, if it does not exist in the data, for product Bounce and year 2003 to 1000 and 500 respectively, you can do so by the following:

```
RULES
 (UPSERT sales['Bounce', 2003] =
 PRESENTV(sales['Bounce', 2003], sales['Bounce', 2003], 1000),
 UPSERT profit['Bounce', 2003] =
 PRESENTV(profit['Bounce', 2003], profit['Bounce', 2003], 500))
```

The PRESENTV functions used in this formulation would both return TRUE or FALSE based on the existence of the cell in the input data. If the cell for Bounce and 2003 gets inserted by one of the rules, based on their evaluation order, PRESENTV function in the other rule would still evaluate to FALSE. You can consider this behavior as a preprocessing step to rule evaluation that evaluates and replaces all PRESENTV and PRESENTNNV functions and IS PRESENT predicate by their respective values.

## Use Defaults for Missing Cells and NULLs

The MODEL clause, by default, treats missing cells as cells with NULL measure values. An optional KEEP NAV keyword can be specified in the MODEL clause to get this behavior.

If your application wants to default missing cells and nulls to some values, you can do so by using IS PRESENT, IS NULL predicates and PRESENTV, PRESENTNNV functions. But it may become cumbersome if you have lot of single cell references and rules. You can use IGNORE NAV option instead of the default KEEP NAV option to default nulls and missing cells to:

- 0 for numeric data
- Empty string for character/string data
- 01-JAN-2001 for data type data

## NULL for all other data types

## Consider the following query:

```
SELECT product, year, sales
FROM sales_view
WHERE country = 'Poland'
MODEL
 DIMENSION BY (product, year) MEASURES (sales sales) IGNORE NAV
 RULES UPSERT
  (sales['Bounce', 2003] = sales['Bounce', 2002] + sales['Bounce', 2001]);
```

In this, the input to the MODEL clause does not have a cell for product Bounce and year 2002. Because of IGNORE NAV option, sales ['Bounce', 2002] value would default to 0 (as sales is of numeric type) instead of NULL. Thus, sales['Bounce', 2003] value would be same as that of sales['Bounce', 20011.

## Qualifying NULLs for a Dimension

To qualify NULL values for a dimension, you must use one of the following:

- Positional reference using wild card ANY as in sales [ANY].
- Symbolic reference using the IS ANY predicate as in sales[product is ANY 1.
- Positional reference of NULL as in sales [NULL].
- Symbolic reference using IS NULL predicate as in sales[product IS NULL 1.

Note that symbolic reference sales[product = NULL] would not qualify nulls in product dimension. This behavior is in conformance with the handling of the predicate "product = NULL" by SQL.

## Reference Models

In addition to the multi-dimensional array on which rules operate, which is called the main model, one or more read-only multi-dimensional arrays, called reference models, can be created and referenced in the MODEL clause to act as look-up tables. Like the main model, a reference model is defined over a query block and has DIMENSION BY and MEASURES clauses to indicate its dimensions and measures respectively. A reference model is created by the following subclause:

```
REFERENCE model_name ON (query) DIMENSION BY (cols) MEASURES (cols)
   [reference options]
```

Like the main model, a multi-dimensional array for the reference model is built before evaluating the rules. But, unlike the main model, reference models are read-only in that their cells cannot be updated and no new cells can be inserted after they are built. Thus, the rules in the main model can access cells of a reference model, but they cannot update or insert new cells into the reference model. References to the cells of a reference model can only appear on the right side of rules. You can view reference models as look-up tables on which the rules of the main model perform look-ups to obtain cell values. The following is an example using a currency conversion table as a reference model:

```
CREATE TABLE dollar_conv_tbl(country VARCHAR2(30), exchange_rate NUMBER);
INSERT INTO dollar_conv_tbl VALUES('Poland', 0.25);
INSERT INTO dollar_conv_tbl VALUES('France', 0.14);
```

Now, to convert the projected sales of Poland and France for 2003 to the US dollar, you can use the dollar conversion table as a reference model as in the following:

```
SELECT country, year, sales, dollar_sales
FROM sales_view
GROUP BY country, year
 REFERENCE conv_ref ON (SELECT country, exchange_rate FROM dollar_conv_tbl)
 DIMENSION BY (country) MEASURES (exchange rate) IGNORE NAV
MAIN conversion
DIMENSION BY (country, year)
  MEASURES (SUM(sales) sales, SUM(sales) dollar_sales) IGNORE NAV
(dollar_sales['France', 2003] = sales[CV(country), 2002] * 1.02 *
   conv_ref.exchange_rate['France'],
   dollar sales['Poland', 2003] =
      sales['Poland', 2002] * 1.05 * exchange_rate['Poland']);
```

#### Observe in this example that:

- A one dimensional reference model named conv ref is created on rows from the table dollar conv tbl and that its measure exchange\_rate has been referenced in the rules of the main model.
- The main model (called conversion) has two dimensions, country and year, whereas the reference model conv ref has one dimension, country.
- Different styles of accessing the exchange rate measure of the reference model. For France, it is rather explicit with model\_name.measure\_name

notation conv ref.exchange rate, whereas for Poland, it is a simple measure\_name reference exchange\_rate. The former notation needs to be used to resolve any ambiguities in column names across main and reference models.

Growth rates, in this example, are hard coded in the rules. The growth rate for France is 2% and that of Poland is 5%. But they could come from a separate table and you can have a reference model defined on top of that. Assume that you have a growth rate(country, year, rate) table defined as the following:

```
CREATE TABLE growth_rate_tbl(country VARCHAR2(30),
   year NUMBER, growth_rate NUMBER);
INSERT INTO growth_rate_tbl VALUES('Poland', 2002, 2.5);
INSERT INTO growth_rate_tbl VALUES('Poland', 2003, 5);
INSERT INTO growth_rate_tbl VALUES('France', 2002, 3);
INSERT INTO growth_rate_tbl VALUES('France', 2003, 2.5);
```

Then the following query computes the projected sales in dollars for 2003 for all countries:

```
SELECT country, year, sales, dollar_sales
FROM sales_view
GROUP BY country, year
MODEL
 REFERENCE conv_ref ON
          (SELECT country, exchange_rate FROM dollar_conv_tbl)
          DIMENSION BY (country c) MEASURES (exchange_rate) IGNORE NAV
 REFERENCE growth ref ON
          (SELECT country, year, growth_rate FROM growth_rate_tbl)
          DIMENSION BY (country c, year y) MEASURES (growth_rate) IGNORE NAV
 MAIN projection
   DIMENSION BY (country, year) MEASURES (SUM(sales) sales, 0 dollar_sales)
 IGNORE NAV
 RULES
  (dollar_sales[ANY, 2003] = sales[CV(country), 2002] *
   growth_rate[CV(country), CV(year)] *
   exchange_rate[CV(country)]);
```

This query shows the capability of the MODEL clause in dealing with and relating objects of different dimensionality. Reference model conv ref has one dimension while the reference model growth\_ref and the main model have two dimensions. Dimensions in the single cell references on reference models are specified using the CV function thus relating the cells in main model with the reference model. This

specification, in effect, is performing a relational join between main and reference models.

Reference models also help you convert keys to sequence numbers, perform computations using sequence numbers (for example, where a prior period would be used in a subtraction operation), and then convert sequence numbers back to keys. For example, consider a view that assigns sequence numbers to years:

```
CREATE or REPLACE VIEW year_2_seq (i, year) AS
SELECT ROW NUMBER() OVER (ORDER BY calendar year), calendar year
FROM (SELECT DISTINCT calendar_year FROM TIMES);
```

This view can define two lookup tables: integer-to-year 12y, which maps sequence numbers to integers, and year-to-integer y2i, which performs the reverse mapping. The references y2i.i[year] and y2i.i[year] - 1 return sequence numbers of the current and previous years respectively and the reference i2y.y[y2i.i[year]-1] returns the year key value of the previous year. The following query demonstrates such a usage of reference models:

```
SELECT country, product, year, sales, prior_period
FROM sales view
MODEL
 REFERENCE y2i ON (SELECT year, i FROM year_2_seq) DIMENSION BY (year y)
  MEASURES (i)
 REFERENCE i2y ON (SELECT year, i FROM year_2_seq) DIMENSION BY (i)
  MEASURES (year y)
 MAIN projection2 PARTITION BY (country)
 DIMENSION BY (product, year)
 MEASURES (sales, CAST(NULL AS NUMBER) prior_period)
(prior_period[ANY, ANY] = sales[CV(product), i2y.y[y2i.i[CV(year)]-1]])
ORDER BY country, product, year;
```

Nesting of reference model cell references is evident in the preceding example. Cell reference on the reference model y2i is nested inside the cell reference on i2y which, in turn, is nested in the cell reference on the main SQL model. There is no limitation on the levels of nesting you can have on reference model cell references. However, you can only have two levels of nesting on the main SQL model cell references.

Finally, the following are restrictions on the specification and usage of reference models:

Reference models cannot have a PARTITION BY clause.

- The query block on which the reference model is defined cannot be correlated to an outer query.
- Reference models must be named and their names should be unique.
- All references to the cells of a reference model should be single cell references.

## Advanced Topics in SQL Modeling

This section discusses more advanced topics in SQL modeling, and includes:

- **FOR Loops**
- **Iterative Models**
- **Ordered Rules**
- Unique Dimensions Versus Unique Single References

## **FOR Loops**

The MODEL clause provides a FOR construct that can be used inside rules to express computations more compactly. It can be used on both the left and right side of a rule. For example, consider the following computation, which estimates the sales of several products for 2004 to be 10% higher than their sales for 2003:

```
RULES UPSERT
(sales['Bounce', 2004] = 1.1 * sales['Bounce', 2003],
sales['Standard Mouse Pad', 2004] = 1.1 * sales['Standard Mouse Pad', 2003],
sales['Y Box', 2004] = 1.1 * sales['Y Box', 2003])
```

The UPSERT option is used in this computation so that cells for these products and 2004 will be inserted if they are not previously present in the multi-dimensional array. This is rather bulky as you have to have as many rules as there are products. Using the FOR construct, this computation can be represented compactly and with exactly the same semantics as in:

```
RULES UPSERT
(sales[FOR product IN ('Bounce', 'Standard Mouse Pad', ..., 'Y Box'), 2004] =
   1.1 * sales[CV(product), 2003])
```

If you write a specification similar to this, but without the FOR keyword as in the following:

```
RULES UPSERT
```

```
(sales[product IN ('Bounce', 'Standard Mouse Pad', ..., 'Y Box'), 2004] =
  1.1 * sales[CV(product), 2003])
```

You would get UPDATE semantics even though you have specified UPSERT. In other words, existing cells will be updated but no new cells will be created by this specification. This is because of the symbolic multi-cell reference on product that is treated as a predicate. You can view a FOR construct as a macro that generates multiple rules with positional references from a single rule, thus preserving the **UPSERT** semantics. Conceptually, the following rule:

```
sales[FOR product IN ('Bounce', 'Standard Mouse Pad', ..., 'Y Box'),
     FOR year IN (2004, 2005)] = 1.1 * sales[CV(product),
   CV(year)-1]
```

#### Can be treated as an ordered collection of the following rules:

```
sales['Bounce', 2004] = 1.1 * sales[CV(product), CV(year)-1],
sales['Bounce', 2005] = 1.1 * sales[CV(product), CV(year)-1],
sales['Standard Mouse Pad', 2004] = 1.1 *
  sales[CV(product), CV(year)-1],
sales['Standard Mouse Pad', 2005] = 1.1 * sales[CV(product),
CV(year)-1],
sales['Y Box', 2004] = 1.1 * sales[CV(product), CV(year)-1],
sales['Y Box', 2005] = 1.1 * sales[CV(product), CV(year)-1]
```

The FOR construct in the preceding examples is of type FOR dimension IN (list of values). Values in the list should either be constants or expressions involving constants. In this example, there are separate FOR constructs on product and year. It is also possible to specify all dimensions using one FOR construct. Consider for example, we want only to estimate sales for Bounce in 2004, Standard Mouse Pad in 2005 and Y Box in 2004 and 2005. This can be formulated as the following:

```
sales[FOR (product, year) IN (('Bounce', 2004), ('Standard Mouse Pad', 2005),
  ('Y Box', 2004), ('Y Box', 2005))] =
     1.1 * sales[CV(product), CV(year)-1]
```

```
This FOR construct should be of form FOR (d1, ..., dn) IN ((d1_val1,
..., dn_{val1}, ..., (dl_{valm}, ..., dn_{valm})] when there are n
dimensions d1, ..., dn and m values in the list.
```

In some cases, the list of values for a dimension in FOR can be stored in a table or they can be the result of a subquery. Oracle Database provides a flavor of FOR construct as in FOR dimension in (subquery) to handle these cases. For example,

assume that the products of interest are stored in a table interesting\_products, then the following rule estimates their sales in 2004 and 2005:

```
sales[FOR product IN (SELECT product_name FROM interesting_products)
   FOR year IN (2004, 2005)] = 1.1 * sales[CV(product), CV(year)-1]
```

As another example, consider the scenario where you want to introduce a new country, called new country, with sales that mimic those of Poland. This is accomplished by issuing the following statement:

```
SELECT country, product, year, s
FROM sales view
MODEL
 DIMENSION BY (country, product, year)
 MEASURES (sales s) IGNORE NAV
 RULES UPSERT
(s[FOR (country, product, year) IN (SELECT DISTINCT 'new_country', product, year
FROM sales view
WHERE country = 'Poland')] = s['Poland',CV(),CV()])
ORDER BY country, year, product;
```

Note the multi-column IN-list produced by evaluating the subquery in this specification. The subquery used to obtain the IN-list cannot be correlated to outer query blocks and it should return fewer than 10000 rows. Otherwise, Oracle returns an error. Model has a 10,000 rule limit and each combination of values created in a cell reference creates a rule. Therefore, FOR constructs should be designed so that the combination of values they generate does not exceed 10,000.

If the FOR construct is used to densify sparse data on multiple dimensions, it is possible to encounter the 10,000 rule limit. In those cases, densification can be done outside the MODEL clause using a partitioned outer join. See Chapter 21, "SQL for Analysis and Reporting" for further information.

If you know that the values of interest come from a discrete domain, you can use FOR construct FOR dimension FROM value1 TO value2 [INCREMENT | DECREMENT] value3. This specification results in values between value1 and value2 by starting from value1 and incrementing (or decrementing) by value3. The values value1, value2, and value3 should be constants or expressions involving constants. For example, the following rule:

```
sales['Bounce', FOR year FROM 2001 TO 2005 INCREMENT 1] =
  sales['Bounce', year=CV(year)-1] * 1.2
```

This is semantically equivalent to the following rules in order:

```
sales['Bounce', 2001] = sales['Bounce', 2000] * 1.2,
```

```
sales['Bounce', 2002] = sales['Bounce', 2001] * 1.2,
sales['Bounce', 2005] = sales['Bounce', 2004] * 1.2
```

This kind of FOR construct can be used for dimensions of numeric, date and datetime datatypes. The increment/decrement expression value3 should be numeric for numeric dimensions and can be numeric or interval for dimensions of date or datetime types. Also, value3 should be positive. Oracle will return an error if you use FOR year FROM 2005 TO 2001 INCREMENT -1. You should use either FOR year FROM 2005 TO 2001 DECREMENT 1 or FOR year FROM 2001 TO 2005 INCREMENT 1. Oracle will also report an error if the domain (or the range) is empty, as in FOR year FROM 2005 TO 2001 INCREMENT 1.

To generate string values, you can use the FOR construct FOR dimension LIKE string FROM value1 TO value2 [INCREMENT | DECREMENT] value3. The string string should contain only one % character. This specification results in string by replacing % with values between value1 and value2 with appropriate increment/decrement value value3. For example, the following rule:

```
sales[FOR product LIKE 'product-%' FROM 1 TO 3 INCREMENT 1, 2003] =
sales[CV(product), 2002] * 1.2
```

## This equivalent to the following:

```
sales['product-1', 2003] = sales['product-1', 2002] * 1.2,
sales['product-2', 2003] = sales['product-2', 2002] * 1.2,
sales['product-3', 2003] = sales['product-3', 2002] * 1.2
```

For this kind of FOR construct, value1, value2, and value3 should all be of numeric type.

```
sales['product-1', 2003] = sales['product-1', 2002] * 1.2,
sales['product-2', 2003] = sales['product-2', 2002] * 1.2,
sales['product-3', 2003] = sales['product-3', 2002] * 1.2
```

In SEQUENTIAL ORDER models, rules represented by a FOR construct are evaluated in the order they are generated. On the contrary, rule evaluation order would be dependency based if AUTOMATIC ORDER is specified. For example, the evaluation order for the rules represented by the rule:

```
sales['Bounce', FOR year FROM 2004 TO 2001 DECREMENT 1] =
  1.1 * sales['Bounce', CV(year)-1]
```

#### For SEQUENTIAL ORDER models would be:

```
sales['Bounce', 2004] = 1.1 * sales['Bounce', 2003],
```

```
sales['Bounce', 2003] = 1.1 * sales['Bounce', 2002],
sales['Bounce', 2002] = 1.1 * sales['Bounce', 2001],
sales['Bounce', 2001] = 1.1 * sales['Bounce', 2000]
```

#### While for AUTOMATIC ORDER models, it would be:

```
sales['Bounce', 2001] = 1.1 * sales['Bounce', 2000],
sales['Bounce', 2002] = 1.1 * sales['Bounce', 2001],
sales['Bounce', 2003] = 1.1 * sales['Bounce', 2002],
sales['Bounce', 2004] = 1.1 * sales['Bounce', 2003]
```

#### Iterative Models

Using the ITERATE option of the MODEL clause, you can evaluate rules iteratively for a certain number of times, which you can specify as an argument to the ITERATE clause. ITERATE can be specified only for SEQUENTIAL ORDER models and such models are referred to as iterative models. For example, consider the following:

```
SELECT x, s FROM DUAL
MODEL
 DIMENSION BY (1 AS x) MEASURES (1024 AS s)
 RULES UPDATE ITERATE (4)
(s[1] = s[1]/2);
```

In Oracle, the table DUAL has only one row. Hence this model defines a 1-dimensional array, dimensioned by x with a measure s, with a single element s[1] = 1024. The rule s[1] = s[1]/2 evaluation will be repeated four times. The result of this query will be a single row with values 1 and 64 for columns x and s respectively. The number of iterations arguments for the ITERATE clause should be a positive integer constant. Optionally, you can specify an early termination condition to stop rule evaluation before reaching the maximum iteration. This condition is specified in the UNTIL subclause of ITERATE and is checked at the end of an iteration. So, you will have at least one iteration when ITERATE is specified. The syntax of the ITERATE clause is:

```
ITERATE (number of iterations) [ UNTIL (condition) ]
```

Iterative evaluation will stop either after finishing the specified number of iterations or when the termination condition evaluates to TRUE, whichever comes first.

In some cases, you may want the termination condition to be based on the change, across iterations, in value of a cell. Oracle provides a mechanism to specify such conditions in that it enables you to access cell values as they existed before and after the current iteration in the UNTIL condition. Oracle's PREVIOUS function takes a

single cell reference as an argument and returns the measure value of the cell as it existed after the previous iteration. You can also access the current iteration number by using the system variable ITERATION NUMBER, which starts at value 0 and is incremented after each iteration. By using PREVIOUS and ITERATION NUMBER, you can construct complex termination conditions.

Consider the following iterative model that specifies iteration over rules till the change in the value of s[1] across successive iterations falls below 1, up to a maximum of 1000 times:

```
SELECT x, s, iterations FROM DUAL
MODEL
 DIMENSION BY (1 AS x) MEASURES (1024 AS s, 0 AS iterations)
 RULES ITERATE (1000) UNTIL ABS(PREVIOUS(s[1]) - s[1]) < 1
 (s[1] = s[1]/2, iterations[1] = ITERATION_NUMBER);
```

The absolute value function (ABS) can be helpful for termination conditions because you may not know if the most recent value is positive or negative. Rules in this model will be iterated over 11 times as after 11th iteration the value of s[1] would be 0.5. This query results in a single row with values 1, 0.5, 10 for x, s and iterations respectively.

You can use the PREVIOUS function only in the UNTIL condition. However, ITERATION NUMBER can be anywhere in the main model. In the following example, ITERATION NUMBER is used in cell references:

```
SELECT country, product, year, sales
FROM sales_view
MODEL
 PARTITION BY (country) DIMENSION BY (product, year) MEASURES (sales sales)
 IGNORE NAV
 RULES ITERATE(3)
(sales['Bounce', 2002 + ITERATION_NUMBER] = sales['Bounce', 1999
  + ITERATION_NUMBER]);
```

This statement achieves an array copy of sales of Bounce from cells in the array 1999-2001 to 2002-2005.

## Rule Dependency in AUTOMATIC ORDER Models

Oracle Database determines the order of evaluation of rules in an AUTOMATIC ORDER model based on their dependencies. A rule will be evaluated only after the rules it depends on are evaluated. The algorithm chosen to evaluate the rules is based on the dependency graph analysis and whether rules in your model have

circular (or cyclical) dependencies. A cyclic dependency can be of the form "rule A depends on B and rule B depends on A" or of the self-cyclic "rule depending on itself" form. An example of the former is:

```
sales['Bounce', 2002] = 1.5 * sales['Y Box', 2002],
sales['Y Box', 2002] = 100000 / sales['Bounce', 2002
```

An example of the latter is:

```
sales['Bounce', 2002] = 25000 / sales['Bounce', 2002]
```

However, there is no self-cycle in the following rule as different measures are being accessed on the left and right side:

```
projected sales['Bounce', 2002] = 25000 / sales['Bounce', 2002]
```

When the analysis of an AUTOMATIC ORDER model finds that the rules have no circular dependencies (that is, the dependency graph is acyclic), Oracle Database will evaluate the rules in their dependency order. For example, in the following AUTOMATIC ORDER model:

```
MODEL DIMENSION BY (prod, year) MEASURES (sale sales) IGNORE NAV
 RULES AUTOMATIC ORDER
(sales['SUV', 2001] = 10000,
 sales['Standard Mouse Pad', 2001] = sales['Finding Fido', 2001]
   * 0.10 + sales['Boat', 2001] * 0.50,
 sales['Boat', 2001] = sales['Finding Fido', 2001]
   * 0.25 + sales['SUV', 2001]* 0.75,
 sales['Finding Fido', 2001] = 20000)
```

Rule 2 depends on rules 3 and 4, while rule 3 depends on rules 1 and 4, and rules 1 and 4 do not depend on any rule. Oracle, in this case, will find that the rule dependencies are acyclic and will evaluate rules in one of the possible evaluation orders (1, 4, 3, 2) or (4, 1, 3, 2). This type of rule evaluation is called an ACYCLIC algorithm.

In some cases, Oracle Database may not be able to ascertain that your model is acyclic even though there is no cyclical dependency among the rules. This can happen if you have complex expressions in your cell references. Oracle Database assumes that the rules are cyclic and employs a CYCLIC algorithm that evaluates the model iteratively based on the rules and data. Iteration will stop as soon as convergence is reached and the results will be returned. Convergence is defined as the state in which further executions of the model will not change values of any of the cell in the model. Convergence is certain to be reached when there are no cyclical dependencies.

If your AUTOMATIC ORDER model has rules with cyclical dependencies, Oracle will employ the earlier mentioned CYCLIC algorithm. Results are produced if convergence can be reached within the number of iterations Oracle is going to try the algorithm. Otherwise, Oracle will report a cycle detection error. You can circumvent this problem by manually ordering the rules and specifying SEOUENTIAL ORDER.

#### Ordered Rules

An ordered rule is one that has ORDER BY specified on the left side. It accesses cells in the order prescribed by ORDER BY and applies the right side computation. When you have a positional ANY or symbolic references on the left side of a rule but without the ORDER BY clause, Oracle might return an error saying that the rule's results depend on the order in which cells are accessed and hence are non-deterministic. Consider the following SEQUENTIAL ORDER model:

```
SELECT t, s
FROM sales, times
WHERE sales.time_id = times.time_id
GROUP BY calendar year
MODEL
 DIMENSION BY (calendar_year t) MEASURES (SUM(amount_sold) s)
 RULES SEQUENTIAL ORDER
  (s[ANY] = s[CV(t)-1]);
```

This query attempts to set, for all years t, sales s value for a year to the sales value of the prior year. Unfortunately, the result of this rule depends on the order in which the cells are accessed. If cells are accessed in the ascending order of year, the result would be that of column 3 in Table 22-1. If they are accessed in descending order, the result would be that of column 4.

Table 22–1 Ordered Rules

| t    | s          | If ascending | If descending |
|------|------------|--------------|---------------|
| 1998 | 1210000982 | null         | null          |
| 1999 | 1473757581 | null         | 1210000982    |
| 2000 | 2376222384 | null         | 1473757581    |
| 2001 | 1267107764 | null         | 2376222384    |

If you want the cells to be considered in descending order and get the result given in column 4, you should specify:

```
SELECT t, s
FROM sales, times
WHERE sales.time id = times.time id
GROUP BY calendar year
MODEL
 DIMENSION BY (calendar_year t) MEASURES (SUM(amount_sold) s)
 RULES SEOUENTIAL ORDER
  (s[ANY] ORDER BY t DESC = s[CV(t)-1]);
```

In general, you can use any ORDER BY specification as long as it produces a unique order among cells that qualify the left side cell reference. Expressions in the ORDER BY of a rule can involve constants, measures and dimension keys and you can specify the ordering options [ASC | DESC] [NULLS FIRST | NULLS LAST] to get the order you want.

You can also specify ORDER BY for rules in an AUTOMATIC ORDER model to make Oracle consider cells in a particular order during rule evaluation. Rules are never considered self-cyclic if they have ORDER BY. For example, to make the following AUTOMATIC ORDER model with a self-cyclic formula:

```
MODET.
 DIMENSION BY (calendar_year t) MEASURES (SUM(amount_sold) s)
 RULES AUTOMATIC ORDER
  (s[ANY] = s[CV(t)-1])
```

acyclic, you need to provide the order in which cells need to be accessed for evaluation using ORDER BY. For example, you can say:

```
s[ANY] ORDER BY t = s[CV(t) - 1]
```

Then Oracle will pick an ACYCLIC algorithm (which is certain to produce the result) for formula evaluation.

## **Unique Dimensions Versus Unique Single References**

The MODEL clause, in its default behavior, requires the PARTITION BY and DIMENSION BY keys to uniquely identify each row in the input to the model. Oracle verifies that and returns an error if the data is not unique. Uniqueness of the input rowset on the PARTITION BY and DIMENSION BY keys guarantees that any single cell reference accesses one and only one cell in the model. You can specify an optional UNIQUE DIMENSION keyword in the MODEL clause to make this behavior explicit. For example, the following query:

```
SELECT country, product, sales
FROM sales view
```

```
WHERE country IN ('France', 'Poland')
MODEL UNIQUE DIMENSION
 PARTITION BY (country) DIMENSION BY (product) MEASURES (sales sales)
 IGNORE NAV RULES UPSERT
(sales['Bounce'] = sales['All Products'] * 0.24);
```

This would return a uniqueness violation error as the rowset input to model is not unique on country and product:

```
ERROR at line 2:
ORA-32638: Non unique addressing in MODEL dimensions
```

However, the following query does not return such an error:

```
SELECT country, product, year, sales
FROM sales_view
WHERE country IN ('Italy', 'Japan')
MODEL UNIQUE DIMENSION
 PARTITION BY (country) DIMENSION BY (product, year) MEASURES (sales sales)
 RULES UPSERT
(sales['Bounce', 2003] = sales['All Products', 2002] * 0.24);
```

Input to the MODEL clause in this case is unique on country, product, and year as shown in:

| COUNTRY | PRODUCT       |          |          | YEAR | SALES   |
|---------|---------------|----------|----------|------|---------|
|         |               |          |          |      |         |
| Italy   | 1.44MB Extern | nal 3.5" | Diskette | 1998 | 3141.84 |
| Italy   | 1.44MB Extern | nal 3.5" | Diskette | 1999 | 3086.87 |
| Italy   | 1.44MB Extern | nal 3.5" | Diskette | 2000 | 3440.37 |
| Italy   | 1.44MB Extern | nal 3.5" | Diskette | 2001 | 855.23  |
|         |               |          |          |      |         |

If you want to relax this uniqueness checking, you can specify UNIQUE SINGLE REFERENCE keyword. This can save processing time. In this case, the MODEL clause checks the uniqueness of only the single cell references appearing on the right side of rules. So the query that returned the uniqueness violation error would be successful if you specify UNIQUE SINGLE REFERENCE instead of UNIQUE DIMENSION.

Another difference between UNIQUE DIMENSION and UNIQUE SINGLE REFERENCE semantics is the number of cells that can be updated by a rule with a single cell reference on left side. In the case of UNIQUE DIMENSION, such a rule can update at most one row as only one cell would qualify the single cell reference on the left side. This is because the input rowset would be unique on PARTITION BY and

DIMENSION BY keys. With UNIQUE SINGLE REFERENCE, all cells that qualify the left side single cell reference would be updated by the rule.

## Rules and Restrictions when Using SQL for Modeling

The following rules and restrictions apply when using the MODEL clause:

- The only columns that can be updated are the columns specified in the MEASURES subclause of the main SQL model. Measures of reference models cannot be updated.
- The MODEL clause is evaluated after all clauses in the query block except SELECT DISTINCT, and ORDER BY clause are evaluated. These clauses and expressions in the SELECT list are evaluated after the MODEL clause.
- If your query has a MODEL clause, then the query's SELECT and ORDER BY lists cannot contain aggregates or analytic functions. If needed, these can be specified in PARTITION BY, DIMENSION BY, and MEASURES lists and need to be aliased. Aliases can then be used in the SELECT or ORDER BY clauses. In the following example, the analytic function RANK is specified and aliased in the MEASURES list of the MODEL clause, and its alias is used in the SELECT list so that the outer query can order resulting rows based on their ranks.

```
SELECT country, product, year, s, RNK
FROM (SELECT country, product, year, s, rnk
      FROM sales view
     MODEL
        PARTITION BY (country) DIMENSION BY (product, year)
        MEASURES (sales s, year y, RANK() OVER (ORDER BY sales) rnk)
        RULES UPSERT
          (s['Bounce Increase 90-99', 2001] =
            REGR SLOPE(s, y) ['Bounce', year BETWEEN 1990 AND 2000],
           s['Bounce', 2001] = s['Bounce', 2000] *
          (1+s['Bounce increase 90-99', 2001])))
WHERE product <> 'Bounce Increase 90-99'
ORDER BY country, year, rnk, product;
```

- When there is a multi-cell reference on the right hand side of a rule, you need to apply a function to aggregate the measure values of multiple cells referenced into a single value. You can use any kind of aggregate function for this purpose: regular, OLAP aggregate (inverse percentile, hypothetical rank and distribution), or user-defined aggregate.
- You cannot use analytic functions (functions that use the OVER clause) in rules.

- Only rules with positional single cell references on the left side have UPSERT semantics. All other rules have UPDATE semantics, even when you specify the **UPSERT** option for them.
- Negative increments are not allowed in FOR loops. Also, no empty FOR loops are allowed. FOR d FROM 2005 TO 2001 INCREMENT -1 is illegal. You should use FOR d FROM 2005 TO 2001 DECREMENT 1 instead. FOR d FROM 2005 TO 2001 INCREMENT 1 is illegal as it designates an empty loop.
- You cannot use nested query expressions (subqueries) in rules except in the FOR construct. For example, it would be illegal to issue the following:

```
SELECT *
FROM sales_view WHERE country = 'Poland'
MODEL DIMENSION BY (product, year)
 MEASURES (sales sales)
 RULES UPSERT
  (sales['Bounce', 2003] = sales['Bounce', 2002] +
   (SELECT SUM(sales) FROM sales_view));
```

This is because the rule has a subquery on its right side. Instead, you can rewrite the preceding query in the following legal way:

```
SELECT *
FROM sales_view WHERE country = 'Poland'
MODEL DIMENSION BY (product, year)
 MEASURES (sales sales, (SELECT SUM(sales) FROM sales_view) AS grand_total)
 RULES UPSERT
  (sales['Bounce', 2003] =sales['Bounce', 2002] +
   grand_total['Bounce', 2002]);
```

- You can also use subqueries in the FOR construct specified on the left side of a rule. However, they:
  - Cannot be correlated
  - Must return fewer than 10000 rows
  - Cannot be a query defined in the WITH clause
  - Will make the cursor unsharable
- Nested cell references must be single cell references. Aggregates on nested cell references are not supported. So, it would be illegal to say s['Bounce', MAX(best year)['Bounce', ANY]].

- Only one level of nesting is supported for nested cell references on the main model. So, for example, s['Bounce', best\_year['Bounce', 2001]] is legal, but s['Bounce', best year['Bounce', best year['Bounce', 2001]]] is not.
- Nested cell references appearing on the left side of rules in an AUTOMATIC ORDER model should not be updated in any rule of the model. This restriction ensures that the rule dependency relationships do not arbitrarily change (and hence cause non-deterministic results) due to updates to reference measures.

There is no such restriction on nested cell references in a SEQUENTIAL ORDER model. Also, this restriction is not applicable on nested references appearing on the right side of rules in both SEQUENTIAL or AUTOMATIC ORDER models.

- Reference models have the following restrictions:
  - The query defining the reference model cannot be correlated to any outer query. It can, however, be a query with subqueries, views and so on.
  - Reference models cannot have a PARTITION BY clause.
  - Reference models cannot be updated.

# **Performance Considerations with SQL Modeling**

The following sections describe topics that affect performance when using the MODEL clause:

- **Parallel Execution**
- **Aggregate Computation**
- Using EXPLAIN PLAN to Understand Model Queries

#### Parallel Execution

MODEL clause computation is scalable in terms of the number of processors you have. Scalability is achieved by performing the MODEL computation in parallel across the partitions defined by the PARTITION BY clause. Data is distributed among processing elements (also called parallel query slaves) based on the PARTITION BY key values such that all rows with the same values for the PARTITION BY keys will go to the same slave. Note that the internal processing of partitions will not create a one-to-one match of logical and internally processed partitions. This way, each slave can finish MODEL clause computation independent

of other slaves. The data partitioning can be hash based or range based. Consider the following MODEL clause:

```
MODEL
 PARTITION BY (country) DIMENSION BY (product, time) MEASURES (sales)
 RULES UPDATE
  (sales['Bounce', 2002] = 1.2 * sales['Bounce', 2001],
   sales['Car', 2002] = 0.8 * sales['Car', 2001])
```

Here input data will be partitioned among slaves based on the PARTITION BY key country and this partitioning can be hash or range based. Each slave will evaluate the rules on the data it receives.

Parallelism of the model computation is governed or limited by the way you specify the MODEL clause. If your MODEL clause has no PARTITION BY keys, then the computation cannot be parallelized (with exceptions mentioned in the following). If PARTITION BY keys have very low cardinality, then the degree of parallelism will be limited. In such cases, Oracle identifies the DIMENSION BY keys that can used for partitioning. For example, consider a MODEL clause equivalent to the preceding one, but without PARTITION BY keys as in the following:

```
MODEL
 DIMENSION BY (country, product, time) MEASURES (sales)
 RULES UPDATE
  (sales[ANY, 'Bounce', 2002] = 1.2 * sales[CV(country), 'Bounce', 2001],
   sales[ANY, 'Car', 2002] = 0.8 * sales[CV(country), 'Car', 2001])
```

In this case, Oracle Database will identify that it can use the DIMENSION BY key country for partitioning and uses region as the basis of internal partitioning. It partitions the data among slaves on country and thus effects parallel execution.

## Aggregate Computation

The MODEL clause processes aggregates in two different ways: first, the regular fashion in which data in the partition is scanned and aggregated and second, an efficient window style aggregation. The first type as illustrated in the following introduces a new dimension member ALL\_2002\_products and computes its value to be the sum of year 2002 sales for all products:

```
MODEL PARTITION BY (country) DIMENSION BY (product, time) MEASURES (sale sales)
RULES UPSERT
 (sales['ALL_2002_products', 2002] = SUM(sales)[ANY, 2002])
```

To evaluate the aggregate sum in this case, each partition will be scanned to find the cells for 2002 for all products and they will be aggregated. If the left side of the rule were to reference multiple cells, then Oracle will have to compute the right side aggregate by scanning the partition for each cell referenced on the left. For example, consider the following example:

```
MODEL PARTITION BY (country) DIMENSION BY (product, time)
 MEASURES (sale sales, 0 avg_exclusive)
 RULES UPDATE
  (avg_exclusive[ANY, 2002] = AVG(sales)[product <> CV(product), CV(time)])
```

This rule calculates a measure called avg exclusive for every product in 2002. The measure avg exclusive is defined as the average sales of all products excluding the current product. In this case, Oracle scans the data in a partition for every product in 2002 to calculate the aggregate, and this may be expensive

Oracle Database will optimize the evaluation of such aggregates in some scenarios with window-style computation as used in analytic functions. These scenarios involve rules with multi-cell references on their left side and computing window computations such as moving averages, cumulative sums and so on. Consider the following example:

```
MODEL PARTITION BY (country) DIMENSION BY (product, time)
 MEASURES (sale sales, 0 mavg)
 RULES UPDATE
  (mavg[product IN ('Bounce', 'Y Box', 'Mouse Pad'), ANY] =
  AVG(sales)[CV(product), time BETWEEN CV(time)
  AND CV(time) - 2])
```

It computes the moving average of sales for products Bounce, Y Box, and Mouse Pad over a three year period. It would be very inefficient to evaluate the aggregate by scanning the partition for every cell referenced on the left side. Oracle identifies the computation as being in window-style and evaluates it efficiently. It sorts the input on product, time and then scans the data once to compute the moving average. You can view this rule as an analytic function being applied on the sales data for products Bounce, Y Box, and Mouse Pad:

```
AVG(sales) OVER (PARTITION BY product ORDER BY time
RANGE BETWEEN 2 PRECEDING AND CURRENT ROW)
```

This computation style is called WINDOW (IN MODEL) SORT. This style of aggregation is applicable when the rule has a multi-cell reference on its left side with no ORDER BY, has a simple aggregate (SUM, COUNT, MIN, MAX, STDEV, and

VAR) on its right side, only one dimension on the right side has a boolean predicate (<, <=, >, >=, BETWEEN), and all other dimensions on the right are qualified with CV.

## Using EXPLAIN PLAN to Understand Model Queries

You will see a line in the main explain plan output showing the model and the algorithm used. Reference models are tagged with the keyword REFERENCE in the plan output. Also, Oracle annotates the plan with WINDOW (IN MODEL) SORT if any of the rules qualify for window-style aggregate computation.

By examining an explain plan, you can find out the algorithm chosen to evaluate your model. If your model has SEQUENTIAL ORDER semantics, then ORDERED is displayed. For AUTOMATIC ORDER models, Oracle displays ACYCLIC or CYCLIC based on whether it chooses ACYCLIC or CYCLIC algorithm for evaluation. In addition, the plan output will have an annotation FAST in case of ORDERED and ACYCLIC algorithms if all left side cell references are single cell references and aggregates, if any, on the right side of rules are simple arithmetic non-distinct aggregates like SUM, COUNT, AVG, and so on. Rule evaluation in this case would be highly efficient and hence the annotation FAST. Thus, the output you will see in the explain plan would be MODEL {ORDERED [FAST] | ACYCLIC [FAST] | CYCLIC \.

## Using ORDERED FAST: Example

This model has only single cell references on the left side of rules and the aggregate AVG on the right side of first rule is a simple non-distinct aggregate:

```
EXPLAIN PLAN FOR
SELECT country, prod, year, sales
FROM sales view
WHERE country IN ('Italy', 'Japan')
MODEL UNIQUE DIMENSION
 PARTITION BY (country) DIMENSION BY (prod, year) MEASURES (sale sales)
 RULES UPSERT
  (sales[Bounce', 2003] = AVG(sales)[ANY, 2002] * 1.24,
  sales['Y Box', 2003] = sales['Bounce', 2003] * 0.25);
```

## Using ORDERED: Example

Because the left side of the second rule is a multi-cell reference, the FAST method will not be chosen in the following:

```
EXPLAIN PLAN FOR
SELECT country, prod, year, sales
```

```
FROM sales_view
WHERE country IN ('Italy', 'Japan')
MODEL UNIQUE DIMENSION
 PARTITION BY (country) DIMENSION BY (prod, year) MEASURES (sale sales)
 RULES UPSERT
 (sales['Bounce', 2003] = AVG(sales)[ANY, 2002] * 1.24
   sales[prod <> 'Bounce', 2003] = sales['Bounce', 2003] * 0.25);
```

## Using ACYCLIC FAST: Example

Rules in this model are not cyclic and the explain plan will show ACYCLIC. The FAST method is chosen in this case as well.

```
EXPLAIN PLAN FOR
SELECT country, prod, year, sales
FROM sales_view
WHERE country IN ('Italy', 'Japan')
MODEL UNIQUE DIMENSION
 PARTITION BY (country) DIMENSION BY (prod, year) MEASURES (sale sales)
 RULES UPSERT AUTOMATIC ORDER
  (sales['Y Box', 2003] = sales['Bounce', 2003] * 0.25,
   sales['Bounce', 2003] = sales['Bounce', 2002] / SUM(sales)[ANY, 2002] * 2 *
   sales['All Products', 2003],
   sales['All Products', 2003] = 200000);
```

## Using ACYCLIC: Example

Rules in this model are not cyclic. The PERCENTILE DISC aggregate that gives the median sales for year 2002, in the second rule is not a simple aggregate function. Therefore, Oracle will not choose the FAST method, and the explain plan will just show ACYCLIC.

```
SELECT country, prod, year, sales
FROM sales_view
WHERE country IN ('Italy', 'Japan')
MODEL UNIQUE DIMENSION
 PARTITION BY (country) DIMENSION BY (prod, year) MEASURES (sale sales)
 RULES UPSERT AUTOMATIC ORDER
 (sales['Y Box', 2003] = sales['Bounce', 2003] * 0.25,
  sales['Bounce',2003] = PERCENTILE_DISC(0.5) WITHIN GROUP (ORDER BY
     sales)[ANY,2002] / SUM(sales)[ANY, 2002] * 2 * sales['All Products', 2003],
   sales['All Products', 2003] = 200000);
```

#### Using CYCLIC: Example

Oracle chooses CYCLIC algorithm for this model as there is a cycle among second and third rules.

```
EXPLAIN PLAN FOR
SELECT country, prod, year, sales
FROM sales_view
WHERE country IN ('Italy', 'Japan')
MODEL UNIQUE DIMENSION
 PARTITION BY (country) DIMENSION BY (prod, year) MEASURES (sale sales)
 IGNORE NAV RULES UPSERT AUTOMATIC ORDER
  (sales['All Products', 2003] = 200000,
   sales['Y Box', 2003] = sales['Bounce', 2003] * 0.25,
   sales['Bounce', 2003] = sales['Y Box', 2003] +
   (sales['Bounce', 2002] / SUM(sales)[ANY, 2002] * 2 *
     sales['All Products', 2003]));
```

# **Examples of SQL Modeling**

The examples in this section assume that in addition to sales view, you have the following view defined. It finds monthly totals of sales and quantities by product and country.

```
CREATE VIEW sales_view2 AS
SELECT country name country, prod name product, calendar year year,
  calendar_month_name month, SUM(amount_sold) sale, COUNT(amount_sold) cnt
FROM sales, times, customers, countries, products
WHERE sales.time_id = times.time_id AND
      sales.prod id = products.prod id AND
      sales.cust_id = customers.cust_id AND
      customers.country_id = countries.country_id
GROUP BY country_name, prod_name, calendar_year, calendar_month_name;
```

## Example 1 Calculating Sales Differences

Show the sales for Italy and Spain and the difference between the two for each product. The difference should be placed in a new row with country = 'Diff Italy-Spain'.

```
SELECT product, country, sales
FROM sales_view
WHERE country IN ('Italy', 'Spain')
GROUP BY product, country
MODEL
 PARTITION BY (product) DIMENSION BY (country) MEASURES (SUM(sales) AS sales)
```

```
RULES UPSERT
(sales['DIFF ITALY-SPAIN'] = sales['Italy'] - sales['Spain']);
```

#### **Example 2 Calculating Percentage Change**

If sales for each product in each country grew (or declined) at the same monthly rate from November 2000 to December 2000 as they did from October 2000 to November 2000, what would the fourth quarter's sales be for the whole company and for each country?

```
SELECT country, SUM(sales)
FROM (SELECT product, country, month, sales
      FROM sales view2
      WHERE year=2000 AND month IN ('October', 'November')
MODEL
 PARTITION BY (product, country) DIMENSION BY (month) MEASURES (sale sales)
 RULES
   (sales['December']=(sales['November'] /sales['October']) *sales['November']))
GROUP BY GROUPING SETS ((), (country));
```

#### Example 3 Calculating Net Present Value

You want to calculate the net present value (NPV) of a series of periodic cash flows. Your scenario involves two projects, each of which starts with an initial investment at time 0, represented as a negative cash flow. The initial investment is followed by three years of positive cash flow. First, create a table (cash flow) and populate it with some data, as in the following statements:

```
CREATE TABLE cash flow (year DATE, i INTEGER, prod VARCHAR2(3), amount NUMBER);
INSERT INTO cash_flow VALUES (TO_DATE('1999', 'YYYY'), 0, 'vcr', -100.00);
INSERT INTO cash_flow VALUES (TO_DATE('2000', 'YYYYY'), 1, 'vcr', 12.00);
INSERT INTO cash flow VALUES (TO_DATE('2001', 'YYYY'), 2, 'vcr', 10.00);
INSERT INTO cash_flow VALUES (TO_DATE('2002', 'YYYYY'), 3, 'vcr', 20.00);
INSERT INTO cash_flow VALUES (TO_DATE('1999', 'YYYY'), 0, 'dvd', -200.00);
INSERT INTO cash flow VALUES (TO_DATE('2000', 'YYYYY'), 1, 'dvd', 22.00);
INSERT INTO cash_flow VALUES (TO_DATE('2001', 'YYYYY'), 2, 'dvd', 12.00);
INSERT INTO cash_flow VALUES (TO_DATE('2002', 'YYYYY'), 3, 'dvd', 14.00);
```

To calculate the NPV using a discount rate of 0.14, issue the following statement:

```
SELECT year, i, prod, amount, npv
FROM cash flow
MODEL PARTITION BY (prod)
 DIMENSION BY (i)
 MEASURES (amount, 0 npv, year)
 RULES
```

```
(npv[0] = amount[0],
npv[i !=0] ORDER BY i =
  amount[CV()]/ POWER(1.14,CV(i)) + npv[CV(i)-1]);
```

| YEAR      | I | PRO | AMOUNT | NPV        |
|-----------|---|-----|--------|------------|
|           |   |     |        |            |
| 01-AUG-99 | 0 | dvd | -200   | -200       |
| 01-AUG-00 | 1 | dvd | 22     | -180.70175 |
| 01-AUG-01 | 2 | dvd | 12     | -171.46814 |
| 01-AUG-02 | 3 | dvd | 14     | -162.01854 |
| 01-AUG-99 | 0 | vcr | -100   | -100       |
| 01-AUG-00 | 1 | vcr | 12     | -89.473684 |
| 01-AUG-01 | 2 | vcr | 10     | -81.779009 |
| 01-AUG-02 | 3 | vcr | 20     | -68.279579 |

#### **Example 4 Calculating Using Simultaneous Equations**

You want your interest expenses to equal 30% of your net income (net=pay minus tax minus interest). Interest is tax deductible from gross, and taxes are 38% of salary and 28% capital gains. You have salary of \$100,000 and capital gains of \$15,000. Net income, taxes, and interest expenses are unknown. Observe that this is a simultaneous equation (net depends on interest, which depends on net), thus the ITERATE clause is included.

#### First, create a table called ledger:

```
CREATE TABLE ledger (account VARCHAR2(20), balance NUMBER(10,2));
```

## Then, insert the following five rows:

```
INSERT INTO ledger VALUES ('Salary', 100000);
INSERT INTO ledger VALUES ('Capital_gains', 15000);
INSERT INTO ledger VALUES ('Net', 0);
INSERT INTO ledger VALUES ('Tax', 0);
INSERT INTO ledger VALUES ('Interest', 0);
```

## Next, issue the following statement:

```
SELECT s, account
FROM ledger
MODEL
 DIMENSION BY (account) MEASURES (balance s)
 RULES ITERATE (100)
 (s['Net']=s['Salary']-s['Interest']-s['Tax'],
 s['Tax']=(s['Salary']-s['Interest'])*0.38 + s['Capital_gains']*0.28,
  s['Interest']=s['Net']*0.30);
```

#### The output (with numbers rounded) is:

```
S ACCOUNT
   100000 Salary
    15000 Capital_gains
48735.2445 Net
36644.1821 Tax
14620.5734 Interest
```

#### **Example 5 Calculating Using Regression**

The sales of Bounce in 2001 will increase in comparison to 2000 as they did in the last three years (between 1998 and 2000). Sales of Shaving Cream in 2001 will also increase in comparison to 2000 as they did between 1998 and 2000. To calculate the increase, use the regression function REGR\_SLOPE as follows. Because we are calculating the next period's value, it is sufficient to add the slope to the 2000 value.

```
SELECT * FROM
 (SELECT country, product, year, projected_sale, sales
 FROM sales_view
 WHERE country IN ('Italy', 'Japan') AND product IN ('Shaving Cream', 'Bounce')
MODEL
 PARTITION BY (country) DIMENSION BY (product, year)
 MEASURES (sales sales, year y, CAST(NULL AS NUMBER) projected_sale) IGNORE NAV
 RULES UPSERT
  (projected_sale[FOR product IN ('Bounce', 'Shaving Cream'), 2001] =
             sales[CV(), 2000] +
            REGR_SLOPE(sales, y)[CV(), year BETWEEN 1998 AND 2000]))
ORDER BY country, product, year;
```

#### The output is as follows:

| COUNTRY | PRODUCT       | YEAR | PROJECTED_SALE | SALES   |
|---------|---------------|------|----------------|---------|
|         |               |      |                |         |
| Italy   | Bounce        | 1999 |                | 2474.78 |
| Italy   | Bounce        | 2000 |                | 4333.69 |
| Italy   | Bounce        | 2001 | 6192.6         | 4846.3  |
| Italy   | Shaving Cream | 2001 |                |         |
| Japan   | Bounce        | 1999 |                | 2961.3  |
| Japan   | Bounce        | 2000 |                | 5133.53 |
| Japan   | Bounce        | 2001 | 7305.76        | 6303.6  |
| Japan   | Shaving Cream | 2001 |                |         |

#### **Example 6 Calculating Mortgage Amortization**

This example creates mortgage amortization tables for any number of customers, using information about mortgage loans selected from a table of mortgage facts. First, create two tables and insert needed data:

mortgage facts

Holds information about individual customer loans, including the name of the customer, the fact about the loan that is stored in that row, and the value of that fact. The facts stored for this example are loan (Loan), annual interest rate (Annual Interest), and number of payments (Payments) for the loan. Also, the values for two customers. Smith and Jones, are inserted.

```
CREATE TABLE mortgage_facts (customer VARCHAR2(20), fact VARCHAR2(20),
amount NUMBER(10,2));
INSERT INTO mortgage_facts VALUES ('Smith', 'Loan', 100000);
INSERT INTO mortgage_facts VALUES ('Smith', 'Annual_Interest', 12);
INSERT INTO mortgage_facts VALUES ('Smith', 'Payments', 360);
INSERT INTO mortgage_facts VALUES ('Smith', 'Payment', 0);
INSERT INTO mortgage_facts VALUES ('Jones', 'Loan', 200000);
INSERT INTO mortgage facts VALUES ('Jones', 'Annual Interest', 12);
INSERT INTO mortgage_facts VALUES ('Jones', 'Payments', 180);
INSERT INTO mortgage_facts VALUES ('Jones', 'Payment', 0);
```

mortgage

Holds output information for the calculations. The columns are customer, payment number (pmt num), principal applied in that payment (principalp), interest applied in that payment (interestp), and remaining loan balance (mort\_balance). In order to upsert new cells into a partition, you need to have at least one row pre-existing per partition. Therefore, we seed the mortgage table with the values for the two customers before they have made any payments. This seed information could be easily generated using a SQL Insert statement based on the mortgage fact table.

```
CREATE TABLE mortgage_facts (customer VARCHAR2(20), fact VARCHAR2(20),
   amount NUMBER(10,2));
INSERT INTO mortgage_facts VALUES ('Smith', 'Loan', 100000);
INSERT INTO mortgage_facts VALUES ('Smith', 'Annual_Interest', 12);
INSERT INTO mortgage_facts VALUES ('Smith', 'Payments', 360);
INSERT INTO mortgage_facts VALUES ('Smith', 'Payment', 0);
INSERT INTO mortgage_facts VALUES ('Jones', 'Loan', 200000);
INSERT INTO mortgage facts VALUES ('Jones', 'Annual Interest', 12);
INSERT INTO mortgage_facts VALUES ('Jones', 'Payments', 180);
```

```
INSERT INTO mortgage_facts VALUES ('Jones', 'Payment', 0);
CREATE TABLE mortgage (customer VARCHAR2(20), pmt_num NUMBER(4),
   principalp NUMBER(10,2), interestp NUMBER(10,2), mort_balance NUMBER(10,2));
INSERT INTO mortgage VALUES ('Jones',0, 0, 0, 200000);
INSERT INTO mortgage VALUES ('Smith',0, 0, 0, 100000);
```

The following SQL statement is complex, so individual lines have been annotated as needed. These lines are explained in more detail later.

```
SELECT c, p, m, pp, ip
FROM MORTGAGE
MODEL
                                                                        --See 1
REFERENCE R ON
   (SELECT customer, fact, amt
                                                                        --See 2
   FROM mortgage_facts
   MODEL DIMENSION BY (customer, fact) MEASURES (amount amt)
                                                                      --See 3
     RULES
       (amt[any, 'PaymentAmt'] = (amt[CV(), 'Loan']*
          Power(1+ (amt[CV(),'Annual_Interest']/100/12),
                  amt[CV(),'Payments']) *
         (amt[CV(),'Annual_Interest']/100/12)) /
         (Power(1+(amt[CV(),'Annual_Interest']/100/12),
                amt[CV(),'Payments']) - 1)
       )
    )
 DIMENSION BY (customer cust, fact) measures (amt)
                                                                         --See 4
MAIN amortization
  PARTITION BY (customer c)
                                                                         --See 5
 DIMENSION BY (0 p)
                                                                         --See 6
 MEASURES (principalp pp, interestp ip, mort_balance m, customer mc)
                                                                         --See 7
 RULES
    ITERATE(1000) UNTIL (ITERATION_NUMBER+1 =
r.amt[mc[0],'Payments'])
                                                                         --See 8
    (ip[ITERATION NUMBER+1] = m[CV()-1] *
       r.amt[mc[0], 'Annual_Interest']/1200,
                                                                         --See 9
     pp[ITERATION_NUMBER+1] = r.amt[mc[0], 'PaymentAmt'] - ip[CV()],
                                                                         --See 10
      m[ITERATION_NUMBER+1] = m[CV()-1] - pp[CV()]
                                                                         --See 11
ORDER BY c, p;
```

The following numbers refer to the numbers listed in the example:

1: This is the start of the main model definition.

2 through 4: These lines mark the start and end of the reference model labeled R. This model defines defines a SELECT statement that calculates the monthly payment amount for each customer's loan. The SELECT statement uses its own MODEL clause starting at the line labeled 3 with a single rule that defines the amt value based on information from the mortgage facts table. The measure returned by reference model R is amt, dimensioned by customer name cust and fact value fact as defined in the line labeled 4.

The reference model is computed once and the values are then used in the main model for computing other calculations. Reference model R will return a row for each existing row of mortgage fact, and it will return the newly calculated rows for each customer where the fact type is Payment and the amt is the monthly payment amount. If we wish to use a specific amount from the R output, we address it with the expression r.amt[<customer name>,<fact name>].

- 5: This is the continuation of the main model definition. We will partition the output by customer, aliased as c.
- 6: The main model is dimensioned with a constant value of 0, aliased as p. This represents the payment number of a row.
- 7: Four measures are defined: principalp (pp) is the principal amount applied to the loan in the month, interestp (ip) is the interest paid that month, mort\_ balance (m) is the remaining mortgage value after the payment of the loan, and customer (mc) is used to support the partitioning.
- 8: This begins the rules block. It will perform the rule calculations up to 1000 times. Because the calculations are performed once for each month for each customer, the maximum number of months that can be specified for a loan is 1000. Iteration is stopped when the ITERATION NUMBER+1 equals the amount of payments derived from reference R. Note that the value from reference R is the amt (amount) measure defined in the reference clause. This reference value is addressed as
- r.amt[<customer name>,<fact>]. The expression used in the iterate line, "r.amt[mc[0], 'Payments']" is resolved to be the amount from reference R, where the customer name is the value resolved by mc[0]. Since each partition contains only one customer, mc[0] can have only one value. Thus "r.amt[mc[0], 'Payments']" yields the reference clause's value for the number of payments for the current customer. This means that the rules will be performed as many times as there are payments for that customer.
- 9 through 11: The first two rules in this block use the same type of r.amt reference that was explained in 8. The difference is that the ip rule defines the fact value as Annual Interest. Note that each rule refers to the value of one of the other measures. The expression used on the left side of each rule, "[ITERATION

NUMBER+1] " will create a new dimension value, so the measure will be upserted into the result set. Thus the result will include a monthly amortization row for all payments for each customer.

The final line of the example sorts the results by customer and loan payment number.

# OLAP and Data Mining

In large data warehouse environments, many different types of analysis can occur. In addition to SQL queries, you may also apply more advanced analytical operations to your data. Two major types of such analysis are OLAP (On-Line Analytic Processing) and data mining. Rather than having a separate OLAP or data mining engine, Oracle has integrated OLAP and data mining capabilities directly into the database server. Oracle OLAP and Oracle Data Mining (ODM) are options to the Oracle Database. This chapter provides a brief introduction to these technologies, and more detail can be found in these products' respective documentation.

The following topics provide an introduction to Oracle's OLAP and data mining capabilities:

- **OLAP Overview**
- **Oracle Data Mining Overview**

**See Also:** *Oracle OLAP Application Developer's Guide* for further information regarding OLAP and Oracle Data Mining documentation for further information regarding data mining

## OI AP Overview

Oracle Database OLAP adds the query performance and calculation capability previously found only in multidimensional databases to Oracle's relational platform. In addition, it provides a Java OLAP API that is appropriate for the development of internet-ready analytical applications. Unlike other combinations of OLAP and RDBMS technology, Oracle Database OLAP is not a multidimensional database using bridges to move data from the relational data store to a multidimensional data store. Instead, it is truly an OLAP-enabled relational database. As a result, this release provides the benefits of a multidimensional database along with the scalability, accessibility, security, manageability, and high availability of the Oracle Database. The Java OLAP API, which is specifically designed for internet-based analytical applications, offers productive data access. See Oracle OLAP Application Developer's Guide for further information regarding OLAP.

## Benefits of OLAP and RDBMS Integration

Basing an OLAP system directly on the Oracle server offers the following benefits:

- **Scalability**
- **Availability**
- Manageability
- **Backup and Recovery**
- Security

## Scalability

Oracle Database OLAP is highly scalable. In today's environment, there is tremendous growth along three dimensions of analytic applications: number of users, size of data, complexity of analyses. There are more users of analytical applications, and they need access to more data to perform more sophisticated analysis and target marketing. For example, a telephone company might want a customer dimension to include detail such as all telephone numbers as part of an application that is used to analyze customer turnover. This would require support for multi-million row dimension tables and very large volumes of fact data. Oracle Database can handle very large data sets using parallel execution and partitioning, as well as offering support for advanced hardware and clustering.

#### **Availability**

Oracle Database includes many features that support high availability. One of the most significant is partitioning, which allows management of precise subsets of tables and indexes, so that management operations affect only small pieces of these data structures. By partitioning tables and indexes, data management processing time is reduced, thus minimizing the time data is unavailable. Another feature supporting high availability is transportable tablespaces. With transportable tablespaces, large data sets, including tables and indexes, can be added with almost no processing to other databases. This enables extremely rapid data loading and updates.

## Manageability

Oracle enables you to precisely control resource utilization. The Database Resource Manager, for example, provides a mechanism for allocating the resources of a data warehouse among different sets of end-users. Consider an environment where the marketing department and the sales department share an OLAP system. Using the Database Resource Manager, you could specify that the marketing department receive at least 60 percent of the CPU resources of the machines, while the sales department receive 40 percent of the CPU resources. You can also further specify limits on the total number of active sessions, and the degree of parallelism of individual queries for each department.

Another resource management facility is the progress monitor, which gives end users and administrators the status of long-running operations. Oracle Database 10g maintains statistics describing the percent-complete of these operations. Oracle Enterprise Manager enables you to view a bar-graph display of these operations showing what percent complete they are. Moreover, any other tool or any database administrator can also retrieve progress information directly from the Oracle data server, using system views.

## Backup and Recovery

Oracle provides a server-managed infrastructure for backup, restore, and recovery tasks that enables simpler, safer operations at terabyte scale. Some of the highlights are:

Details related to backup, restore, and recovery operations are maintained by the server in a recovery catalog and automatically used as part of these operations. This reduces administrative burden and minimizes the possibility of human errors.

- Backup and recovery operations are fully integrated with partitioning. Individual partitions, when placed in their own tablespaces, can be backed up and restored independently of the other partitions of a table.
- Oracle includes support for incremental backup and recovery using Recovery Manager, enabling operations to be completed efficiently within times proportional to the amount of changes, rather than the overall size of the database.
- The backup and recovery technology is highly scalable, and provides tight interfaces to industry-leading media management subsystems. This provides for efficient operations that can scale up to handle very large volumes of data. Open Platforms for more hardware options & enterprise-level platforms.

#### Security

Just as the demands of real-world transaction processing required Oracle to develop robust features for scalability, manageability and backup and recovery, they lead Oracle to create industry-leading security features. The security features in Oracle have reached the highest levels of U.S. government certification for database trustworthiness. Oracle's fine grained access control feature, enables cell-level security for OLAP users. Fine grained access control works with minimal burden on query processing, and it enables efficient centralized security management.

# Oracle Data Mining Overview

Oracle Data Mining uses data mining algorithms to sift through the large volumes of data generated by businesses to produce, evaluate, and deploy predictive and descriptive models. It also enriches mission critical applications in CRM, manufacturing control, inventory management, customer service and support, Web portals, wireless devices and other fields with context-specific recommendations and predictive monitoring of critical processes. ODM delivers real-time answers to questions such as:

- Which items is a person most likely to buy or like?
- What is the likelihood that this product will be returned for repair?
- What is the likelihood that this person poses a credit risk?

Oracle Data Mining enables data mining inside the database for performance and scalability. Some of the capabilities are:

Java and PL/SQL interfaces that provide programmatic control and application integration

- Several algorithms:
  - Classification: Naive Bayes, Adaptive Bayes Network, Support Vector Machine
  - **Regression: Support Vector Machine**
  - Clustering: k-Means, O-Cluster
  - Association: Apriori
  - Attribute Importance: Predictor Variance
  - Feature Extraction: Non-Negative Matrix Factorization
- Real-time and batch scoring modes

Oracle Data Mining also supports sequence similarity search and annotation (BLAST) in the database.

## **Enabling Data Mining Applications**

Oracle Data Mining provides a Java API and PL/SQL packages to exploit the data mining functionality that is embedded in the Oracle database.

By delivering complete programmatic control of data mining in the database, Oracle Data Mining (ODM) delivers powerful, scalable modeling and real-time scoring. This enables businesses to incorporate rules, predictions, and classifications in all processes and decision points throughout the business cycle.

ODM is designed to meet the challenges of vast amounts of data, delivering accurate insights completely integrated into e-business applications. This integrated intelligence enables the automation and decision speed that e-businesses require to compete today.

## **Data Mining in the Database**

Oracle Data Mining performs all phases of data mining within the database. In each data mining phase, this architecture results in significant improvements including performance, automation, and integration.

Performing data mining in the database has the following benefits:

- All phases of data mining take place in the database:
  - All data preparation occurs in the database
  - The data that is mined remains in the database

- The models produced by mining reside in the database
- Scoring occurs in the database along with results immediately available as tables
- Data mining automatically inherits important database features, including:
  - Scalability
  - Availability
  - Manageability
  - Backup and recovery
  - Security

#### Data Preparation

Data preparation usually requires the creation of new tables or views based on existing data. Both options perform faster than moving data to an external data mining utility and offer the programmer the option of snapshots or real-time updates.

Oracle Data Mining provides utilities for complex, data mining-specific tasks. For example, for some types of models, binning improves model build time and model performance; therefore, ODM provides a utility for user-defined binning.

ODM accepts data in either non-transactional (single-record case) format or transactional (multi-record case) format. ODM provides a pivoting utility for converting multiple non-transactional tables into a single transactional table.

ODM data exploration and model evaluation features are extended by Oracle's statistical functions and OLAP capabilities. Because these also operate within the database, they can all be incorporated into a seamless application that shares database objects. This allows for more functional and faster applications.

## Model Building

Oracle Data Mining supports all the major data mining functions: classification, regression, association rules, clustering, attribute importance, and feature extraction.

These algorithms address a broad spectrum of business problems, ranging from predicting the future likelihood of a customer purchasing a given product, to understand which products are likely to be purchased together in a single trip to the grocery store. Since all model building takes place inside the database, the data

never needs to move outside the database, and therefore the entire data-mining process is accelerated.

#### Model Evaluation

Models are stored in the database and are directly accessible for evaluation, reporting, and further analysis by a wide variety of tools and application functions. ODM provides APIs for calculating confusion matrix and lift charts. ODM stores the models, the underlying data, and the results of model evaluation together in the database to enable further analysis, reporting, and application-specific model management.

## Model Apply (Scoring)

Oracle Data Mining provides both batch and real-time scoring. In batch mode, ODM takes a table as input. It scores every record, and returns a scored table as a result. In real-time mode, parameters for a single record are passed in and the scores are returned in a Java object.

In both modes, ODM can deliver a variety of scores. It can return a rating or probability of a specific outcome. Alternatively it can return a predicted outcome and the probability of occurrence of the outcome.

## ODM Programmatic Interfaces

ODM provides Java and PL/SQL interfaces for data mining. These interfaces make is possible to embed data mining in applications.

#### ODM Java API

The ODM Java API allows programmers to develop data mining applications or tools in the J2SE/J2EE environment. The API defines a set of classes that can be used to develop a complete data mining solution. The API has built-in data mining metadata management and provides an infrastructure to build data mining applications easily. The API supports importing and exporting of PMML models for Naive Bayes and Association Rules models. The API supports asynchronous execution of mining operations and provides mechanisms to retrieve state transition information for running or completed operations. The API supports real-time scoring for all the supervised models and clustering models. This API supports text mining.

The ODM Java API provides flexible data preparation options. Applications can use either automated data preparation, or they perform data processing using external transformations defined as utility methods in the

oracle.dmt.odm.transformation.Transformation class. In addition, applications can embed externals transformation details in the logical data specification as an input for the build operation, then the system will persist the details with the model and perform the embedded transformations in the future apply and test operations.

The ODM Java API design reflects concepts present in the emerging Java standard (JSR-73) for Data Mining, which is being developed through the Java Community Process.

#### ODM PL/SQL Packages

The following supplied packages support data mining in PL/SQL programs:

- DBMS DATA MINING
- DBMS\_DATA\_MINING\_TRANSFORM

DBMS\_DATA\_MINING provides support for in-database data mining. This package can be used to build and test models and to apply models to new data (scoring). The package provides the basic building blocks for data mining, along with utilities and functions to inspect models and their results. The package also supports export and import of native models from a user's schema or database instance.

DBMS\_DATA\_MINING\_TRANSFORM, a complementary package, provides support for popular data transformations such as numerical and categorical binning and linear and z-score normalization. The DBMS\_DATA\_MINING\_TRANSFORM package is open source in nature, in that the package code is distributed with the product, so that users can study the utility routines and learn how to define their own data transformations using Oracle SQL and PL/SQL scripting.

## **ODM Sequence Similarity Search (BLAST)**

ODM also supports specialized sequence matching and annotation algorithms. In life sciences, vast quantities of data including nucleotide and amino acid sequences are stored, typically, in a database. This sequence data help biologists determine the chemical structure, biological function, and evolutionary history of organisms.

A version of BLAST, based on NCBI BLAST 2.0, has been implemented in the Oracle Database using table functions. This enables users to perform BLAST queries against data in an Oracle database.

# **Using Parallel Execution**

This chapter covers tuning in a parallel execution environment and discusses:

- **Introduction to Parallel Execution Tuning**
- **How Parallel Execution Works**
- Types of Parallelism
- **Initializing and Tuning Parameters for Parallel Execution**
- **Tuning General Parameters for Parallel Execution**
- Monitoring and Diagnosing Parallel Execution Performance
- **Affinity and Parallel Operations**
- **Miscellaneous Parallel Execution Tuning Tips**

**Note:** Some features described in this chapter are available only if you have purchased Oracle Database Enterprise Edition with the Oracle Real Application Clusters Option.

# Introduction to Parallel Execution Tuning

Parallel execution dramatically reduces response time for data-intensive operations on large databases typically associated with decision support systems (DSS) and data warehouses. You can also implement parallel execution on certain types of online transaction processing (OLTP) and hybrid systems. Parallel execution improves processing for:

- Queries requiring large table scans, joins, or partitioned index scans
- Creation of large indexes
- Creation of large tables (including materialized views)
- Bulk inserts, updates, merges, and deletes

You can also use parallel execution to access object types within an Oracle database. For example, you can use parallel execution to access large objects (LOBs).

Parallel execution benefits systems with all of the following characteristics:

- Symmetric multiprocessors (SMPs), clusters, or massively parallel systems
- Sufficient I/O bandwidth
- Underutilized or intermittently used CPUs (for example, systems where CPU usage is typically less than 30%)
- Sufficient memory to support additional memory-intensive processes, such as sorts, hashing, and I/O buffers

If your system lacks any of these characteristics, parallel execution might not significantly improve performance. In fact, parallel execution may reduce system performance on overutilized systems or systems with small I/O bandwidth.

### When to Implement Parallel Execution

The benefits of parallel execution can be seen in DSS and data warehousing environments. OLTP systems can also benefit from parallel execution during batch processing and during schema maintenance operations such as creation of indexes. The average simple DML or SELECT statements that characterize OLTP applications would not see any benefit from being executed in parallel.

### When Not to Implement Parallel Execution

Parallel execution is not normally useful for:

- Environments in which the typical query or transaction is very short (a few seconds or less). This includes most online transaction systems. Parallel execution is not useful in these environments because there is a cost associated with coordinating the parallel execution servers; for short transactions, the cost of this coordination may outweigh the benefits of parallelism.
- Environments in which the CPU, memory, or I/O resources are already heavily utilized. Parallel execution is designed to exploit additional available hardware resources; if no such resources are available, then parallel execution will not yield any benefits and indeed may be detrimental to performance.

### **Operations That Can Be Parallelized**

You can use parallel execution for any of the following:

Access methods

Some examples are table scans, index full scans, and partitioned index range scans.

Join methods

Some examples are nested loop, sort merge, hash, and star transformation.

DDL statements

Some examples are CREATE TABLE AS SELECT, CREATE INDEX, REBUILD INDEX, REBUILD INDEX PARTITION, and MOVE/SPLIT/COALESCE PARTITION.

You can normally use parallel DDL where you use regular DDL. There are, however, some additional details to consider when designing your database. One important restriction is that parallel DDL cannot be used on tables with object or LOB columns.

All of these DDL operations can be performed in NOLOGGING mode for either parallel or serial execution.

The CREATE TABLE statement for an index-organized table can be parallelized either with or without an AS SELECT clause.

Different parallelism is used for different operations. Parallel create (partitioned) table as select and parallel create (partitioned) index run with a degree of parallelism equal to the number of partitions.

Parallel operations require accurate statistics to perform optimally.

DML statements

Some examples are INSERT AS SELECT, updates, deletes, and MERGE operations.

Parallel DML (parallel insert, update, merge, and delete) uses parallel execution mechanisms to speed up or scale up large DML operations against large database tables and indexes. You can also use INSERT ... SELECT statements to insert rows into multiple tables as part of a single DML statement. You can normally use parallel DML where you use regular DML.

Although data manipulation language (DML) normally includes queries, the term parallel DML refers only to inserts, updates, upserts and deletes done in parallel.

#### Miscellaneous SQL operations

Some examples are GROUP BY, NOT IN, SELECT DISTINCT, UNION, UNION ALL, CUBE, and ROLLUP, as well as aggregate and table functions.

#### Parallel query

You can parallelize queries and subqueries in SELECT statements, as well as the query portions of DDL statements and DML statements (INSERT, UPDATE, DELETE, and MERGE).

#### SQL\*Loader

You can parallelize the use of SQL\*Loader, where large amounts of data are routinely encountered. To speed up your loads, you can use a parallel direct-path load as in the following example:

```
sqlldr USERID=SCOTT/TIGER CONTROL=LOAD1.CTL DIRECT=TRUE PARALLEL=TRUE
sqlldr USERID=SCOTT/TIGER CONTROL=LOAD2.CTL DIRECT=TRUE PARALLEL=TRUE
sqlldr USERID=SCOTT/TIGER CONTROL=LOAD3.CTL DIRECT=TRUE PARALLEL=TRUE
```

You can also use a parameter file to achieve the same thing.

An important point to remember is that indexes are not maintained during a parallel load.

# **How Parallel Execution Works**

Parallel execution divides the task of executing a SQL statement into multiple small units, each of which is executed by a separate process. Also the incoming data (tables, indexes, partitions) can be divided into parts called granules. The user shadow process that wants to execute a query in parallel takes on the role as

parallel execution coordinator or query coordinator. The query coordinator does the following:

- Parses the query and determines the degree of parallelism
- Allocates one or two set of slaves (threads or processes)
- Controls the guery and sends instructions to the PQ slaves
- Determines which tables or indexes need to be scanned by the PQ slaves
- Produces the final output to the user

### Degree of Parallelism

The parallel execution coordinator may enlist two or more of the instance's parallel execution servers to process a SQL statement. The number of parallel execution servers associated with a single operation is known as the **degree of parallelism**.

A single operation is a part of a SQL statement such as an order by, a full table scan to perform a join on a nonindexed column table.

Note that the degree of parallelism applies directly only to intra-operation parallelism. If inter-operation parallelism is possible, the total number of parallel execution servers for a statement can be twice the specified degree of parallelism. No more than two sets of parallel execution servers can run simultaneously. Each set of parallel execution servers may process multiple operations. Only two sets of parallel execution servers need to be active to guarantee optimal inter-operation parallelism.

Parallel execution is designed to effectively use multiple CPUs and disks to answer queries quickly. When multiple users use parallel execution at the same time, it is easy to quickly exhaust available CPU, memory, and disk resources.

Oracle Database provides several ways to manage resource utilization in conjunction with parallel execution environments, including:

- The adaptive multiuser algorithm, which is enabled by default, reduces the degree of parallelism as the load on the system increases.
- User resource limits and profiles, which allow you to set limits on the amount of various system resources available to each user as part of a user's security domain.
- The Database Resource Manager, which lets you allocate resources to different groups of users.

#### The Parallel Execution Server Pool

When an instance starts up, Oracle creates a pool of parallel execution servers which are available for any parallel operation. The initialization parameter PARALLEL\_MIN\_SERVERS specifies the number of parallel execution servers that Oracle Database creates at instance startup.

When executing a parallel operation, the parallel execution coordinator obtains parallel execution servers from the pool and assigns them to the operation. If necessary, Oracle can create additional parallel execution servers for the operation. These parallel execution servers remain with the operation throughout job execution, then become available for other operations. After the statement has been processed completely, the parallel execution servers return to the pool.

Note that the parallel execution coordinator and the parallel execution servers can only service one statement at a time. A parallel execution coordinator cannot coordinate, for example, a parallel query and a parallel DML statement at the same time.

When a user issues a SQL statement, the optimizer decides whether to execute the operations in parallel and determines the degree of parallelism (DOP) for each operation. You can specify the number of parallel execution servers required for an operation in various ways.

If the optimizer targets the statement for parallel processing, the following sequence of events takes place:

- The SQL statement's foreground process becomes a parallel execution coordinator.
- The parallel execution coordinator obtains as many parallel execution servers as needed (determined by the DOP) from the server pool or creates new parallel execution servers as needed.
- Oracle executes the statement as a sequence of operations. Each operation is performed in parallel, if possible.
- When statement processing is completed, the coordinator returns any resulting data to the user process that issued the statement and returns the parallel execution servers to the server pool.

The parallel execution coordinator calls upon the parallel execution servers during the execution of the SQL statement, not during the parsing of the statement. Therefore, when parallel execution is used with the shared server, the server process that processes the EXECUTE call of a user's statement becomes the parallel execution

coordinator for the statement. See "Setting the Degree of Parallelism for Parallel Execution" on page 24-32 for more information.

#### Variations in the Number of Parallel Execution Servers

If the number of parallel operations processed concurrently by an instance changes significantly, Oracle automatically changes the number of parallel execution servers in the pool.

If the number of parallel operations increases, Oracle creates additional parallel execution servers to handle incoming requests. However, Oracle never creates more parallel execution servers for an instance than the value specified by the initialization parameter PARALLEL MAX SERVERS.

If the number of parallel operations decreases, Oracle terminates any parallel execution servers that have been idle for a threshold period of time. Oracle does not reduce the size of the pool less than the value of PARALLEL MIN SERVERS, no matter how long the parallel execution servers have been idle.

### **Processing Without Enough Parallel Execution Servers**

Oracle can process a parallel operation with fewer than the requested number of processes.

If all parallel execution servers in the pool are occupied and the maximum number of parallel execution servers has been started, the parallel execution coordinator switches to serial processing.

See "Minimum Number of Parallel Execution Servers" on page 24-35 for information about using the initialization parameter PARALLEL\_MIN\_PERCENT and "Tuning General Parameters for Parallel Execution" on page 24-47 for information about the PARALLEL MIN PERCENT and PARALLEL MAX SERVERS initialization parameters.

### How Parallel Execution Servers Communicate

To execute a query in parallel, Oracle generally creates a producer queue server and a consumer server. The producer queue server retrieves rows from tables and the consumer server performs operations such as join, sort, DML, and DDL on these rows. Each server in the producer execution process set has a connection to each server in the consumer set. This means that the number of virtual connections between parallel execution servers increases as the square of the DOP.

Each communication channel has at least one, and sometimes up to four memory buffers. Multiple memory buffers facilitate asynchronous communication among the parallel execution servers.

A single-instance environment uses at most three buffers for each communication channel. An Oracle Real Application Clusters environment uses at most four buffers for each channel. Figure 24-1 illustrates message buffers and how producer parallel execution servers connect to consumer parallel execution servers.

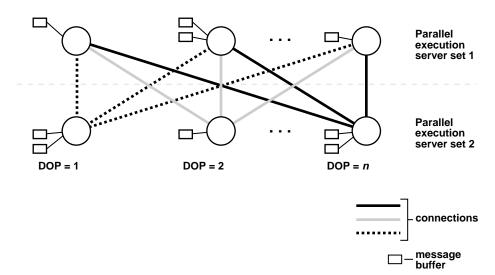

Figure 24–1 Parallel Execution Server Connections and Buffers

When a connection is between two processes on the same instance, the servers communicate by passing the buffers back and forth. When the connection is between processes in different instances, the messages are sent using external high-speed network protocols. In Figure 24-1, the DOP is equal to the number of parallel execution servers, which in this case is n. Figure 24-1 does not show the parallel execution coordinator. Each parallel execution server actually has an additional connection to the parallel execution coordinator.

# Parallelizing SQL Statements

Each SQL statement undergoes an optimization and parallelization process when it is parsed. When the data changes, if a more optimal execution or parallelization plan becomes available, Oracle can automatically adapt to the new situation.

After the optimizer determines the execution plan of a statement, the parallel execution coordinator determines the parallelization method for each operation in the plan. For example, the parallelization method might be to parallelize a full table scan by block range or parallelize an index range scan by partition. The coordinator must decide whether an operation can be performed in parallel and, if so, how many parallel execution servers to enlist. The number of parallel execution servers in one set is the DOP. See "Setting the Degree of Parallelism for Parallel Execution" on page 24-32 for more information.

### Dividing Work Among Parallel Execution Servers

The parallel execution coordinator examines the redistribution requirements of each operation. An operation's redistribution requirement is the way in which the rows operated on by the operation must be divided or redistributed among the parallel execution servers.

After determining the redistribution requirement for each operation in the execution plan, the optimizer determines the order in which the operations must be performed. With this information, the optimizer determines the data flow of the statement.

As an example of parallel query with intra- and inter-operation parallelism, consider the following, more complex query:

```
SELECT /*+ PARALLEL(employees 4) PARALLEL(departments 4)
       USE_HASH(employees) ORDERED */ MAX(salary), AVG(salary)
FROM employees, departments
WHERE employees.department_id = departments.department_id
GROUP BY employees.department_id;
```

Note that hints have been used in the query to force the join order and join method, and to specify the DOP of the tables employees and departments. In general, you should let the optimizer determine the order and method.

Figure 24–2 illustrates the data flow graph or query plan for this query.

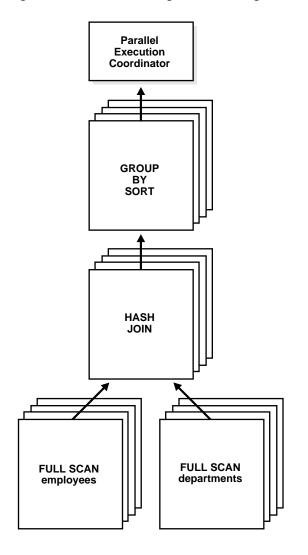

Figure 24–2 Data Flow Diagram for Joining Tables

# **Parallelism Between Operations**

Given two sets of parallel execution servers SS1 and SS2 for the query plan illustrated in Figure 24-2, the execution will proceed as follows: each server set (SS1 and SS2) will have four execution processes because of the PARALLEL hint in the

query that specifies the DOP. In other words, the DOP will be four because each set of parallel execution servers will have four processes.

Slave set SS1 first scans the table employees while SS2 will fetch rows from SS1 and build a hash table on the rows. In other words, the parent servers in SS2 and the child servers in SS2 work concurrently: one in scanning employees in parallel, the other in consuming rows sent to it from SS1 and building the hash table for the hash join in parallel. This is an example of inter-operation parallelism.

After SS1 has finished scanning the entire table employees (that is, all granules or task units for employees are exhausted), it scans the table departments in parallel. It sends its rows to servers in SS2, which then perform the probes to finish the hash-join in parallel. After SS1 is done scanning the table departments in parallel and sending the rows to SS2, it switches to performing the GROUP BY in parallel. This is how two server sets run concurrently to achieve inter-operation parallelism across various operators in the query tree while achieving intra-operation parallelism in executing each operation in parallel.

Another important aspect of parallel execution is the re-partitioning of rows while they are sent from servers in one server set to another. For the query plan in Figure 24–2, after a server process in SS1 scans a row of employees, which server process of SS2 should it send it to? The partitioning of rows flowing up the query tree is decided by the operator into which the rows are flowing into. In this case, the partitioning of rows flowing up from SS1 performing the parallel scan of employees into SS2 performing the parallel hash-join is done by hash partitioning on the join column value. That is, a server process scanning employees computes a hash function of the value of the column employees.employee\_id to decide the number of the server process in SS2 to send it to. The partitioning method used in parallel queries is explicitly shown in the EXPLAIN PLAN of the query. Note that the partitioning of rows being sent between sets of execution servers should not be confused with Oracle's partitioning feature whereby tables can be partitioned using hash, range, and other methods.

### **Producer Operations**

Operations that require the output of other operations are known as consumer operations. In Figure 24–2, the GROUP BY SORT operation is the producer of the HASH JOIN operation because GROUP BY SORT requires the HASH JOIN output.

Producer operations can begin consuming rows as soon as the producer operations have produced rows. In the previous example, while the parallel execution servers are producing rows in the FULL SCAN departments operation, another set of

parallel execution servers can begin to perform the HASH JOIN operation to consume the rows.

Each of the two operations performed concurrently is given its own set of parallel execution servers. Therefore, both query operations and the data flow tree itself have parallelism. The parallelism of an individual operation is called intraoperation parallelism and the parallelism between operations in a data flow tree is called interoperation parallelism. Due to the producer-consumer nature of the Oracle server's operations, only two operations in a given tree need to be performed simultaneously to minimize execution time. To illustrate intraoperation and interoperation parallelism, consider the following statement:

```
SELECT * FROM employees ORDER BY last_name;
```

The execution plan implements a full scan of the employees table. This operation is followed by a sorting of the retrieved rows, based on the value of the last name column. For the sake of this example, assume the last\_name column is not indexed. Also assume that the DOP for the query is set to 4, which means that four parallel execution servers can be active for any given operation.

Figure 24–3 illustrates the parallel execution of the example query.

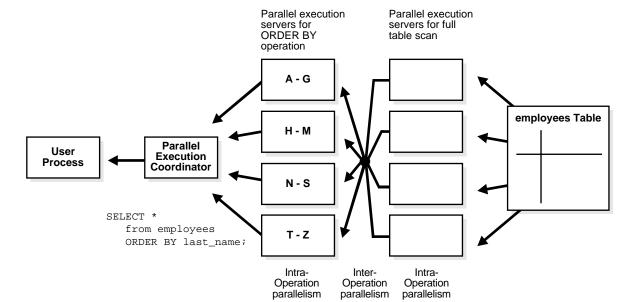

Figure 24–3 Interoperation Parallelism and Dynamic Partitioning

As you can see from Figure 24–3, there are actually eight parallel execution servers involved in the query even though the DOP is 4. This is because a parent and child operator can be performed at the same time (interoperation parallelism).

Also note that all of the parallel execution servers involved in the scan operation send rows to the appropriate parallel execution server performing the SORT operation. If a row scanned by a parallel execution server contains a value for the last\_name column between A and G, that row gets sent to the first ORDER BY parallel execution server. When the scan operation is complete, the sorting processes can return the sorted results to the coordinator, which, in turn, returns the complete query results to the user.

# Types of Parallelism

The following types of parallelism are discussed in this section:

- Parallel Query
- Parallel DDL
- Parallel DML
- **Parallel Execution of Functions**
- Other Types of Parallelism

# **Parallel Query**

You can parallelize gueries and subqueries in SELECT statements. You can also parallelize the query portions of DDL statements and DML statements (INSERT, UPDATE, and DELETE). You can also query external tables in parallel.

#### See Also:

- "Operations That Can Be Parallelized" on page 24-3 for information on the query operations that Oracle can parallelize
- "Parallelizing SQL Statements" on page 24-8 for an explanation of how the processes perform parallel queries
- "Distributed Transaction Restrictions" on page 24-27 for examples of queries that reference a remote object
- "Rules for Parallelizing Queries" on page 24-37 for information on the conditions for parallelizing a query and the factors that determine the DOP

### Parallel Queries on Index-Organized Tables

The following parallel scan methods are supported on index-organized tables:

- Parallel fast full scan of a nonpartitioned index-organized table
- Parallel fast full scan of a partitioned index-organized table
- Parallel index range scan of a partitioned index-organized table

These scan methods can be used for index-organized tables with overflow areas and for index-organized tables that contain LOBs.

### Nonpartitioned Index-Organized Tables

Parallel query on a nonpartitioned index-organized table uses parallel fast full scan. The DOP is determined, in decreasing order of priority, by:

- A PARALLEL hint (if present)
- An alter session force parallel query statement
- The parallel degree associated with the table, if the parallel degree is specified in the CREATE TABLE or ALTER TABLE statement

The allocation of work is done by dividing the index segment into a sufficiently large number of block ranges and then assigning the block ranges to parallel execution servers in a demand-driven manner. The overflow blocks corresponding to any row are accessed in a demand-driven manner only by the process which owns that row.

### Partitioned Index-Organized Tables

Both index range scan and fast full scan can be performed in parallel. For parallel fast full scan, parallelization is exactly the same as for nonpartitioned index-organized tables. For parallel index range scan on partitioned index-organized tables, the DOP is the minimum of the degree picked up from the previous priority list (like in parallel fast full scan) and the number of partitions in the index-organized table. Depending on the DOP, each parallel execution server gets one or more partitions (assigned in a demand-driven manner), each of which contains the primary key index segment and the associated overflow segment, if any.

### Parallel Queries on Object Types

Parallel queries can be performed on object type tables and tables containing object type columns. Parallel query for object types supports all of the features that are available for sequential queries on object types, including:

- Methods on object types
- Attribute access of object types
- Constructors to create object type instances
- Object views
- PL/SQL and OCI queries for object types

There are no limitations on the size of the object types for parallel queries.

The following restrictions apply to using parallel query for object types.

- A MAP function is needed to parallelize queries involving joins and sorts (through ORDER BY, GROUP BY, or set operations). In the absence of a MAP function, the guery will automatically be executed serially.
- Parallel DML and parallel DDL are not supported with object types. DML and DDL statements are always performed serially.

In all cases where the query cannot execute in parallel because of any of these restrictions, the whole query executes serially without giving an error message.

#### Parallel DDL

This section includes the following topics on parallelism for DDL statements:

- DDL Statements That Can Be Parallelized
- CREATE TABLE ... AS SELECT in Parallel
- Recoverability and Parallel DDL
- Space Management for Parallel DDL

#### DDL Statements That Can Be Parallelized

You can parallelize DDL statements for tables and indexes that are nonpartitioned or partitioned. Table 24–3 on page 24-44 summarizes the operations that can be parallelized in DDL statements.

The parallel DDL statements for nonpartitioned tables and indexes are:

- CREATE INDEX
- CREATE TABLE ... AS SELECT
- ALTER INDEX ... REBUILD

The parallel DDL statements for partitioned tables and indexes are:

- CREATE INDEX
- CREATE TABLE ... AS SELECT
- ALTER TABLE ... [MOVE | SPLIT | COALESCE ] PARTITION
- ALTER INDEX ... [REBUILD | SPLIT] PARTITION
  - This statement can be executed in parallel only if the (global) index partition being split is usable.

All of these DDL operations can be performed in no-logging mode for either parallel or serial execution.

CREATE TABLE for an index-organized table can be parallelized either with or without an AS SELECT clause.

Different parallelism is used for different operations (see Table 24–3 on page 24-44). Parallel CREATE TABLE ... AS SELECT statements on partitioned tables and parallel CREATE INDEX statements on partitioned indexes execute with a DOP equal to the number of partitions.

Partition parallel analyze table is made less necessary by the ANALYZE {TABLE, INDEX PARTITION statements, since parallel analyze of an entire partitioned table can be constructed with multiple user sessions.

Parallel DDL cannot occur on tables with object columns. Parallel DDL cannot occur on non-partitioned tables with LOB columns.

#### CREATE TABLE ... AS SELECT in Parallel

For performance reasons, decision support applications often require large amounts of data to be summarized or rolled up into smaller tables for use with ad hoc, decision support queries. Rollup occurs regularly (such as nightly or weekly) during a short period of system inactively.

Parallel execution lets you parallelize the query and create operations of creating a table as a subquery from another table or set of tables.

Clustered tables cannot be created and populated in parallel.

Figure 24–4 illustrates creating a table from a subquery in parallel.

Figure 24–4 Creating a Summary Table in Parallel

#### **Parallel Execution** Coordinator

```
CREATE TABLE summary
  (C1, AVGC2, SUMC3)
PARALLEL (5)
SELECT
C1, AVG(C2), SUM(C3)
FROM DAILY_SALES
GROUP BY (C1);
```

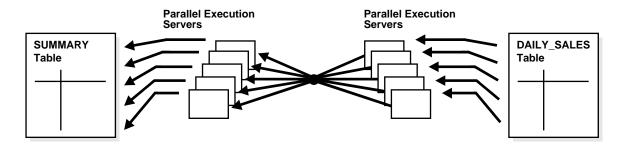

### Recoverability and Parallel DDL

When summary table data is derived from other tables' data, recoverability from media failure for the smaller summary table may not be important and can be turned off during creation of the summary table.

If you disable logging during parallel table creation (or any other parallel DDL operation), you should back up the tablespace containing the table once the table is created to avoid loss of the table due to media failure.

Use the NOLOGGING clause of the CREATE TABLE, CREATE INDEX, ALTER TABLE, and ALTER INDEX statements to disable undo and redo log generation.

### Space Management for Parallel DDL

Creating a table or index in parallel has space management implications that affect both the storage space required during a parallel operation and the free space available after a table or index has been created.

### Storage Space When Using Dictionary-Managed Tablespaces

When creating a table or index in parallel, each parallel execution server uses the values in the STORAGE clause of the CREATE statement to create temporary segments to store the rows. Therefore, a table created with a NEXT setting of 5 MB and a PARALLEL DEGREE of 12 consumes at least 60 megabytes (MB) of storage during table creation because each process starts with an extent of 5 MB. When the parallel execution coordinator combines the segments, some of the segments may be trimmed, and the resulting table may be smaller than the requested 60 MB.

### Free Space and Parallel DDL

When you create indexes and tables in parallel, each parallel execution server allocates a new extent and fills the extent with the table or index data. Thus, if you create an index with a DOP of 3, the index will have at least three extents initially. Allocation of extents is the same for rebuilding indexes in parallel and for moving, splitting, or rebuilding partitions in parallel.

Serial operations require the schema object to have at least one extent. Parallel creations require that tables or indexes have at least as many extents as there are parallel execution servers creating the schema object.

When you create a table or index in parallel, it is possible to create pockets of free space—either external or internal fragmentation. This occurs when the temporary segments used by the parallel execution servers are larger than what is needed to store the rows.

- If the unused space in each temporary segment is larger than the value of the MINIMUM EXTENT parameter set at the tablespace level, then Oracle trims the unused space when merging rows from all of the temporary segments into the table or index. The unused space is returned to the system free space and can be allocated for new extents, but it cannot be coalesced into a larger segment because it is not contiguous space (external fragmentation).
- If the unused space in each temporary segment is smaller than the value of the MINIMUM EXTENT parameter, then unused space cannot be trimmed when the rows in the temporary segments are merged. This unused space is not returned to the system free space; it becomes part of the table or index (internal fragmentation) and is available only for subsequent inserts or for updates that require additional space.

For example, if you specify a DOP of 3 for a CREATE TABLE ... AS SELECT statement, but there is only one datafile in the tablespace, then internal fragmentation may occur, as shown in Figure 24-5 on page 24-19. The pockets of

free space within the internal table extents of a datafile cannot be coalesced with other free space and cannot be allocated as extents.

See Oracle Database Performance Tuning Guide for more information about creating tables and indexes in parallel.

Figure 24–5 Unusable Free Space (Internal Fragmentation)

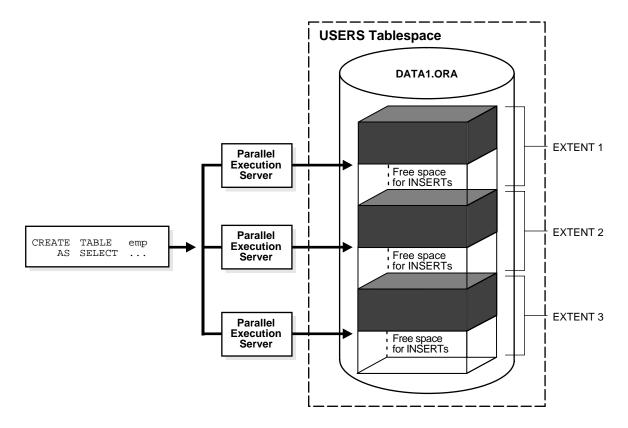

# **Parallel DML**

Parallel DML (PARALLEL INSERT, UPDATE, DELETE, and MERGE) uses parallel execution mechanisms to speed up or scale up large DML operations against large database tables and indexes.

**Note:** Although DML generally includes queries, in this chapter the term DML refers only to inserts, updates, merges, and deletes.

This section discusses the following parallel DML topics:

- Advantages of Parallel DML over Manual Parallelism
- When to Use Parallel DML
- **Enabling Parallel DML**
- Transaction Restrictions for Parallel DML
- **Rollback Segments**
- Recovery for Parallel DML
- Space Considerations for Parallel DML
- Lock and Engueue Resources for Parallel DML
- Restrictions on Parallel DML

### Advantages of Parallel DML over Manual Parallelism

You can parallelize DML operations manually by issuing multiple DML statements simultaneously against different sets of data. For example, you can parallelize manually by:

- Issuing multiple INSERT statements to multiple instances of an Oracle Real Application Clusters to make use of free space from multiple free list blocks.
- Issuing multiple UPDATE and DELETE statements with different key value ranges or rowid ranges.

However, manual parallelism has the following disadvantages:

- It is difficult to use. You have to open multiple sessions (possibly on different instances) and issue multiple statements.
- There is a lack of transactional properties. The DML statements are issued at different times; and, as a result, the changes are done with inconsistent snapshots of the database. To get atomicity, the commit or rollback of the various statements must be coordinated manually (maybe across instances).
- The work division is complex. You may have to query the table in order to find out the rowid or key value ranges to correctly divide the work.

- The calculation is complex. The calculation of the degree of parallelism can be complex.
- There is a lack of affinity and resource information. You need to know affinity information to issue the right DML statement at the right instance when running an Oracle Real Application Clusters. You also have to find out about current resource usage to balance workload across instances.

Parallel DML removes these disadvantages by performing inserts, updates, and deletes in parallel automatically.

#### When to Use Parallel DML

Parallel DML operations are mainly used to speed up large DML operations against large database objects. Parallel DML is useful in a DSS environment where the performance and scalability of accessing large objects are important. Parallel DML complements parallel query in providing you with both querying and updating capabilities for your DSS databases.

The overhead of setting up parallelism makes parallel DML operations infeasible for short OLTP transactions. However, parallel DML operations can speed up batch jobs running in an OLTP database.

Some of the scenarios where parallel DML is used include:

- Refreshing Tables in a Data Warehouse System
- **Creating Intermediate Summary Tables**
- **Using Scoring Tables**
- **Updating Historical Tables**
- Running Batch Jobs

Refreshing Tables in a Data Warehouse System In a data warehouse system, large tables need to be refreshed (updated) periodically with new or modified data from the production system. You can do this efficiently by using parallel DML combined with updatable join views. You can also use the MERGE statement.

The data that needs to be refreshed is generally loaded into a temporary table before starting the refresh process. This table contains either new rows or rows that have been updated since the last refresh of the data warehouse. You can use an updatable join view with parallel UPDATE to refresh the updated rows, and you can use an anti-hash join with parallel INSERT to refresh the new rows.

Creating Intermediate Summary Tables In a DSS environment, many applications require complex computations that involve constructing and manipulating many large intermediate summary tables. These summary tables are often temporary and frequently do not need to be logged. Parallel DML can speed up the operations against these large intermediate tables. One benefit is that you can put incremental results in the intermediate tables and perform parallel update.

In addition, the summary tables may contain cumulative or comparison information which has to persist beyond application sessions; thus, temporary tables are not feasible. Parallel DML operations can speed up the changes to these large summary tables.

Using Scoring Tables Many DSS applications score customers periodically based on a set of criteria. The scores are usually stored in large DSS tables. The score information is then used in making a decision, for example, inclusion in a mailing list.

This scoring activity queries and updates a large number of rows in the large table. Parallel DML can speed up the operations against these large tables.

**Updating Historical Tables** Historical tables describe the business transactions of an enterprise over a recent time interval. Periodically, the DBA deletes the set of oldest rows and inserts a set of new rows into the table. Parallel INSERT ... SELECT and parallel DELETE operations can speed up this rollover task.

Although you can also use parallel direct loader (SQL\*Loader) to insert bulk data from an external source, parallel INSERT ... SELECT is faster for inserting data that already exists in another table in the database.

Dropping a partition can also be used to delete old rows. However, to do this, the table has to be partitioned by date and with the appropriate time interval.

Running Batch Jobs Batch jobs executed in an OLTP database during off hours have a fixed time window in which the jobs must complete. A good way to ensure timely job completion is to parallelize their operations. As the work load increases, more machine resources can be added; the scaleup property of parallel operations ensures that the time constraint can be met.

### Enabling Parallel DML

A DML statement can be parallelized only if you have explicitly enabled parallel DML in the session with the ENABLE PARALLEL DML clause of the ALTER SESSION statement. This mode is required because parallel DML and serial DML have different locking, transaction, and disk space requirements.

The default mode of a session is DISABLE PARALLEL DML. When parallel DML is disabled, no DML will be executed in parallel even if the PARALLEL hint is used.

When parallel DML is enabled in a session, all DML statements in this session will be considered for parallel execution. However, even if parallel DML is enabled, the DML operation may still execute serially if there are no parallel hints or no tables with a parallel attribute or if restrictions on parallel operations are violated.

The session's PARALLEL DML mode does not influence the parallelism of SELECT statements, DDL statements, and the query portions of DML statements. Thus, if this mode is not set, the DML operation is not parallelized, but scans or join operations within the DML statement may still be parallelized.

#### See Also:

- "Space Considerations for Parallel DML" on page 24-24
- "Lock and Enqueue Resources for Parallel DML" on page 24-25
- "Restrictions on Parallel DML" on page 24-25

#### Transaction Restrictions for Parallel DML

To execute a DML operation in parallel, the parallel execution coordinator acquires or spawns parallel execution servers, and each parallel execution server executes a portion of the work under its own parallel process transaction.

- Each parallel execution server creates a different parallel process transaction.
- If you use rollback segments instead of Automatic Undo Management, you may want to reduce contention on the rollback segments. To do this, only a few parallel process transactions should reside in the same rollback segment. See Oracle Database SQL Reference for more information.

The coordinator also has its own coordinator transaction, which can have its own rollback segment. In order to ensure user-level transactional atomicity, the coordinator uses a two-phase commit protocol to commit the changes performed by the parallel process transactions.

A session that is enabled for parallel DML may put transactions in the session in a special mode: If any DML statement in a transaction modifies a table in parallel, no subsequent serial or parallel query or DML statement can access the same table again in that transaction. This means that the results of parallel modifications cannot be seen during the transaction.

Serial or parallel statements that attempt to access a table that has already been modified in parallel within the same transaction are rejected with an error message. If a PL/SQL procedure or block is executed in a parallel DML enabled session, then this rule applies to statements in the procedure or block.

### Rollback Segments

If you use rollback segments instead of Automatic Undo Management, there are some restrictions when using parallel DML. See Oracle Database SQL Reference for information about restrictions for parallel DML and rollback segments.

### Recovery for Parallel DML

The time required to roll back a parallel DML operation is roughly equal to the time it takes to perform the forward operation.

Oracle supports parallel rollback after transaction and process failures, and after instance and system failures. Oracle can parallelize both the rolling forward stage and the rolling back stage of transaction recovery.

See Oracle Database Backup and Recovery Basics for details about parallel rollback.

Transaction Recovery for User-Issued Rollback A user-issued rollback in a transaction failure due to statement error is performed in parallel by the parallel execution coordinator and the parallel execution servers. The rollback takes approximately the same amount of time as the forward transaction.

**Process Recovery** Recovery from the failure of a parallel execution coordinator or parallel execution server is performed by the PMON process. If a parallel execution server or a parallel execution coordinator fails, PMON rolls back the work from that process and all other processes in the transaction roll back their changes.

System Recovery Recovery from a system failure requires a new startup. Recovery is performed by the SMON process and any recovery server processes spawned by SMON. Parallel DML statements may be recovered using parallel rollback. If the initialization parameter COMPATIBLE is set to 8.1.3 or greater, Fast-Start On-Demand Rollback enables terminated transactions to be recovered, on demand one block at a time.

### Space Considerations for Parallel DML

Parallel UPDATE uses the space in the existing object, while direct-path INSERT gets new segments for the data.

Space usage characteristics may be different in parallel than sequential execution because multiple concurrent child transactions modify the object.

### Lock and Enqueue Resources for Parallel DML

A parallel DML operation's lock and enqueue resource requirements are very different from the serial DML requirements. Parallel DML holds many more locks, so you should increase the starting value of the ENQUEUE RESOURCES and DML LOCKS parameters. See "DML LOCKS" on page 24-58 for more information.

#### Restrictions on Parallel DML

The following restrictions apply to parallel DML (including direct-path INSERT):

- Intra-partition parallelism for UPDATE, MERGE, and DELETE operations require that the COMPATIBLE initialization parameter be set to 9.2 or greater.
- INSERT, UPDATE, MERGE, and DELETE operations on nonpartitioned tables are not parallelized if there is a bitmap index on the table. If the table is partitioned and there is a bitmap index on the table, the degree of parallelism will be restricted to at most the number of partitions accessed.
- A transaction can contain multiple parallel DML statements that modify different tables, but after a parallel DML statement modifies a table, no subsequent serial or parallel statement (DML or query) can access the same table again in that transaction.
  - This restriction also exists after a serial direct-path INSERT statement: no subsequent SQL statement (DML or query) can access the modified table during that transaction.
  - Queries that access the same table are allowed before a parallel DML or direct-path INSERT statement, but not after.
  - Any serial or parallel statements attempting to access a table that has already been modified by a parallel UPDATE, DELETE, or MERGE, or a direct-path INSERT during the same transaction are rejected with an error message.
- Parallel DML operations cannot be done on tables with triggers.
- Replication functionality is not supported for parallel DML.
- Parallel DML cannot occur in the presence of certain constraints: self-referential integrity, delete cascade, and deferred integrity. In addition, for direct-path INSERT, there is no support for any referential integrity.
- Parallel DML can be done on tables with object columns provided you are not touching the object columns.

- Parallel DML can be done on tables with LOB columns provided the table is partitioned. However, intra-partition parallelism is not supported.
- A transaction involved in a parallel DML operation cannot be or become a distributed transaction.
- Clustered tables are not supported.

Violations of these restrictions cause the statement to execute serially without warnings or error messages (except for the restriction on statements accessing the same table in a transaction, which can cause error messages). For example, an update is serialized if it is on a nonpartitioned table.

Partitioning Key Restriction You can only update the partitioning key of a partitioned table to a new value if the update does not cause the row to move to a new partition. The update is possible if the table is defined with the row movement clause enabled.

Function Restrictions The function restrictions for parallel DML are the same as those for parallel DDL and parallel query. See "Parallel Execution of Functions" on page 24-28 for more information.

### Data Integrity Restrictions

This section describes the interactions of integrity constraints and parallel DML statements.

**NOT NULL and CHECK** These types of integrity constraints are allowed. They are not a problem for parallel DML because they are enforced on the column and row level, respectively.

**UNIQUE and PRIMARY KEY** These types of integrity constraints are allowed.

**FOREIGN KEY (Referential Integrity)** Restrictions for referential integrity occur whenever a DML operation on one table could cause a recursive DML operation on another table. These restrictions also apply when, in order to perform an integrity check, it is necessary to see simultaneously all changes made to the object being modified.

Table 24–1 lists all of the operations that are possible on tables that are involved in referential integrity constraints.

Table 24–1 Referential Integrity Restrictions

| DML Statement    | Issued on Parent | Issued on Child  | Self-Referential |
|------------------|------------------|------------------|------------------|
| INSERT           | (Not applicable) | Not parallelized | Not parallelized |
| MERGE            | (Not applicable) | Not parallelized | Not parallelized |
| UPDATE No Action | Supported        | Supported        | Not parallelized |
| DELETE No Action | Supported        | Supported        | Not parallelized |
| DELETE Cascade   | Not parallelized | (Not applicable) | Not parallelized |

Delete Cascade Delete on tables having a foreign key with delete cascade is not parallelized because parallel execution servers will try to delete rows from multiple partitions (parent and child tables).

Self-Referential Integrity DML on tables with self-referential integrity constraints is not parallelized if the referenced keys (primary keys) are involved. For DML on all other columns, parallelism is possible.

Deferrable Integrity Constraints If any deferrable constraints apply to the table being operated on, the DML operation will not be parallelized.

### Trigger Restrictions

A DML operation will not be parallelized if the affected tables contain enabled triggers that may get fired as a result of the statement. This implies that DML statements on tables that are being replicated will not be parallelized.

Relevant triggers must be disabled in order to parallelize DML on the table. Note that, if you enable or disable triggers, the dependent shared cursors are invalidated.

#### **Distributed Transaction Restrictions**

A DML operation cannot be parallelized if it is in a distributed transaction or if the DML or the query operation is against a remote object.

### **Examples of Distributed Transaction Parallelization**

This section contains several examples of distributed transaction processing.

#### Example 24-1 Distributed Transaction Parallelization

In this example, the DML statement queries a remote object:

```
INSERT /* APPEND PARALLEL (t3,2) */ INTO t3 SELECT * FROM t4@dblink;
```

The query operation is executed serially without notification because it references a remote object.

#### Example 24–2 Distributed Transaction Parallelization

In this example, the DML operation is applied to a remote object:

```
DELETE /*+ PARALLEL (t1, 2) */ FROM t1@dblink;
```

The DELETE operation is not parallelized because it references a remote object.

#### Example 24–3 Distributed Transaction Parallelization

In this example, the DML operation is in a distributed transaction:

```
SELECT * FROM t1@dblink;
DELETE /*+ PARALLEL (t2,2) */ FROM t2;
COMMIT;
```

The DELETE operation is not parallelized because it occurs in a distributed transaction (which is started by the SELECT statement).

### **Parallel Execution of Functions**

SQL statements can contain user-defined functions written in PL/SQL, in Java, or as external procedures in C that can appear as part of the SELECT list, SET clause, or WHERE clause. When the SQL statement is parallelized, these functions are executed on a per-row basis by the parallel execution server. Any PL/SQL package variables or Java static attributes used by the function are entirely private to each individual parallel execution process and are newly initialized when each row is processed, rather than being copied from the original session. Because of this, not all functions will generate correct results if executed in parallel.

User-written table functions can appear in the statement's FROM list. These functions act like source tables in that they output rows. Table functions are initialized once during the statement at the start of each parallel execution process. All variables are entirely private to the parallel execution process.

#### **Functions in Parallel Queries**

In a SELECT statement or a subquery in a DML or DDL statement, a user-written function may be executed in parallel if it has been declared with the PARALLEL\_ ENABLE keyword, if it is declared in a package or type and has a PRAGMA RESTRICT REFERENCES that indicates all of WNDS, RNPS, and WNPS, or if it is declared with CREATE FUNCTION and the system can analyze the body of the PL/SQL code and determine that the code neither writes to the database nor reads or modifies package variables.

Other parts of a query or subquery can sometimes execute in parallel even if a given function execution must remain serial.

See Oracle Database Application Developer's Guide - Fundamentals for information about the PRAGMA RESTRICT REFERENCES and Oracle Database SQL Reference for information about CREATE FUNCTION.

#### Functions in Parallel DML and DDL Statements

In a parallel DML or DDL statement, as in a parallel query, a user-written function may be executed in parallel if it has been declared with the PARALLEL\_ENABLE keyword, if it is declared in a package or type and has a PRAGMA RESTRICT\_ REFERENCES that indicates all of RNDS, WNDS, RNPS, and WNPS, or if it is declared with CREATE FUNCTION and the system can analyze the body of the PL/SQL code and determine that the code neither reads nor writes to the database or reads nor modifies package variables.

For a parallel DML statement, any function call that cannot be executed in parallel causes the entire DML statement to be executed serially.

For an INSERT ... SELECT OF CREATE TABLE ... AS SELECT statement, function calls in the query portion are parallelized according to the parallel query rules in the prior paragraph. The query may be parallelized even if the remainder of the statement must execute serially, or vice versa.

### Other Types of Parallelism

In addition to parallel SQL execution, Oracle can use parallelism for the following types of operations:

- Parallel recovery
- Parallel propagation (replication)
- Parallel load (the SQL\*Loader utility)

Like parallel SQL, parallel recovery and propagation are performed by a parallel execution coordinator and multiple parallel execution servers. Parallel load, however, uses a different mechanism.

The behavior of the parallel execution coordinator and parallel execution servers may differ, depending on what kind of operation they perform (SQL, recovery, or propagation). For example, if all parallel execution servers in the pool are occupied and the maximum number of parallel execution servers has been started:

- In parallel SQL, the parallel execution coordinator switches to serial processing.
- In parallel propagation, the parallel execution coordinator returns an error.

For a given session, the parallel execution coordinator coordinates only one kind of operation. A parallel execution coordinator cannot coordinate, for example, parallel SQL and parallel recovery or propagation at the same time.

#### See Also:

- Oracle Database Utilities for information about parallel load and SQL\*Loader
- Oracle Database Backup and Recovery Basics for information about parallel media recovery
- Oracle Database Performance Tuning Guide for information about parallel instance recovery
- Oracle Database Advanced Replication for information about parallel propagation

# Initializing and Tuning Parameters for Parallel Execution

Parallel execution is enabled by default. The initial computed values of the parallel execution parameters should be acceptable for the majority of installations. These parameters affect memory usage and the degree of parallelism used for parallel operations.

Oracle Database computes defaults for these parameters based on the value at database startup of CPU\_COUNT and PARALLEL\_THREADS\_PER\_CPU. The parameters can also be manually tuned, increasing or decreasing their values to suit specific system configurations or performance goals.

#### For example:

On systems where parallel execution will never be used, PARALLEL\_MAX\_ SERVERS can be set to zero.

On large systems with abundant SGA memory, PARALLEL\_EXECUTION\_ MESSAGE\_SIZE can be increased to improve throughput.

You can also manually tune parallel execution parameters; however, Oracle recommends using default settings for parallel execution. Manual tuning of parallel execution is more complex than using default settings for two reasons: manual parallel execution tuning requires more attentive administration than automated tuning, and manual tuning is prone to user-load and system-resource miscalculations.

Initializing and tuning parallel execution involves the following steps:

- Using Default Parameter Settings
- Setting the Degree of Parallelism for Parallel Execution
- How Oracle Determines the Degree of Parallelism for Operations
- Balancing the Workload
- Parallelization Rules for SQL Statements
- **Enabling Parallelism for Tables and Queries**
- Degree of Parallelism and Adaptive Multiuser: How They Interact
- Forcing Parallel Execution for a Session
- Controlling Performance with the Degree of Parallelism

# **Using Default Parameter Settings**

By default, Oracle automatically sets parallel execution parameters, as shown in Table 24–2. For most systems, you do not need to make further adjustments to have an adequately tuned parallel execution environment.

Table 24–2 Parameters and Their Defaults

| Parameter                           | Default                                                                                   | Comments                                                                                        |  |
|-------------------------------------|-------------------------------------------------------------------------------------------|-------------------------------------------------------------------------------------------------|--|
| PARALLEL_ADAPTIVE_<br>MULTI_USER    | TRUE                                                                                      | Causes parallel execution SQL to throttle DOP requests to prevent system overload.              |  |
| PARALLEL_MAX_<br>SERVERS            | CPU_COUNT x PARALLEL_ THREADS_PRE_CPU x (2 if PGA_ AGGREGATE_TARGET > 0; otherwise 1) x 5 | Use this limit to maximize the number of processes that parallel execution uses.                |  |
| PARALLEL_EXECUTION_<br>MESSAGE_SIZE | 2 KB (port specific)                                                                      | Increase to 4k or 8k to improve parallel execution performance if sufficient SGA memory exists. |  |

Note that you can set some parameters in such a way that Oracle will be constrained. For example, if you set PROCESSES to 20, you will not be able to get 25 slaves.

# Setting the Degree of Parallelism for Parallel Execution

The parallel execution coordinator may enlist two or more of the instance's parallel execution servers to process a SQL statement. The number of parallel execution servers associated with a single operation is known as the degree of parallelism.

The DOP is specified in the following ways:

- At the statement level with hints and with the PARALLEL clause
- At the session level by issuing the ALTER SESSION FORCE PARALLEL statement
- At the table level in the table's definition
- At the index level in the index's definition

The following example shows a statement that sets the DOP to 4 on a table:

```
ALTER TABLE orders PARALLEL 4;
```

This next example sets the DOP on an index to 4:

```
ALTER INDEX iorders PARALLEL 4;
```

This last example sets a hint to 4 on a query:

```
SELECT /*+ PARALLEL(orders, 4) */ COUNT(*) FROM orders;
```

Note that the DOP applies directly only to intraoperation parallelism. If interoperation parallelism is possible, the total number of parallel execution servers for a statement can be twice the specified DOP. No more than two operations can be performed simultaneously.

Parallel execution is designed to effectively use multiple CPUs and disks to answer queries quickly. When multiple users employ parallel execution at the same time, available CPU, memory, and disk resources may be quickly exhausted. Oracle provides several ways to deal with resource utilization in conjunction with parallel execution, including:

The adaptive multiuser algorithm, which reduces the DOP as the load on the system increases. By default, the adaptive multiuser algorithm is enabled,

which optimizes the performance of systems with concurrent parallel SQL execution operations.

- User resource limits and profiles, which allow you to set limits on the amount of various system resources available to each user as part of a user's security domain.
- The Database Resource Manager, which enables you to allocate resources to different groups of users.

### How Oracle Determines the Degree of Parallelism for Operations

The parallel execution coordinator determines the DOP by considering several specifications. The coordinator:

- Checks for hints or a PARALLEL clause specified in the SQL statement itself.
- Checks for a session value set by the ALTER SESSION FORCE PARALLEL statement.
- Looks at the table's or index's definition.

After a DOP is found in one of these specifications, it becomes the DOP for the operation.

Hints, PARALLEL clauses, table or index definitions, and default values only determine the number of parallel execution servers that the coordinator requests for a given operation. The actual number of parallel execution servers used depends upon how many processes are available in the parallel execution server pool and whether interoperation parallelism is possible.

#### See Also:

- "The Parallel Execution Server Pool" on page 24-6
- "Parallelism Between Operations" on page 24-10
- "Default Degree of Parallelism" on page 24-34
- "Parallelization Rules for SQL Statements" on page 24-37

### Hints and Degree of Parallelism

You can specify hints in a SQL statement to set the DOP for a table or index and for the caching behavior of the operation.

- The PARALLEL hint is used only for operations on tables. You can use it to parallelize queries and DML statements (INSERT, UPDATE, MERGE, and DELETE).
- The PARALLEL INDEX hint parallelizes an index range scan of a partitioned index. (In an index operation, the PARALLEL hint is not valid and is ignored.)

See Oracle Database Performance Tuning Guide for information about using hints in SQL statements and the specific syntax for the PARALLEL, NO PARALLEL, PARALLEL\_INDEX, CACHE, and NOCACHE hints.

#### Table and Index Definitions

You can specify the DOP within a table or index definition by using one of the following statements: CREATE TABLE, ALTER TABLE, CREATE INDEX, or ALTER INDEX.

### Default Degree of Parallelism

The default DOP is used when you ask to parallelize an operation but you do not specify a DOP in a hint or within the definition of a table or index. The default DOP is appropriate for most applications.

The default DOP for a SQL statement is determined by the following factors:

- The value of the parameter CPU COUNT, which is, by default, the number of CPUs on the system, the number of RAC instances, and the value of the parameter PARALLEL THREADS PER CPU.
- For parallelizing by partition, the number of partitions that will be accessed, based on partition pruning.
- For parallel DML operations with global index maintenance, the minimum number of transaction free lists among all the global indexes to be updated. The minimum number of transaction free lists for a partitioned global index is the minimum number across all index partitions. This is a requirement to prevent self-deadlock.

These factors determine the default number of parallel execution servers to use. However, the actual number of processes used is limited by their availability on the requested instances during run time. The initialization parameter PARALLEL\_MAX\_ SERVERS sets an upper limit on the total number of parallel execution servers that an instance can have.

If a minimum fraction of the desired parallel execution servers is not available (specified by the initialization parameter PARALLEL MIN PERCENT), a user error is produced. You can retry the query when the system is less busy.

### Adaptive Multiuser Algorithm

With the adaptive multiuser algorithm, the parallel execution coordinator varies the DOP according to the system load. Oracle determines the load by calculating the number of active Oracle Server processes. If the number of server processes currently allocated is larger than the optimal number of server processes, given the number of available CPUs, the algorithm reduces the DOP. This reduction improves total system throughput by avoiding overallocation of resources.

#### Minimum Number of Parallel Execution Servers

Oracle can perform an operation in parallel as long as at least two parallel execution servers are available. If too few parallel execution servers are available, your SQL statement may execute slower than expected. You can specify the minimum percentage of requested parallel execution servers that must be available in order for the operation to execute. This strategy ensures that your SQL statement executes with a minimum acceptable parallel performance. If the minimum percentage of requested parallel execution servers is not available, the SQL statement does not execute and returns an error ora 12827.

The initialization parameter PARALLEL\_MIN\_PERCENT specifies the desired minimum percentage of requested parallel execution servers. This parameter affects DML and DDL operations as well as queries.

For example, if you specify 50 for this parameter, then at least 50 percent of the parallel execution servers requested for any parallel operation must be available in order for the operation to succeed. If 20 parallel execution servers are requested, then at least 10 must be available or an error is returned to the user. If PARALLEL MIN\_PERCENT is set to null, then all parallel operations will proceed as long as at least two parallel execution servers are available for processing.

### Limiting the Number of Available Instances

In Oracle Real Application Clusters, instance groups can be used to limit the number of instances that participate in a parallel operation. You can create any number of instance groups, each consisting of one or more instances. You can then specify which instance group is to be used for any or all parallel operations. Parallel execution servers will only be used on instances which are members of the specified instance group. See Oracle Real Application Clusters Administrator's Guide and Oracle

Real Application Clusters Deployment and Performance Guide for more information about instance groups.

# Balancing the Workload

To optimize performance, all parallel execution servers should have equal workloads. For SQL statements parallelized by block range or by parallel execution servers, the workload is dynamically divided among the parallel execution servers. This minimizes workload skewing, which occurs when some parallel execution servers perform significantly more work than the other processes.

For the relatively few SQL statements parallelized by partitions, if the workload is evenly distributed among the partitions, you can optimize performance by matching the number of parallel execution servers to the number of partitions or by choosing a DOP in which the number of partitions is a multiple of the number of processes. This applies to partition-wise joins and PDML on tables created before Oracle9i. See "Limitation on the Degree of Parallelism" on page 24-79 for details regarding this topic.

For example, suppose a table has 10 partition, and a parallel operation divides the work evenly among them. You can use 10 parallel execution servers (DOP equals 10) to do the work in approximately one-tenth the time that one process would take. You might also use five processes to do the work in one-fifth the time, or two processes to do the work in one-half the time.

If, however, you use nine processes to work on 10 partitions, the first process to finish its work on one partition then begins work on the 10th partition; and as the other processes finish their work, they become idle. This configuration does not provide good performance when the work is evenly divided among partitions. When the work is unevenly divided, the performance varies depending on whether the partition that is left for last has more or less work than the other partitions.

Similarly, suppose you use four processes to work on 10 partitions and the work is evenly divided. In this case, each process works on a second partition after finishing its first partition, but only two of the processes work on a third partition while the other two remain idle.

In general, you cannot assume that the time taken to perform a parallel operation on a given number of partitions (N) with a given number of parallel execution servers (P) will be N/P. This formula does not take into account the possibility that some processes might have to wait while others finish working on the last partitions. By choosing an appropriate DOP, however, you can minimize the workload skew and optimize performance.

### **Parallelization Rules for SQL Statements**

A SQL statement can be parallelized if it includes a parallel hint or if the table or index being operated on has been declared PARALLEL with a CREATE or ALTER statement. In addition, a DDL statement can be parallelized by using the PARALLEL clause. However, not all of these methods apply to all types of SQL statements.

Parallelization has two components: the decision to parallelize and the DOP. These components are determined differently for queries, DDL operations, and DML operations.

To determine the DOP, Oracle looks at the reference objects:

- Parallel query looks at each table and index, in the portion of the query being parallelized, to determine which is the reference table. The basic rule is to pick the table or index with the largest DOP.
- For parallel DML (INSERT, UPDATE, MERGE, and DELETE), the reference object that determines the DOP is the table being modified by an insert, update, or delete operation. Parallel DML also adds some limits to the DOP to prevent deadlock. If the parallel DML statement includes a subquery, the subquery's DOP is the same as the DML operation.
- For parallel DDL, the reference object that determines the DOP is the table, index, or partition being created, rebuilt, split, or moved. If the parallel DDL statement includes a subquery, the subquery's DOP is the same as the DDL operation.

### Rules for Parallelizing Queries

This section discusses some rules for parallelizing queries.

Decision to Parallelize A SELECT statement can be parallelized only if the following conditions are satisfied:

- The query includes a parallel hint specification (PARALLEL or PARALLEL\_ INDEX) or the schema objects referred to in the query have a PARALLEL declaration associated with them.
- At least one of the tables specified in the query requires one of the following:
  - A full table scan
  - An index range scan spanning multiple partitions
- No scalar subqueries are in the SELECT list

Degree of Parallelism The DOP for a query is determined by the following rules:

- The query uses the maximum DOP taken from all of the table declarations involved in the query and all of the potential indexes that are candidates to satisfy the query (the reference objects). That is, the table or index that has the greatest DOP determines the query's DOP (maximum query directive).
- If a table has both a parallel hint specification in the guery and a parallel declaration in its table specification, the hint specification takes precedence over parallel declaration specification. See Table 24–3 on page 24-44 for precedence rules.

#### Rules for UPDATE, MERGE, and DELETE

UPDATE, MERGE, and DELETE operations are parallelized by partition or subpartition. Update, merge, and delete parallelism are not possible within a partition, nor on a nonpartitioned table. See "Limitation on the Degree of Parallelism" on page 24-79 for a possible restriction.

You have two ways to specify parallel directives for UPDATE, MERGE, and DELETE operations (assuming that PARALLEL DML mode is enabled):

- Use a parallel clause in the definition of the table being updated or deleted (the reference object).
- Use an update, merge, or delete parallel hint in the statement.

Parallel hints are placed immediately after the UPDATE, MERGE, or DELETE keywords in UPDATE, MERGE, and DELETE statements. The hint also applies to the underlying scan of the table being changed.

You can use the ALTER SESSION FORCE PARALLEL DML statement to override parallel clauses for subsequent UPDATE, MERGE, and DELETE statements in a session. Parallel hints in UPDATE, MERGE, and DELETE statements override the ALTER SESSION FORCE PARALLEL DML statement.

Decision to Parallelize The following rule determines whether the UPDATE, MERGE, or DELETE operation should be parallelized:

The UPDATE or DELETE operation will be parallelized if and only if at least one of the following is true:

- The table being updated or deleted has a PARALLEL specification.
- The PARALLEL hint is specified in the DML statement.

An ALTER SESSION FORCE PARALLEL DML statement has been issued previously during the session.

If the statement contains subqueries or updatable views, then they may have their own separate parallel hints or clauses. However, these parallel directives do not affect the decision to parallelize the UPDATE, MERGE, or DELETE.

The parallel hint or clause on the tables is used by both the query and the UPDATE, MERGE, DELETE portions to determine parallelism, the decision to parallelize the UPDATE, MERGE, or DELETE portion is made independently of the query portion, and vice versa.

Degree of Parallelism The DOP is determined by the same rules as for the queries. Note that in the case of UPDATE and DELETE operations, only the target table to be modified (the only reference object) is involved. Thus, the UPDATE or DELETE parallel hint specification takes precedence over the parallel declaration specification of the target table. In other words, the precedence order is: MERGE, UPDATE, DELETE hint > Session > Parallel declaration specification of target table. See Table 24–3 on page 24-44 for precedence rules.

A parallel execution server can update or merge into, or delete from multiple partitions, but each partition can only be updated or deleted by one parallel execution server.

If the DOP is less than the number of partitions, then the first process to finish work on one partition continues working on another partition, and so on until the work is finished on all partitions. If the DOP is greater than the number of partitions involved in the operation, then the excess parallel execution servers will have no work to do.

#### Example 24–4 Parallelization: Example 1

```
UPDATE tbl 1 SET c1=c1+1 WHERE c1>100;
```

If tbl 1 is a partitioned table and its table definition has a parallel clause, then the update operation is parallelized even if the scan on the table is serial (such as an index scan), assuming that the table has more than one partition with c1 greater than 100.

#### Example 24–5 Parallelization: Example 2

```
UPDATE /*+ PARALLEL(tbl_2,4) */ tbl_2 SET c1=c1+1;
```

Both the scan and update operations on tbl 2 will be parallelized with degree four.

#### Rules for INSERT ... SELECT

An INSERT ... SELECT statement parallelizes its INSERT and SELECT operations independently, except for the DOP.

You can specify a parallel hint after the INSERT keyword in an INSERT ... SELECT statement. Because the tables being queried are usually not the same as the table being inserted into, the hint enables you to specify parallel directives specifically for the insert operation.

You have the following ways to specify parallel directives for an INSERT ... SELECT statement (assuming that PARALLEL DML mode is enabled):

- SELECT parallel hints specified at the statement
- Parallel clauses specified in the definition of tables being selected
- INSERT parallel hint specified at the statement
- Parallel clause specified in the definition of tables being inserted into

You can use the ALTER SESSION FORCE PARALLEL DML statement to override parallel clauses for subsequent INSERT operations in a session. Parallel hints in insert operations override the ALTER SESSION FORCE PARALLEL DML statement.

Decision to Parallelize The following rule determines whether the INSERT operation should be parallelized in an INSERT ... SELECT statement:

The INSERT operation will be parallelized if and only if at least one of the following is true:

- The PARALLEL hint is specified after the INSERT in the DML statement.
- The table being inserted into (the reference object) has a PARALLEL declaration specification.
- An ALTER SESSION FORCE PARALLEL DML statement has been issued previously during the session.

The decision to parallelize the INSERT operation is made independently of the SELECT operation, and vice versa.

Degree of Parallelism Once the decision to parallelize the SELECT or INSERT operation is made, one parallel directive is picked for deciding the DOP of the whole statement, using the following precedence rule Insert hint directive >

Session > Parallel declaration specification of the inserting table > Maximum query directive.

In this context, maximum query directive means that among multiple tables and indexes, the table or index that has the maximum DOP determines the parallelism for the query operation.

The chosen parallel directive is applied to both the SELECT and INSERT operations.

#### Example 24-6 Parallelization: Example 3

The DOP used is 2, as specified in the INSERT hint:

```
INSERT /*+ PARALLEL(tbl_ins,2) */ INTO tbl_ins
SELECT /*+ PARALLEL(tbl_sel,4) */ * FROM tbl_sel;
```

### **Rules for DDL Statements**

You need to keep the following in mind when parallelizing DDL statements.

Decision to Parallelize DDL operations can be parallelized if a PARALLEL clause (declaration) is specified in the syntax. In the case of CREATE INDEX and ALTER INDEX ... REBUILD OF ALTER INDEX ... REBUILD PARTITION, the parallel declaration is stored in the data dictionary.

You can use the ALTER SESSION FORCE PARALLEL DDL statement to override the parallel clauses of subsequent DDL statements in a session.

Degree of Parallelism The DOP is determined by the specification in the PARALLEL clause, unless it is overridden by an ALTER SESSION FORCE PARALLEL DDL statement. A rebuild of a partitioned index is never parallelized.

Parallel clauses in CREATE TABLE and ALTER TABLE statements specify table parallelism. If a parallel clause exists in a table definition, it determines the parallelism of DDL statements as well as queries. If the DDL statement contains explicit parallel hints for a table, however, those hints override the effect of parallel clauses for that table. You can use the ALTER SESSION FORCE PARALLEL DDL statement to override parallel clauses.

### Rules for [CREATE | REBUILD] INDEX or [MOVE | SPLIT] PARTITION The following rules apply:

Parallel CREATE INDEX or ALTER INDEX ... REBUILD The CREATE INDEX and ALTER INDEX ... REBUILD statements can be parallelized only by a PARALLEL clause or an ALTER SESSION FORCE PARALLEL DDL statement.

ALTER INDEX ... REBUILD can be parallelized only for a nonpartitioned index, but ALTER INDEX ... REBUILD PARTITION can be parallelized by a PARALLEL clause or an ALTER SESSION FORCE PARALLEL DDL statement.

The scan operation for ALTER INDEX ... REBUILD (nonpartitioned), ALTER INDEX ... REBUILD PARTITION, and CREATE INDEX has the same parallelism as the REBUILD or CREATE operation and uses the same DOP. If the DOP is not specified for REBUILD or CREATE, the default is the number of CPUs.

Parallel MOVE PARTITION or SPLIT PARTITION The ALTERINDEX ... MOVE PARTITION and ALTERINDEX ... SPLIT PARTITION statements can be parallelized only by a PARALLEL clause or an ALTER SESSION FORCE PARALLEL DDL statement. Their scan operations have the same parallelism as the corresponding MOVE or SPLIT operations. If the DOP is not specified, the default is the number of CPUs.

#### Rules for CREATE TABLE AS SELECT

The CREATE TABLE ... AS SELECT statement contains two parts: a CREATE part (DDL) and a SELECT part (query). Oracle can parallelize both parts of the statement. The CREATE part follows the same rules as other DDL operations.

Decision to Parallelize (Query Part) The query part of a CREATE TABLE ... AS SELECT statement can be parallelized only if the following conditions are satisfied:

- The query includes a parallel hint specification (PARALLEL or PARALLEL\_ INDEX) or the CREATE part of the statement has a PARALLEL clause specification or the schema objects referred to in the query have a PARALLEL declaration associated with them.
- At least one of the tables specified in the query requires one of the following: a full table scan or an index range scan spanning multiple partitions.

Degree of Parallelism (Query Part) The DOP for the query part of a CREATE TABLE ... AS SELECT statement is determined by one of the following rules:

- The query part uses the values specified in the PARALLEL clause of the CREATE part.
- If the PARALLEL clause is not specified, the default DOP is the number of CPUs.
- If the CREATE is serial, then the DOP is determined by the query.

Note that any values specified in a hint for parallelism are ignored.

Decision to Parallelize (CREATE Part) The CREATE operation of CREATE TABLE ... AS SELECT can be parallelized only by a PARALLEL clause or an ALTER SESSION FORCE PARALLEL DDL statement.

When the CREATE operation of CREATE TABLE ... AS SELECT is parallelized, Oracle also parallelizes the scan operation if possible. The scan operation cannot be parallelized if, for example:

- The SELECT clause has a NO PARALLEL hint
- The operation scans an index of a nonpartitioned table

When the CREATE operation is not parallelized, the SELECT can be parallelized if it has a PARALLEL hint or if the selected table (or partitioned index) has a parallel declaration.

Degree of Parallelism (CREATE Part) The DOP for the CREATE operation, and for the SELECT operation if it is parallelized, is specified by the PARALLEL clause of the CREATE statement, unless it is overridden by an ALTER SESSION FORCE PARALLEL DDL statement. If the PARALLEL clause does not specify the DOP, the default is the number of CPUs.

### Summary of Parallelization Rules

Table 24–3 shows how various types of SQL statements can be parallelized and indicates which methods of specifying parallelism take precedence.

- The priority (1) specification overrides priority (2) and priority (3).
- The priority (2) specification overrides priority (3).

Table 24–3 Parallelization Rules

|                                                                                           | Parallelized by Clause, Hint, or Underlying Table/Index Declaration (priority order: 1, 2, 3) |                         |                             |                                                     |  |  |
|-------------------------------------------------------------------------------------------|-----------------------------------------------------------------------------------------------|-------------------------|-----------------------------|-----------------------------------------------------|--|--|
| Parallel Operation                                                                        | PARALLEL PARALLEL Hint Clause                                                                 |                         | ALTER SESSION               | Parallel<br>Declaration                             |  |  |
| Parallel query table scan<br>(partitioned or nonpartitioned<br>table)                     | (1) PARALLEL                                                                                  |                         | (2) FORCE<br>PARALLEL QUERY | (3) of table                                        |  |  |
| Parallel query index range scan<br>(partitioned index)                                    | (1) PARALLEL_<br>INDEX                                                                        |                         | (2) FORCE<br>PARALLEL QUERY | (2) of index                                        |  |  |
| Parallel UPDATE or DELETE (partitioned table only)                                        | (1) PARALLEL                                                                                  |                         | (2) FORCE<br>PARALLEL DML   | (3) of table being<br>updated or deleted<br>from    |  |  |
| INSERT operation of parallel<br>INSERT SELECT (partitioned or<br>nonpartitioned table)    | (1) PARALLEL of insert                                                                        |                         | (2) FORCE<br>PARALLEL DML   | (3) of table being inserted into                    |  |  |
| SELECT operation of INSERT<br>SELECT when INSERT is parallel                              | Takes degree from                                                                             | m INSERT <b>state</b> i | ment                        |                                                     |  |  |
| SELECT operation of INSERT<br>SELECT when INSERT is serial                                | (1) PARALLEL                                                                                  |                         |                             | (2) of table being selected from                    |  |  |
| CREATE operation of parallel CREATE TABLE AS SELECT (partitioned or nonpartitioned (able) | (Note: Hint in<br>select clause<br>does not affect<br>the create<br>operation.)               | (2)                     | (1) FORCE<br>PARALLEL DDL   |                                                     |  |  |
| SELECT operation of CREATE FABLE AS SELECT when CREATE is parallel                        | Takes degree from                                                                             | m CREATE <b>state</b> i | ment                        |                                                     |  |  |
| SELECT operation of CREATE TABLE AS SELECT when CREATE is serial                          | (1) PARALLEL or PARALLEL_INDEX                                                                |                         |                             | (2) of querying<br>tables or<br>partitioned indexes |  |  |
| Parallel CREATE INDEX (partitioned or nonpartitioned index)                               |                                                                                               | (2)                     | (1) FORCE<br>PARALLEL DDL   |                                                     |  |  |
| Parallel REBUILD INDEX (nonpartitioned index)                                             |                                                                                               | (2)                     | (1) FORCE<br>PARALLEL DDL   |                                                     |  |  |

| Table 24–3 | (Cont.) | Parallelization Rules |
|------------|---------|-----------------------|
|------------|---------|-----------------------|

|                                                      | Parallelized by Clause, Hint, or Underlying Table/Index Declaration (priority order: 1, 2, 3) |                    |                                    |  |  |  |
|------------------------------------------------------|-----------------------------------------------------------------------------------------------|--------------------|------------------------------------|--|--|--|
| Parallel Operation                                   | PARALLEL<br>Hint                                                                              | PARALLEL<br>Clause | Parallel ALTER SESSION Declaration |  |  |  |
| REBUILD INDEX (partitioned index)—never parallelized |                                                                                               |                    |                                    |  |  |  |
| Parallel REBUILD INDEX partition                     |                                                                                               | (2)                | (1) FORCE PARALLEL DDL             |  |  |  |
| Parallel MOVE or SPLIT partition                     |                                                                                               | (2)                | (1) FORCE PARALLEL DDL             |  |  |  |

### **Enabling Parallelism for Tables and Queries**

The DOP of tables involved in parallel operations affect the DOP for operations on those tables. Therefore, after setting parallel tuning parameters, you must also enable parallel execution for each table you want parallelized, using the PARALLEL clause of the CREATE TABLE or ALTER TABLE statements. You can also use the PARALLEL hint with SQL statements to enable parallelism for that operation only, or use the FORCE option of the ALTER SESSION statement to enable parallelism for all subsequent operations in the session.

When you parallelize tables, you can also specify the DOP or allow Oracle to use a default DOP. The value of the default DOP is derived automatically, based on the value of PARALLEL THREADS PER CPU and the number of CPUs available to Oracle.

```
ALTER TABLE employees PARALLEL; -- uses default DOP
ALTER TABLE employees PARALLEL 4; -- users DOP of 4
```

### Degree of Parallelism and Adaptive Multiuser: How They Interact

The DOP specifies the number of available processes, or threads, used in parallel operations. Each parallel thread can use one or two query processes, depending on the query's complexity.

The adaptive multiuser feature adjusts the DOP based on user load. For example, you might have a table with a DOP of 5. This DOP might be acceptable with 10 users. However, if 10 more users enter the system and you enable the PARALLEL\_ ADAPTIVE\_MULTI\_USER feature, Oracle reduces the DOP to spread resources more evenly according to the perceived Oracle load.

Once Oracle determines the DOP for a query, the DOP does not change for the duration of the query.

It is best to use the parallel adaptive multiuser feature when users process simultaneous parallel execution operations. By default, PARALLEL ADAPTIVE MULTI USER is set to TRUE, which optimizes the performance of systems with concurrent parallel SQL execution operations. If PARALLEL\_ADAPTIVE\_MULTI\_ USER is set to FALSE, each parallel SQL execution operation receives the requested number of parallel execution server processes regardless of the impact to the performance of the system as long as sufficient resources have been configured.

### How the Adaptive Multiuser Algorithm Works

The adaptive multiuser algorithm has several inputs. The algorithm first considers the number of active Oracle Server processes as calculated by Oracle. The algorithm then considers the default settings for parallelism as set in the initialization parameter file, as well as parallelism options used in CREATE TABLE and ALTER TABLE statements and SQL hints.

When a system is overloaded and the input DOP is larger than the default DOP, the algorithm uses the default degree as input. The system then calculates a reduction factor that it applies to the input DOP. For example, using a 16-CPU system, when the first user enters the system and it is idle, it will be granted a DOP of 32. The next user will be give a DOP of eight, the next four, and so on. If the system settles into a steady state of eight users issuing queries, all the users will eventually be given a DOP of 4, thus dividing the system evenly among all the parallel users.

# Forcing Parallel Execution for a Session

If you are sure you want to execute in parallel and want to avoid setting the DOP for a table or modifying the queries involved, you can force parallelism with the following statement:

ALTER SESSION FORCE PARALLEL QUERY;

All subsequent queries will be executed in parallel provided no restrictions are violated. You can also force DML and DDL statements. This clause overrides any parallel clause specified in subsequent statements in the session, but is overridden by a parallel hint.

In typical OLTP environments, for example, the tables are not set parallel, but nightly batch scripts may want to collect data from these tables in parallel. By setting the DOP in the session, the user avoids altering each table in parallel and then altering it back to serial when finished.

### Controlling Performance with the Degree of Parallelism

The initialization parameter PARALLEL THREADS PER CPU affects algorithms controlling both the DOP and the adaptive multiuser feature. Oracle multiplies the value of PARALLEL\_THREADS\_PER\_CPU by the number of CPUs for each instance to derive the number of threads to use in parallel operations.

The adaptive multiuser feature also uses the default DOP to compute the target number of query server processes that should exist in a system. When a system is running more processes than the target number, the adaptive algorithm reduces the DOP of new queries as required. Therefore, you can also use PARALLEL\_THREADS\_ PER CPU to control the adaptive algorithm.

PARALLEL THREADS PER CPU enables you to adjust for hardware configurations with I/O subsystems that are slow relative to the CPU speed and for application workloads that perform few computations relative to the amount of data involved. If the system is neither CPU-bound nor I/O-bound, then the PARALLEL THREADS PER CPU value should be increased. This increases the default DOP and allow better utilization of hardware resources. The default for PARALLEL THREADS PER\_CPU on most platforms is 2. However, the default for machines with relatively slow I/O subsystems can be as high as eight.

# Tuning General Parameters for Parallel Execution

This section discusses the following topics:

- Parameters Establishing Resource Limits for Parallel Operations
- **Parameters Affecting Resource Consumption**
- Parameters Related to I/O

# Parameters Establishing Resource Limits for Parallel Operations

The parameters that establish resource limits are:

- PARALLEL\_MAX\_SERVERS
- PARALLEL\_MIN\_SERVERS
- SHARED\_POOL\_SIZE
- PARALLEL\_MIN\_PERCENT

#### PARALLEL\_MAX\_SERVERS

The PARALLEL\_MAX\_SEVERS parameter sets a resource limit on the maximum number of processes available for parallel execution. Most parallel operations need at most twice the number of query server processes as the maximum DOP attributed to any table in the operation.

Oracle sets PARALLEL\_MAX\_SERVERS to a default value that is sufficient for most systems. The default value for PARALLEL\_MAX\_SERVERS is as follows:

```
(CPU_COUNT x PARALLEL_THREADS_PER_CPU x (2 if PGA_AGGREGATE_TARGET > 0;
otherwise 1) \times 5)
```

This might not be enough for parallel queries on tables with higher DOP attributes. We recommend users who expects to run queries of higher DOP to set PARALLEL\_ MAX\_SERVERS as follows:

```
2 x DOP x NUMBER_OF_CONCURRENT_USERS
```

For example, setting PARALLEL MAX SERVERS to 64 will allow you to run four parallel queries simultaneously, assuming that each query is using two slave sets with a DOP of eight for each set.

If the hardware system is neither CPU bound nor I/O bound, then you can increase the number of concurrent parallel execution users on the system by adding more query server processes. When the system becomes CPU- or I/O-bound, however, adding more concurrent users becomes detrimental to the overall performance. Careful setting of PARALLEL MAX SERVERS is an effective method of restricting the number of concurrent parallel operations.

If users initiate too many concurrent operations, Oracle might not have enough query server processes. In this case, Oracle executes the operations sequentially or displays an error if PARALLEL MIN PERCENT is set to a value other than the default value of 0 (zero).

This condition can be verified through the GV\$SYSSTAT view by comparing the statistics for parallel operations not downgraded and parallel operations downgraded to serial. For example:

```
SELECT * FROM GV$SYSSTAT WHERE name LIKE 'Parallel operation%';
```

When Users Have Too Many Processes When concurrent users have too many query server processes, memory contention (paging), I/O contention, or excessive context switching can occur. This contention can reduce system throughput to a level lower than if parallel execution were not used. Increase the PARALLEL\_MAX\_SERVERS

value only if the system has sufficient memory and I/O bandwidth for the resulting load.

You can use operating system performance monitoring tools to determine how much memory, swap space and I/O bandwidth are free. Look at the rung lengths for both your CPUs and disks, as well as the service time for I/Os on the system. Verify that the machine has sufficient swap space exists on the machine to add more processes. Limiting the total number of query server processes might restrict the number of concurrent users who can execute parallel operations, but system throughput tends to remain stable.

### **Increasing the Number of Concurrent Users**

To increase the number of concurrent users, you must restrict the resource usage of each individual user. You can achieve this by using the parallel adaptive multiuser feature or by using resource consumer groups. See Oracle Database Administrator's Guide and Oracle Database Concepts for more information about resource consumer groups and the Database Resource Manager.

### Limiting the Number of Resources for a User

You can limit the amount of parallelism available to a given user by establishing a resource consumer group for the user. Do this to limit the number of sessions, concurrent logons, and the number of parallel processes that any one user or group of users can have.

Each query server process working on a parallel execution statement is logged on with a session ID. Each process counts against the user's limit of concurrent sessions. For example, to limit a user to 10 parallel execution processes, set the user's limit to 11. One process is for the parallel coordinator and the other 10 consist of two sets of query server servers. This would allow one session for the parallel coordinator and 10 sessions for the parallel execution processes.

See Oracle Database Administrator's Guide for more information about managing resources with user profiles and Oracle Real Application Clusters Administrator's Guide for more information on querying GV\$ views.

### PARALLEL\_MIN\_SERVERS

The recommended value for the PARALLEL MIN SERVERS parameter is 0 (zero), which is the default.

This parameter lets you specify in a single instance the number of processes to be started and reserved for parallel operations. The syntax is:

PARALLEL\_MIN\_SERVERS=n

The *n* variable is the number of processes you want to start and reserve for parallel operations.

Setting PARALLEL MIN SERVERS balances the startup cost against memory usage. Processes started using PARALLEL\_MIN\_SERVERS do not exit until the database is shut down. This way, when a query is issued the processes are likely to be available. It is desirable, however, to recycle query server processes periodically since the memory these processes use can become fragmented and cause the high water mark to slowly increase. When you do not set PARALLEL MIN SERVERS, processes exit after they are idle for five minutes.

#### SHARED\_POOL\_SIZE

Parallel execution requires memory resources in addition to those required by serial SQL execution. Additional memory is used for communication and passing data between query server processes and the query coordinator.

Oracle Database allocates memory for query server processes from the shared pool. Tune the shared pool as follows:

- Allow for other clients of the shared pool, such as shared cursors and stored procedures.
- Remember that larger values improve performance in multiuser systems, but smaller values use less memory.
- You must also take into account that using parallel execution generates more cursors. Look at statistics in the V\$SQLAREA view to determine how often Oracle recompiles cursors. If the cursor hit ratio is poor, increase the size of the pool. This happens only when you have a large number of distinct queries.

You can then monitor the number of buffers used by parallel execution and compare the shared pool PX msq pool to the current high water mark reported in output from the view V\$PX\_PROCESS\_SYSSTAT.

**Note:** If you do not have enough memory available, error message 12853 occurs (insufficient memory for PX buffers: current *string*K, max needed *stringK*). This is caused by having insufficient SGA memory available for PX buffers. You need to reconfigure the SGA to have at least (MAX - CURRENT) bytes of additional memory.

By default, Oracle allocates parallel execution buffers from the shared pool.

#### If Oracle displays the following error on startup:

```
ORA-27102: out of memory
SVR4 Error: 12: Not enough space
```

You should reduce the value for SHARED\_POOL\_SIZE low enough so your database starts. After reducing the value of SHARED POOL SIZE, you might see the error:

```
ORA-04031: unable to allocate 16084 bytes of shared memory
   ("SHARED pool", "unknown object", "SHARED pool heap", "PX msg pool")
```

If so, execute the following query to determine why Oracle could not allocate the 16,084 bytes:

```
SELECT NAME, SUM(BYTES) FROM V$SGASTAT WHERE POOL='SHARED POOL'
  GROUP BY ROLLUP (NAME);
```

#### Your output should resemble the following:

| NAME        | SUM(BYTES) |
|-------------|------------|
|             |            |
| PX msg pool | 1474572    |
| free memory | 562132     |
|             | 2036704    |

If you specify SHARED\_POOL\_SIZE and the amount of memory you need to reserve is bigger than the pool, Oracle does not allocate all the memory it can get. Instead, it leaves some space. When the query runs, Oracle tries to get what it needs. Oracle uses the 560 KB and needs another 16KB when it fails. The error does not report the cumulative amount that is needed. The best way of determining how much more memory is needed is to use the formulas in "Adding Memory for Message Buffers" on page 24-52.

To resolve the problem in the current example, increase the value for SHARED\_ POOL\_SIZE. As shown in the sample output, the SHARED\_POOL\_SIZE is about 2 MB. Depending on the amount of memory available, you could increase the value of SHARED POOL SIZE to 4 MB and attempt to start your database. If Oracle continues to display an ORA-4031 message, gradually increase the value for SHARED\_POOL\_SIZE until startup is successful.

### Computing Additional Memory Requirements for Message Buffers

After you determine the initial setting for the shared pool, you must calculate additional memory requirements for message buffers and determine how much additional space you need for cursors.

Adding Memory for Message Buffers You must increase the value for the SHARED\_ POOL\_SIZE parameter to accommodate message buffers. The message buffers allow query server processes to communicate with each other.

Oracle uses a fixed number of buffers for each virtual connection between producer query servers and consumer query servers. Connections increase as the square of the DOP increases. For this reason, the maximum amount of memory used by parallel execution is bound by the highest DOP allowed on your system. You can control this value by using either the PARALLEL MAX SERVERS parameter or by using policies and profiles.

To calculate the amount of memory required, use one of the following formulas:

For SMP systems:

```
mem in bytes = (3 x size x users x groups x connections)
```

For SMP Real Application Clusters and MPP systems:

```
mem in bytes = ((3 x local) + (2 x remote)) x (size x users x groups)
  / instances
```

Each instance uses the memory computed by the formula.

#### The terms are:

- SIZE = PARALLEL\_EXECUTION\_MESSAGE\_SIZE
- USERS = the number of concurrent parallel execution users that you expect to have running with the optimal DOP
- GROUPS = the number of query server process groups used for each query A simple SQL statement requires only one group. However, if your queries

involve subqueries which will be processed in parallel, then Oracle uses an additional group of query server processes.

CONNECTIONS =  $(DOP^2 + 2 \times DOP)$ 

If your system is a cluster or MPP, then you should account for the number of instances because this will increase the DOP. In other words, using a DOP of 4 on a two instance cluster results in a DOP of 8. A value of PARALLEL MAX SERVERS times the number of instances divided by four is a conservative estimate to use as a starting point.

- LOCAL = CONNECTIONS/INSTANCES
- REMOTE = CONNECTIONS LOCAL

Add this amount to your original setting for the shared pool. However, before setting a value for either of these memory structures, you must also consider additional memory for cursors, as explained in the following section.

Calculating Additional Memory for Cursors Parallel execution plans consume more space in the SQL area than serial execution plans. You should regularly monitor shared pool resource use to ensure that the memory used by both messages and cursors can accommodate your system's processing requirements.

### **Adjusting Memory After Processing Begins**

The formulas in this section are just starting points. Whether you are using automated or manual tuning, you should monitor usage on an on-going basis to make sure the size of memory is not too large or too small. To do this, tune the shared pool using the following query:

```
SELECT POOL, NAME, SUM(BYTES) FROM V$SGASTAT WHERE POOL LIKE '%pool%'
  GROUP BY ROLLUP (POOL, NAME);
```

#### Your output should resemble the following:

| POOL      |     | NAME                      | SUM(BYTES) |
|-----------|-----|---------------------------|------------|
| shared po | ool | Checkpoint queue          | 38496      |
| shared po | ool | KGFF heap                 | 1964       |
| shared po | ool | KGK heap                  | 4372       |
| shared po | ool | KQLS heap                 | 1134432    |
| shared po | ool | LRMPD SGA Table           | 23856      |
| shared po | ool | PLS non-lib hp            | 2096       |
| shared po | ool | PX subheap                | 186828     |
| shared po | ool | SYSTEM PARAMETERS         | 55756      |
| shared po | ool | State objects             | 3907808    |
| shared po | ool | character set memory      | 30260      |
| shared po | ool | db_block_buffers          | 200000     |
| shared po | ool | db_block_hash_buckets     | 33132      |
| shared po | ool | db_files                  | 122984     |
| shared po | ool | db_handles                | 52416      |
| shared po | ool | dictionary cache          | 198216     |
| shared po | ool | dlm shared memory         | 5387924    |
| shared po | ool | enqueue_resources         | 29016      |
| shared po | ool | event statistics per sess | 264768     |
| shared po | ool | fixed allocation callback | 1376       |
| shared po | ool | free memory               | 26329104   |
| shared po | ool | gc_*                      | 64000      |
| shared po | ool | latch nowait fails or sle | 34944      |
|           |     |                           |            |

| shared | pool | library cache             | 2176808  |
|--------|------|---------------------------|----------|
| shared | pool | log_buffer                | 24576    |
| shared | pool | log_checkpoint_timeout    | 24700    |
| shared | pool | long op statistics array  | 30240    |
| shared | pool | message pool freequeue    | 116232   |
| shared | pool | miscellaneous             | 267624   |
| shared | pool | processes                 | 76896    |
| shared | pool | session param values      | 41424    |
| shared | pool | sessions                  | 170016   |
| shared | pool | sql area                  | 9549116  |
| shared | pool | table columns             | 148104   |
| shared | pool | trace_buffers_per_process | 1476320  |
| shared | pool | transactions              | 18480    |
| shared | pool | trigger inform            | 24684    |
| shared | pool |                           | 52248968 |
|        |      |                           | 90641768 |

Evaluate the memory used as shown in your output, and alter the setting for SHARED\_POOL\_SIZE based on your processing needs.

To obtain more memory usage statistics, execute the following query:

```
SELECT * FROM V$PX_PROCESS_SYSSTAT WHERE STATISTIC LIKE 'Buffers%';
```

### Your output should resemble the following:

| STATIST | VALUE     |       |
|---------|-----------|-------|
|         |           |       |
| Buffers | Allocated | 23225 |
| Buffers | Freed     | 23225 |
| Buffers | Current   | 0     |
| Buffers | HWM       | 3620  |

The amount of memory used appears in the Buffers Current and Buffers HWM statistics. Calculate a value in bytes by multiplying the number of buffers by the value for PARALLEL\_EXECUTION\_MESSAGE\_SIZE. Compare the high water mark to the parallel execution message pool size to determine if you allocated too much memory. For example, in the first output, the value for large pool as shown in px msq pool is 38,092,812 or 38 MB. The Buffers HWM from the second output is 3,620, which when multiplied by a parallel execution message size of 4,096 is 14,827,520, or approximately 15 MB. In this case, the high water mark has reached approximately 40 percent of its capacity.

### PARALLEL\_MIN\_PERCENT

The recommended value for the PARALLEL MIN PERCENT parameter is 0 (zero).

This parameter enables users to wait for an acceptable DOP, depending on the application in use. Setting this parameter to values other than 0 (zero) causes Oracle to return an error when the requested DOP cannot be satisfied by the system at a given time. For example, if you set PARALLEL MIN PERCENT to 50, which translates to 50 percent, and the DOP is reduced by 50 percent or greater because of the adaptive algorithm or because of a resource limitation, then Oracle returns ORA-12827. For example:

```
SELECT /*+ PARALLEL(e, 8, 1) */ d.department_id, SUM(SALARY)
FROM employees e, departments d WHERE e.department_id = d.department_id
GROUP BY d.department_id ORDER BY d.department_id;
```

#### Oracle responds with this message:

ORA-12827: insufficient parallel query slaves available

# Parameters Affecting Resource Consumption

The first group of parameters discussed in this section affects memory and resource consumption for all parallel operations, in particular, for parallel execution. These parameters are:

- PGA\_AGGREGATE\_TARGET
- PARALLEL\_EXECUTION\_MESSAGE\_SIZE

A second subset of parameters discussed in this section explains parameters affecting parallel DML and DDL.

To control resource consumption, you should configure memory at two levels:

- At the Oracle level, so the system uses an appropriate amount of memory from the operating system.
- At the operating system level for consistency. On some platforms, you might need to set operating system parameters that control the total amount of virtual memory available, summed across all processes.

The SGA is typically part of real physical memory. The SGA is static and of fixed size; if you want to change its size, shut down the database, make the change, and restart the database. Oracle allocates the shared pool out of the SGA.

A large percentage of the memory used in data warehousing operations is more dynamic. This memory comes from process memory (PGA), and both the size of

process memory and the number of processes can vary greatly. Use the PGA\_ AGGREGATE\_TARGET parameter to control both the process memory and the number of processes.

### PGA AGGREGATE TARGET

You can simplify and improve the way PGA memory is allocated by enabling automatic PGA memory management. In this mode, Oracle dynamically adjusts the size of the portion of the PGA memory dedicated to work areas, based on an overall PGA memory target explicitly set by the DBA. To enable automatic PGA memory management, you have to set the initialization parameter PGA\_AGGREGATE\_ TARGET. See Oracle Database Performance Tuning Guide for descriptions of how to use PGA\_AGGREGATE\_TARGET in different scenarios.

HASH\_AREA\_SIZE HASH\_AREA\_SIZE has been deprecated and you should use PGA\_ AGGREGATE\_TARGET instead.

SORT\_AREA\_SIZE SORT\_AREA\_SIZE has been deprecated and you should use PGA\_ AGGREGATE\_TARGET instead.

#### PARALLEL\_EXECUTION\_MESSAGE\_SIZE

The PARALLEL\_EXECUTION\_MESSAGE\_SIZE parameter specifies the size of the buffer used for parallel execution messages. The default value is os specific, but is typically 2K. This value should be adequate for most applications, however, increasing this value can improve performance. Consider increasing this value if you have adequate free memory in the shared pool or if you have sufficient operating system memory and can increase your shared pool size to accommodate the additional amount of memory required. Parameters Affecting Resource Consumption for Parallel DML and Parallel DDL

### Parameters Affecting Resource Consumption for Parallel DML and Parallel DDL The parameters that affect parallel DML and parallel DDL resource consumption are:

- **TRANSACTIONS**
- FAST START PARALLEL ROLLBACK
- LOG BUFFER
- **DML LOCKS**
- **ENQUEUE RESOURCES**

Parallel inserts, updates, and deletes require more resources than serial DML operations. Similarly, PARALLEL CREATE TABLE ... AS SELECT and PARALLEL CREATE INDEX can require more resources. For this reason, you may need to increase the value of several additional initialization parameters. These parameters do *not* affect resources for queries.

**TRANSACTIONS** For parallel DML and DDL, each query server process starts a transaction. The parallel coordinator uses the two-phase commit protocol to commit transactions; therefore, the number of transactions being processed increases by the DOP. As a result, you might need to increase the value of the TRANSACTIONS initialization parameter.

The TRANSACTIONS parameter specifies the maximum number of concurrent transactions. The default assumes no parallelism. For example, if you have a DOP of 20, you will have 20 more new server transactions (or 40, if you have two server sets) and 1 coordinator transaction. In this case, you should increase TRANSACTIONS by 21 (or 41) if the transactions are running in the same instance. If you do not set this parameter, Oracle sets it to a value equal to 1.1 x SESSIONS. This discussion does not apply if you are using server-managed undo.

FAST\_START\_PARALLEL\_ROLLBACK If a system fails when there are uncommitted parallel DML or DDL transactions, you can speed up transaction recovery during startup by using the FAST\_START\_PARALLEL\_ROLLBACK parameter.

This parameter controls the DOP used when recovering terminated transactions. Terminated transactions are transactions that are active before a system failure. By default, the DOP is chosen to be at most two times the value of the CPU COUNT parameter.

If the default DOP is insufficient, set the parameter to the HIGH. This gives a maximum DOP of at most four times the value of the CPU\_COUNT parameter. This feature is available by default.

LOG\_BUFFER Check the statistic redo buffer allocation retries in the V\$SYSSTAT view. If this value is high relative to redo blocks written, try to increase the LOG\_BUFFER size. A common LOG\_BUFFER size for a system generating numerous logs is 3 MB to 5 MB. If the number of retries is still high after increasing LOG BUFFER size, a problem might exist with the disk on which the log files reside. In that case, tune the I/O subsystem to increase the I/O rates for redo. One way of doing this is to use fine-grained striping across multiple disks. For example, use a stripe size of 16 KB. A simpler approach is to isolate redo logs on their own disk.

DML\_LOCKS This parameter specifies the maximum number of DML locks. Its value should equal the total number of locks on all tables referenced by all users. A parallel DML operation's lock and enqueue resource requirement is very different from serial DML. Parallel DML holds many more locks, so you should increase the value of the ENQUEUE\_RESOURCES and DML\_LOCKS parameters by equal amounts.

Table 24–4 shows the types of locks acquired by coordinator and parallel execution server processes for different types of parallel DML statements. Using this information, you can determine the value required for these parameters.

Table 24–4 Locks Acquired by Parallel DML Statements

| Type of statement                                                                 | Coordinator process acquires:                           | Each parallel execution server acquires:                                                       |
|-----------------------------------------------------------------------------------|---------------------------------------------------------|------------------------------------------------------------------------------------------------|
| Parallel UPDATE or DELETE into                                                    | 1 table lock SX                                         | 1 table lock SX                                                                                |
| partitioned table; WHERE clause pruned to a subset of partitions or subpartitions | 1 partition lock X for each pruned (sub)partition       | 1 partition lock NULL for each<br>pruned (sub)partition owned<br>by the query server process   |
|                                                                                   |                                                         | 1 partition-wait lock S for each<br>pruned (sub)partition owned<br>by the query server process |
| Parallel row-migrating UPDATE into                                                | 1 table lock SX                                         | 1 table lock SX                                                                                |
| partitioned table; WHERE clause pruned to a subset of (sub)partitions             | 1 partition X lock for each pruned (sub)partition       | 1 partition lock NULL for each<br>pruned (sub)partition owned<br>by the query server process   |
|                                                                                   |                                                         | 1 partition-wait lock S for each<br>pruned partition owned by the<br>query server process      |
|                                                                                   | 1 partition lock SX<br>for all other<br>(sub)partitions | 1 partition lock SX for all other (sub)partitions                                              |
| Parallel update, merge, delete,                                                   | 1 table lock SX                                         | 1 table lock SX                                                                                |
| or INSERT into partitioned table                                                  | Partition locks X for all (sub)partitions               | 1 partition lock NULL for each (sub)partition                                                  |
|                                                                                   |                                                         | 1 partition-wait lock S for each (sub)partition                                                |

Table 24–4 (Cont.) Locks Acquired by Parallel DML Statements

| Type of statement                                              | Coordinator process acquires:         | Each parallel execution server acquires:                  |
|----------------------------------------------------------------|---------------------------------------|-----------------------------------------------------------|
| Parallel INSERT into partitioned                               | 1 table lock SX                       | 1 table lock SX                                           |
| table; destination table with partition or subpartition clause | 1 partition lock X for each specified | 1 partition lock NULL for each specified (sub)partition   |
|                                                                | (sub)partition                        | 1 partition-wait lock S for each specified (sub)partition |
| Parallel INSERT into nonpartitioned table                      | 1 table lock X                        | None                                                      |

**Note:** Table, partition, and partition-wait DML locks all appear as TM locks in the V\$LOCK view.

Consider a table with 600 partitions running with a DOP of 100. Assume all partitions are involved in a parallel UPDATE or DELETE statement with no row-migrations.

The coordinator acquires:

- 1 table lock SX
- 600 partition locks X

Total server processes acquires:

- 100 table locks SX
- 600 partition locks NULL
- 600 partition-wait locks S

**ENQUEUE\_RESOURCES** This parameter sets the number of resources that can be locked by the lock manager. Parallel DML operations require many more resources than serial DML. Oracle allocates more enqueue resources as needed.

### Parameters Related to I/O

The parameters that affect I/O are:

DB\_CACHE\_SIZE

- DB BLOCK SIZE
- DB FILE MULTIBLOCK READ COUNT
- DISK ASYNCH IO and TAPE ASYNCH IO

These parameters also affect the optimizer which ensures optimal performance for parallel execution I/O operations.

#### DB\_CACHE\_SIZE

When you perform parallel updates, merges, and deletes, the buffer cache behavior is very similar to any OLTP system running a high volume of updates.

#### DB\_BLOCK\_SIZE

The recommended value for this parameter is 8 KB or 16 KB.

Set the database block size when you create the database. If you are creating a new database, use a large block size such as 8 KB or 16 KB.

### DB\_FILE\_MULTIBLOCK\_READ\_COUNT

The recommended value for this parameter is eight for 8 KB block size, or four for 16 KB block size. The default is 8.

This parameter determines how many database blocks are read with a single operating system READ call. The upper limit for this parameter is platform-dependent. If you set DB\_FILE\_MULTIBLOCK\_READ\_COUNT to an excessively high value, your operating system will lower the value to the highest allowable level when you start your database. In this case, each platform uses the highest value possible. Maximum values generally range from 64 KB to 1 MB.

### DISK\_ASYNCH\_IO and TAPE\_ASYNCH\_IO

The recommended value for both of these parameters is TRUE.

These parameters enable or disable the operating system's asynchronous I/O facility. They allow query server processes to overlap I/O requests with processing when performing table scans. If the operating system supports asynchronous I/O, leave these parameters at the default value of TRUE. Figure 24-6 illustrates how asynchronous read works.

Figure 24–6 Asynchronous Read

#### Synchronous read

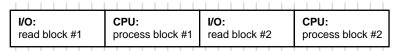

#### Asynchronous read

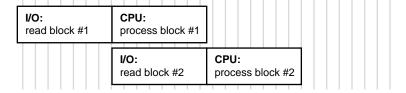

Asynchronous operations are currently supported for parallel table scans, hash joins, sorts, and serial table scans. However, this feature can require operating system specific configuration and may not be supported on all platforms. Check your Oracle operating system-specific documentation.

# Monitoring and Diagnosing Parallel Execution Performance

You should do the following tasks when diagnosing parallel execution performance problems:

- Quantify your performance expectations to determine whether there is a problem.
- Determine whether a problem pertains to optimization, such as inefficient plans that might require reanalyzing tables or adding hints, or whether the problem pertains to execution, such as simple operations like scanning, loading, grouping, or indexing running much slower than published guidelines.
- Determine whether the problem occurs when running in parallel, such as load imbalance or resource bottlenecks, or whether the problem is also present for serial operations.

Performance expectations are based on either prior performance metrics (for example, the length of time a given query took last week or on the previous version of Oracle) or scaling and extrapolating from serial execution times (for example, serial execution took 10 minutes while parallel execution took 5 minutes). If the performance does not meet your expectations, consider the following questions:

Did the execution plan change?

If so, you should gather statistics and decide whether to use index-only access and a CREATE TABLE AS SELECT statement. You should use index hints if your system is CPU-bound. You should also study the EXPLAIN PLAN output.

Did the data set change?

If so, you should gather statistics to evaluate any differences.

Is the hardware overtaxed?

If so, you should check CPU, I/O, and swap memory.

After setting your basic goals and answering these questions, you need to consider the following topics:

- Is There Regression?
- Is There a Plan Change?
- Is There a Parallel Plan?
- Is There a Serial Plan?
- Is There Parallel Execution?
- Is the Workload Evenly Distributed?

## Is There Regression?

Does parallel execution's actual performance deviate from what you expected? If performance is as you expected, could there be an underlying performance problem? Perhaps you have a desired outcome in mind to which you are comparing the current outcome. Perhaps you have justifiable performance expectations that the system does not achieve. You might have achieved this level of performance or a particular execution plan in the past, but now, with a similar environment and operation, the system is not meeting this goal.

If performance is not as you expected, can you quantify the deviation? For data warehousing operations, the execution plan is key. For critical data warehousing operations, save the EXPLAIN PLAN results. Then, as you analyze and reanalyze the data, upgrade Oracle, and load new data, over time you can compare new execution plans with old plans. Take this approach either proactively or reactively.

Alternatively, you might find that plan performance improves if you use hints. You might want to understand why hints are necessary and determine how to get the

optimizer to generate the desired plan without hints. Try increasing the statistical sample size: better statistics can give you a better plan.

See Oracle Database Performance Tuning Guide for information on preserving plans throughout changes to your system, using plan stability and outlines.

# Is There a Plan Change?

If there has been a change in the execution plan, determine whether the plan is or should be parallel or serial.

### Is There a Parallel Plan?

If the execution plan is or should be parallel, study the EXPLAIN PLAN output. Did you analyze all the tables? Perhaps you need to use hints in a few cases. Verify that the hint provides better performance. See utlxplp.sql in the rdbms/admin directory.

### Is There a Serial Plan?

If the execution plan is or should be serial, consider the following strategies:

- Use an index. Sometimes adding an index can greatly improve performance. Consider adding an extra column to the index. Perhaps your operation could obtain all its data from the index, and not require a table scan. Perhaps you need to use hints in a few cases. Verify that the hint provides better results.
- Compute statistics. If you do not analyze often and you can spare the time, it is a good practice to compute statistics. This is particularly important if you are performing many joins, and it will result in better plans. Alternatively, you can estimate statistics. If you use different sample sizes, the plan may change. Generally, the higher the sample size, the better the plan.
- Use histograms for nonuniform distributions.
- Check initialization parameters to be sure the values are reasonable.
- Replace bind variables with literals unless CURSOR SHARING is set to force or similar.
- Determine whether execution is I/O- or CPU-bound. Then check the optimizer cost model.
- Convert subqueries to joins.

Use the CREATE TABLE ... AS SELECT statement to break a complex operation into smaller pieces. With a large query referencing five or six tables, it may be difficult to determine which part of the query is taking the most time. You can isolate bottlenecks in the query by breaking it into steps and analyzing each step.

#### Is There Parallel Execution?

If the cause of regression cannot be traced to problems in the plan, the problem must be an execution issue. For data warehousing operations, both serial and parallel, consider how the plan uses memory. Check the paging rate and make sure the system is using memory as effectively as possible. Check buffer, sort, and hash area sizing. After you run a query or DML operation, look at the V\$SESSTAT, V\$PX SESSTAT, and V\$PQ SYSSTAT views to see the number of server processes used and other information for the session and system.

# Is the Workload Evenly Distributed?

If you are using parallel execution, is there unevenness in workload distribution? For example, if there are 10 CPUs and a single user, you can see whether the workload is evenly distributed across CPUs. This can vary over time, with periods that are more or less I/O intensive, but in general each CPU should have roughly the same amount of activity.

The statistics in V\$PO TOSTAT show rows produced and consumed for each parallel execution server. This is a good indication of skew and does not require single user operation.

Operating system statistics show you the per-processor CPU utilization and per-disk I/O activity. Concurrently running tasks make it harder to see what is going on, however. It may be useful to run in single-user mode and check operating system monitors that show system level CPU and I/O activity.

If I/O problems occur, you might need to reorganize your data by spreading it over more devices. If parallel execution problems occur, check to be sure you have followed the recommendation to spread data over at least as many devices as CPUs.

If there is no skew in workload distribution, check for the following conditions:

- Is there device contention?
- Is there controller contention?
- Is the system I/O-bound with too little parallelism? If so, consider increasing parallelism up to the number of devices.

- Is the system CPU-bound with too much parallelism? Check the operating system CPU monitor to see whether a lot of time is being spent in system calls. The resource might be overcommitted, and too much parallelism might cause processes to compete with themselves.
- Are there more concurrent users than the system can support?

# Monitoring Parallel Execution Performance with Dynamic Performance Views

After your system has run for a few days, monitor parallel execution performance statistics to determine whether your parallel processing is optimal. Do this using any of the views discussed in this section.

In Oracle Real Application Clusters, global versions of the views described in this section aggregate statistics from multiple instances. The global views have names beginning with G, such as GV\$FILESTAT for V\$FILESTAT, and so on.

### V\$PX\_BUFFER\_ADVICE

The V\$PX BUFFER ADVICE view provides statistics on historical and projected maximum buffer usage by all parallel queries. You can consult this view to reconfigure SGA size in response to insufficient memory problems for parallel queries.

#### V\$PX SESSION

The V\$PX SESSION view shows data about query server sessions, groups, sets, and server numbers. It also displays real-time data about the processes working on behalf of parallel execution. This table includes information about the requested DOP and the actual DOP granted to the operation.

### V\$PX\_SESSTAT

The V\$PX\_SESSTAT view provides a join of the session information from V\$PX\_ SESSION and the V\$SESSTAT table. Thus, all session statistics available to a normal session are available for all sessions performed using parallel execution.

#### V\$PX\_PROCESS

The V\$PX PROCESS view contains information about the parallel processes, including status, session ID, process ID, and other information.

#### V\$PX\_PROCESS\_SYSSTAT

The V\$PX\_PROCESS\_SYSSTAT view shows the status of query servers and provides buffer allocation statistics.

#### V\$PQ\_SESSTAT

The V\$PQ\_SESSTAT view shows the status of all current server groups in the system such as data about how queries allocate processes and how the multiuser and load balancing algorithms are affecting the default and hinted values. V\$PQ SESSTAT will be obsolete in a future release.

You might need to adjust some parameter settings to improve performance after reviewing data from these views. In this case, refer to the discussion of "Tuning" General Parameters for Parallel Execution" on page 24-47. Query these views periodically to monitor the progress of long-running parallel operations.

For many dynamic performance views, you must set the parameter TIMED\_ STATISTICS to TRUE in order for Oracle to collect statistics for each view. You can use the ALTER SYSTEM or ALTER SESSION statements to turn TIMED STATISTICS on and off.

#### **V\$FILESTAT**

The V\$FILESTAT view sums read and write requests, the number of blocks, and service times for every datafile in every tablespace. Use V\$FILESTAT to diagnose I/O and workload distribution problems.

You can join statistics from V\$FILESTAT with statistics in the DBA DATA FILES view to group I/O by tablespace or to find the filename for a given file number. Using a ratio analysis, you can determine the percentage of the total tablespace activity used by each file in the tablespace. If you make a practice of putting just one large, heavily accessed object in a tablespace, you can use this technique to identify objects that have a poor physical layout.

You can further diagnose disk space allocation problems using the DBA\_EXTENTS view. Ensure that space is allocated evenly from all files in the tablespace. Monitoring V\$FILESTAT during a long-running operation and then correlating I/O activity to the EXPLAIN PLAN output is a good way to follow progress.

#### **V\$PARAMETER**

The V\$PARAMETER view lists the name, current value, and default value of all system parameters. In addition, the view shows whether a parameter is a session

parameter that you can modify online with an ALTER SYSTEM or ALTER SESSION statement.

### V\$PQ TQSTAT

As a simple example, consider a hash join between two tables, with a join on a column with only two distinct values. At best, this hash function will have one hash value to parallel execution server A and the other to parallel execution server B. A DOP of two is fine, but, if it is four, then at least two parallel execution servers have no work. To discover this type of skew, use a query similar to the following example:

```
SELECT dfo_number, tq_id, server_type, process, num_rows
FROM V$PQ_TQSTAT ORDER BY dfo_number DESC, tq_id, server_type, process;
```

The best way to resolve this problem might be to choose a different join method; a nested loop join might be the best option. Alternatively, if one of the join tables is small relative to the other, a BROADCAST distribution method can be hinted using PQ DISTRIBUTE hint. Note that the optimizer considers the BROADCAST distribution method, but requires OPTIMIZER FEATURES ENABLE set to 9.0.2 or higher.

Now, assume that you have a join key with high cardinality, but one of the values contains most of the data, for example, lava lamp sales by year. The only year that had big sales was 1968, and thus, the parallel execution server for the 1968 records will be overwhelmed. You should use the same corrective actions as described previously.

The V\$PQ TQSTAT view provides a detailed report of message traffic at the table queue level. V\$PO TOSTAT data is valid only when queried from a session that is executing parallel SQL statements. A table queue is the pipeline between query server groups, between the parallel coordinator and a query server group, or between a query server group and the coordinator. The table queues are represented explicitly in the operation column by PX SEND <p example, PX SEND HASH) and PX RECEIVE. For backward compatibility, the row labels of PARALLEL TO PARALLEL, SERIAL TO PARALLEL, or PARALLEL TO SERIAL will continue to have the same semantics as previous releases and can be used as before to infer the table queue allocation. In addition, the top of the parallel plan is marked by a new node with operation PX COORDINATOR.

V\$PQ TQSTAT has a row for each query server process that reads from or writes to in each table queue. A table queue connecting 10 consumer processes to 10 producer processes has 20 rows in the view. Sum the bytes column and group by TQ ID, the table queue identifier, to obtain the total number of bytes sent through each table

queue. Compare this with the optimizer estimates; large variations might indicate a need to analyze the data using a larger sample.

Compute the variance of bytes grouped by TQ ID. Large variances indicate workload imbalances. You should investigate large variances to determine whether the producers start out with unequal distributions of data, or whether the distribution itself is skewed. If the data itself is skewed, this might indicate a low cardinality, or low number of distinct values.

Note that the V\$PO TOSTAT view will be renamed in a future release to V\$PX TOSTSAT.

#### V\$SESSTAT and V\$SYSSTAT

The V\$SESSTAT view provides parallel execution statistics for each session. The statistics include total number of queries, DML and DDL statements executed in a session and the total number of intrainstance and interinstance messages exchanged during parallel execution during the session.

V\$SYSSTAT provides the same statistics as V\$SESSTAT, but for the entire system.

# **Monitoring Session Statistics**

These examples use the dynamic performance views described in "Monitoring Parallel Execution Performance with Dynamic Performance Views" on page 24-65.

Use GV\$PX\_SESSION to determine the configuration of the server group executing in parallel. In this example, sessions 9 is the query coordinator, while sessions 7 and 21 are in the first group, first set. Sessions 18 and 20 are in the first group, second set. The requested and granted DOP for this query is 2, as shown by Oracle's response to the following query:

```
SELECT QCSID, SID, INST_ID "Inst", SERVER GROUP "Group", SERVER_SET "Set",
  DEGREE "Degree", REO DEGREE "Reg Degree"
FROM GV$PX SESSION ORDER BY OCSID, OCINST ID, SERVER GROUP, SERVER SET;
```

#### Your output should resemble the following:

| QCSID | SID | Inst | Group | Set | Degree | Req Deg | ree |
|-------|-----|------|-------|-----|--------|---------|-----|
|       |     |      |       |     |        |         |     |
|       | 9   | 9    | 1     |     |        |         |     |
|       | 9   | 7    | 1     | 1   | 1      | 2       | 2   |
|       | 9   | 21   | 1     | 1   | 1      | 2       | 2   |
|       | 9   | 18   | 1     | 1   | 2      | 2       | 2   |
|       | 9   | 20   | 1     | 1   | 2      | 2       | 2   |

For a single instance, use SELECT FROM V\$PX\_SESSION and do not include the column name Instance ID.

The processes shown in the output from the previous example using GV\$PX\_SESSION collaborate to complete the same task. The next example shows the execution of a join query to determine the progress of these processes in terms of physical reads. Use this query to track any specific statistic:

```
SELECT QCSID, SID, INST_ID "Inst", SERVER_GROUP "Group", SERVER_SET "Set",
 NAME "Stat Name", VALUE
FROM GV$PX_SESSTAT A, V$STATNAME B
WHERE A.STATISTIC# = B.STATISTIC# AND NAME LIKE 'PHYSICAL READS'
 AND VALUE > 0 ORDER BY QCSID, QCINST_ID, SERVER_GROUP, SERVER_SET;
```

### Your output should resemble the following:

| QCSID | SID | Inst | Group | Set | Stat Name      | VALUE |
|-------|-----|------|-------|-----|----------------|-------|
|       |     |      |       |     |                |       |
| 9     | 9   | 1    |       |     | physical reads | 3863  |
| 9     | 7   | 1    | 1     | 1   | physical reads | 2     |
| 9     | 21  | 1    | 1     | 1   | physical reads | 2     |
| 9     | 18  | 1    | 1     | 2   | physical reads | 2     |
| 9     | 20  | 1    | 1     | 2   | physical reads | 2     |

Use the previous type of query to track statistics in V\$STATNAME. Repeat this query as often as required to observe the progress of the query server processes.

The next query uses V\$PX\_PROCESS to check the status of the query servers.

```
SELECT * FROM V$PX_PROCESS;
```

### Your output should resemble the following:

| SERV | STATUS    | PID | SPID  | SID | SERIAL |
|------|-----------|-----|-------|-----|--------|
|      |           |     |       |     |        |
| P002 | IN USE    | 16  | 16955 | 21  | 7729   |
| P003 | IN USE    | 17  | 16957 | 20  | 2921   |
| P004 | AVAILABLE | 18  | 16959 |     |        |
| P005 | AVAILABLE | 19  | 16962 |     |        |
| P000 | IN USE    | 12  | 6999  | 18  | 4720   |
| P001 | IN USE    | 13  | 7004  | 7   | 234    |

### **Monitoring System Statistics**

The V\$SYSSTAT and V\$SESSTAT views contain several statistics for monitoring parallel execution. Use these statistics to track the number of parallel queries, DMLs, DDLs, data flow operators (DFOs), and operations. Each query, DML, or DDL can have multiple parallel operations and multiple DFOs.

In addition, statistics also count the number of query operations for which the DOP was reduced, or downgraded, due to either the adaptive multiuser algorithm or the depletion of available parallel execution servers.

Finally, statistics in these views also count the number of messages sent on behalf of parallel execution. The following syntax is an example of how to display these statistics:

```
SELECT NAME, VALUE FROM GV$SYSSTAT
WHERE UPPER (NAME) LIKE '%PARALLEL OPERATIONS%'
OR UPPER (NAME) LIKE '%PARALLELIZED%' OR UPPER (NAME) LIKE '%PX%';
```

#### Your output should resemble the following:

| NAME                                        | VALUE |
|---------------------------------------------|-------|
| queries parallelized                        | 347   |
| DML statements parallelized                 | 0     |
| DDL statements parallelized                 | 0     |
| DFO trees parallelized                      | 463   |
| Parallel operations not downgraded          | 28    |
| Parallel operations downgraded to serial    | 31    |
| Parallel operations downgraded 75 to 99 pct | 252   |
| Parallel operations downgraded 50 to 75 pct | 128   |
| Parallel operations downgraded 25 to 50 pct | 43    |
| Parallel operations downgraded 1 to 25 pct  | 12    |
| PX local messages sent                      | 74548 |
| PX local messages recv'd                    | 74128 |
| PX remote messages sent                     | 0     |
| PX remote messages recv'd                   | 0     |

The following query shows the current wait state of each slave and QC process on the system:

```
SELECT px.SID "SID", p.PID, p.SPID "SPID", px.INST_ID "Inst",
       px.SERVER_GROUP "Group", px.SERVER_SET "Set",
       px.DEGREE "Degree", px.REQ DEGREE "Req Degree", w.event "Wait Event"
FROM GV$SESSION s, GV$PX_SESSION px, GV$PROCESS p, GV$SESSION_WAIT w
WHERE s.sid (+) = px.sid AND s.inst_id (+) = px.inst_id AND
```

```
s.sid = w.sid (+) AND s.inst_id = w.inst_id (+) AND
      s.paddr = p.addr (+) AND s.inst_id = p.inst_id (+)
ORDER BY DECODE(px.QCINST_ID, NULL, px.INST_ID, px.QCINST_ID), px.QCSID,
DECODE (px.SERVER_GROUP, NULL, 0, px.SERVER_GROUP), px.SERVER_SET, px.INST_ID;
```

# Monitoring Operating System Statistics

There is considerable overlap between information available in Oracle and information available though operating system utilities (such as sar and vmstat on UNIX-based systems). Operating systems provide performance statistics on I/O, communication, CPU, memory and paging, scheduling, and synchronization primitives. The V\$SESSTAT view provides the major categories of operating system statistics as well.

Typically, operating system information about I/O devices and semaphore operations is harder to map back to database objects and operations than is Oracle information. However, some operating systems have good visualization tools and efficient means of collecting the data.

Operating system information about CPU and memory usage is very important for assessing performance. Probably the most important statistic is CPU usage. The goal of low-level performance tuning is to become CPU bound on all CPUs. Once this is achieved, you can work at the SQL level to find an alternate plan that might be more I/O intensive but use less CPU.

Operating system memory and paging information is valuable for fine tuning the many system parameters that control how memory is divided among memory-intensive data warehouse subsystems like parallel communication, sort, and hash join.

# Affinity and Parallel Operations

In a shared-disk cluster or MPP configuration, an instance of the Oracle Real Application Clusters is said to have affinity for a device if the device is directly accessed from the processors on which the instance is running. Similarly, an instance has affinity for a file if it has affinity for the devices on which the file is stored.

Determination of affinity may involve arbitrary determinations for files that are striped across multiple devices. Somewhat arbitrarily, an instance is said to have affinity for a tablespace (or a partition of a table or index within a tablespace) if the instance has affinity for the first file in the tablespace.

Oracle considers affinity when allocating work to parallel execution servers. The use of affinity for parallel execution of SQL statements is transparent to users.

# **Affinity and Parallel Queries**

Affinity in parallel queries increases the speed of scanning data from disk by doing the scans on a processor that is near the data. This can provide a substantial performance increase for machines that do not naturally support shared disks.

The most common use of affinity is for a table or index partition to be stored in one file on one device. This configuration provides the highest availability by limiting the damage done by a device failure and makes the best use of partition-parallel index scans.

DSS customers might prefer to stripe table partitions over multiple devices (probably a subset of the total number of devices). This configuration enables some queries to prune the total amount of data being accessed using partitioning criteria and still obtain parallelism through rowid-range parallel table (partition) scans. If the devices are configured as a RAID, availability can still be very good. Even when used for DSS, indexes should probably be partitioned on individual devices.

Other configurations (for example, multiple partitions in one file striped over multiple devices) will yield correct query results, but you may need to use hints or explicitly set object attributes to select the correct DOP.

# Affinity and Parallel DML

For parallel DML (inserts, updates, and deletes), affinity enhancements improve cache performance by routing the DML operation to the node that has affinity for the partition.

Affinity determines how to distribute the work among the set of instances or parallel execution servers to perform the DML operation in parallel. Affinity can improve performance of queries in several ways:

- For certain MPP architectures, Oracle uses device-to-node affinity information to determine on which nodes to spawn parallel execution servers (parallel process allocation) and which work granules (rowid ranges or partitions) to send to particular nodes (work assignment). Better performance is achieved by having nodes mainly access local devices, giving a better buffer cache hit ratio for every node and reducing the network overhead and I/O latency.
- For SMP, cluster, and MPP architectures, process-to-device affinity is used to achieve device isolation. This reduces the chances of having multiple parallel

execution servers accessing the same device simultaneously. This process-to-device affinity information is also used in implementing stealing between processes.

For partitioned tables and indexes, partition-to-node affinity information determines process allocation and work assignment. For shared-nothing MPP systems, Oracle Real Application Clusters tries to assign partitions to instances, taking the disk affinity of the partitions into account. For shared-disk MPP and cluster systems, partitions are assigned to instances in a round-robin manner.

Affinity is only available for parallel DML when running in an Oracle Real Application Clusters configuration. Affinity information which persists across statements improves buffer cache hit ratios and reduces block pings between instances.

# Miscellaneous Parallel Execution Tuning Tips

This section contains some ideas for improving performance in a parallel execution environment and includes the following topics:

- **Setting Buffer Cache Size for Parallel Operations**
- Overriding the Default Degree of Parallelism
- **Rewriting SQL Statements**
- **Creating and Populating Tables in Parallel**
- Creating Temporary Tablespaces for Parallel Sort and Hash Join
- **Executing Parallel SQL Statements**
- Using EXPLAIN PLAN to Show Parallel Operations Plans
- Additional Considerations for Parallel DML
- **Creating Indexes in Parallel**
- Parallel DML Tips
- **Incremental Data Loading in Parallel**
- Using Hints with Query Optimization
- FIRST\_ROWS(n) Hint
- **Enabling Dynamic Sampling**

# **Setting Buffer Cache Size for Parallel Operations**

With the exception of parallel update and delete, parallel operations do not generally benefit from larger buffer cache sizes. Other parallel operations can benefit only if you increase the size of the buffer pool and thereby accommodate the inner table or index for a nested loop join.

# Overriding the Default Degree of Parallelism

The default DOP is appropriate for reducing response time while guaranteeing use of CPU and I/O resources for any parallel operations.

If it is memory-bound, or if several concurrent parallel operations are running, you might want to decrease the default DOP.

Oracle uses the default DOP for tables that have PARALLEL attributed to them in the data dictionary or that have the PARALLEL hint specified. If a table does not have parallelism attributed to it, or has NO PARALLEL (the default) attributed to it, and parallelism is not being forced through ALTER SESSION FORCE PARALLEL, then that table is never scanned in parallel. This override occurs regardless of the default DOP indicated by the number of CPUs, instances, and devices storing that table.

You can adjust the DOP by using the following guidelines:

- Modify the default DOP by changing the value for the PARALLEL THREADS PER\_CPU parameter.
- Adjust the DOP either by using ALTER TABLE, ALTER SESSION, or by using hints.
- To increase the number of concurrent parallel operations, reduce the DOP, or set the parameter PARALLEL ADAPTIVE MULTI USER to TRUE.

# **Rewriting SQL Statements**

The most important issue for parallel execution is ensuring that all parts of the query plan that process a substantial amount of data execute in parallel. Use EXPLAIN PLAN to verify that all plan steps have an OTHER\_TAG of PARALLEL\_TO\_ PARALLEL, PARALLEL TO SERIAL, PARALLEL COMBINED WITH PARENT, or PARALLEL COMBINED WITH CHILD. Any other keyword (or null) indicates serial execution and a possible bottleneck. Also verify that such plan steps end in the 

You can also use the utlxplp.sql script to present the EXPLAIN PLAN output with all relevant parallel information.

You can increase the optimizer's ability to generate parallel plans converting subqueries, especially correlated subqueries, into joins. Oracle can parallelize joins more efficiently than subqueries. This also applies to updates. See "Updating the Table in Parallel" on page 24-86 for more information.

# Creating and Populating Tables in Parallel

Oracle cannot return results to a user process in parallel. If a query returns a large number of rows, execution of the query might indeed be faster. However, the user process can only receive the rows serially. To optimize parallel execution performance for queries that retrieve large result sets, use PARALLEL CREATE TABLE ... AS SELECT or direct-path INSERT to store the result set in the database. At a later time, users can view the result set serially.

Performing the SELECT in parallel does not influence the CREATE statement. If the CREATE is parallel, however, the optimizer tries to make the SELECT run in parallel also.

When combined with the NOLOGGING option, the parallel version of CREATE TABLE ... AS SELECT provides a very efficient intermediate table facility, for example:

```
CREATE TABLE summary PARALLEL NOLOGGING AS SELECT dim_1, dim_2 ...,
SUM (meas 1)
FROM facts GROUP BY dim_1, dim_2;
```

These tables can also be incrementally loaded with parallel INSERT. You can take advantage of intermediate tables using the following techniques:

- Common subqueries can be computed once and referenced many times. This can allow some queries against star schemas (in particular, queries without selective WHERE-clause predicates) to be better parallelized. Note that star queries with selective WHERE-clause predicates using the star-transformation technique can be effectively parallelized automatically without any modification to the SQL.
- Decompose complex queries into simpler steps in order to provide application-level checkpoint or restart. For example, a complex multitable join on a database 1 terabyte in size could run for dozens of hours. A failure during this query would mean starting over from the beginning. Using CREATE TABLE ... AS SELECT or PARALLEL INSERT AS SELECT, you can rewrite the query as a

- sequence of simpler queries that run for a few hours each. If a system failure occurs, the query can be restarted from the last completed step.
- Implement manual parallel deletes efficiently by creating a new table that omits the unwanted rows from the original table, and then dropping the original table. Alternatively, you can use the convenient parallel delete feature, which directly deletes rows from the original table.
- Create summary tables for efficient multidimensional drill-down analysis. For example, a summary table might store the sum of revenue grouped by month, brand, region, and salesman.
- Reorganize tables, eliminating chained rows, compressing free space, and so on, by copying the old table to a new table. This is much faster than export/import and easier than reloading.

Be sure to use the DBMS\_STATS package on newly created tables. Also consider creating indexes. To avoid I/O bottlenecks, specify a tablespace with at least as many devices as CPUs. To avoid fragmentation in allocating space, the number of files in a tablespace should be a multiple of the number of CPUs. See Chapter 4, "Hardware and I/O Considerations in Data Warehouses", for more information about bottlenecks.

# **Creating Temporary Tablespaces for Parallel Sort and Hash Join**

For optimal space management performance, you should use locally managed temporary tablespaces. The following is an example:

```
CREATE TEMPORARY TABLESPACE TStemp TEMPFILE '/dev/D31'
SIZE 4096MB REUSE EXTENT MANAGEMENT LOCAL UNIFORM SIZE 10m;
```

You can associate temporary tablespaces to a database by issuing a statement such as:

```
ALTER DATABASE TEMPORARY TABLESPACE TStemp;
```

Once this is done, explicit assignment of users to tablespaces is not needed.

# Size of Temporary Extents

When using a locally managed temporary tablespace, extents are all the same size because this helps avoid fragmentation. As a general rule, temporary extents should be smaller than permanent extents because there are more demands for temporary space, and parallel processes or other operations running concurrently must share the temporary tablespace. Normally, temporary extents should be in the range of

1MB to 10MB. Once you allocate an extent, it is available for the duration of an operation. If you allocate a large extent but only need to use a small amount of space, the unused space in the extent is unavailable.

At the same time, temporary extents should be large enough that processes do not have to wait for space. Temporary tablespaces use less overhead than permanent tablespaces when allocating and freeing a new extent. However, obtaining a new temporary extent still requires the overhead of acquiring a latch and searching through the SGA structures, as well as SGA space consumption for the sort extent pool.

See Oracle Database Performance Tuning Guide for information regarding locally-managed temporary tablespaces.

# **Executing Parallel SQL Statements**

After analyzing your tables and indexes, you should see performance improvements based on the DOP used.

As a general process, you should start with simple parallel operations and evaluate their total I/O throughput with a SELECT COUNT(\*) FROM facts statement. Then, evaluate total CPU power by adding a complex WHERE clause to the statement. An I/O imbalance might suggest a better physical database layout. After you understand how simple scans work, add aggregation, joins, and other operations that reflect individual aspects of the overall workload. In particular, you should look for bottlenecks.

Besides query performance, you should also monitor parallel load, parallel index creation, and parallel DML, and look for good utilization of I/O and CPU resources.

# Using EXPLAIN PLAN to Show Parallel Operations Plans

Use the EXPLAIN PLAN statement to see the execution plans for parallel queries. EXPLAIN PLAN output shows optimizer information in the COST, BYTES, and CARDINALITY columns. You can also use the utlxplp.sql script to present the EXPLAIN PLAN output with all relevant parallel information.

There are several ways to optimize the parallel execution of join statements. You can alter system configuration, adjust parameters as discussed earlier in this chapter, or use hints, such as the DISTRIBUTION hint.

The key points when using EXPLAIN PLAN are to:

Verify optimizer selectivity estimates. If the optimizer thinks that only one row will be produced from a query, it tends to favor using a nested loop. This could

be an indication that the tables are not analyzed or that the optimizer has made an incorrect estimate about the correlation of multiple predicates on the same table. A hint may be required to force the optimizer to use another join method. Consequently, if the plan says only one row is produced from any particular stage and this is incorrect, consider hints or gather statistics.

- Use hash join on low cardinality join keys. If a join key has few distinct values, then a hash join may not be optimal. If the number of distinct values is less than the DOP, then some parallel query servers may be unable to work on the particular query.
- Consider data skew. If a join key involves excessive data skew, a hash join may require some parallel query servers to work more than others. Consider using a hint to cause a BROADCAST distribution method if the optimizer did not choose it. Note that the optimizer will consider the BROADCAST distribution method only if the OPTIMIZER FEATURES ENABLE is set to 9.0.2 or higher. See "V\$PQ\_TQSTAT" on page 24-67 for further details.

# Additional Considerations for Parallel DML

When you want to refresh your data warehouse database using parallel insert, update, or delete on a data warehouse, there are additional issues to consider when designing the physical database. These considerations do not affect parallel execution operations. These issues are:

- PDML and Direct-Path Restrictions
- Limitation on the Degree of Parallelism
- **Using Local and Global Striping**
- **Increasing INITRANS**
- Limitation on Available Number of Transaction Free Lists for Segments
- Using Multiple Archivers
- Database Writer Process (DBWn) Workload
- [NO]LOGGING Clause

#### PDML and Direct-Path Restrictions

If a parallel restriction is violated, the operation is simply performed serially. If a direct-path INSERT restriction is violated, then the APPEND hint is ignored and a conventional insert is performed. No error message is returned.

# Limitation on the Degree of Parallelism

If you are performing parallel UPDATE, MERGE, or DELETE operations, the DOP is equal to or less than the number of partitions in the table.

For tables created prior to Oracle database release version 9.0.1 or tables that do not have the PDML itl invariant property, the previous PDML restriction applies to the calculation of the DOP. To see what tables do not have this property, issue the following statement:

```
SELECT u.name, o.name FROM obj$ o, tab$ t, user$ u
WHERE o.obj# = t.obj# AND o.owner# = u.user# AND
 bitand(t.property,536870912) != 536870912;
```

# Using Local and Global Striping

Parallel updates and deletes work only on partitioned tables. They can generate a high number of random I/O requests during index maintenance.

For local index maintenance, local striping is most efficient in reducing I/O contention because one server process only goes to its own set of disks and disk controllers. Local striping also increases availability in the event of one disk failing.

For global index maintenance (partitioned or nonpartitioned), globally striping the index across many disks and disk controllers is the best way to distribute the number of I/Os.

# Increasing INITRANS

If you have global indexes, a global index segment and global index blocks are shared by server processes of the same parallel DML statement. Even if the operations are not performed against the same row, the server processes can share the same index blocks. Each server transaction needs one transaction entry in the index block header before it can make changes to a block. Therefore, in the CREATE INDEX or ALTER INDEX statements, you should set INITRANS, the initial number of transactions allocated within each data block, to a large value, such as the maximum DOP against this index.

# Limitation on Available Number of Transaction Free Lists for Segments

There is a limitation on the available number of transaction free lists for segments in dictionary-managed tablespaces. Once a segment has been created, the number of process and transaction free lists is fixed and cannot be altered. If you specify a large number of process free lists in the segment header, you might find that this limits the number of transaction free lists that are available. You can abate this

limitation the next time you re-create the segment header by decreasing the number of process free lists; this leaves more room for transaction free lists in the segment header.

For UPDATE and DELETE operations, each server process can require its own transaction free list. The parallel DML DOP is thus effectively limited by the smallest number of transaction free lists available on the table and on any of the global indexes the DML statement must maintain. For example, if the table has 25 transaction free lists and the table has two global indexes, one with 50 transaction free lists and one with 30 transaction free lists, the DOP is limited to 25. If the table had had 40 transaction free lists, the DOP would have been limited to 30.

The FREELISTS parameter of the STORAGE clause is used to set the number of process free lists. By default, no process free lists are created.

The default number of transaction free lists depends on the block size. For example, if the number of process free lists is not set explicitly, a 4 KB block has about 80 transaction free lists by default. The minimum number of transaction free lists is 25.

# Using Multiple Archivers

Parallel DDL and parallel DML operations can generate a large amount of redo logs. A single ARCH process to archive these redo logs might not be able to keep up. To avoid this problem, you can spawn multiple archiver processes. This can be done manually or by using a job queue.

# Database Writer Process (DBWn) Workload

Parallel DML operations dirty a large number of data, index, and undo blocks in the buffer cache during a short period of time. For example, suppose you see a high number of free buffer waits after querying the V\$SYSTEM EVENT view, as in the following syntax:

```
SELECT TOTAL WAITS FROM V$SYSTEM EVENT WHERE EVENT = 'FREE BUFFER WAITS';
```

In this case, you should consider increasing the DBWn processes. If there are no waits for free buffers, the query will not return any rows.

# [NO]LOGGING Clause

The [NO]LOGGING clause applies to tables, partitions, tablespaces, and indexes. Virtually no log is generated for certain operations (such as direct-path INSERT) if the NOLOGGING clause is used. The NOLOGGING attribute is not specified at the INSERT statement level but is instead specified when using the ALTER or CREATE statement for a table, partition, index, or tablespace.

When a table or index has NOLOGGING set, neither parallel nor serial direct-path INSERT operations generate redo logs. Processes running with the NOLOGGING option set run faster because no redo is generated. However, after a NOLOGGING operation against a table, partition, or index, if a media failure occurs before a backup is taken, then all tables, partitions, and indexes that have been modified might be corrupted.

Direct-path INSERT operations (except for dictionary updates) never generate redo logs. The NOLOGGING attribute does not affect undo, only redo. To be precise, NOLOGGING allows the direct-path INSERT operation to generate a negligible amount of redo (range-invalidation redo, as opposed to full image redo).

For backward compatibility, [UN]RECOVERABLE is still supported as an alternate keyword with the CREATE TABLE statement. This alternate keyword might not be supported, however, in future releases.

At the tablespace level, the logging clause specifies the default logging attribute for all tables, indexes, and partitions created in the tablespace. When an existing tablespace logging attribute is changed by the ALTER TABLESPACE statement, then all tables, indexes, and partitions created after the ALTER statement will have the new logging attribute; existing ones will not change their logging attributes. The tablespace-level logging attribute can be overridden by the specifications at the table, index, or partition level.

The default logging attribute is LOGGING. However, if you have put the database in NOARCHIVELOG mode, by issuing ALTER DATABASE NOARCHIVELOG, then all operations that can be done without logging will not generate logs, regardless of the specified logging attribute.

# Creating Indexes in Parallel

Multiple processes can work together simultaneously to create an index. By dividing the work necessary to create an index among multiple server processes, Oracle Database can create the index more quickly than if a single server process created the index sequentially.

Parallel index creation works in much the same way as a table scan with an ORDER BY clause. The table is randomly sampled and a set of index keys is found that equally divides the index into the same number of pieces as the DOP. A first set of query processes scans the table, extracts key-rowid pairs, and sends each pair to a process in a second set of query processes based on key. Each process in the second set sorts the keys and builds an index in the usual fashion. After all index pieces are built, the parallel coordinator simply concatenates the pieces (which are ordered) to form the final index.

Parallel local index creation uses a single server set. Each server process in the set is assigned a table partition to scan and for which to build an index partition. Because half as many server processes are used for a given DOP, parallel local index creation can be run with a higher DOP. However, the DOP is restricted to be less than or equal to the number of index partitions you wish to create. To avoid this, you can use the DBMS\_PCLXUTIL package.

You can optionally specify that no redo and undo logging should occur during index creation. This can significantly improve performance but temporarily renders the index unrecoverable. Recoverability is restored after the new index is backed up. If your application can tolerate a window where recovery of the index requires it to be re-created, then you should consider using the NOLOGGING clause.

The PARALLEL clause in the CREATE INDEX statement is the only way in which you can specify the DOP for creating the index. If the DOP is not specified in the parallel clause of CREATE INDEX, then the number of CPUs is used as the DOP. If there is no PARALLEL clause, index creation is done serially.

When creating an index in parallel, the STORAGE clause refers to the storage of each of the subindexes created by the query server processes. Therefore, an index created with an INITIAL of 5 MB and a DOP of 12 consumes at least 60 MB of storage during index creation because each process starts with an extent of 5 MB. When the query coordinator process combines the sorted subindexes, some of the extents might be trimmed, and the resulting index might be smaller than the requested 60 MB.

When you add or enable a UNIQUE or PRIMARY KEY constraint on a table, you cannot automatically create the required index in parallel. Instead, manually create an index on the desired columns, using the CREATE INDEX statement and an appropriate PARALLEL clause, and then add or enable the constraint. Oracle then uses the existing index when enabling or adding the constraint.

Multiple constraints on the same table can be enabled concurrently and in parallel if all the constraints are already in the ENABLE NOVALIDATE state. In the following example, the ALTER TABLE ... ENABLE CONSTRAINT statement performs the table scan that checks the constraint in parallel:

```
CREATE TABLE a (al NUMBER CONSTRAINT ach CHECK (al > 0) ENABLE NOVALIDATE)
PARALLEL;
INSERT INTO a values (1);
COMMIT;
ALTER TABLE a ENABLE CONSTRAINT ach;
```

# Parallel DML Tips

This section provides an overview of parallel DML functionality. The topics covered include:

- Parallel DML Tip 1: INSERT
- Parallel DML Tip 2: Direct-Path INSERT
- Parallel DML Tip 3: Parallelizing INSERT, MERGE, UPDATE, and DELETE

# Parallel DML Tip 1: INSERT

Oracle INSERT functionality can be summarized as follows:

Table 24–5 Summary of INSERT Features

| Insert Type                 | Parallel                                                                                           | Serial             | NOLOGGING                                      |
|-----------------------------|----------------------------------------------------------------------------------------------------|--------------------|------------------------------------------------|
| Conventional                | No                                                                                                 | Yes                | No                                             |
| Direct-path INSERT (APPEND) | Yes, but requires:                                                                                 | Yes, but requires: | Yes, but requires:                             |
|                             | ALTER SESSION ENABLE PARALLEL DML Table PARALLEL attribute or PARALLEL hint APPEND hint (optional) | APPEND hint        | NOLOGGING attribute set for partition or table |

If parallel DML is enabled and there is a PARALLEL hint or PARALLEL attribute set for the table in the data dictionary, then inserts are parallel and appended, unless a restriction applies. If either the PARALLEL hint or PARALLEL attribute is missing, the insert is performed serially.

# Parallel DML Tip 2: Direct-Path INSERT

The append mode is the default during a parallel insert: data is always inserted into a new block which is allocated to the table. Therefore the APPEND hint is optional. You should use append mode to increase the speed of INSERT operations, but not when space utilization needs to be optimized. You can use NOAPPEND to override append mode.

The APPEND hint applies to both serial and parallel insert: even serial inserts are faster if you use this hint. APPEND, however, does require more space and locking overhead.

You can use NOLOGGING with APPEND to make the process even faster. NOLOGGING means that no redo log is generated for the operation. NOLOGGING is never the default; use it when you wish to optimize performance. It should not normally be

used when recovery is needed for the table or partition. If recovery is needed, be sure to take a backup immediately after the operation. Use the ALTER TABLE [NO]LOGGING statement to set the appropriate value.

# Parallel DML Tip 3: Parallelizing INSERT, MERGE, UPDATE, and DELETE

When the table or partition has the PARALLEL attribute in the data dictionary, that attribute setting is used to determine parallelism of INSERT, UPDATE, and DELETE statements as well as queries. An explicit PARALLEL hint for a table in a statement overrides the effect of the PARALLEL attribute in the data dictionary.

You can use the NO\_PARALLEL hint to override a PARALLEL attribute for the table in the data dictionary. In general, hints take precedence over attributes.

DML operations are considered for parallelization only if the session is in a PARALLEL DML enabled mode. (Use ALTER SESSION ENABLE PARALLEL DML to enter this mode.) The mode does not affect parallelization of queries or of the query portions of a DML statement.

Parallelizing INSERT ... SELECT In the INSERT ... SELECT statement you can specify a PARALLEL hint after the INSERT keyword, in addition to the hint after the SELECT keyword. The PARALLEL hint after the INSERT keyword applies to the INSERT operation only, and the PARALLEL hint after the SELECT keyword applies to the SELECT operation only. Thus, parallelism of the INSERT and SELECT operations are independent of each other. If one operation cannot be performed in parallel, it has no effect on whether the other operation can be performed in parallel.

The ability to parallelize inserts causes a change in existing behavior if the user has explicitly enabled the session for parallel DML and if the table in question has a PARALLEL attribute set in the data dictionary entry. In that case, existing INSERT ... SELECT statements that have the select operation parallelized can also have their insert operation parallelized.

If you query multiple tables, you can specify multiple SELECT PARALLEL hints and multiple PARALLEL attributes.

# Example 24-7 Parallelizing INSERT ... SELECT

Add the new employees who were hired after the acquisition of ACME.

```
INSERT /*+ PARALLEL(EMP) */ INTO employees
SELECT /*+ PARALLEL(ACME EMP) */ * FROM ACME EMP;
```

The APPEND keyword is not required in this example because it is implied by the PARALLEL hint.

Parallelizing UPDATE and DELETE The PARALLEL hint (placed immediately after the UPDATE or DELETE keyword) applies not only to the underlying scan operation, but also to the UPDATE or DELETE operation. Alternatively, you can specify UPDATE or DELETE parallelism in the PARALLEL clause specified in the definition of the table to be modified.

If you have explicitly enabled parallel DML for the session or transaction, UPDATE or DELETE statements that have their query operation parallelized can also have their UPDATE or DELETE operation parallelized. Any subqueries or updatable views in the statement can have their own separate PARALLEL hints or clauses, but these parallel directives do not affect the decision to parallelize the update or delete. If these operations cannot be performed in parallel, it has no effect on whether the UPDATE or DELETE portion can be performed in parallel.

Tables must be partitioned in order to support parallel UPDATE and DELETE.

## Example 24–8 Parallelizing UPDATE and DELETE

Give a 10 percent salary raise to all clerks in Dallas.

```
UPDATE /*+ PARALLEL(EMP) */ employees
SET SAL=SAL * 1.1 WHERE JOB='CLERK' AND DEPTNO IN
  (SELECT DEPTNO FROM DEPT WHERE LOCATION='DALLAS');
```

The PARALLEL hint is applied to the UPDATE operation as well as to the scan.

# Example 24–9 Parallelizing UPDATE and DELETE

Remove all products in the grocery category because the grocery business line was recently spun off into a separate company.

```
DELETE /*+ PARALLEL(PRODUCTS) */ FROM PRODUCTS
WHERE PRODUCT_CATEGORY = 'GROCERY';
```

Again, the parallelism is applied to the scan as well as UPDATE operation on table employees.

# **Incremental Data Loading in Parallel**

Parallel DML combined with the updatable join views facility provides an efficient solution for refreshing the tables of a data warehouse system. To refresh tables is to update them with the differential data generated from the OLTP production system.

In the following example, assume that you want to refresh a table named customer that has columns c key, c name, and c addr. The differential data contains either new rows or rows that have been updated since the last refresh of the data warehouse. In this example, the updated data is shipped from the production system to the data warehouse system by means of ASCII files. These files must be loaded into a temporary table, named diff customer, before starting the refresh process. You can use SQL\*Loader with both the parallel and direct options to efficiently perform this task. You can use the APPEND hint when loading in parallel as well.

Once diff customer is loaded, the refresh process can be started. It can be performed in two phases or by merging in parallel, as demonstrated in the following:

- Updating the Table in Parallel
- Inserting the New Rows into the Table in Parallel
- Merging in Parallel

# Updating the Table in Parallel

The following statement is a straightforward SQL implementation of the update using subqueries:

```
UPDATE customers SET(c_name, c_addr) = (SELECT c_name, c_addr
FROM diff customer WHERE diff customer.c key = customer.c key)
WHERE c_key IN(SELECT c_key FROM diff_customer);
```

Unfortunately, the two subqueries in this statement affect performance.

An alternative is to rewrite this query using updatable join views. To do this, you must first add a primary key constraint to the diff customer table to ensure that the modified columns map to a key-preserved table:

```
CREATE UNIQUE INDEX diff_pkey_ind ON diff_customer(c_key) PARALLEL NOLOGGING;
ALTER TABLE diff_customer ADD PRIMARY KEY (c_key);
```

You can then update the customers table with the following SQL statement:

```
UPDATE /*+ PARALLEL(cust joinview) */
(SELECT /*+ PARALLEL(customers) PARALLEL(diff_customer) */
CUSTOMER.c_name AS c_name CUSTOMER.c_addr AS c_addr,
diff_customer.c_name AS c_newname, diff_customer.c_addr AS c_newaddr
   WHERE customers.c_key = diff_customer.c_key) cust_joinview
   SET c name = c newname, c addr = c newaddr;
```

The base scans feeding the join view cust joinview are done in parallel. You can then parallelize the update to further improve performance, but only if the customers table is partitioned.

# Inserting the New Rows into the Table in Parallel

The last phase of the refresh process consists of inserting the new rows from the diff customer temporary table to the customer table. Unlike the update case, you cannot avoid having a subquery in the INSERT statement:

```
INSERT /*+PARALLEL(customers)*/ INTO customers SELECT * FROM diff_customer s);
```

However, you can guarantee that the subquery is transformed into an anti-hash join by using the HASH AJ hint. Doing so enables you to use parallel INSERT to execute the preceding statement efficiently. Parallel INSERT is applicable even if the table is not partitioned.

# Merging in Parallel

You can combine updates and inserts into one statement, commonly known as a merge. The following statement achieves the same result as all of the statements in "Updating the Table in Parallel" on page 24-86 and "Inserting the New Rows into the Table in Parallel" on page 24-87:

```
MERGE INTO customers USING diff_customer
ON (diff_customer.c_key = customer.c_key) WHEN MATCHED THEN
 UPDATE SET (c_name, c_addr) = (SELECT c_name, c_addr
 FROM diff_customer WHERE diff_customer.c_key = customers.c_key)
WHEN NOT MATCHED THEN
  INSERT VALUES (diff_customer.c_key,diff_customer.c_data);
```

# Using Hints with Query Optimization

Query optimization is a sophisticated approach to finding the best execution plan for SQL statements. Oracle automatically uses query optimization with parallel execution.

You must use the DBMS STATS package to gather current statistics for cost-based optimization. In particular, tables used in parallel should always be analyzed. Always keep your statistics current by using the DBMS\_STATS package. Failure to do so may result in degraded execution performance due to non-optimal execution plans.

Use discretion in employing hints. If used, hints should come as a final step in tuning and only when they demonstrate a necessary and significant performance

advantage. In such cases, begin with the execution plan recommended by query optimization, and go on to test the effect of hints only after you have quantified your performance expectations. Remember that hints are powerful. If you use them and the underlying data changes, you might need to change the hints. Otherwise, the effectiveness of your execution plans might deteriorate.

# FIRST ROWS(n) Hint

The FIRST ROWS(n) hint enables the optimizer to use a new optimization mode to optimize the query to return *n* rows in the shortest amount of time. Oracle Corporation recommends that you use this new hint in place of the old FIRST\_ ROWS hint for online queries because the new optimization mode may improve the response time compared to the old optimization mode.

Use the FIRST ROWS (n) hint in cases where you want the first *n* number of rows in the shortest possible time. For example, to obtain the first 10 rows in the shortest possible time, use the hint as follows:

```
SELECT /*+ FIRST ROWS(10) */ article id
FROM articles_tab WHERE CONTAINS(article, 'Oracle')>0 ORDER BY pub_date DESC;
```

# **Enabling Dynamic Sampling**

Dynamic sampling allows Oracle to derive more accurate statistics and thereby improve query performance when statistics do not exist or are out of date. This is particularly useful in data warehousing environments or when you expect long transactions or queries. In these situations, making sure that Oracle uses the best execution plan is important. Dynamic sampling does, however, have a small cost, so you should use it when that cost is likely to be a small fraction of the total execution time.

If you enable dynamic statistic sampling, Oracle determines at compile time whether a query would benefit from dynamic sampling. If so, a recursive SQL statement is issued to scan a small, random sample of the table's blocks, and to apply the relevant single table predicates to estimate predicate selectivities. Relevant table, index and column statistics are also estimated. More accurate selectivity and statistics estimates allow the optimizer to produce better performing plans.

Dynamic sampling is controlled with the initialization parameter OPTIMIZER DYNAMIC SAMPLING, which can be set to a value between 0 and 10, inclusive. Increasing the value of the parameter will result in more aggressive application of

dynamic sampling, in terms of both the type (unanalyzed/analyzed) of tables sampled and the amount of I/O spent on sampling.

Oracle also provides the table-specific hint DYNAMIC\_SAMPLING. If the table name is omitted, the hint is considered cursor-level. The table-level hint forces dynamic sampling for the table.

See Oracle Database Performance Tuning Guide for more information regarding dynamic sampling.

# **Glossary**

#### additive

Describes a fact (or **measure**) that can be summarized through addition. An additive fact is the most common type of fact. Examples include sales, cost, and profit. Contrast with **nonadditive** and **semi-additive**.

See Also: fact

#### advisor

See: SQLAccess Advisor.

#### aggregate

Summarized data. For example, unit sales of a particular product could be aggregated by day, month, quarter and yearly sales.

## aggregation

The process of consolidating data values into a single value. For example, sales data could be collected on a daily basis and then be aggregated to the week level, the week data could be aggregated to the month level, and so on. The data can then be referred to as aggregate data. **Aggregation** is synonymous with **summarization**, and aggregate data is synonymous with summary data.

## ancestor

A value at any level higher than a given value in a hierarchy. For example, in a Time dimension, the value 1999 might be the ancestor of the values Q1-99 and Jan-99.

**See Also:** hierarchy and level

#### attribute

A descriptive characteristic of one or more levels. For example, the product dimension for a clothing manufacturer might contain a level called item, one of whose attributes is color. Attributes represent logical groupings that enable end users to select data based on like characteristics.

Note that in relational modeling, an attribute is defined as a characteristic of an entity. In Oracle Database 10*g*, an attribute is a column in a dimension that characterizes elements of a single level.

# cardinality

From an OLTP perspective, this refers to the number of rows in a table. From a data warehousing perspective, this typically refers to the number of distinct values in a column. For most data warehouse DBAs, a more important issue is the **degree of cardinality**.

**See Also:** degree of cardinality

## change set

A set of logically grouped change data that is transactionally consistent. It contains one or more change tables.

# change table

A relational table that contains change data for a single source table. To Change Data Capture subscribers, a change table is known as a publication.

#### child

A value at the level under a given value in a hierarchy. For example, in a Time dimension, the value Jan-99 might be the child of the value Q1-99. A value can be a child for more than one parent if the child value belongs to multiple hierarchies.

#### See Also:

- hierarchy
- level
- parent

#### cleansing

The process of resolving inconsistencies and fixing the anomalies in source data, typically as part of the ETL process.

See Also: ETL

## Common Warehouse Metadata (CWM)

A repository standard used by Oracle data warehousing, and decision support. The CWM repository schema is a standalone product that other products can share—each product owns only the objects within the CWM repository that it creates.

## cross product

A procedure for combining the elements in multiple sets. For example, given two columns, each element of the first column is matched with every element of the second column. A simple example is illustrated as follows:

| Col1 | Col2 | Cross Product |
|------|------|---------------|
|      |      |               |
| a    | С    | ac            |
| b    | d    | ad            |
|      |      | bc            |
|      |      | bd            |

Cross products are performed when grouping sets are concatenated, as described in Chapter 20, "SQL for Aggregation in Data Warehouses".

#### data mart

A data warehouse that is designed for a particular line of business, such as sales, marketing, or finance. In a dependent data mart, the data can be derived from an enterprise-wide data warehouse. In an independent data mart, data can be collected directly from sources.

See Also: data warehouse

#### data source

A database, application, repository, or file that contributes data to a warehouse.

#### data warehouse

A relational database that is designed for query and analysis rather than transaction processing. A data warehouse usually contains historical data that is derived from transaction data, but it can include data from other sources. It separates analysis workload from transaction workload and enables a business to consolidate data from several sources.

In addition to a relational database, a data warehouse environment often consists of an ETL solution, an OLAP engine, client analysis tools, and other applications that manage the process of gathering data and delivering it to business users.

**See Also:** ETL and online analytical processing (OLAP)

# degree of cardinality

The number of unique values of a column divided by the total number of rows in the table. This is particularly important when deciding which indexes to build. You typically want to use bitmap indexes on low degree of cardinality columns and B-tree indexes on high degree of cardinality columns. As a general rule, a cardinality of under 1% makes a good candidate for a bitmap index.

#### denormalize

The process of allowing redundancy in a table. Contrast with **normalize**.

## derived fact (or measure)

A fact (or measure) that is generated from existing data using a mathematical operation or a data transformation. Examples include averages, totals, percentages, and differences.

#### detail

See: fact table.

## detail table

See: fact table.

#### dimension

The term dimension is commonly used in two ways:

- A general term for any characteristic that is used to specify the members of a data set. The 3 most common dimensions in sales-oriented data warehouses are time, geography, and product. Most dimensions have hierarchies.
- An object defined in a database to enable queries to navigate dimensions. In Oracle Database 10g, a dimension is a database object that defines hierarchical (parent/child) relationships between pairs of column sets. In Oracle Express, a dimension is a database object that consists of a list of values.

#### dimension table

Dimension tables describe the business entities of an enterprise, represented as hierarchical, categorical information such as time, departments, locations, and products. Dimension tables are sometimes called lookup or reference tables.

#### dimension value

One element in the list that makes up a dimension. For example, a computer company might have dimension values in the product dimension called LAPPC and DESKPC. Values in the geography dimension might include Boston and Paris. Values in the time dimension might include MAY96 and JAN97.

#### drill

To navigate from one item to a set of related items. Drilling typically involves navigating up and down through the levels in a hierarchy. When selecting data, you can expand or collapse a hierarchy by drilling down or up in it, respectively.

See Also: drill down and drill up

#### drill down

To expand the view to include child values that are associated with parent values in the hierarchy.

See Also: drill and drill up

## drill up

To collapse the list of descendant values that are associated with a parent value in the hierarchy.

#### element

An object or process. For example, a dimension is an object, a mapping is a process, and both are elements.

#### entity

Entity is used in database modeling. In relational databases, it typically maps to a table.

#### **ETL**

Extraction, transformation, and loading. ETL refers to the methods involved in accessing and manipulating source data and loading it into a data warehouse. The order in which these processes are performed varies.

Note that ETT (extraction, transformation, transportation) and ETM (extraction, transformation, move) are sometimes used instead of ETL.

#### See Also:

- data warehouse
- extraction
- transformation
- transportation

#### extraction

The process of taking data out of a source as part of an initial phase of ETL.

See Also: ETL

#### fact

Data, usually numeric and additive, that can be examined and analyzed. Examples include sales, cost, and profit. **Fact** and **measure** are synonymous; fact is more commonly used with relational environments, measure is more commonly used with multidimensional environments.

**See Also:** derived fact (or measure)

#### fact table

A table in a star schema that contains facts. A fact table typically has two types of columns: those that contain facts and those that are foreign keys to dimension tables. The primary key of a fact table is usually a composite key that is made up of all of its foreign keys.

A fact table might contain either detail level facts or facts that have been aggregated (fact tables that contain aggregated facts are often instead called summary tables). A fact table usually contains facts with the same level of aggregation.

#### fast refresh

An operation that applies only the data changes to a materialized view, thus eliminating the need to rebuild the materialized view from scratch.

# file-to-table mapping

Maps data from flat files to tables in the warehouse.

# hierarchy

A logical structure that uses ordered levels as a means of organizing data. A hierarchy can be used to define data aggregation; for example, in a time dimension, a hierarchy might be used to aggregate data from the Month level to the Quarter level to the Year level. Hierarchies can be defined in Oracle as part of the dimension object. A hierarchy can also be used to define a navigational drill path, regardless of whether the levels in the hierarchy represent aggregated totals.

**See Also:** dimension and level

# high boundary

The newest row in a subscription window.

#### level

A position in a hierarchy. For example, a time dimension might have a hierarchy that represents data at the Month, Quarter, and Year levels.

See Also: hierarchy

#### level value table

A database table that stores the values or data for the levels you created as part of your dimensions and hierarchies.

# low boundary

The oldest row in a subscription window.

# mapping

The definition of the relationship and data flow between source and target objects.

#### materialized view

A pre-computed table comprising aggregated or joined data from fact and possibly dimension tables. Also known as a summary or aggregate table.

#### measure

See: fact.

#### metadata

Data that describes data and other structures, such as objects, business rules, and processes. For example, the schema design of a data warehouse is typically stored in a repository as metadata, which is used to generate scripts used to build and populate the data warehouse. A repository contains metadata.

Examples include: for data, the definition of a source to target transformation that is used to generate and populate the data warehouse; for information, definitions of tables, columns and associations that are stored inside a relational modeling tool; for business rules, discount by 10 percent after selling 1,000 items.

#### model

An object that represents something to be made. A representative style, plan, or design. Metadata that defines the structure of the data warehouse.

#### nonadditive

Describes a fact (or measure) that cannot be summarized through addition. An example includes Average. Contrast with **additive** and **semi-additive**.

#### normalize

In a relational database, the process of removing redundancy in data by separating the data into multiple tables. Contrast with denormalize.

The process of removing redundancy in data by separating the data into multiple tables.

#### **OLAP**

See: online analytical processing (OLAP).

# online analytical processing (OLAP)

OLAP functionality is characterized by dynamic, multidimensional analysis of historical data, which supports activities such as the following:

- Calculating across dimensions and through hierarchies
- Analyzing trends
- Drilling up and down through hierarchies
- Rotating to change the dimensional orientation

OLAP tools can run against a multidimensional database or interact directly with a relational database.

#### **OLTP**

See: online transaction processing (OLTP).

# online transaction processing (OLTP)

Online transaction processing. OLTP systems are optimized for fast and reliable transaction handling. Compared to data warehouse systems, most OLTP interactions will involve a relatively small number of rows, but a larger group of tables.

## parallelism

Breaking down a task so that several processes do part of the work. When multiple CPUs each do their portion simultaneously, very large performance gains are possible.

## parallel execution

Breaking down a task so that several processes do part of the work. When multiple CPUs each do their portion simultaneously, very large performance gains are possible.

#### parent

A value at the level above a given value in a hierarchy. For example, in a Time dimension, the value Q1-99 might be the parent of the value Jan-99.

#### See Also:

- child
- hierarchy
- level

#### partition

Very large tables and indexes can be difficult and time-consuming to work with. To improve manageability, you can break your tables and indexes into smaller pieces called partitions.

## pivoting

A transformation where each record in an input stream is converted to many records in the appropriate table in the data warehouse. This is particularly important when taking data from nonrelational databases.

# publication

A relational table that contains change data for a single source table. Change Data Capture publishers refer to a publication as a change table.

## publication ID

A publication ID is a unique numeric value that Change Data Capture assigns to each change table defined by a publisher.

## publisher

Usually a database administrator who is in charge of creating and maintaining schema objects that make up the Change Data Capture system.

#### refresh

The mechanism whereby materialized views are changed to reflect new data.

#### schema

A collection of related database objects. Relational schemas are grouped by database user ID and include tables, views, and other objects. The sample schemas sh are used throughout this Guide.

**See Also:** snowflake schema and star schema

#### semi-additive

Describes a fact (or measure) that can be summarized through addition along some, but not all, dimensions. Examples include headcount and on hand stock. Contrast with **additive** and **nonadditive**.

#### slice and dice

This is an informal term referring to data retrieval and manipulation. We can picture a data warehouse as a cube of data, where each axis of the cube represents a dimension. To "slice" the data is to retrieve a piece (a slice) of the cube by specifying measures and values for some or all of the dimensions. When we retrieve a data slice, we may also move and reorder its columns and rows as if we had diced the slice into many small pieces. A system with good slicing and dicing makes it easy to navigate through large amounts of data.

#### snowflake schema

A type of star schema in which the dimension tables are partly or fully normalized.

**See Also:** schema and star schema

#### source

A database, application, file, or other storage facility from which the data in a data warehouse is derived.

#### source system

A database, application, file, or other storage facility from which the data in a data warehouse is derived.

#### source tables

The tables in a source database.

#### SQLAccess Advisor

The SQLAccess Advisor helps you achieve your performance goals by recommending the proper set of materialized views, materialized view logs, and indexes for a given workload. It is a GUI in Oracle Enterprise Manager, and has similar capabilities to the DBMS\_ADVISOR package.

#### staging area

A place where data is processed before entering the warehouse.

#### staging file

A file used when data is processed before entering the warehouse.

#### star query

A join between a fact table and a number of dimension tables. Each dimension table is joined to the fact table using a primary key to foreign key join, but the dimension tables are not joined to each other.

#### star schema

A relational schema whose design represents a multidimensional data model. The star schema consists of one or more fact tables and one or more dimension tables that are related through foreign keys.

**See Also:** schema and snowflake schema

# subject area

A classification system that represents or distinguishes parts of an organization or areas of knowledge. A data mart is often developed to support a subject area such as sales, marketing, or geography.

See Also: data mart

#### subscribers

Consumers of the published change data. These are normally applications.

## subscription

A mechanism for Change Data Capture subscribers that controls access to the change data from one or more source tables of interest within a single change set. A subscription contains one or more subscriber views.

## subscription window

A mechanism that defines the range of rows in a Change Data Capture publication that the subscriber can currently see in subscriber views.

## summary

See: materialized view.

# **Summary Advisor**

Replaced by the SQLAccess Advisor. See: SQLAccess Advisor.

#### target

Holds the intermediate or final results of any part of the ETL process. The target of the entire ETL process is the data warehouse.

**See Also:** data warehouse and ETL

## third normal form (3NF)

A classical relational database modeling technique that minimizes data redundancy through normalization.

#### third normal form schema

A schema that uses the same kind of normalization as typically found in an OLTP system. Third normal form schemas are sometimes chosen for large data

warehouses, especially environments with significant data loading requirements that are used to feed data marts and execute long-running queries.

**See Also:** snowflake schema and star schema

#### transformation

The process of manipulating data. Any manipulation beyond copying is a transformation. Examples include cleansing, aggregating, and integrating data from multiple sources.

## transportation

The process of moving copied or transformed data from a source to a data warehouse.

**See Also:** transformation

## unique identifier

An identifier whose purpose is to differentiate between the same item when it appears in more than one place.

# update window

The length of time available for updating a warehouse. For example, you might have 8 hours at night to update your warehouse.

# update frequency

How often a data warehouse is updated with new information. For example, a warehouse might be updated nightly from an OLTP system.

#### validation

The process of verifying metadata definitions and configuration parameters.

## versioning

The ability to create new versions of a data warehouse project for new requirements and changes.

# Index

| Α                                                                                                    | applications                                                                                                    |  |  |
|----------------------------------------------------------------------------------------------------|----------------------------------------------------------------------------------------------------|--|--|
| adaptive multiuser algorithm for, 24-46 definition, 24-45 affinity parallel DML, 24-72 partitions, 24-71 aggregates, 8-12, 18-73 computability check, 18-34 ALL_PUBLISHED_COLUMNS view, 16-70 ALTER, 18-5 ALTER INDEX statement partition attributes, 5-42 ALTER MATERIALIZED VIEW statement, 8-21 ALTER SESSION statement ENABLE PARALLEL DML clause, 24-22 FORCE PARALLEL DDL clause, 24-41, 24-44 create or rebuild index, 24-42, 24-44 create table as select, 24-43, 24-44 move or split partition, 24-42, 24-45 FORCE PARALLEL DML clause insert, 24-40, 24-44 update and delete, 24-38, 24-39, 24-44 ALTER TABLE statement NOLOGGING clause, 24-84 altering dimensions, 10-14 amortization calculating, 22-51 analytic functions concepts, 21-3 analyzing data for parallel processing, 24-65 APPEND hint, 24-83 | data warehouses star queries, 19-3 decision support, 24-2 decision support systems (DSS), 6-2 parallel SQL, 24-16 direct-path INSERT, 24-22 parallel DML, 24-21 ARCH processes multiple, 24-80 architecture data warehouse, 1-5 MPP, 24-72 SMP, 24-72 asychronous AutoLog publishing requirements for, 16-19 asynchronous AutoLog publishing latency for, 16-20 location of staging database, 16-20 setting database initialization parameters for, 16-22 asynchronous Autolog publishing source database performace impact, 16-20 Asynchronous Change Data Capture columns of built-in Oracle datatypes supported by, 16-51 asynchronous Change Data Capture archived redo log files and, 16-48 ARCHIVELOGMODE and, 16-48 supplemental logging, 16-50 supplemental logging and, 16-11 asynchronous change sets disabling, 16-53 |  |  |
|                                                                                                    | enabling, 16-53                                                                                                    |  |  |

| exporting, 16-68                           | cardinality                                   |
|--------------------------------------------|-----------------------------------------------|
| importing, 16-68                           | degree of, 6-3                                |
| managing, 16-52                            | CASE expressions, 21-43                       |
| recovering from capture errors, 16-55      | cell referencing, 22-15                       |
| example of, 16-56, 16-57                   | Change Data Capture, 12-5                     |
| removing DDL, 16-58                        | asynchronous                                  |
| specifying ending values for, 16-52        | Streams apply process and, 16-25              |
| specifying starting values for, 16-52      | Streams capture process and, 16-25            |
| stopping capture on DDL, 16-54             | benefits for subscribers, 16-9                |
| excluded statements, 16-55                 | choosing a mode, 16-20                        |
| asynchronous change tables                 | effects of stopping on DDL, 16-54             |
| exporting, 16-68                           | latency, 16-20                                |
| importing, 16-68                           | location of staging database, 16-20           |
| asynchronous HotLog publishing             | modes of data capture                         |
| latency for, 16-20                         | asynchronous AutoLog, 16-13                   |
| location of staging database, 16-20        | asynchronous HotLog, 16-12                    |
| requirements for, 16-19                    | synchronous, 16-10                            |
| setting database initialization parameters | Oracle Data Pump and, 16-67                   |
| for, 16-21, 16-22                          | removing from database, 16-71                 |
| asynchronous Hotlog publishing             | restriction on direct-path INSERT             |
| source database performace impact, 16-20   | statement, 16-72                              |
| asynchronous I/O, 24-60                    | setting up, 16-18                             |
| attributes, 2-3, 10-6                      | source database performance impact, 16-20     |
| AutoLog change sets, 16-15                 | static data dictionary views, 16-16           |
| Automatic Storage Management, 4-4          | supported export utility, 16-67               |
|                                            | supported import utility, 16-67               |
| В                                          | systemwide triggers installed by, 16-71       |
| <u> </u>                                   | Change Data Capture publisher                 |
| bandwidth, 5-2, 24-2                       | default tablespace for, 16-19                 |
| bind variables                             | change sets                                   |
| with query rewrite, 18-61                  | AutoLog, 16-15                                |
| bitmap indexes, 6-2                        | AutoLog change sources and, 16-15             |
| nulls and, 6-5                             | defined, 16-14                                |
| on partitioned tables, 6-6                 | effects of disabling, 16-54                   |
| parallel query and DML, 6-3                | HotLog, 16-15                                 |
| bitmap join indexes, 6-6                   | HOTLOG_SOURCE change sources and, 16-15       |
| block range granules, 5-3                  | managing asynchronous, 16-52                  |
| B-tree indexes, 6-10                       | synchronous, 16-15                            |
| bitmap indexes versus, 6-3                 | synchronous Change Data Capture and, 16-15    |
| build methods, 8-23                        | valid combinations with change sources, 16-15 |
|                                            | change sources                                |
| C                                          | asynchronous AutoLog Change Data Capture      |
|                                            | and, 16-13                                    |
| capture errors                             | database instance represented, 16-15          |
| recovering from, 16-55                     | defined, 16-6                                 |

| HOTLOG_SOURCE, 16-12                       | CONNECT role, 16-19                      |
|--------------------------------------------|------------------------------------------|
| SYNC_SOURCE, 16-10                         | constraints, 7-2, 10-12                  |
| valid combinations with change sets, 16-15 | foreign key, 7-5                         |
| change tables                              | parallel create table, 24-42             |
| adding a column to, 16-70                  | RELY, 7-6                                |
| control columns, 16-60                     | states, 7-3                              |
| defined, 16-6                              | unique, 7-4                              |
| dropping, 16-67                            | view, 7-7, 18-46                         |
| dropping with active subscribers, 16-67    | with partitioning, 7-7                   |
| effect of SQL DROP USER CASCADE statement  | with query rewrite, 18-72                |
| on, 16-67                                  | control columns                          |
| exporting, 16-67                           | used to indicate changed columns in a    |
| granting subscribers access to, 16-64      |                                          |
| importing, 16-67                           | row, 16-62<br>controls columns           |
|                                            |                                          |
| importing for Change Data Capture, 16-69   | COMMIT_TIMESTAMP\$, 16-61                |
| managing, 16-58                            | CSCN\$, 16-61                            |
| purging all in a named change set, 16-66   | OPERATION\$, 16-61                       |
| purging all on staging database, 16-66     | ROW_ID\$, 16-62                          |
| purging by name, 16-66                     | RSID\$, 16-61                            |
| purging of unneeded data, 16-65            | SOURCE_COLMAP\$, 16-61                   |
| source tables referenced by, 16-59         | interpreting, 16-62                      |
| tablespaces created in, 16-59              | SYS_NC_OID\$, 16-62                      |
| change-value selection, 16-3               | TARGET_COLMAP\$, 16-61                   |
| columns                                    | interpreting, 16-62                      |
| cardinality, 6-3                           | TIMESTAMP\$, 16-61                       |
| COMMIT_TIMESTAMP\$                         | USERNAME\$, 16-62                        |
| control column, 16-61                      | XIDSEQ\$, 16-62                          |
| common joins, 18-29                        | XIDSLT\$, 16-62                          |
| COMPLETE clause, 8-26                      | XIDUSN\$, 16-62                          |
| complete refresh, 15-15                    | cost-based rewrite, 18-3                 |
| complex queries                            | CPU                                      |
| snowflake schemas, 19-5                    | utilization, 5-2, 24-2                   |
| composite                                  | CREATE DIMENSION statement, 10-4         |
| columns, 20-20                             | CREATE INDEX statement, 24-82            |
| partitioning, 5-8                          | partition attributes, 5-42               |
| partitioning methods, 5-8                  | rules of parallelism, 24-42              |
| performance considerations, 5-12, 5-14     | CREATE MATERIALIZED VIEW statement, 8-21 |
| compression                                | enabling query rewrite, 18-5             |
| See data segment compression, 8-22         | CREATE SESSION privilege, 16-19          |
| concatenated groupings, 20-22              | CREATE TABLE AS SELECT                   |
| concatenated ROLLUP, 20-29                 | rules of parallelism                     |
| concurrent users                           | index-organized tables, 24-3             |
| increasing the number of, 24-49            | CREATE TABLE AS SELECT statement, 24-64, |
| configuration                              | 24-75                                    |
| bandwidth, 4-2                             | rules of parallelism                     |
| ~~~~~~~~~~~~~~~~~~~~~~~~~~~~~~~~~~~~~~     | - arco or parametroni                    |

| index-organized tables, 24-16               | data segment compression, 3-5 bitmap indexes, 5-17 materialized views, 8-22 partitioning, 3-5, 5-16 data transformation multistage, 14-2 pipelined, 14-3 data warehouse, 8-2 architectures, 1-5 dimension tables, 8-7 dimensions, 19-3 fact tables, 8-7 logical design, 2-2 partitioned tables, 5-10 physical design, 3-2 refresh tips, 15-20 refreshing table data, 24-21 star queries, 19-3 |  |  |
|---------------------------------------------|----------------------------------------------------------------------------------------------------|--|--|
| CREATE TABLE privilege, 16-19               |                                                                                                    |  |  |
| CREATE TABLE statement                      |                                                                                                    |  |  |
| AS SELECT                                   |                                                                                                    |  |  |
| decision support systems, 24-16             |                                                                                                    |  |  |
| rules of parallelism, 24-42                 |                                                                                                    |  |  |
| space fragmentation, 24-18                  |                                                                                                    |  |  |
| temporary storage space, 24-18              |                                                                                                    |  |  |
| parallelism, 24-16                          |                                                                                                    |  |  |
| index-organized tables, 24-3, 24-16         |                                                                                                    |  |  |
| CREATE TABLESPACE privilege, 16-19          |                                                                                                    |  |  |
| CSCN\$                                      |                                                                                                    |  |  |
| control column, 16-61                       |                                                                                                    |  |  |
| CUBE clause, 20-9                           |                                                                                                    |  |  |
| partial, 20-11                              |                                                                                                    |  |  |
| when to use, 20-9                           |                                                                                                    |  |  |
| cubes                                       |                                                                                                    |  |  |
| hierarchical, 9-10                          |                                                                                                    |  |  |
| CUME_DIST function, 21-12                   | database                                                                                                    |  |  |
| COME_DIST function, 21 12                   | scalability, 24-21                                                                                                    |  |  |
| _                                           | staging, 8-2                                                                                                    |  |  |
| D                                           | database initialization paramters                                                                                                    |  |  |
| data                                        | adjusting when Streams values change, 16-25                                                                                                    |  |  |
| integrity of                                | determining current setting of, 16-25                                                                                                    |  |  |
| parallel DML restrictions, 24-26            | retaining settings when database is                                                                                                    |  |  |
| partitioning, 5-4                           | restarted, 16-25                                                                                                    |  |  |
| purging, 15-12                              | database writer process (DBWn)                                                                                                    |  |  |
| sufficiency check, 18-33                    | tuning, 24-80                                                                                                    |  |  |
| transformation, 14-8                        | DATE datatype                                                                                                    |  |  |
| transportation, 13-2                        |                                                                                                    |  |  |
| data compression                            | partition pruning, 5-32                                                                                                    |  |  |
| See data segment compression, 8-22          | partitioning, 5-32                                                                                                    |  |  |
| data cubes                                  | date folding                                                                                                    |  |  |
| hierarchical, 20-24                         | with query rewrite, 18-49                                                                                                    |  |  |
| data densification, 21-45                   | DB_BLOCK_SIZE initialization parameter, 24-60                                                                                                    |  |  |
|                                             | and parallel query, 24-60                                                                                                    |  |  |
| time series calculation, 21-53              | DB_FILE_MULTIBLOCK_READ_COUNT                                                                                                    |  |  |
| with sparse data, 21-46                     | initialization parameter, 24-60                                                                                                    |  |  |
| data dictionary                             | DBA role, 16-19                                                                                                    |  |  |
| asynchronous change data capture and, 16-38 | DBA_DATA_FILES view, 24-66                                                                                                    |  |  |
| data extraction                             | DBA_EXTENTS view, 24-66                                                                                                    |  |  |
| with and without Change Data Capture, 16-5  | DBMS_ADVISOR package, 17-2                                                                                                    |  |  |
| data manipulation language                  | DBMS_CDC_PUBLISH package, 16-6                                                                                                    |  |  |
| parallel DML, 24-19                         | privileges required to use, 16-19                                                                                                    |  |  |
| transaction model for parallel DML, 24-23   | DBMS_CDC_PUBLISH.DROP_CHANGE_TABLE                                                                                                    |  |  |
| data marts, 1-6                             | PL/SQL procedure, 16-67                                                                                                    |  |  |

| DBMS_CDC_PUBLISH.PURGE PL/SQL                    | dropping, 10-14                                |
|--------------------------------------------------|------------------------------------------------|
| procedure, 16-65, 16-66                          | hierarchies, 2-6                               |
| DBMS_CDC_PUBLISH.PURGE_CHANG_SET                 | hierarchies overview, 2-6                      |
| PL/SQL procedure, 16-66                          | multiple, 20-2                                 |
| DBMS_CDC_PUBLISH.PURGE_CHANGE_TABLE              | star joins, 19-4                               |
| PL/SQL procedure, 16-66                          | star queries, 19-3                             |
| DBMS_CDC_SUBSCRIBE package, 16-7                 | validating, 10-12                              |
| DBMS_CDC_SUBSCRIBE.PURGE_WINDOW                  | with query rewrite, 18-73                      |
| PL/SQL procedure, 16-65                          | direct-path INSERT                             |
| DBMS_JOB PL/SQL procedure, 16-65                 | restrictions, 24-25                            |
| DBMS_MVIEW package, 15-16, 15-17                 | direct-path INSERT statement                   |
| EXPLAIN_MVIEW procedure, 8-37                    | Change Data Capture restriction, 16-72         |
| EXPLAIN_REWRITE procedure, 18-66                 | disk affinity                                  |
| REFRESH procedure, 15-14, 15-17                  | parallel DML, 24-72                            |
| REFRESH_ALL_MVIEWS procedure, 15-14              | partitions, 24-71                              |
| REFRESH_DEPENDENT procedure, 15-14               | disk redundancy, 4-3                           |
| DBMS_STATS package, 17-4, 18-3                   | disk striping                                  |
| decision support systems (DSS)                   | affinity, 24-71                                |
| bitmap indexes, 6-2                              | DISK_ASYNCH_IO initialization parameter, 24-60 |
| disk striping, 24-72                             | distributed transactions                       |
| parallel DML, 24-21                              | parallel DDL restrictions, 24-4                |
| parallel SQL, 24-16, 24-21                       | parallel DML restrictions, 24-4, 24-27         |
| performance, 24-21                               | DML access                                     |
| scoring tables, 24-22                            | subscribers, 16-65                             |
| default partition, 5-8                           | DML_LOCKS initialization parameter, 24-58      |
| degree of cardinality, 6-3                       | downstream capture, 16-35                      |
| degree of parallelism, 24-5, 24-32, 24-37, 24-39 | drilling down, 10-2                            |
| and adaptive multiuser, 24-45                    | hierarchies, 10-2                              |
| between query operations, 24-12                  | DROP MATERIALIZED VIEW statement, 8-21         |
| parallel SQL, 24-33                              | prebuilt tables, 8-35                          |
| DELETE statement                                 | dropping                                       |
| parallel DELETE statement, 24-38                 | dimensions, 10-14                              |
| DENSE_RANK function, 21-5                        | materialized views, 8-37                       |
| design                                           | dropping change tables, 16-67                  |
| logical, 3-2                                     | DSS database                                   |
| physical, 3-2                                    | partitioning indexes, 5-42                     |
| dimension tables, 2-5, 8-7                       | partitioning indexes, v 12                     |
| normalized, 10-10                                | =                                              |
| dimensional modeling, 2-3                        | <u>E</u>                                       |
| dimensions, 2-6, 10-2, 10-12                     | ENFORCED mode, 18-7                            |
| altering, 10-14                                  | ENQUEUE_RESOURCES initialization               |
| analyzing, 20-2                                  | parameter, 24-58                               |
| creating, 10-4                                   | entity, 2-2                                    |
| definition, 10-2                                 | equipartitioning                               |
| dimension tables, 8-7                            | examples, 5-35                                 |
| differentiation tubics, or                       | 1                                              |

| local indexes, 5-34                                 | star joins, 19-4                |
|-----------------------------------------------------|---------------------------------|
| errors                                              | star queries, 19-3              |
| ORA-31424, 16-67                                    | facts, 10-2                     |
| ORA-31496, 16-67                                    | FAST clause, 8-26               |
| ETL. See extraction, transformation, and loading    | fast refresh, 15-15             |
| (ETL), 11-2                                         | restrictions, 8-27              |
| EXCHANGE PARTITION statement, 7-7                   | with UNION ALL, 15-28           |
| EXECUTE_CATALOG_ROLE privilege, 16-19               | FAST_START_PARALLEL_ROLLBACK    |
| EXECUTE_TASK procedure, 17-26                       | initialization parameter, 24-57 |
| execution plans                                     | features, new, 1-xxxix          |
| parallel operations, 24-63                          | files                           |
| star transformations, 19-9                          | ultralarge, 3-4                 |
| EXPLAIN PLAN statement, 18-65, 24-63                | FIRST_ROWS(n) hint, 24-88       |
| partition pruning, 5-33                             | FIRST_VALUE function, 21-21     |
| query parallelization, 24-77                        | FIRST/LAST functions, 21-26     |
| star transformations, 19-9                          | FORCE clause, 8-26              |
| EXPLAIN_MVIEW procedure, 17-47                      | foreign key                     |
| exporting                                           | constraints, 7-5                |
| a change table, 16-67                               | joins                           |
| asynchronous change sets, 16-68                     | snowflake schemas, 19-5         |
| asynchronous change tables, 16-68                   | fragmentation                   |
| EXP utility, 12-10                                  | parallel DDL, 24-18             |
| expression matching                                 | FREELISTS parameter, 24-80      |
| with query rewrite, 18-49                           | full partition-wise joins, 5-20 |
| extents                                             | full table scans                |
| parallel DDL, 24-18                                 | parallel execution, 24-2        |
| external tables, 14-5                               | functions                       |
| extraction, transformation, and loading (ETL), 11-2 | COUNT, 6-5                      |
| overview, 11-2                                      | CUME_DIST, 21-12                |
| process, 7-2                                        | DENSE_RANK, 21-5                |
| extractions                                         | FIRST_VALUE, 21-21              |
| data files, 12-7                                    | FIRST/LAST, 21-26               |
| distributed operations, 12-11                       | GROUP_ID, 20-16                 |
| full, 12-3                                          | GROUPING, 20-12                 |
| incremental, 12-3                                   | GROUPING_ID, 20-15              |
| OCI, 12-9                                           | LAG/LEAD, 21-25                 |
| online, 12-4                                        | LAST_VALUE, 21-21               |
| overview, 12-2                                      | linear regression, 21-33        |
| physical, 12-4                                      | NTILE, 21-13                    |
| Pro*C, 12-9                                         | parallel execution, 24-28       |
| SQL*Plus, 12-8                                      | PERCENT_RANK, 21-13             |
|                                                     | RANK, 21-5                      |
| F                                                   | ranking, 21-5                   |
|                                                     | RATIO_TO_REPORT, 21-24          |
| fact tables, 2-5                                    | REGR_AVGX, 21-34                |

| REGR_AVGY, 21-34 REGR_COUNT, 21-34 REGR_INTERCEPT, 21-34 REGR_SLOPE, 21-34 REGR_SXX, 21-35 REGR_SXY, 21-35 REGR_SYY, 21-35 reporting, 21-22 | overview, 2-6 rolling up and drilling down, 10-2 high boundary defined, 16-8 hints FIRST_ROWS(n), 24-88 PARALLEL, 24-34 PARALLEL_INDEX, 24-34 |
|----------------------------------------------------------------------------------------------------|----------------------------------------------------------------------------------------------------|
| ROW_NUMBER, 21-15<br>WIDTH_BUCKET, 21-39, 21-41                                                                                             | query rewrite, 18-5, 18-8<br>histograms                                                                                                    |
| windowing, 21-15                                                                                                    | creating with user-defined buckets, 21-44                                                                                                    |
| whitewing, 21 10                                                                                                    | HotLog change sets, 16-15                                                                                                    |
| G                                                                                                    | HOTLOG_SOURCE change sources, 16-12                                                                                                    |
|                                                                                                    | change sets and, 16-15                                                                                                    |
| global                                                                                                    | hypothetical rank, 21-32                                                                                                    |
| indexes, 24-79                                                                                                    |                                                                                                    |
| global indexes<br>partitioning, 5-37                                                                                                    | 1                                                                                                    |
| managing partitions, 5-38                                                                                                    | importing                                                                                                    |
| summary of index types, 5-39                                                                                                    | a change table, 16-67, 16-69                                                                                                    |
| granules, 5-3                                                                                                    | asynchronous change sets, 16-68                                                                                                    |
| block range, 5-3                                                                                                    | asynchronous change tables, 16-68                                                                                                    |
| partition, 5-4                                                                                                    | data into a source table, 16-69                                                                                                    |
| GROUP_ID function, 20-16                                                                                                    | indexes                                                                                                    |
| grouping                                                                                                    | bitmap indexes, 6-6                                                                                                    |
| compatibility check, 18-34                                                                                                    | bitmap join, 6-6                                                                                                    |
| conditions, 18-74                                                                                                    | B-tree, 6-10                                                                                                    |
| GROUPING function, 20-12                                                                                                    | cardinality, 6-3                                                                                                    |
| when to use, 20-15                                                                                                    | creating in parallel, 24-81<br>global, 24-79                                                                                                  |
| GROUPING_ID function, 20-15 GROUPING_SETS expression, 20-17                                                                                 | global partitioned indexes, 5-37                                                                                                    |
| groups, instance, 24-35                                                                                                    | managing partitions, 5-38                                                                                                    |
| GT GlossaryTitle, Glossary-1                                                                                                    | local, 24-79                                                                                                    |
| GV\$FILESTAT view, 24-65                                                                                                    | local indexes, 5-34                                                                                                    |
|                                                                                                    | nulls and, 6-5                                                                                                    |
| Н                                                                                                    | parallel creation, 24-81, 24-82                                                                                                    |
|                                                                                                    | parallel DDL storage, 24-18                                                                                                    |
| hash partitioning, 5-7                                                                                                    | parallel local, 24-82                                                                                                    |
| HASH_AREA_SIZE initialization parameter                                                                                                    | partitioned tables, 6-6                                                                                                    |
| and parallel execution, 24-56                                                                                                    | partitioning, 5-9                                                                                                    |
| hierarchical cubes, 9-10, 20-29<br>in SQL, 20-29                                                                                            | partitioning guidelines, 5-41                                                                                                    |
| hierarchies, 10-2                                                                                                    | partitions, 5-33<br>index-organized tables                                                                                                    |
| how used. 2-6                                                                                                    | parallel CREATE, 24-3, 24-16                                                                                                    |
| multiple, 10-9                                                                                                    | parallel queries, 24-14                                                                                                    |
|                                                                                                    | paraner queries, 24-14                                                                                                    |

| initcdc.sql script, 16-72                      | J                                          |
|------------------------------------------------|--------------------------------------------|
| initialization parameters                      | Java                                       |
| DB_BLOCK_SIZE, 24-60                           | used by Change Data Capture, 16-71         |
| DB_FILE_MULTIBLOCK_READ_                       | JOB_QUEUE_PROCESSES initialization         |
| COUNT, 24-60                                   | parameter, 15-20                           |
| DISK_ASYNCH_IO, 24-60                          | join compatibility, 18-28                  |
| DML_LOCKS, 24-58                               | joins                                      |
| ENQUEUE_RESOURCES, 24-58                       | full partition-wise, 5-20                  |
| FAST_START_PARALLEL_ROLLBACK, 24-57            | partial partition-wise, 5-26               |
| HASH_AREA_SIZE, 24-56                          |                                            |
| JOB_QUEUE_PROCESSES, 15-20                     | partition-wise, 5-20                       |
| LARGE_POOL_SIZE, 24-50                         | star joins, 19-4                           |
| LOG_BUFFER, 24-57                              | star queries, 19-4                         |
| NLS_LANGUAGE, 5-31                             |                                            |
| NLS_SORT, 5-31                                 | K                                          |
| OPTIMIZER_MODE, 15-21, 18-6                    | key lookups, 14-21                         |
| PARALLEL_ADAPTIVE_MULTI_USER, 24-46            | keys, 8-7, 19-4                            |
| PARALLEL_EXECUTION_MESSAGE_                    | Kcy5, 07, 10 4                             |
| SIZE, 24-56                                    |                                            |
| PARALLEL_MAX_SERVERS, 15-21, 24-7, 24-48       | L                                          |
| PARALLEL_MIN_PERCENT, 24-35, 24-48,            | LAG/LEAD functions, 21-25                  |
| 24-55                                          | LARGE_POOL_SIZE initialization             |
| PARALLEL_MIN_SERVERS, 24-6, 24-7, 24-49        | parameter, 24-50                           |
| PGA_AGGREGATE_TARGET, 15-21                    | LAST_VALUE function, 21-21                 |
| QUERY_REWRITE_ENABLED, 18-5, 18-6              | level relationships, 2-6                   |
| QUERY_REWRITE_INTEGRITY, 18-6                  | purpose, 2-6                               |
| SHARED_POOL_SIZE, 24-50                        | levels, 2-6                                |
| STAR_TRANSFORMATION_ENABLED, 19-6              | linear regression functions, 21-33         |
| TAPE_ASYNCH_IO, 24-60                          | list partitioning, 5-7                     |
| TIMED_STATISTICS, 24-66                        | LOB datatypes                              |
| TRANSACTIONS, 24-57                            | restrictions                               |
| INSERT statement                               | parallel DDL, 24-3, 24-16                  |
| functionality, 24-83                           | parallel DML, 24-25, 24-26                 |
| parallelizing INSERT SELECT, 24-40             | local indexes, 5-34, 5-39, 6-3, 6-6, 24-79 |
| instance groups for parallel operations, 24-35 | equipartitioning, 5-34                     |
| instances                                      | locks                                      |
| instance groups, 24-35                         | parallel DML, 24-25                        |
| integrity constraints, 7-2                     | LOG_BUFFER initialization parameter        |
| integrity rules                                | and parallel execution, 24-57              |
| parallel DML restrictions, 24-26               | LOGGING clause, 24-80                      |
| invalidating                                   |                                            |
| materialized views, 9-14                       | logging mode                               |
| I/O                                            | parallel DDL, 24-3, 24-16, 24-17           |
| asynchronous, 24-60                            | logical design, 3-2                        |
| parallel execution, 5-2, 24-2                  | logs                                       |
| r · · · · · · · · · · · · · · · · · · ·        | materialized views, 8-31                   |

| lookup tables                         | rewrites                                          |
|---------------------------------------|---------------------------------------------------|
| See dimension tables, 8-7             | enabling, 18-5                                    |
| low boundary                          | schema design, 8-8                                |
| defined, 16-8                         | schema design guidelines, 8-8                     |
|                                       | security, 9-14                                    |
| М                                     | set operators, 9-11                               |
| IVI                                   | <ul> <li>storage characteristics, 8-22</li> </ul> |
| manual                                | tuning, 17-47                                     |
| refresh, 15-17                        | types of, 8-12                                    |
| manual refresh                        | uses for, 8-2                                     |
| with DBMS_MVIEW package, 15-16        | with VPD, 9-15                                    |
| massively parallel processing (MPP)   | MAXVALUE                                          |
| affinity, 24-71, 24-72                | partitioned tables and indexes, 5-31              |
| massively parallel systems, 5-2, 24-2 | measures, 8-7, 19-4                               |
| materialized view logs, 8-31          | memory                                            |
| materialized views                    | configure at 2 levels, 24-55                      |
| aggregates, 8-12                      | MERGE statement, 15-8                             |
| altering, 9-17                        | Change Data Capture restriction, 16-72            |
| build methods, 8-23                   | MINIMUM EXTENT parameter, 24-18                   |
| checking status, 15-22                | MODEL clause. 22-2                                |
| containing only joins, 8-15           | cell referencing, 22-15                           |
| creating, 8-20                        | data flow, 22-4                                   |
| data segment compression, 8-22        | keywords, 22-14                                   |
| delta joins, 18-31                    | parallel execution, 22-42                         |
| dropping, 8-35, 8-37                  | rules, 22-17                                      |
| invalidating, 9-14                    | monitoring                                        |
| logs, 12-7                            | parallel processing, 24-65                        |
| naming, 8-22                          | refresh. 15-21                                    |
| nested, 8-17                          | mortgage calculation, 22-51                       |
| OLAP, 9-9                             | MOVE PARTITION statement                          |
| OLAP cubes, 9-9                       | rules of parallelism, 24-42                       |
| Partition Change Tracking (PCT), 9-2  | multiple archiver processes, 24-80                |
| partitioned tables, 15-29             | multiple hierarchies, 10-9                        |
| partitioning, 9-2                     | MV_CAPABILITIES_TABLE table, 8-38                 |
| prebuilt, 8-20                        | MIV_OF II FIBILITIES_IT IBIE (III)(, 0 00         |
| query rewrite                         | N.I                                               |
| hints, 18-5, 18-8                     | N                                                 |
| matching join graphs, 8-24            | National Language Support (NLS)                   |
| parameters, 18-5                      | DATE datatype and partitions, 5-32                |
| privileges, 18-9                      | nested materialized views, 8-17                   |
| refresh dependent, 15-19              | refreshing, 15-27                                 |
| refreshing, 8-26, 15-14               | restrictions, 8-20                                |
| refreshing all, 15-18                 | net present value                                 |
| registration, 8-34                    | calculating, 22-48                                |
| restrictions, 8-24                    | NEVER clause, 8-26                                |
|                                       | ·— · — · · · · · · · · · · · · · · · ·            |

| new features, 1-xxxix                             | indexes, 5-40                             |
|---------------------------------------------------|-------------------------------------------|
| NLS_LANG environment variable, 5-31               | partitioned indexes, 5-40                 |
| NLS_LANGUAGE parameter, 5-31                      | optimizations                             |
| NLS_SORT parameter                                | parallel SQL, 24-8                        |
| no effect on partitioning keys, 5-31              | query rewrite                             |
| NOAPPEND hint, 24-83                              | enabling, 18-5                            |
| NOARCHIVELOG mode, 24-81                          | hints, 18-5, 18-8                         |
| nodes                                             | matching join graphs, 8-24                |
| disk affinity in Real Application Clusters, 24-71 | query rewrites                            |
| NOLOGGING clause, 24-75, 24-80, 24-82             | privileges, 18-9                          |
| with APPEND hint, 24-83                           | optimizer                                 |
| NOLOGGING mode                                    | with rewrite, 18-2                        |
| parallel DDL, 24-3, 24-16, 24-17                  | OPTIMIZER_MODE initialization             |
| nonprefixed indexes, 5-36, 5-40                   | parameter, 15-21, 18-6                    |
| global partitioned indexes, 5-38                  | ORA-31424 error, 16-67                    |
| nonvolatile data, 1-3                             | ORA-31496 error, 16-67                    |
| NOPARALLEL attribute, 24-74                       | Oracle Data Pump                          |
| NOREWRITE hint, 18-5, 18-8                        | using with Change Data Capture, 16-67     |
| NTILE function, 21-13                             | Oracle Real Application Clusters          |
| nulls                                             | disk affinity, 24-71                      |
| indexes and, 6-5                                  | instance groups, 24-35                    |
| partitioned tables and indexes, 5-32              | ORDER BY clause, 8-31                     |
|                                                   | outer joins                               |
| 0                                                 | with query rewrite, 18-73                 |
| <del></del>                                       |                                           |
| object types                                      | Р                                         |
| parallel query, 24-15                             | 1 .                                       |
| restrictions, 24-15                               | packages                                  |
| restrictions                                      | DBMS_ADVISOR, 17-2                        |
| parallel DDL, 24-3, 24-16                         | paragraph tags                            |
| parallel DML, 24-25, 24-26                        | GT GlossaryTitle, Glossary-1              |
| OLAP, 23-2                                        | PARALLEL clause, 24-83, 24-84             |
| materialized views, 9-9                           | parallelization rules, 24-37              |
| OLAP cubes                                        | PARALLEL CREATE INDEX statement, 24-57    |
| materialized views, 9-9                           | PARALLEL CREATE TABLE AS SELECT statement |
| OLTP database                                     | resources required, 24-57                 |
| batch jobs, 24-22                                 | parallel DDL, 24-15                       |
| parallel DML, 24-21                               | extent allocation, 24-18                  |
| partitioning indexes, 5-41                        | parallelization rules, 24-37              |
| ON COMMIT clause, 8-25                            | partitioned tables and indexes, 24-16     |
| ON DEMAND clause, 8-25                            | restrictions                              |
| OPERATION\$                                       | LOBs, 24-3, 24-16                         |
| control column, 16-61                             | object types, 24-3, 24-15, 24-16          |
| optimization                                      | parallel delete, 24-38                    |
| partition pruning                                 | parallel DELETE statement, 24-38          |

| parallel DML, 24-19                        | parallel update, 24-38                             |
|--------------------------------------------|----------------------------------------------------|
| applications, 24-21                        | parallel UPDATE statement, 24-38                   |
| bitmap indexes, 6-3                        | PARALLEL_ADAPTIVE_MULTI_USER                       |
| degree of parallelism, 24-37, 24-39        | initialization parameter, 24-46                    |
| enabling PARALLEL DML, 24-22               | PARALLEL_EXECUTION_MESSAGE_SIZE                    |
| lock and enqueue resources, 24-25          | initialization parameter, 24-56                    |
| parallelization rules, 24-37               | PARALLEL_INDEX hint, 24-34                         |
| recovery, 24-24                            | PARALLEL_MAX_SERVERS initialization                |
| restrictions, 24-25                        | parameter, 15-21, 24-7, 24-48                      |
| object types, 24-15, 24-25, 24-26          | and parallel execution, 24-48                      |
| remote transactions, 24-27                 | PARALLEL_MIN_PERCENT initialization                |
| transaction model, 24-23                   | parameter, 24-35, 24-48, 24-55                     |
| parallel execution                         | PARALLEL_MIN_SERVERS initialization                |
| full table scans, 24-2                     | parameter, 24-6, 24-7, 24-49                       |
| index creation. 24-81                      | PARALLEL_THREADS_PER_CPU initialization            |
| interoperator parallelism, 24-12           | parameter, 24-47                                   |
| intraoperator parallelism, 24-12           | parallelism, 5-2                                   |
| introduction, 5-2                          | degree, 24-5, 24-32                                |
| I/O parameters, 24-60                      | degree, 21 of 21 of 24-74                          |
| plans, 24-63                               | enabling for tables and queries, 24-45             |
| query optimization, 24-87                  | interoperator, 24-12                               |
| resource parameters, 24-55                 | intraoperator, 24-12                               |
| rewriting SQL, 24-74                       | parameters                                         |
| solving problems, 24-74                    | FREELISTS, 24-80                                   |
| tuning, 5-2, 24-2                          | partition                                          |
| PARALLEL hint, 24-34, 24-74, 24-83         | default, 5-8                                       |
| parallelization rules, 24-37               | granules, 5-4                                      |
| UPDATE and DELETE, 24-38                   | Partition Change Tracking (PCT), 9-2, 15-29, 18-52 |
| parallel partition-wise joins              | with Pmarkers, 18-55                               |
| performance considerations, 5-29           | partitioned outer join, 21-45                      |
| parallel query, 24-13                      | partitioned tables                                 |
| bitmap indexes, 6-3                        | data warehouses, 5-10                              |
| index-organized tables, 24-14              | materialized views, 15-29                          |
| object types, 24-15                        | partitioning, 12-6                                 |
| restrictions, 24-15                        | composite, 5-8                                     |
| parallelization rules, 24-37               | data, 5-4                                          |
| parallel SQL                               | data segment compression, 5-16                     |
| allocating rows to parallel execution      | bitmap indexes, 5-17                               |
| servers, 24-9                              | hash, 5-7                                          |
| degree of parallelism, 24-33               | indexes, 5-9                                       |
| instance groups, 24-35                     | list, 5-7                                          |
| number of parallel execution servers, 24-6 | materialized views, 9-2                            |
| optimizer, 24-8                            | prebuilt tables, 9-7                               |
| parallelization rules, 24-37               | range, 5-5                                         |
| shared server, 24-6                        | range-list, 5-14                                   |
|                                            |                                                    |

| partitions                             | DBMS_CDC_PUBLISH.PURGE, 16-65, 16-6      |
|----------------------------------------|------------------------------------------|
| affinity, 24-71                        | DBMS_CDC_PUBLISH.PURGE_CHANGE_           |
| bitmap indexes, 6-6                    | SET, 16-66                               |
| DATE datatype, 5-32                    | DBMS_CDC_PUBLISH.PURGE_CHANGE_           |
| equipartitioning                       | TABLE, 16-66                             |
| examples, 5-35                         | DBMS_CDC_SUBSCRIBE.PURGE_                |
| local indexes, 5-34                    | WINDOW, 16-65                            |
| global indexes, 5-37                   | DBMS_JOB, 16-65                          |
| local indexes, 5-34                    | Pmarkers                                 |
| multicolumn keys, 5-33                 | with PCT, 18-55                          |
| nonprefixed indexes, 5-36, 5-40        | prebuilt materialized views, 8-20        |
| parallel DDL, 24-16                    | predicates                               |
| partition bounds, 5-31                 | partition pruning                        |
| partition pruning                      | indexes, 5-40                            |
| DATE datatype, 5-32                    | prefixed indexes, 5-35, 5-39             |
| disk striping and, 24-72               | PRIMARY KEY constraints, 24-82           |
| indexes, 5-40                          | privileges                               |
| partitioning indexes, 5-33, 5-41       | SQLAccess Advisor, 17-9                  |
| partitioning keys, 5-30                | privileges required                      |
| physical attributes, 5-42              | to publish change data, 16-19            |
| prefixed indexes, 5-35                 | procedures                               |
| pruning, 5-19                          | EXPLAIN_MVIEW, 17-47                     |
| range partitioning                     | TUNE_MVIEW, 17-47                        |
| disk striping and, 24-72               | process monitor process (PMON)           |
| restrictions                           | parallel DML process recovery, 24-24     |
| datatypes, 5-32                        | processes                                |
| rules of parallelism, 24-42            | and memory contention in parallel        |
| partition-wise joins, 5-20             | <u> </u>                                 |
| benefits of, 5-28                      | processing, 24-48                        |
| •                                      | pruning                                  |
| full, 5-20                             | partitions, 5-19, 24-72                  |
| partial, 5-26                          | using DATE columns, 5-20                 |
| PERCENT_RANK function, 21-13           | pruning partitions                       |
| performance                            | DATE datatype, 5-32                      |
| DSS database, 24-21                    | EXPLAIN PLAN, 5-33                       |
| prefixed and nonprefixed indexes, 5-40 | indexes, 5-40                            |
| PGA_AGGREGATE_TARGET initialization    | publication                              |
| parameter, 15-21                       | defined, 16-6                            |
| physical design, 3-2                   | publishers                               |
| structures, 3-3                        | components associated with, 16-7         |
| pivoting, 14-23                        | defined, 16-5                            |
| plans                                  | determining the source tables, 16-6      |
| star transformations, 19-9             | privileges for reading views, 16-16      |
| PL/SQL procedures                      | purpose, 16-6                            |
| DBMS_CDC_PUBLISH_DROP_CHANGE_          | table partitioning properties and, 16-59 |
| TABLE, 16-67                           | tasks, 16-6                              |

| publishing                             | VPD, 9-16                                      |
|----------------------------------------|------------------------------------------------|
| asynchronous AutoLog mode              | when it occurs, 18-4                           |
| step-by-step example, 16-35            | with bind variables, 18-61                     |
| asynchronous HotLog mode               | with DBMS_MVIEW package, 18-66                 |
| step-by-step example, 16-30            | with expression matching, 18-49                |
| synchronous mode                       | with inline views, 18-44                       |
| step-by-step example, 16-27            | with partially stale materialized views, 18-35 |
| publishing change data                 | with selfjoins, 18-45                          |
| preparations for, 16-18                | with set operator materialized views, 18-62    |
| privileges required, 16-19             | with view constraints, 18-46                   |
| purging change tables                  | QUERY_REWRITE_ENABLED initialization           |
| automatically, 16-65                   | parameter, 18-5, 18-6                          |
| by name, 16-66                         | QUERY_REWRITE_INTEGRITY initialization         |
| in a named changed set, 16-66          | parameter, 18-6                                |
| on the staging database, 16-66         | parameter, 10 0                                |
| publishers, 16-66                      | <b>D</b>                                       |
| subscribers. 16-65                     | R                                              |
| purging data, 15-12                    | range partitioning, 5-5                        |
| purging data, 10 12                    | key comparison, 5-31, 5-33                     |
|                                        | partition bounds, 5-31                         |
| Q                                      | performance considerations, 5-9                |
| queries                                | range-list partitioning, 5-14                  |
| ad hoc, 24-16                          | RANK function. 21-5                            |
| enabling parallelism for, 24-45        | ranking functions, 21-5                        |
| star queries, 19-3                     | RATIO_TO_REPORT function, 21-24                |
| query delta joins, 18-31               | REBUILD INDEX PARTITION statement              |
| query optimization, 24-87              | rules of parallelism, 24-42                    |
| parallel execution, 24-87              | REBUILD INDEX statement                        |
| query rewrite                          | rules of parallelism, 24-42                    |
| advanced, 18-75                        | recovery                                       |
| checks made by, 18-28                  | from asychronous change set capture            |
| controlling, 18-6                      | errors, 16-55                                  |
| correctness, 18-7                      | parallel DML, 24-24                            |
| date folding, 18-49                    | redo buffer allocation retries, 24-57          |
| enabling, 18-5                         | redo log files                                 |
| hints, 18-5, 18-8                      | archived                                       |
| matching join graphs, 8-24             | asynchronous Change Data Capture               |
| methods, 18-11                         | and, 16-48                                     |
| parameters, 18-5                       | determining which are no longer needed by      |
| ± ·                                    | Change Data Capture, 16-48                     |
| privileges, 18-9                       | reference tables                               |
| restrictions, 8-25                     |                                                |
| using CROUR By outensions 18-20        | See dimension tables, 8-7                      |
| using GROUP BY extensions, 18-39       | refresh                                        |
| using nested materialezed views, 18-38 | monitoring, 15-21                              |
| using PCT. 18-52                       | options, 8-25                                  |

| scheduling, 15-22                               | rewrites                                                                            |
|-------------------------------------------------|-------------------------------------------------------------------------------------|
| with UNION ALL, 15-28                           | hints, 18-8                                                                         |
| refreshing                                      | parameters, 18-5                                                                    |
| materialized views, 15-14                       | privileges, 18-9                                                                    |
| nested materialized views, 15-27                | query optimizations                                                                 |
| partitioning, 15-2                              | hints, 18-5, 18-8                                                                   |
| REGR_AVGX function, 21-34                       | matching join graphs, 8-24                                                          |
| REGR_AVGY function, 21-34                       | rmcdc.sql script, 16-71                                                             |
| REGR_COUNT function, 21-34                      | rolling up hierarchies, 10-2                                                        |
| REGR_INTERCEPT function, 21-34                  | ROLLUP, 20-6                                                                        |
| REGR_R2 function, 21-35                         | concatenated, 20-29                                                                 |
| REGR_SLOPE function, 21-34                      | partial, 20-8                                                                       |
| REGR_SXX function, 21-35                        | when to use, 20-6                                                                   |
| REGR_SXY function, 21-35                        | root level, 2-6                                                                     |
| REGR_SYY function, 21-35                        | ROW_ID\$                                                                            |
| regression                                      | control column, 16-62                                                               |
| detecting, 24-62                                | ROW_NUMBER function, 21-15                                                          |
| RELY constraints, 7-6                           | RSID\$                                                                              |
| remote transactions                             | control column, 16-61                                                               |
| parallel DML and DDL restrictio, 24-4           | rules                                                                               |
| removing                                        | in MODEL clause, 22-17                                                              |
| Change Data Capture from source                 | in SQL modeling, 22-17                                                              |
| database, 16-71                                 | order of evaluation, 22-21                                                          |
| replication                                     |                                                                                     |
| restrictions                                    | S                                                                                   |
| parallel DML, 24-25                             |                                                                                     |
| reporting functions, 21-22                      | sar UNIX command, 24-71                                                             |
| RESOURCE role, 16-19                            | scalability                                                                         |
| resources                                       | batch jobs, 24-22                                                                   |
| consumption, parameters affecting, 24-55, 24-57 | parallel DML, 24-21                                                                 |
| limiting for users, 24-49                       | scalable operations, 24-77                                                          |
| limits, 24-48                                   | scans                                                                               |
| parallel query usage, 24-55                     | full table                                                                          |
| restrictions                                    | parallel query, 24-2                                                                |
| direct-path INSERT, 24-25                       | schema-level export operations, 16-68                                               |
| fast refresh, 8-27                              | schema-level import operations, 16-68                                               |
| nested materialized views, 8-20                 | schemas, 19-2                                                                       |
| parallel DDL, 24-3, 24-16                       | design guidelines for materialized views, 8-8                                       |
| parallel DML, 24-25                             | snowflake, 2-3                                                                      |
| remote transactions, 24-27                      | star, 2-3<br>third normal form, 19-2                                                |
| partitions                                      |                                                                                     |
| datatypes, 5-32                                 | scripts<br>initcdc.sql for Change Data Capture, 16-72                               |
| query rewrite, 8-25                             | rmcdc.sq1101 Change Data Capture, 10-72<br>rmcdc.sql for Change Data Capture, 16-71 |
| result set, 19-6                                | SELECT_CATALOG_ROLE privilege, 16-17, 16-19                                         |
| REWRITE hint, 18-5, 18-8                        | SELECT_CATALOG_ROLE privilege, 10-17, 10-19                                         |

|                                           | COT III 11 1 1 4 00                    |
|-------------------------------------------|----------------------------------------|
| sessions                                  | SQL Workload Journal, 17-20            |
| enabling parallel DML, 24-22              | SQL*Loader, 24-4                       |
| set operators                             | SQLAccess Advisor, 17-2, 17-10         |
| materialized views, 9-11                  | constants, 17-38                       |
| shared server                             | creating a task, 17-4                  |
| parallel SQL execution, 24-6              | defining the workload, 17-4            |
| SHARED_POOL_SIZE initialization           | EXECUTE_TASK procedure, 17-26          |
| parameter, 24-50                          | generating the recommendations, 17-6   |
| SHARED_POOL_SIZE parameter, 24-50         | implementing the recommendations, 17-6 |
| simultaneous equations, 22-49             | maintaining workloads, 17-22           |
| single table aggregate requirements, 8-15 | privileges, 17-9                       |
| skewing parallel DML workload, 24-36      | quick tune, 17-36                      |
| SMP architecture                          | recommendation process, 17-32          |
| disk affinity, 24-72                      | steps in using, 17-4                   |
| snowflake schemas, 19-5                   | workload objects, 17-12                |
| complex queries, 19-5                     | SQLAccess Advisor workloads            |
| SORT_AREA_SIZE initialization parameter   | maintaining, 17-22                     |
| and parallel execution, 24-56             | staging                                |
| source database                           | areas, 1-6                             |
| defined, 16-6                             | databases, 8-2                         |
| source systems, 12-2                      | files, 8-2                             |
| source tables                             | staging database                       |
| importing for Change Data Capture, 16-69  | defined, 16-6                          |
| referenced by change tables, 16-59        | STALE_TOLERATED mode, 18-7             |
| SOURCE_COLMAP\$                           | star joins, 19-4                       |
| control column, 16-61                     | star queries, 19-3                     |
| interpreting, 16-62                       | star transformation, 19-6              |
| space management                          | star schemas                           |
| MINIMUM EXTENT parameter, 24-18           | advantages, 2-4                        |
| parallel DDL, 24-17                       | defining fact tables, 2-5              |
| sparse data                               | dimensional model, 2-4, 19-3           |
| data densification, 21-46                 | star transformations, 19-6             |
| SPLIT PARTITION clause                    | restrictions, 19-11                    |
| rules of parallelism, 24-42               | STAR_TRANSFORMATION_ENABLED            |
| SQL GRANT statement, 16-64                | initialization parameter, 19-6         |
| SQL modeling, 22-2                        | statistics, 18-74                      |
| cell referencing, 22-15                   | estimating, 24-63                      |
| keywords, 22-14                           | operating system, 24-71                |
| order of evaluation, 22-21                | storage                                |
| performance, 22-42                        | fragmentation in parallel DDL, 24-18   |
| rules, 22-17                              | index partitions, 5-42                 |
| rules and restrictions, 22-40             | STORAGE clause                         |
| SQL REVOKE statement, 16-64               | parallel execution, 24-18              |
| SQL statements                            | Streams apply parallelism value        |
| parallelizing, 24-3, 24-8                 | determining, 16-26                     |

| Streams apply process                       | synchronous Change Data Capture               |
|---------------------------------------------|-----------------------------------------------|
| asynchronous Change Data Capture and, 16-25 | change sets and, 16-15                        |
| Streams capture parallelism value           | synchronous change sets                       |
| determining, 16-26                          | defined, 16-15                                |
| Streams capture process                     | disabling, 16-53                              |
| asynchronous Change Data Capture and, 16-25 | enabling, 16-53                               |
| striping, 4-3                               | synchronous publishing                        |
| subpartition                                | latency for, 16-20                            |
| mapping, 5-14                               | location of staging database, 16-20           |
| template, 5-13                              | requirements for, 16-27                       |
| subqueries                                  | setting database initialization parameters    |
| in DDL statements, 24-16                    | for, 16-21                                    |
| subscriber view                             | source database performace impact, 16-20      |
| defined, 16-8                               | SYS_NC_OID\$                                  |
| returning DML changes in order, 16-60       | control column, 16-62                         |
| subscribers                                 | system monitor process (SMON)                 |
| access to change tables, 16-64              | parallel DML system recovery, 24-24           |
| ALL_PUBLISHED_COLUMNS view, 16-70           |                                               |
| components associated with, 16-8            | Т                                             |
| controlling access to tables, 16-64         | <u></u>                                       |
| defined, 16-5                               | table differencing, 16-2                      |
| DML access, 16-65                           | table partitioning                            |
| privileges, 16-8                            | publisher and, 16-59                          |
| purpose, 16-7                               | table queues, 24-67                           |
| retrieve change data from the subscriber    | tables                                        |
| views, 16-8                                 | detail tables, 8-7                            |
| tasks, 16-7                                 | dimension tables (lookup tables), 8-7         |
| subscribing                                 | dimensions                                    |
| step-by-step example, 16-42                 | star queries, 19-3                            |
| subscription windows                        | enabling parallelism for, 24-45               |
| defined, 16-8                               | external, 14-5                                |
| subscriptions                               | fact tables, 8-7                              |
| changes to change tables and, 16-70         | star queries, 19-3                            |
| defined, 16-7                               | historical, 24-22                             |
| effect of SQL DROP USER CASCADE statement   | lookup, 19-3                                  |
| on, 16-67                                   | parallel creation, 24-16                      |
| summary management                          | parallel DDL storage, 24-18                   |
| components, 8-5                             | refreshing in data warehouse, 24-21           |
| summary tables, 2-5                         | STORAGE clause with parallel execution, 24-18 |
| supplemental logging                        | summary or rol, 24-16                         |
| asynchronous Change Data Capture, 16-50     | tablespace                                    |
| asynchronous Change Data Capture and, 16-11 | specifying default for Change Data Capture    |
| symmetric multiprocessors, 5-2, 24-2        | publisher, 16-19                              |
| SYNC_SET predefined change set, 16-15       | tablespaces                                   |
| SYNC SOURCE change source. 16-10            | change tables and, 16-59                      |

| transportable, 12-5, 13-3, 13-6                                    | U                                     |
|--------------------------------------------------------------------|---------------------------------------|
| TAPE_ASYNCH_IO initialization parameter, 24-60                     | ultralarge files, 3-4                 |
| TARGET_COLMAP\$                                                    | unique                                |
| control column, 16-61                                              | constraints, 7-4, 24-82               |
| interpreting, 16-62                                                | identifier, 2-3, 3-2                  |
| templates                                                          | UNLIMITED TABLESPACE privilege, 16-19 |
| SQLAccess Advisor, 17-10                                           | update frequencies, 8-11              |
| temporary segments                                                 | UPDATE statement                      |
| parallel DDL, 24-18                                                | parallel UPDATE statement, 24-38      |
| text match, 18-11                                                  | update windows, 8-11                  |
| with query rewrite, 18-73<br>third normal form                     | user resources                        |
|                                                                    | limiting, 24-49                       |
| queries, 19-3                                                      | USERNAME\$                            |
| schemas, 19-2                                                      | control column, 16-62                 |
| time series calculations, 21-53 TIMED_STATISTICS initialization    |                                       |
|                                                                    | V                                     |
| parameter, 24-66<br>TIMESTAMPS                                     | <u>-</u>                              |
| control column, 16-61                                              | V\$FILESTAT view                      |
| timestamps, 12-6                                                   | and parallel query, 24-66             |
| TO_DATE function                                                   | V\$PARAMETER view, 24-66              |
| partitions, 5-32                                                   | V\$PQ_SESSTAT view, 24-64, 24-66      |
| transactions                                                       | V\$PQ_SYSSTAT view, 24-64             |
| distributed                                                        | V\$PQ_TQSTAT view, 24-64, 24-67       |
| parallel DDL restrictions, 24-4                                    | V\$PX_PROCESS view, 24-65, 24-66      |
| parallel DML restrictions, 24-4, 24-27                             | V\$PX_SESSION view, 24-65             |
| •                                                                  | V\$PX_SESSTAT view, 24-65             |
| TRANSACTIONS initialization parameter, 24-57 transformations, 14-2 | V\$SESSTAT view, 24-68, 24-71         |
| scenarios, 14-21                                                   | V\$SYSSTAT view, 24-57, 24-68, 24-80  |
| SQL and PL/SQL, 14-8                                               | validating dimensions, 10-12          |
| SQL*Loader, 14-5                                                   | VALUES LESS THAN clause, 5-31         |
| transportable tablespaces, 12-5, 13-3, 13-6                        | MAXVALUE, 5-32                        |
| transportation                                                     | view constraints, 7-7, 18-46          |
| •                                                                  | views                                 |
| definition, 13-2<br>distributed operations, 13-2                   | DBA_DATA_FILES, 24-66                 |
| flat files, 13-2                                                   | DBA_EXTENTS, 24-66                    |
|                                                                    | V\$FILESTAT, 24-66                    |
| triggers, 12-6                                                     | V\$PARAMETER, 24-66                   |
| installed by Change Data Capture, 16-71 restrictions, 24-27        | V\$PQ_SESSTAT, 24-66                  |
|                                                                    | V\$PQ_TQSTAT, 24-67                   |
| parallel DML, 24-25                                                | V\$PX_PROCESS, 24-66                  |
| TRUSTED mode, 18-7                                                 | V\$SESSTAT, 24-68, 24-71              |
| TUNE_MVIEW procedure, 17-47                                        | V\$SYSSTAT, 24-68                     |
| two-phase commit, 24-57                                            | vmstat UNIX command, 24-71            |
|                                                                    | VPD                                   |

and materialized views, 9-15 restrictions with materialized views, 9-16

## W

WIDTH\_BUCKET function, 21-39, 21-41 windowing functions, 21-15 workload objects, 17-12 workloads deleting, 17-14 distribution, 24-64 skewing, 24-36

## X

XIDSEQ\$
control column, 16-62
XIDSLT\$
control column, 16-62
XIDUSN\$
control column, 16-62